# **Ergebnisbericht**

(gemäß Nr. 14.1 ANBest-IF)

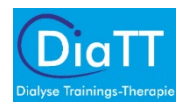

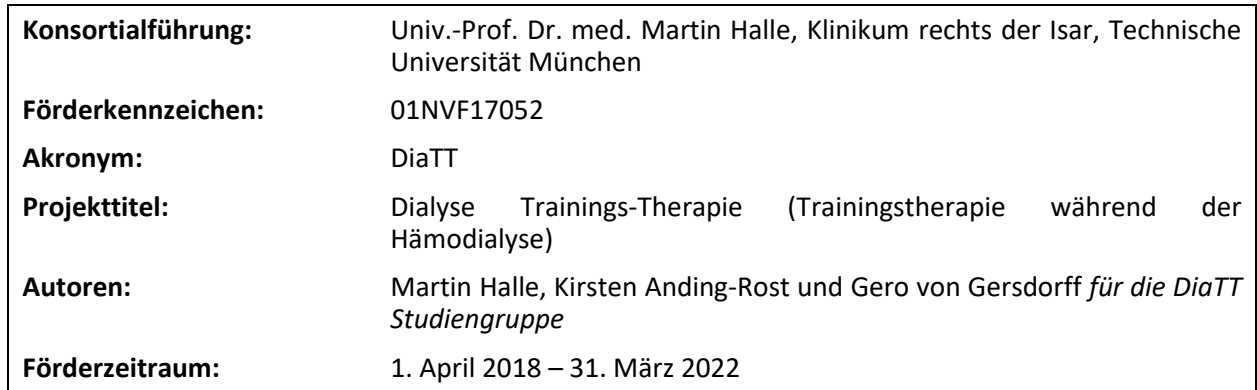

# **Inhaltsverzeichnis**

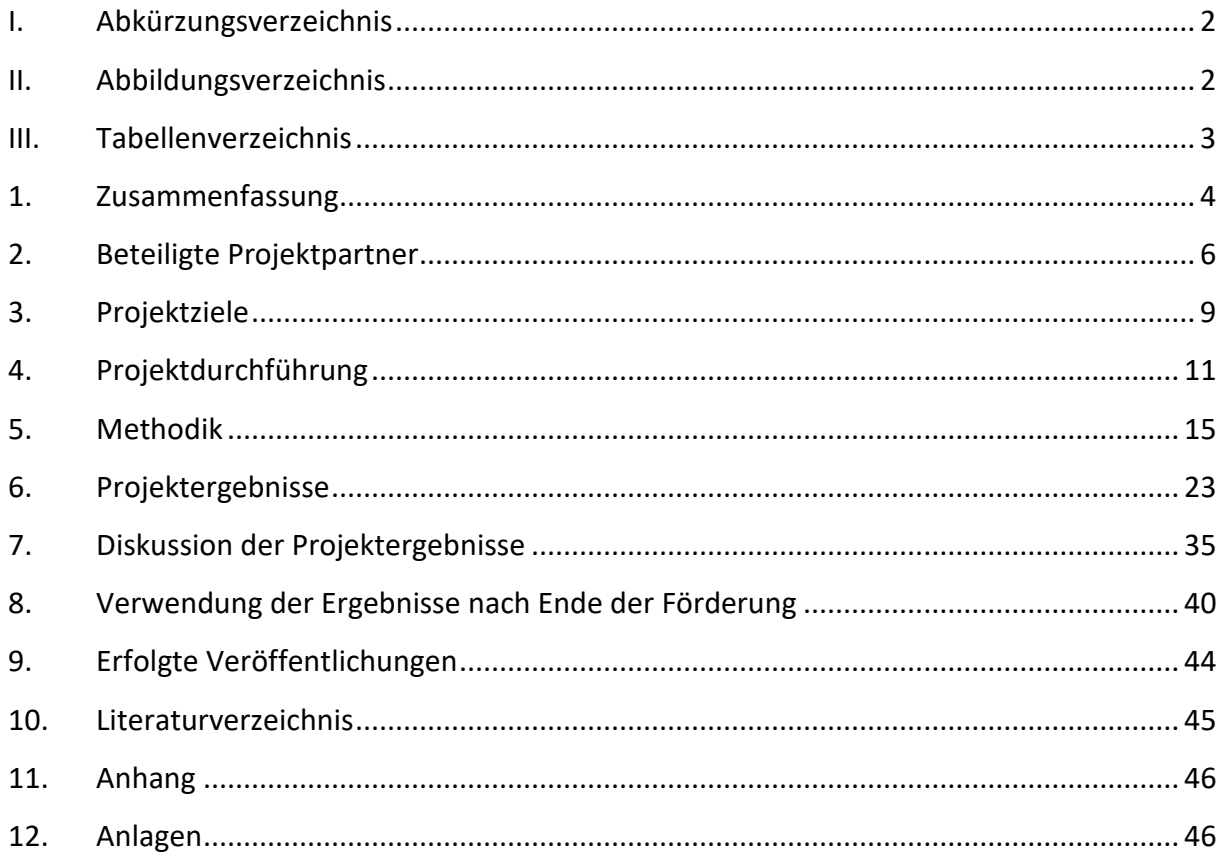

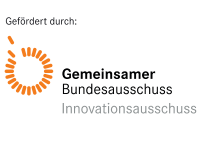

Akronym: DiaTT Förderkennzeichen: 01NVF17052

# <span id="page-1-0"></span>**I. Abkürzungsverzeichnis**

- AE Adverse Events
- DiaTT Dialyse-Trainingstherapie
- DLR Deutschen Zentrum für Luft- und Raumfahrt e.V. gemeldet
- FAS Full Analysis Set
- GST Grip Strength Test
- IG Interventionsgruppe
- KfH Kuratorium für Dialyse und Nierentransplantation e.V.
- MACE Major Adverse Cardiac Events
- MCS Mental Health Component Summary
- PCS Physical Health Component Summary
- SAE Serious Adverse Events
- 6MWT 6 min Gehtest
- STS60 60-Sekunden-Sit-to-Stand-Tests
- TUG Timed Up-and-Go-Test

# <span id="page-1-1"></span>**II. Abbildungsverzeichnis**

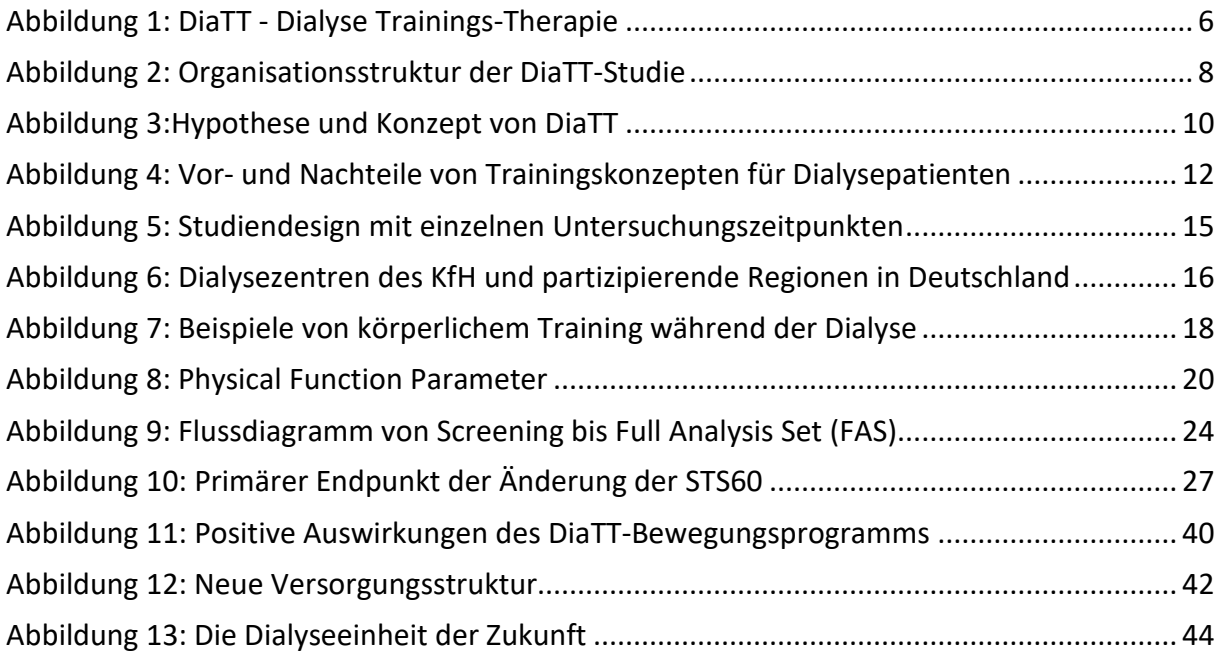

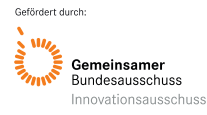

## <span id="page-2-0"></span>**III. Tabellenverzeichnis**

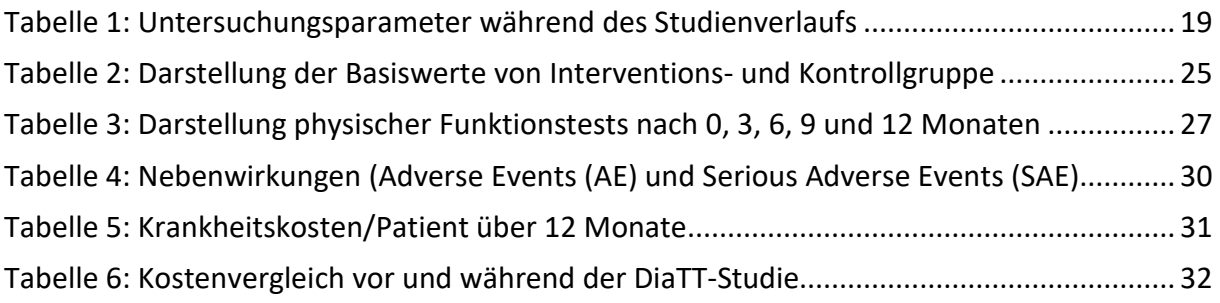

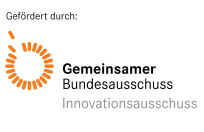

# <span id="page-3-0"></span>**1. Zusammenfassung**

**Einfluss einer 12-monatigen Bewegungstherapie während der Dialyse bei Patienten mit chronischem Nierenversagen auf körperliche Funktion, Gebrechlichkeit, medizinische Versorgung, Komplikationen und Gesundheitsökonomie**

**– Eine multizentrische Evaluation einer neuen Versorgungsform anhand einer randomisiertkontrollierten Interventionsstudie -**

#### **Hintergrund**

Patientinnen und Patienten mit einer Niereninsuffizienz, die auf eine Dialyse angewiesen sind, leiden besonders unter erheblicher körperlicher Dekonditionierung, eingeschränkter Lebensqualität, Multimorbidität und erhöhter Sterblichkeit. Damit verbunden sind auch die Krankheitskosten jenseits des bereits teuren Dialyseverfahrens sehr hoch. In kleineren Interventionsstudien konnte gezeigt werden, dass ein körperliches Training während der Dialyse diesem "Teufelskreislauf" entgegenwirken kann, allerdings ist bisher weder die Sicherheit einer entsprechenden Maßnahme noch deren klinische Effektivität inklusive des gesundheitsökonomischen Nutzens in einem "Real-World"-Setting mit großen Patientenzahlen evaluiert worden. Deshalb hat eine Bewegungstherapie während der Dialyse derzeit in der klinischen Routine bisher keine Bedeutung gefunden, obwohl die nephrologischen Fachgesellschaften dieses national und international fordern.

#### **Methoden**

Die Dialyse-Trainingstherapie (DiaTT) Versorgungsstudie hat dieses Konzept in einer multizentrischen, cluster-randomisierten, kontrollierten Studie geprüft und die Effekte eines kombinierten Ausdauer- und Krafttrainings während der Dialyse bei Patienten mit chronischer Niereninsuffizienz im Vergleich zur bisher üblichen Therapie evaluiert. Dazu wurden über 12 Monate körperliche Funktionsparameter, Lebensqualität, Krankenhausaufenthalte, Nebenwirkungen der Maßnahme, Gesamtüberleben und Gesundheitsökonomie erhoben. Der primäre Endpunkt war die Veränderung des Funktionsparameters 60-Sekunden-Sit-to-Stand-Test (STS60) zwischen Basisuntersuchung und 12 Monaten.

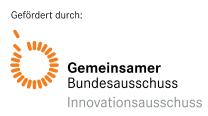

#### **Ergebnisse**

Insgesamt wurden 1.211 Patienten in 21 Dialysezentren randomisiert, von denen 917 (mittleres Alter: 65,9±14,4 Jahre; 38,9% weiblich; repräsentative Stichprobe) in die pri-märe Analyse eingeschlossen wurden (Trainingsintervention: n = 446; Bisherige Standardversorgung: n = 471). Nach 12 Monaten verbesserten sich die STS60- Wiederholungen von 16,2±7,6 auf 19,2±9,1 in der Trainingsgruppe, sanken jedoch von 16,2±7,1 auf 14,7±7,9 in der Standardtherapie (Gruppendifferenz 3,85 Wiederholungen; 95 % KI: 2,22; 5,48; P < 0,0001). Weitere Funktionstests wie der Timed Up-and-Go-Test (TUG: -1,11 s; 95 % KI: -1,93; 0,29; P = 0,0078) und die zurückgelegte Strecke im 6 min Gehtest (6MWT: +37,54 m; 95 % KI: 14,69; 6038, P = 0,0013) verbesserte sich ebenfalls signifikant in der Trainingsgruppe gegenüber der Standardtherapie. Der Grip Strength Test (GST), der die Handkraft ermittelt, änderte sich nicht, erfasst allerdings auch eine Kompetenz, die nicht trainiert wurde. Zur V5 (12 Monate) ergaben sich ähnliche Mittelwerte von 26,1 kg in der Trainingsgruppe und 25,6 kg in der Standardtherapie. Die Differenz zwischen den beiden Gruppen von 0,5 kg (95%-KI: -1,78-2,78) war statistisch nicht signifikant (p=0,6687).

Die Lebensqualität, erfasst mit dem SF-36-Fragebogen, verbesserte sich nach einem Jahr signifikant hinsichtlich des körperlichen Summen-Index (P = 0,0495) und der Vitalitäts-Subskala (P = 0,0005) in der Trainingsgruppe gegenüber der bisherigen Therapie. Die Tage, die jährlich im Krankenhaus verbracht wurden, waren in der körperlichen Trainingsgruppe mit 2 Tagen im Median (Bereich 0-140 Tage) signifikant geringer als in der Vergleichsgruppe mit 5 Tagen (0-139 Tage) (P = 0,036).

Mortalität und dialysespezifische unerwünschte Ereignisse waren nicht unterschiedlich zwischen den Gruppen. Die Rate für das Gesamtüberleben (Overall Survival) lag 6 Monate nach Randomisierung bei 98% (95% Konfidenzintervall (KI): 97% - 99%) und nach 15 Monaten bei 91 % (95%-KI: 89% - 93%). Dabei gab es keine Unterschiede zwischen den beiden Behandlungsgruppen (90% vs. 92%; p=0,3004).

Gesundheitsökonomische Daten einer Subgruppe von 211 Patienten zeigten zwar einen Trend zu niedrigeren Kosten in der Trainingsgruppe, jedoch war dies nicht signifikant, da sich durch einzelne Patienten mit besonders hohen Kosten eine große Streubreite der Krankheitskosten ergab.

## **Schlussfolgerungen**

Zwölf Monate intradialytisches körperliches Training verbesserte signifikant die körperliche Funktion in unterschiedlichen Parametern, die Lebensqualität und die Einweisung ins Krankenhaus sowie die Krankenhausliegedauer. Das DiaTT-Trainingsprogramm erwies sich als sicher und strukturell sehr gut umsetzbar in der Routineversorgung einer repräsentativen Versorgung von Dialysepatienten mit breitem Altersspektrum und Komorbiditäten.

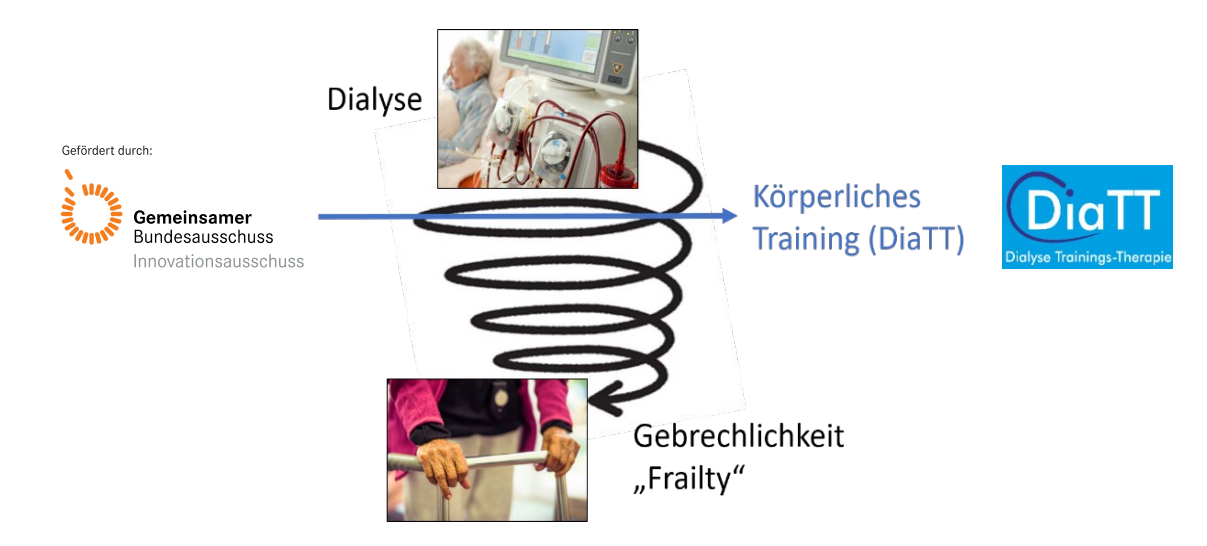

*Abbildung 1: DiaTT - Dialyse Trainings-Therapie*

# <span id="page-5-1"></span><span id="page-5-0"></span>**2. Beteiligte Projektpartner**

# **Konsortialpartner:**

- Klinikum rechts der Isar, Technische Universität München, Abteilung Präventive und rehabilitative Sportmedizin; Univ.-Prof. Dr. med. Martin Halle (Konsortialführer)
- Uniklinik Köln, Klinik II für Innere Medizin, QiN-Gruppe; Dr. med. Gero von Gersdorff
- Freiburger Studienzentrum, Universität Freiburg (unabhängiges Evaluationszentrum); Dr. Gabriele Ihorst
- Krankenkassen
	- o AOK PLUS (Sachsen und Thüringen)
	- o BARMER (bundesweit)
	- o Techniker Krankenkasse (bundesweit)
- Weitere Kooperationspartner:
	- o Kuratorium für Dialyse und Nierentransplantation e.V. (KfH) (Dialysezentren)

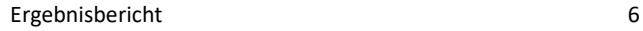

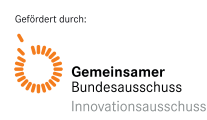

o Deutsche Ges. Rehabilitationssport für chronisch Nierenkranke e.V. (ReNi); Bundesverband Niere e.V. (Patienten-Selbsthilfegruppe)

#### **Kooperationspartner Dialysezentren:**

Ein besonderer Dank geht an die Ärzte und Ärztinnen der teilnehmenden KfH-Nierenzentren ohne deren Unterstützung diese Studie nicht möglich gewesen wäre: Dr. Lothar Kornalik, Amberg; Dr. Birgit Rehbinder, Aschaffenburg; PD Dr. Clemens Grupp, Bamberg; Dr. Rainer Siewert und Dr. Roman Schurek; Bergisch-Gladbach, Dr. Dirk Rattensperger, Bochum; PD. Dr. Arndt Petermann und Dr. Patrick Biggar, Coburg; Dr. Britt Freitag, Dr. Barbara Felgenträger, Dachau; Dr. Kathrin S. Lange, Ebersberg; Dr. Lavinia C. Lenhardt, Freising; Dr. Rüdiger Krallinger, Dr. Holger Picker, Fürstenzell; Dr. Beatrix Büschges-Seraphin, Fürth; Dr. Linus Flitsch-Kiefner, Dr. Alexander Weinreis, Hagen; Prof. Dr. Matthias Girndt, PD. Dr. Roman Fiedler, Halle; Prof. Dr. Udine Ott, Jena; Dr. Judith Schneider, Köln; Prof. Dr. Peter Mertens, Dr. Carla Kreutze; Dr. Hans-Peter Bosselmann, Magdeburg; Birgit, Rogowski, Marl; Prof. Dr. Johannes Mann, Marianna Stefanidou, München; Dr. Henry Kämpf, Sonneberg; Prof. Dr. Marianne Haag-Weber, Straubing; Prof. Peter Jehle, Martina Jentzsch, Wittenberg.

Zudem geht ein besonders herzlicher Dank an den Vorstand des KfH, hier speziell an Herrn Prof. Dr. Dieter Bach für die Unterstützung in jeder Phase des Projektes.

#### **Kooperationspartner Patientinnen und Patienten:**

Thomas Bär, Dr. Sven Zeissler, Tim Fellerhoff, Elisa Kösel und Dr. Iris Fuhrmann sei gedankt als zentrale Mitglieder des Trainingsinterventionsteams.

Dr. Iris Fuhrmann sei sehr gedankt als Repräsentantin für die Deutsche Gesellschaft Rehabilitationssport für chronisch Nierenkranke e.V.

#### **Kooperationspartner Patientinnen und Patienten:**

Wir bedanken uns beim Bundesverband Niere e.V. (Selbsthilfeorganisation der Dialysepatienten und Nierentransplantierten Deutschlands) für die Unterstützung, insbesondere geht unser Dank an den ehemaligen und aktuellen Vorstand sowie den Geschäftsführer, Peter Gilmer, Isabelle Jordans und Martin Koczor. Frau Angela Monecke, Chefredakteurin der Verbandszeitschrift sei gedankt für die kontinuierliche Begleitung unseres Projektes.

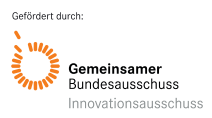

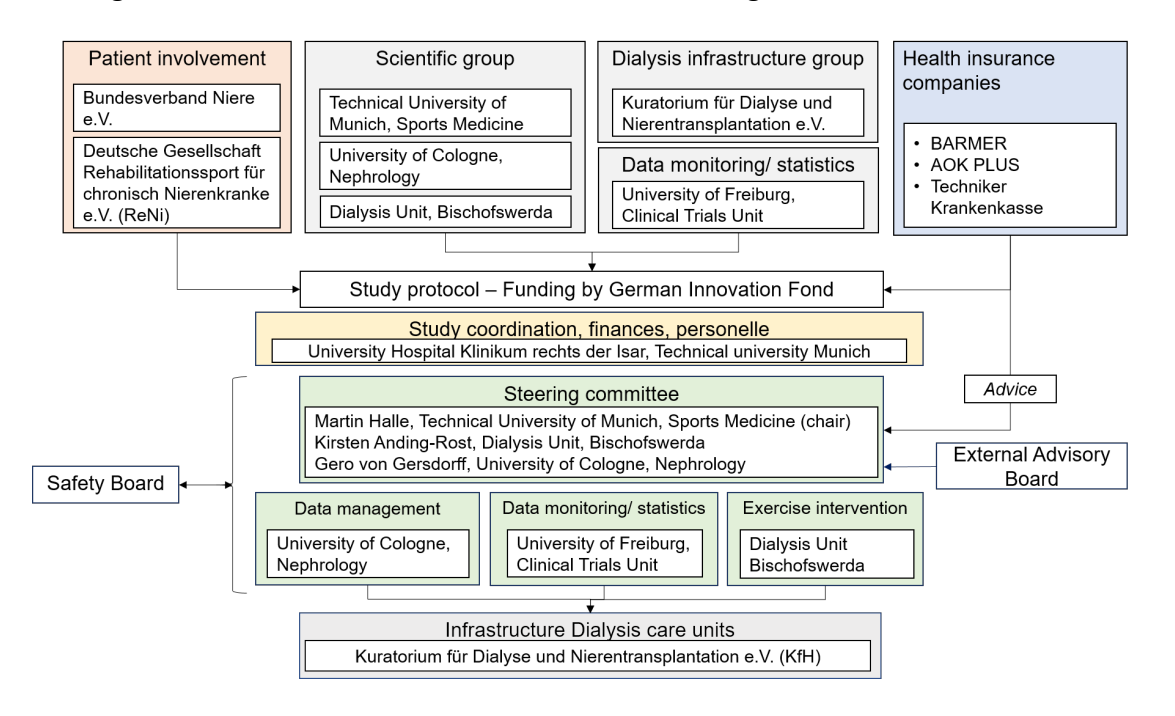

Die organisatorische Struktur der Studie ist in Abbildung 2 beschrieben.

#### <span id="page-7-0"></span>*Abbildung 2: Organisationsstruktur der DiaTT-Studie*

Die gesamte administrative Koordination inklusive aller Finanzen und Personal (z. B. Trainer und Study Nurses für alle Dialyseeinheiten) wurde zentral vom Münchener Klinikum rechts der Isar koordiniert. Während des gesamten Studienzeitraums fanden unter der Leitung der Steuerungsgruppe wöchentliche Online-Meetings statt, an denen Vertreter des Datenmanagement- und Monitoringteams, des Koordinierungsteams der Trainer, Vertreter der beteiligten Krankenkassen und des administrativen Studienkoordinators teilnahmen. Darüber hinaus tauschte sich das Trainerteam regelmäßig über Schulungs- und Dokumentationsthemen aus. Bei Unklarheiten oder Verfahrensfragen, insbesondere während der SARS-COV-2-Pandemie, wurde ein externer Beirat hinzugezogen. Ein Sicherheitsgremium wurde regelmäßig hinzugezogen und überprüfte abschließend alle schwerwiegenden unerwünschten Ereignisse.

Als fachlicher Ansprechpartner – auch nach Abschluss der Studie – dient Herr Univ.-Prof. Dr. med. Martin Halle.

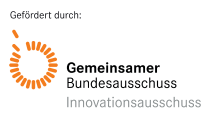

### <span id="page-8-0"></span>**3. Projektziele**

#### **Wissenschaftlicher und klinischer Hintergrund:**

Die Hämodialyse ist die primäre Behandlungsoption für Patienten mit Nierenerkrankungen im Endstadium, ca. 90.000 Patienten werden in Deutschland regelmäßig dialysiert. Die gesundheitsökonomische Belastung des Gesundheitssystems durch diese Patienten ist sehr hoch mit jährlichen Dialysekosten von €44.000 pro Patient.

Ein Großteil der Patienten mit Nierenversagen hat mehrere gleichzeitig bestehende, chronische Komorbiditäten, die wiederum mit erhöhter Morbidität und Mortalität einhergehen, darunter Diabetes und Herz-Kreislauf-Erkrankungen.<sup>1,2</sup> Darüber hinaus leiden Patienten mit Nierenversagen, die sich einer Hämodialyse unterziehen, unter schwerer und fortschreitender körperlicher Dekonditionierung. Verbunden mit einer hohen Prävalenz von Gebrechlichkeit infolge hohen Alters und vieler Komorbitiäten ergibt sich ein Teufelskreis mit stetiger Verschlechterung und deutlich reduzierter Lebensqualität.<sup>1,3,4</sup> Auf der anderen Seite ist bekannt, dass ein körperliches Training gerade bei gebrechlichen und älteren Patienten mit Multimorbidität entscheidend ist, um die kontinuierliche Abnahme von Körperfunktionen und Zunahme von Gebrechlichkeit sowie Pflegebedürftigkeit aufzuhalten (Abbildung 3).5-9

Bewegungstraining in einer überwachten und strukturierten Umgebung hat den Vorteil, dass die während routinemäßiger Hämodialyse-Sitzungen verfügbare Zeit genutzt wird, um den körperlichen Abbau und die Schwächung der Funktion zu reduzieren. Obwohl die Ergebnisse früherer Studien vielversprechend waren<sup>10-12</sup>, waren diese durch kleine Stichprobengrößen und kurze Programmdauer begrenzt.<sup>13</sup> Daher war bis zur Durchführung von DiaTT (Dialyse Trainings-Therapie) unklar, ob ein langfristiges intradialytisches Bewegungstraining sicher und durchführbar ist und zu klinisch relevanten Verbesserungen bei Patienten mit unterschiedlichen zugrundeliegenden Nierenerkrankungen, einem breiten Altersspektrum sowie multiplen Komorbiditäten führt.

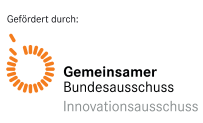

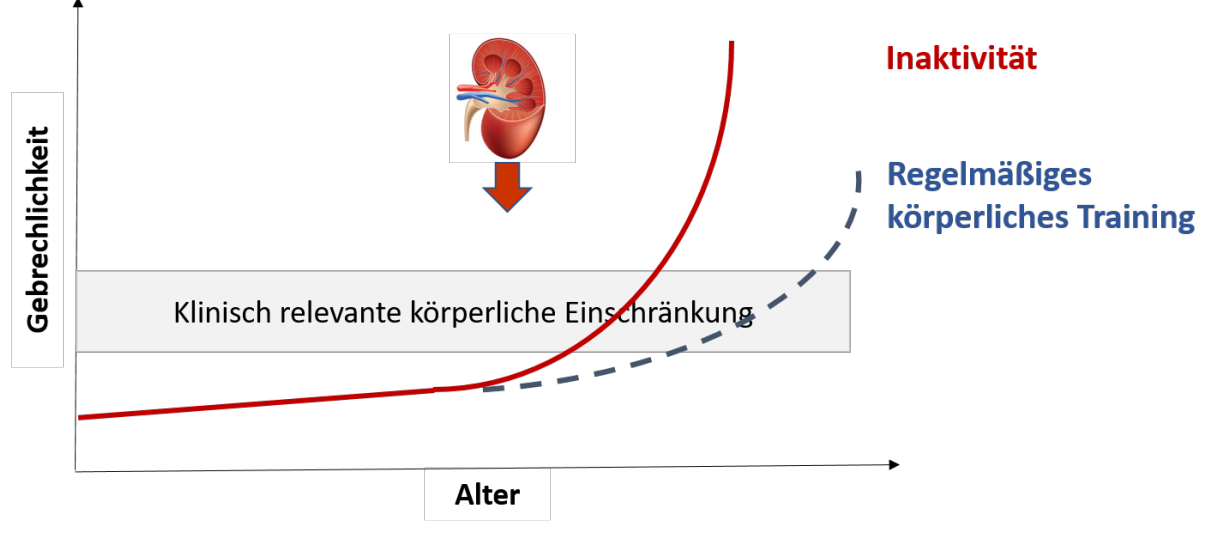

<span id="page-9-0"></span>*Abbildung 3:Hypothese und Konzept von DiaTT*

Körperliches Training während der Dialyse kann gerade bei Patientinnen und Patienten mit chronischer Niereninsuffizienz den Progress von Gebrechlichkeit verzögern.

## Versorgungsstudie DiaTT im Rahmen des Innovationsfonds:

Dieser Hintergrund war die Basis für die Durchführung der DiaTT-Studie, eine multizentrische, cluster-randomisierte, kontrollierte Studie mit einem 12-monatigen intradialytischen kombinierten Ausdauer- und Krafttraining. Es wurden körperliche Funktionsfähigkeit, Lebensqualität, Sicherheit während der Hämodialyse, Krankenhausaufenthalte und Sterblichkeit erhoben.15 Wir stellten die Hypothese auf, dass die Übungsintervention den 60- Sekunden-Sit-To-Stand Test (STS60), eine zentrale Größe für Körperfunktion und Gebrechlichkeit<sup>16,17</sup>, nach 12 Monaten im Vergleich zur üblichen Behandlung verbessern würde. Die neue Versorgungsform bestand in der Anstellung und Schulung von Trainern, die mit Patientengruppen während der Hämodialysebehandlung nach einem speziell für diese Patientenpopulation und die Behandlungsumgebung von ambulanten Dialysezentren entwickelten Trainingsprogramm (DiaTT-Trainingsprogramm) trainieren. Ein Pilotprojekt in Zusammenarbeit mit der AOKplus und ReNi e.V. hat bereits über viele Jahre die Umsetzbarkeit in und Kompatibilität mit der Routine-Dialyseversorgung sowie die Skalierbarkeit des DiaTT-Trainingsprogramms auf weitere Dialysezentren gezeigt.

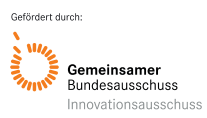

## <span id="page-10-0"></span>**4. Projektdurchführung**

#### **Hintergrund und Problemstellung**

Patient\*innen, deren Nierenfunktion aufgrund einer chronischen Nierenerkrankung oder durch langjährigen Diabetes oder Bluthochdruck eingeschränkt ist, müssen eine Blutwäsche, eine sog. Dialyse erhalten, um die Schadstoffe, die stetig anfallen, aus dem Blut herauszufiltern. Hiervon gibt es in Deutschland ca. 80.000 Patient\*innen. Ist die Nierenfunktion vollständig verloren gegangen, müssen Patient\*innen mehrmals wöchentlich, meistens dreimal pro Woche, dialysiert werden. Diese Patient\*innen sind häufig älter und multimorbid, haben also sehr gehäuft weitere Erkrankungen wie z.B. Arterienverkalkung mit Durchblutungsstörungen von Herz, Gehirn, Beinen und anderen Organen. Es handelt sich also um Patient\*innen, die aufgrund ihrer Grunderkrankung und den Sekundärerkrankungen sehr hohe Kosten im Gesundheitssystem verursachen, häufig in Kliniken stationär eingewiesen werden und eine hohe Sterblichkeit von 8% pro Jahr haben. Die jährlichen durchschnittlichen Kosten für Dialysebehandlungen in Deutschland aus der Perspektive der gesetzlichen Krankenversicherung liegen zwischen 32.000–58.000 € je Patient, so dass die terminale Niereninsuffizienz als die kostenträchtigste chronische Erkrankung gilt. Die persönlichen Belastungen der Patient\*innen durch die Multimorbidität ebenso wie die gesundheitsökonomischen Aspekte sind somit gravierend.

Die tägliche körperliche Aktivität dieser Patient\*innen ist deutlich eingeschränkt aufgrund der Multimorbidität und des Alters der Patient\*innen sowie der Zeit an der Dialyse ohne Bewegungsmöglichkeit. Letzteres macht allein nur mit Dialysezeit inklusive Transportzeit von zu Hause bis zum Dialysezentrum und zurück ca. 6h dreimal die Woche aus. Diese verminderte Bewegung bei diesen Patienten hat explizit einen besonders ungünstigen Einfluss auf den Progress von Gebrechlichkeit und Pflegebedürftigkeit. Diese direkten Zusammenhänge werden noch verstärkt durch sekundäre Effekte der Nierenfunktionseinschränkung und Dialyseverfahren, welche Muskelschwund und Nervenfunktionsstörungen fördern.

Dieser stetigen Abwärtsspirale kann nur durch ein regelmäßiges körperliches Training entgegengewirkt werden (Abbildung 4). Dazu stehen prinzipiell Rehabilitationssportgruppen ebenso wie ein Heimtraining zur Verfügung. Allerdings ist bekannt, dass diese Trainingskonzepte bei Nierenpatienten nur eingeschränkt umsetzbar sind und insgesamt nur eine sehr geringe Adhärenz haben. Gründe hierfür sind die o.g. Multimorbidität, Transport zu den Rehabilitationsgruppen und insgesamt fehlenden Zeit der Patienten bei umfänglichem Dialyseprogramm (Abbildung 4).

Aufgrund dieser Gegebenheiten ist ein Bewegungsprogramm während der Dialyse naheliegend, um während der 4-5-stündigen Dialyse die Zeit für körperliches Training und Edukation wie Patienteninformation und –schulung zu nutzen. Die körperlich passive Zeit während der Dialyse wird in eine körperlich aktive Zeit konvertiert. Dadurch besteht die Möglichkeit die tägliche körperliche Aktivität der Patienten gezielt zu steigern ohne zusätzliche Zeit für ein Training in Rehabilitationsgruppen oder zu Hause aufbringen zu müssen. Zudem hat dieses intra-dialytische Training den weiteren Vorteil, dass dieses überwacht stattfindet und eine höhere Adhärenz erwartet werden kann. In der folgenden Abbildung werden die bisherigen Konzepte der Rehabilitationsgruppen (Nieren-Reha-Sportgruppen) und das Heimtraining der möglichen neuen Versorgungsform des "Intradialytischen Trainings" gegenübergestellt.

#### Nieren-Reha-Sportgruppen

#### **Heimtraining**

- Nicht überall vorhanden
- Zu geringe Trainingszeiten
- Positives Gruppenerlebnis
- Häufig niedrige Compliance

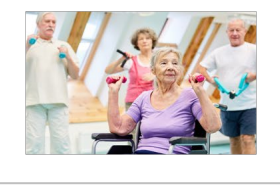

- Theoretisch leicht umzusetzen
- Keine fachliche Anleitung/Korrektur
- Intensität meistens unzureichend
- · Häufig niedrige Compliance

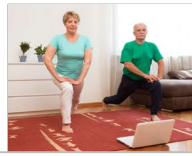

#### **Intra-Dialytisches Training**

- $\cdot$  Gute Überwachbarkeit
- Optimale Trainingsanleitung
- Hohe Compliance
- Hoher Personalaufwand

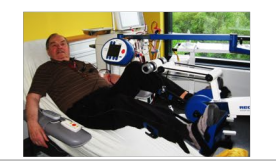

<span id="page-11-0"></span>*Abbildung 4: Vor- und Nachteile von Trainingskonzepten für Dialysepatienten*

# **Das neue Versorgungs-Dialysekonzept**

Voraussetzung für ein neues Dialysekonzept (Abbildung 4; intra-dialytisches Training) ist eine modifizierte Struktur und angepasste Abläufe des bisherigen Dialyseverfahrens. Wichtig ist, dass grundsätzlich das Dialyseverfahren wie in der bisherigen Versorgung ohne Änderung fortgeführt wird. Ergänzt wird diese standardisierte Versorgung durch ein Trainingsprogramm, welches beginnt, wenn die Patienten an das Dialysegerät angeschlossen sind. In dieser Phase

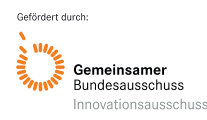

erfolgt die Einleitung und Überwachung des Dialyseverfahrens wie bisher durch Dialyseschwestern oder –pfleger. In der neuen Versorgungsform kommen Trainer\*innen, wie Physiotherapeut\*innen oder Sportwissenschaftler\*innen hinzu, die das Bewegungsprogramm und die Logistik für die trainierenden Patient\*innen übernehmen. Dieses Personal muss zusätzlich zur bisherigen Versorgungsform finanziert werden.

Dieses intra-dialytische Bewegungsprogramm kann unter Anleitung von Trainer\*innen durchgeführt werden und beinhaltet zum einen ein Ausdauertraining auf dem Bettergometer und zum anderen Kraftübungen im Dialysebett, welches insgesamt 20-45 min dauert. Multimorbide Patient\*innen oder solche mit Unterschenkelamputationen aufgrund von Gefäßverschlüssen können mit dem motorgestützten Ergometer trainieren, eine Grundvoraussetzung für dieses multi-morbide Patientenkollektiv.

Das intra-dialytische Bewegungsprogramm kann in das etablierte Dialyse-Schichtsystem integriert werden (2-3 Schichten pro Tag). Dies ermöglicht es, dass gleichzeitig mehrere Patient\*innen trainieren und von einem Therapeut\*in gleichzeitig betreut werden können. Der Wechsel aus Ausdauertraining (Großgerät, Bettergometer) und Krafttraining (Kleingeräte) macht es möglich, dass z.B. 12 Patient\*innen gleichzeitig unter Anleitung trainieren können. Das Training wird nach Alter und Komorbiditäten individuell von der Trainer\*innen modifiziert.

Die organisatorische Integration des Trainings in den Dialysealltag hat sich in Pilotuntersuchungen etablieren können. So können Fahrradergometer für das Ausdauertraining von einem Bett zum nächsten auf Rollen verschoben werden, Kleingeräte wie Hanteln, Therabänder oder Pezzibälle können pro Patient genutzt werden. Dadurch ist ein Training für eine größere Anzahl an Patienten in der "Schichtgruppe" möglich, welches personelle Ressourcen für Trainer\*innen optimiert. Damit wird gewährleistet, dass in einer Dialysezeit von 4-5h alle Patienten an einem Trainingsprogramm teilnehmen können. Die Versorgung durch die Dialyseschwestern und -Pfleger ist dadurch nicht beeinträchtigt.

# **DiaTT: Bewegungsprogramm während der Dialyse auf der Basis eines standardisierten Curriculums**

In der Versorgungsstudie DiaTT haben Sportwissenschaftler\*innen das Trainingskonzept (siehe Anlage 4.4) basierend auf den Erfahrungen der Pilotstudie und den praktischen

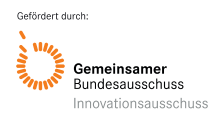

Erfahrungen mit Patientenorganisation (Bund Niere e.V.) und Nieren-Rehabilitationsverband (ReNi e.V.) etabliert und ein eintägiges Weiterbildungsprogramm zur Schulung der Trainer entwickelt. Zudem wurden Flyer, Infomaterial und Videos im Lock-down während der Corona-Pandemie produziert, die ein ergänzendes Training zu Hause anleiten und unterstützen. Es konnte somit ein Curriculum mit Ausbildungsprogramm für Physiotherapeut\*innen und Sportwissenschaftler\*innen etabliert werden, welches für zukünftige Implementierung genutzt werden kann. Bei der Durchführung von DiaTT wurde nur auf Trainer\*innen mit sportwissenschaftlichem oder physiotherapeutischem Hintergrund zurückgegriffen. Allerdings scheint es durchaus möglich, dass unter Anleitung und mit Zusatzqualifikation ein Training während der Dialyse auch durch Übungsleiter\*innen Rehabilitationssport durchgeführt werden kann. Ein entsprechendes Ausbildungs-Curriculum und Fortbildungsinstitutionen wie Bund Niere e.V. oder ReNi e.V. stehen hierfür zur Verfügung.

Während unseres Projektes wurde die Dialysetrainingstherapie durch die Projektmittel finanziert. Die im DiaTT Konsortium mitarbeitenden Krankenkassen haben als zukünftige Rechtsgrundlage der neuen Versorgungsform: "Sporttherapie während der Dialyse" vorgeschlagen, dass diese als Regelversorgung in die Rahmenvereinbarung gemäß § 126 Abs. 3 SGB V i.V.m. § 127 Abs. 2 SGB V für Dialyseeinrichtungen (entsprechende Aufnahme auch für ärztliche Dialysepraxen) integriert werden könnte, siehe auch Projektantrag.

#### Gesundheitsschulungen

Die Edukation der Patienten hinsichtlich Gesundheitsthemen wurde konzipiert und zu Beginn mit den Patienten während des Trainings angesprochen. Dieses wurde allerdings in der Folge aufgrund zu Beginn Personalmangels wie auch der Corona-Pandemie in einzelnen Zentren nur für die Edukation "Körperliches Training" fortgeführt. Insgesamt war die Offenheit der Patienten für Edukation hinsichtlich körperlichen Trainings sehr groß, hinsichtlich anderer gesundheitlicher Themen jedoch nur gering. Daher wurde die Gesundheitsschulung im Verlauf der Studie auf Instruktionen von Übungen zum Training während der Dialyse und zu Hause beschränkt.

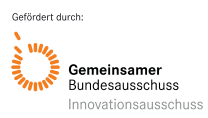

# <span id="page-14-0"></span>**5. Methodik**

## Studiendesign und Überwachung

Basierend auf einer Pilotstudie<sup>18</sup> war DiaTT eine multizentrische, interventionelle, clusterrandomisierte, kontrollierte Studie. Details zum Studiendesign wurden bereits veröffentlicht<sup>15</sup> und sind in Abbildung 5 dargestellt.

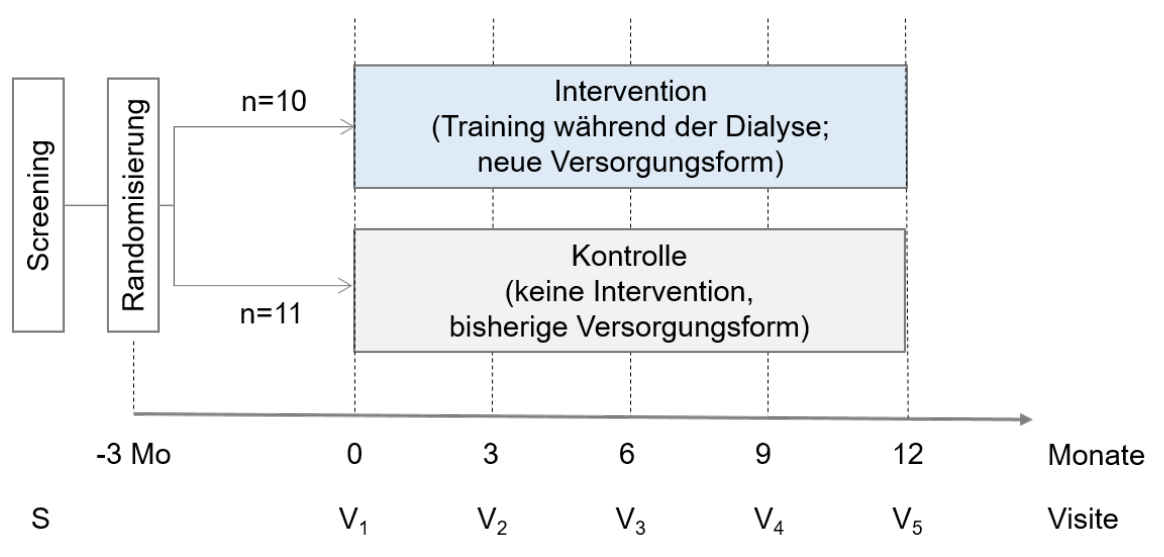

<span id="page-14-1"></span>*Abbildung 5: Studiendesign mit einzelnen Untersuchungszeitpunkten*

Kurz zusammengefasst wurden nach einem Screening nach vordefinierten Einschlusskriterien 28 Dialysezentren einer gemeinnützigen Organisation für Dialyse berücksichtigt (KfH; Kuratorium für Dialyse und Nierentransplantation e.V.; Neu-Isenburg) (Abbildung 6) Aufgrund hohen Patienteninteresses wurden allerdings nur 21 Zentren benötigt, um die vorab festgelegte Fallzahl zu erreichen. Anschließend wurden alle Hämodialysepatienten, die in diesen Zentren behandelt wurden, auf Eignung geprüft (d. h. >18 Jahre, ambulante Hämodialyse >4 Wochen, keine geplante Peritonealdialyse oder Lebendnierentransplantation oder absolute Kontraindikation für sportliche Betätigung gemäß ihrem Dialysearzt). Die vollständigen Auswahlkriterien sind im klinischen Studienprotokoll und in der Publikation<sup>15</sup> angegeben. Von allen Patienten wurde eine schriftliche Einverständniserklärung eingeholt. Die Dialysezentren wurden in Zweierblöcken cluster-randomisiert in die Bewegungsgruppe oder die Regelversorgungsgruppe (1:1). In den folgenden drei Monaten wurden in den Interventionszentren Trainingsgeräte installiert und in allen Zentren Personal eingestellt und geschult. Einzelheiten über die Schulungsinhalte für Zentrumspersonal und Trainer siehe Anlage 4. Jedem Zentrum wurden je nach Patientenzahl

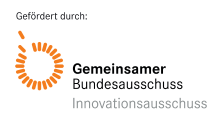

2-4 Trainer fest zugeordnet (Basisqualifikation Sportwissenschaft, Physiotherapie oder vergleichbar plus ein eintägiges Qualifizierungsprogramm von ReNi e.V.).

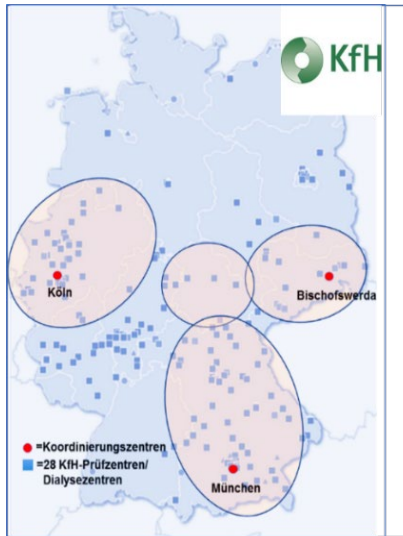

· Randomisierte, kontrollierte multizentrische Interventionsstudie

- Min. 1100 Dialysepatienten im KfH
- 28 KfH-Dialysezentren in Sachsen, Thüringen, NRW und Bayern
- Final 11 Interventionszentren, 10 Kontrollzentren (Cluster-Randomisierung) eingeschlossen
- pro Zentrum 40-50 trainierende Patienten
- Training während der Dialyse 3X/Wo ergänzt durch Patientenschulungen

<span id="page-15-0"></span>*Abbildung 6: Dialysezentren des KfH und partizipierende Regionen in Deutschland*

Von ursprünglich 28 qualifizierten Dialysezentren konnte das Rekrutierungsziel von mindestens 1100 Teilnehmern schon bei 21 Zentren erreicht werden. Dialysezentren waren qualifiziert, wenn sie mehr als 50 Patienten behandelten und ausreichend Lagerraum für Bett-Ergometer vorhanden war. Kein Dialysezentrum musste aufgrund fehlender Qualifizierung von der Teilnahme an der Studie ausgeschlossen werden.

## Studienorganisation und studienspezifische Infrastruktur

Die körperlichen Funktionstests wurden bei allen Patienten nach einheitlichen Kriterien (siehe Standart Operating Procedure in Anlage 4) von einem Trainings-Koordinierungsteam durchgeführt. Dieses bildete auch die Trainer aus und stand beratend zur Verfügung, wenn das Training bzw. die geplante Trainingssteigerung an individuelle Gebrechlichkeiten von Patienten angepasst werden mussten. Ein unabhängiges Monitoring-Team erhob am Ende des Beobachtungszeitraums nach einheitlichen Kriterien die Häufigkeit der drei vorab spezifizierten Komplikationen (Nadeldislokation/Katheterdiskonnektion, Blutdruckabfälle, Wadenkrämpfe), die im Rahmen der Hämodialysebehandlung häufig vorkommen, die aber möglicherweise durch Training vermehrt auftreten könnten. Da jeweils das gesamte Zentrum randomisiert wurde, war eine Verblindung der Teams bezüglich Interventions- bzw. Kontrollgruppe nicht möglich. Komorbiditäten (Vorhandensein, ggf. Verschlechterung) wurden von den behandelnden Ärzten in einem Fragebogen erfragt. Krankenhausaufenthalte und Todesfälle sowie Dialyseparameter und Laborwerte wurden direkt aus dem elektronischen Qualitätsregister des KfH extrahiert.

Für diese Verbindung von Studiendaten mit Routinedaten wurde eine spezielle elektronische Schnittstelle zwischen der Studiendatenbank (electronic Case Report Form (REDCap™) und der Register-Datenbank des KfH (QiN-Register™) programmiert. Damit konnten

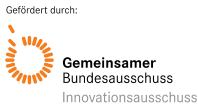

studienrelevante Daten, die im Rahmen der regulären Dialysebehandlung bereits dokumentiert und im Qualitätsregister gespeichert wurden (z.B. Gewicht, Medikamente, Blutwerte) ohne weitere manuellen Vorgänge elektronisch importiert werden. Sie bilden somit die Versorgungsrealität unmittelbar ab. Darüberhinaus wird eine hohe Datenqualität erreicht: Zum Beispiel müssen Abwesenheiten aus dem Dialysezentrum zur Sicherstellung einer durchgehenden Behandlung der Patienten (Lebensgefahr bei ungeplantem Ausfall von Dialysesitzungen) tagesgenau festgehalten werden. Beginn und Ende eines Krankenhausaufenthaltes, aber auch Todesdatum standen somit zur Berechnung für die Krankenhausverweildauer zur Verfügung.

Jeweils eine Pflegekraft pro Dialysezentrum wurde geschult, um die Fragebögen zum geriatrischen Assessment (MPI), zur Lebensqualität und zur Gesundheitskompetenz zu erheben. Standards für die Arbeit der Pflegekräfte innerhalb der DiaTT-Studie siehe Anlage 4 (Interventionszentren, Kontrollzentren).

Das Studienprotokoll wurde von der Ethikkommission des Koordinierungszentrums der Medizinischen Fakultät der Technischen Universität München und von jeder regionalen Ethikkommission für alle teilnehmenden Dialysezentren genehmigt. Ein unabhängiger Überwachungsausschuss bewertete die Patientensicherheit. Die Autoren stehen für die Richtigkeit und Vollständigkeit der Daten und Analysen sowie für das Studienprotokoll ein. Die Studie wurde auf clinicaltrials.gov als NCT03885102 registriert.

#### Interventionen

Die routinemäßige Dialyseversorgung wurde in beiden Gruppen unverändert fortgesetzt.

- A) Die **Bewegungsinterventionsgruppe** erhielt zusätzlich ein intradialytisches Training und Übungen im Dialysestuhl/-bett, bestehend aus überwachtem Ausdauer- und Krafttraining, das während der ersten 2 Stunden der Hämodialyse begann und 60 Minuten dauerte (30 Minuten Dauer für jede Übungsart). (Abbildung 7)
- B) Die "Usual Care"-Gruppe bzw. Kontrollgruppe erhielt keine Bewegungsintervention und die Dialysetherapie wurde wie bisher durchgeführt.

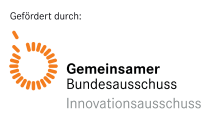

## Körperliches Training (Abbildung 7):

Das Ausdauertraining wurde auf einem Bettfahrradergometer in halbliegender Position in einem Dialysestuhl oder -bett durchgeführt (MOTOmed letto2, Reck-Technik GmbH & Co KG Medizintechnik, Betzenweiler, Deutschland). Bei sehr gebrechlichen oder beinamputierten Personen konnte ein motorunterstütztes Ergometertraining durchgeführt werden. Kraft- oder Widerstandsübungen wurden im Bett mit elastischen Bändern, Gymnastikbällen und Kurzhanteln unter Verwendung des Nicht-Dialyse-Shunt-Arms ausgeführt (8 Übungen, zwei 1- Minuten-Sätze, jeweils mit einer Intensität auf einer wahrgenommenen Belastungsskala von 12-13 nach Borg "etwas schwer"). Die Trainingsintensität wurde nach festgelegten Kriterien stetig und sukzessive gesteigert. Wenn nötig, wurde die Ausführung der Übungen je nach den individuellen Einschränkungen der Patienten modifiziert. Ziel war, dass auch die gebrechlichsten und schwächsten Patienten gemäß ihren Möglichkeiten trainieren konnten. Eine ausführliche Beschreibung (Standard Operating Procedure) des DiaTT- Trainingsprogramms findet sich in Anlage 4.

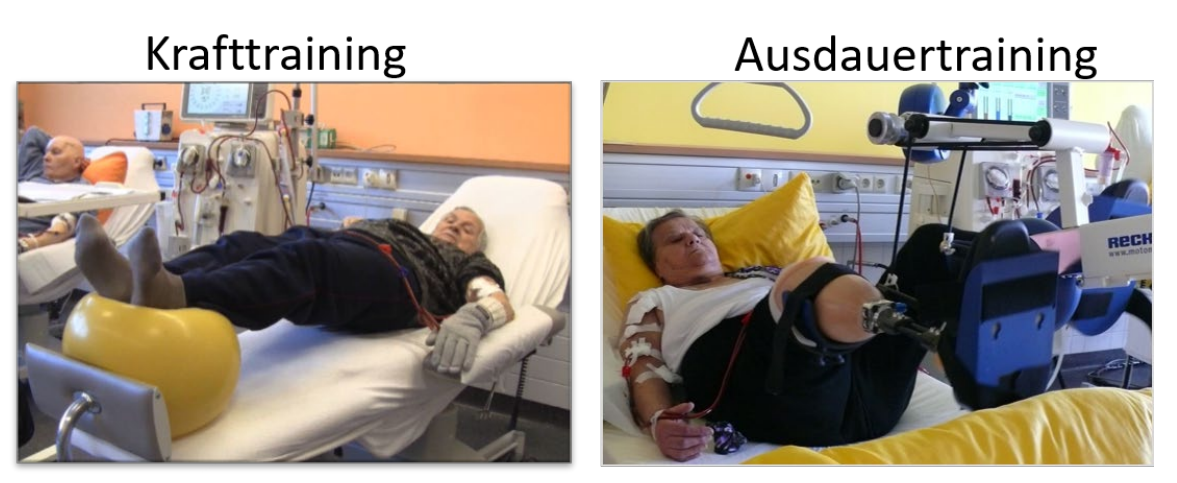

*Abbildung 7: Beispiele von körperlichem Training während der Dialyse*

<span id="page-17-0"></span>Auch Patienten mit Unterschenkel-Amputationen (Patientin rechts Foto) können aufgrund des unterstützenden Motorsystems der Bettergometer an dem Ausdauertraining teilnehmen.

Während der Übungssitzungen wurden die allgemeinen Hintergründe und Vorteile des körperlichen Trainings erklärt, einschließlich Anweisungen zu spezifischen intradialytischen Übungen und Anweisungen zu Übungen für zu Hause (Patientenaufklärung und Edukation).

Aufgrund von Quarantänevorschriften während der SARS-CoV-2-Pandemie war es den Trainern vorübergehend untersagt, die Dialyseeinheiten zu betreten (Details siehe Änderung des Studienprotokolls, Amendment).

Ergebnisbericht 18

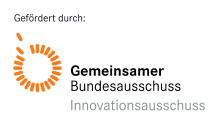

#### Akronym: DiaTT Förderkennzeichen: 01NVF17052

Während dieser Zeit wurden die Übungssitzungen bei den Patienten zu Hause unterstützt durch Broschüren (Anlage 4), Videos (http://diatt.de/de/training/heimtraining/) und telefonische Beratung fortgesetzt und von Trainern engmaschig überwacht (siehe SOP Anlage 4), um die Übungsverbesserungen aufrechtzuerhalten, bis das intradialytische Übungstraining wieder aufgenommen werden konnte

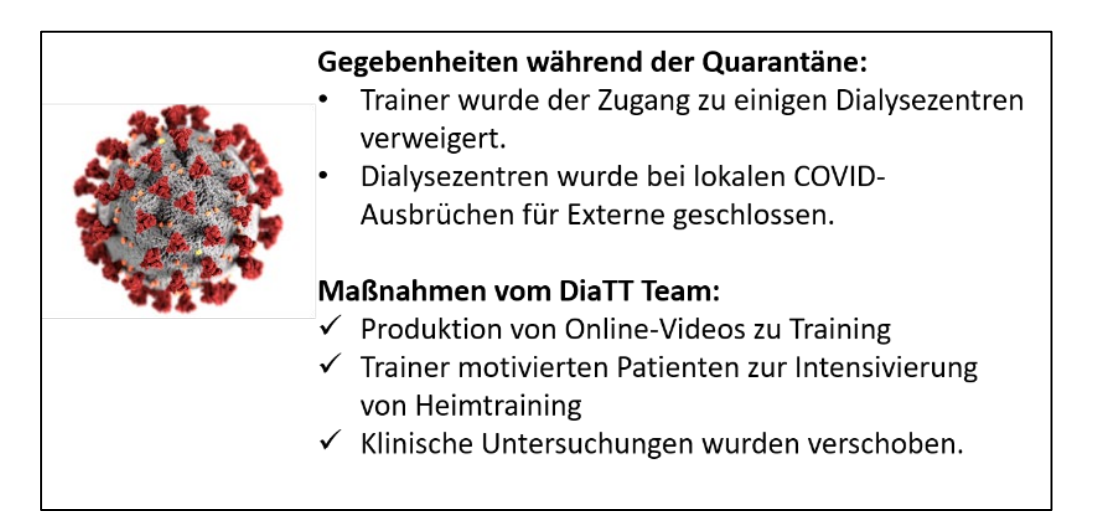

## **Erhobene Parameter**

Folgende Parameter wurden zu unterschiedlichen Zeiten erfasst (Tabelle 1):

<span id="page-18-0"></span>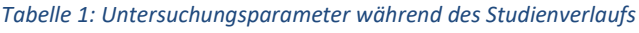

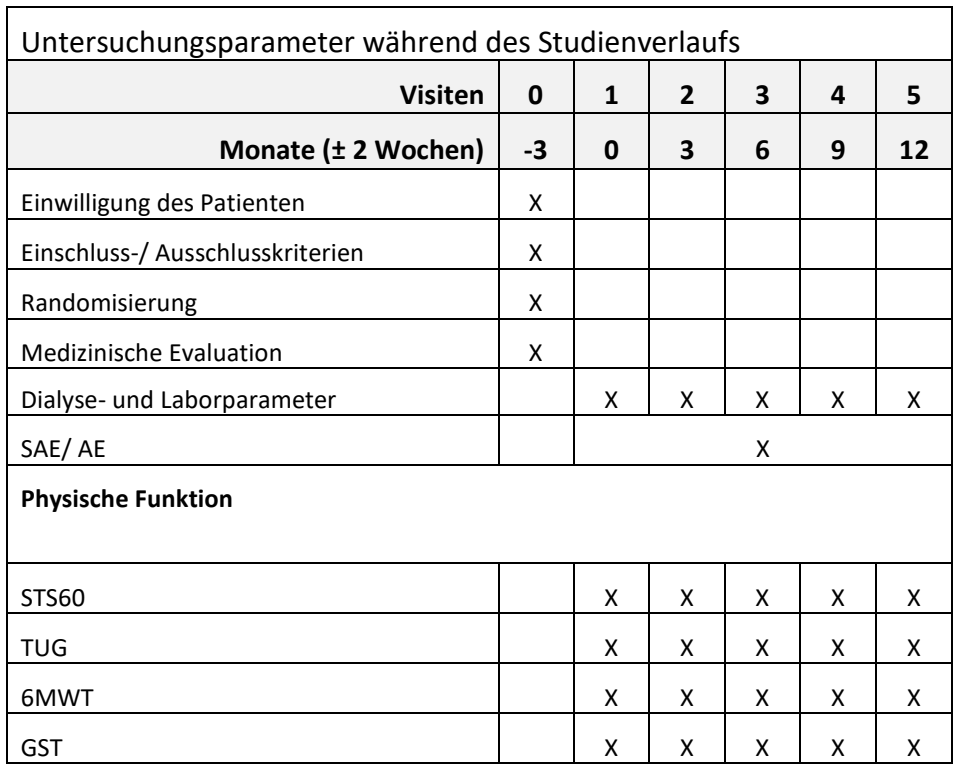

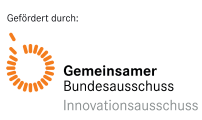

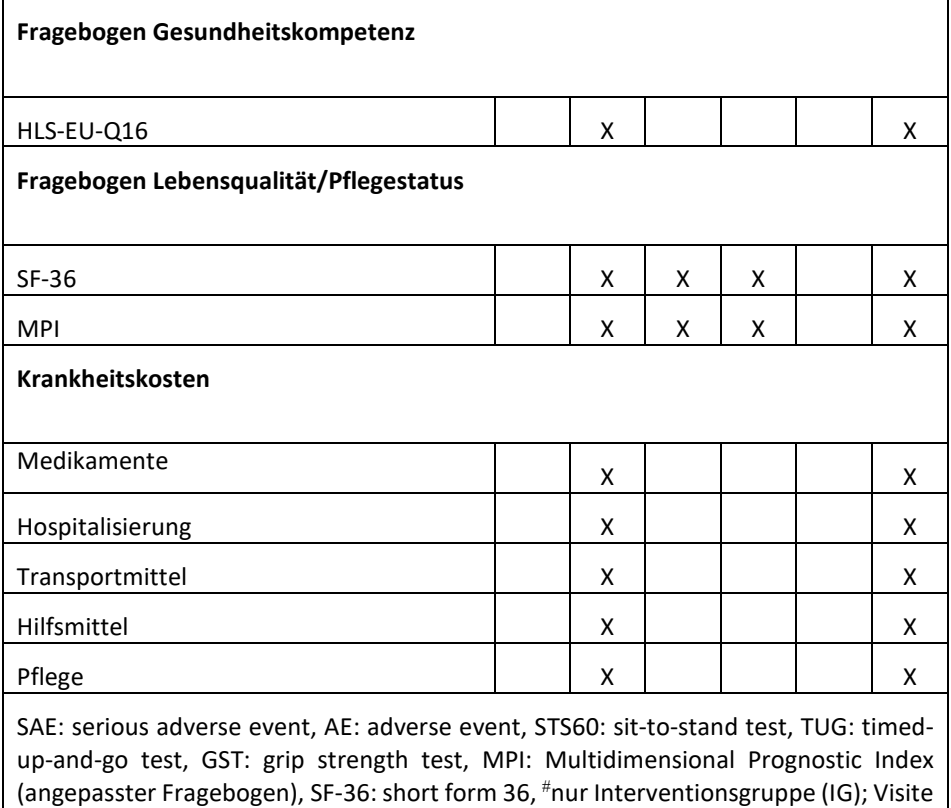

"0" ist Screening-Visite

Die klinischen Parameter für die Körperfunktionen und Gebrechlichkeit wurden wie folgt erhoben

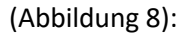

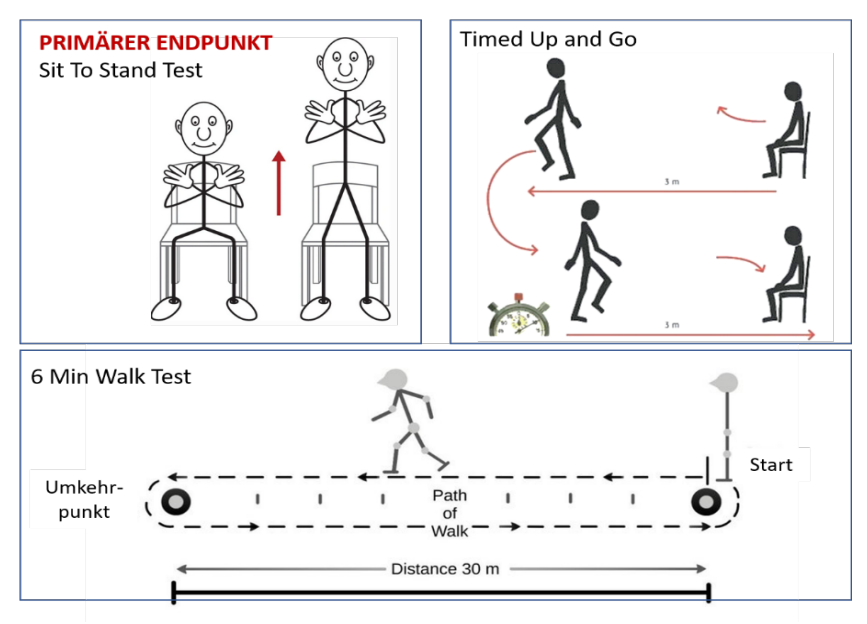

#### <span id="page-19-0"></span>*Abbildung 8: Physical Function Parameter*

Der Primäre Endpunkt ist der Sit To Stand Test über 60 s, er misst die Kraft in den unteren Extremitäten die im Alltag- auch zur Sturzprophylaxe- besonders wichtig ist. Der Timed Up and Go Test erfasst neben der Kraftkomponente des STS60 auch die Koordination. Der 6 min Gehtest ist ein Test zur Erfassung der Ausdauerkapazität.

Die Endpunkterheber waren nicht verblindet.

Die Dokumentation der Daten mit Dateneigabe und -übermittlung einschließlich Verknüpfung der Daten aus den verschiedenen Daten-Quellen ist nochmals im Datenschutzkonzept genauer beschrieben (Anlage 6, S. 11ff).

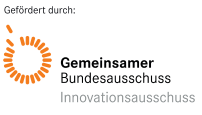

#### **Statistische Analyse**

Der statistische Analyseplan wurde bereits veröffentlicht<sup>15</sup>. Die Fallzahlberechnung ( $\alpha$  = 5 %, Power 80 %) ergab 897 Patienten; es wurden 20 % für die Sterblichkeit addiert, so dass 1.100 Patienten in die Studie aufgenommen werden sollten. Die Zentren wurden randomisiert, bis diese Teilnehmerzahl erreicht war. Wirksamkeitsanalysen wurden nach dem Intention-totreat -Prinzip im Modified Full Analysis Set (FAS) durchgeführt. Das FAS bestand aus Patienten, die an der Basisuntersuchung teilnahmen und für die mindestens eine Beobachtung nach der Basisuntersuchung dokumentiert wurde. Die Per-Protocol-Population war eine Untergruppe der FAS, definiert als Patienten, die mindestens 33 % der ursprünglich geplanten Trainingseinheiten (eine Sitzung pro Woche) erhalten haben.

Der primäre Endpunkt war die Veränderung des STS60 vom Ausgangswert bis zu 12 Monaten. Zu den sekundären Endpunkten gehörten Änderungen des STS60 vom Ausgangswert auf 3, 6 und 9 Monate sowie Änderungen vom Ausgangswert auf 3, 6, 9 und 12 Monate für die Zeitmessung des Up-and-Go (TUG)-Tests, des 6-Minuten-Gehtests (6MWT) und Grip Strength Test (GST)<sup>2,19,20</sup> und Erhebung der Lebensqualität durch den SF-36-Fragebogen in gleichen vierteljährlichen Abständen. Andere sekundäre Ergebnisse umfassten die Gesamtzahl der jährlichen Krankenhauseinweisungen, die im Krankenhaus verbrachten Tage, 3-Punkte-Major Adverse Cardiac Events (MACEs) und das Gesamtüberleben.

Die primäre Analyse wurde in der FAS unter Verwendung eines linearen Regressionsmodells mit gemischten Effekten durchgeführt (randomisierte Behandlung, Basiswerte-STS60, Stratifizierungsfaktor Region, Zeitpunkte und Zeit nach der Behandlungsinteraktion als unabhängige Variablen). Schätzungen des Behandlungseffekts werden mit zweiseitigen 95 %- Konfidenzintervallen (CIs) dargestellt. Für Patienten, die während der Studie starben, was zu fehlenden Werten für den Endpunkt STS60 führte, und auch wenn Studienpatienten aus andern Gründen nicht an den körperlichen Funktionstests teilnehmen konnten wurde der "schlechteste mögliche Wert" (d.h. 0 Wiederholungen) eingefügt, um eine strenge statistische Bewertung zu erhalten. Die Analyse der sekundären Wirksamkeitsendpunkte wurde unter Verwendung wurde unter Verwendung des gleichen Regressionsmodells mit gemischten Effektendurchgeführt. Die Gesamtüberlebensraten wurden nach der Kaplan-Meier-Methode geschätzt. Für konkurrierende Ereignisse wurden kumulative Inzidenzraten berechnet.

Akronym: DiaTT Förderkennzeichen: 01NVF17052

Statistische Berechnungen wurden mit dem Statistical Analysis System (SAS) Version 9.2 oder höher durchgeführt.

#### Prozessevaluation

Die zuvor entwickelte intradialytische Trainingstherapie wurde bereits in der Pilotstudie<sup>18</sup> untersucht. In der DiaTT-Studie wurde die Therapie nun in einer großangelegten clusterrandomisierten Studie evaluiert und damit unter möglichst realitätsnahen Bedingungen bewertet, die einem späteren Einsatz in der Praxis sehr nahekommen. Durch die Cluster-Randomisierung war es insbesondere möglich, während der Studie die Prozess-Abläufe zu evaluieren, wenn die Therapie bereits als Routine in einem Dialysezentrum implementiert wird und nicht nur an einzelnen Patienten untersucht wird.

Während der laufenden Studie fand eine kontinuierliche Überwachung der Prozesse statt, indem wöchentliche Telefonkonferenzen mit den beteiligten Parteien durchgeführt wurden.

#### Gesundheitsökonomische Evaluation

Um die erwarteten Auswirkungen der Intervention auf Ebene der Sekundärdaten zu analysieren, wurden die beiden Behandlungsgruppen verglichen und der Effekt der Intervention auf definierte Endpunkte über die Zeit bestimmt. In den Analysen der gesundheitsökonomischen Daten wurden nur die Patienten berücksichtigt, für die diese Daten von den beteiligten Krankenkassen zur Verfügung gestellt werden konnten. Für die geplanten Berechnungen wurden Daten für den Zeitraum von ein Jahr vor Studienbeginn (31.03.2018, Quartal 1 2018) bis drei Monate nach Interventionsende bei den Krankenkassen angefordert.

Folgende Endpunkte wurden betrachtet:

- Arzneimittel/Medikation (Gesamtkosten)
- Stationäre Behandlungen (Tage im Krankenhaus, Gesamtkosten)
- Transporte (Gesamtkosten)
- Medizinische Hilfsmittel (Gesamtkosten)
- Heilmittel (Gesamtkosten)
- Pflege (Gesamtkosten)
- Arbeitsunfähigkeitszeiten am Arbeitsplatz (Tage)

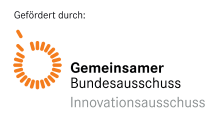

Die Gesamtkosten wurden ermittelt als Summe von Kosten für Arzeimittel, stationäre Behandlungen, Transporte, medizinische Hilfsmittel, Heilmittel, Pflege.

Die Zuordnung der Einzeldaten der DiaTT-Patienten erfolgte über eine studienspezifische Identifikationsnummer.

Um die erwarteten Auswirkungen der Intervention vollständig zu ermitteln, sollte grundsätzlich eine Gegenüberstellung der Interventionsgruppe und der Kontrollgruppe sowie eine isolierte Betrachtung der Veränderungen innerhalb der Interventionsgruppe im zeitlichen Verlauf erfolgen.

Die jährlichen Kosten wurden für jeden Studien-Patienten individuell aus den Krankenkassen-Daten ermittelt, indem die Zeit von Visit 1 bis Visit 1 plus 364 Tage als Studienzeitraum betrachtet wurde. Entsprechend wurde eine Zeitspanne von 365 Tagen vor Visit 1 bestimmt. Kosten, die nicht komplett in die entsprechende Zeitperiode fallen, wurden proportional berechnet.

Die so ermittelten Kosten und Kosten-Differenzen können im Sinne einer Kosten-Nutzen-Analyse den Kosten für die Einrichtung der Trainingsmöglichkeit gegenübergestellt werden.

# <span id="page-22-0"></span>**6. Projektergebnisse**

# Studienpopulation und Ausgangscharakteristika

Die Randomisierung wurde nach 21 Zentren beendet, als mindestens 1.100 Patienten eingeschlossen worden waren. Innerhalb dieser Dialyseeinrichtungen erhielten 2.118 Patienten aktiv eine Hämodialyse. Davon stimmten 1.211 (57,2 %) der Teilnahme an der Studie zu und erfüllten die Einschlusskriterien (Abbildung 9).

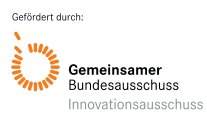

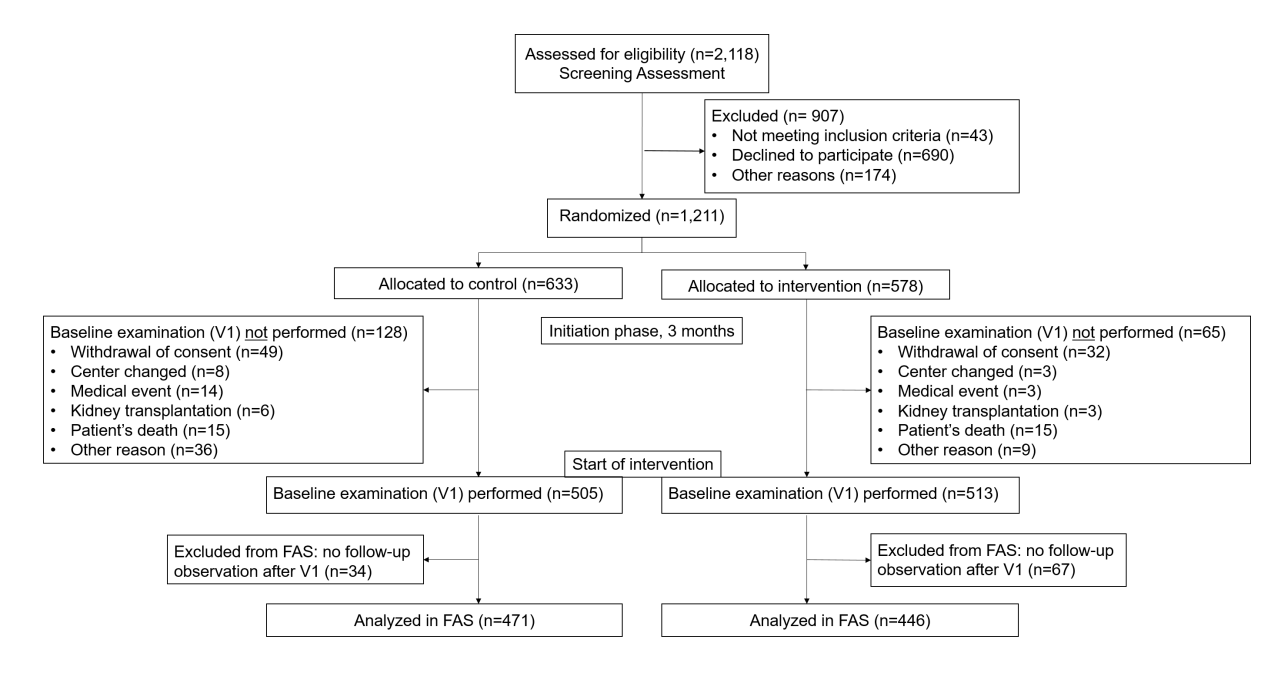

<span id="page-23-0"></span>*Abbildung 9: Flussdiagramm von Screening bis Full Analysis Set (FAS)*

Zehn Dialysezentren (n = 578 Patienten) wurden randomisiert der Intervention und 11 Zentren (n = 633 Patienten) der Normalversorgung zugeteilt. Während einer 3-monatigen Installationsphase in allen Zentren, um die lokale Einstellung der Trainer und die Installation von Trainingsgeräten zu ermöglichen, starben 193 Patienten oder schieden aus (Abbildung 9). Die endgültige Studienpopulation bei Visite 1 bestand aus 446 Patienten in der Interventionsgruppe und 471 Patienten in der Gruppe mit üblicher Versorgung. Die Patientencharakteristika sind in Tabelle 2 dargestellt. Das Durchschnittsalter (± StdAbw) betrug 65,9 ± 14,4 Jahre und 38,9 % der Teilnehmer waren weiblich. Die Ursachen des Nierenversagens und die Verteilung von Komorbiditäten waren zwischen den beiden Gruppen ähnlich. Von allen Patienten hatten 4,5 % eine Amputation der unteren Extremität, 13,7 % benötigten einen Pflegedienst zu Hause, 3,7 % lebten in einer qualifizierten Pflegeeinrichtung und 11,1 % waren nicht in der Lage, öffentliche Verkehrsmittel oder Taxis zu benutzen und wurden zur Dialyse mit dem Krankenwagen gebracht. Die meisten Patienten erhielten mehrere Medikamente (Tabelle 2).

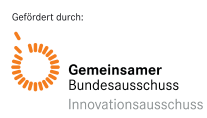

## <span id="page-24-0"></span>*Tabelle 2: Darstellung der Basiswerte von Interventions- und Kontrollgruppe*

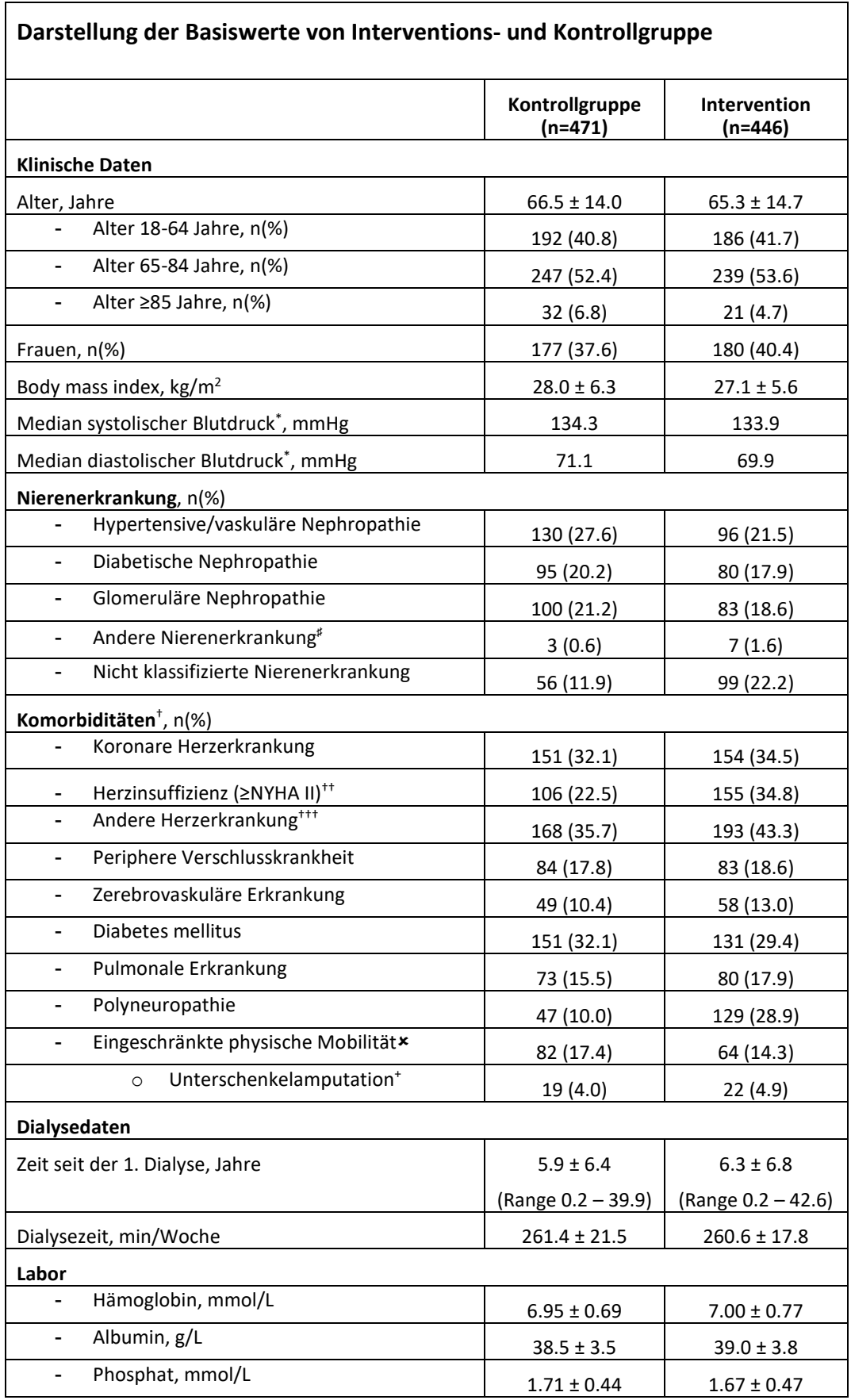

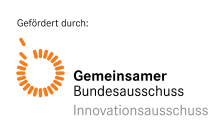

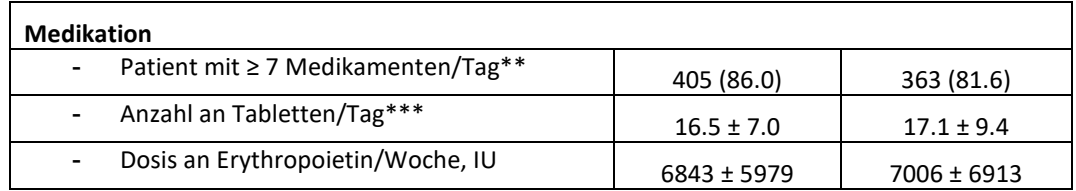

## Adhärenz

Die Patienten der Interventionsgruppe absolvierten in den 12 Monaten durchschnittlich 44,5±22,7 intradialytische Übungseinheiten. Die mediane Trainingsquote für die von den Dialysezentren angebotenen Sitzungen betrug 71,4 %. Das Training musste aufgrund der SARS-CoV-2-Pandemie für 17,4±7,6 Wochen (Bereich 11–32 Wochen) ausgesetzt werden. Daher wurde Heim-basiertes Training entwickelt und für diesen Zeitraum initiiert und umgesetzt. Die Patienten trainierten zu Hause 5,6±6,1 Wochen (Bereich 0–25 Wochen) mit insgesamt 19,7±24,1 Übungstagen. 88,1 % der Patienten beteiligten sich über ein 1 Jahr am Trainingsprogramm wenn Tod, Transplantation, Wechsel des Dialysezentrums und medizinische Ereignisse, die zum Abbruch des Trainings führten, bei der Berechnung ausgeschlossen wurden.

### Funktionsparameter:

Die primäre Ergebnisanalyse ergab, dass sich die im STS60-Test erreichten Wiederholungen in der Interventionsgruppe signifikant von 16,2±7,6 auf 19,2± 9,1 Wiederholungen verbesserten, aber in der Gruppe mit normaler Therapie von 16,2±7,1 auf 14,7±7,9 Wiederholungen reduzierten (adjustierte Gruppendifferenz 3,85 (95 % KI: 2,22; 5,48; p < 0,0001; Tabelle 3; Abbildung 10). Bei dieser Analyse wurden, wie im statistischen Analyseplan vorab festgelegt, für fehlende Testergebnisse durch Versterben der Patienten oder durch andere Gründe 0 Wiederholungen angenommen. Werden fehlende Testergebnisse bei der Analyse nicht mitberücksichtigt erhöht sich Gesamtunterschied zwischen den Gruppen auf 4,48 (95 % KI: 2,98; 5,98) Wiederholungen nach 12 Monaten (p < 0,0001).

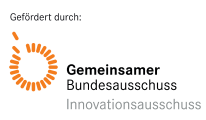

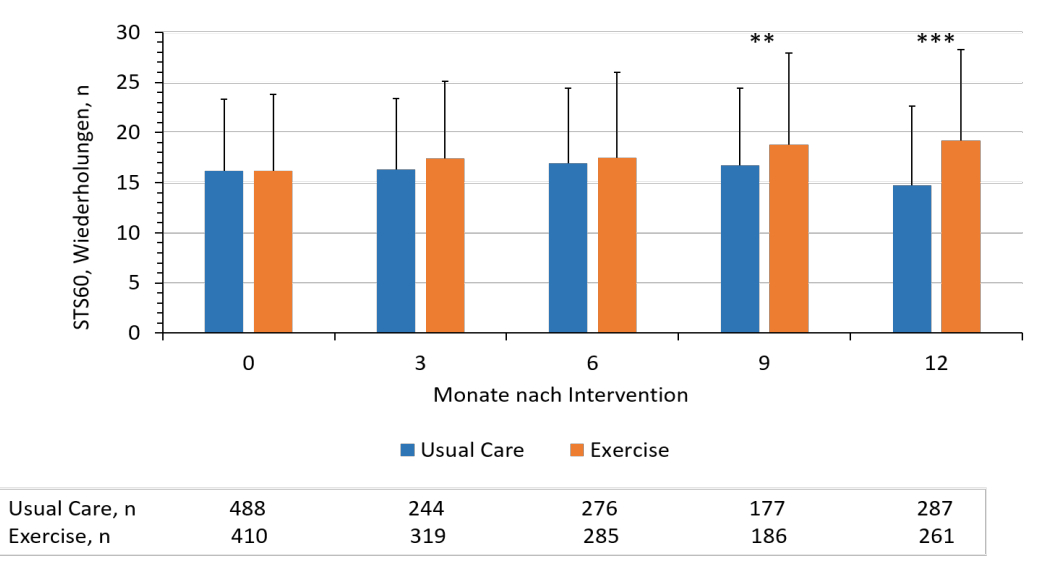

<span id="page-26-0"></span>*Abbildung 10: Primärer Endpunkt der Änderung der STS60*

Sekundäre Endpunkte wie der TUG (-1,11 s, 95 % KI: -1,93, -0,29; p = 0,0078) und 6MWT (+37,54 m, 95 % KI: 14,69, 60,38; p = 0,0013) verbesserten sich signifikant im Vergleich zur üblichen Behandlung, während sich die GST zwischen den Gruppen nicht unterschied (Tabelle 3).

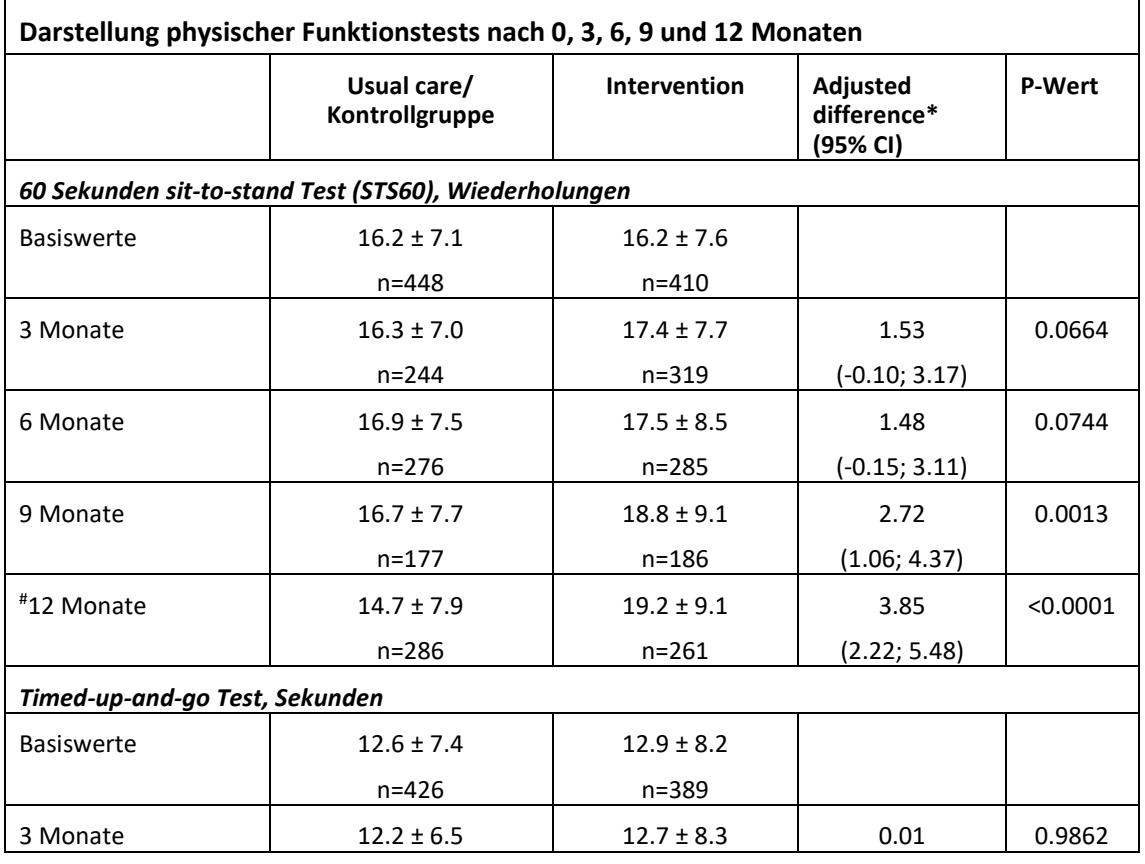

#### <span id="page-26-1"></span>*Tabelle 3: Darstellung physischer Funktionstests nach 0, 3, 6, 9 und 12 Monaten*

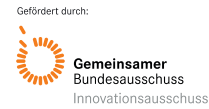

Akronym: DiaTT Förderkennzeichen: 01NVF17052

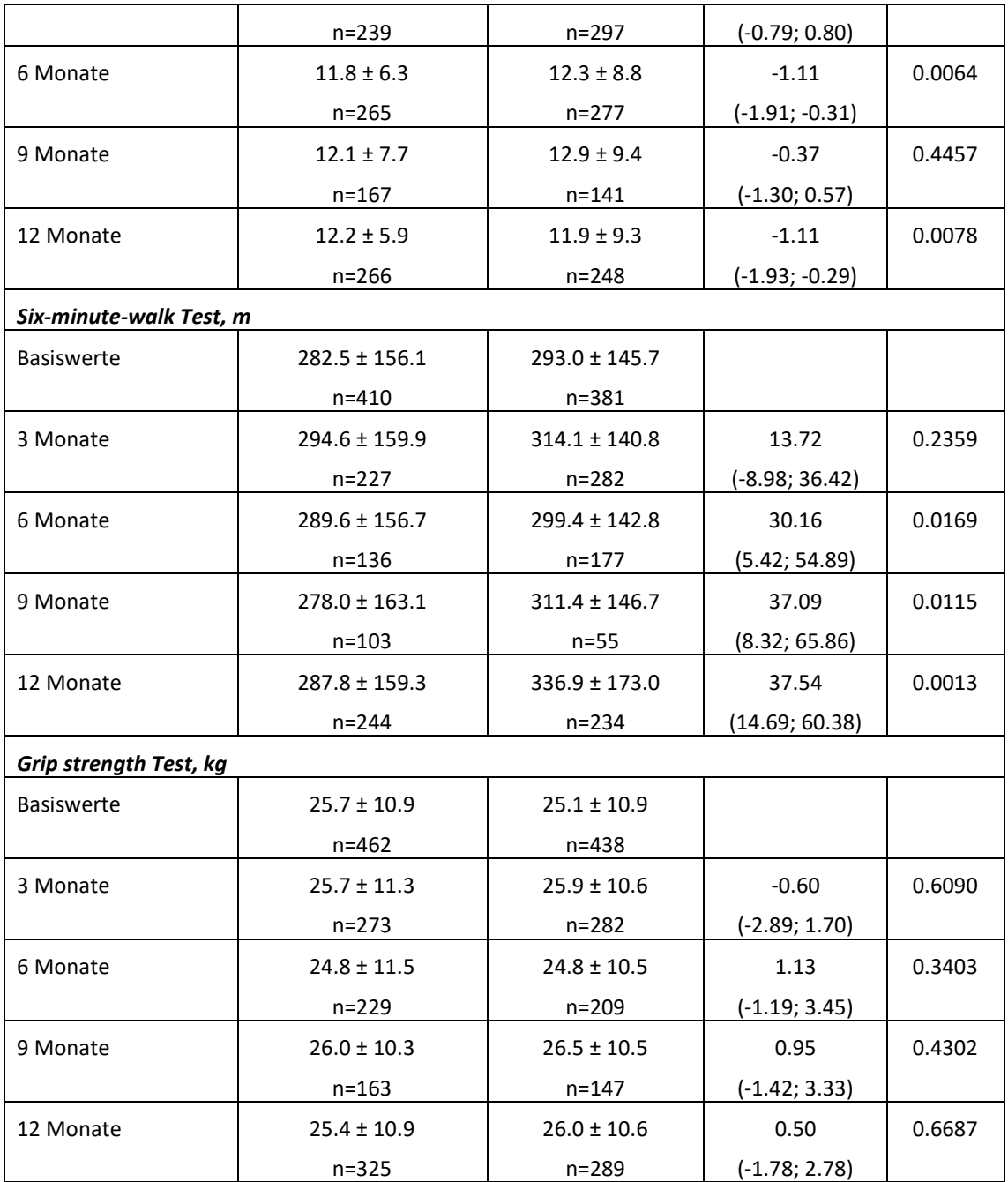

#### Lebensqualität:

Die durch den SF-36 bewertete Lebensqualität war am Ende des Studienzeitraums im Summenscore für die körperliche Leisungsfähigkeit (PCS-Score = Physical Health Component Summary) in der Interventionsgruppe besser als in der Kontrollgruppe (P = 0,0495). Der MCS-Score (Mental Health Component Summary) zeigte hingegen keinen signifikanten Unterschied zwischen Interventions- und Kontrollgruppe (P = 0,32). Die SF-36-Subskalen zeigten signifikante Verbesserungen für die Vitalitäts-Subskala nach 12 Monaten in der

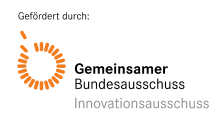

Trainingsgruppe (P-0,0005 zwischen den Gruppen), während alle anderen Subskalen unverändert blieben.

## Morbidität und Mortalität:

Insgesamt zeigten sich keine signifikanten Unterschiede der Todesraten. Die Gesamtüberlebensraten über 12 Monate betrugen 90% (95-%-KI: 87%, 93%) in der Interventionsgruppe und 92% (95-%-KI: 89%, 94%) in der Kontrollgruppe. Die kumulativen Inzidenzraten für 3-Punkt-MACE betrugen 6,9% (95 %-KI: 4,79%, 9,89%) in der Interventionsgruppe und 3,9% (95 %-KI: 2,3%, 6,09 %) in der Gruppe mit der üblichen Versorgung (P =0,0890). Inzidenzraten des plötzlichen Herztods waren ebenfalls nicht unterschiedlich (Bewegungsgruppe: 3,69%; 95 %-KI: 2,1%; 5,99%; Normalversorgungsgruppe: 2,3 %; 95 %-KI: 1,2 %; 4,0%; P = 0,39).

#### Krankenhaustage:

Krankenhauseinweisungen und schwerwiegende unerwünschte Ereignisse (Tabelle 4) waren jedoch in der Trainingsgruppe weniger häufig als in der Gruppe mit üblicher Behandlung (mittlere Krankenhauseinweisungen pro Patient 1,14±1,53 vs. 1,32±1,62; P = 0,024). Darüber hinaus betrug die im Krankenhaus verbrachte Zeit 10,8±18,9 Tage/Jahr (Median 2 Tage; Spannweite 0–139) in der Interventionsgruppe und  $12,8 \pm 20,9$  Tage (Median 5 Tage; Spannweite 0–140) in der Gruppe mit bisheriger Therapie (P = 0,036 für beide Vergleiche). Unerwünschte Ereignisse, die zum Abbruch der Dialyse führten, waren im Allgemeinen geringfügig und unterschieden sich nicht zwischen den Gruppen.

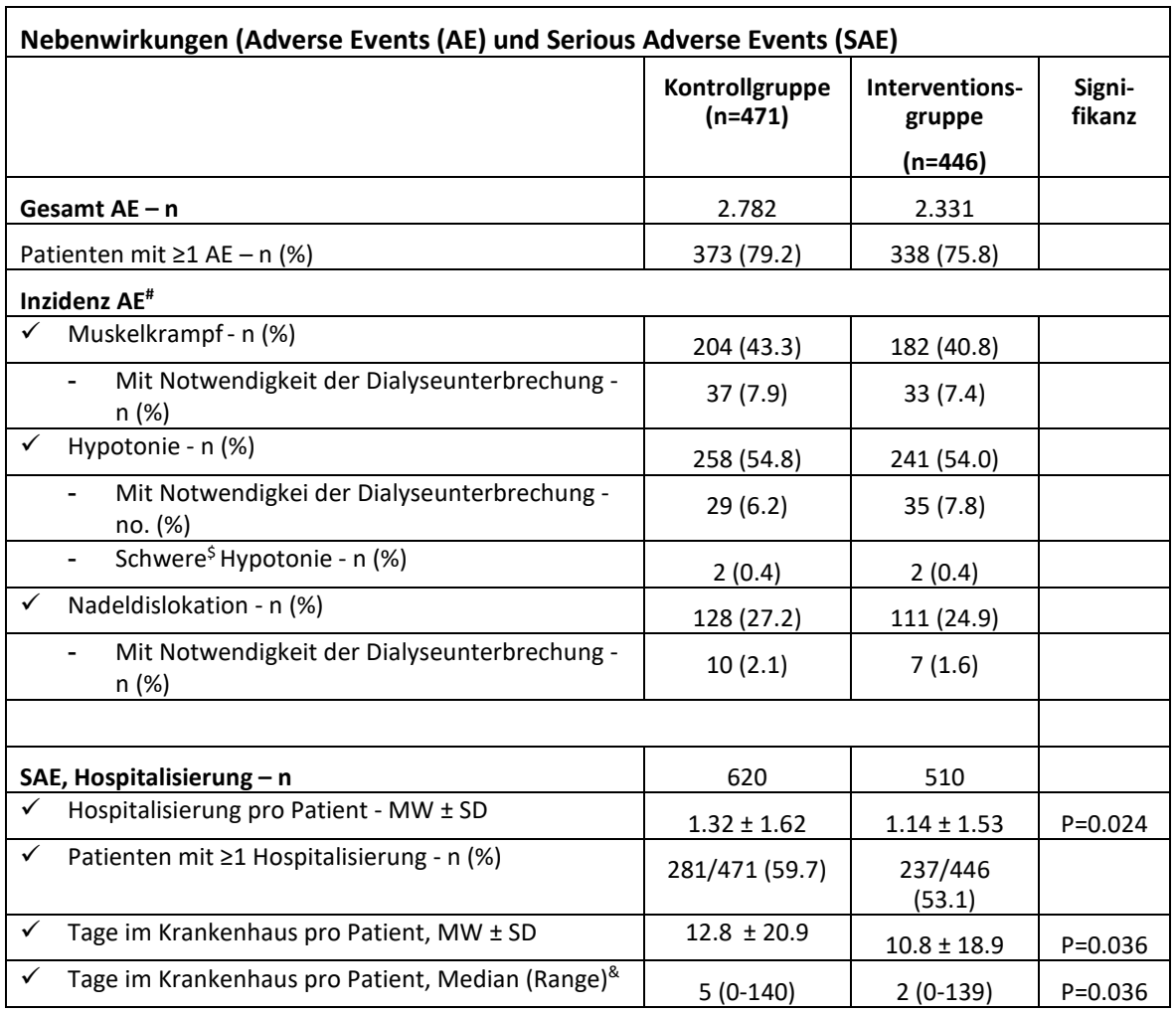

#### <span id="page-29-0"></span>*Tabelle 4: Nebenwirkungen (Adverse Events (AE) und Serious Adverse Events (SAE)*

#### Gesundheitsökonomie:

In einer Subgruppe von 211 Patienten (n = 123 Bewegungsgruppe; n = 88 Normalversorgungsgruppe), die bei kooperierenden Krankenkassen eingeschlossen waren, konnten die kumulierten Gesundheitsausgaben sowohl für den Interventionszeitraum als auch für die 12 Monate vor der Studienintervention analysiert werden (Tabelle 5). Es wurden keine signifikanten Unterschiede zwischen den Gruppen für die Gesamtkosten oder für spezifische Kostenpositionen beobachtet, hingegen sind Trends zu niedrigeren Kosten in der Interventionsgruppe eindeutig. Die fehlende Signifikanz ist durch die große Standardabweichung zu erklären.

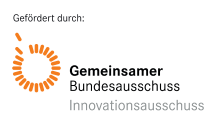

<span id="page-30-0"></span>*Tabelle 5: Krankheitskosten/Patient über 12 Monate*

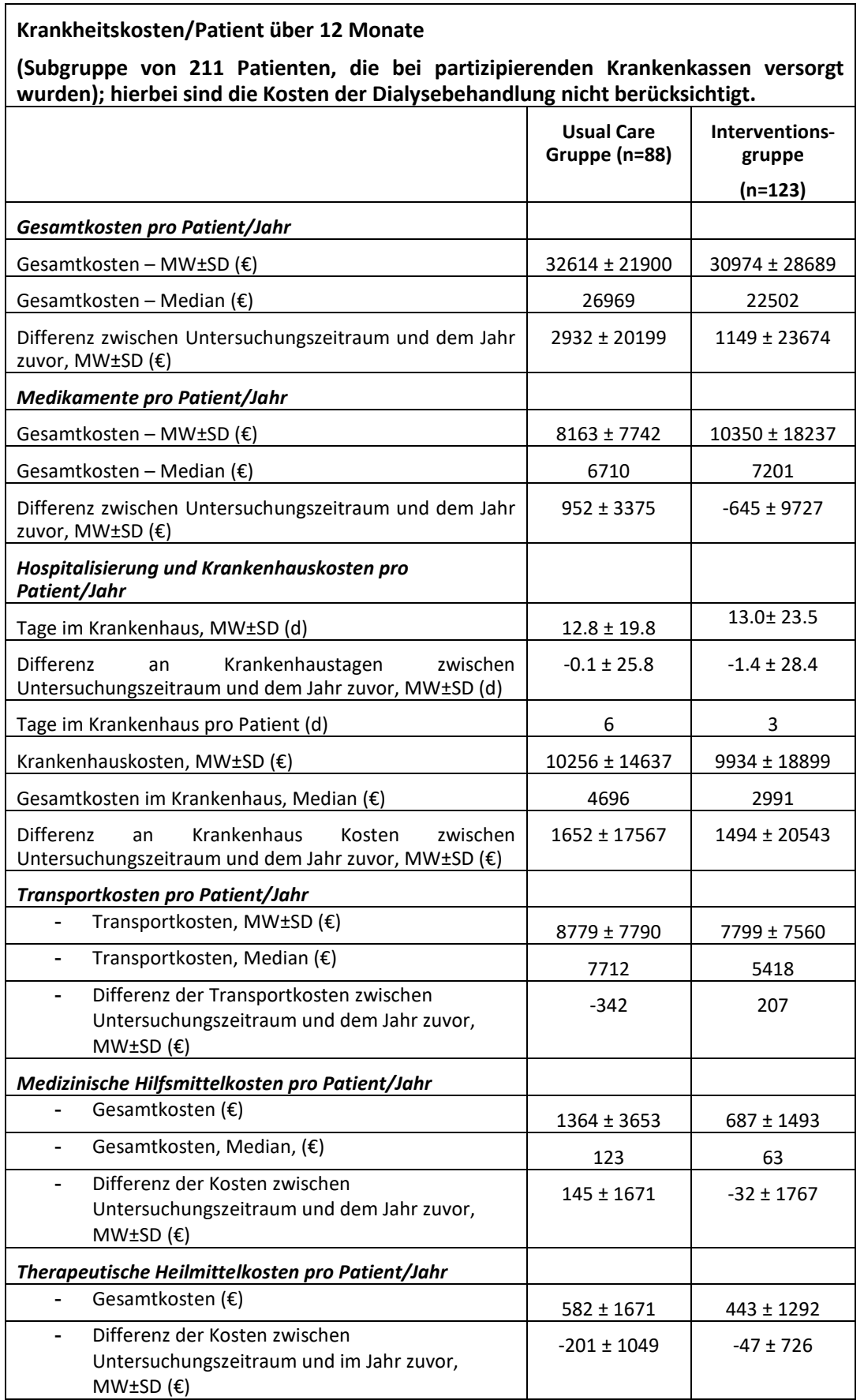

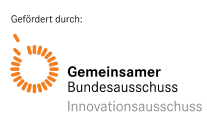

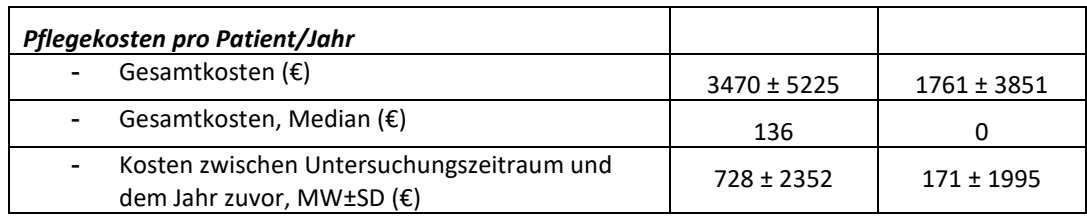

Bei spezifischer Betrachtung der Kosten zwischen bisheriger Therapie und der Trainingstherapie zeigte sich, dass eine breite Streuung mit großer Standardabweichung besteht. Deshalb wird zur Diskussion die Mediane angewandt. Hierbei zeigt sich, dass die Gesamtkosten in der Interventionsgruppe um 4.464 €/Patient geringer sind als in der bisherigen Therapiegruppe (Kontrollgruppe, Usual Care). Dies bedeutet, dass eine Kosteneinsparung von 372 €/Monat in der Trainingsgruppe besteht, welches für ein Training während der DiaTT eingesetzt werden kann. Dies zeigt sich insbesondere auch in einer Reduktion der Krankenhaustage (6 versus 3 Tage, Kontrollgruppe versus Interventionsgruppe) mit einer Reduktion der medialen Kosten um 1.705 €. Transportkosten waren um 2.294 € geringer in der Trainingsgruppe. Es zeigte sich auch, dass die mittleren Gesamtkosten für die Pflegemaßnahmen halbiert werden konnten. Insgesamt konnten im Vergleich zum Jahr vor der Untersuchung die Kosten für Medikamente, medizinische Hilfsmittel sowie Pflege deutlich reduziert werden. Bei der repräsentativen Stichprobe der 121 Patienten mit gesundheitsökonomischen Daten ist davon auszugehen, dass diese Daten für die Gesamtstichprobe vergleichbar sind. Dafür spricht auch, dass die Krankenhaustage in der Trainingsgruppe sowohl in der Gesamtpopulation (5 versus 2) wie auch in der Subgruppe (6 versus 3) signifikant geringer waren.

Der Vergleich der Kosten vor Studienbeginn (12 Monate) mit denen während der Studie zeigt, dass die Kosten in der Kontrollgruppe deutlicher über 12 Monate anstiegen als in der Interventionsgruppe (Tabelle 6).

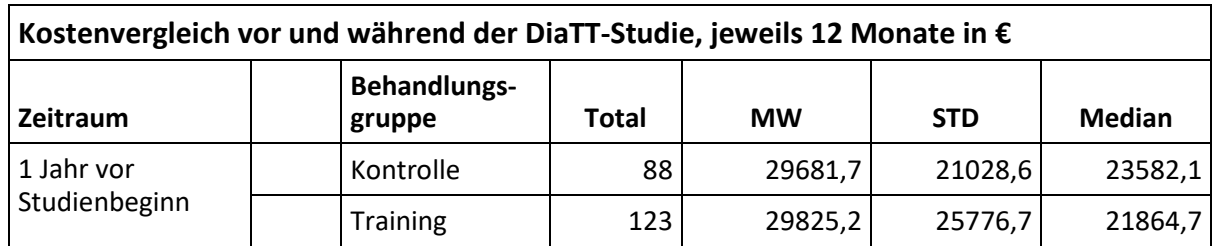

#### <span id="page-31-0"></span>*Tabelle 6: Kostenvergleich vor und während der DiaTT-Studie*

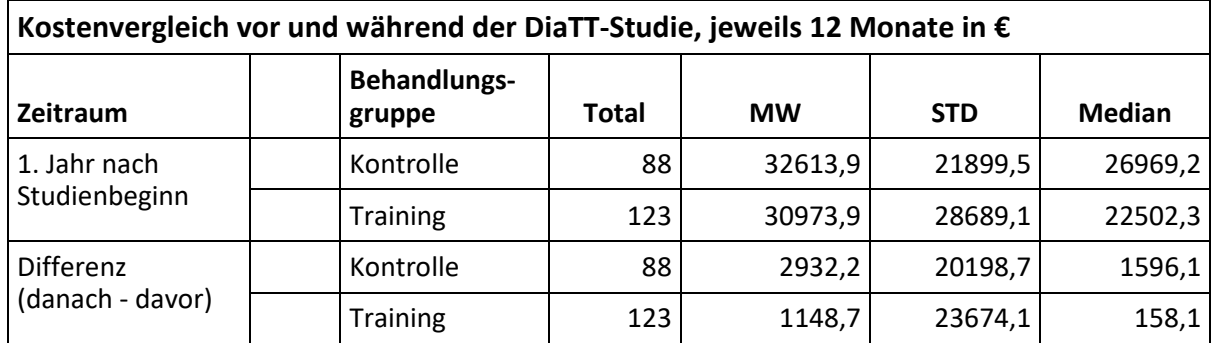

Diese Daten zeigen das deutliche Einsparungspotential, wenn ein körperliches Training während der Dialyse durchgeführt wird.

Insgesamt verdeutlichen diese Daten das deutliche finanzielle Einsparungspotential, wenn ein körperliches Training während der Dialyse durchgeführt wird und unterstreicht hiermit den medizinischen wie gesundheitsökonomischen Nutzen dieser Therapieform

#### **Fazit: Ergebnisse der DiaTT-Versorgungsstudie**

Die Ergebnisse des 12-monatigen Bewegungsprogramms waren hoch-signifikant zwischen der bisherigen und der neuen Versorgungsform. Funktionsparameter, die Gebrechlichkeit anzeigen wie der Sit-To-Stand Test60 ebenso wie der 6-min Gehtest und der Timed-Up-andgo Test verbesserten sich stetig über die Zeit und waren hoch-signifikant unterschiedlich zwischen der Interventionsgruppe und der Kontrollgruppe. Entscheidend konnte somit der progressive Verlust, der sich in der Kontrollgruppe in DiaTT zeigte, aufgehalten und sogar hoch-signifikant verbessert werden. Diese Ergebnisse sind sicherlich entscheidend für die Verbesserung von Gebrechlichkeit und einen verlangsamten Progress zur Pflegebedürftigkeit.

Wesentlich neben weiteren positiven Effekten wie auf einzelne Aspekte der Lebensqualität waren die positiven Effekte auf die die jährliche Häufigkeit von stationären Aufenthalten im Krankenhaus. Diese war in der Interventionsgruppe signifikant geringer als in der Kontrollgruppe. Obendrein waren die Tage mit stationärer Behandlung mit 2 Tagen in der Trainingsgruppe signifikant geringer als in der Kontrollgruppe mit 5 Tagen. Das bedeutet, dass sich eine verbesserte Funktionalität durch körperliches Training während der Dialyse auf Krankheitsfaktoren wie stationäre Einweisung und Liegedauer signifikant auswirkte.

Entscheidend bei diesen positiven klinischen Effekten ist zudem das Ergebnis, dass keine Zunahme an Nebenwirkungen oder Todesfällen zwischen den Gruppen zu beobachten war

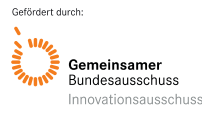

und das Training somit sicher ist. Die Reduktion der Krankenhaustage zeigt, dass sogar deutlich klinische Verbesserungen induziert werden.

In der Subgruppe von ca. 10% der Patient\*innen, bei denen detaillierte gesundheitsökonomische Daten der Krankenkassen analysiert werden konnten, spiegelte sich die Reduktion der Krankenhaustage nicht in einer Reduktion der Kosten wider. Die Kosten waren deutlich geringer in der Trainings-Interventionsgruppe allerdings statistisch nicht signifikant, welche u.a. begründet ist an der großen Standardabweichung aufgrund von einzelnen Patienten mit sehr hohen Gesundheitskosten (>90.000€).

Die Vorstellung ist weit verbreitet, dass es unter den gebrechlichen, multi-morbiden Dialysepatienten viel zu wenig Interesse für ein Bewegungsprogramm gibt und dass sich die meisten für ein Training nicht eignen. Die DiaTT-Versorgungstudie hat das Gegenteil gezeigt: das Interesse der Patienten war so hoch, dass das Rekrutierungsziel mit deutlich weniger Dialysezentren als angenommen erreicht werden konnte. Etwa 88% der Patienten verblieben im Trainingsprogramm im Verlauf der 12-monatigen Studienphase. Als während der Covid-Pandemie der Zugang für Trainer eingeschränkt wurde, kam von mehreren Patienten die Bitte, Trainer als Teil des Dialyse-Behandlungsteams zu betrachten und ihnen den Zutritt zum Dialysezentrum zu ermöglichen. Ebenso wenig bestätigten sich Befürchtungen, dass sich ältere und gebrechlichere Patienten vom Training fernhalten würden. Etwa 5% der Studienteilnehmer waren über 85 Jahre alt, 13% hatten einen Pflegegrad und 4% lebten in einer Pflegeeinrichtung.

#### **Klinische Bedeutung**

Ein Bewegungsprogramm während der Dialyse sollte in Deutschland anhand der gemachten Erfahrungen, Vorbereitung und Expertise sowie den erhobenen und ausgewerteten Daten von DiaTT in die Regelversorgung von Dialysepatienten integriert werden (Sporttherapie während der Dialyse könnte als Regelversorgung in die Rahmenvereinbarung gemäß § 126 Abs. 3 SGB V i.V.m. § 127 Abs. 2 SGB V für Dialyseeinrichtungen integriert werden). Aus dem direkten finanziellen Benefit einer Reduktion von Krankenhauseinweisungen kann Trainerpersonal finanziert werden und sich die Geräte amortisieren. Eine Reduktion von Gebrechlichkeit wird sich für die Kranken- und Pflegeversicherungen sowie volkswirtschaftlich auch jenseits des Trainings eindeutig positiv auswirken. Zudem ist die nephrologische Community eindeutig bereit zu diesem Schritt und die Patient\*innen ebenso. Die Resonanz von Dialyseärzt\*innen,

Dialysepersonal aber vor allem von den Patient\*innen war überaus positiv und vielen können sich ein Fitnesstraining zum Erhalt ihrer Gesundheit ohne zeitliche Extra-Ressourcen nicht mehr vorstellen.

## <span id="page-34-0"></span>**7. Diskussion der Projektergebnisse**

Die DiaTT-Studie untersuchte ein Bewegungstrainingsprogramm für ambulante Dialysezentren, an dem auch sehr schwache und gebrechliche Patienten teilnehmen konnten. Durch diesen Therapieansatz kann die Zeit, die Patienten zur Nierenersatztherapie in Dialyse-Zentren verbringen, durch therapeutische Maßnahmen sinnvoll ausfüllt werden. Die durchschnittliche Zeit die ein Patient an der Dialyse verbringt beträgt ungefähr dreimal pro Woche 4-5 Stunden. Die in der Studie gemachten Erfahrung und Rückmeldung des Personals zeigten, dass die ergänzende Trainingstherapie zu keinen Einschränkungen der normalen Regelversorgung der Dialyse führte und in den Dialyse-Zentren akzeptiert war.

#### Sicherheit der Intervention:

Wenn eine therapeutische Leistung in die Regelversorgung integriert werden soll, dann ist die Grundvoraussetzung die, dass diese sicher ist und für den Patienten kein erhöhtes Risiko darstellt. Die DiaTT Studie zeigte, dass die Übungsintervention sicher war. Die Komplikationen während der Hämodialyse, die Anzahl schwerwiegender unerwünschter Ereignisse und die Mortalität unterschieden sich nicht signifikant zwischen den Gruppen. Es zeigte sich hingegen sogar, dass Krankenhaustage in der Trainingsgruppe im Median um 3 Tage geringer waren im Vergleich zur bisherigen Therapiegruppe. Diese Ergebnisse sind von zentraler Bedeutung, denn bisher war unklar, ob diese Intervention bei einer großen Gruppe von Patienten, die auch multimorbide und älterer Patienten einschließt, sicher ist.14 Es ist zudem eine Grundvoraussetzung, dass eine Therapie in der Medizin überhaupt integriert werden kann. Die Sicherheit der Intervention ist somit gegeben. Es zeigt sich obendrein, dass schwere Erkrankungen mit stationärer Aufnahme reduziert werden können

#### Akzeptanz von Patienten:

Auch hier war bis zur Durchführung von DiaTT unklar, ob in der Breite eine Akzeptanz der Patienten für eine Intervention während der Dialyse besteht. Dadurch, dass viele Zentren mit einem breiten Patienten-Kollektiv integriert wurden, insbesondere mit auch älteren und multimorbiden Patienten, zeigt sich hier eine repräsentative Erhebung. 57,2 % aller Dialysepatienten aus teilnehmenden Zentren haben an der Studie teilgenommen. Das ist ein sehr hoher Prozentsatz, berücksichtigt man das breite Altersspektrum und das große Spektrum an zugrundeliegenden Entitäten, die zu Nierenversagen geführt hatten, sowie die unterschiedlichen Komorbiditäten der Patienten. Die Akzeptanz bei Patienten ist somit in hohem Maße gegeben.

Auch zeigte sich die Akzeptanz daran, dass Patienten 77,1% der angebotenen Trainingseinheiten nutzten. Werden entsprechend Tod, Transplantation, medizinische Ereignisse oder der Wechsel des Dialyse-Zentrums mitberücksichtigt, dann haben 88,1 % der Patienten die mit dem Training begonnen haben dieses über den gesamten Studienzeitraum von einem Jahr durchgeführt. Exemplarische Patientenresonanz findet sich in Patienteninterviews veröffentlicht in "Der Nierenpatient", siehe Anlage 5.

#### Körperliche Funktionsparameter:

Multimorbide ebenso wie alte Patienten werden mittels Funktionsparametern hinsichtlich ihrer Funktion untersucht, eine zentrale Größe, um "Frailty" zu erfassen bzw. den Fortschritt von Gebrechlichkeit. Es ist auch ein gutes Maß, um zu sehen, ob ein körperliches Training zu klinischen Verbesserungen von körperlichen Funktionen führt.

Wir fanden heraus, dass ein kombiniertes Ausdauer- und Krafttraining den primären Endpunkt, die Veränderung des STS60, der misst, wie gut Patienten aus einer sitzenden in eine stehende Position aufstehen können, signifikant verbessern konnte. In Ergänzung zeigten sich signifikante und progressive Verbesserungen bei anderen körperlichen Funktionsparametern, wie dem TUG, der die Beinkraft in Kombination mit Koordination bewertet, sowie die während eines 6MWT zurückgelegte Strecke, ein Maß für die aerobe Ausdauerkapazität. Diese Verbesserungen sind hoch signifikant und klinisch substanziell. Insbesondere auch die Verbesserung im 6 Minuten Gehtest wird mit mehr als 30 m als klinisch bedeutsam eingestuft. Dies spiegelt Verbesserungen wider, die für ein unabhängiges Leben absolut relevant sind und die Pflegebedürftigkeit zukünftig reduzieren wird, sodass Training weiter fortgeführt werden kann. Bei einer Verbesserung im Verlauf über 12 Monate ist davon auszugehen, dass es zu einer körperlichen Anpassung kommt, wenn das Training weiter fortgeführt wird.
#### Lebensqualität:

Die Veränderungen der Funktionsparameter waren mit einer hochsignifikanten Verbesserung auf der SF-36-Vitalitäts-Subskala und einer damit verbundenen signifikanten Verbesserung auf der PCS-Skala verbunden. Es spiegelt sich vor allen Dingen wider, dass die Subskalen der Vitalität und Körperfunktion sich besserten, welches mit dem körperlichen Training in direkte Verbindung gesetzt werden kann. Die Verbesserung dieser beiden Parameter ist deshalb von entscheidender Bedeutung, da statistisch signifikante Assoziationen zwischen Physical Function und Vitality sowie Mortalität unabhängig von Kovariablen bei Patienten an der Dialyse beobachtet wurden.<sup>21</sup> Die Sterblichkeit ist in Abhängigkeit von eingeschränkter "Physical Functioning" erhöht (Hazard ratio [HR] = 1,32; 95% KI], 1,05;1,66), während eine Verbesserung des Vitalitätsparameters im SF-36-Fragebogen mit einer niedrigeren Mortalität assoziiert ist (HR= 0,73; 95% KI, 0,53; 1,00).<sup>21</sup> Zwar zeigte sich keine Änderung der Mortalität in unserer DiaTT Studie, die Reduktion der Krankenhaustage sind aber ein klares Indiz, dass insgesamt eine Verbesserung der Krankheitssituation eingetreten ist. Eine Halbierung der Krankenhaustage/Patient/Jahr sind als erhebliche Verbesserung zu werten.

#### Krankenhaustage und Gesundheitsökonomie:

Wie oben bereits ausgeführt, ist es von zentraler Bedeutung ist, dass die Verbesserungen der Funktionsparameter mit einer durchschnittlichen signifikanten Verkürzung der im Krankenhaus verbrachten Zeit um >50% und einer signifikant geringeren Häufigkeit von Krankenhauseinweisungen über 12 Monate mit dem Trainingsprogramm im Vergleich zur üblichen Behandlung einhergingen. Diese Effekte sind aus Patienten- und ökonomischer Sicht extrem bedeutend. Der Aufenthalt außerhalb des Krankenhauses steht im Allgemeinen ganz oben auf der Prioritätenliste der Patienten. Darüber hinaus stehen weniger Krankenhausaufenthalte und stationäre Verweildauern in direktem Zusammenhang mit niedrigeren Gesundheitskosten, da Krankenhausaufenthalte im Allgemeinen kostenintensiv sind.

Entsprechendes konnte auch in der Kostenanalysen von DiaTT beobachtet werden. Zwar konnte diese detaillierte Analyse der gesundheitsökonomischen Daten einer Subgruppe von 121 Patienten nur einen Trend aufgrund der großen Standardabweichung aufzeigen (10.000€- 100.000€ pro Jahr), die Gesamtkosten waren aber in der Interventionsgruppe um ca. 4.500 €/Patient geringer als in der Kontrollgruppe ("Usual Care"). Dies bedeutet, dass eine Kosteneinsparung von ca. 350 €/Monat/Patient in der Trainingsgruppe erzielt werden konnte, welches insbesondere auch durch Reduktion der Krankenhaustage und einer Reduktion der Kosten um ca. 1.700 €/Patient und Jahr (Median) beziffert werden kann. Transportkosten waren ebenfalls deutlich geringer in der Trainingsgruppe. Es zeigte sich auch, dass die mittleren Gesamtkosten für die Pflegemaßnahmen halbiert werden konnten. Insgesamt konnten im Vergleich zum Jahr vor der Untersuchung die Kosten für Medikamente, medizinische Hilfsmittel sowie Pflege deutlich reduziert werden.

Der Vergleich der Kosten vor Studienbeginn (12 Monate) mit denen während der Studie zeigt, dass die Kosten in der Kontrollgruppe deutlicher über 12 Monate anstiegen als in der Interventionsgruppe.

Diese Daten zeigen das deutliche Einsparungspotential, wenn ein körperliches Training während der Dialyse durchgeführt wird.

#### Limitationen/ Schwierigkeiten der Durchführung der Studie:

Trotz der durch die **SARS-COV-2-Pandemie** geschaffenen Probleme wurden das Ziel der Studie und die Meilensteine erreicht. Da Trainer während des Lock-downs keinen Zugang zu den Dialyseeinheiten erhielten, wurde ein Heimtrainingsprogramm entwickelt. Infolgedessen wurde das regelmäßige intradialytische Training je nach Zentrum zwischen der 11-32 Wochen unterbrochen. Das Studienprotokoll musste diesen Gegebenheiten angepasst werden. Dieses hatte aber nach statistischer Analyse keinen negativen Effekt auf die Daten. Es ist allerdings davon auszugehen, dass ohne Lockdown die Effekte insgesamt noch größer gewesen wären. Nach Sub-Analyse der Krankheitsdaten zeigte sich kein Hinweis darauf, dass die Pandemie zwischen beiden Gruppen einen entscheidenden Einfluss auf die Krankheitskosten genommen hat.

Heimtraining wurde als Alternative zum intradialytischen Übungstraining eingeführt, allerdings mussten zunächst Voraussetzungen zu Hause geschaffen werden und Videos produziert werden, welches eine Verzögerung des Beginns von Training zu Hause mit sich brachte.

Es war an einigen Standorten z.T. schwierig Personal für das Training in den Dialysezentren zu rekrutieren oder nach zu rekrutieren, so dass z.T. das überwachte Trainingseinheiten in dieser Zeit ausfielen und insgesamt die Adhärenz reduzierte.

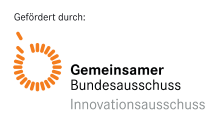

#### Akronym: DiaTT Förderkennzeichen: 01NVF17052

Die Repräsentativität der DiaTT-Studie ist eine zentrale Voraussetzung für die Verallgemeinerung der Daten und Umsetzung in die klinische Versorgung. Die Patienten aus den beteiligten Krankenkassen betrug nur 20%, so dass die gesundheitsökonomischen Daten nur für diese Gruppe evaluiert werden konnte. Dies limitiert die statistische Power der Aussagen. Ein Ausschluss von Patienten anderer Krankenkassen war allerdings explizit zu Beginn der Studie ausgeschlossen worden. Die klinischen Daten der Krankenhauseinweisungen und Krankenhaustage sind allerdings für die gesamte Studienpopulation erhoben worden, so dass diese Daten zur statistischen und gesundheitsökonomischen Analyse herangezogen werden konnten.

Die allgemeine Repräsentativität der DiaTT-Studienkohorte wurde durch einen Vergleich mit nicht an der Studie teilnehmenden Patienten derselben Krankenkassen beurteilt. Diese Patienten wurden mit 18.337 nicht teilnehmenden Dialysepatienten verglichen hinsichtlich ihrer Basisdaten, einschließlich Alter, Geschlecht, Pflegegrad und drei Hauptkomorbiditäten (Diabetes, chronische ischämische Herzkrankheit und chronische Herzinsuffizienz) und zeigen eine angemessene Übereinstimmung zwischen der allgemeinen Dialysekohorte und der DiaTT-Kohorte.

#### **Fazit:**

Diese große randomisierte Versorgungsinterventionsstudie an der >50% aller Dialysepatienten aus teilnehmenden Zentren mit einem breiten Altersspektrum, typischer Geschlechterverteilung und einer repräsentativen Vielfalt von zugrunde liegenden Nierenerkrankungen und Komorbiditäten beteiligt waren, zeigt, dass in einem realen Dialyseumfeld intradialytisches Ausdauer- und Krafttraining sicher und mit klinisch messbaren objektiven und subjektiven Effekten durchgeführt werden konnte. In der gesundheitsökonomischen Datenanalyse ist die Intervention zudem nicht nur kostendeckend, sondern kann die mittel- und wahrscheinlich auch langfristigen Kosten für Dialysepatienten deutlich senken (Abbildung 11).

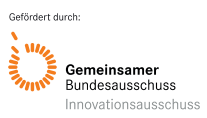

#### Das Bewegungsprogramm während der Dialyse

- √ ist in der Breite im "Real-World-Setting" durchführbar,
- $\checkmark$  ist in Zentren mit >50 Patienten logistisch umsetzbar,
- $\checkmark$  ist in ländlichen wie städtischen Regionen gleichermaßen umsetzbar
- √ wird von Mitarbeitern des Dialysezentrums geschätzt,
- √ hat eine hohe Akzeptanz bei den Patientinnen und Patienten
- $\checkmark$  ist in jedem Alter umsetzbar,
- $\checkmark$  hat Effekte gleichermaßen bei Frauen und Männern,
- √ ist selbst bei Multimorbidität und Unterschenkelamputation umsetzbar,
- √ ist sicher und erhöht nicht die Nebenwirkungsrate,
- √ verbessert multiple körperlichen Funktionen von Kraft, Koordination und Ausdauer,
- √ verbessert Parameter von Gebrechlichkeit und "Frailty",
- √ verbessert Subskalen der Lebensqualität wie Vitalität und Funktion.
- √ reduziert die Hospitalisierungsrate,
- $\checkmark$  halbiert die jährlichen Krankenhausaufenthaltstage
- √ reduziert die Gesamtkrankheitskosten.

*Abbildung 11: Positive Auswirkungen des DiaTT-Bewegungsprogramms*

Dies alles sind wichtige Aspekte und klinische Effekte, die uns ermutigen sollten, ein intradialytische Trainingsprogramm in die routinemäßige Dialyseumgebung zu integrieren und schlagen dieses Konzept somit dem Gemeinsamen Bundesausschluss entsprechend zur Annahme vor.

#### **8. Verwendung der Ergebnisse nach Ende der Förderung**

#### **Probleme der bisherigen Versorgungsstruktur**

Obwohl die wissenschaftlichen Erkenntnisse vorliegen und auch von der nephrologischen Fachwelt ein körperliches Training für Dialyse-Patienten als zentrale Maßnahme angesehen wird<sup>5-8,10,14,22,23</sup>, wird ein körperliches Trainingsprogramm bisher weder in einer integrativen Versorgungsstruktur angeboten noch gibt es ein entsprechendes Finanzierungskonzept.

Sehr vereinzelt wird eine spezifische Trainingstherapie während der Dialyse - wie in DiaTT - in Deutschland angeboten (z.B. AOKPLUS: Ergänzende Leistung zur Prävention nach §43, SGB V, Sachsen). Ansonsten existieren nur vereinzelte, überwiegend spendenfinanzierte Sportangebote während der Dialyse. Systematische, qualifizierte, strukturierte und supervisierte Angebote an alle behandelbaren Patienten fehlen. Die sporadische Teilnahme an Rehasport-Angeboten der Vereine außerhalb der Dialyse kann dieses Problem quantitativ und qualitativ nicht adressieren. Zwar sind diese Angebote für ambulante Rehabilitationssportgruppen für herz- und nierenkranke Patienten grundsätzlich in Deutschland vorhanden und werden von den Krankenkassen und Rentenversicherungsträgern finanziell unterstützt, jedoch ist die Beteiligung von Hämodialyse-Patienten sehr gering. Gründe dafür liegen in der hohen zeitlichen Beanspruchung (ca. 20-24 Stunden pro Woche durch Dialysehandlung und Transport in das Behandlungszentrum), zudem in Faktoren wie

Alter und Gebrechlichkeit, Vereinsamung, Depressivität, körperliche Behinderung (z.B. Amputationen) sowie Transportprobleme.

#### **Lösungsansatz für zukünftige Versorgungsstruktur**

Die Versorgung-Studie DiaTT wurde deshalb vom Innovationsfonds zur Förderung angenommen, um zu klären, ob die Integration von körperlichem Training während der Dialyse umsetzbar ist und Lebensqualität sowie klinischen Endpunkte verbessern kann.

Sämtliche o.g. Punkte konnten in der DiaTT-Studie geklärt werden, sowohl Umsetzbarkeit als auch Nutzen für Patienten konnten klar darlegt werden. Eine Verbesserung der klinischen Funktionsparameter und Vermeidung der Zunahme von Gebrechlichkeit hat bereits über den Interventionszeitraum von 12 Monaten zu einer Reduktion der Krankenhaustage geführt. Auch die Finanzierbarkeit ist beim Nachweis der Reduktion von immerhin 3 Krankenhaustagen pro Patient pro Jahr gegeben. Dies zeigt sich auch in der Reduktion der Gesamtkrankenkosten von ca. 4.500 €/Patient/Jahr und damit einer Senkung der Krankheitskosten von Dialysepatienten um 10 % / Jahr.

#### Positive Ergebnisse zur Struktur der neuen Versorgungsstruktur

Die DiaTT Evaluation der möglichen neuen Versorgungsform zeigte, dass

- $\checkmark$  die in einem Pilotprojekt mit der AOK PLUS in Sachsen gemachten Erfahrungen auf eine größere Anzahl von Dialysezentren skalierbar ist,
- $\checkmark$  Patienten aus verschiedene Kassen mit unterschiedlicher Versicherten- und Versicherungsstruktur (AOK PLUS, BARMER, TK) teilgenommen haben,
- $\checkmark$  Patienten aus unterschiedlichen Regionen (Sachsen, Thüringen, Bayern, Nordrhein-Westfalen und bundesweit) teilgenommen haben,
- $\checkmark$  sowohl städtische wie ländliche Regionen evaluiert wurden und in beiden DiaTT umsetzbar war,
- $\checkmark$  vorhandene Versorgungsstrukturen des gemeinnützigen Kuratoriums für Dialyse und Nierentransplantation e.V. (KfH) genutzt wurden, einen Dialyseanbieter, der einen großen Teil der Dialysen in Deutschland abdeckt,
- $\checkmark$  der Patienten-Selbsthilfeverbandes "Bundesverband Niere e.V." und Patientinnen und Patienten dem Versorgungskonzept sehr positiv gegenüberstehen.

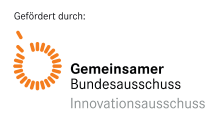

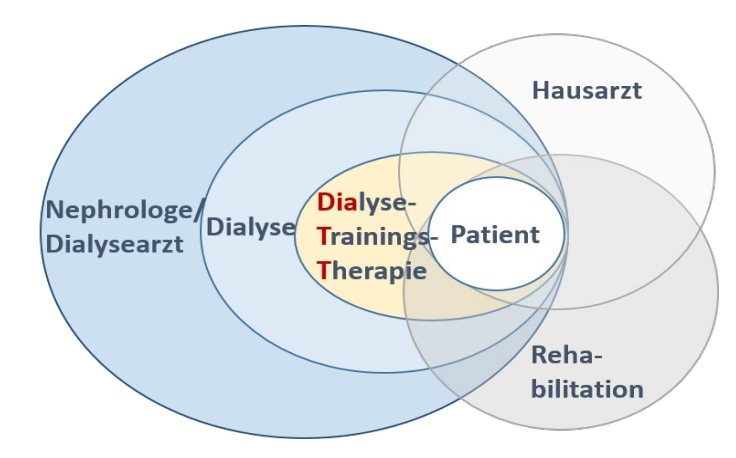

#### *Abbildung 12: Neue Versorgungsstruktur*

Neue Versorgungsstruktur mit multidisziplinären, sektorenübergreifenden Konzept, das den behandelnden Arzt, die erforderliche Therapie sowie Rehabilitation umfasst.

Die Abbildung 12 verdeutlicht den integrativen Ansatz der neuen Versorgungsstruktur. Integriert werden im ambulanten Setting die Versorgung durch Hausarzt, die Rehabilitationseinrichtungen und die ambulante Versorgung im Dialysezentrum. Das DiaTT-Versorgungskonzept verknüpft das Training mit Schulungen zur Ernährung und Aufklärungsfilmen zum gesunden Lebensstil dieser Patienten, die während der DiaTT Versorgungs-Studie erstellt wurden. Es wurde im Rahmen von DiaTT ein strukturiertes Ausbildungskonzept für Trainer etabliert. So kann auf der Basis von DiaTT die neue Versorgungsstruktur etabliert und in die Regelversorgung geführt werden.

#### Zukünftiges Finanzierungskonzept:

Nach den hier erhobenen Daten aus der DiaTT Studie kann davon ausgegangen werden, dass bei jährlichen Krankheitskosten in Deutschland von 44.000 €/Patient durch die Trainingsintervention während der Dialyse ca. 10% der Kosten eingespart werden könnten.

Berücksichtigt man das o.g. Einsparungspotential aufgrund der Reduktion der Krankheitskosten, dann würde sich bei ca. 16 Patienten eine Finanzierung für einen Sportwissenschaftler rechnen (Jahresgehalt 75.000 €). Für einen Physiotherapeuten, der dieses Training in gleicher Weise durchführen könnte, rechnet sich dies bereits bei ca. 12 Patienten. Die Finanzierung für ein Bettergometer und Utensilien liegt bei Anschaffungskosten von circa 8.000 €. Dieses könnte sich bei 2-3 weiteren Patienten innerhalb eines Jahres amortisieren. Da Dialysezentren meistens mehr als 50 Patienten pro Woche dialysieren und mit einer Teilnahme wie in DiaTT von ca. 50% gerechnet werden kann, würden selbst kleine Dialysezentren die Möglichkeit haben, einen Sportwissenschaftler anzustellen und die Geräte zu finanzieren.

Bei sehr konservativer Schätzung wäre es so, dass 1,5-2,0 VK Physiotherapeuten oder Sportwissenschaftler/Dialysezentrum das Training für Patienten kostendeckend erfüllen könnten. Bei dieser Berechnung ist davon auszugehen, dass eine weitere Einsparung der Krankenkassen aufgrund reduzierter Pflegebedürftigkeit in den Folgejahren sowie konstanter oder weiterer Reduktion der Krankenhauskosten zu erwarten ist und sich dieses Konzept somit finanziell für die Krankenkassen rechnen wird.

#### Rechtliche Grundlagen

Die Sporttherapie während der Dialyse könnte als Regelversorgung in die Rahmenvereinbarung gemäß § 126 Abs. 3 SGB V i.V.m. § 127 Abs. 2 SGB V für Dialyseeinrichtungen (entsprechende Aufnahme auch für ärztliche Dialysepraxen) integriert werden. Für die wirksame und effiziente Schulung von Patienten, deren Angehörigen und Betreuungspersonen scheint § 43 Abs. 1 Nr. 2 SGB V geeignet zu sein.

#### Empfehlung für den Gemeinsamen Bundesausschluss

Die Evaluation der DiaTT-Studie im Rahmen des Innovationsfonds konnte demonstrieren, dass in Zukunft eine Trainingstherapie integrativer Bestandteil jeder Dialyse sein muss und allen Patienten angeboten werden sollte (Abbildung 13), wenn für Patienten und Kostenträger eine relevante Verbesserung der aktuellen Dialyseversorgung erreicht werden soll. Eine Empfehlung an den GBA zur Begutachtung ist somit uneingeschränkt zu geben.

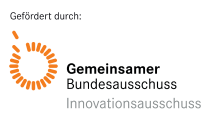

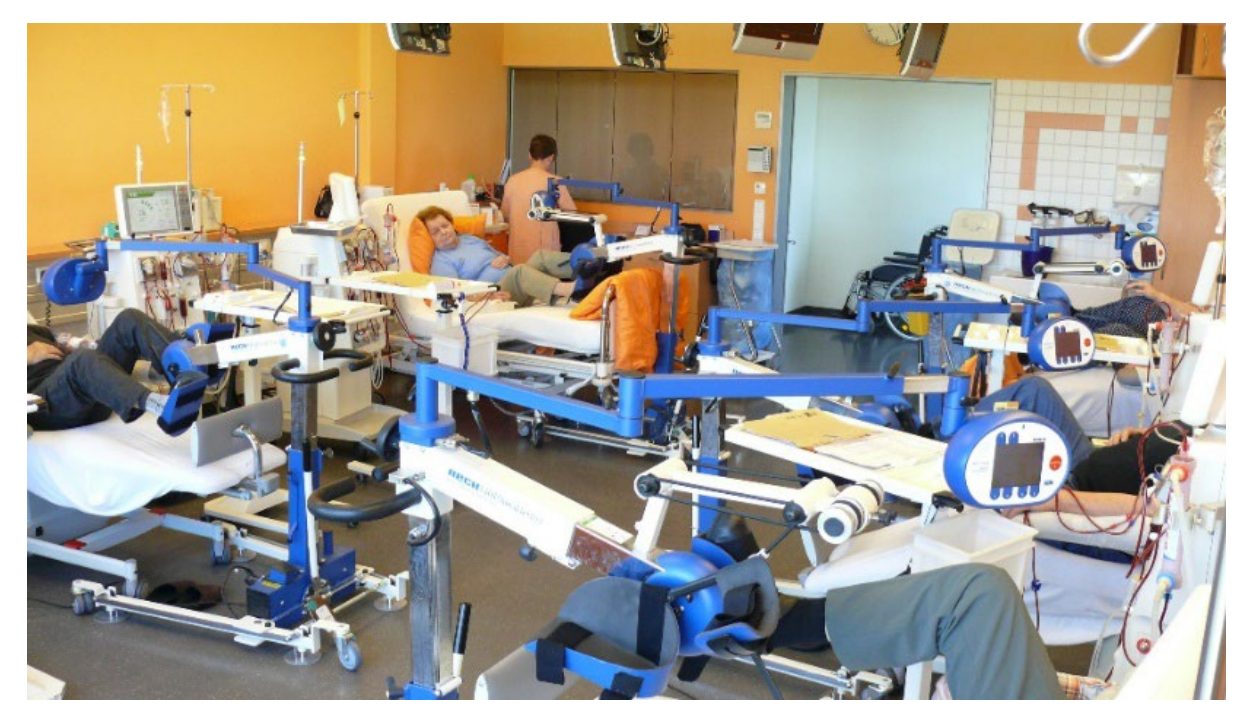

*Abbildung 13: Die Dialyseeinheit der Zukunft*

Aufgrund der Daten der DiaTT-Versorgungsstudie sind die Grundlagen dafür geschaffen, dass die bisher für medizinische Inhalte nicht genutzte Zeit während der Dialyse, immerhin 3 x wöchentlich 4-5 Stunden, zur Verbesserung des klinischen Zustands von Patienten genutzt werden kann. Gleichzeitiges Trainieren der Patienten jeden Alters, hier beim Ausdauertraining am motorgestützten Bettergometer, ist die Trainingstherapie der Zukunft für jeden Dialysepatienten.

#### **9. Erfolgte Veröffentlichungen**

#### **Publikation Studiendesign:**

von Gersdorff G, von Korn P, Duvinage A, Ihorst G, Josef A, Kaufmann M, Baer T, Fellerhoff T, Fuhrmann I, Koesel E, Zeissler S, Bobka L, Heinrich M, Schindler A, Weber R, Breuer C, Meyer AM, Polidori MC, Dinges SMT, Schoenfeld J, Siebenbuerger M, Degenhardt S, Anding-Rost K, Halle M. Cluster Randomized Controlled Trial on the Effects of 12 Months of Combined Exercise Training during Hemodialysis in Patients with Chronic Kidney Disease-Study Protocol of the Dialysis Training Therapy (DiaTT) Trial. **Methods Protoc.** 2021 Aug 31;4(3):60. doi: 10.3390/mps4030060. PMID: 34564306; PMCID: PMC8482101.

#### **Publikation Ergebnisse:**

\*Kirsten Anding-Rost, M.D., \*Gero von Gersdorff, M.D., Pia von Korn, Ph.D., Gabriele Ihorst, Ph.D., Anika Josef, Ph.D., Margit Kaufmann, Ph.D., Maria Huber, Ph.D., Thomas Bär, M.Sc., Sven Zeißler, Ph.D., Stefan Höfling, M.A., Cornelia Breuer, Ph.D., Nadine Gärtner, B.Sc., Mark J. Haykowsky, Ph.D., Stefan Degenhardt, M.D., Christoph Wanner, M.D., Martin Halle, M.D. *für die DiaTT Studiengruppe.* Exercise during hemodialysis in patients with chronic kidney

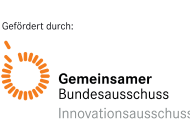

failure, New England Journal of Medicine Evidence, June 17, 2023, DOI: 10.1056/EVIDoa2300057

### **10. Literaturverzeichnis**

- 1. Jassal SV, Karaboyas A, Comment LA, et al. Functional Dependence and Mortality in the International Dialysis Outcomes and Practice Patterns Study (DOPPS). American journal of kidney diseases : the official journal of the National Kidney Foundation 2016;67(2):283-92. (In eng). DOI: 10.1053/j.ajkd.2015.09.024.
- 2. Lee HJ, Son YJ. Prevalence and Associated Factors of Frailty and Mortality in Patients with End-Stage Renal Disease Undergoing Hemodialysis: A Systematic Review and Meta-Analysis. International journal of environmental research and public health 2021;18(7) (In eng). DOI: 10.3390/ijerph18073471.
- 3. Zelle DM, Klaassen G, van Adrichem E, Bakker SJ, Corpeleijn E, Navis G. Physical inactivity: a risk factor and target for intervention in renal care. Nature reviews Nephrology 2017;13(3):152-168. (In eng). DOI: 10.1038/nrneph.2016.187.
- 4. Chowdhury R, Peel NM, Krosch M, Hubbard RE. Frailty and chronic kidney disease: A systematic review. Archives of gerontology and geriatrics 2017;68:135-142. (In eng). DOI: 10.1016/j.archger.2016.10.007.
- 5. Lambert K, Lightfoot CJ, Jegatheesan DK, Gabrys I, Bennett PN. Physical activity and exercise recommendations for people receiving dialysis: A scoping review. PloS one 2022;17(4):e0267290. (In eng). DOI: 10.1371/journal.pone.0267290.
- 6. Sheng K, Zhang P, Chen L, Cheng J, Wu C, Chen J. Intradialytic exercise in hemodialysis patients: a systematic review and meta-analysis. American journal of nephrology 2014;40(5):478-90. (In eng). DOI: 10.1159/000368722.
- 7. Wilkinson TJ, Shur NF, Smith AC. "Exercise as medicine" in chronic kidney disease. Scandinavian journal of medicine & science in sports 2016;26(8):985-8. (In eng). DOI: 10.1111/sms.12714.
- 8. Clyne N, Anding-Rost K. Exercise training in chronic kidney disease-effects, expectations and adherence. Clinical kidney journal 2021;14(Suppl 2):ii3-ii14. (In eng). DOI: 10.1093/ckj/sfab012.
- 9. Greco A, Paroni G, Seripa D, Addante F, Dagostino MP, Aucella F. Frailty, disability and physical exercise in the aging process and in chronic kidney disease. Kidney & blood pressure research 2014;39(2-3):164-8. (In eng). DOI: 10.1159/000355792.
- 10. Baker LA, March DS, Wilkinson TJ, et al. Clinical practice guideline exercise and lifestyle in chronic kidney disease. BMC nephrology 2022;23(1):75. (In eng). DOI: 10.1186/s12882-021-02618-1.
- 11. Group. KDIGOKCW. KDIGO 2012 clinical practice guideline for the evaluation and management of chronic kidney disease. Kidney Int Suppl 2013;3:1-150.
- 12. Viana JL, Martins P, Parker K, et al. Sustained exercise programs for hemodialysis patients: The characteristics of successful approaches in Portugal, Canada, Mexico, and Germany. Seminars in dialysis 2019;32(4):320-330. (In eng). DOI: 10.1111/sdi.12814.
- 13. Clarkson MJ, Bennett PN, Fraser SF, Warmington SA. Exercise interventions for improving objective physical function in patients with end-stage kidney disease on dialysis: a systematic review and meta-analysis. American journal of physiology Renal physiology 2019;316(5):F856-f872. (In eng). DOI: 10.1152/ajprenal.00317.2018.

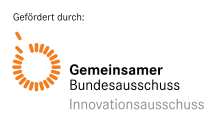

- 14. Bernier-Jean A, Beruni NA, Bondonno NP, et al. Exercise training for adults undergoing maintenance dialysis. The Cochrane database of systematic reviews 2022;1(1):Cd014653. (In eng). DOI: 10.1002/14651858.Cd014653.
- 15. von Gersdorff G, von Korn P, Duvinage A, et al. Cluster Randomized Controlled Trial on the Effects of 12 Months of Combined Exercise Training during Hemodialysis in Patients with Chronic Kidney Disease-Study Protocol of the Dialysis Training Therapy (DiaTT) Trial. Methods Protoc 2021;4(3) (In eng). DOI: 10.3390/mps4030060.
- 16. Baltasar-Fernandez I, Alcazar J, Mañas A, et al. Relative sit-to-stand power cut-off points and their association with negatives outcomes in older adults. Scientific reports 2021;11(1):19460. (In eng). DOI: 10.1038/s41598-021-98871-3.
- 17. Alcazar J, Alegre LM, Van Roie E, et al. Relative sit-to-stand power: aging trajectories, functionally relevant cut-off points, and normative data in a large European cohort. Journal of cachexia, sarcopenia and muscle 2021;12(4):921-932. (In eng). DOI: 10.1002/jcsm.12737.
- 18. Anding K, Bar T, Trojniak-Hennig J, et al. A structured exercise programme during haemodialysis for patients with chronic kidney disease: clinical benefit and long-term adherence. BMJ open 2015;5(8):e008709. (In eng). DOI: 10.1136/bmjopen-2015- 008709.
- 19. Segura-Orti E, Martinez-Olmos FJ. Test-retest reliability and minimal detectable change scores for sit-to-stand-to-sit tests, the six-minute walk test, the one-leg heelrise test, and handgrip strength in people undergoing hemodialysis. Physical therapy 2011;91(8):1244-52. (In eng). DOI: 10.2522/ptj.20100141.
- 20. Kitzman DW, Whellan DJ, Duncan P, et al. Physical Rehabilitation for Older Patients Hospitalized for Heart Failure. The New England journal of medicine 2021;385(3):203- 216. DOI: 10.1056/NEJMoa2026141.
- 21. Freiberger E, Kemmler W, Siegrist M, Sieber C. Frailty and exercise interventions : Evidence and barriers for exercise programs. Zeitschrift fur Gerontologie und Geriatrie 2016 (In Eng). DOI: 10.1007/s00391-016-1134-x.
- 22. Hladek MD, Zhu J, Crews DC, et al. Physical Resilience Phenotype Trajectories in Incident Hemodialysis: Characterization and Mortality Risk Assessment. Kidney international reports 2022;7(9):2006-2015. (In eng). DOI: 10.1016/j.ekir.2022.06.009.
- 23. Arazi H, Mohabbat M, Saidie P, Falahati A, Suzuki K. Effects of Different Types of Exercise on Kidney Diseases. Sports (Basel) 2022;10(3) (In eng). DOI: 10.3390/sports10030042.
- 24. Parker K. Intradialytic Exercise is Medicine for Hemodialysis Patients. Current sports medicine reports 2016;15(4):269-75. (In eng). DOI: 10.1249/jsr.0000000000000280.

# **11. Anhang**

Ohne Anhang

# **12. Anlagen**

Anlage 1: Schulungen Gesundheitskompetenz

- Anlage 1.1: Konzept für Schulungen zur Gesundheitskompetenz
- Anlage 1.2: SOP für Schulungen zur Gesundheitskompetenz

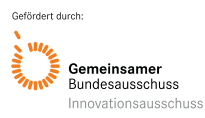

Akronym: DiaTT Förderkennzeichen: 01NVF17052

- Anlage 1.3: Trainer-Inhalte für Schulungen zur Gesundheitskompetenz
- Anlage 1.4: Patienteninformation für Schulungen zur Gesundheitskompetenz

Anlage 2: Statistischer Analyseplan

Anlage 3: Clinical Trail Protocols

- Anlage 3.1: DiaTT\_Clinical Trial Protocol
- Anlage 3.2: DiaTT Clinical Trial Protocol COVID Amendment

#### Anlage 4: SOPs

- Anlage 4.1: SOP\_Durchführung der studienrelevanten Tests
- Anlage 4.2: SOP Standard für die Arbeit der DokAss Interventionszentren
- Anlage 4.3: SOP Standard für die Arbeit der DokAss Kontrollzentren
- Anlage 4.4: SOP Durchführung des Sporttherapie-Trainingsprogrammes
- Anlage 4.5: SOP\_Durchführung des Heimtrainings
- Anlage 4.6: DiaTT\_Heimtraining-Broschüre

Anlage 5: Medien - Verweise

Anlage 6: Datenschutzkonzept

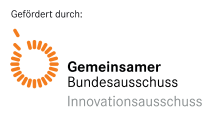

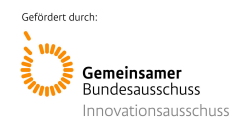

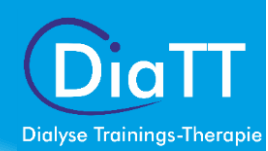

Anlage 1: Schulungen Gesundheitskompetenz Anlage 1.1: Konzept für Schulungen zur Gesundheitskompetenz

# Konzept für Patientenschulungen zur Verbesserung der Gesundheitskompetenz Version 2, 17.06.2019

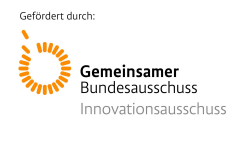

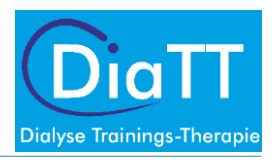

# **Inhaltsverzeichnis**

# Inhalt

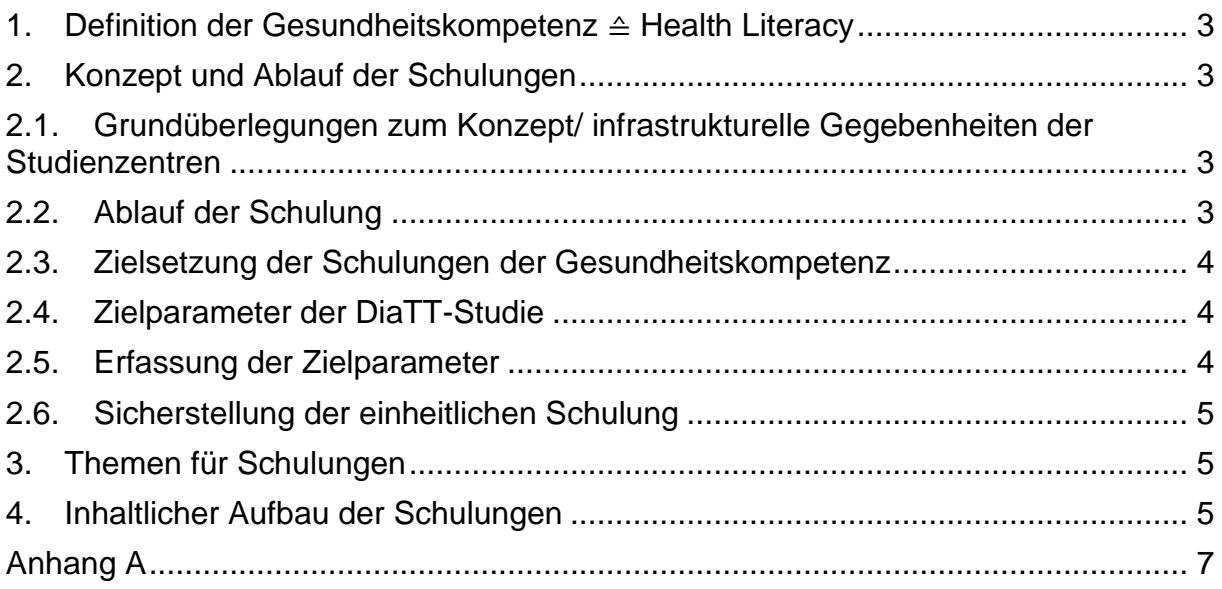

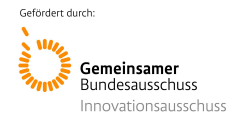

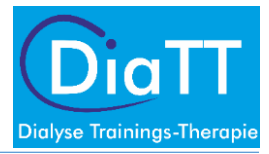

# <span id="page-49-0"></span>1. Definition der Gesundheitskompetenz ≙ Health Literacy

Health literacy represents the **cognitive and social skills** which determine the **motivation and ability** of individuals to **gain access to, understand and use information** in ways which **promote and maintain good health**.

Nutbeam D. Health Promotion Glossary (1999) Health Promotion International, 13(4): 349-364. 1999

Das Konzept der Gesundheitskompetenz für die DiaTT-Studie beschreibt die Fähigkeit eines Menschen, sich im Gesundheitssystem zurechtzufinden, sich Informationen einzuholen und zu verarbeiten. Sobald die eigene Wahrnehmung der Situation für sich veränderungswürdig erscheint, wird infolgedessen eine weitergehende Beratung/ Informationsstelle aufgesucht.

# <span id="page-49-1"></span>2. Konzept und Ablauf der Schulungen

# <span id="page-49-2"></span>2.1. Grundüberlegungen zum Konzept/ infrastrukturelle Gegebenheiten der Studienzentren

Um die Schulungen der Gesundheitskompetenz in den Studienzentren der DiaTT-Studie durchzuführen wurden Expertengespräche mit den Mitgliedern der Mobilen Einsatzgruppe der DiaTT-Studie geführt. Dabei wurden folgende Grundüberlegungen getroffen:

- Schulungen finden während der Hämodialyse statt
- Studienpersonal/ Trainer führen Schulungen durch
- Studienpersonal/ Trainer sind ggf. keine Experten in den zu vermittelnden Themen
- Einfache, kompakte Darstellung der Themengebiete
- Kaum Hilfsmittel (Beamer Laptop, Projektor) vor Ort -> Papierbasiertes Arbeiten
- Bereits vorhandenes Informationsmaterial der Krankenkassen/ Reni nutzen

# <span id="page-49-3"></span>2.2. Ablauf der Schulung

Das Konzept sieht vor, dass aufgrund der strukturellen und personellen Gegebenheiten in den KfH-Dialysezentren die Schulungen in kurzen Vorträgen (5-10) Minuten pro Dialysezimmer gehalten werden. Die Patienten trainieren nebenbei, sodass die Aufmerksamkeitsspanne der Patienten gering sein kann. Daran sind das Konzept und die Didaktik angepasst. Deswegen wurde die ursprünglich im Antrag formulierte Schulung der Gesundheitskompetenz<sup>1</sup> angepasst.

Die Schulungen beinhalten gesundheitsrelevante Themen, welche von den Trainern gehalten werden. Dafür wird ein umfangsreiches Dossier zu jedem Thema erstellt, in welches sich seitens der Trainer eingelesen werden kann (siehe *Inhalte für die Schulungen der Gesundheitskompetenz -* 

*Hintergrundinformationen für das Schulungsheft der Trainer*). Anschließend hält der Trainer den Vortrag anhand einer Abbildung, welche aus Prof. Halles Literatur oder den von den beteiligten Krankenkassen zur Verfügung gestellten Informationsmaterial stammt (siehe Anhang A). Die Informationen werden auf die wesentlichen Informationen gekürzt, sodass die Patienten Rückfragen stellen können oder sich weitergehend in der zuständigen Stelle (z.B. Ernährungsberatung im KfH-Zentrum) informieren können.

<sup>&</sup>lt;sup>1</sup> Antrag: "Gesundheitsschulung für Patienten durch Filminformationsmaterial und Gruppenschulungen: *Jedem Patienten und seinen Angehörigen werden Gruppenschulungen (alle 3 Monate) mit ernährungsmedizinischen und sportmedizinischen Inhalten angeboten. Ziel ist die Vermittlung von patientenorientierten Handlungs-, Steuerungs- und Selbstregulationskompetenz als Bestandteil der Behandlung im Dialysezentrum. Die Gruppenschulungen dienen dazu, mit der abgestimmten Ernährung die Voraussetzungen für ein erhöhtes Aktivitätsniveau zu schaffen und eine Beratung hin zu mehr Bewegung im Alltag anzubieten. Ergänzt wird die Gruppenschulung durch Filme/ Videos zu gesunder Ernährung, die während der Dialyse gezeigt werden. Diese existieren, sind z.T. mit Prof. Halle bei der TK erstellt worden und werden von den Krankenkassen zur Verfügung gestellt. Dadurch werden in DiaTT sowohl eine mediale Schulung wie auch Gruppenschulungen zur Verbesserung der Gesundheitskompetenz der Patienten eingesetzt."*

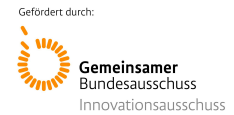

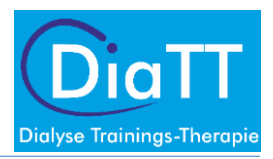

#### **Zusammenfassend**:

- Schulungen zu für den Patienten relevante Themen
- 5-10 Minuten pro Schulungseinheit
- Je nach Thema; 3-4 kurze Schulungen
- Schulungen im wöchentlichen oder zweiwöchentlichen Rhythmus
- Einheitliche Informationsvermittlung
- Der Patient soll eine grobe Idee des Themas haben und, falls dieser sich persönlich angesprochen fühlt, sich an der entsprechenden Beratungsstelle weitergehend informieren

# <span id="page-50-0"></span>2.3. Zielsetzung der Schulungen der Gesundheitskompetenz

Die wesentlichen Ziele der Schulungen der Gesundheitskompetenz im Rahmen der DiaTT-Studie beinhalten:

- Wissensvermittlung (Basiswissen zu Themenfeldern)
- Bewusstsein für Themenfelder entwickeln und reflektieren
- Informations- und Anlaufstellen für weitere Beratung nennen
- Patient zu mehr Selbstständigkeit und Sicherheit im Gesundheitssystem verhelfen
- Motivation fördern, sich mit der eigenen Gesundheit auseinander zu setzen

# <span id="page-50-1"></span>2.4. Zielparameter der DiaTT-Studie

Sekundärer Endpunkt laut Studienprotokoll, Version 3 vom 12.12.2018, Seite 21: "*To assess health literacy in hemodialysis patients undergoing Exercise Training+ Health Literacy Counseling as compared to usual care*."

Die Gesundheitskompetenz wird durch einen Gesamtscore mittels des Fragebogens HLS-EU-Q16 (European Health Literacy Questionnaire) erhoben und ausgewertet.

# <span id="page-50-2"></span>2.5. Erfassung der Zielparameter

#### HLS-EU-Q16 (Fragebogen)

Wie einfach ist es Ihrer Meinung nach…

Skaliert nach 1, Sehr schwierig 2, Ziemlich schwierig 3, Ziemlich einfach 4, Sehr einfach 0, Frage nicht beantwortet … Informationen über Therapien für Krankheiten, die Sie betreffen, zu finden?

- … herauszufinden, wo Sie professionelle Hilfe erhalten, wenn Sie krank sind?
- … zu verstehen, was Ihr Arzt Ihnen sagt?

… die Anweisungen Ihres Arztes oder Apothekers zur Einnahme der verschriebenen Medikamente zu verstehen?

- … zu beurteilen, wann Sie eine zweite Meinung von einem anderen Arzt einholen sollten?
- … mit Hilfe der Informationen, die Ihnen der Arzt gibt, Entscheidungen bezüglich Ihrer Krankheit zu treffen?
- … den Anweisungen Ihres Arztes oder Apothekers zu folgen?
- … Informationen über Unterstützungsmöglichkeiten bei psychischen Problemen, wie Stress oder Depression, zu finden?
- … Gesundheitswarnungen vor Verhaltensweisen wie Rauchen, wenig Bewegung oder übermäßigem Trinken zu verstehen?
- … zu verstehen, warum Sie Vorsorgeuntersuchungen brauchen?
- … zu beurteilen, ob die Informationen über Gesundheitsrisiken in den Medien vertrauenswürdig sind?

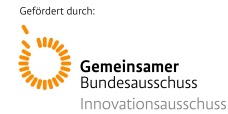

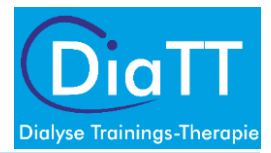

- … aufgrund von Informationen aus den Medien zu entscheiden, wie Sie sich vor Krankheiten schützen können?
- … Informationen über Verhaltensweisen zu finden, die gut für Ihr psychisches Wohlbefinden sind?
- … Gesundheitsratschläge von Familienmitgliedern oder Freunden zu verstehen?
- … Informationen in den Medien darüber, wie Sie Ihren Gesundheitszustand verbessern können, zu verstehen?
- … zu beurteilen, welche Alltagsgewohnheiten mit Ihrer Gesundheit zusammenhängen?

# <span id="page-51-0"></span>2.6. Sicherstellung der einheitlichen Schulung

Alle relevanten Stichpunkte zu den Themen werden vereinheitlicht vorgegeben, sodass sichergestellt ist, dass allen Patienten der Interventionsgruppen die gleichen Informationen zu den Themen präsentiert werden.

Die Trainer erhalten die gleichen Dossiers mit Hintergrundinformationen sowie Informationsmaterial mit den zu vermittelnden Stichpunkten.

# <span id="page-51-1"></span>3. Themen für Schulungen

Die Schulungsthemen greifen aktuelle gesundheitsrelevante Themen auf. Diese wurden anschließend hinsichtlich der Relevanz für Hämodialyse-Patienten angepasst und weiter entwickelt.

Die Themen werden, je nach Menge der zu vermittelnden Informationen, in kleinere Teile (3-4 Schulungen pro Themenkomplex) aufgeteilt. Pro Schulung werden dann in 5-10 Minuten die wesentlichen Informationen dazu vermittelt. Der Patient soll pro Themenkomplex/ Thema die Relevanz für sich selbst bestimmen.

- Hypertonie Bluthochdruck
- Diabetes Zuckerkrankheit
- Arteriosklerose Gefäßverkalkung
- Störungen des Wasser- und Natriumhaushaltes
- Störungen des Kaliumhaushaltes
- Störungen des Phosphathaushaltes renale Osteopathie
- Urämische Myopathie
- Ernährung bei Hämodialysebehandlung
- Trinkverhalten bei Hämodialysebehandlung
- Bewegung und körperliche Aktivität
- Alkohol
- **Rauchen**
- **Stress**

Um dem Schulungspersonal die Wissensvermittlung leichter zu machen, wird ein Dossier zu jedem Thema mit ausführlichen Informationen zusammengestellt (siehe *Inhalte für die Schulungen der Gesundheitskompetenz - Hintergrundinformationen für das Schulungsheft der Trainer*). Darin soll sich der Trainer einlesen, bevor die Schulungen gehalten werden. Bei Rückfragen zu einem Thema kann der Trainer so kompetent Antworten geben oder auf weiterführende Informationsstellen/ Beratungsstellen verweisen.

# <span id="page-51-2"></span>4. Inhaltlicher Aufbau der Schulungen

Die Themen werden den gleichen inhaltlichen Aufbau haben. Dabei handelt es sich um folgende Fragestellungen:

Erklärung des Themas: Warum ist das Thema für die Patienten wichtig? Symptome: Welche Anzeichen sind für die Dialysepatienten spürbar? Therapie: Welche Behandlungsmöglichkeiten gibt es?

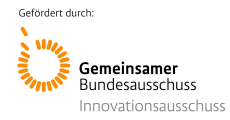

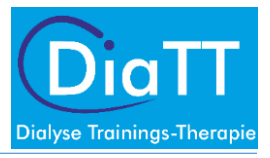

#### Praktische Tipps: Was kann ich selbst tun?

Ziel dieses einheitlichen Aufbaus ist es, dem Patienten einen leicht verständlichen Überblick über das Thema zu geben. Eine didaktisch einheitlich aufbereitete Wissensvermittlung dient der leichteren Orientierung in einem Themenkomplex. So kann der Patient sich an einer jeweils ähnlichen Struktur orientieren, was das Verständnis und die Kommunikation der Schulung erleichtert. Eine beispielhafte Seite für eine Schulung ist im Anhang A dargestellt.

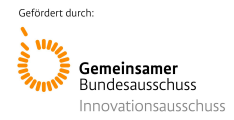

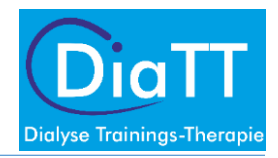

# <span id="page-53-0"></span>Anhang A

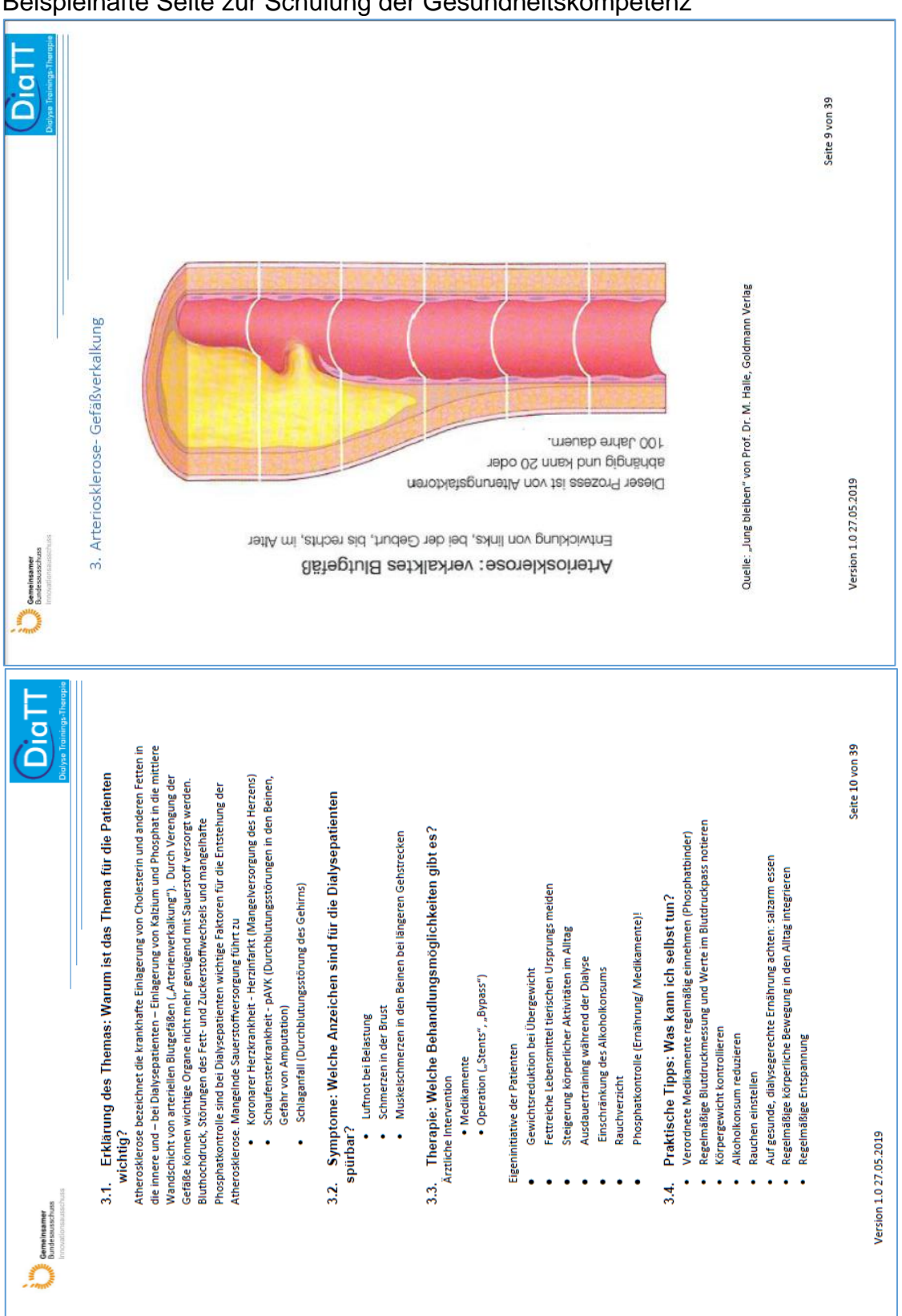

### Beispielhafte Seite zur Schulung der Gesundheitskompetenz

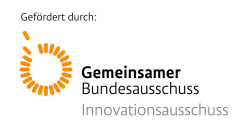

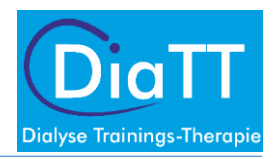

# SOP Gesundheitskompetenz

# *Liebes DiaTT-Team,*

Nachdem inzwischen in Ihrem Zentrum das Training beginnt oder alle ersten Schwierigkeiten überwunden sind und das Training der Patienten gut läuft, möchten wir Ihre Aufmerksamkeit auf die Schulung der Gesundheitskompetenz lenken.

Wie Sie aus den Zentrumsschulungen wissen, ist die Vermittlung von Gesundheitsinformationen an die Patienten Bestandteil der DiaTT-Studie.

Wir möchten Sie über **Ablauf, Strukturierung und Inhalt** nochmals informieren.

# Inhalt

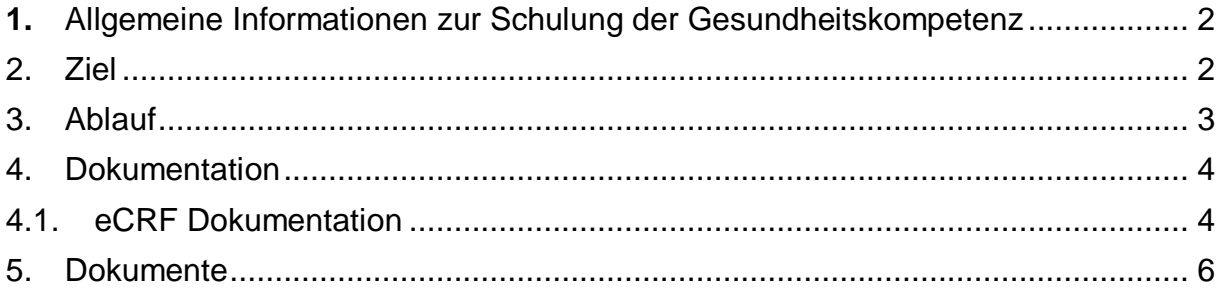

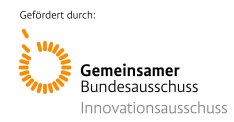

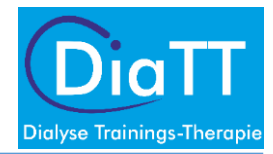

## <span id="page-55-0"></span>**1.** Allgemeine Informationen zur Schulung der Gesundheitskompetenz**:**

Die Gesundheitskompetenz beschreibt die Eigenschaft, gesundheitsrelevante Informationen in Bezug auf die eigene Genesung zu verstehen und dieses Wissen für die eigene gesundheitliche Situation strukturiert einsetzen und anwenden zu können.

Alle relevanten und wissenswerten Informationen zu den Themen werden vereinheitlicht vorgegeben, sodass sichergestellt ist, dass alle Patienten der Interventionsgruppen die gleichen Informationen zu den Themen vorgetragen bekommen.

#### **Das bedeutet zusammengefasst Folgendes:**

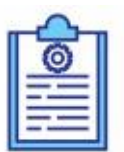

- ✓ Die Patienten sollen über gesundheitliche Themen informiert werden
- ✓ Die Patienten sollen mögliche Symptome an sich selbst wiedererkennen
- $\checkmark$  Falls die Patienten sich angesprochen fühlen/ Symptome aufweisen, sollen Sie sich weitere Informationen über die entsprechenden Stellen einholen können
- ✓ Patienten sollen die Informationen über Erkrankungen, welche Ihnen von medizinischem Personal vermittelt werden, verstehen und interpretieren können

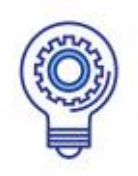

## <span id="page-55-1"></span>2. Ziel

## **Das Ziel ist dabei, dass die Patienten bestimmte Informationen über Erkrankungen besser verstehen und einzuordnen wissen.**

Insofern können die Patienten sich im Gesundheitssystem besser orientieren.

Zu Beginn (Baseline Visite) und nach 12 Monaten (Abschlussvisite) wird ein Fragebogen zum Thema der Gesundheitskompetenz ausgegeben. Im besten Fall verbessert sich die Gesundheitskompetenz der geschulten Patienten.

Die Patienten müssen keinen "Wissenstest" oder Ähnliches leisten. Es geht darum, die Informationen zu vermitteln, und wer sich angesprochen fühlt, kann sich weiter informieren. Dadurch steigt möglicherweise die Gesundheitskompetenz.

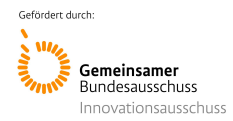

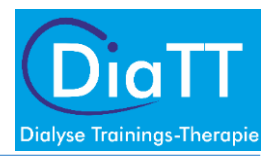

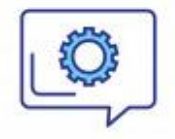

# <span id="page-56-0"></span>3. Ablauf

Der **Ablauf** der Schulung sollte wie folgt sein:

Es sind 13 Themen und Inhalte vorgegeben. Diese sollten den Patienten durch die Trainer vermittelt werden (*Skript zur Patientenschulung*). Wenn Sie sich bei einem Thema nicht sicher sind/ sich nicht gut ausgebildet fühlen, können Sie sich im *Hintergrundheft für die Trainer* dazu noch freiwillig Informationen anlesen.

Für die Schulungen positionieren Sie sich, für jeden Patienten sichtbar, im Dialysezimmer. Sie zeigen das Bild und lesen die Stichpunkte auf der Rückseite des Skripts vor. Falls von Patientenseite Fragen aufkommen, können entweder Sie diese beantworten, oder Sie leiten die Fragen an die zuständige Stelle weiter (zB. Ernährungsberater im Haus, Ärztin/ Arzt). Anschließend dokumentieren Sie auf dem beigefügten Dokumentationsbogen, welche Schicht zu welchem Thema von wem geschult wurde.

Bitte halten Sie die Schulungen in folgender **Reihenfolge**:

- 1. Bewegung und körperliche Aktivität
- 2. Ernährung bei Hämodialysebehandlung
- 3. Störungen des Kaliumhaushaltes
- 4. Störungen des Phosphathaushaltes Renale Osteopathie
- 5. Trinkverhalten bei Hämodialysebehandlung
- 6. Hypertonie Bluthochdruck
- 7. Arteriosklerose- Gefäßverkalkung
- 8. Störungen des Wasser und Natriumhaushaltes
- 9. Diabetes Zuckerkrankheit
- 10. Urämische Myopathie
- 11. Alkohol
- 12. Rauchen
- 13. Stress

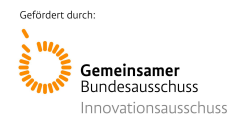

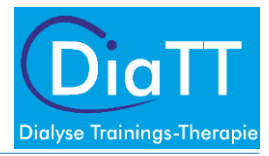

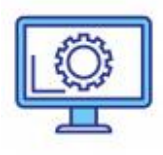

# <span id="page-57-0"></span>4. Dokumentation

Bitte **dokumentieren** Sie unbedingt auf dem Dokumentationsbogen, welche Schulungen vor welchen Patienten/ Schichten gehalten wurden. So wissen auch Ihre Kollegen, ob noch Schulungsbedarf in Schichten besteht.

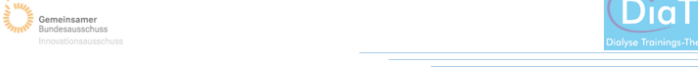

#### **Dokumentationsbogen**

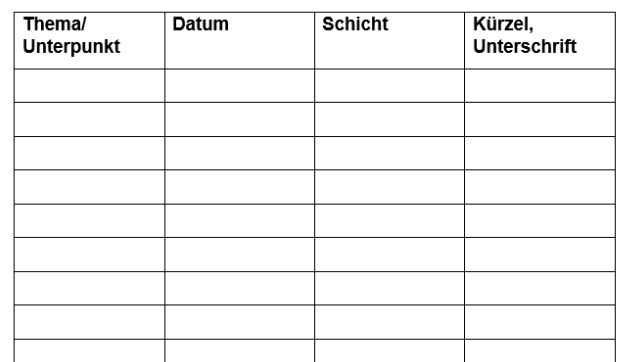

Bitte tragen Sie nach Abschluss einer Schulungsperiode (2-4 Wochen) die Werte im **eCRF** ein.

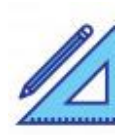

# <span id="page-57-1"></span>4.1. eCRF Dokumentation

Im eCRF steht zudem ein Formular bereit, welches ausgefüllt werden muss.

Dabei klicken Sie auf den Link, welcher speziell für Ihr Zentrum angelegt wurde.

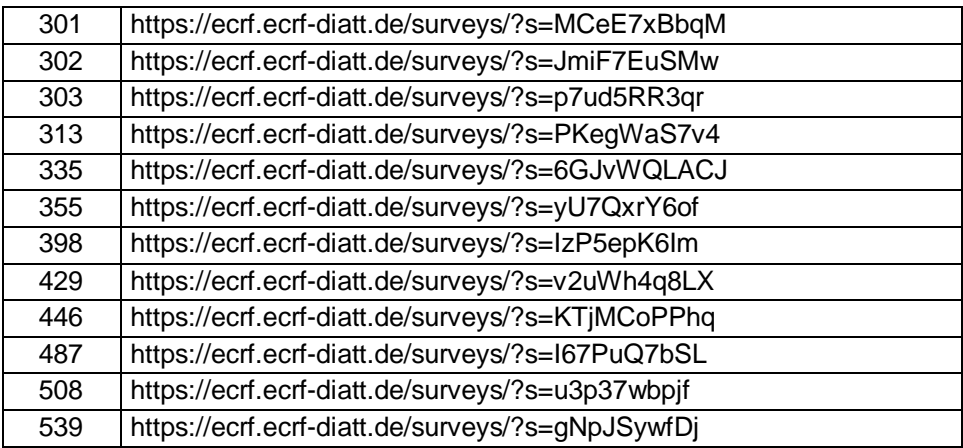

Sie geben anschließend Ihre Zentrums-ID ein.

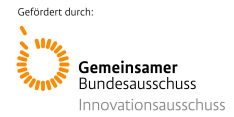

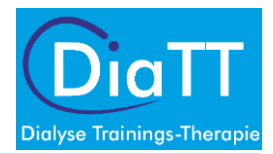

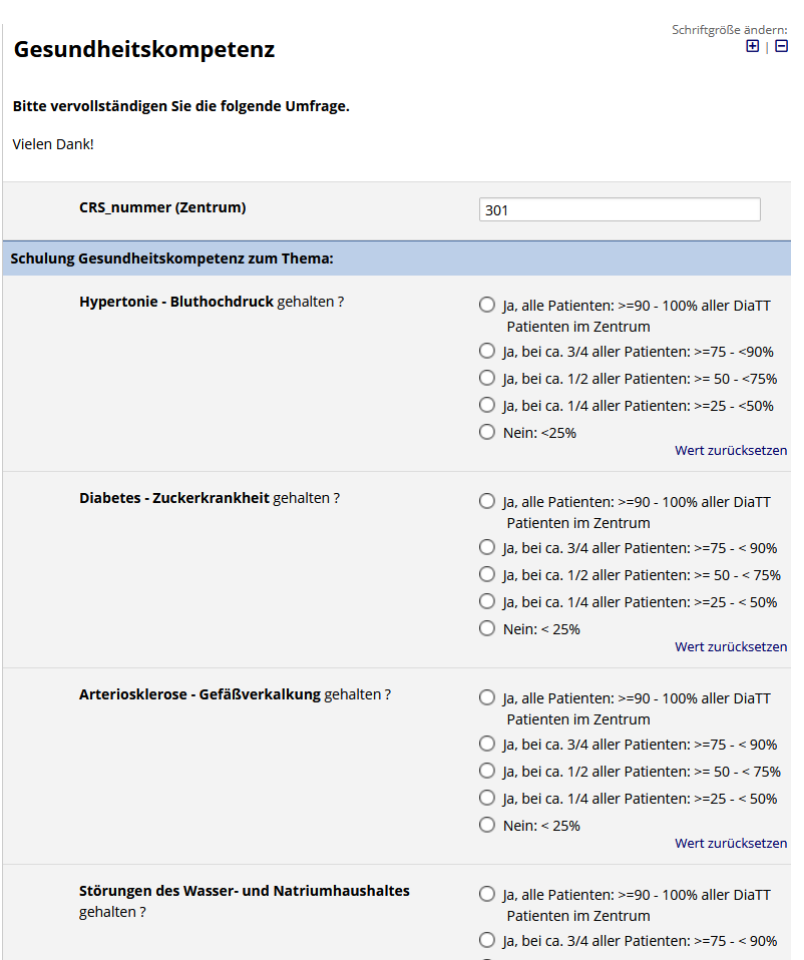

Bitte anhand des Dokumentationsbogens abschätzen, wie viele Patienten geschult wurden.

#### **Nach jeder Eintragung bitte die Eingaben speichern!**

Es macht keinen Unterschied, ob Sie die Umfrage "Absenden / Speichern" oder "Speichern & später fortsetzen". Die Umfrage kann jederzeit über den Link wieder erreicht und weiter ausgefüllt werden.

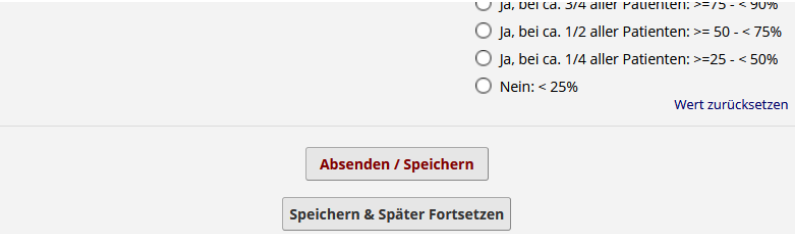

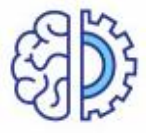

Am Ende des Interventionszeitraumes (12 Monate) sollte jeder Patient jede Schulung gehört haben.

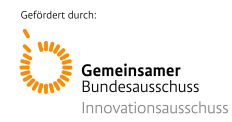

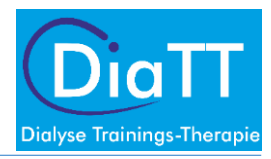

# <span id="page-59-0"></span>5. Dokumente:

#### a**) Skript zur Patientenschulung**:

#### Dokument *Schulungen der Gesundheitskompetenz: Patienteninformation*

zu jedem Thema wird ein passendes Bild mitgeführt. Die zu vermittelnden Informationen befinden sich zu jedem Thema auf der Rückseite des jeweiligen Bildes. Die Patienten bekommen das Themenbild von Ihnen vorgezeigt und Sie tragen parallel dazu die entsprechenden Inhalte der Stichpunkte vor. Bitte beachten Sie, dass Sie und das Themenbild gut von den Patienten zu erkennen ist. Stellen Sie sicher, dass Sie sichtbar im Raum vor den Patienten stehen und halten Sie das Themenblatt entsprechend hoch genug, damit auch alle Patienten im Raum das Bild deutlich sehen können. Halten Sie sich an den vorgegebenen Themenstichpunkten die auf der Rückseite des Bildes abgedruckt sind (dies ist besonders wichtig, da wir sicherstellen müssen, dass jedem Patienten die gleichen "Basis"-Informationen vermittelt wurden).

#### b) **Themeninhalte der Schulung**

Dokument *Inhalte für die Schulungen der Gesundheitskompetenz: Hintergrundinformationen für die Trainer*

Eine Übersicht zum freiwilligen Einlesen für die Trainer.

Diese Übersicht beinhaltet umfangreiche Hintergrundinformationen zu den anfallenden Schulungsthemen. Diese Informationen dienen auch als Basiswissen und wären für die Arbeit an der DiaTT-Studie empfehlenswert. Orientieren Sie sich an die Inhalte dieses Skriptes um etliche Anliegen der Patienten entgegenzukommen.

#### c) **Schulungskonzept**

Dokument *Konzept für Patientenschulungen zur Verbesserung der Gesundheitskompetenz*

Konzept zu den Schulungen der Gesundheitskompetenz. Im Konzept werden die Zielparameter der Schulungen definiert und entsprechend auch das zu erreichende Ziel und das daraus erzeugte Mehrwert der DiaTT – Studie.

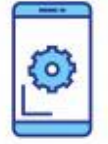

Bei Rückfragen können Sie sich gerne an DiaTT-Team München diatt@mri.tum.de wenden!

Ihr DiaTT-Team München

Anlage 1.3: Trainer-Inhalte für Schulungen zur Gesundheitskompetenz

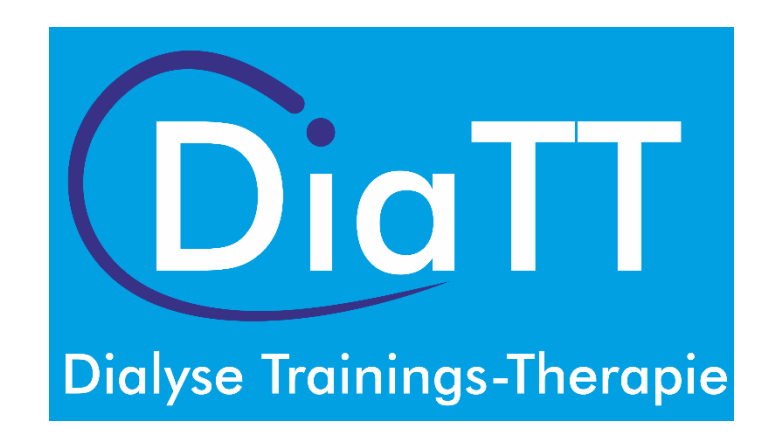

# **Inhalte für die Schulungen der Gesundheitskompetenz**

Hintergrundinformationen für die Trainer

von Korn, Pia und Fuhrmann, Iris Pia.vonKorn@mri.tum.de

# Inhalt

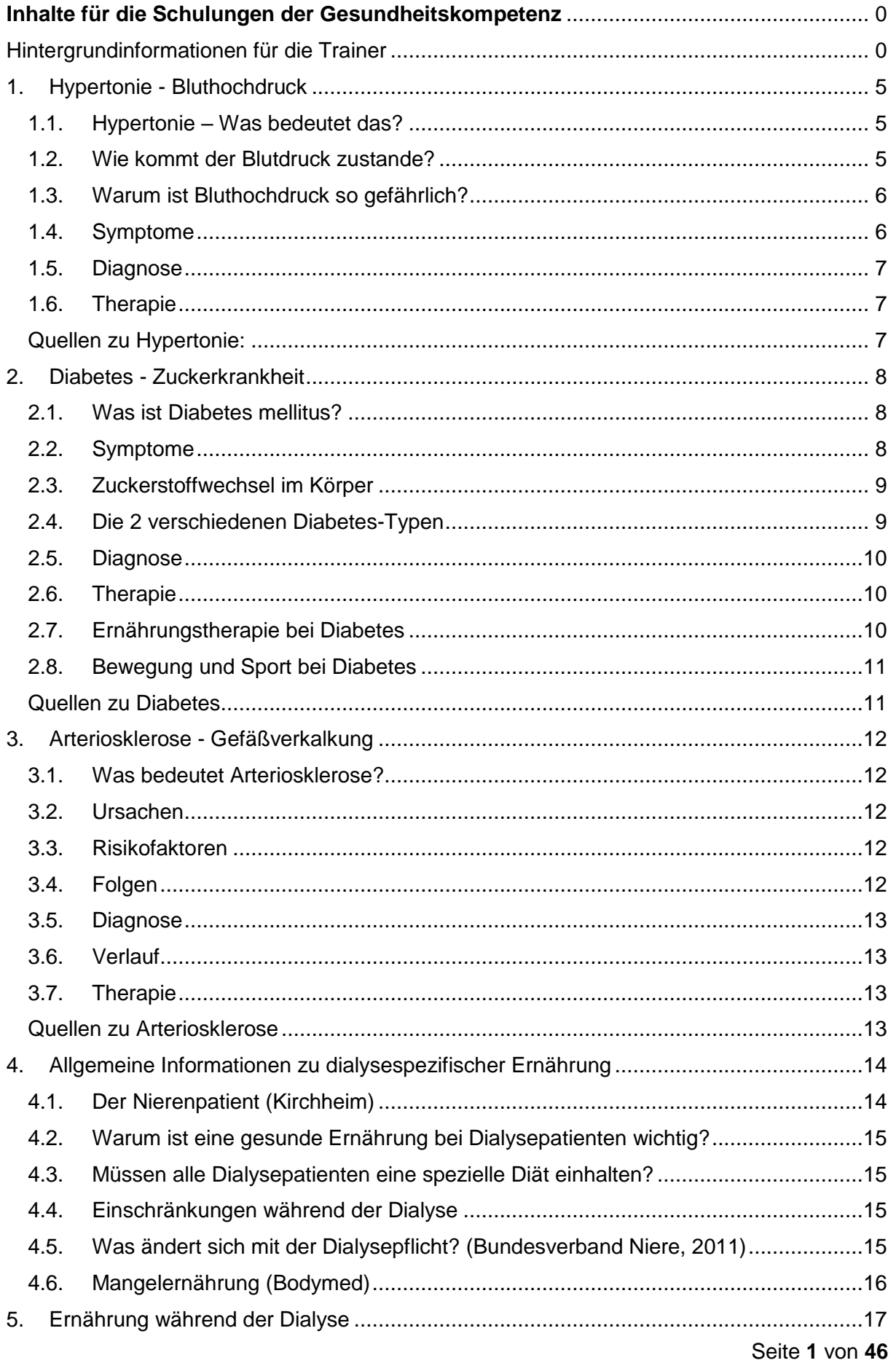

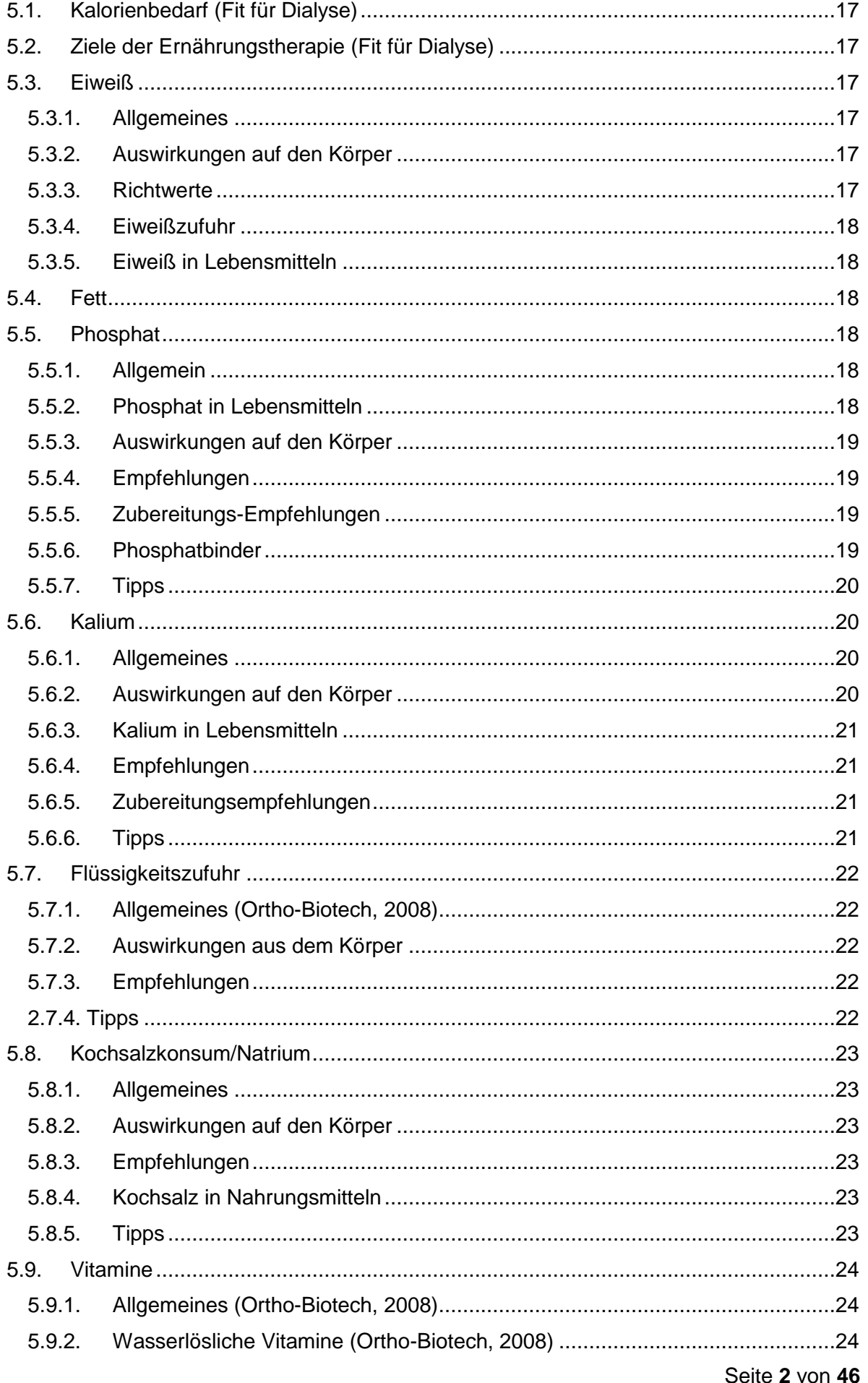

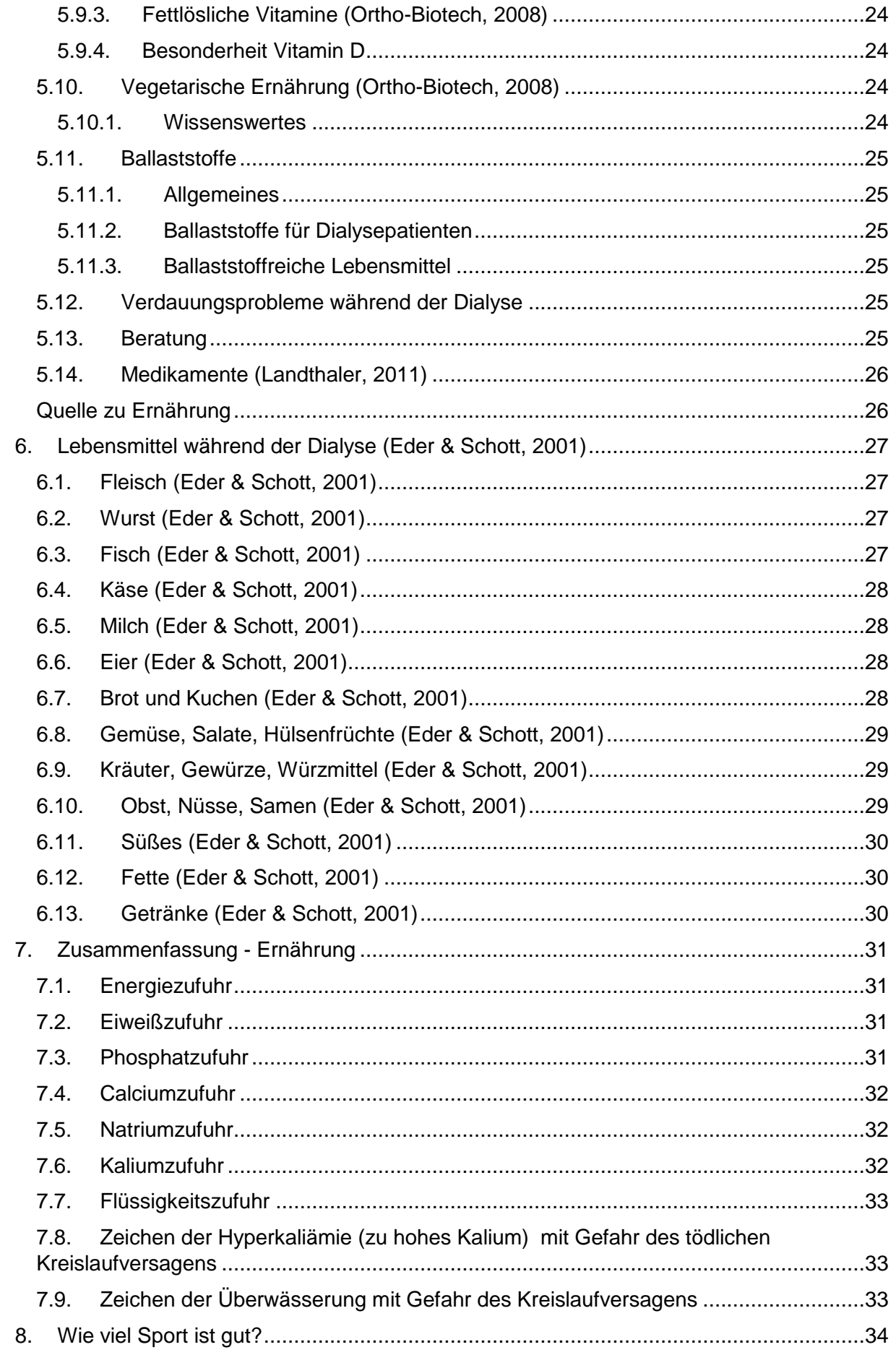

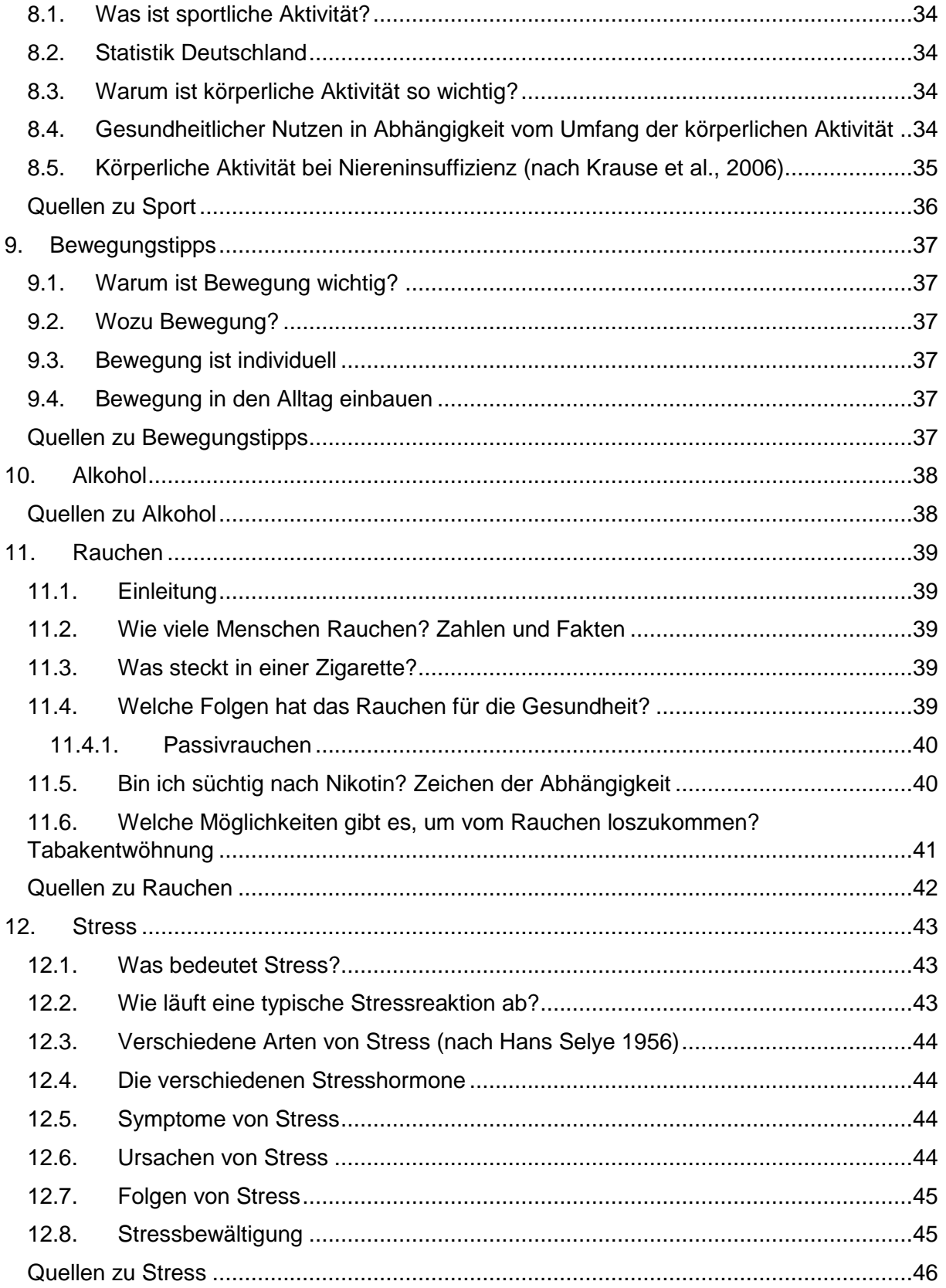

# <span id="page-65-0"></span>1. Hypertonie - Bluthochdruck

### <span id="page-65-1"></span>1.1. Hypertonie – Was bedeutet das?

- Hypertonie = Bluthochdruck
	- o Erkrankung des Gefäßsystems
	- o Blutdruckwerte sind dauerhaft zu hoch
	- o Blutdruck ist dauerhaft auf Werte von mehr als 140mmHg systolisch und/oder mehr als 90mmHg diastolisch erhöht
- Hypertonie-Einteilung:

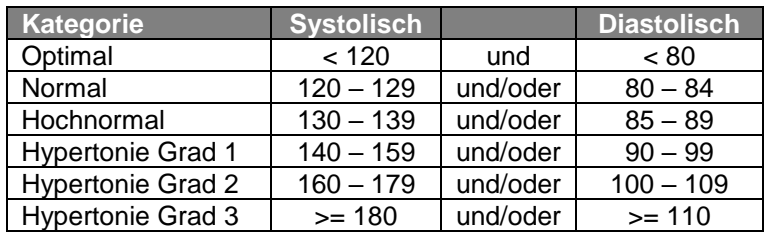

- Bluthochdruck= Hauptrisikofaktor für Herzinfarkt und Schlaganfall
	- o Systolisch >115mmHg
	- o Für 26% der Todesfälle in Deutschland (2002) verantwortlich
- **Epidemiologie** 
	- o Prävalenz in Deutschland 55%
	- Warum ist Bluthochdruck so gefährlich?
		- o Schädigt auf Dauer die Organe wie Herz, Herzkranzgefäße, Gehirn, Nieren, Blutgefäße
		- o Folge →Herzinfarkt, Schlaganfall
		- o Ziel: Senkung des Blutdrucks auf normale Werte →Vorbeugung vor Organschädigung

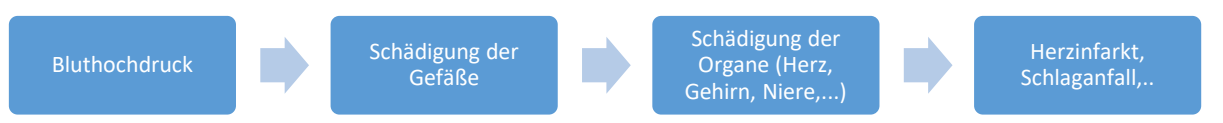

## <span id="page-65-2"></span>1.2. Wie kommt der Blutdruck zustande?

- Herzzyklus durchläuft 2 Phasen:
	- o Pump-Phase →Systole
		- o Füllungsphase →Diastole
		- $\circ$   $\rightarrow$ in den Gefäßen baut sich ein systolischer und ein diastolischer Druck auf
- Systolischer Druck (höher) entsteht, wenn das Herz sich zusammenzieht und Blut in die Gefäße pumpt
- Diastolischer Druck (niedrig) entsteht, wenn das Herz sich weitet, um sich erneut mit Blut zu füllen
- Gesunde Menschen: Blutdruck passt sich an und reagiert flexibel auf Erfordernisse des Körpers (z.B. bei körperlicher Aktivität)
- Blutdruck wird durch Botenstoffe, Organe, Blutgefäße und das Nervensystem reguliert

(Bluthochdruckliga, 2015)

- Ursachen
	- o Nicht bekannt, nur begünstigende Faktoren:

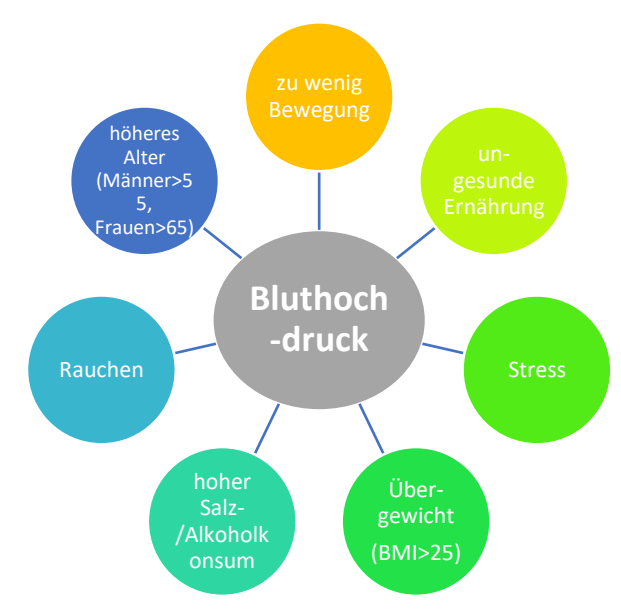

- **Unterscheidung** 
	- o Primäre Hypertonie: keine Grunderkrankung →90% aller Hypertonie-Fälle
	- o Sekundäre Hypertonie: Krankheit liegt als Auslöser der Hypertonie vor (Nierenerkrankung, Funktionsstörungen der Schilddrüse, Stoffwechselerkrankungen)

## <span id="page-66-0"></span>1.3. Warum ist Bluthochdruck so gefährlich?

- **Herz** 
	- o Arteriosklerose (Gefäßverkalkung) der Herzkrankgefäße
	- o Dadurch Koronare Herzkrankheit →Herzschwäche (Insuffizienz) oder Herzrhythmusstörungen
	- o Auch Herzinfarkt möglich
- Gehirn
	- o Durchblutungsstörungen →Mikroangiopathie (kleinste Gefäße im Gehirn sind betroffen)
	- o Dadurch chronische Minderversorgung des Hirngewebes mit Sauerstoff und Nährstoffen
	- o Hirnleistung wird beeinträchtigt →vaskuläre Demenz
- **Niere** 
	- o Chronische Nierenschwäche (Niereninsuffizienz) bis hin zu Nierenversagen
- Beine
	- o Periphere arterielle Verschlusskrankheit (pAVK)
- Auge
	- o Netzhautschädigung →Beeinträchtigung Sehvermögen

## <span id="page-66-1"></span>1.4. Symptome

- Verläuft meist lange Zeit symptomlos  $\rightarrow$  "stille Gefahr"
- Frühzeitige Therapie wichtig, um Folgeschäden zu verhindern!!
- Kopfschmerzen (v.a. Hinterkopf und am Morgen)
- Nervosität, Schlafstörungen, Stimmungsschwankungen, Konzentrationsprobleme, Kopfschmerzen, Schwindel, nachlassende Leistungsfähigkeit
- Herzklopfen, Herzstolpern, nervöse Atemlosigkeit, Luftnot bei Belastung

## <span id="page-67-0"></span>1.5. Diagnose

- Blutdruckmessung
	- o Mehrmalig! (z.B. du drei verschiedenen Zeitpunkten)
	- o Langzeit-Messungen über 24h
- Blutuntersuchung
- Urinuntersuchung
- Körperliche Untersuchung (Auge, Herz, Nieren)

## <span id="page-67-1"></span>1.6. Therapie

- Abhängig von verschiedenen Faktoren
	- o Höhe des Blutdrucks
	- o Individuelles Risiko für KHK, Herzinfarkt oder Schlaganfall
	- o Alter des Patienten
	- o Bestehende Grund-/Begleiterkrankungen (z.B. Diabetes)
- Deutsche Hochdruckliga empfiehlt: Blutdruckwerte < 140/90mmHg
- Lebensstiländerung
	- o Übergewicht abbauen
	- o Gesunde, ausgewogene Ernährung
	- o Rauchverzicht
	- o Stressabbau durch Entspannungstechniken (Yoga, Autogenes Training)
- Hausmitteln/alternative Heilmethoden
- Medikamente
	- o Antihypertensiva wie ACE-Hemmer, AT1-Antagonisten, Beta-Blocker, Diuretika, Kalzium-Antagonisten

#### <span id="page-67-2"></span>Quellen zu Hypertonie:

World Health Organisation. The European Health Report2005: public health action for healthier children and populations.Statistical Tables. Copenhagen: World Health Organisation,2005.

Deutsche Hochdruckliga e.V., "*Bluthochdruck wirksam bekämpfen*", Stand November 2015.

ESC Pocket Guidelines ["Leitlinien für das Management der arteriellen Hypertonie"](https://www.hochdruckliga.de/tl_files/content/dhl/downloads/2014_Pocket-Leitlinien_Arterielle_Hypertonie.pdf) der Deutschen Gesellschaft für Kardiologie - Herz- und Kreislaufforschung und der Deutschen Hochdruckliga (2013).

# <span id="page-68-0"></span>2. Diabetes - Zuckerkrankheit

## <span id="page-68-1"></span>2.1. Was ist Diabetes mellitus?

#### =Zuckerkrankheit

- Chronische Stoffwechselerkrankung, welche zu einem erhöhten Blutzuckerspiegel führt →Zuckerstoffwechsel ist gestört
- Weltweit: mehr als 415 Millionen Diabetiker
- Unterscheidung zwischen 2 Formen
	- o Seltener Diabetes Typ 1
	- o Häufigerer Diabetes Typ 2 (95% der Diabetes-Fälle)
	- o Sonderformen wie Schwangerschaftsdiabetes

## <span id="page-68-2"></span>2.2. Symptome

- Symptome abhängig davon, inwieweit Erkrankung fortgeschritten ist
- Zu Beginn kaum bis gar keine Symptome
- Typische Symptome

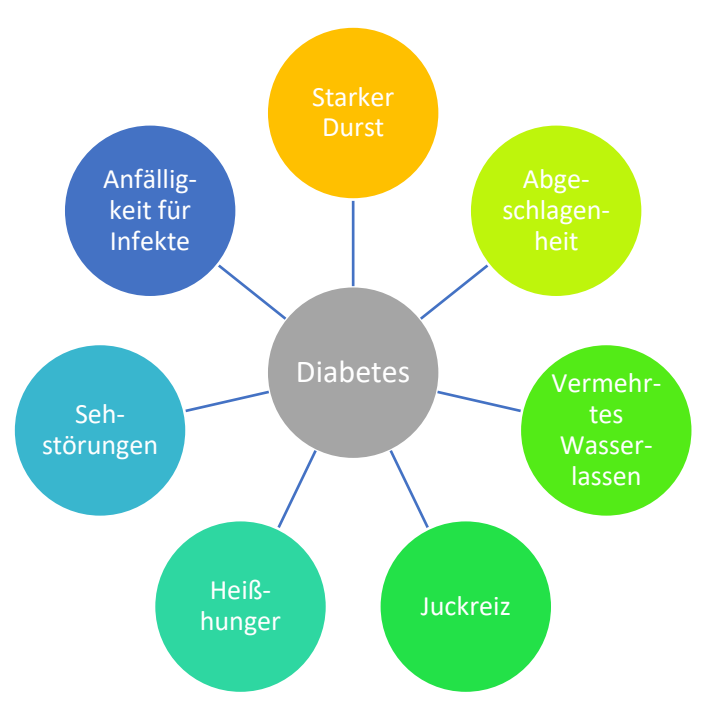

- Folgeschäden
	-
	-
	-
	-
	-
	- o Diabetischer Fuß
	- o Erektionsstörungen
	- o Menstruationsstörungen

o Kleine Blutgefäße diabetische Mikroangiopathie o Große Blutgefäße diabetische Makroangiopathie o Netzhaut diabetische Retinopathie o Nieren diabetische Nephropathie o Nerven diabetische Neuropathie

# <span id="page-69-0"></span>2.3. Zuckerstoffwechsel im Körper

- Ziel des Stoffwechsels: Gleichgewicht zwischen Nahrungsaufnahme und Nahrungsverwertung
- Zucker=Kohlenhydrate →Einfach- oder Mehrfachverbindungen aus Kohlenstoff, Sauerstoff und Wasserstoff
- Wie wird Zucker im Körper verarbeitet?
	- o Kohlenhydrate, also Zucker werden über die Nahrung aufgenommen
	- o Diese werden im Magen-Darm-Trakt gespalten und ins Blut abgegeben
	- o Bauchspeicheldrüse misst den Zuckergehalt im Blut (=Blutzucker)
	- o Ist dieser zu hoch, schüttet sie das Hormon Insulin aus
	- o Insulin sorgt für die Aufnahme von Zucker in die Körperzellen (Energie)
	- o Insulin funktioniert wie ein Schlüssel: an der Zelle bindet es an einen passenden Rezeptor und "öffnet" die Zelle, sodass Glukose aus dem Blut in die Zelle eintreten kann
	- o Ohne Insulin verbleibt der über die Nahrung aufgenommene Zucker im Blut
	- o Dadurch steigt der Blutzuckerspiegel im Blut weiter an
- Was passiert bei Diabetes?
	- o Menschen mit Diabetes haben einen absoluten oder einen relativen Insulinmangel
	- o Als Folge verbleibt zu viel Zucker im Blut →der Blutzucker steigt an
	- o Ein dauerhaft erhöhter Blutzucker kann zu Zellschädigungen und Symptomen führen

# <span id="page-69-1"></span>2.4. Die 2 verschiedenen Diabetes-Typen

- Diabetes Typ 1
	- o 5% der Diabetiker
	- o Beginnt in der Regel im jugendlichen Alter (=juveniler Diabetes)
	- o Autoimmunerkrankung →Immunsystem richtet sich gegen körpereigene Strukturen
	- o Begünstigt durch Erbfaktoren und Virusinfektionen
	- o Immunsystem stellt Antikörper gegen ß-Zellen der Bauchspeicheldrüse her

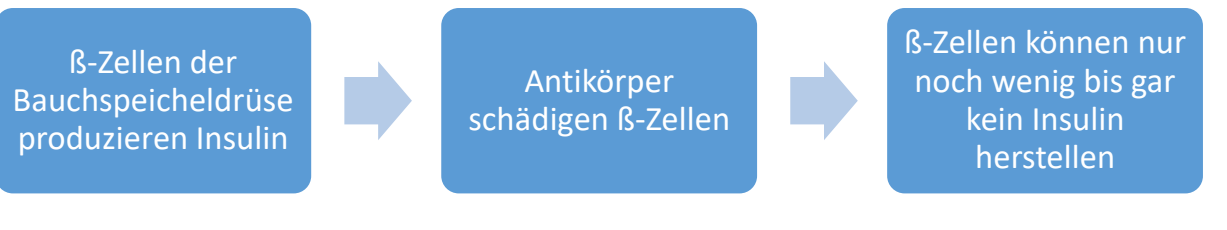

- Diabetes Typ 2
	- o Gestörte Insulinwirkung an den Zellen

Nahrung wird aufgenommen, die Bauchspeicheldrüse schüttet Insulin aus Zellen reagieren gar nicht oder nicht mehr ausreichend auf das ausgeschüttete Insulin -->Resistenz

Insulin ist notwendig, um Zucker im Blut in die Körperzellen aufzunehmen

Zucker bleibt im Blut -->Blutzuckerspiegel steigt nach der Mahlzeit stark an

- o Ursachen der Insulinresistenz:
	- Dauerhaft gesteigerte Nahrungszufuhr →dadurch häufig erhöhter **Blutzuckerspiegel**
	- Anzahl der Insulinrezeptoren sinkt bzw. sie werden weniger empfindlich für Insulin
	- Menge des ausgeschütteten Insulins ist nicht ausreichend, um Blutzuckerspiegel zu senken →relativer Insulinmangel
	- Erschöpfung der Bauchspeicheldrüse
- o Risikofaktoren
	- Übergewicht, Adipositas

## <span id="page-70-0"></span>2.5. Diagnose

- Blutzuckerwerte
	- o Blutzucker nüchtern: unter 100mg/dl

- o Anstieg nach Mahlzeit: nicht höher als 140mg/dl
- Was spricht für einen Diabetes?
	- o Gelegenheits-Blutzucker von über 200mg/dl
	- o Nüchtern-Blutzucker von 126mg/dl oder höher
	- o HbA1c-Wert von 6,5% oder höher (Langzeitblutzucker)
	- o oGTT-2-Stunden-Wert von 200mg/dl oder höher (oraler Glukosetoleranztest)

## <span id="page-70-1"></span>2.6. Therapie

- **Blutzuckermessung** 
	- o Selbstmessung der Plasmaglukose
		- Stechhilfe →Blutstropfen meist aus Fingerkuppe →Teststreifen →Messgerät
	- o Kontinuierliche Glukosemonitoring
		- Alle 5 Minuten wird der Glukosegehalt in der Gewebeflüssigkeit des
		- Unterhautfettgewebes gemessen (Sensor am Oberarm)
	- o Wann messen?
		- Möglichst strukturiert
		- Individuell mit Arzt abgesprochen
		- **■** Typ 1: 4-6 Mal täglich
- **Patientenschulung** 
	- o Vermittlung von Grundlagenwissen
	- o Durchführung von Selbstkontrollmaßnahmen
	- o Richtiges Verhalten in Notsituationen (Unterzucker, Überzucker, Infektionen)
	- o Rechtliche/soziale Fragen
	- o Richtige Ernährung, Sport, Bewegung
- Orale Antidiabetika
	- o Werden zur Therapie von Typ 2-Diabetes eingesetzt, wenn Basistherapie nicht erfolgreich ist (Gewichtsabnahme, Ernährungsumstellung, Steigerung körperlicher Aktivität, Einschränkung Tabakkonsum, Tabakentwöhnung)
- **Insulintherapie** 
	- o Schnell wirkende Insuline oder Insuline mit bestimmten Zusätzen (Wirkungsverzögerung)
	- o Basalinsuline:
		- Langzeitwirkung, decken den Grundbedarf des Körpers an Insulin und wirken ca. 24h
	- o Schnellwirksame Insulinanaloga

## <span id="page-70-2"></span>2.7. Ernährungstherapie bei Diabetes

- Wichtig: auf individuelle Bedürfnisse eingehen
- Ausgewogene vollwertige Mischkost
- Ziel: Körpergewichtsreduktion und Lebensstilveränderung
- Kohlenhydrate und Zucker
	- o 45-60% der Gesamtenergie
	- o Art: ballaststoffreiche Lebensmittel
	- o Aufnahme reiner Zucker 10% der Gesamtkalorien
- Glykämischer Index
	- o Teil kohlenhydrathaltige Nahrungsmittel nach Wirkung auf den Blutzuckerspiegel ein
	- o Hoher GI: z.B. Weißbrot, Cornflakes, Pommes
		- **EXEC** Lassen BZ schnell und hoch ansteigen
	- o Niedriger GI: z.B. Hülsenfrüchte, Gemüse, Vollkornprodukte
		- Lassen BZ langsam ansteigen, ausgewogener BZ-Spiegel
- Fett
	- o 35% der Gesamtenergie
	- o Vermeidung von fettreichen Wurst-/Käsesorten, Schokolade, Kuchen, Gebäck
	- o Einfach ungesättigte Fettsäuren, z.B. Olivenöl
	- o Cholesterin <300mg/Tag
- **Eiweiß** 
	- o 10-20% der Gesamtenergie
- Kohlenhydratreiche, fett- und eiweißbeschränkte Kost
	- o Mediterrane Küche →Gemüse, Obst, Salat, Öle mit mehrfach oder einfach ungesättigten Fettsäuren, mageres Fleisch, Fisch, Magerquark
- Alkohol
	- o Blockiert Glukose-Freisetzung in der Leber →BZ sinkt und Gefahr Unterzucker steigt
	- o Alkohol zusammen mit kohlenhydrathaltigen Mahlzeiten aufnehmen
	- o Vorsicht bei Alkohol nach Sport
- Diabetikerlebensmittel
	- o Nicht erforderlich
	- o Enthalten Zuckeraustauschstoffe, die den gleichen Kaloriengehalt wie Zucker besitzen →keine Vorteile
	- o Weisen hohen Fettanteil auf
	- o Teurer als normale Lebensmittel

# <span id="page-71-0"></span>2.8. Bewegung und Sport bei Diabetes

- Gezielte Therapiemaßnahme
	- o Verbesserung des BZ, Senkung RR, Senkung Cholesterin
	- o Unterstützung Gewichtsabnahme, Gewichtsstabilisierung
	- o Abbau von Fettgewebe und Aufbau von Muskelgewebe
	- o Stärkung Immunsystem
- Was passiert bei Bewegung und Sport?
	- o Jede Bewegung verbraucht Energie
	- o Muskeln verbrauchen bei Bewegung zunächst Glukose aus den Muskelzellen
	- o Ist dieses aufgebraucht, wird Glukose nachgeliefert →aus dem Blutkreislauf in den Muskel
	- o Je länger Bewegung, desto mehr Glukose wird von Muskelzellen aufgenommen →Blutzucker sinkt
- Typ 1-Diabetes kann durch Sport nicht behoben werden, da autoimmunologische Störung zugrunde liegt
	- o Sie profitieren dennoch von einem Sportprogramm →Vorbeugung kardiovaskuläre Erkrankungen, Verbesserung HbA1c-Wert
- Worauf sollte geachtet werden?
	- o Stoffwechselentgleisung Hypoglykämie (=Unterzucker)
	- o Insulindosen vor dem Training anpassen!
	- o Evtl. auch Aufnahme zusätzlicher Kohlenhydrate vor dem Training
	- o Absprache mit dem Arzt

<span id="page-71-1"></span>Quellen zu Diabetes <https://www.ddg.info/>
## 3. Arteriosklerose - Gefäßverkalkung

## 3.1. Was bedeutet Arteriosklerose?

- Arterienverkalkung
- Gefäße verlieren an Elastizität durch
	- o Zunehmenden Lebensalter
	- o Eventueller Vorbelastung
	- o Ungesunder Lebensführung
- Arterien verengen sich durch Ablagerungen, "Verkalkung" "Plaque"
	- o Fett-, Kalk- und Eiweißbestandteile lagern sich in die Gefäßwand ein
	- o Verengen das Gefäßrohr und schränken den Blutfluss ein
- Plaques können leicht aufbrechen →Blutplättchen lagern sich an der brüchigen Stelle an
- Es entsteht ein Gerinnsel (Thrombus)
- Gerinnsel verstopft eine Arterie verstopft oder wird mit dem Blutfluss fortgerissen und dann ein Gefäß an einer anderen Stelle blockiert
	- o Herzinfarkt, Schlaganfall, Gefäßverschluss im Bein
- Verursacht dadurch viele Folgekrankheiten

## 3.2. Ursachen

- Arterienwand: drei konzentrische Schichten
	- o Tunica intima, media und externa/aventitia
- Atherosklerose betrifft vor allem die intima

#### 3.3. Risikofaktoren

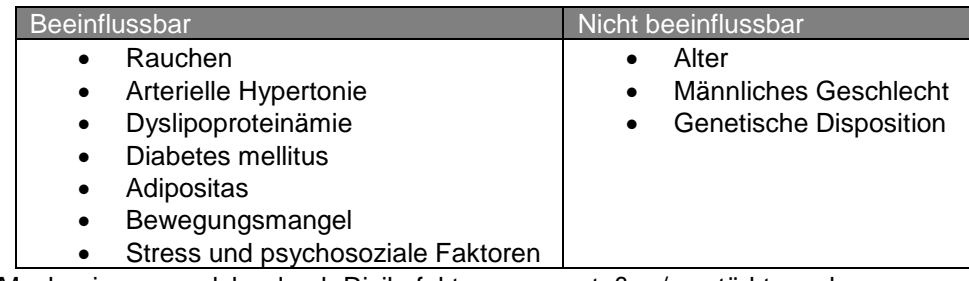

- Mechanismen, welche durch Risikofaktoren angestoßen/verstärkt werden
	- o Verletzungen der innersten Gewerbeschicht, die das Gefäß ganz auskleidet
		- o Verschlechterung der Flusseigenschaften des Blutes
		- o Anhaften von Blutbestandteilen an der Arterienwand

(Albus, 2006)

## 3.4. Folgen

• Beschwerden sind abhängig davon, welche Arterie im Körper von dem Gefäßverschluss betroffen sind

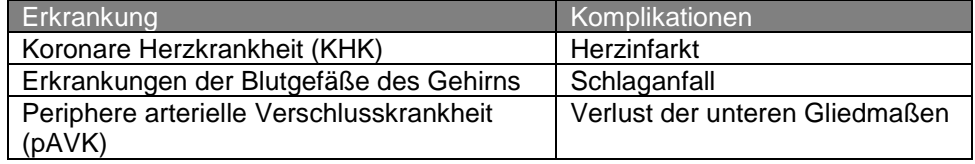

- Weitere Folgen
	- o Nierenfunktion kann eingeschränkt werden
	- o Erektionsstörungen →Impotenz

## 3.5. Diagnose

- Krankheitsgeschichte (Anamnese)
- Körperliche Untersuchung
- Blutuntersuchung
- Bestimmte Tests, um Leistungsfähigkeit eines Organs zu ermitteln
- Angiographie
	- o Ermöglicht es, die arteriosklerotischen Gefäße anzusehen
	- o Ausma0 der Gefäßverengung kann beurteilt werden
- Intrakoronarer Ultraschall
	- o Beurteilung der Ablagerungen an den Innenwänden der Herzkranzgefäße

## 3.6. Verlauf

- Entwickelt sich langsam
- Setzt allerdings schon früh ein →bereits im Jugendalter
- Verlauf und Folgeerkrankungen hängen von verschiedenen Faktoren ab:
	- o Welche Arterien sind betroffen?
	- o Welches Ausmaß haben die Gefäßveränderungen?
	- o Mit welchen Komplikationen sind sie bereits verbunden?
- Gegenmaßnahmen können Verlauf positiv beeinflussen
	- Frühe Schäden lassen sich völlig heilen →Risikofaktoren ausschalten/minimieren
		- o Cholesterinwerte, Hypertonie, Übergewicht, Diabetes mellitus, Rauchen

(Herold, 2018)

### 3.7. Therapie

- Konservative Behandlung meist ausreichend
	- o Medikamente, um Ablagerungen an den Gefäßinnenwänden zu stabilisieren und Bildung von Blutgerinnseln zu verhindern
	- o Gesunde Lebensweise
		- Übergewicht verringern
		- Körperlich aktiv sein
		- Mit dem Rauchen aufhören
		- Sich gesund ernähren
- →Alle Schäden, die durch Arterienverkalkung entstanden sind, können sich zurückbilden!
- Operation
	- o Erweiterung der verengten Gefäße
	- o Neue Verbindung für das verengte Gefäß schaffen

### Quellen zu Arteriosklerose

Albus, C. (2006). *Prävention atherosklerotischer Erkrankungen*. Georg Thieme Verlag.

Herold, G.: Innere Medizin. Eigenverlag, Köln 2018

Kreuzer, J., & Tiefenbacher, C. (2003). *Atherosklerose: Taschenatlas spezial*. Georg Thieme Verlag.

<https://www.dga-gefaessmedizin.de/patienten/arterielle-erkrankungen/atherosklerose.html>

[https://books.google.de/books?id=Ajr2Cmr0j7sC&printsec=frontcover&dq=atherosklerose&hl=de&sa=](https://books.google.de/books?id=Ajr2Cmr0j7sC&printsec=frontcover&dq=atherosklerose&hl=de&sa=X&ved=0ahUKEwjapLS4q-rfAhUJKFAKHY0sBOMQ6AEIKDAA#v=onepage&q&f=false) [X&ved=0ahUKEwjapLS4q-rfAhUJKFAKHY0sBOMQ6AEIKDAA#v=onepage&q&f=false\)](https://books.google.de/books?id=Ajr2Cmr0j7sC&printsec=frontcover&dq=atherosklerose&hl=de&sa=X&ved=0ahUKEwjapLS4q-rfAhUJKFAKHY0sBOMQ6AEIKDAA#v=onepage&q&f=false)

<https://www.onmeda.de/krankheiten/arteriosklerose.html>

## 4. Allgemeine Informationen zu dialysespezifischer Ernährung

Informationen aus Fachliteratur ReNI ev.

## 4.1. Der Nierenpatient (Kirchheim)

- Was sind Verkalkungen?
	- o Kalkähnliche Substanzen kommen im menschlichen Körper vor allem in den Knochen und den Zähnen vor →Verbindungen aus Calcium und Phosphat
	- o Im Rahmen der Knochenbildung ist Verkalkung normal
	- o Außerhalb des Knochens: Weichteil- oder Gefäßverkalkung
		- Obwohl Verkalkungen der Weichteile mehr Beschwerden verursachen, sind die meist unerkannten Ablagerungen in den Gefäßen gefährlich
	- o Verkalkungen können schon vor Beginn der Dialysepflicht auftreten →Ursache: höhere Calcium- und Phosphatwerte im Blut
- Atherosklerose und Arteriosklerose
	- o Gefäße werden im Verlauf des Lebens enger →liegt an den Ablagerungen (Verkalkungen)
		- tritt bei fast allen Menschen irgendwann auf
		- punktuelle Ablagerungen von Fetten und anderen Substanzen in die innerste Schicht der Gefäße
		- Fettstoffwechselstörungen, Bluthochdruck und Rauchen beschleunigen den Ablagerungsprozess
		- Kann dazu führen, dass ein Gefäß komplett verstopft
		- Ablagerung von kalkähnlichen Substanzen in die mittlere Schicht der Gefäße
		- Betreffen oft ganze Gefäßabschnitte
		- Sie engen Gefäße nicht so stark ein wie bei der Atherosklerose, führen aber dazu, dass die Gefäße ihre Dehnbarkeit verlieren →dadurch muss das Herz schwerer arbeiten
- Ursachen von Verkalkungen
	- o Schuld an Ablagerungen bei Nierenpatienten ist ein gestörter Calcium- und Phosphat-Haushalt
	- o Zum einen kann die Niere die Mineralstoffe nicht mehr ausscheiden, zum anderen kann sie kein Vitamin D mehr aktivieren und damit funktionsfähig zu machen
	- o Durch die verminderte Ausscheidungsfähigkeit steigen vor allem die Phosphatspiegel
	- o Die verminderte Produktion von aktiviertem Vitamin D führt zu einer gestörten Calciumaufnahme im Darm
	- o Da die Calciumspiegel aufgrund der verminderten Aufnahme zu sinken drohen, schüttet die Nebenschilddrüse Parathormon aus →Parathormon setzt Calcium und Phosphat aus den Speichern (den Knochen) Frei
	- o Vitamin D hemmt normalerweise die Nebenschilddrüse →dabei Nierenerkrankungen aber meist zu wenig Vitamin D aktiviert wird, kommt es zu einer Überproduktion von Parathormon
	- o Dies führt zur Erweichung des Knochens, da er Calcium- und Phosphat vermehrt ins Blut abgibt
- Folgen eines gestörten Mineralstoffhaushalts
	- o Calcium und Phosphat verbinden sich zu Kalk und werden in den Weichteilen und Gefäßen abgelagert
	- o Dadurch sinkt der Mineralstoffspiegel im Blut
	- o Da der Überschuss an Calcium und Phosphat im Blut auch aus dem Knochen stammt, leiden viele Nierenpatienten außerdem an Knochenbeschwerden und einer erhöhten Brüchigkeit des Knochens
- Behandlungsmöglichkeiten
	- o Phosphatwerte in den Normalbereich senken und Überladung des Körpers mit Calcium vermeiden
	- o Bremsen der überaktiven Nebenschilddrüse
- o Parathormonwerte durch Gabe von Vitamin D-Präparaten senken (allerdings steigen dadurch die Calciumwerte) →selektive Vitamin-D-Präparate (Calcimimetika)
- o Senkung des Phosphatspiegel: Phosphatbinder

## 4.2. Warum ist eine gesunde Ernährung bei Dialysepatienten wichtig?

→Zusammenstellung der täglichen Ernährung bei Dialysepatienten unter Beachtung der Blutwerte und der Nierenrestfunktion

- Gesunde Ernährung kann eine Mangelernährung und Folgeerkrankungen verhindern
- Vermeidung von erhöhten Kalium- und Phosphatwerten
- Verbesserung der Verträglichkeit der Dialyse
- Wiedergewinn der Freude am Essen und am Leben
- Ortho-Biotech, 2008
	- o Nieren regulieren normalerweise die Ausscheidung von Wasser und sind für die Reinigung des Blutes verantwortlich
	- o Mit Nachlassen der Nierenfunktion werden diese Funktionen eingeschränkt und es kommt zu Anhäufung von Harnstoff, Kreatinin, Kalium und Phosphat
	- o Unter Umständen erfolgt eine Ansammlung von Wasser im Körper, da die Fähigkeit der Nieren zur Wasserausscheidung häufig ebenfalls eingeschränkt ist

## 4.3. Müssen alle Dialysepatienten eine spezielle Diät einhalten?

- Ortho-Biotech, 2008
	- o Ja, die Anforderungen an das Essen sind aber nicht für jeden gleich
	- o Hängen davon ab, welche Teilfunktionen die Nieren noch erbringen können, welche Art der Nierenersatztherapie (Hämodialyse oder Peritonealdialyse) durchgeführt wird und welche zusätzlichen Erkrankungen bestehen

## 4.4. Einschränkungen während der Dialyse

- Aufnahme von Flüssigkeit für Dialysepatienten
	- $\circ$  Sollte deutlich eingeschränkt werden, gilt vor allem für Hämodialyse-Patienten
	- $\circ$  Je weniger Flüssigkeit man "in die Dialyse bringt", umso weniger Wasser muss dem Körper entzogen werden
	- o Wasserentzug führt zu einer Belastung des Herz-Kreislauf-Systems
- Eiweiß
	- o Eiweißbausteine, welche im Blut transportiert werden, sind so klein, dass sie in das Dialysat während der Dialyse übertreten können
	- o Dadurch entsteht die Gefahr eines Eiweißmangels

### 4.5. Was ändert sich mit der Dialysepflicht? (Bundesverband Niere, 2011)

- Wichtigste Änderung: eiweißreiche Ernährung
- Grundregeln
	- o Ausreichend Energie
	- o Phosphatarm
	- o Ggf. begrenzte Flüssigkeitszufuhr
	- o Eiweißreich
	- o Kaliumarm
	- o Natrium- bzw. salzarm

## 4.6. Mangelernährung (Bodymed)

- Grundsätzlich nicht mit Untergewicht gleichsetzen
- Kachexie
	- o Ungewollter und vergleichsweise schneller Gewichtsverlust (Gewichtsabnahme um mind. 5%/10% in drei bzw. sechs Monaten)
	- o Zusätzlich Reduktion der Muskelmasse →Verbindung mit schweren akuten, chronischen bzw. entzündlichen und konsumierenden Erkrankungen
	- o Bsp: Erkrankungen des Darms, chronische obstruktive Lungenerkrankung, Krebs
- **Sarkopenie** 
	- o Abnahme der Muskelmasse und der Muskelkraft →nicht zwangsläufig mit Gewichtsabnahme oder Untergewicht
	- o Auch Umbau oder Ersatz des Muskelgewebes durch Fett- oder Bindegewebe →Abnahme der Muskelkraft
- Häufig geht mit Mangelernährung eine Unterversorgung mit Mikronährstoffen, wie Mineralstoffen und Vitaminen einher
- Auftreten
	- o Grundsätzlich in jeder Altersklasse, häufiger ältere Menschen
	- o Verstärkung der Mangelernährung durch bestehende Kau- und Schluckbeschwerden sowie vermindertes Hungergefühl
	- o Zustand tritt umso häufiger auf, desto pflegebedürftiger die Betroffenen sind und je mehr sie auf Hilfe von außen angewiesen sind
- **Erkennen** 
	- o Fragebögen: Malnutrition Universal Tool (MUST)
	- o Kriterien
		- Gewichtsabnahme
			- Gewichtsverlust >=5% innerhalb von 3 Monaten
			- Gewichtsverlust >=10% innerhalb von 6 Monaten
			- Körpergewicht
				- BMI<20kg/m² ab einem Alter von 65 Jahren
				- Nahrungszufuhr
					- Appetitmangel
					- Geringe Nahrungsaufnahme
					- Einseitige Lebensmittelauswahl
					- Hilfe ist bei der Nahrungszubereitung und –aufnahme notwendig
- **Therapie** 
	- o Ursachenerfassung
	- o Bedarfsdeckende Eiweißzufuhr (→Muskelmasse)

## 5. Ernährung während der Dialyse

### 5.1. Kalorienbedarf (Fit für Dialyse)

- Gesunde Ernährung: normal
- Fortgeschrittene Niereninsuff.: erhöht
- Hämodialyse: erhöht
- Peritonealdialyse: reduziert
- (Bundesverband Niere, 2011)
	- o Fettanteil als Energiequelle sollte 35% betragen, Kohlenhydrate 50% und Eiweißanteil 10-15%
	- o Bedarfsgerechte Energiezufuhr: weder Gewichtsabnahme noch -zunahme

## 5.2. Ziele der Ernährungstherapie (Fit für Dialyse)

- Kalium und Phosphat kontrollieren
- Eiweißmangel vermeiden
- Guten Ernährungszustand erhalten
- Flüssigkeitszufuhr kontrollieren

## 5.3. Eiweiß

#### 5.3.1. Allgemeines

- Ortho-Biotech, 2008
	- o Eiweiß ist ein wichtiger Bestandteil des Körpers
	- o Sämtliche Zellen des Körpers bestehen zu wesentlichen Teilen aus Eiweiß
	- o Funktionen: Aufbau von Muskeln, Haut, Herz, Blut und Leber
	- o Bausteine der Eiweiße sind Aminosäuren

#### 5.3.2. Auswirkungen auf den Körper

- Ortho-Biotech, 2008
	- o Eiweiß wird durch die Leber zu Harnstoff abgebaut, der durch die Nieren, aber auch durch die Dialyse ausgeschieden wird
	- o Bei der Hämodialyse können Aminosäuren über den Dialysator verloren gehen und stehen dann nicht mehr für den Aufbau von Eiweiß zur Verfügung (Verlust ca. 6-12g pro Dialyse)
	- o Dialysepatienten müssen den Eiweißverlust mit mehr Eiweiß in der Nahrung entgegenwirken
	- o Symptome bei zu wenig Eiweiß
		- Abbau körpereigenem Eiweiß, insbesondere aus Muskeln →Nachlassen körperliche Leistungsfähigkeit

### 5.3.3. Richtwerte

- 1-1,2g Eiweiß pro kg Körpergewicht pro Tag
- Dialysepatienten brauchen mehr Eiweiß als Prädialysepatienten, weil während der Dialyse Eiweißbausteine verloren gehen
- Eiweißzufuhr (Fit für Dialyse)
	- o Gesunde Ernährung: normal 0,8g/kg/Tag
	- o Fortgeschrittene Niereninsuff.: normal-reduziert, 0,6-0,8g/kg/Tag
	- o Hämodialyse: erhöht, 1,0g/kg/Tag
		-
	- o Peritonealdialyse: stark erhöht, 1,2g/kg/Tag

#### 5.3.4. Eiweißzufuhr

- Tipps zur Eiweißzufuhr (Fit für Dialyse)
	- o Eiweiß ist lebensnotwendig
	- o Eiweißaufnahme zusammen mit Kohlenhydraten und Fetten
	- o Eiweiße mit wenig Phosphatgehalt nutzen
	- o Tierische und pflanzliche Eiweiße kombinieren (z.B. Getreide und Ei-Spätzle)
- Gut zu Wissen (Landthaler, 2011)
	- o Zu wenig Eiweiß oder Energie →Abbau körpereigenem Eiweiß
	- o Gleichzeitig wird das daran gebundene Phosphat freigesetzt
	- o Außerdem Schwäche und Leistungsminderung durch Muskelabbau
	- o Abwehrschwäche durch einen Mangel an Antikörpern
	- o Bildung von Wassereinlagerungen (Ödemen)
	- o Schlechtere Wundheilung
- Achtung (Landthaler, 2011)
	- o Eiweißbegleiter Phosphor bzw. Phosphat
	- o Insbesondere eiweißreiche Nahrungsmittel wie Milchprodukte, Fleisch, Wurstwaren enthalten gleichzeitig viel Phosphat
- Unterschiede tierischem und pflanzlichem Eiweiß (Ortho-Biotech, 2008)
	- o Tierisches Eiweiß, das in seiner Zusammensetzung dem menschlichen Eiweiß ähnlicher ist als pflanzliches Eiweiß, wird als biologisch hochwertiger angesehen

### 5.3.5. Eiweiß in Lebensmitteln

- Ortho-Biotech, 2008
	- o Zwischenmahlzeiten
		- Quarkspeise, JOGHURT
	- o Fleisch, Fisch, Geflügel

### 5.4. Fett

- Größter Energielieferant mit 9kcal je Gramm →Verhinderung von Mangelernährung
- Sollte etwa 1/3 der täglichen Energiezufuhr ausmachen
- Fett sollte vorwiegend ungesättigt sein →pflanzliche Öle und Fette

## 5.5. Phosphat

#### 5.5.1. Allgemein

- Phosphor kommt im menschlichen Körper und in Nahrungsmitteln als Phosphat (Phosphorverbindungen) vor (Gutzmann & Meißner)
- Gut zu wissen (Landthaler, 2011)
	- $\circ$  Verbindung Phosphor mit Sauerstoff = Phosphat
	- $\circ$  Im Blut liegt Phosphor als Orthophosphat vor und wird als Serum-Phosphat bestimmt
	- o Auch in der Nahrung liegt Phosphor vorwiegend in gebundener Form als Phosphat vor
	- o In Nährwerttabellen wird hingegen von Phosphor gesprochen
- Ortho-Biotech, 2008
	- o Kommt fast in allen Lebensmitteln vor und ist lebenswichtiges Element
	- o Bestandteil von Knochen und Zähnen →unverzichtbarer Bestandteil aller Zellen im Körper und bei der Regulation des Stoffwechsels beteiligt

#### 5.5.2. Phosphat in Lebensmitteln

- Phosphat ist vor allem in tierischen Lebensmitteln wie Fleisch, Fisch, Milch und Eiern enthalten (Gutzmann & Meißner)
- Auch Nüsse, Vokkornprodukte und Hülsenfrüchte enthalten viel Phosphat (Gutzmann & Meißner)

### 5.5.3. Auswirkungen auf den Körper

- Zu viel Phosphat im Blut: Entkalkung der Knochen, Verkalkung der Weichteile
- Wird hauptsächlich über die Nahrung mit Eiweiß aufgenommen →richtige Auswahl an Lebensmitteln beachten
- Relevanz von einem normalen Phosphatspiegel im Blut (Landthaler, 2011)
	- o Phosphat ist mit Calcium der Hauptbestandteil des Skelettes
	- o Mit dem Abnehmen der Nierenfunktion verliert die Niere zunehmend die Fähigkeit Phosphat auszuscheiden →erhöhte Phosphatwerte im Blut
	- o Folgeerscheinungen: Gefäßverkalkungen
	- o Dadurch Durchblutungsstörungen mit der Folge eines erhöhten Risikos für einen Herzinfarkt oder einen Schlaganfall

#### 5.5.4. Empfehlungen

- 1200mg Phosphat am Tag (18,6mh pro kg Körpergewicht)
- Phosphatwerte zu Beginn alle 2-3 Wochen kontrollieren
- Phosphatzufuhr (Fit für Dialyse)
	- o Gesunde Ernährung: durchschnittlich normal 1500mg/Tag
	- o Fortgeschrittene Niereninsuff.: reduziert, 600-1000mg/Tag
	- o Hämodialyse: reduziert, kleiner 1400mg/Tag
	- o Peritonealdialyse: reduziert, kleiner 1400mg/Tag
- Tipps zur Phosphatreduktion (Fit für Dialyse)
	- o Phosphatarme Eiweißlieferanten nutzen (z.B. Sahne-Wasser-Gemisch, Frischkäse)
	- o Phosphatreiche Eiweißlieferanten meiden (z.B. Schmelzkäse, Nüsse)
	- o Phosphatzusätze vermeiden (z.B. Fertigprodukte, Wurst)
	- o Richtige Einnahme der Phosphatbinder

#### 5.5.5. Zubereitungs-Empfehlungen

- Phosphat kann nicht durch Wässern oder andere Methoden aus den Lebensmitteln entfern werden →größter Teil ist fest an Eiweiß gebunden, auf das ein Dialysepatient nicht verzichten darf
- Deswegen wenigstens auf Lebensmitteln verzichten, denen bei der Herstellung zusätzlich Phosphat in größeren Mengen zugegeben wird, z.B. Schmelzkäse
- Sparsamer Umgang mit phosphatreichen Lebensmitteln wie Hartkäse, Hülsenfrüchte, Roggenvollkornbrot, Nüsse

(Eder & Schott, 2001)

#### 5.5.6. Phosphatbinder

- Phosphatbinder (Landthaler, 2011)
	- o Meist gelingt es nicht, nur mit Ernährungseinschränkungen allein die Phosphatwerte im Normalbereich zu halten
	- o Durchschnittlich führt ein Dialysepatient bei ausreichender Eiweißzufuhr pro Tag mindestens etwa 1000mg Phosphat zu
	- o Überschüssiges Phosphat muss in der Dialyse entfernt werden →Dialyse entfernt ca. 800mg pro 4-5h
	- o Da strikte Begrenzung der Phosphatzufuhr zu einer Abnahme der Eiweißversorgung führen könnte, werden fast immer Phosphatbinder (z.B. Calciumacetat-Magnesium) eingesetzt, um den Phosphatspiegel im Blut
	- o Phosphatbinder binden das Phosphat aus der Nahrung im Magen-Darm-Trakt
	- o Das gebundene Phosphat wird über den Stuhl wieder ausgeschieden und belastet somit nicht zusätzlich den Körper
	- o Einnahme von Phosphatbinder
		- Menge und Art werden vom Arzt festgelegt
		- Durch günstige Verteilung der Mahlzeiten kann man den Effekt der Medikamente positiv beeinflussen

▪ Phosphatbinder dazu direkt vor bzw. zu einer phosphathaltigen Mahlzeit einnehmen, denn sie müssen sich im Magen mit der Nahrung mischen, um das Phosphat zu binden

#### 5.5.7. Tipps

- Milch (enthält viel Phosphat) gegen "Wasser-Sahne-Gemisch" tauschen (Gutzmann & Meißner)
- Phosphorreiche Nahrungsmittel (Ortho-Biotech, 2008)
	- o Phosphor kommt in der Nahrung in Verbindung mit Eiweiß und als Zusatz be der Herstellung von Nahrungsmitteln vor
	- o Besonders reich an Phosphor sind die meisten eiweißreichen Nahrungsmittel wie Fleisch, Fisch, Geflügel, Milch und Milcherzeugnisse, Nüsse, Mandeln, Vollkornprodukte und Hülsenfrüchte
- Eiweißreich und phosphorarm? (Ortho-Biotech, 2008)
	- o Einschränkung der Phosphoraufnahme ohne Berücksichtigung der Eiweißmenge ist kaum möglich
	- o Lösung: Gute Auswahl von Lebensmitteln

## 5.6. Kalium

#### 5.6.1. Allgemeines

- Kalium ist ein wasserlöslicher Mineralstoff, der in Lebensmitteln in unterschiedlicher Menge vorkommt (Bundesverband Niere, 2011)
	- o Kaliumausscheidung erfolgt überwiegend über die Niere
	- o Dialyse kann die Kaliumentfernung jedoch nicht vollständig umsetzen →Kaliumwert im Blut kann ansteigen
	- o Hoher Kaliumspiegel im Blut bewirkt: Muskelschmerzen/-schwäche, Herzrhythmusstörungen, über 6,5mmol/l lebensbedrohliche Zustände, Herzstillstand
- Ortho-Biotech, 2008
	- o Kalium ist unentbehrlicher Bestandteil jeder Zelle im Körper
	- o Menge an Kalium beeinflusst wesentlich die Regulation der Körperflüssigkeit im Gewebe sowie die Steuerung von elektrischen Vorgängen an Nerven, Muskeln und dem Reizleitungssystem des Herzens
	- o Deshalb muss die Zufuhr und die Ausscheidung von Kalium genau aufeinander abgestimmt sein
	- o Der menschliche Körper enthält ca. 140g Kalium, 98% davon sind in den Zellen lokalisiert
	- o Normalerweise nimmt man mit der Nahrung täglich etwa 2-4g Kalium auf →wird normalerweise zu 92% über die Nieren wieder ausgeschieden, lediglich 7% über den Stuhl und 1% mit dem Schweiß

#### 5.6.2. Auswirkungen auf den Körper

- Gutzmann & Meißner
	- $\circ$  Kalium wird ebenso wie Phosphat über die Nieren ausgeschieden und sollte sich im Blut nicht zu sehr anreichern
	- o Zuwenig als auch Zuviel kann zu Herzstolpern und Herzrhytmusstörungen führen
	- Symptome bei erhöhtem Kalium (Landthaler, 2004)
		- o Oft symptomlos
		- o Kribbeln oder Taubsein in den Extremitäten
		- o Muskelschwäche, Muskelschmerzen, Muskellähmung, Atemlähmung
		- o Herzrhythmusstörungen
- Behandlung stark erhöhter Kaliumwerte (Ortho-Biotech, 2008)
	- o Notfall, der eine sofortige Behandlung erforderlich macht
	- o Vorübergehende Senkung mit Medikamenten, effektivste Behandlung ist die Hämodialyse

o Minderung des Risikos durch Einschränkungen von Kalium in der Nahrung auf 2000mg pro Tag

#### 5.6.3. Kalium in Lebensmitteln

- Welche Lebensmittel sind besonders kaliumreich? (Landthaler, 2011)
	- o Unverarbeitete Lebensmittel
	- o Nüsse, manche Gemüse- und Obstsorten, Kartoffeln, Vollkornprodukte
	- o Kaliumarm: Fette, Öle, Zucker, Weißmehl, polierter Reis und Teigwaren

#### 5.6.4. Empfehlungen

- Kaliumarme Ernährung →39mg/kg Körpergewicht pro Tag
- Kalium sparen (Obst, Gemüse, Kartoffeln)
	- o Lebensmittel möglichst kleinschneiden und lange sowie in ausreichend salzfreiem Wasser (lauwarm) wässern
	- o Tiefgekühltes Gemüse
	- o Gekochtes Obst und Konservenobst
- Kaliumzufuhr (Fit für Dialyse)
	- o Gesunde Ernährung: normal, 3500-4000mg/Tag
	- o Fortgeschrittene Niereninsuff.: individuell, 2500mg/Tag
	- o Hämodialyse: individuell, ca. 2000mg/Tag
	- o Peritonealdialyse: individuell

#### 5.6.5. Zubereitungsempfehlungen

- Tipps zum Kaliumsparen (Fit für Dialyse)
	- o Zerkleinern und wässern
		- o Konserven verwenden
		- o Nur 1 Stück frisches Obst/Tag
		- o Achtung: langes Intervall bei Hämodialyse
- Zubereitung (Gutzmann & Meißner)
	- o Tiefgekühltes Gemüse: ca. 30% weniger Kalium als Frischgemüse (vor der Verwendung auftauen und abtropfen lassen)
	- o Wässern: ca. 15-30% weniger Kalium als Frischgemüse (24h in der 10fachen Menge Wasser)
	- o Kochen: ca. 30-50% weniger Kalium als Frischgemüse (klein schneiden, in mindestens der 5fachen Menge Wasser kochen)

#### 5.6.6. Tipps

- Grundregeln für eine kaliumarme Ernährung (Eder & Schott, 2001)
	- o Richtige Lebensmittelauswahl nach den Tabellen treffen
	- o Täglich Ausgleich schaffen zwischen unterschiedlich kaliumreichen Speisen:
		- Wenn Sie auf kaliumreiche Lieblingsgerichte nicht gerne verzichten wollen, müssen Sie am gleichn Tag durch andere kaliumarme Speisen einen Ausgleich schaffen
	- o Einhalten der Portionsgrößen
	- o Richtige Zubereitung
		- Kalium ist sehr gut wasserlöslich und kann durch Wässern oder Flüssigkeitsentzug aus den Lebensmitteln herausgelöst werden
		- Durch Hitze oder andere Maßnahmen lässt sich Kalium nicht zerstören
		- Durch Wässern und Kochen kann etwa die Hälfte des Kaliums aus Obst,
		- Gemüse, Kartoffeln und Getreide entfernt werden
	- o Regeln:
		- Möglichst klein schneiden
		- Viel Wasser nehmen
		- Kurz auf etwa 70° erhitzen und langsam abkühlen lassen
		- Wasser wechseln
		- Wasser für den Dialysepatienten nicht weiter verwerten, weil darin Kalium gelöst ist
- Dilemma eiweißreich und kaliumarm (Ortho-Biotech, 2008)
	- o Arzt, Ernährungsberatung!
	- o Kompromiss finden

## 5.7. Flüssigkeitszufuhr

#### 5.7.1. Allgemeines (Ortho-Biotech, 2008)

- Größter und wichtigster Bestandteil des menschlichen Körpers ist Wasser
- Wasser macht 2/3 des Körpergewichts aus
- Wasserhaushalt wird durch Abstimmung von Aufnahme, Bildung und Ausscheidung von Wasser konstant gehalten
- Normalerweise besteht zwischen Aufnahme und Ausscheidung von Wasser ein Gleichgewicht →wird durch die Nieren geregelt
- Menge an Urin (Ausfuhr) richtet sich nach der Trinkmenge (Einfuhr)
	- o Aufnahme über fest Nahrung (800-1000ml), die Bildung von Wasser durch den Stoffwechsel (200-300ml/Tag) und die Ausscheidung über die Haut, die Atemluft und den Stuhl (500-1000ml/Tag) bleiben weitgehend unverändert und brauchen deshalb nicht in die Berechnung der Flüssigkeitsbilanz mit einbezogen zu werden
- Verminderte Urinausscheidung führt bei gleichbleibender Flüssigkeitseinfuhr zu einer Ansammlung von Wasser im Körper
- Durch zu viel Wasser in den Blutgefäßen wird das Herz belastet und der Blutdruck steigt
- Zu viel Wasser im Gewebe führt zu Ödemen (zunächst Knöchelödeme →Unterschenkel- →Beinödeme)
- Lungenödem kann die Atmung behindern sowie Husten und Atemnot hervorrufen

#### 5.7.2. Auswirkungen aus dem Körper

- Durch eingeschränkte Funktion der Niere verringert sich der Wasserverlust in Form von Urin →Dialyse sorgt dafür, dass Wasser aus dem Körper entfernt wird
- Faustregel: Ausscheidung + 500-750ml Flüssigkeit pro Tag
- Individuelle Trinkmenge mit dem Arzt besprechen
- Achtung: verstecktes Wasser im Essen
- Verringerung des Durstgefühls
	- o Geeignete Getränke wählen (Wasser, Tee, kein Kaffee/schwarzer Tee)
	- o Wenig Salz und Zucker verwenden
	- o Stark Gewürztes vermeiden
	- o Schleimhäute vor dem Austrocknen schützen
	- o Trinken genießen

### 5.7.3. Empfehlungen

- Getränkezufuhr (Fit für Dialyse)
	- o Gesunde Ernährung: reichlich
	- o Fortgeschrittene Niereninsuff.: reichlich
	- o Hämodialyse: reduziert (gemäß Urin)
	- o Peritonealdialyse: reduziert (gemäß Urin)

#### 2.7.4. Tipps

- Tipps zur Flüssigkeitsreduktion (Fit für Dialyse)
	- o "Kräutern" statt salzen
	- o Kleine Gläser und Tassen nutzen
	- o Langsam trinken
	- o Saure Bonbons, Zitronenstücke lutschen
	- o Trockene Raumluft vermeiden
	- o Wenig Soßen, Suppen, Joghurt, Kompott
	- o Mundspray

## 5.8. Kochsalzkonsum/Natrium

#### 5.8.1. Allgemeines

- Wozu braucht der Körper Kochsalz (Ortho Biotech, 2008)
	- o Kochsalz ist die chemische Verbindung aus Natrium und Chlor
	- o Kochsalz wird mit der Nahrung aufgenommen und mit dem Urin, aber auch durch die Dialyse ausgeschieden

#### 5.8.2. Auswirkungen auf den Körper

- Welche Rolle spielt Natrium? (Landthaler, 2011)
	- o Natrium ist ein wichtiger Bestandteil des Kochsalzes (=Natriumchlorid)
	- o Natriumchlorid bindet Wasser im Körper, beeinflusst die Gefäßweite und wirkt sich auf die Blutdruckregulation aus
	- o Steuert maßgeblich das Durstgefühl
	- o Nimmt die Nierenfunktion ab, wird weniger Urin produziert und im Körper sammelt sich überschüssige Flüssigkeit an
	- o Wird zu viel getrunken und salzig gegessen, verbleibt ein Teil der Flüssigkeit trotz Dialyse im Körper
	- o Dieses sammelt sich im Gewebe und führt zu einer Erhöhung des Blutdrucks

#### 5.8.3. Empfehlungen

- Sollte eingeschränkt werden, um den Blutdruck möglichst niedrig zu halten (Bundesverband Niere, 2011)
- Schrittweise Reduzierung, um sich an den veränderten Geschmack zu gewöhnen (Bundesverband Niere, 2011)
- Ortho-Biotech, 2008)
	- o Kochsalzarme Kost sollte täglich nicht mehr als 6g Kochsalz enthalten
- Der Körper benötigt weniger als 2-3g Kochsalz pro Tag

### 5.8.4. Kochsalz in Nahrungsmitteln

- Aufnahme erfolgt überwiegend durch Brot, Fleisch, Wurstwaren, Milchprodukte und Gemüsekonserven
- Kochsalz ist als wasserlöslicher Mineralstoff in geringen Mengen in allen unverarbeiteten tierischen und pflanzlichen Nahrungsmitteln enthalten
- Beim Weiterverarbeiten der Nahrungsmittel wird häufig Kochsalz zugesetzt

### 5.8.5. Tipps

- Tipps zur sparsamen Verwendung von Salz (Landthaler, 2011)
	- o Versteckte Salze vermeiden (Fertiglebensmittel, Fertiggerichte)
	- o Unverarbeitete Lebensmittel enthalten nur wenig Kochsalz
	- o Würzen mit Kräutern und salzlosen Gewürzen
- Achtung! (Landthaler, 2011)
	- o Keine speziellen Kochsalzersatzmittel (Diätsalz) verwenden, wenn man gleichzeitig auf eine kaliumarme Kost achten muss, denn diese sind in der Regel aus reinem Kaliumchlorid hergestellt
- Gut zu wissen (Landthaler, 2011)
	- o Anpassung des Geschmacksmepfindens nach 2-3 Wochen
	- Empfehlungen (Gutzmann & Meißner)
		- o 5-6g Kochsalz pro Tag gelten als mäßig natriumarme Kost
		- o Diese sind aber bereits in Obst, Gemüse sowie in anderen fertig hergestellten Lebensmitteln wie Wurst, Käse und Brot enthalten
		- o Kein konserviertes Gemüse verwenden, darin sind enorme Salzmengen enthalten
		- o Frische Ware oder Tiefkühlprodukte kaufen
		- o Frisch oder tiefgekühlte Kräuter verwenden, keine fertigen Gewürzmischungen (enthalten Salz!)
		- o Fleisch ohne Salzzusatz marinieren

## 5.9. Vitamine

#### 5.9.1. Allgemeines (Ortho-Biotech, 2008)

- Vitamine sind lebenswichtige organische Substanzen, die vom Körper nicht oder nicht in genügender Menge gebildet werden können
- Sind verantwortlich für eine Reihe von Stoffwechselvorgängen →deshalb müssen sie durch die Ernährung zugeführt werden
- Unterscheidung zwischen wasserlöslichen und fettlöslichen Vitaminen

#### 5.9.2. Wasserlösliche Vitamine (Ortho-Biotech, 2008)

- Vitamine des Vitamin-B-Komplexes (B1, B2, B3, B6 und B12)
- Vitamin C
- Folsäure und Nikotinsäure sowie Biotin
- Sind an der Regulation von Stoffwechselvorgängen in allen Zellen des Körpers beteiligt und kommen in verschiedenen Lebensmitteln vor
- Durch die Dialyse werden wasserlösliche Vitamine dem Körper entzogen →Bedarf deswegen erhöht
- Vitamin C sollte 100mg nicht überschreiten, da es zu einer Anhäufung des Abbauprodukts Oxalsäure führen kann, die Herz-Kreislauf-Erkrankungen und das Auftraten von Nierensteinen fördert

### 5.9.3. Fettlösliche Vitamine (Ortho-Biotech, 2008)

- Vitamine A, D, E, K
	- o A: wichtig für das Sehen
		- Milch, Pflanzenfett, Öle, Karotten, Gemüse, Leber, Eidotter
	- o D: regelt Calcium- und Phosphatstoffwechsel und ist wichtig für Knochenaufbau ▪ Milch und Milchprodukte, Eidotter, Leber
	- o E: verhindert als so genanntes Antioxidans, dass schädliche Abbauprodukte beim Stoffwechsel von Fettsäuren entstehen
		- Blattgemüse, Getreidekeime, Milch, Butter, Pflanzenöle, Keimöle
	- o K: Blutgerinnung
		- Grünes Gemüse, Hülsenfrüchte, Früchte, Kartoffeln, Leber, Herz
- Diese Vitamine werden durch die Dialyse nicht entfernt →in der Regel kein gesteigerter Bedarf

#### 5.9.4. Besonderheit Vitamin D

- In der Niere wird die Vorstufe des Vitamin D in eine aktive, d.h. wirksame Form umgewandelt
- Mit nachlassender Nierenfunktion unterbleibt diese Umwandlung
- Vitamin D ist wichtig für den Erhalt und Aufbau der Knochen →Ersatz in Tablettenform oft ratsam → Menge muss vom Arzt in Abhängigkeit von jeweiliger Konzentration von Calcium und Phosphat im Blut sowie an die Aktivität der Nebenschilddrüse angepasst werden

## 5.10. Vegetarische Ernährung (Ortho-Biotech, 2008)

- Vegetarische Ernährung wird häufig als gesunde, weil naturbelassene, vollkorn- und vitaminreiche Ernährung bezeichnet
- Aber selbst bei guter Nierenfunktion ist es nicht einfach, sich mit vegetarischer Kost bedarfsgerecht zu ernähren →man muss über Zusammensetzung der einzelnen Nahrungsmittel Bescheid wissen, um Defizite zu vermeiden
- Dies betrifft insbesondere Eiweiß, mineralstoffe und Vitamine
- Für Dialysepatienten ist die vegetarische Kost nur bedingt gesund →erforderliche Eiweißmenge kann nur schwer erreicht werden
- Einsatz von Eiweißergänzungspräparaten ist anzuraten

#### 5.10.1. Wissenswertes

• Zur Deckung des erhöhten Eiweißbedarfs sind Molkereiprodukte notwendig

- Streng vegetarische Kost, die auf Milchprodukte verzichtet, ist ungünstig
- Bei einer vegetarischen kost wird meist viel Getreide verzehrt →enthaltenes Phosphor und Kalium sind entsprechend zu berücksichtigen
- Größerer Anteil an Kartoffeln, Gemüse, Obst →hoher Kaliumgehalt

## 5.11. Ballaststoffe

#### 5.11.1. Allgemeines

- Ortho-Biotech, 2008
	- o Ballaststoffe sind Nahrungsbestandteile, die von den Verdauungsenzymen nicht oder fast nicht gespalten werden
	- o Sie sind Gerüst- oder Stützsubstanzen pflanzlicher Lebensmittel
	- o Fördern die Verdauung und senken die Blutfette
	- o Vergrößern direkt oder nach Andauung durch Bakterien im Dickdarm das Stuhlvolumen und beschleunigen dadurch die Darmpassage
	- o Damit sind Ballaststoffe in Verbindung mit Flüssigkeit ideal, um der Verstopfung auf natürlichem Weg entgegenzuwirken
	- o Zusätzlich können Ballaststoffe schädliche und unerwünschte Stoffe im Darm binden und damit aus dem Körper transportieren

### 5.11.2. Ballaststoffe für Dialysepatienten

- Ortho-Biotech, 2008
	- o Mehrzahl der Dialysepatienten leidet unter Stuhlverstopfung (Obstipation) →typische Nebenwirkung von Medikamenten zur Senkung von Phosphat und Kalium sowie von **Eisentabletten**
	- o Auch Flüssigkeitsreduziereung kann ebenso wie Störungen im Wasser- und Elektrolythaushalt Stuhlverstopfung begünstigen
	- o Reichliche Zufuhr an Ballaststoffen scheitert häufig, wenn eine kaliumarme Ernährung und eine Einschränkung der Flüssigkeitszufuhr erforderlich ist

#### 5.11.3. Ballaststoffreiche Lebensmittel

- Ortho-Biotech, 2008
	- o Gemüse, Obst, Getreide und Getreideprodukte →enthalten oftmals sehr viel Kalium
	- o Je höher der Vollkorngehalt, desto höher ist der Ballaststoffgehalt, aber auch der Kalium- und der Phosphorgehalt

### 5.12. Verdauungsprobleme während der Dialyse

- Viele Patienten leiden unter Verstopfung →verschiedene Ursachen, z.B.
	- o Körperliche Bewegung ist eingeschränkt
	- o Nebenwirkungen von Phosphatbindern oder Eisentabletten
	- o Verminderte Flüssigkeitsaufnahme
	- o Störungen im Elektrolythaushalt
- Vorbeugung von Verdauungsproblemen
	- o Bewegungstraining während der Dialyse (→Bettfahrräder)
	- o Ballaststoffen trotz dessen nur eingeschränkt zu sich nehmen
	- o Milchzucker: 20-30g pro Tag zur Verdauungshilfe

### 5.13. Beratung

- Vom Nephrologen
- Von spezialisierten ErnährungsberaterInnen
- Von Dialyseschwestern/-pflegern

## 5.14. Medikamente (Landthaler, 2011)

- Wichtig: alle Medikamente dem Arzt nennen
- Nierentees können die Wasserausscheidung steigern, eine Besserung der Nierenleistung kann in keinem Fall nachgewiesen werden
	- o Vermehrte Wasserausscheidung bedeutet nur, dass die gleiche Menge an
		- ausscheidungspflichtigen Stoffen in mehr Flüssigkeit verdünnt wird
- Johanniskraut
	- o Führt dazu, dass wichtige Medikamente schneller abgebaut werden und dadurch weniger wirksam sind
- Grapefruit
	- o Wechselwirkungen mit Medikamenten

Quelle zu Ernährung [https://www.roche.de](https://www.roche.de/)

## 6. Lebensmittel während der Dialyse (Eder & Schott, 2001)

## 6.1. Fleisch (Eder & Schott, 2001)

- enthält viel hochwertiges Eiweiß und dementsprechend viel Phosphat
- Auch Kaliumgehalt ist sehr hoch
- Leber sollte man wegen des besonders hohen Phosphatgehalts vermeiden
- **Praxistipps** 
	- $\circ$  Gebratenes, gegrilltes, frittiertes und in Folie gegartes Fleisch sowie rohes Hackfleisch enthalten noch den vollen Kaliumanteil und sollten mit einer kaliumarmen Beilage gegessen werden (z.B. Reis, Nudeln, Semmelknödel, Kartoffeln)
	- o Braten- oder Schmorfleisch mit normalem Anteil Bratensoße enthält wie auch üblicherweise zubereitetes Gulasch den vollen Kaliumanteil
	- o Durch Kochen oder Schmoren mit der doppelten Menge Wasser kann der Kaliumgehalt um etwa die Hälfte verringert werden →Kaliumreiche Soße allerdings nicht mitverzehren!
	- o Kaliumverlust ist bei kleinen wie auch bei großen Fleischstücken etwa gleich hoch

## 6.2. Wurst (Eder & Schott, 2001)

- Enthält viel Eiweiß, oft aber auch viel Fett und Salz
- Kalium- und Phosphatgehalt hält sich bei den angegebenen Portionsgrößen in Grenzen
- Weil Gelatine kaum Kalium und kein Phosphat enthält, sind Sülzen und Aspik kalium- und phosphatärmer
- Natriumarme Brotaufstriche enthalten in der Regel Kalium als Salzersatz →Nehmen Sie lieber normal gesalzene Produkte
- Praxistipps
	- o In der Metzgerei nach Würsten ohne Phosphatzusatz fragen
	- o Statt Bratwurst von der Imbissbude lieber Wurst- oder Schinkenbrötchen aus der Fleischerei holen
	- o Wie bei Kartoffeln, Gemüse und Obst kann auch bei Würsten durch das Wässern kalium herausgelöst werden. Wasser wegschütten.
	- $\circ$  Das Fleisch für Blut- und Leberwurst wird in Wasser gekocht; anschließend werden die Würste abgebrüht. Wenn Kochen und Abbrühen in Wasser erfolgen, wird zusätzlich Kalium herausgelöst. Fragen Sie Ihren Metzger oder erhitzen Sie bei der Hausschlachtung nur in Wasser

## 6.3. Fisch (Eder & Schott, 2001)

- Enthält viel Eiweiß, aber auch Kalium und Phosphat
- Durch kalium- oder phosphatarme Zugaben wie Gelee, Sahnesoßen und Panaden wird der kalium- und Phosphatgehalt verringert, weil die darin enthaltene Fischmenge kleiner wird
- Fischkonserven in Tomaten- oder Meerrettichsoße und Ölsardinen haben einen sehr hohen Kaliumgehalt und sind zu meiden
- Braten, Grillen, Frittieren oder Dünsten verringern den Kaliumgehalt nicht
- **Praxistipps** 
	- o Krabben und Tiefsee-Garnelen in Dosen enthalten wenig Kalium und Phosphat, aber viel Salz. Deswegen nicht nur Flüssigkeit wegschütten, sondern auch kurz wässern
	- o Gesalzene Fische (Matjes, Rollmops, Sardellen) vorher ausreichend wässern, wenn sie nicht ganz darauf verzichten wollen

## 6.4. Käse (Eder & Schott, 2001)

- Käse enthält viel Eiweiß und wenig Kalium
- Phosphatgehalt ist unterschiedlich
	- o Quark und Frischkäse enthalten relativ wenig Phosphat
	- o Weichkäse enthält mäßig viel Phosphat
	- o Hartkäse und bestimmte Schnittkäsesorten enthalten viel Phosphat
	- o Schmelzkäse enthält viel Phosphat
- **Praxistipps** 
	- o Besonders in Reformhäusern und Reformabteilungen gibt es auch Schmelz- und Kochkäse, dem statt Phosphat das erlaubte Citrat zugesetzt ist
	- o Harzer, Schafs- und Ziegenkäse lassen sich gut in Wasser einlegen. Dadurch wird das durstmachende Kochsalz, aber auch Kalium teilweise herausgelöst. Das Wasser danach weggießen.
	- o Salzarme Käsesorten sind Quark, Doppelrahmfrischkäse, Schmand, körniger Frischkäse und Butterkäse

## 6.5. Milch (Eder & Schott, 2001)

- Milch(-erzeugnisse) enthalten relativ viel Kalium sowie auch aufgrund ihres Eiweißgehaltes viel Phosphat
- Zusatz von Früchten verändert Kalium- und Phosphatgehalt nicht wesentlich
- Durch Zugabe von Müsli wird der Kalium- und Phosphatgehalt erhöht
- Trinkschokolade sind nicht zu empfehlen, da darin größere Mengen Schokolade gelöst sind
- Sojadrink hat ähnlichen Kaliumgehalt wie Milch, liegt aber mit Phosphatgehalt niedriger
- Praxistipps
	- o Milchersatz aus Sahne und Wasser
	- o Statt Kondensmilch, der bei der Herstellung Phosphat zugesetzt wird, sollte man (Kaffee-)Sahne verwenden

## 6.6. Eier (Eder & Schott, 2001)

- Wertvolle Eiweißquelle
- Enthalten wenig Kalium, Phosphat fast nur im Eigelb
- Praxistipps
	- o Für Rührei zur Verminderung des phosphatgehaltes alles Eiklar nehmen, aber einen Teil der Eidotter weglassen
	- o Das phosphatarme Eiklar als zusätzliche Eiweißquelle zugeben, z.B. bei Pfannkuchen, süßen und pikanten Aufläufen
	- o Bei gekochten Eiern entsteht kein Kaliumverlust, bei verlorenen (pochierten) Eiern ein **geringfügiger**

## 6.7. Brot und Kuchen (Eder & Schott, 2001)

- In Vollkornprodukten ist Kalium- und Phosphatgehalt ist höher als in Weiß- und Mischbrot
- Sehr salzig sind Kräcker, Laugenbrezeln, Käsegebäck, Schinken- und Zwiebelbrötchen und Salzstangen
- Besonders kalium- und phosphatarm sind:
	- o Weißbrot, Brötchen aus hellem Mehl
	- o Cornflakes
	- o Nudeln
	- o Reis
	- o Semmelknödel
	- o Mehlspeise aus hellem Mehl
	- o Blätterteig, Strudelteig
- o Kuchen und Torten ohne Belag oder mit Heidelbeeren, Preiselbeeren, Sauerkirschen, Pudding oder Quark
- **Praxistipps** 
	- o Werden Nudeln oder polierter Reis in viel Wasser gekocht, wird der von Natur aus niedrige Kaliumgehalt noch weiter verringert. Das Kochwasser muss abgeschüttet werden
	- o Man kann den Kaliumgehalt von Müsli verringern, wenn man eine kleinere Menge davon mit Cornflakes mischt

### 6.8. Gemüse, Salate, Hülsenfrüchte (Eder & Schott, 2001)

- Gemüse und Salate enthalten meistens relativ wenig Phosphat und sehr unterschiedliche Mengen an Kalium
- Wegen des hohen Vitamingehaltes sollte man aber nicht auf sie verzichten
- Getrocknete Hülsenfrüchte sind ausgesprochen kalium- und phosphatreich und sollten möglichst gemieden werden
- Praxistipps
	- o Kaliumgehalt durch folgende Maßnahmen verringern:
		- Kochen von zuvor kleingeschnittenem Gemüse in viel Wasser, Flüssigkeit wegschütten
		- **E** Flüssigkeit aus Dosen und Gläsern sowie von sauer Eingelegtem wegschütten
		- Tiefkühlkost Auftauflüssigkeit wegschütten
	- o Bei sauer eingelegtem Gemüse sind besonders Gurken empfehlenswert
	- o Konserven sind meistens erheblich gesalzen. Deswegen das Gemüse mit Wasser abspülen oder salzarme Gemüsekonserven kaufen
	- o Gedünstetem Gemüse wird beim Garen nur wenig Wasser zugegeben, so dass der Kaliumgehalt nicht bzw. kaum reduziert wird →nicht zu empfehlen
	- o Grüne Bohnen müssen immer gekocht werden
	- o Eintöpfe haben einen hohen Kalium- und Flüssigkeitsgehalt. Hülsenfrüchte haben dazu noch einen hohen Phosphatgehalt. Beides gilt als nicht empfehlenswert

## 6.9. Kräuter, Gewürze, Würzmittel (Eder & Schott, 2001)

- Speisesalz besteht aus einer Verbindung von Natrium und Chlorid
- Zum Würzen empfiehlt sich Jodsalz oder Gewürzkräuter
- Essig, Öl und Mayonnaise enthalten kaum Kalium und Phosphat. Erst durch Zugabe von Milchprodukten werden höhere Kalium- und Phosphatmengen erreicht
- Pilze sind der kaliumreich
- Salzersatz (Diätsalz) auf Kaliumbasis sind verboten!
- **Praxistipps** 
	- o Statt Salz, Gewürzkräuter, Trockengewürze, aber auch Essig, gebräunte Zwiebel, Zitronensaft verwenden
	- o Frische Kräuter erst nach dem Kochen zugeben
	- o Aus besonders salzigen Lebensmitteln lässt sich durch Wässern, der Salzgehalt vermindern
	- o Bei der Verwendung von Senf darauf achten, dass die Speisen wenig gesalzen werden

## 6.10. Obst, Nüsse, Samen (Eder & Schott, 2001)

- Alle Obstsorten enthalten sehr geringe phosphatmengen, mit Ausnahme von Trockenobst, dessen Gehalt geringfügig höher liegt
- Gruppe der Nüsse und Samen enthalten viel Phosphat, Kaliumgehalt kann erheblich sein

## 6.11. Süßes (Eder & Schott, 2001)

- Die meisten Süßigkeiten enthalten sehr wenig Phosphat, und auch der Kaliumgehalt ist nicht übermäßig hoch
- Bei Leckereien, zu deren Herstellung viel Kakao, Nüsse, Mandeln und Getreide verwendet werden, liegen die Werte höher
- Einzelne Lakritz-Produkte enthalten sehr viel Kalium
- Praxistipps
	- o Weißen Zucker verwenden, brauner enthält mehr Kalium
	- o Kaliumgehalt in Marmeladen, Konfitüren und Gelees steigt mit dem Fruchtanteil
	- $\circ$  Ohne Milch hergestelltes Fruchteis ist phosphatarm und wird oft als "Eis am Stiel" angeboten
	- $\circ$  Fruchtgummis, die mit künstlichen Aromen, ohne natürlichen Fruchtsaft und ohne Joghurt hergestellt sind, sind zu bevorzugen
	- o Weiße Schokolade enthält etwa ¼ weniger Kalium als braune
	- o Statt kalium- und phosphatreichen Pralinen mit Nüssen, Mandeln oder Nougat sollten eher solche mit Frucht- oder Alkoholfüllung ausgewählt werden

## 6.12. Fette (Eder & Schott, 2001)

- Enthalten kaum Kalium und Phosphat
- Wegen ihres Energiereichtums sind sie besonders für Patienten mit Untergewicht zu empfehlen

## 6.13. Getränke (Eder & Schott, 2001)

- In Trinkwasser und Mineralwasser sind fast kein Kalium und Phosphat enthalten
- Getränke, mit Ausnahme von Milch, enthalten kaum Phosphat, aber sehr unterschiedliche Mengen an Kalium
- Faustregel: je höher der Anteil an Obstsaft, Gemüsesaft, Kräuterextrakten oder Kaffeepulver, desto höher der Kaliumgehalt
- Praxistipps
	- o Statt "Fruchtsäfte" lieber "Fruchtsaftgetränke" oder Limonaden kaufen →je billiger, desto besser
	- o Fruchtgetränke und Limonaden lassen sich sehr gut mit Mineralwasser verdünnen
	- o Kalter Früchtetee
- Tipps gegen den Durst
	- o Empfehlenswerte, erfrischende Getränke: Wasser, Tee, Wasser mit Zitronensaft, Limonade mit Süßstoff, Kaffee ohne Zucker
	- o Wenig Salz und Zucker
	- o Schleimhäute vor dem Austrocknen schützen
	- o Trinken genießen
	- o Keinen ständigen Kult ums Trinken machen

(Stradtmann)

## 7. Zusammenfassung - Ernährung

## 7.1. Energiezufuhr

- Stradtmann
	- o Bis zum Lebensalter von 60 Jahren 35 Kilokalorien pro kg angepasstes wasserüberschussfreies Körpergewicht und Tag
	- o Bei einem Lebensalter über 60 Jahren 30 Kilokalorien pro kg angepasstes wasserüberschussfreies Körpergewicht und Tag

## 7.2. Eiweißzufuhr

- Stradtmann
	- o 1,0 1,2 pro kg wasserüberschussfreies Körpergewicht und Tag (Hämodialyse)
	- $\circ$  1,2 1,3 pro kg wasserüberschussfreies Körpergewicht und Tag (Peritionealdialyse)
	- o 50% des Eiweißes sollte biologisch hochwertig sein (Stradtmann)
	- Medice
		- o Protein sollte sowohl tierischer wie auch pflanzlicher Herkunft sein

## 7.3. Phosphatzufuhr

- **Stradtmann** 
	- o 19-42mmol/Tag (0,6-1,3g/Tag)
- Medice
	- o Die Einhaltung einer phosphatarmen Kost ist schwierig, da die meisten eiweißreichen Lebensmittel auch reich an Phosphor sind

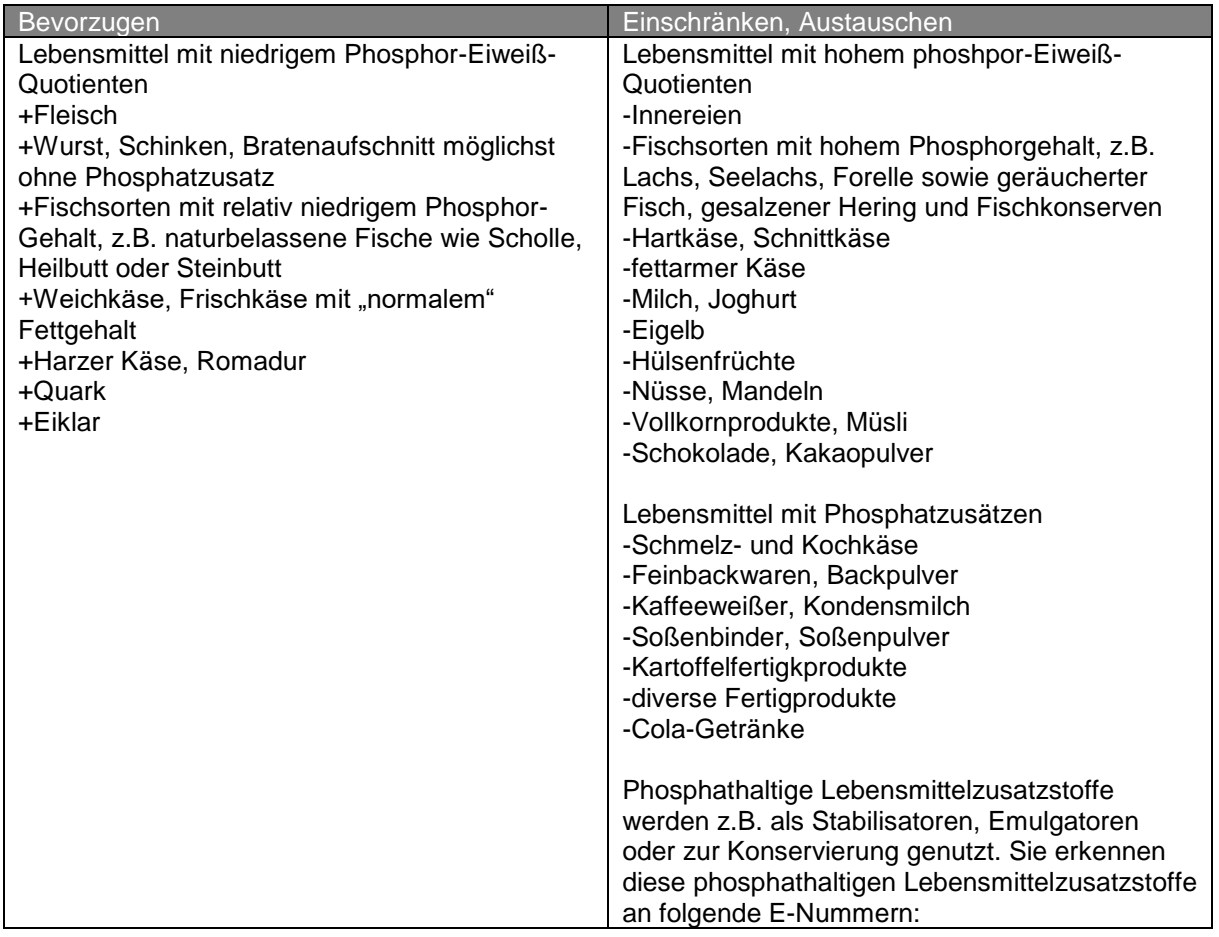

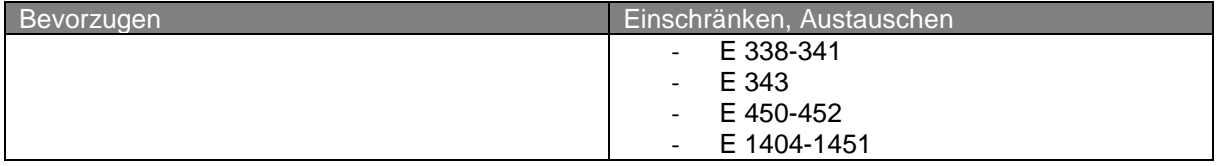

(Shire Deutschland, 2012)

## 7.4. Calciumzufuhr

- Stradtmann
	- o 25-50mmol/Tag (1,0-2,0g Tag)

## 7.5. Natriumzufuhr

- Stradtmann
	- o 60-100mmol/Tag (3,5-6,0g/Tag)
- Medice
	- o Nahrung sollte so natriumarm wie möglich sein, denn Natrium/Natriumchlorid macht Durst, und Durst führt zu unerwünschter Flüssigkeitsüberladung und ggf. zum **Bluthochdruck**

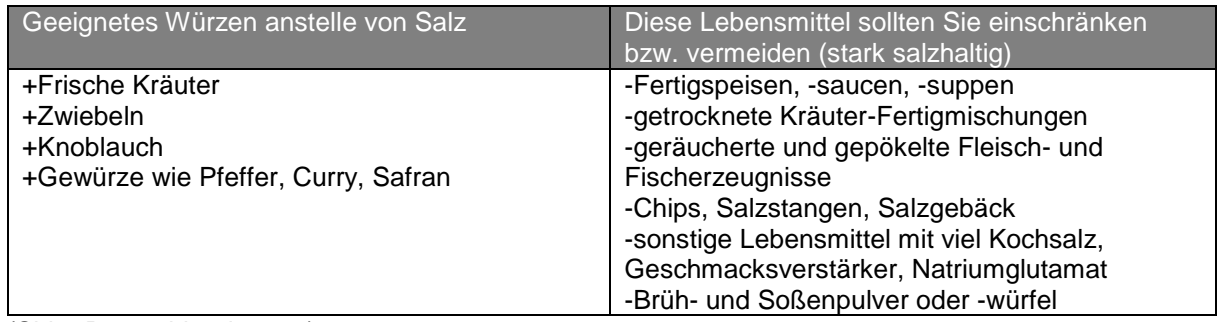

(Shire Deutschland, 2012)

## 7.6. Kaliumzufuhr

- Stradtmann
	- o 40-60mmol/Tag (1,6-2,3/Tag)
- Medice
	- o Zu viel Kalium im Blut kann zu schwerwiegenden Gesundheitsstörungen führen (u.a. des Herzens)

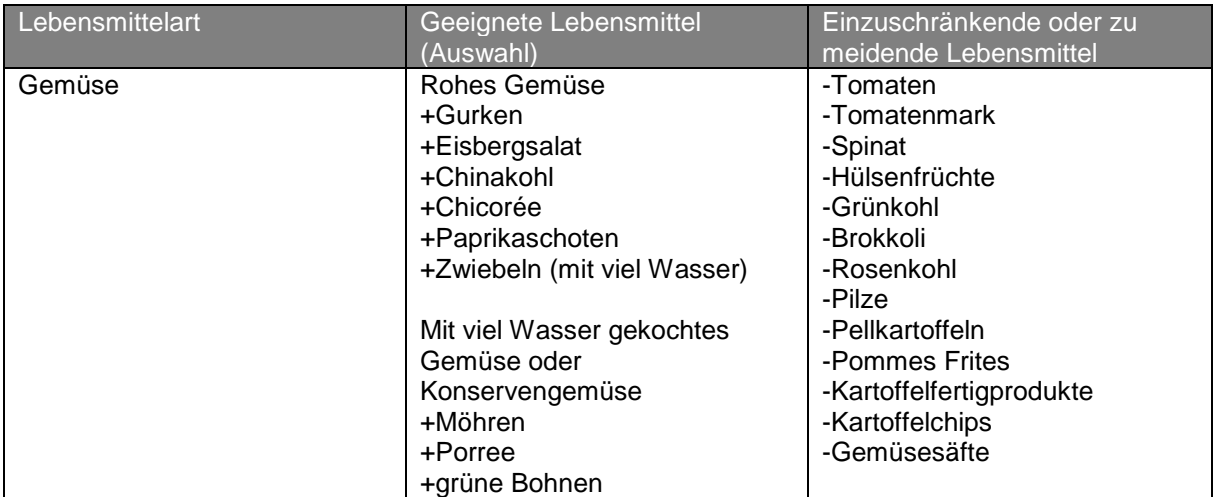

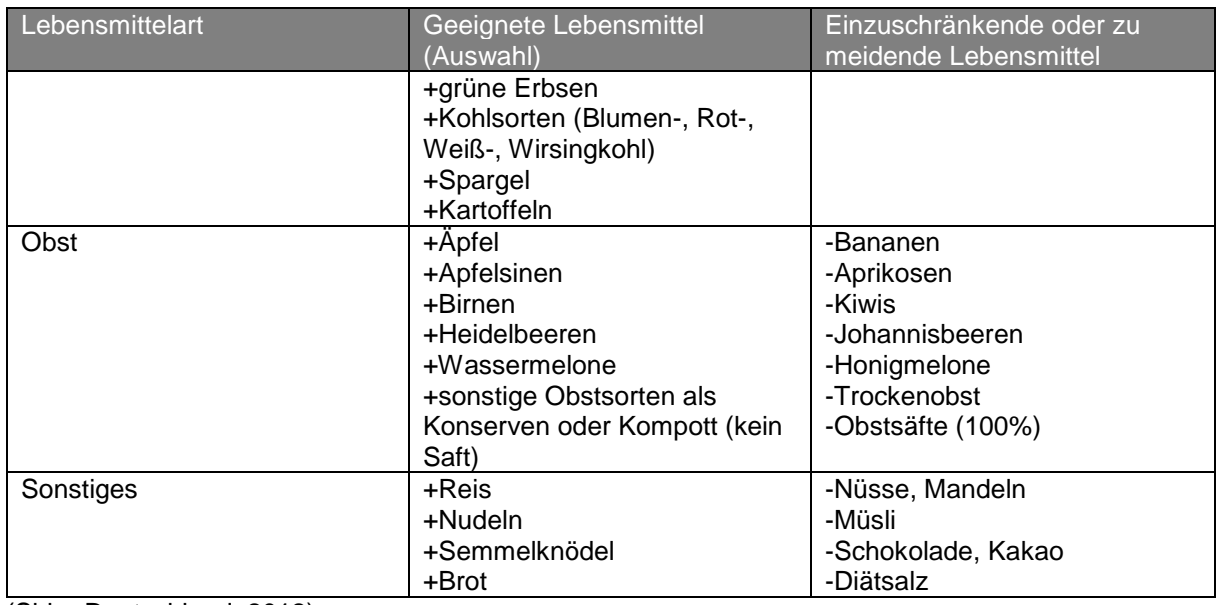

(Shire Deutschland, 2012)

## 7.7. Flüssigkeitszufuhr

- Stradtmann
	- o 500 bis maximal 800ml zuzüglich Resturinmenge des Tages

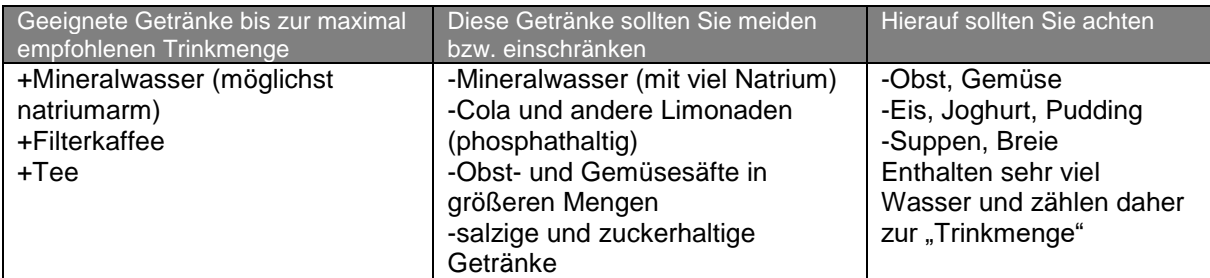

(Shire Deutschland, 2012)

## 7.8. Zeichen der Hyperkaliämie (zu hohes Kalium) mit Gefahr des tödlichen Kreislaufversagens

- **Stradtmann** 
	- o Missempfindungen im Mundbereich
	- o Kribbeln in den Extemitäten (Waden)
	- o Muskelschwäche, Muskelschmerzen (Muskelkater ohne vorangegangene Anstrengung)
	- o Bewegungsunfähigkeit, insbesondere der Beine
	- o Plötzliche Unregelmäßigkeiten des Herzschlages

## 7.9. Zeichen der Überwässerung mit Gefahr des Kreislaufversagens

- **Stradtmann** 
	- o Plötzliche Luftnot in Ruhe
	- o Nächtliche Atemnot (Schlafen nur im Sitzen möglich)
	- o Auftreten von geschwollenen Augenlidern
	- o Plötzliche Beinschwellungen
	- o Brodeln in der Lunge

## 8. Wie viel Sport ist gut?

## 8.1. Was ist sportliche Aktivität?

- Körperliche Aktivität
	- o "Jede durch die Skelettmuskulatur hervorgebrachte Bewegung, die den Energieverbrauch ansteigen lässt"
- Körperliche Fitness
	- o "Merkmale von Personen, die im Zusammenhang mit der Fähigkeit, körperliche Aktivitäten auszuführen, stehen. Sie wird durch die Art und das Maß der körperlichen Aktivität und von genetischen Faktoren, dem Lebensstil und aktuellen Gesundheitszustand beeinflusst."
- Problem:
	- o Großteil der täglichen Arbeit findet im Sitzen statt
	- o In der Freizeit ist die Mehrheit der Bevölkerung kaum körperlich aktiv

## 8.2. Statistik Deutschland

- Deutliche Unterschiede nach Alter und Geschlecht
	- o Männer: regelmäßige Sportteilnahme sinkt von zwei und mehr Stunden die Woche mit zunehmendem Alter kontinuierlich
	- o Frauen: durchgehend geringer
- Unterschiede zwischen den sozialen Schichten
	- o Sport ist in Mittel- und Oberschicht weiter verbreitet

## 8.3. Warum ist körperliche Aktivität so wichtig?

- Aufrechterhaltung von Gesundheit und Wohlbefinden
- Senkt Risiko vieler Erkrankungen
- Unterstützt die Behandlung dieser Krankheiten
- Hilft, das Risiko für Übergewicht, Osteoporose und Rückenbeschwerden zu senken
- Geht einher mit einer höheren Lebenserwartung
- Steigert die Mobilität und im späteren Alter dadurch die Unabhängigkeit
- Ist wichtig für die körperliche Entwicklung im jungen Alter
- Stärkt das psychische Wohlbefinden, den Ausbau personaler Ressourcen sowie soziale Kontakt
- Unterstützt die Aufrechterhaltung oder die Verbesserung des allgemeinen Fitnesszustandes
- In jedem Lebensalter sollte körperliche Aktivität in den Alltag integriert werden
- Körperliche Aktivität hat auch dann einen positiven Effekt auf den Körper, wenn bislang ein inaktiver Lebensstil geführt wurde

## 8.4. Gesundheitlicher Nutzen in Abhängigkeit vom Umfang der körperlichen Aktivität

- Größter Gesundheitsgewinn bei inaktiven Personen, die Aktivität anfangen, zu steigern
- Aktivitäten zu allen motorischen Hauptbeanspruchungsformen: Kraft, Ausdauer, Beweglichkeit, Koordination
- Graduelle Steigerung

## 8.5. Körperliche Aktivität bei Niereninsuffizienz (nach Krause et al., 2006)

- Ziele
	- o Positive Beeinflussung der Ko-Morbiditäten
	- o Reduktion von Hospitalisierung
	- o Einsparung von Medikamenten (z.B. Antihypertonika)
	- o Verbesserung von (Hämo-)Dialyseeffektivität und –ablauf (hypotensive Episoden)
	- o Verringerung der (kardio-vaskulären) Mortalität
	- o Außerdem: positive Bewegungserfahrung, Körperwahrnehmung und Verbesserung der Entspannungsfähigkeit; Erhöhung Selbstwertgefühl und –vertrauen
- Training

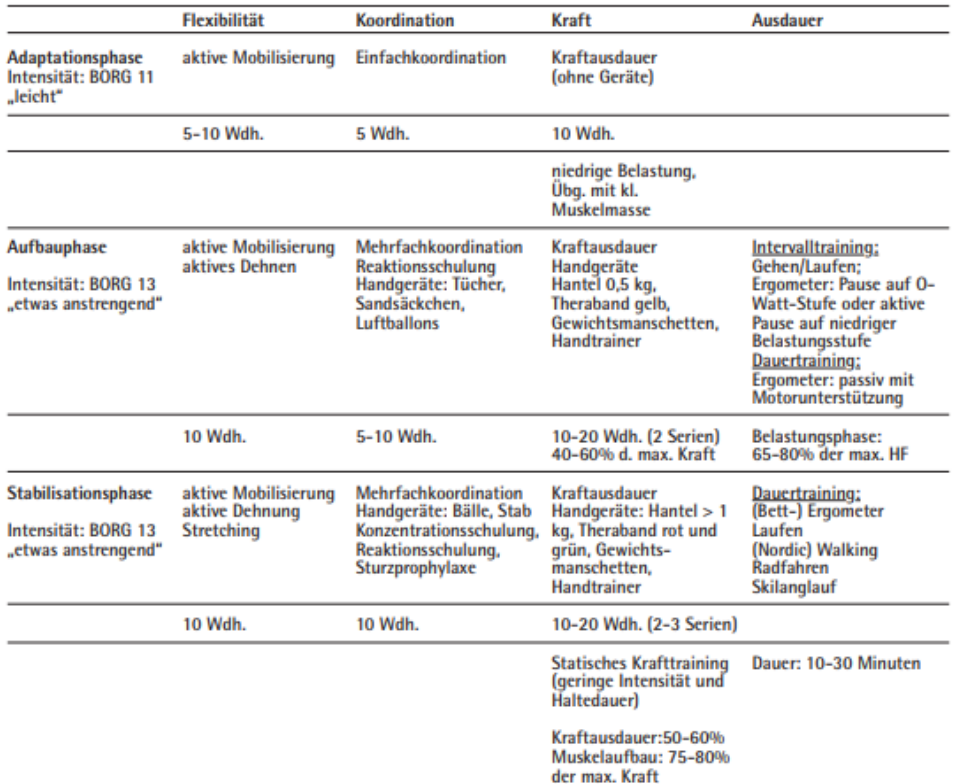

- Trainingswirkungen
	- o Verbesserung der Dialyseeffektivität (→Anstieg der Harnstoff- und Phosphatclearance
	- o Steigerung der Flexibilität, Kraft, Koordination und Ausdauer
	- o Positive Beeinflussung der renalen Anämie
	- o Muskuläre Verbesserungen (MF-querschnitt, Kapillarisierung)
	- o Senkung Ruhe-HF, Senkung RR, Verringerung der linksventrikulären Hypertrophie, Verbesserung der HF-Variabilität und -Rhythmizität
	- o Verbesserung der Lebensqualität
	- Einschränkungen (erfordern ärztliche Abklärung)
		- o Blutdruck über 180/100mmHg
		- o Schwere Herzinsuffizienz
		- o Medikamentös nicht behandelbare Herzrhythmusstörungen
		- o Serumkalium <3,5 oder >6,5mmol/l
		- o Base Excess < -5
		- o Schwere Neuro-/Osteopathie

## Quellen zu Sport

Rütten, A., & Robert-Koch-Institut. (2005). *Körperliche Aktivität*. Robert-Koch-Inst..

Mensink, G. (2003). Bundes-gesundheitssurvey: Körperliche Aktivität.

Krause, R., Fuhrmann, I., Koch, F., Degenhardt, S., & Daul, A. E. (2006). Standards der Sportmedizin Niereninsuffizienz. *DEUTSCHE ZEITSCHRIFT FÜR SPORTMEDIZIN*, *57*(7/8).

Krug, S., Jordan, S., Mensink, G. B., Müters, S., Finger, J., & Lampert, T. (2013). Körperliche Aktivität. *Bundesgesundheitsblatt-Gesundheitsforschung-Gesundheitsschutz*, *56*(5-6), 765-771.

Rütten, A., & Pfeifer, K. (Eds.). (2017). *Nationale Empfehlungen für Bewegung und Bewegungsförderung*. Bundeszentrale für gesundheitliche Aufklärung.

## 9. Bewegungstipps

## 9.1. Warum ist Bewegung wichtig?

## 9.2. Wozu Bewegung?

- Regelmäßige Bewegung leistet einen Beitrag zur Gesundheit und zu einem gesunden Gewichtsmanagement
- Leistungsfähigkeit wird erhöht
- Psychisches Wohlbefinden wird gesteigert
- Durch einseitige oder nicht vorhandene Bewegung reagiert der Körper mit Verspannungen und Verkürzungen von Muskeln

## 9.3. Bewegung ist individuell

- Jeder Mensch definiert selbst, in welchem Umfang und in welcher Intensität er sich bewegen will
- Bewegung ist stark abhängig von der inneren Motivation
- Bewegung ist nicht mit Sport/Training gleichzusetzen
- Bewegung soll Spaß machen und in einem individuellen Umfang stattfinden

## 9.4. Bewegung in den Alltag einbauen

- Bundesamt für Sport empfiehlt
	- o Mind. 30 Minuten pro Tag Bewegung bei mittlerer Intensität
- Zu Fuß/Fahrrad zur Arbeit oder Einkaufen gehen
- Eine Bushaltestelle/Tramhaltestelle vor dem Zielort aussteigen
- Treppen vor Lift/Rolltreppen bevorzugen
- Im Haushalt aufräumen, putzen, bügeln
- Häufiges Aufstehen bei sitzender Tätigkeit
- Im Stehen telefonieren
- Während dem Fernsehen Gymnastikübungen machen
- Alltagspausen für aktivierende Übungen nutzen

### Quellen zu Bewegungstipps

Schwestermann, N., & Pfanner, M. (2015). *Ernährungstagebuch: Gesunder Lifestyle* (1. Aufl.). Norderstedt: Books on Demand.

## 10. Alkohol

- Alkoholkonsum in Deutschland
	- o Wann beginnt die Sucht?
	- o Risikoarmer, riskanter, schädlicher Konsum
	- o Abhängigkeit
	- o <https://www.kenn-dein-limit.de/alkohol/alkoholkonsum/>
- Auswirkungen auf den Körper
	- o Bodymap:<https://www.kenn-dein-limit.de/alkohol/bodymap/>
- Alkoholrisiken
	- o Gefährdung, Missbrauch, Sucht
- Auswirkungen
	- o Auch Schwangerschaft
- Alkoholfrei Leben Tipps
	- o Trinktagebuch
	- o 8 Regeln: [https://www.kenn-dein-limit.de/handeln/weniger-trinken-so-gehts/die](https://www.kenn-dein-limit.de/handeln/weniger-trinken-so-gehts/die-wichtigsten-regeln/)[wichtigsten-regeln/](https://www.kenn-dein-limit.de/handeln/weniger-trinken-so-gehts/die-wichtigsten-regeln/)

## Quellen zu Alkohol

<https://www.kenn-dein-limit.de/alkohol/alkoholkonsum/>

<https://www.kenn-dein-limit.de/alkohol/bodymap/>

<https://www.kenn-dein-limit.de/handeln/weniger-trinken-so-gehts/die-wichtigsten-regeln/>

## 11 Rauchen

## 11.1. Einleitung

Rauchen stellt neben einer unzureichenden Bewegung und ungesunden Ernährung einen wesentlichen Risikofaktor für schwere chronische Erkrankungen dar. Dazu zählen Herz-Kreislauferkrankungen, Atemwegserkrankungen oder Krebs. An den Folgen von Rauchen sterben deutschlandweit schätzungsweise zwischen 110.000 und 140.000 Menschen. Weltweit sind es über sechs Millionen Menschen. Der Tabakkonsum war verantwortlich für 15% der Tode von Männern und 7% von Frauen. Die Krankheitskosten, welche jährlich durch Rauchen verursacht werden, belaufen sich deutschlandweit auf über 20 Milliarden Euro.

## 11.2. Wie viele Menschen Rauchen? Zahlen und Fakten

- Jeder vierte Erwachsene in D greift regelmäßig zur Zigarette
- Zahlen sind rückläufig
- Knapp die Hälfte der Deutschen konsumiert täglich 11-20 Zigaretten
- Ca. 60% haben einmal versucht, das Rauchen aufzugeben
- Männer rauchen signifikant häufiger als Frauen
- Junge Erwachsene rauchen häufiger als ältere
- Menschen aus höheren Bildungsgruppen rauchen seltener als Menschen aus bildungsfernen Gruppen

## 11.3. Was steckt in einer Zigarette?

- 4800 Substanzen
- 250 davon giftig oder krebserzeugend
- 90 erzeugen nachgewiesen Krebs oder stehen im Verdacht, Krebs zu verursachen
- Zweck der Substanzen: Nikotinaufnahme beim Rauchen erleichtern  $\rightarrow$  mit möglichst wenigen Zigaretten abhängig werden
	- Wichtigste Substanzen:
		- o Nikotin Sucht/Abhängigkeit
		- o Reizgase (>4000) chronische Bronchitis/Krebs auslösend
		- o Teerstoffe (>40) Krebs auslösend
		- o Kohlenmonoxid (CO) Verminderter Sauerstofftransport

## 11.4. Welche Folgen hat das Rauchen für die Gesundheit?

- Rauchen ist wichtigster Risikofaktor für chronische, nicht übertragbare Krankheiten wie Herz-Kreislauferkrankungen, chronische Atemwegserkrankungen, Krebs und Diabetes Typ 2 (neben mangelnder Bewegung und ungesunder Ernährung)
- Rauchen schädigt nahezu jedes Organ
- Vor allem Atemwege und Herzkreislaufsystem
- Erzeugt Krebsarten, schädigt Augen/Zahnhalteapparat/Verdauungstrakt/Skelett/Geschlechtsorgane und Fruchtbarkeit
- Rauchen verkürzt das Leben um etwa 10 Jahre (siehe Abbildung)
- Rauchstopp wirkt sich sofort positiv auf Gesundheit aus und reduziert langfristig das Risiko für genannte Erkrankungen

#### 11.4.1. Passivrauchen

- Passiv eingeatmeter Tabakrauch enthält die gleichen giftigen und krebserzeugenden Substanzen wie der vom Raucher inhalierte Rauch
- Schon kurzzeitiges Passivrauchen kann Erkrankungen induzieren
- Atmen junge Frauen während der Schwangerschaft Rauch ein, so kann dies ebenso Folgen für das ungeborene Kind haben (kleinere Körpergröße, geringerer Kopfumfang, geringeres Körpergewicht)
- Kinder rauchender Eltern leiden häufiger unter Atemwegserkrankungen
- Jährlich sterben in Deutschland rund 2150 Menschen durch Passivrauchen
- Quelle: [https://www.dkfz.de](https://www.dkfz.de/)

## 11.5. Bin ich süchtig nach Nikotin? Zeichen der Abhängigkeit

- Wunsch oder Zwang zu rauchen und es zu wiederholen
- Übermächtigendes Verlangen/Gier
- Kontrollverlust
- Nicht der freie Wille eines Menschen →Sucht gibt Kommando
- Abstinenzunfähigkeit
- Man kann nicht mehr ohne, obwohl man die Gefahren kennt oder bereits unter Folgeschäden leidet
- Toleranzentwicklung
- Körper hat sich an die Droge gewöhnt und verlangt nach mehr
- Entzugserscheinungen
- Nervosität, Ängstlichkeit, Reizbarkeit, Aggressivität, Schlafstörungen
- Rückzug aus dem Sozialen
- Geringere Rolle, da Rauchen gesellschaftlich akzeptiert
- (ICD-10, F 17.29)

#### →Fagerström-Test

#### Fagerström-Test

Wann nach dem Aufstehen rauchen Sie Ihre erste Zigarette?

- nach 5 Minuten (3 Punkte)
- nach 6 30 Minuten (2 Punkte)
- nach 31 60 Minuten (1 Punkt)
- nach mehr als 60 Minuten (0 Punkte)

Finden Sie es schwierig, an Orten, wo das Rauchen verboten ist, das Rauchen zu unterlassen?

- $\bullet$  ja (1 Punkt)
- nein (0 Punkte)

Auf welche Zigarette würden Sie nicht verzichten wollen?

- die erste am Morgen (1Punkt)
- andere (0 Punkte)

Wie viele Zigaretten rauchen Sie im Allgemeinen pro Tag?

- 31 und mehr (3 Punkte)
- 21 30 (2 Punkte)
- 11 20 (1 Punkt)
- bis 10 (0 Punkte)

Rauchen Sie am Morgen im Allgemeinen mehr als am Rest des Tages?

- ja (1 Punkt)
- nein (0 Punkte)

Kommt es vor, dass Sie rauchen, wenn Sie krank sind und tagsüber im Bett bleiben müssen?

- $\bullet$  ia (1 Punkt)
- nein (0 Punkte)

#### Auswertung des Fagerström-Tests

Die Gesamtpunktzahl liefert eine zuverlässige Einschätzung der Stärke der Tabakabhängigkeit.

- 0 2 Punkte sprechen für eine geringe körperliche Abhängigkeit.
- 3 4 Punkte sprechen für eine mittlere körperliche Abhängigkeit.
- 5 6 Punkte sprechen für eine starke körperliche Abhängigkeit.

• 7 -10 Punkte sprechen für eine sehr starke Abhängigkeit.

## 11.6. Welche Möglichkeiten gibt es, um vom Rauchen loszukommen? Tabakentwöhnung

- Anbieter: Ärzte, Psychologen, Pädagogen, Sozialpädagogen, Sozialarbeiter
- Motivationsbehandlung und Kurzinterventionen
- Kurzberatung
- Motivierende Gesprächsführung
- Telefonische Beratung
- Internetbasierte Selbsthilfeprogramme
- Mobile Selbsthilfeprograme
- Selbsthilfematerialien
- Harm Reduction
- Elektrische Zigarette
- Programe zur Reduktion des Tabakkonsums (NET, Beratung, Verhaltenstherapie)
- Psychotherapeutische Interventionen
- Verhaltenstherapeutische Gruppeninterventionen
- Verhaltenstherapeutische Einzelinterventionen
- Psychodynamische Therapie
- Hypnotherapie
- Aversionstherapie
- Arzneimittel zur Entzugsbehandlung und Rückfallprophylaxe
- Nikotinersatztherapie -->
- Antidepressiva
- Somatische Therapieverfahren
- Akupunktur
- Elektrische Zigarette

(Quelle: Leitlinie: Rauchen und Tabakabhängigkeit: Screening, Diagnostik und Behandlung. Zugriff unter: [https://www.awmf.org/service/awmf-aktuell/rauchen-und-tabakabhaengigkeit-screening](https://www.awmf.org/service/awmf-aktuell/rauchen-und-tabakabhaengigkeit-screening-diagnostik-und-behandlung)[diagnostik-und-behandlung\)](https://www.awmf.org/service/awmf-aktuell/rauchen-und-tabakabhaengigkeit-screening-diagnostik-und-behandlung)

## Quellen zu Rauchen

Deutsches Krebsforschungszentrum: [http://www.dkfz.de](http://www.dkfz.de/)

Deutsches Krebsforschungszentrum (Hg.): Tabakatlas Deutschland 2015. 1. Auflage 2015, [http://www.dkfz.de/de/tabakkontrolle/download/Publikationen/sonstVeroeffentlichungen/Tabakatlas-](http://www.dkfz.de/de/tabakkontrolle/download/Publikationen/sonstVeroeffentlichungen/Tabakatlas-2015-final-web-sp-small.pdf)[2015-final-web-sp-small.pdf](http://www.dkfz.de/de/tabakkontrolle/download/Publikationen/sonstVeroeffentlichungen/Tabakatlas-2015-final-web-sp-small.pdf)

[Pötschke-Langer M \(2014\): Passivrauchen: Sechs Jahre Nichtraucherschutzgesetze und ihre Folgen.](http://link.springer.com/article/10.1007/s00117-013-2582-6)  [Der Radiologe 2014 \(online veröffentlicht am 25. Januar 2014, im Druck\) DOI 10.1007/s00117-013-](http://link.springer.com/article/10.1007/s00117-013-2582-6) [2582-6, Springer Verlag 2014](http://link.springer.com/article/10.1007/s00117-013-2582-6)

[https://www.awmf.org/service/awmf-aktuell/rauchen-und-tabakabhaengigkeit-screening-diagnostik](https://www.awmf.org/service/awmf-aktuell/rauchen-und-tabakabhaengigkeit-screening-diagnostik-und-behandlung)[und-behandlung\)](https://www.awmf.org/service/awmf-aktuell/rauchen-und-tabakabhaengigkeit-screening-diagnostik-und-behandlung)

## 12. Stress

## 12.1. Was bedeutet Stress?

- Entsteht in den unterschiedlichsten Lebenslagen und Situationen, wie Freizeit, dicht getaktetes Wochenende, Erziehung der Kinder, Führen eines Haushaltes, ständiges Unterwegssein, Arbeit
- Entwicklungen in der Arbeitswelt →neue Veränderungen mit neuen (mentalen) Anforderungen →Arbeitsintensivierung, steigender Zeitdruck
- Arbeit 4.0
	- o Verstärkter Wettbewerb
	- o Rationalisierung
	- o Arbeitsverdichtung
	- o Flexibilisierung der Arbeit
	- o Permanente Erreichbarkeit
	- o Gefühl des Kontrollverlusts
- Stress = Zustand des Organismus, bei dem als Ergebnis einer inneren oder äußeren Bedrohung das Wohlbefinden als gefährdet wahrgenommen wird
- Stress ist
	- o Eine **unangenehme Anspannung**, weil man befürchtet,
	- o Dass eine aktuelle oder bald eintretende Situation, die **lange andauert**,
	- o Einen **Widerwillen** hervorruft und
	- o Man diese Situation **nicht komplett kontrollieren** und beseitigen kann,
	- o Obwohl man sie gerne **vermeiden möchte**
- Stressoren = das, was den Stress auslöst
- Stressreaktionen = das, was durch Stress im Menschen ausgelöst wird
- Stress entsteht häufig aus einer Diskrepanz zwischen objektiven Anforderungen einerseits und Bewältigungskapazitäten des Individuums andererseits

(Reif, Spieß & Stadler, 2018)

## 12.2. Wie läuft eine typische Stressreaktion ab?

- Alarm:
	- o Stress wird wahrgenommen
	- o Sympathikus reagiert und wird aktiviert
- **Bereitschaft** 
	- o Sympathikus erhöht den Blutdruck,
	- o schüttet Stresshormone aus
	- o erhöht die Wachsamkeit
	- o spannt die Muskeln an
- **Resistenz** 
	- o Körper ist auf Stress vorbereitet und
	- o Empfängt/bewältigt ihn
- Erschöpfung
	- o Chronisch/dauerhafter Stress -> Resistenz geht verloren

(Quelle: [https://autoimmunportal.de/stress/\)](https://autoimmunportal.de/stress/)

## 12.3. Verschiedene Arten von Stress (nach Hans Selye 1956)

- Eustress = positive Stresswirkung
	- o Wirkt aktivierend und spornt ab
	- o Stressor versetzt Körper in einen höheren Erregungszustand →Stressoren werden nicht als bedrohlich, sondern als herausfordernd empfunden
	- o Dadurch höhere Leistung, kein Zustand der Unterforderung

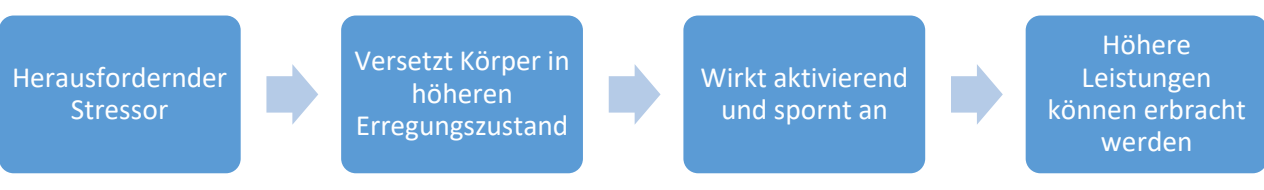

- Distress
	- o Stressor übersteigt die persönlichen Bewältigungsmöglichkeiten
	- o Wirkt hemmend

(Reif, Spieß & Stadler, 2018)

## 12.4. Die verschiedenen Stresshormone

- Adrenalin
	- $\circ$  Überlebenssituation  $\rightarrow$  Maximum an Energie, Aufmerksamkeit, Konzentration
- Noradrenalin
	- o Hormon für Eustress →Flow-Gefühl
- **Cortisol** 
	- o Längerer Überlebensreiz →beständige Energie und Aufmerksamkeit

(Quelle: [https://autoimmunportal.de/stress/\)](https://autoimmunportal.de/stress/)

### 12.5. Symptome von Stress

- Kopfschmerzen
- **Burnout**
- Konzentrationsprobleme
- Schlafprobleme
- Herz-Kreislauf-Erkrankungen
- **Erschöpfung**
- Depression
- Unruhe
- Verspannungen

(Quelle: [https://autoimmunportal.de/stress/\)](https://autoimmunportal.de/stress/)

### 12.6. Ursachen von Stress

- Leistungsdruck → →privat, Sport, Hobbys, Arbeit
- Beziehungen
- 
- 
- Sport → Sport → Sport → Sport → Sport → Zu viel bzw. zu wenig
- Permanente Erreichbarkeit
- 
- $\overrightarrow{z}$ u viele Termine
	- Schlechte Vereinbarkeit →Beruf und Privatleben unvereinbar →innerer Konflikt
- Gesundheit →schlechte Gesundheit
- Schlechter Schlaf →Schlaf ist notwendig zum Stressabbau

(Quelle: [https://autoimmunportal.de/stress/\)](https://autoimmunportal.de/stress/)

#### 12.7. Folgen von Stress

- Zusammenhang zwischen Stress und Autoimmunerkrankungen
- Hormonelle Dysbalancen
	- o Nebennierenrinde, welche Stresshormone produziert
- **Blutzucker** 
	- o Stress führt zu schwankendem BZ-Spiegel
	- o Begünstigt Entzündungen im Körper
- **Entzündungen**
- Kognitiv-emotional (Erleben)
	- o Kurzfristig/akut
		- Anspannungen, Nervosität, Überempfindlichkeit, Unkonzentriertheit, Energie-/Interessenverlust, Unsicherheit, Überforderung
	- o Mittel-/langfristig
		- Hilflosigkeit, Erschöpfung, Entwicklung psychischer Störungen
- Behavioral (offen wahrnehmbar)
	- o Kurzfristig/akut
		- Gereiztheit, Aggressivität, Egozentriertheit, Streitverhalten, Nikotin/Alkohol- /Medikamentenkonsum
	- o Mittel-/langfristig
		- Fehlzeiten steigen, soziale Isolation, Partnerschaftskonflikte
- Physiologisch
	- o Kurzfristig/akut
		- Verspannungen, Übersäuerung des Magens, Verdauungsbeschwerden, erhöhte Herzfrequenz/Hormonausschüttung, Kopfschmerzen
	- o Mittel-/langfristig
		- Herzkreislauf-Störungen, Haltungsschäden, Migräne, Diabetes, Magengeschwüre

(Magraf & Schneider, 2009)

### 12.8. Stressbewältigung

- Warum?
	- o Innere Denkweise umstrukturieren
	- o Wahrnehmung eines Stressors als Eustress oder Disstress
	- o Resilienz aufbauen, Stress abbauen, Burnout vorbeugen
- 4 Ebenen
	- o 1) Externe Stressoren und eigene Prioriäten
		- Bewusstwerden der Stressoren; Einteilung in gewollt oder nicht gewollt
		- Identifizieren: externe Stressoren aufschreiben
		- Umleiten: wie mit den Stressoren umgehen?
		- Beispiel: "Der Bus kommt jeden Morgen zu spät" → Von Vornherein das Fahrrad nehmen, um nicht auf den Bus angewiesen zu sein
		- Prinzip: Aktiv den Stress aus dem Weg gehen
	- 2) Interne Stressoren und eigene Prioritäten
		- Umgang mit eigenen Gedanken, Gefühlen und Wahrnehmung der Umwelt
		- Selbstakzeptanz: sich eingestehen, dass man selbst für eine Situation verantwortlich ist, und man es selbst in der Hand hat, aus dem Loch wieder herauszukommen →Meditation, Yoga
		- Umgang mit inneren Werten (→Grundüberzeugungen überwinden oder in Einklang bringen)
		- Menschen in der Umgebung: unnötige Belastungen aus dem Weg gehen
- o 3) Kognitive Umstrukturierung
	- Unumgängliche Stressoren: Schulden, Kinder, Todesfall
	- Sichtweise auf Stressoren ändern
	- Beispiel: Schulden lehren jemanden täglich, mit Geld umzugehen
- o 4) Aktive Stressbewältigung
	- Energie auftanken → Entspannung
	- Informelle Entspannung (externe Entspannungsquelle): Freunde, Filmabend, Naturaufenthalt
	- Formelle Entspannung (interne Entspannungsquelle): Achtsamkeitsübungen, Meditation, heißes Bad/Sauna, Atemübungen, Yoga
	- Synergetischer Effekt beider Verfahren
- Prävention und Krankenkasse
	- o Viele Gesundheitspräventionskurse (formelle Entspannungsmethoden) werden von der Krankenkasse bezahlt oder bezuschusst (150-300€ für gesetzlich Krankenversicherte im Jahr)

(Quelle: [https://autoimmunportal.de/stress/\)](https://autoimmunportal.de/stress/)

#### Quellen zu Stress

Reif, J., Spieß, E., & Stadler, P. (2018). *Effektiver Umgang mit Stress*. Springer.

Margraf, J., & Schneider, S. (2009). Lehrbuch der Verhaltenstherapie. Band 2: Störungen im Erwachsenenalter–spezielle Indikatoren-Glossar.

<https://autoimmunportal.de/stress/>

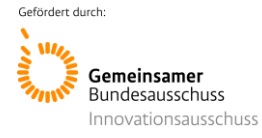

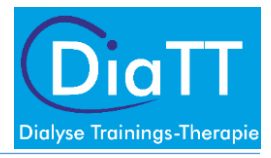

#### Anlage 1.4: Patienteninformation für Schulungen zur Gesundheitskompetenz

# Schulungen der Gesundheitskompetenz: Patienteninformation

Diese Skripten dürfen nur zu privaten Zwecken, d.h. zum Lernen und zur Vorbereitung auf die Tätigkeit verwendet werden. Eine Vervielfältigung gleich welcher Art (abfotografieren, kopieren, scannen und ins Internet stellen bzw. weiter verschicken) ist untersagt. Die Urheberrechte für das Schulungsskript liegen beim Ersteller bzw. beim Lehrstuhl dieses Skripts.

Pia von Korn, Dr. Iris Fuhrmann, Dr. Kirsten Anding-Rost

Präventive Sportmedizin und Sportkardiologie Klinikum rechts der Isar Universitätsklinikum der Technischen Universität München Georg-Brauchle-Ring 56 80992 München Tel.: +49 (0)89 4140 6774 (Klinikum rechts der Isar)
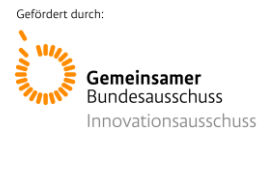

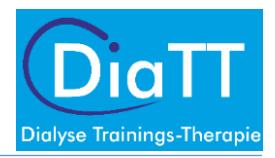

# Inhalt

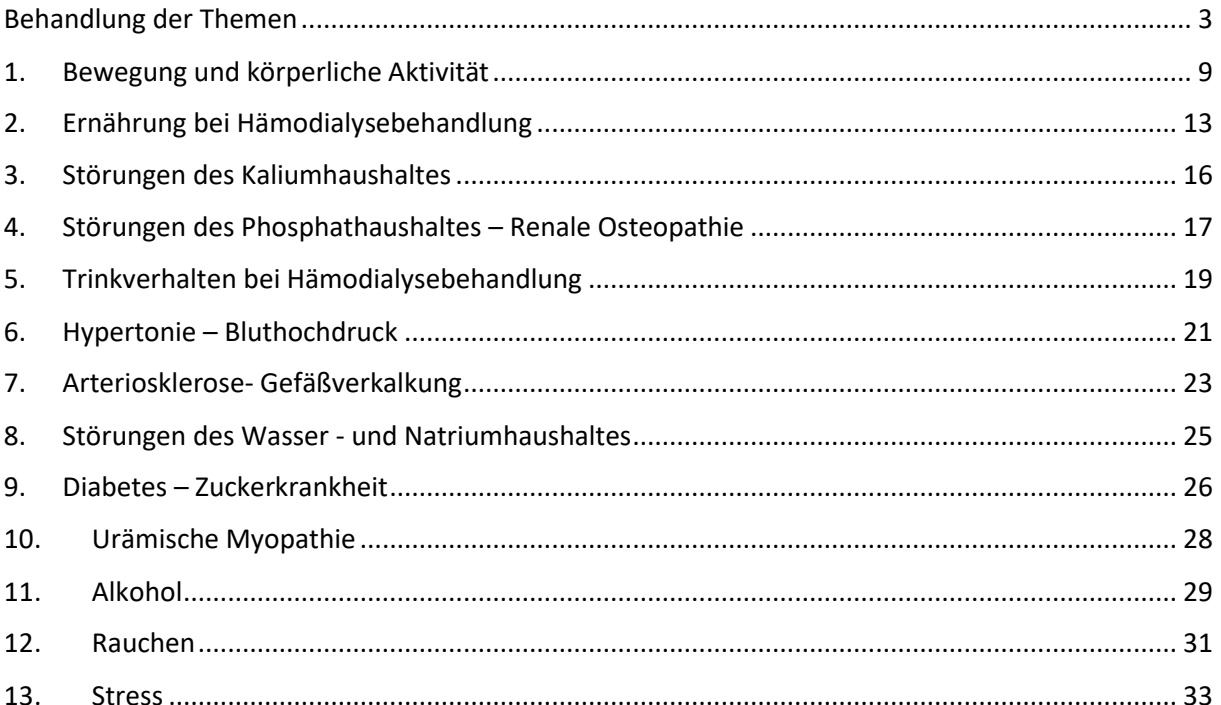

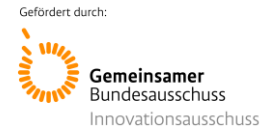

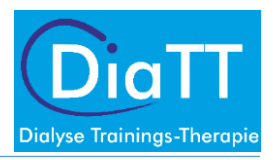

### <span id="page-109-0"></span>Behandlung der Themen

- ein Thema i.d.R. für 2- 4 Wochen, jeweils ca. ein Unterpunkt pro Woche (je nach zeitl. Verfügbarkeit)
- wenn möglich: innerhalb des Unterpunktes Wissensvermittlung in der ersten und zweiten Dialyse, dritte Dialyse Gespräch mit den Patienten über das Thema

Das Thema "Bewegung und körperliche Aktivität" sollte bei allen Themenpunkten, in denen mehr Bewegung und Steigerung der Kraft und Ausdauer empfohlen wird, angesprochen werden!

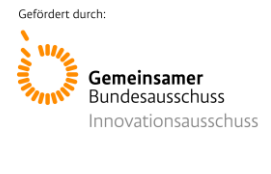

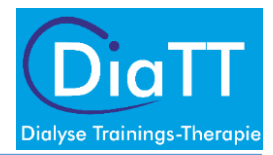

### **Dokumentationsbogen**

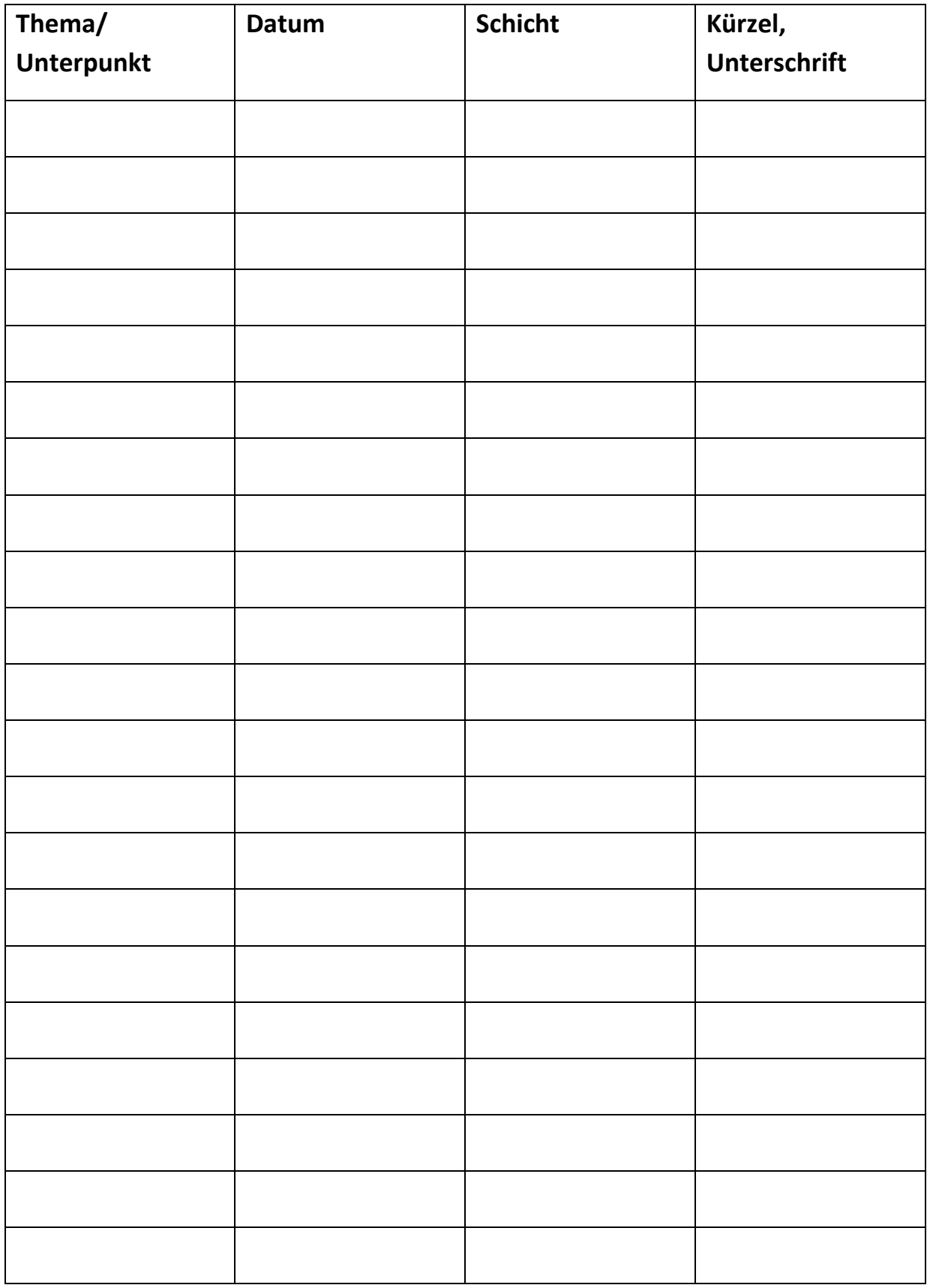

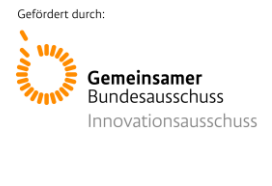

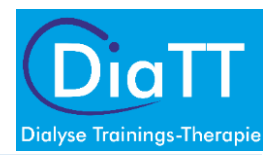

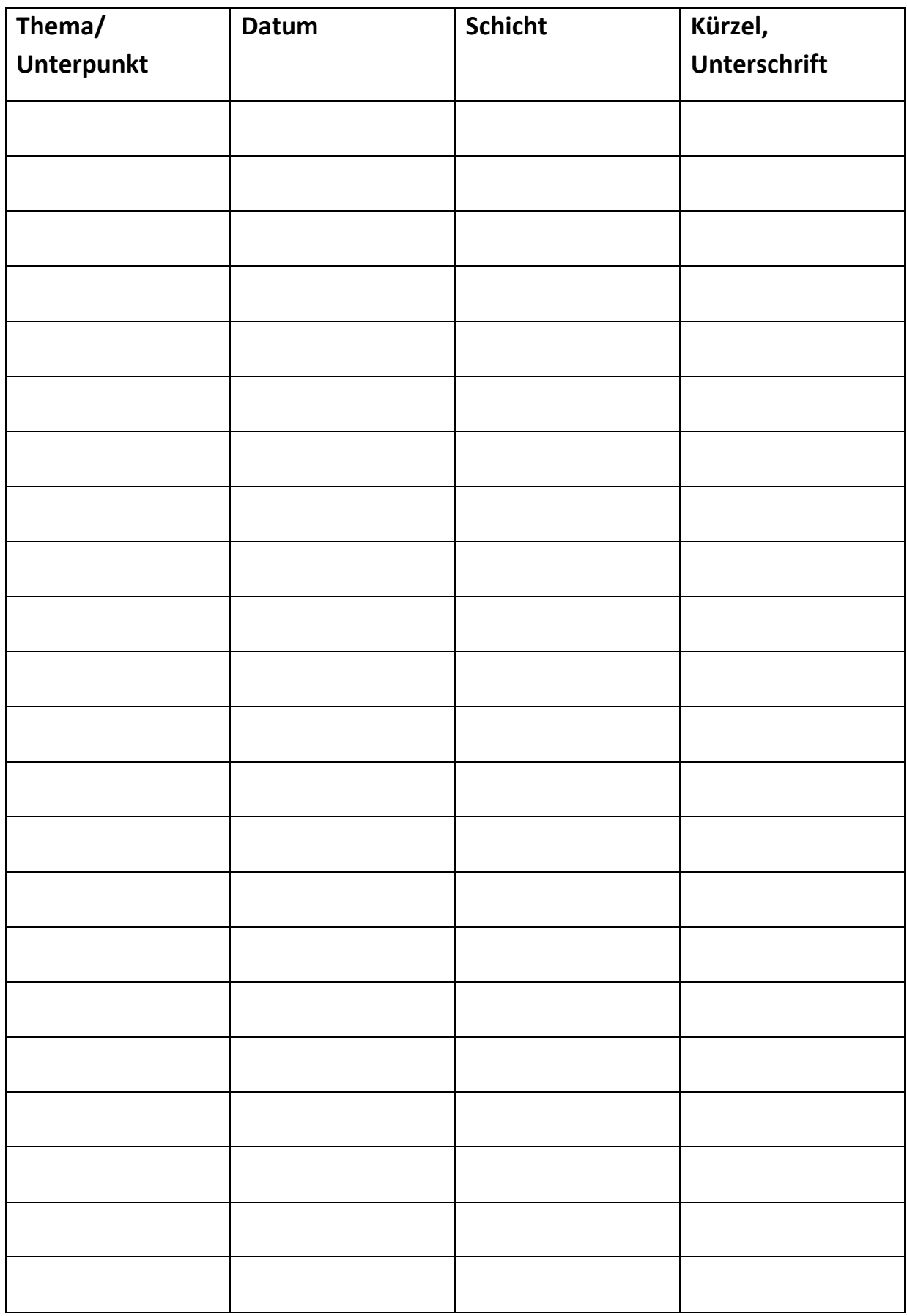

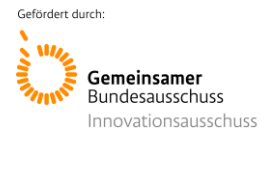

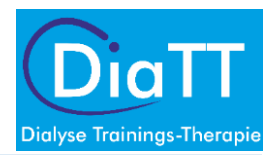

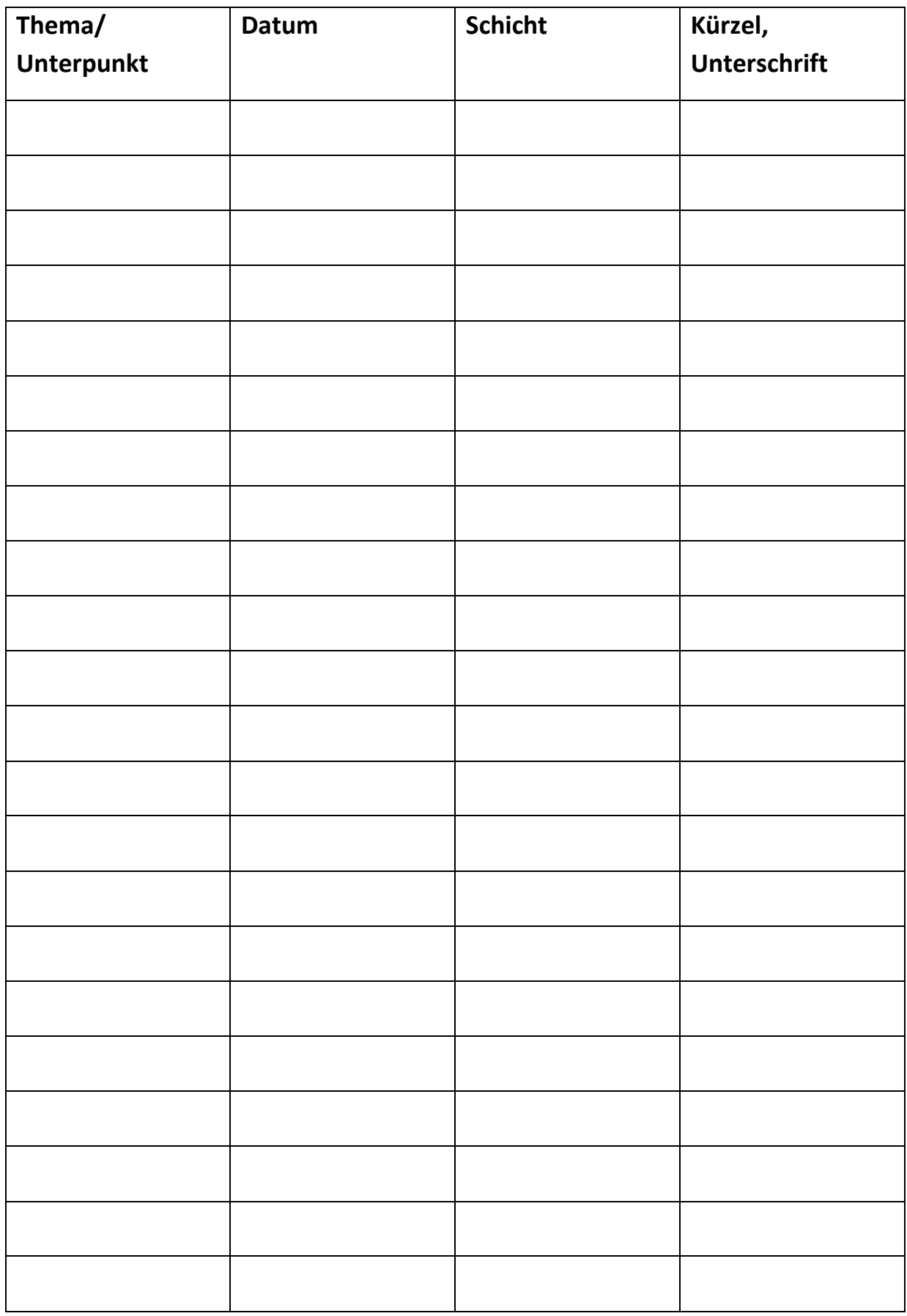

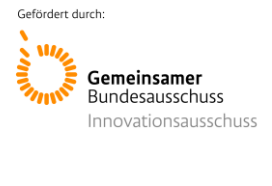

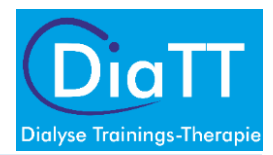

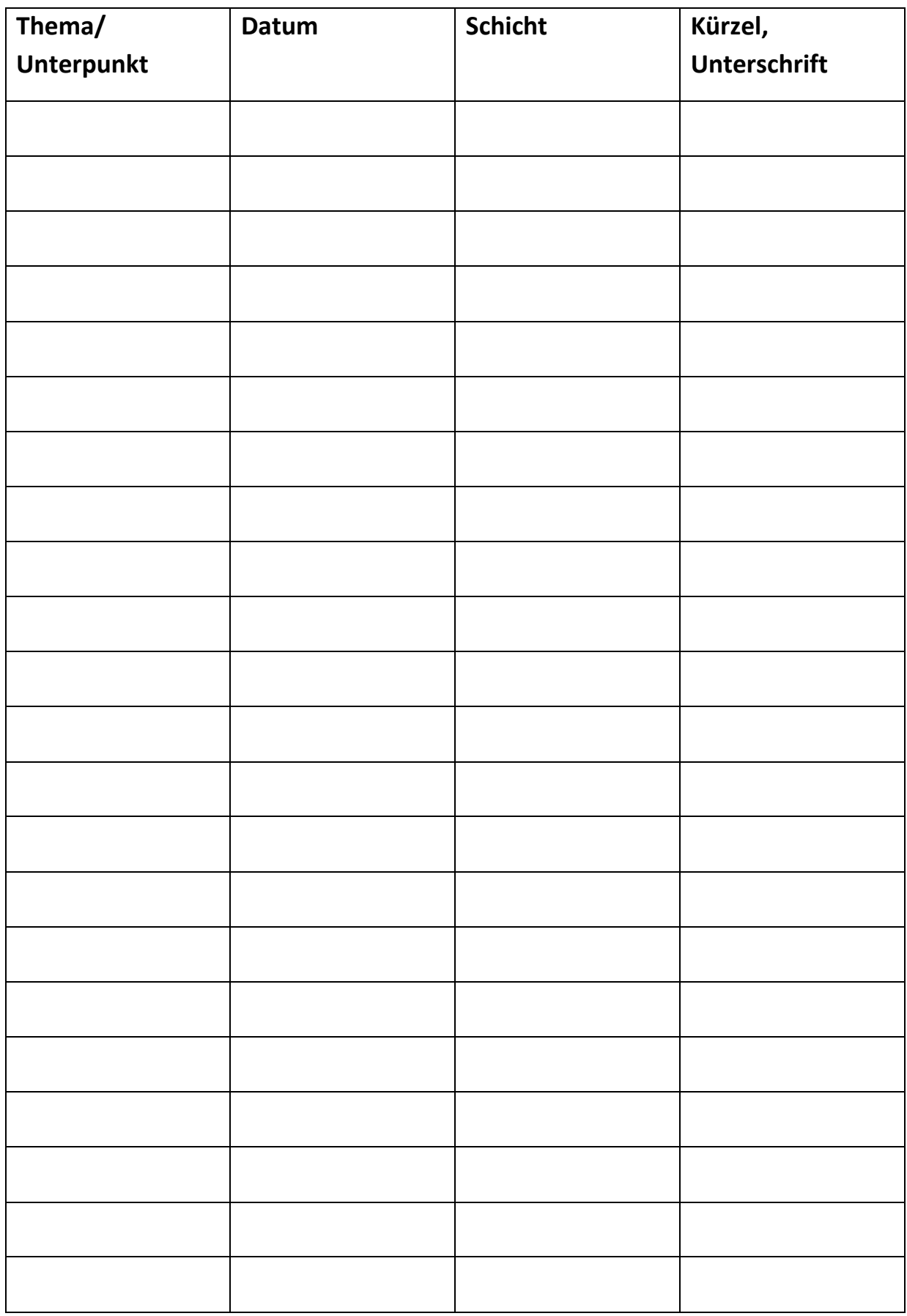

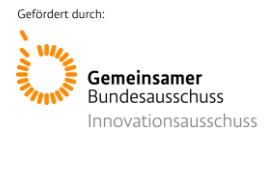

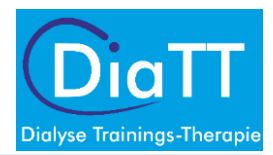

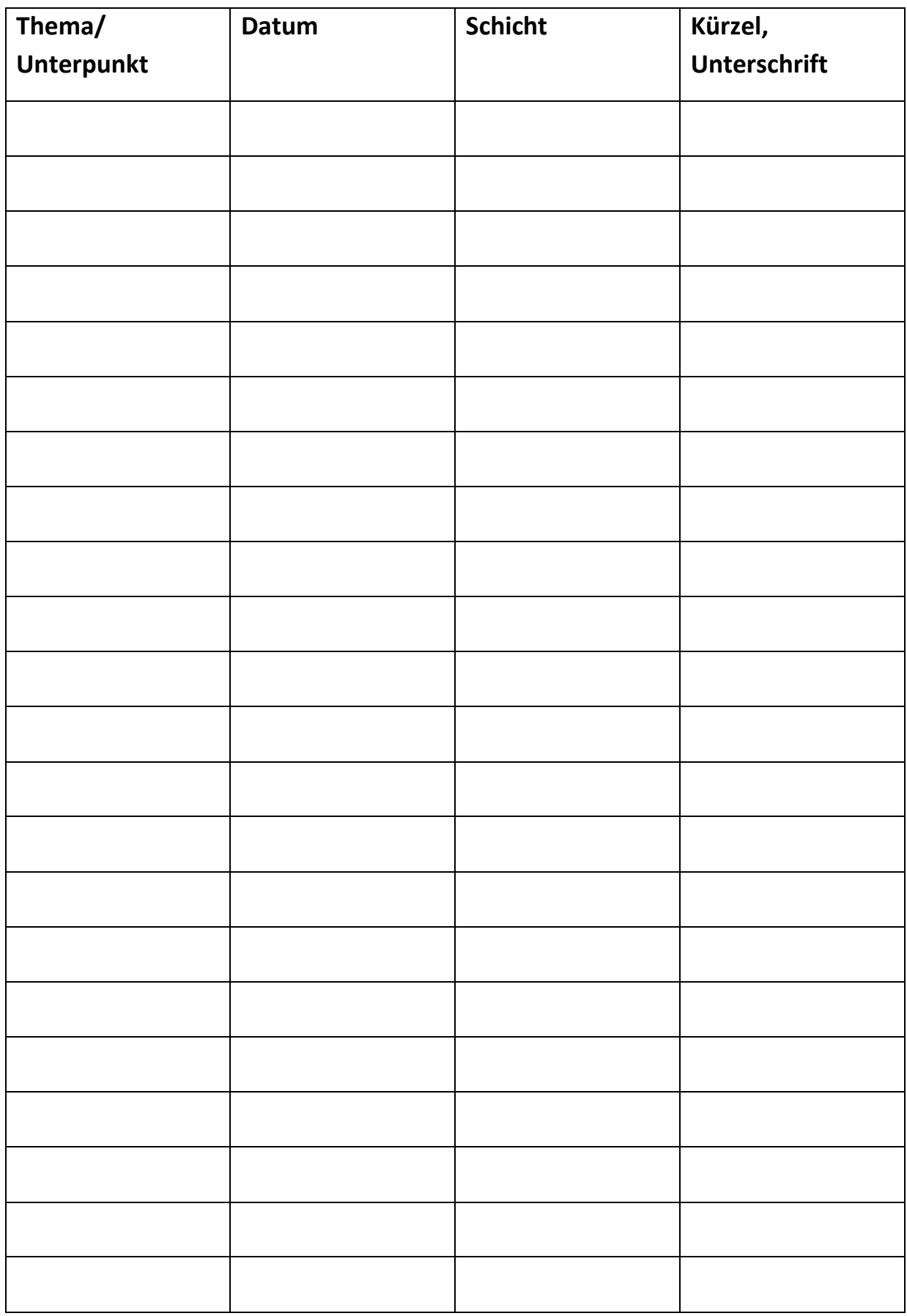

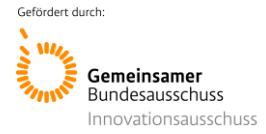

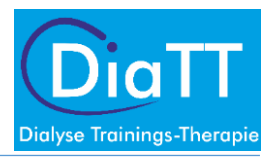

# <span id="page-115-0"></span>1. Bewegung und körperliche Aktivität

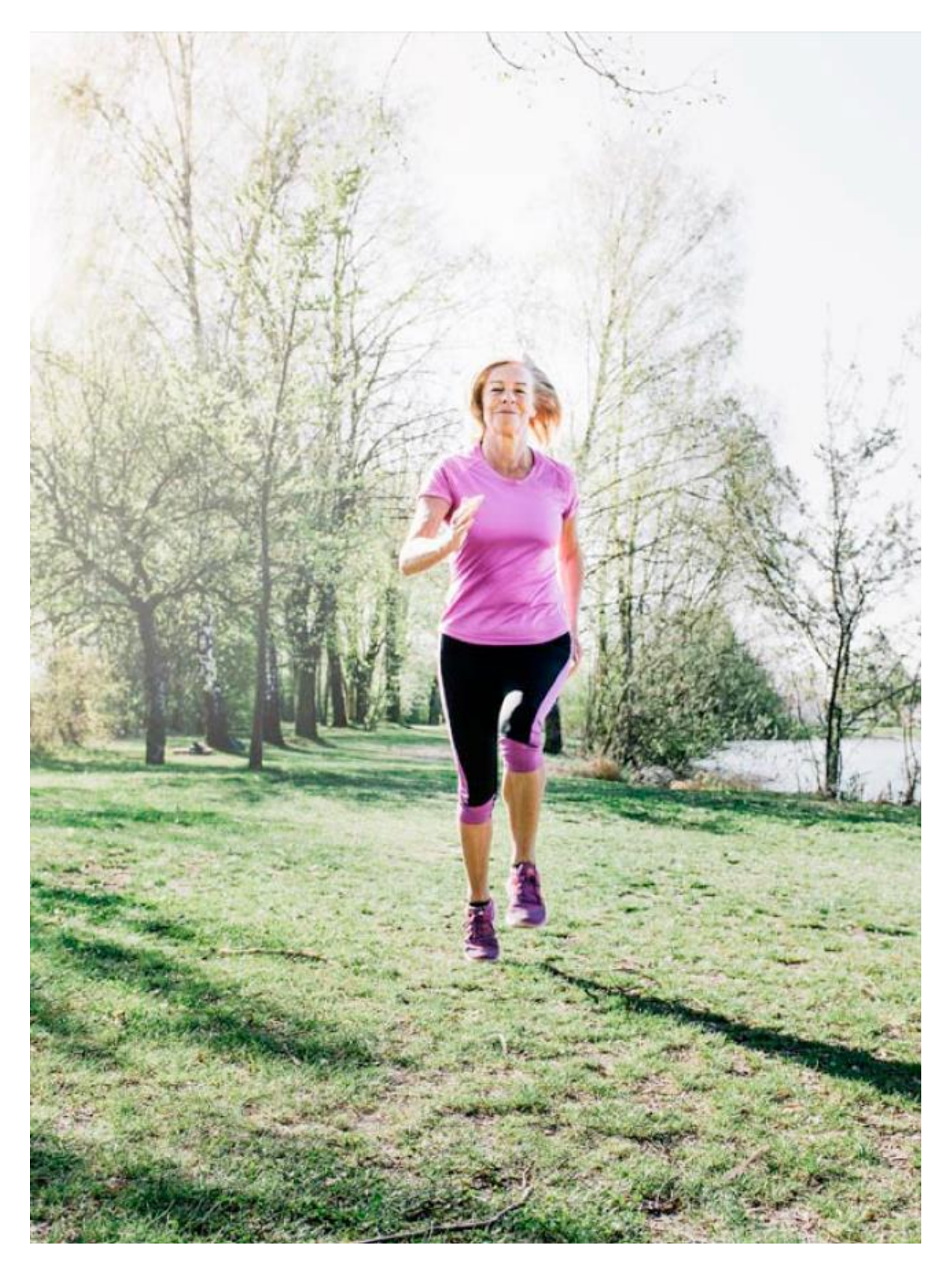

Quelle: www.sport.mri.tum.de/ Flyer Gesundheitssport

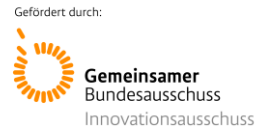

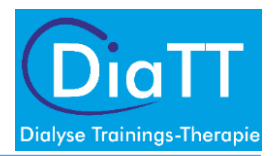

### **1.1. Erklärung des Themas: Warum ist das Thema für die Patienten wichtig?**

Die chronische Nierenkrankheit führt zu einem fortschreitenden Verlust der körperlichen Leistungsfähigkeit.

- Veränderung der Muskelstruktur
- Verminderung der Muskelmasse
- Verschlechterung der Leistungsfähigkeit von Herz-Kreislauf
- Kraft- und Ausdauerverlust (bis zu 60% gegenüber Nierengesunden)

### **1.2. Symptome: Welche Anzeichen sind für die Dialysepatienten spürbar?**

- Muskuläre Schwäche, Kraftlosigkeit
- Knochenschmerzen, besonders bei körperlicher Belastung
- Muskelschmerzen, Beweglichkeitseinschränkungen
- Missempfindungen in den Beinen (Kribbeln, Taubheitsgefühle)
- Erhöhte Neigung zu Krämpfen
- Luftnot bei erhöhter körperlicher Belastung

### **1.3. Therapie: Welche Behandlungsmöglichkeiten gibt es?**

Ärztliche Intervention

- Herz-Kreislaufstabilisation durch medizinische Behandlung
- Keine medikamentöse Behandlungsmöglichkeit bei muskulären Veränderungen

Eigeninitiative der Patienten

- Regelmäßige körperliche Aktivität in den Alltag integrieren
- Kraft- und Ausdauertraining während der Dialyse
- Bewegungstraining in der Freizeit

### **1.4. Praktische Tipps: Was kann ich selbst tun?**

**Körperliche Aktivität** ist jede durch die Skelettmuskulatur hervorgerufene Bewegung, die den Energieverbrauch ansteigen lässt. Aktivitäten im Alltag haben positiven Einfluss auf die Gesundheit, wenn die Intensität über dem normalen persönlichen Energieniveau liegen. Hierzu zählen z.B.

- "Aktives Sitzen": Sitzposition ändern, zwischendurch aufstehen und ein paar Schritte gehen
- Mobilisierende Übungen vor dem Fernseher (z.B. Schulterkreisen)
- Im Bett vor dem Aufstehen mit den Beinen "Radfahren"
- Beim Zähneputzen "Auf einem Bein stehen"
- Treppen gehen statt Aufzug fahren
- Spazierengehen
- Fahrradfahren
- Gartenarbeit, Hausarbeit

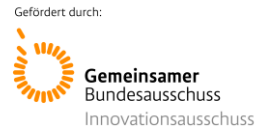

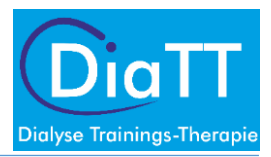

### **1.5. Positive Wirkungen durch mehr Bewegung und körperliche Aktivität**

- Erhöhung der körperlichen Belastbarkeit
- Senkung von erhöhtem Blutdruck, Entlastung des Herzens
- Erhöht die Elastizität der Gefäße, bremst Arterienverkalkung
- Regulation der Blutfettwerte
- Steigerung des Stoffwechsels, Stabilisierung/Reduktion des Gewichts
- Erhöhung der Muskelkraft
- Verbesserung der Gelenkigkeit und Beweglichkeit
- Vermeidung von Stürzen
- Erhaltung der Selbständigkeit
- Steigerung von Konzentrationsfähigkeit
- Abbau von Stress, Förderung des Schlafs

### **1.6. Grundregeln für die Steuerung der Belastung**

- Nach langer Trainingspause langsam starten
- Mit kleinen Bewegungseinheiten von ca. 10 Minuten starten
- Die Belastung sollte sich subjektiv "etwas schwer" anfühlen
- Befinden: Keine Erschöpfung, Schmerzen oder Übelkeit bei der Belastung
- Regelmäßige Atmung ("Laufen ohne zu schnaufen")
- Die Belastung langsam steigern
	- o Häufigkeit erhöhen (3x statt 2x wöchentlich)
	- o Dauer der Bewegungseinheit verlängern (15 Minuten statt 10 Minuten)
- Regelmäßig, über einen längeren Zeitraum trainieren, damit die Wirkung des Trainings spürbar wird
- Empfehlung für ein Training der Ausdauer: 3x (bis 5x) wöchentlich moderates Ausdauertraining von 15-30 Minuten Dauer je Einheit
- Empfehlung für ein Training der Kraft: 2x wöchentlich moderates Krafttraining der großen Muskelgruppen (insbesondere Beine)

### **1.7. Möglichkeiten zur Verbesserung der körperlichen Leistungsfähigkeit**

### **Verbesserung der Ausdauer**

- Gehen, Walking, Nordic Walking
- Wandern
- Radfahren, Heimtrainer
- Skilanglauf

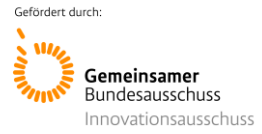

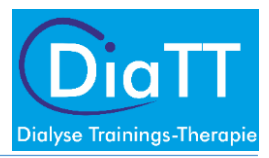

### **Verbesserung der Kraft**

- Übungen ohne Geräte (z.B. kleine Kniebeugen, Zehenstand)
- Übungen mit Geräten: (z.B. Theraband, kleine Gewichte für ein Armtraining)
- Teilnahme an Rehabilitationssportgruppen des Behindertensportverbandes
- Fitnesscenter mit zertifiziertem Angebot ("SportProGesundheit")

#### **Verbesserung der Koordination**

- Tanzen
- **Tischtennis**
- Qi Gong, Tai Chi

#### **Verbesserung der Beweglichkeit**

• Gymnastik

### **1.8. Fazit:**

- **Regelmäßige körperliche Aktivität ist ein wichtiger Faktor für die Erhaltung bzw. Wiederherstellung der Gesundheit.**
- **Studien belegen, dass das Training während der Dialyse positive Wirkungen auf den Körper und die Psyche hat.**
- **Training verbessert die Lebensqualität, beeinflusst den Krankheitsverlauf positiv und führt zu einer Verlängerung des Lebensalters - auch bei Dialysepatienten.**

### Quellen:

- Anding-Rost K, v. Gersdoff G. Sporttherapie während der Hämodialyse. Hrsg. DGfN, Themenheft: Bewegung, Sporttherapie und Rehabilitation. Berlin, 2016
- Fuhrmann I, Degenhardt S, Anding-Rost K, Krause R. Strukturiertes Training während der Hämodialyse. Köln: atp, 2016
- Fuhrmann I. Anleitung zum Heimtraining für chronisch Nierenkranke. München: Dustri, 2017
- Fuhrmann I. Bewegungstherapie für Nierenkranke. Körperliche Aktivität im Alltagsleben. Dialyse aktuell 2017;21:74-79
- V. Gersdorff G, Anding-Rost K. Trainingstherapie während der Dialyse. Dialyse aktuell 2017;21:80-83
- Löllgen H, Krause R, Zupet P, Degenhardt S. Rezept für Bewegung in der Nephrologie. Dialyse aktuell 2018;22:438-442
- Krause R, Halleck F, Kardasinski M, Wolfart B, Budde K. Trainingstherapie in der Nephrologie. Dialyse aktuell 2018;22:443-447

Bezugsquelle für Patienten: kostenfrei über "[www.reni-online.de](http://www.reni-online.de/)" bestellen

- Fuhrmann I. Anleitung zum Heimtraining für chronisch Nierenkranke. München: Dustri, 2017
- Fuhrmann I, Degenhardt S, Anding-Rost K, Krause R. Strukturiertes Training während der Hämodialyse. Köln: atp, 2016

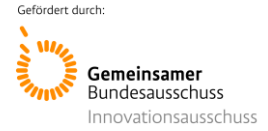

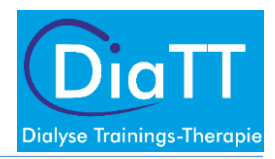

# <span id="page-119-0"></span>2. Ernährung bei Hämodialysebehandlung

Durch die Hämodialysebehandlung gehen lebensnotwendige Nährstoffe, wie Eiweißbausteine und Vitamine, verloren. Werden die Verluste durch die Ernährung nicht ausgeglichen, kommt es zu Mangelerscheinungen.

- **Appetitlosigkeit** führt oft dazu, dass nicht genügend Kalorien mit der Nahrung aufgenommen werden.
- Das **optimale Körpergewicht** wird für jeden Patienten zusammen mit dem Arzt individuell festgelegt und bietet eine Kontrolle für die optimale Kalorienzufuhr.
- Beachte: Wassereinlagerungen können das Gewicht verfälschen.
- **Mangelernährung ist zu vermeiden!** Ausreichend Energie und lebensnotwendige Nährstoffe müssen mit der Nahrung aufgenommen werden.
- Nährstoffmangel schadet (führt z.B. zum Abbau von wertvollem Muskeleiweiß), leichtes Übergewicht ist für Dialysepatienten eher nicht schädlich!

**Energiebedarf pro Kilogramm Körpergewicht** – abhängig von körperlicher Anstrengung: liegt bei ca. 35 kcal/Tag (z.B. 60 kg x 35 = 2 100 kcal am Tag)

### **Anteil der Nährstoffe, die der Körper als Energiequelle benötigt:**

- Kohlenhydrate (50%)
- Eiweiß (10-15%)
- Fett (35%)
- Vitamine und Spurenelemente

### **Bei der Ernährung von Dialysepatienten muss besonders beachtet werden:**

- Zufuhr von wenig Flüssigkeit (abhängig von der Restausscheidung)
- Zufuhr von Eiweiß
- Zufuhr von Vitaminen und Mineralstoffen (Kalium, Natrium und Phosphat).

### **2.1. Wichtige Ziele für eine gute Ernährung:**

- Ausreichende Eiweiß- und Energieversorgung
- Optimale Phosphatwerte, um Knochenerkrankungen und Verkalkungen zu vermeiden
- Optimale Kaliumspiegel, um Herzrhythmusstörungen zu verhindern
- Optimale Trinkmenge, um Blutdruckschwankungen zu vermeiden
- Reduzierte Kochsalzzufuhr, um Durst zu lindern und Blutdruckeinstellung zu unterstützen

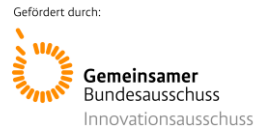

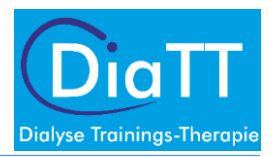

### **2.2. Eiweiß**

- Eiweiß muss in ausreichender Menge zu sich genommen werden (1,2 g pro kg Körpergewicht)
- Eiweiß wird vom Körper nur begrenzt gespeichert und muss deshalb ständig über die Nahrung aufgenommen werden.
- Eiweiß soll zur Hälfte aus tierischen und zur Hälfte aus pflanzlichen Lebensmitteln stammen
- Eiweißreiche tierische Nahrungsmittel sind: Fleisch, Fisch, Eier, Milchprodukte
- Eiweißreiche pflanzliche Nahrungsmittel sind: Hülsenfrüchte, Soja, Getreide

### **2.3. Phosphat**

- Phosphat kann durch Hämodialyse nicht ausreichend aus dem Körper entfernt werden.
- Es muss eine phosphatarme Diät eingehalten werden.
- Ausreichende Eiweißzufuhr ist wichtiger als streng phosphatarme Ernährung!
- Phosphat kommt insbesondere in Fleisch, Fisch und anderen tierischen, eiweißreichen Lebensmitteln in besonders hoher Konzentration vor.
- Durch besondere Auswahl der Lebensmittel soll die tägliche Aufnahme von ca. 1000 mg Phosphat nicht überschritten werden.

### **2.4. Kalium**

- Kalium kann durch die Hämodialyse nicht ausreichend aus dem Körper entfernt werden.
- Die Kaliumzufuhr ist stark einzuschränken (nicht mehr als 2000-2500 mg täglich).
- Kalium kommt besonders in Obst, Obstsäften und Wein in hoher Konzentration vor.
- Trockenfrüchte und Nüsse sind kaliumreich.
- Alle Gemüsesorten enthalten relativ wenig Kalium.
- Durch Mangelernährung baut der Körper Muskeln ab, um genügend Eiweiß zur Verfügung zu haben. Dies führt dann zu einem Kaliumanstieg im Blut.

### **2.5. Natrium**

- Natrium liegt in den Lebensmitteln überwiegend als Kochsalz vor.
- Der Kochsalzgehalt der Nahrung entspricht dem Natriumgehalt in g x 2,5.
- Reduktion der Kochsalzaufnahme auf 6 g Kochsalz/Tag (entspricht der Hälfte der üblichen Salzmenge, die in Europa pro Tag gegessen wird).

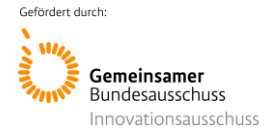

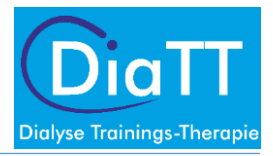

### Quellen:

Irmgard Landthaler: Ernährungstherapie und Dialysebehandlung. 12 Botschaften zum Thema: Ernährungstherapie bei chronischer Niereninsuffizienz mit Dialysebehandlung. Ambulantes Schulungsprogramm für Ihre Dialyse-Patienten. [https://www.dialysefrankfurt.de/sites/data/all/12](https://www.dialysefrankfurt.de/sites/data/all/12-botschaften-haemodialyse.pdf) [botschaften-haemodialyse.pdf](https://www.dialysefrankfurt.de/sites/data/all/12-botschaften-haemodialyse.pdf)

Bischoff C, Basrai M. Ernährung bei chronischen Nierenerkrankungen: wann, was, wie. Dialyse aktuell 2018; 22: S14-S20

Kostenfreie Bezugsquelle für Patienten:

Bundesverband Niere e.V.: Ernährung in der Therapie von chronischen Nierenerkrankungen. Berlin: Köllen Druck + Verlag, 2011

Literaturempfehlung für Dialysepatienten:

Eder H. Bunte Küche für Dialysepatienten. Mainz: Kirchheim, 2014

Echterhoff HH, Echterhoff S. Alles ist erlaubt – Ernährungsatlas für Dialysepatienten. Bielefeld: Nephron, 2007

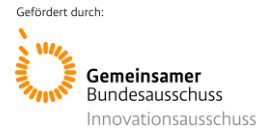

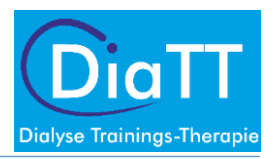

### <span id="page-122-0"></span>3. Störungen des Kaliumhaushaltes

### **3.1. Erklärung des Themas: Warum ist das Thema für die Patienten wichtig?**

Das über die Nahrung aufgenommene Kalium wird zu 90% über die Nieren aus dem Körper entfernt. Wird das Kalium nicht mehr über die Nieren ausgeschieden, steigt die Kaliumkonzentration im Blut an. Das hat gefährliche Auswirkungen auf den Körper:

- Gefahr von Herzrhythmusstörungen
- Abfall der Herzfrequenz (bis zum Herzstillstand)

### **3.2. Symptome: Welche Anzeichen sind für die Dialysepatienten spürbar?**

- Muskuläre Schwäche, Muskelschmerzen, Muskelzuckungen
- Geschmacksstörungen
- Bewusstseinsstörungen
- Missempfindungen in den Beinen (Kribbeln, Taubheitsgefühle)

### **3.3. Therapie: Welche Behandlungsmöglichkeiten gibt es?**

Ärztliche Intervention

- Entfernen der Kaliumionen durch ausreichende Dialyse
- Regulierung des Kaliumspiegels durch medikamentöse Behandlung

Eigeninitiative der Patienten

• Ernährungskontrolle: Reduktion der Kaliumaufnahme

### **3.4. Praktische Tipps: Was kann ich selbst tun?**

- Kaliumreiche Lebensmittel meiden: Bananen, Weintrauben, Trockenobst, Nüsse, Schokolade, Kartoffeln, Hülsenfrüchte, Kaffee, Milch, Obst- und Gemüsesäfte
- Kaliumarme Lebensmittel verwenden: Produkte aus hellem Mehl, Reis, Nudeln, Tee, Äpfel, Birnen, Erdbeeren, Sauerkirschen
- Gemüse und Kartoffeln zerkleinern und wässern
- Lebensmittel mit höherem Kaliumgehalt länger kochen! Durch Braten, Grillen und Backen kommt es nicht zu Kaliumverlust
- Konserven verwenden, Flüssigkeit verwerfen
- Tiefkühlgemüse verwenden
- Nur 1 Stück frisches Obst/Tag

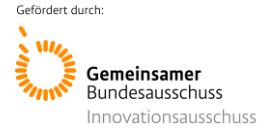

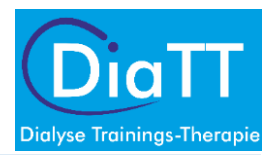

# <span id="page-123-0"></span>4. Störungen des Phosphathaushaltes – Renale Osteopathie

### **4.1. Erklärung des Themas: Warum ist das Thema für die Patienten wichtig?**

Mit dem Abfall der Funktion der Niere im Lauf der Nierenerkrankung wird die Phosphatausscheidung der Niere eingeschränkt. Die Phosphatkonzentration im Blut steigt an. Durch die Beeinflussung des Kalziumhaushaltes durch Phosphat im Blut sinkt der Kalziumeinbau im Knochen, es kann zu Störungen des Knochenstoffwechsels (Überwiegen des Knochenabbaus über Knochenneubildung) kommen. Durch eine vermehrte Einlagerung von Phosphat und Kalzium in Blutgefäßen und Herzklappen kommt es zu Gefäßversteifung und Verkalkung der Herzklappen und anderen Geweben.

- Verstärkung von Bluthochdruck durch Gefäßversteifung, Durchblutungsstörungen, pAVK (Durchblutungsstörungen in den Beinen)
- Herzinfarkt, Schlaganfall
- Knochenveränderungen

### **4.2. Symptome: Welche Anzeichen sind für die Dialysepatienten spürbar?**

- Muskuläre Schwäche, Muskelschmerzen, Muskelzuckungen
- Missempfindungen in den Beinen (Kribbeln, Taubheitsgefühle)
- Knochenschmerzen (besonders im Knie- und Hüftgelenk), besonders bei körperlicher Belastung
- Absterben von Zellgewebe der Haut (Nekrosen)
- Schmerzen im Bewegungsapparat, Beweglichkeitseinschränkungen

### **4.3. Therapie: Welche Behandlungsmöglichkeiten gibt es?**

Ärztliche Intervention

- Entfernen von Phosphat (-ionen) durch ausreichend lange Dialyse
- Regulierung des Kalziumspiegels durch medizinische Behandlung: Verschreibung von Phosphatbindern und Vitamin D

Eigeninitiative der Patienten

- Ernährungskontrolle: Reduktion der Phosphataufnahme
- Richtige Einnahme von Phosphatbindern (führt zu Verminderung der mit der Nahrung aufgenommenen Phosphatmenge)

### **4.4. Praktische Tipps: Was kann ich selbst tun?**

### **Tipps zur Phosphatreduktion:**

- Richtige Einnahme der Phosphatbinder
- Phosphatarme Eiweißlieferanten nutzen (z.B. Sahne-Wasser-Gemisch, Frischkäse), günstige phosphatarme Brotsorten: Graubrot, Weißbrot,

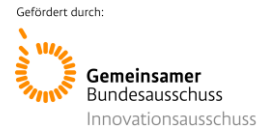

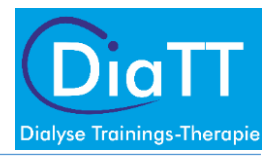

Hefevollkornbrot, Vollkornbrot ohne Sauerteig, Cornflakes anstatt Müsli oder Getreideflocken

- Phosphatreiche Lebensmittel sparsam essen: große Fleisch- und Fischportionen, Produkte aus Vollkorn
- Phosphatreiche Eiweißlieferanten meiden: Schmelzkäse, Nüsse, Schokolade, Cola
- Phosphatzusätze meiden (z.B. Fertigprodukte, Wurst, normales Backpulver)

### **Tipps zur Eiweißzufuhr:**

- Eiweißaufnahme zusammen mit Kohlenhydraten und Fetten
- Eiweiße mit wenig Phosphat nutzen: Fette Käsesorten (Brie, Frischkäse),
- Tierische und pflanzliche Eiweiße kombinieren (z.B. Getreide und Ei Spätzle)

### Quellen:

Bundesverband Niere e.V. Ernährung in der Therapie von chronischen Nierenerkrankungen. Berlin: Köllen Druck + Verlag, 2011

Daul AE, Krause R, Völker K. Sport- und Bewegungstherapie für chronisch Nierenkranke. München-Deisenhofen: Dustri Verlag Dr. Karl Feistle, 1997

Schönweiß G. Dialysefibel. Bad Kissingen: abakiss, 1996

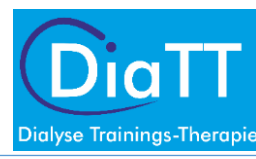

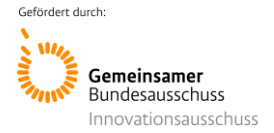

# <span id="page-125-0"></span>5. Trinkverhalten bei Hämodialysebehandlung

Da durch die Niere keine Flüssigkeit aus dem Körper entsorgt werden kann, muss dies während der Hämodialyse innerhalb von kurzer Zeit geschehen. Der Flüssigkeitsentzug ist für den Körper belastend. Deshalb sollte im dialysefreien Intervall so wenig Flüssigkeit wie möglich im Körper angesammelt werden. Starker Flüssigkeitsentzug führt zu großer Belastung des Herz-Kreislauf-Systems, Müdigkeit und verursacht ein größeres Durstgefühl.

- Tägliche Flüssigkeitsaufnahme: 500 800 ml (plus Restausscheidung)
- Tägliche Gewichtszunahme: nicht mehr als 500g max. 1300 g

### **5.1. Hinweise zur Einsparung von Flüssigkeit**

- Speisen, die viel Flüssigkeit enthalten (Suppen, Soßen, Joghurt, Kompott) müssen bei der Bestimmung der Trinkmenge eingerechnet werden
- Tägliche Trinkmenge zur besseren Übersicht abmessen
- Kalte und heiße Getränke löschen den Durst besser als lauwarme Getränke
- Süße Getränke und Speisen erhöhen das Durstgefühl
- Stark gesalzene und gepökelte Nahrungsmittel erhöhen das Durstgefühl

### Quelle für Patienten:

Bundesverband Niere e.V.: Ernährung in der Therapie von chronischen Nierenerkrankungen. Köllen Druck + Verlag, Berlin, 2011; kann über den Bundesverband Niere "[www.bnev.de](http://www.bnev.de/)" bestellt werden

### **5.2. Weitere Tipps für die Einsparung der Flüssigkeitszufuhr**

### **Geeignete Getränke:**

- Wasser und Mineralwasser, Kräuter- und Früchtetee
- Limonaden (auch Diätlimonade) mit Mineralwasser verdünnen (1:1 oder 1:2)
- Getränke mit etwas Zitronensaft abschmecken
- Kaffee und schwarzer Tee löschen selten den Durst

### **5.3. Schleimhäute vor dem Austrocknen schützen:**

- Lutschen von Zitronenecken und kleinen Eisstückchen
- "Zuckerfreie" Kaugummis oder Bonbons
- Mit Lippenpflegestift die Lippen feucht halten
- Mundspray verändert das Trinkbedürfnis
- Frische und feuchte Raumluft, Raumtemperatur nicht über 20 °C

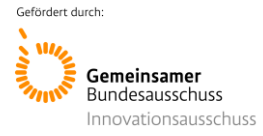

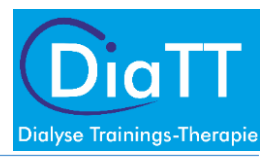

### **5.4. Genießen Sie das Trinken:**

- Getränke langsam trinken und genießen
- Nehmen Sie Medikamente möglichst mit den Mahlzeiten ein (spart Flüssigkeit)
- Benutzen Sie kleine, schlanke Trinkgefäße

Quelle: Roche Pharma: <https://www.roche.de/>

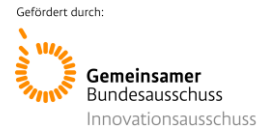

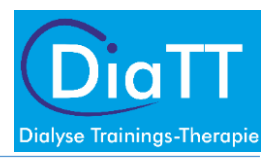

### <span id="page-127-0"></span>6. Hypertonie – Bluthochdruck

### **6.1. Erklärung des Themas: Warum ist das Thema für die Patienten wichtig?**

Blutdruck entsteht durch die Wirkung der Herzaktion auf die Gefäße:

Systolischer Druck (höher) entsteht, wenn das Herz sich zusammenzieht und Blut in die Gefäße pumpt. Diastolischer Druck (niedriger) entsteht, wenn das Herz sich weitet, um sich erneut mit Blut zu füllen. Diese Druckwellen sind in den Arterien messbar (Blutdruckmessung). Ist die Regulation des Blutdrucks gestört, kommt es zur Erhöhung (oder auch Erniedrigung) des Blutdruckes.

Bluthochdruck hat viele schädigende Auswirkungen auf die Blutgefäße und Organe:

- Herz  $\rightarrow$  Herzschwäche, Rhythmusstörungen, Herzinfarkt
- Gehirn  $\rightarrow$  Schlaganfall
- Nieren  $\rightarrow$  Verschlechterung der Nierenfunktion
- Beine → Schaufensterkrankheit (pAVK) Gefäßschädigung der Beine
- Auge  $\rightarrow$  Netzhautschädigung

### **6.2. Symptome: Welche Anzeichen sind für die Dialysepatienten spürbar?**

- Verläuft meist lange Zeit symptomlos  $\rightarrow$  "stille Gefahr"
- Kopfschmerzen (v.a. im Hinterkopf und morgens)
- Nervosität, Schlafstörungen
- Konzentrationsprobleme
- **Schwindelgefühle**
- Herzklopfen, Luftnot bei Belastung

### **6.3. Therapie: Welche Behandlungsmöglichkeiten gibt es?**

Ärztliche Intervention

- Herabsetzung des Trockengewichtes bei der Dialyse
- Blutdrucksenkung durch Medikamente

Eigeninitiative der Patienten

- Ausgewogene Ernährung, Einschränkung von Kochsalz und Phosphat
- Einschränkung des Alkoholkonsums
- Rauchverzicht
- Stressabbau
- Bewegung: Steigerung körperlicher Aktivitäten im Alltag

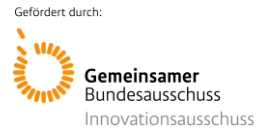

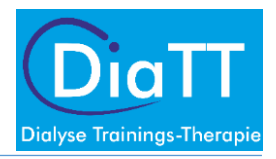

### **6.4. Praktische Tipps: Was kann ich selbst tun?**

- Verordnete Medikamente regelmäßig einnehmen (auch Phosphatbinder)
- Regelmäßige Blutdruckmessung und Werte im Blutdruckpass notieren
- Körpergewicht kontrollieren
- Alkoholkonsum reduzieren
- Rauchen einstellen
- Auf gesunde Ernährung achten, salzarm essen, Phosphatzusätze meiden
- Regelmäßige körperliche Bewegung in den Alltag integrieren
- Ausdauertraining während der Dialyse
- Regelmäßige Entspannung

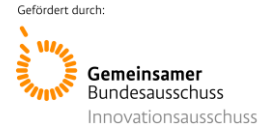

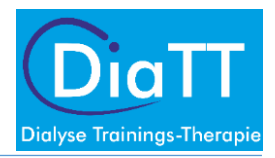

# <span id="page-129-0"></span>7. Arteriosklerose- Gefäßverkalkung

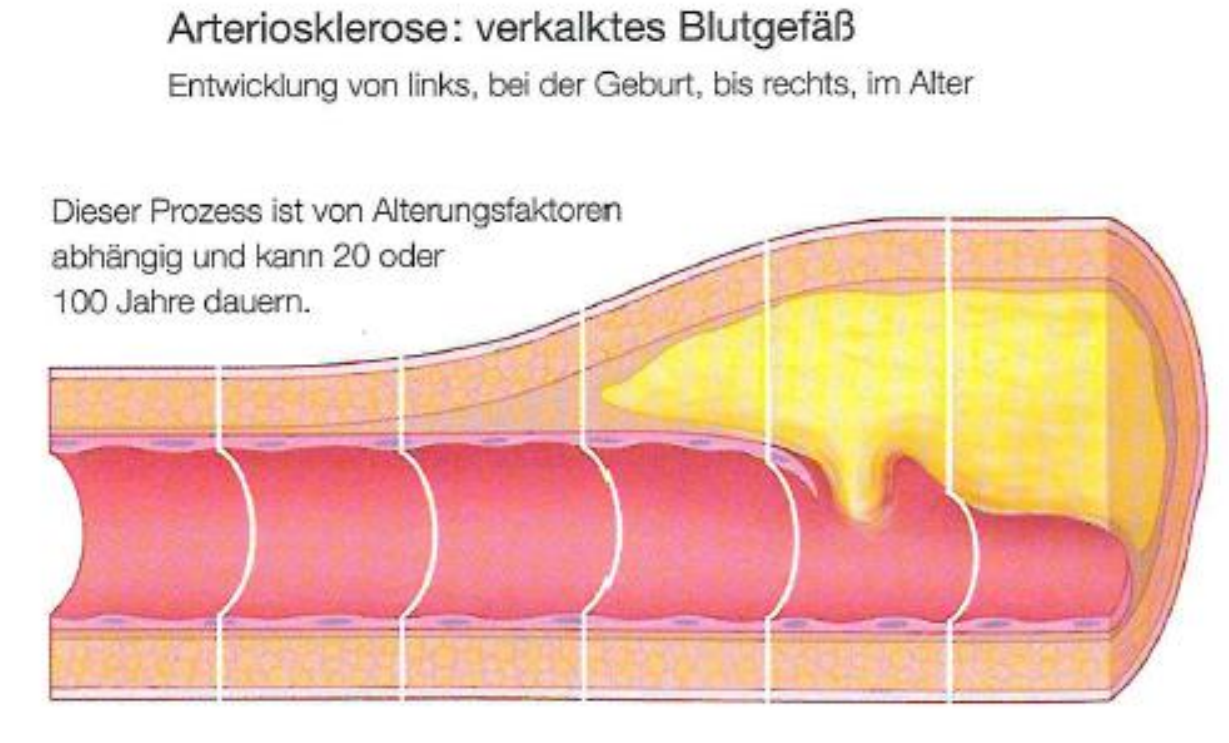

Quelle: "Jung bleiben" von Prof. Dr. M. Halle, Goldmann Verlag

### **7.1. Erklärung des Themas: Warum ist das Thema für die Patienten wichtig?**

Atherosklerose bezeichnet die krankhafte Einlagerung von Cholesterin und anderen Fetten in die innere und – bei Dialysepatienten – Einlagerung von Kalzium und Phosphat in die mittlere Wandschicht von arteriellen Blutgefäßen ("Arterienverkalkung"). Durch Verengung der Gefäße können wichtige Organe nicht mehr genügend mit Sauerstoff versorgt werden. Bluthochdruck, Störungen des Fett- und Zuckerstoffwechsels und mangelhafte Phosphatkontrolle sind bei Dialysepatienten wichtige Faktoren für die Entstehung der Atherosklerose. Mangelnde Sauerstoffversorgung führt zu

- Koronarer Herzkrankheit Herzinfarkt (Mangelversorgung des Herzens)
- Schaufensterkrankheit pAVK (Durchblutungsstörungen in den Beinen, Gefahr von Amputation)
- Schlaganfall (Durchblutungsstörung des Gehirns)

### **7.2. Symptome: Welche Anzeichen sind für die Dialysepatienten spürbar?**

- Luftnot bei Belastung
- Schmerzen in der Brust
- Muskelschmerzen in den Beinen bei längeren Gehstrecken

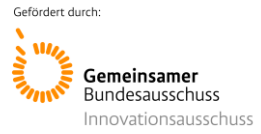

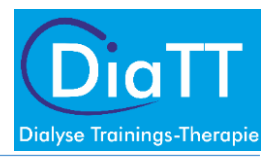

### **7.3. Therapie: Welche Behandlungsmöglichkeiten gibt es?**

Ärztliche Intervention

- Medikamente
- Operation ("Stents", "Bypass")

Eigeninitiative der Patienten

- Gewichtsreduktion bei Übergewicht
- Fettreiche Lebensmittel tierischen Ursprungs meiden
- Steigerung körperlicher Aktivitäten im Alltag
- Ausdauertraining während der Dialyse
- Einschränkung des Alkoholkonsums
- Rauchverzicht
- Phosphatkontrolle (Ernährung/ Medikamente)!

### **7.4. Praktische Tipps: Was kann ich selbst tun?**

- Verordnete Medikamente regelmäßig einnehmen (Phosphatbinder)
- Regelmäßige Blutdruckmessung und Werte im Blutdruckpass notieren
- Körpergewicht kontrollieren
- Alkoholkonsum reduzieren
- Rauchen einstellen
- Auf gesunde, dialysegerechte Ernährung achten: salzarm essen
- Regelmäßige körperliche Bewegung in den Alltag integrieren
- Regelmäßige Entspannung

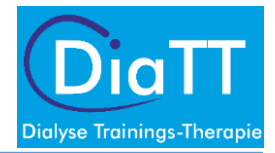

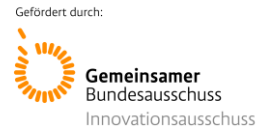

### <span id="page-131-0"></span>8. Störungen des Wasser - und Natriumhaushaltes

### **8.1. Erklärung des Themas: Warum ist das Thema für die Patienten wichtig?**

Die Nieren haben die Aufgabe, den Wasserbestand im Körper konstant zu halten. Im Verlauf der chronischen Nierenkrankheit (CKD) geht diese Fähigkeit der Nieren immer mehr verloren. Es kommt zu:

- Wasserablagerungen im Gewebe (begünstigt durch Natriumüberschuss)
- Überwässerung der Lungen Beeinträchtigung des Gasaustausches
- Zunahme des Blutvolumens
- Verschlechterung des Bluthochdruckes

### **8.2. Symptome: Welche Anzeichen sind für die Dialysepatienten spürbar?**

- Gewichtszunahme
- Durstgefühl (bei hoher Natriumkonzentration)
- Krämpfe (bei niedriger Natriumkonzentration)
- Übelkeit, Erbrechen

### **8.3. Therapie: Welche Behandlungsmöglichkeiten gibt es?**

Ärztliche Intervention

- Dialyse
- Medikamente (Diuretika/ Wassertabletten)

Eigeninitiative der Patienten

- Ernährungskontrolle: Reduktion der Natrium- (Salz-) aufnahme
- Kontrolle des Trinkverhaltens, Flüssigkeitsaufnahme reduzieren

### **8.4. Praktische Tipps: Was kann ich selbst tun?**

- Körpergewicht auf der Waage kontrollieren
- Kontrolle der Flüssigkeitsaufnahme zwischen den Dialysen dies gilt insbesondere bei wenig oder fehlender Restausscheidung
- Die Gewichtszunahme zwischen den Dialysen sollte nicht mehr als 2-3 kg sein
- Kräuter statt Salz zum Würzen verwenden
- Brühwürfel, Würzmischungen etc. sehr sparsam verwenden
- Keine Diätsalze oder Kochsalzersatzmittel verwenden (sehr kaliumreich)
- Kochsalzmenge langsam reduzieren (Gewöhnung an salzarme Kost)
- Wenig Soßen, Suppen, Joghurt und Kompott essen
- Zitronenscheiben und saure Bonbons lutschen
- Mundspray verwenden
- Kleine Gläser und Tassen benutzen
- Langsam trinken

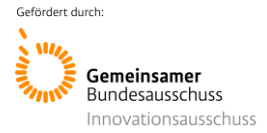

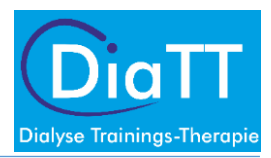

### <span id="page-132-0"></span>9. Diabetes – Zuckerkrankheit

### **9.1. Erklärung des Themas: Warum ist das Thema für die Patienten wichtig?**

Das Hormon Insulin sorgt dafür, dass der Zucker aus der Nahrung über das Blut in die Zellen transportiert wird. Produziert die Bauchspeicheldrüse nicht genügend Insulin, verbleibt der Zucker im Blut und wird nicht in die Zellen transportiert. Bei chronischer Niereninsuffizienz reagieren die Zellen oft nicht ausreichend auf das Insulin. In beiden Fällen steigt der Blutzuckerspiegel an. Diabetes hat viele schädigende Auswirkungen auf den Körper:

- Blutgefäße  $\rightarrow$  Verkalkung der Blutgefäße, dadurch Schädigung aller Organe
- Niere  $\rightarrow$  Verschlechterung der Nierenfunktion
- Auge  $\rightarrow$  Netzhautschädigung
- Füße  $\rightarrow$  Wundheilungsstörungen, Amputation
- Nerven  $\rightarrow$  Sensibilitätsstörungen (besonders in den Beinen)
- Erektions- und Menstruationsstörungen

### **9.2. Symptome: Welche Anzeichen sind für die Dialysepatienten spürbar?**

- Ständiger Durst
- Heißhunger
- Gewichtsverlust
- Abgeschlagenheit, Müdigkeit, Leistungsverlust
- Juckreiz, schlechte Wundheilung
- Sehstörungen
- Anfälligkeit für Infekte

### **9.3. Therapie: Welche Behandlungsmöglichkeiten gibt es?**

Ärztliche Intervention

- Blutzuckersenkung durch Medikamente
- Regulierung des Blutzuckers durch Insulintherapi
- Eigeninitiative der Patienten
	- Blutzuckermessung
	- Ernährungsumstellung
	- Gewichtsreduktion bei Übergewicht
	- Einschränkung des Alkoholkonsums
	- Bewegung: Steigerung körperlicher Aktivitäten im Alltag
	- Rauchverzicht

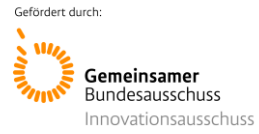

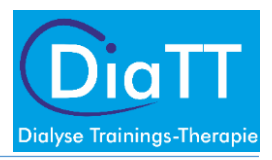

### **9.4. Praktische Tipps: Was kann ich selbst tun?**

- Verordnete Medikamente regelmäßig einnehmen, ggf. Insulin laut Plan spritzen
- Regelmäßige Kontrolle der Blutzuckerwerte
- Reduzieren des Übergewichtes
- Fettreiche Lebensmittel tierischen Ursprungs meiden
- Haushaltszucker, Traubenzucker meiden. Stattdessen: Vollkornprodukte, Gemüse verzehren
- Regelmäßige körperliche Bewegung in den Alltag integrieren
- Ausdauertraining während der Dialyse
- Rauchen einstellen
- Kontrolle der Füße auf Druckstellen, Verletzungen, Pilzinfektionen
- Füße pflegen: Fußbad, Nagelpflege, Hornhaut entfernen, eincremen
- Bequeme, atmungsaktives Schuhwerk

Quelle:

KfH – Kuratorium für Dialyse und Nierentransplantation e.V.: KfH-Nierenratgeber. Neu Isenburg, 2006

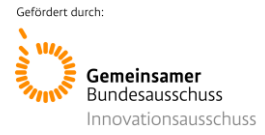

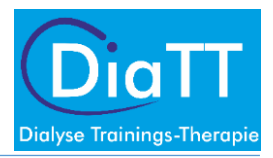

### <span id="page-134-0"></span>10. Urämische Myopathie

### **10.1. Erklärung des Themas: Warum ist das Thema für die Patienten wichtig?**

Urämische Myopathie ist eine Sammelbezeichnung für Muskelveränderungen im Verlauf der chronischen Nierenkrankheit. Sie kann verschiedene Ursachen haben:

- Folge von Schädigungen der Nerven
- Körperliche Inaktivität
- Muskelveränderungen durch Stoffwechselstörungen
- Wirkung von (Urämie-) Giften

### **10.2. Symptome: Welche Anzeichen sind für die Dialysepatienten spürbar?**

- Muskelschmerzen
- Muskelabbau
- Kraftverlust (besonders in den Beinen)
- Erhöhte Neigung zu Krämpfen

### **10.3. Therapie: Welche Behandlungsmöglichkeiten gibt es?**

Ärztliche Intervention

- Intensivierung der Dialysebehandlung (längere Dialysezeiten, häufiger)
- Medikamente

Eigeninitiative der Patienten

- Bewegung: Anregung körperlicher Aktivität
- Aufbau von Kraft und Ausdauer der Muskulatur

### **10.4. Praktische Tipps: Was kann ich selbst tun?**

- Auf ausreichende, möglichst phosphatarme Eiweißzufuhr achten
- Regelmäßige körperliche Bewegung in den Alltag integrieren
- Kraft- und Ausdauertraining während der Dialyse

### Quellen:

Daul AE, Krause R, Völker K. Sport- und Bewegungstherapie für chronisch Nierenkranke. München-Deisenhofen: Dustri Verlag Dr. Karl Feistle, 1997

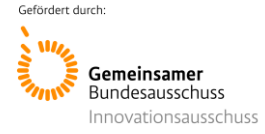

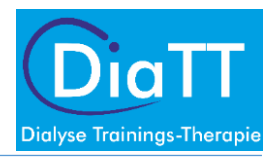

# <span id="page-135-0"></span>11. Alkohol

### **11.1. Erklärung des Themas: Warum ist das Thema für die Patienten wichtig?**

Alkohol, in Maßen genossen, schadet in der Regel nicht. Es kommt auf die Dosis an:

- Frauen sollten nicht mehr als ein Standardglas pro Tag (10-12 g reinen Alkohol) trinken
- Männer sollten nicht mehr als zwei Standardgläser pro Tag trinken
- Ein Standardglas bedeutet: 0,3 l Bier (mit 5 Vol.-%), 0,125 l Wein (mit 12 Vol.-%), 4 Zentiliter Spirituosen (mit 35 Vol.-%)
- In einer Woche sollte mindestens an zwei Tagen kein Alkohol getrunken werden.
- Die Übergänge vom Alkoholmissbrauch zur Alkoholabhängigkeit sind fließend und individuell unterschiedlich.

Wer Alkohol in größeren Mengen trinkt, riskiert schwerwiegende gesundheitliche Folgen. Alkohol wirkt als Zellgift.

- Die Leber ist für den Abbau des Alkohols verantwortlich. Folgen des Alkoholmissbrauchs sind Verfettung und Verhärtung der Leber und führt im Endstadium zur Leberzirrhose (Schrumpfleber).
- Das Gehirn wird durch zu viel Alkohol geschädigt. Bei einem Rausch wird die Übertragung von Informationen zwischen den Gehirnzellen gestört, Millionen Gehirnzellen sterben ab.
- Bluthochdruck wird durch Alkohol verstärkt.
- Herzmuskelerkrankungen (Herzinsuffizienz) nehmen zu.
- Erhöhung der Blutfette (Triglyzeride), Übergewicht
- Bauchspeicheldrüse und Magenschleimhaut können sich vermehrt entzünden, Krebs
- Persönlichkeitsveränderungen: Unruhe, Reizbarkeit, Ängste und Depressionen können Folgen von zu viel Alkohol sein.
- Bei Medikamenteneinnahme kann es zu gefährlichen Wechselwirkungen kommen

### **11.2. Symptome: Welche Anzeichen sind für die Dialysepatienten spürbar?**

- Fettleber: Anfangs symptomlos später: Übelkeit, Gewichtsverlust, Gelbfärbung der Lederhaut des Auges und der Haut
- Störungen der Gedächtnisleistung, der Feinmotorik, der Aufmerksamkeits- und Konzentrationsfähigkeit
- Ständig höhere Dosis (Menge), um die gewünschte Wirkung zu erzielen
- Einschlafstörungen und Unruhe ohne Alkohol
- Vernachlässigung von anderen Interessen zugunsten des Trinkens

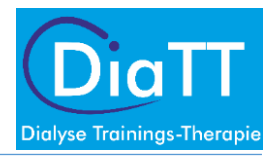

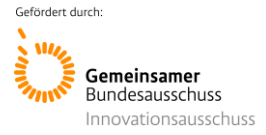

### **11.3. Therapie: Welche Behandlungsmöglichkeiten gibt es?**

Ärztliche Intervention

• Überweisung zu Beratungsstellen, z.B. der Bundeszentrale für gesundheitliche Aufklärung - BZgA am Wohnort

Eigeninitiative der Patienten

• BZgA-Infotelefon zur Suchtvorbeugung: 0221 89 20 31

### **11.4. Praktische Tipps: Was kann ich selbst tun?**

- Täglich nicht mehr als ein Standardglas trinken
- An zwei Tagen in der Woche keinen Alkohol konsumieren
- Nicht bis zur Trunkenheit trinken
- Kein Alkohol am Arbeitsplatz, im Straßenverkehr und beim Sport
- Kein Alkohol in der Schwangerschaft und Stillzeit
- Kein Alkohol bei Medikamenteneinnahme
- "Jetzt nicht" dem Verlangen nicht sofort nachgeben
- "Nein danke" ablehnen lernen
- Überschaubare Ziele setzen und sich bei Einhaltung belohnen
- Alternativen zum Umgang mit Stress und Ängsten finden
- Gewohnheiten ändern: Auslösereiz vermeiden, Routine austauschen

Quelle: [https://www.kenn-dein-limit.de](https://www.kenn-dein-limit.de/)

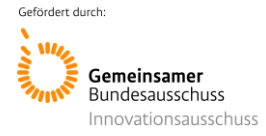

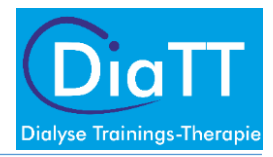

### <span id="page-137-0"></span>12. Rauchen

### **12.1. Erklärung des Themas: Warum ist das Thema für die Patienten wichtig?**

Nikotin ist ein stark wirksames Zellgift. Das Nervengift sorgt für ein gewisses Wohlgefühl und ruft Suchtverhalten mit psychischer und körperlicher Abhängigkeit hervor.

- Herz-Kreislauf-Erkrankungen: Schädigung der Blutgefäße, Förderung der Gefäßverkalkung, Abnahme des Sauerstoffgehaltes des Blutes, Verschlechterung der Durchblutung aller Organe. Mögliche Folgen können sein:
	- o Schlaganfall
	- o Durchblutungsstörungen in Armen und Gefäßverschlüsse in den Beinen, Amputationen
	- o Bluthochdruck, Anstieg der Herzfrequenz, Herzinfarkt
- Diabetes: Empfindlichkeit der Zellen gegenüber dem Insulin wird verringert.
- Schädigung der Nieren
- Lunge: Anstieg des Krebsrisikos, Begünstigung der Entstehung einer chronischen Bronchitis (COPD) mit der Folge der Verschlechterung der Sauerstoffversorgung des gesamten Körpers
- Schädigung des Zahnfleisches, Krebs im Mund- und Rachenraum, Speiseröhrenkrebs etc.

### **12.2. Symptome: Welche Anzeichen sind für die Dialysepatienten spürbar?**

- Atemnot
- Kurzatmigkeit, Husten
- Schlechte körperliche Leistungsfähigkeit
- Schmerzen in den Beinen bei Belastung

### **12.3. Therapie: Welche Behandlungsmöglichkeiten gibt es?**

Ärztliche Intervention

• Überweisung zu Beratungsstellen (Bundeszentrale für gesundheitliche Aufklärung - BZgA)

Eigeninitiative der Patienten

- Telefonberatung der Bundeszentrale für gesundheitliche Aufklärung: 01805 313131
- Nikotinersatz
- Ablenkung durch Aktivitäten, wie Spaziergänge, Radfahren etc.
- Belohnung nach Rauchstopp sich selbst etwas Gutes tun
- Bewegung, körperliche Aktivität und Entspannung

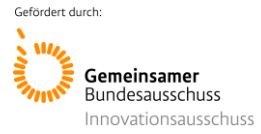

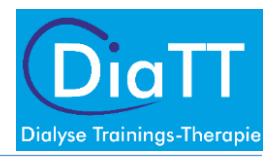

### **12.4. Praktische Tipps: Was kann ich selbst tun?**

- Analyse des Rauchverhaltens: Wann rauche ich?
- Motivationsgründe für das Aufhören auflisten, klare Entscheidung für Rauchstopp treffen
- Festen Termin für den Ausstieg setzen
- Routine durchbrechen (gesunden Ersatz schaffen)
- Bei Rückfälligkeit nicht aufgeben! Die meisten schaffen es erst beim wiederholten Versuch.

Quelle: [https://www.rauchfrei-info.de](https://www.rauchfrei-info.de/)

### Bezugsquelle für Patienten:

Bundeszentrale für gesundheitliche Aufklärung:

[https://www.bzga.de/infomaterialien/foerderung-des-nichtrauchens/foerderung-des-nichtrauchens](https://www.bzga.de/infomaterialien/foerderung-des-nichtrauchens/foerderung-des-nichtrauchens-informationsmaterialien-fuer-erwachsene/rauchfrei-startpaket/)[informationsmaterialien-fuer-erwachsene/rauchfrei-startpaket/](https://www.bzga.de/infomaterialien/foerderung-des-nichtrauchens/foerderung-des-nichtrauchens-informationsmaterialien-fuer-erwachsene/rauchfrei-startpaket/)

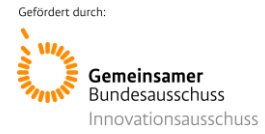

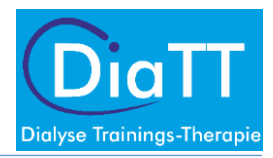

### <span id="page-139-0"></span>13. Stress

### **13.1. Erklärung des Themas: Warum ist das Thema für die Patienten wichtig?**

Die psychische Situation von Dialysepatienten ist durch eine Reihe von Faktoren, die Stress auslösen können, beeinträchtigt:

- Zeitliche Beschränkung durch Dialysebehandlung
- Diätetische Einschränkungen
- Abnahme der körperlichen Leistungsfähigkeit
- Irreversibilität und Fortschreiten der Erkrankung
- Verlust der Autonomie, Abhängigkeit von Maschine und medizinischem Personal
- Verluste in persönlicher und sozialer Hinsicht (Arbeit, Partner, Freunde, Freizeit)

Stress für die Patienten entsteht, weil durch die chronische Krankheit eine Bedrohung des inneren und äußeren Wohlbefindens entsteht und diese Situation meist nicht selbst bewältigt bzw. verändert werden kann.

### **13.2. Symptome: Welche Anzeichen sind für die Dialysepatienten spürbar?**

- Gefühle der Hoffnungslosigkeit, Hilflosigkeit, Verlust von Selbstwertgefühl
- Konzentrationsprobleme, Erschöpfung, Müdigkeit
- Herzklopfen, Schwindel, Atemnot
- Muskel- und Gelenkschmerzen, Kraftverlust
- Unwohlsein, Übelkeit
- Schlaflosigkeit
- **Depression**
- Angst

### **13.3. Therapie: Welche Behandlungsmöglichkeiten gibt es?**

Ärztliche Intervention

- Medikamente (Psychopharmaka)
- Gesprächstherapie Psychotherapie
- Erarbeiten von Copingstrategien

Eigeninitiative der Patienten

- Neubewertung der Situation, Finden von persönlichen Bewältigungsstrategien
- Erwerb von Kompetenz und Information über die chronische Nierenkrankheit, Mitarbeit bei der Behandlung/Adhärenz
- Bewegung: Anregung körperlicher Aktivität
- Aufbau von Kraft und Ausdauer der Muskulatur
- Lernen von Entspannungsmöglichkeiten

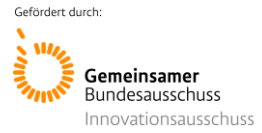

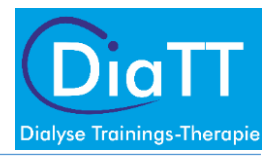

### **13.4. Praktische Tipps: Was kann ich selbst tun?**

- Persönliche Unterstützung suchen (Patientenbegleiter/Bund Niere e.V., Einbezug von der Familie und Freunden, Treffen mit Betroffenen/Patientenvereine, Selbsthilfegruppen)
- Identifizierung und Reduktion von Stresssituationen im Alltag
- Schaffen von entspannenden Situationen im Alltag: Musik hören, Selbstmassage/Igelball, Spazierengehen, Vertiefen der Atmung
- Bewegung: Wiederaufnahme von mehr körperlicher Aktivität im Alltag
- Aufbau von Kraft und Ausdauer der Muskulatur (Dialyse- und Rehasport)
- Erlernen von Entspannungsmöglichkeiten (Meditation, Atemtherapie, fernöstliche Entspannungsmethoden: Tai Chi, Yoga, Progressive Muskelentspannung nach Jacobson, Feldenkraiskurse, Autogenes Training)

### Bezugsquelle für die Patienten:

TK-Broschüre: "Der Stress", [https://www.tk.de/techniker/unternehmensseiten/unternehmen/broschueren-und](https://www.tk.de/techniker/unternehmensseiten/unternehmen/broschueren-und-mehr/broschuere-stress-2013462)[mehr/broschuere-stress-2013462](https://www.tk.de/techniker/unternehmensseiten/unternehmen/broschueren-und-mehr/broschuere-stress-2013462)

### **13.5. Fazit**

Eine Änderung des Lebensstils durch

- gesteigerte körperliche Aktivität und Training
- gesunde Ernährung, die dialysespezifische Faktoren berücksichtigt
- Einhalten des (durch den Arzt ermittelten) individuellen Körpergewichtes
- Nichtrauchen, Einschränkung des Alkoholkonsums

beeinflusst die Gesundheit von Hämodialysepatienten positiv!

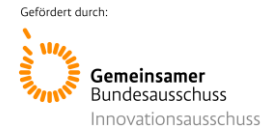

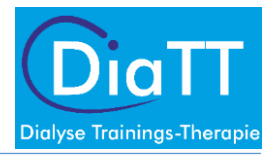

**Diese Skripten dürfen nur zu privaten Zwecken, d.h. zum Lernen und zur Vorbereitung auf die Tätigkeit verwendet werden. Eine Vervielfältigung gleich welcher Art (abfotografieren, kopieren, scannen und ins Internet stellen bzw. weiter verschicken) ist untersagt. Die Urheberrechte für das Schulungsskript liegen beim Ersteller bzw. beim Lehrstuhl dieses Skripts.**

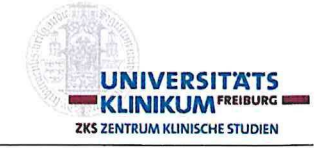

# Project-No. according to Study Protocol: P001687 **Dialysis Training Therapy NCT 03885102**

**Final Analysis** 

### **Statistical Analysis Plan (SAP)**

Date: 02.02.2022

**Final Version: 02** 

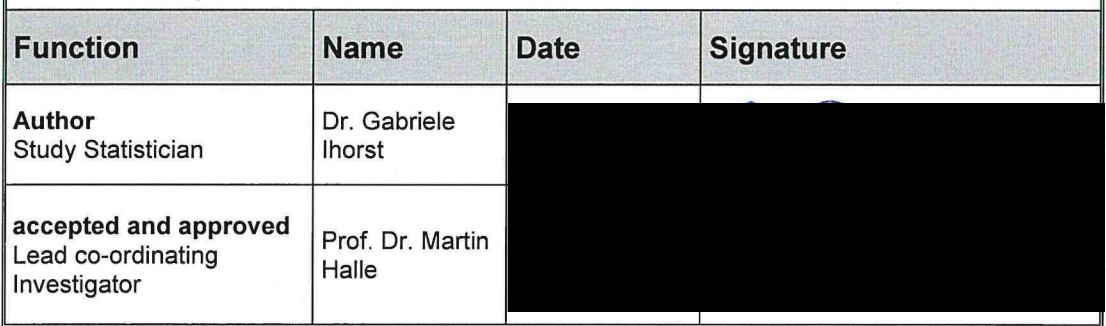

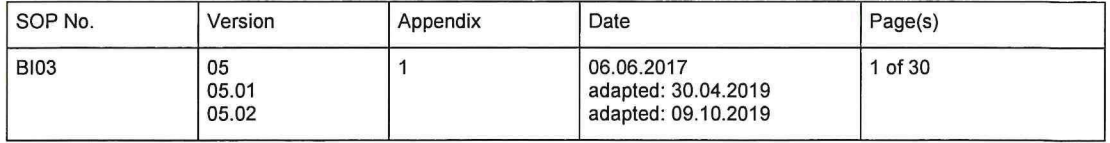

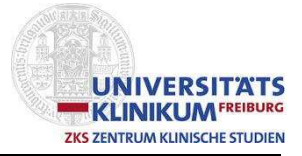

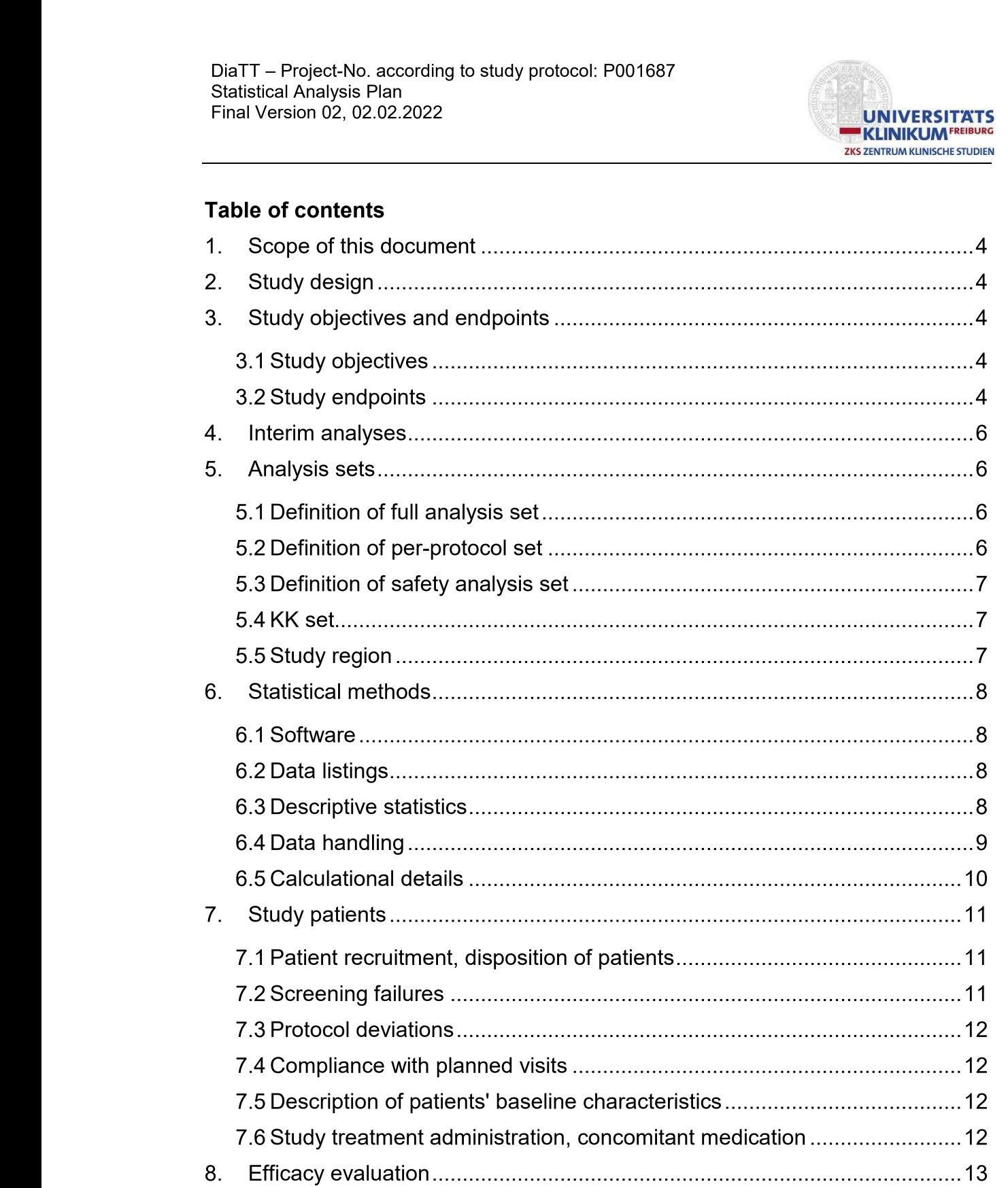
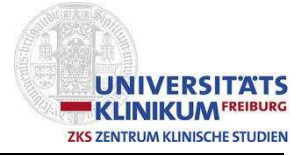

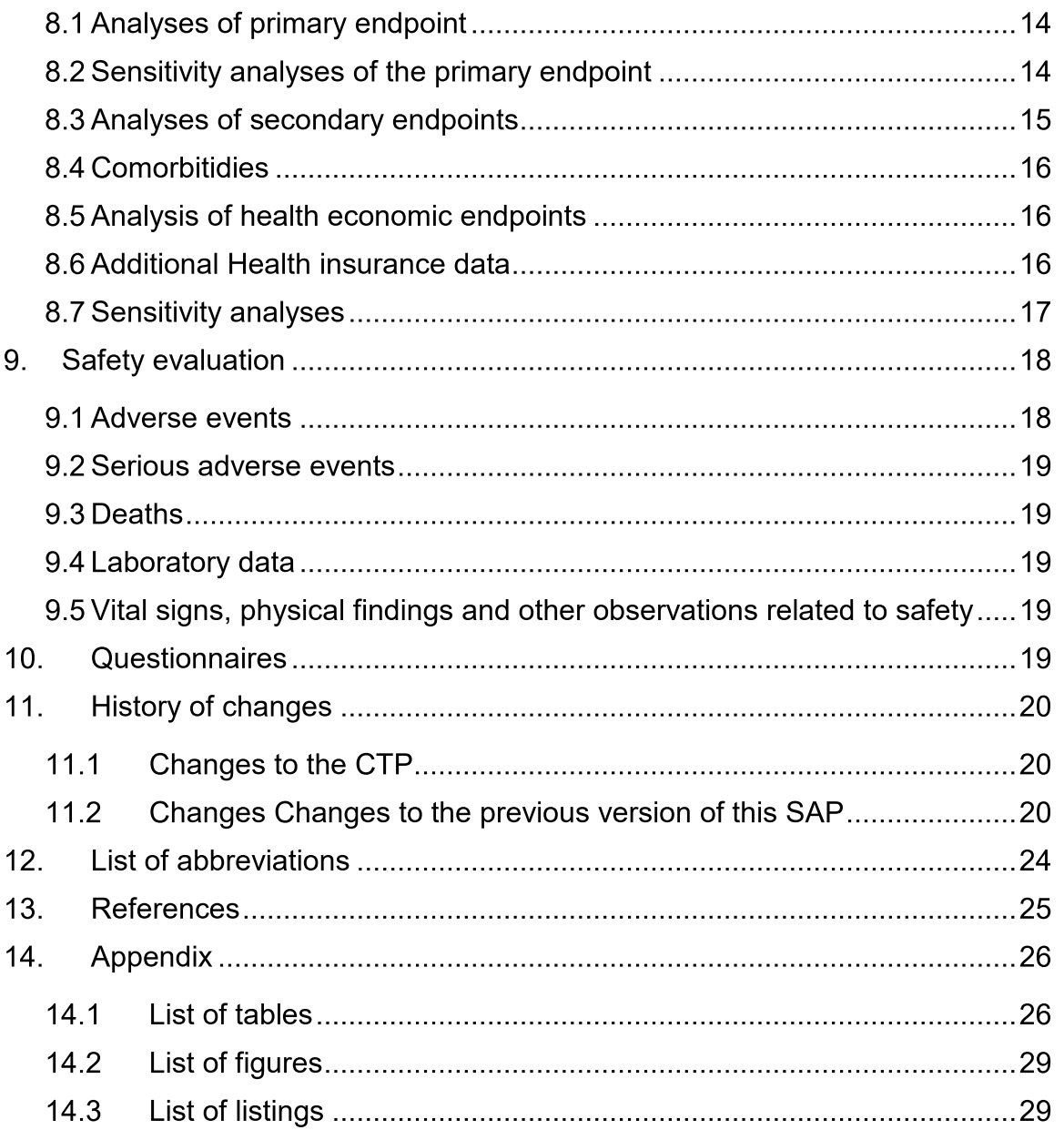

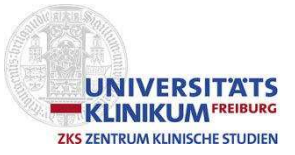

### 1. Scope of this document

This statistical analysis plan (SAP) describes the objectives of the final analysis. It defines the analysis populations and the statistical methods to be used. The contents of this document is based on chapter 14 of the final study protocol, dated 19/03/2019, and protocol amendment 01, dated 09/10/2020.

The statistical analysis will be performed according to the Standard Operating Procedures (SOPs) of the Clinical Trials Unit (CTU), University Medical Center Freibura.

### 2. Study design

This is a prospective, cluster-randomized, controlled, multicenter, interventional clinical trial.

### 3. Study objectives and endpoints

The aim of this trial is to assess the effectiveness of intradialytic exercise after 12 months intervention in patients undergoing hemodialysis as compared to usual care (UC).

### 3.1 Study objectives

### 3.1.1 Primary objective

The primary objective of this trial is to assess the effectiveness of exercise training (ET) and health literacy counseling (HLC) in patients undergoing hemodialysis as compared to UC after 12 months by sit-to-stand test (STS60).

### 3.1.2 Secondary objectives

See table 1 below.

### 3.2 Study endpoints

The endpoints described in the study protocol in section 3 are as follows.

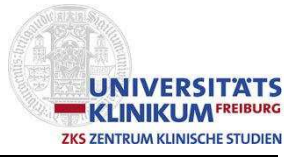

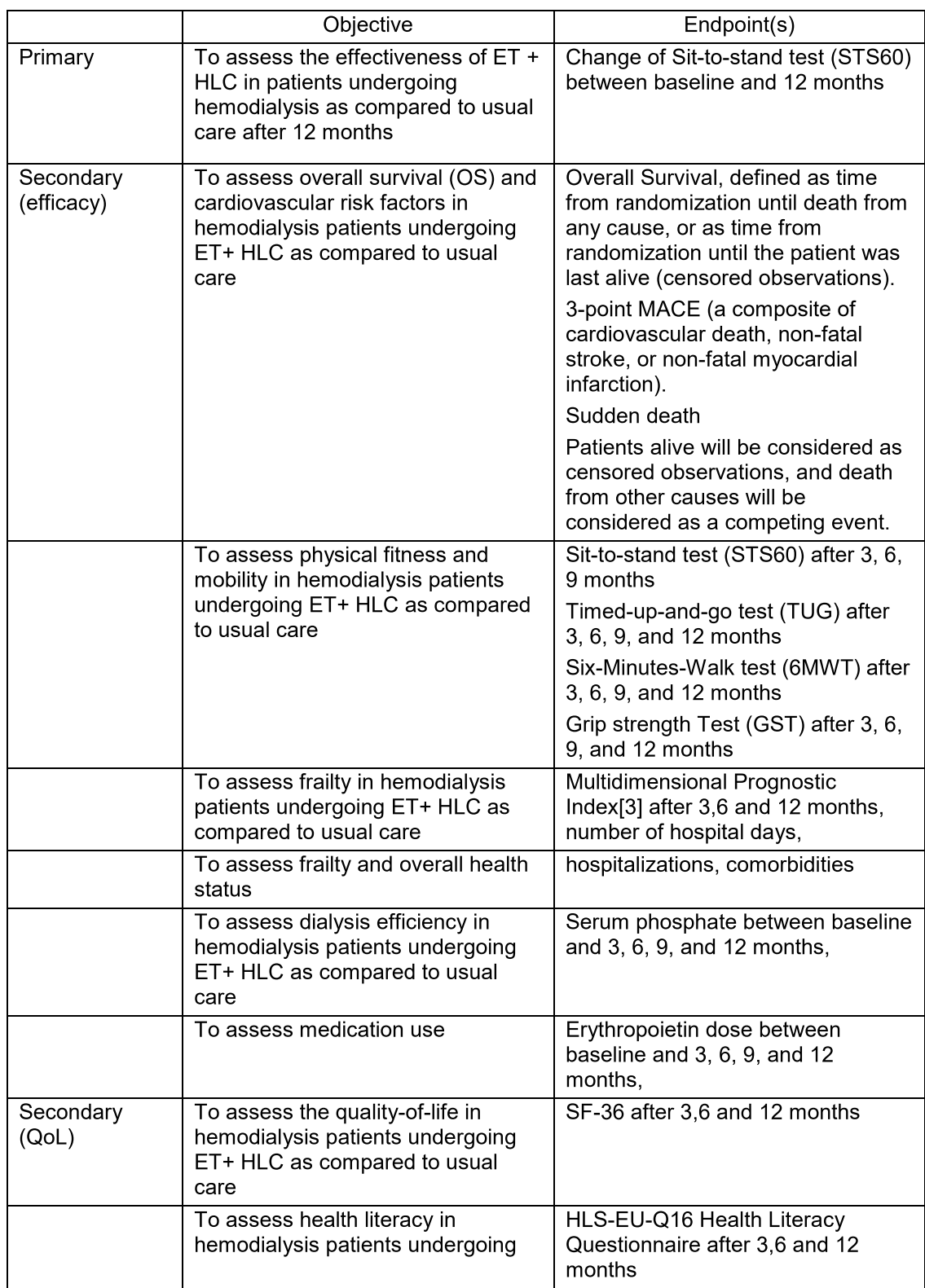

### Table 1: Objectives and related endpoints

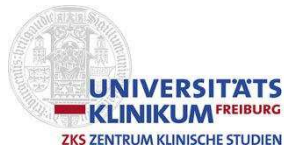

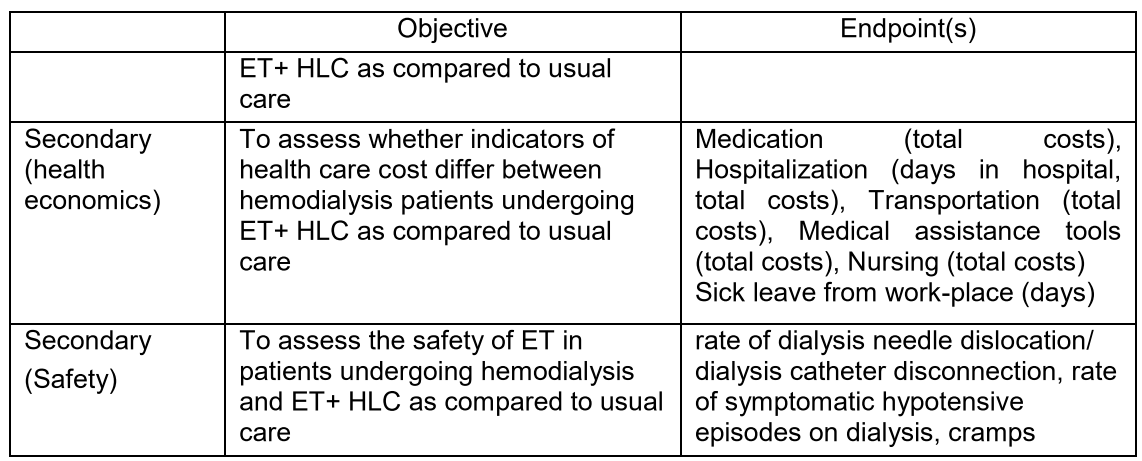

### 4. Interim analyses

No interim effectiveness analysis were planned or performed.

### 5. Analysis sets

### 5.1 Definition of full analysis set

Effectiveness analyses will be performed in the modified full analysis set (FAS) according to the intention-to-treat (ITT) principle. This means that all patients who have at least one post baseline observation will be analyzed in the treatment arms to which they were randomized, irrespective of whether they refused or discontinued the treatment or whether other protocol violations are revealed.

Baseline refers to visit 1 (V1, start of training or control observation). For inclusion in the FAS, V1 must be present, and at least one FU observation (visit or death documented after V1).

### 5.2 Definition of per-protocol set

The per-protocol (PP) population is a subset of the FAS and is defined as the group of patients who had no major protocol violations, received a predefined minimum amount of the treatment and underwent the examinations required for the assessment of the endpoints at relevant, predefined times. The analysis of the PP population will be performed for the purpose of a sensitivity analysis.

Reasons for exclusion from PP:

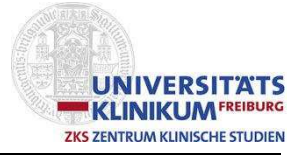

Less than 52 training sessions started (less than 33% of 156 initially planned sessions; 156=3 sessions x 52 weeks).

### 5.3 Definition of safety analysis set

Safety analyses will be performed in the safety population (SAF). The SAF is defined to be identical to the FAS, i.e. safety analyses will be performed in the FAS according to randomized treatment.

### 5.4 KK set

All FAS patients that can be identified as members of AOK PLUS, Barmer, or TK health insurance, will be denoted as KK set (Krankenkasse / health insurance company). Health economics analyses will be performed in the KK set.

### 5.5 Study region

The classification of study centers into regions is according to table 2:

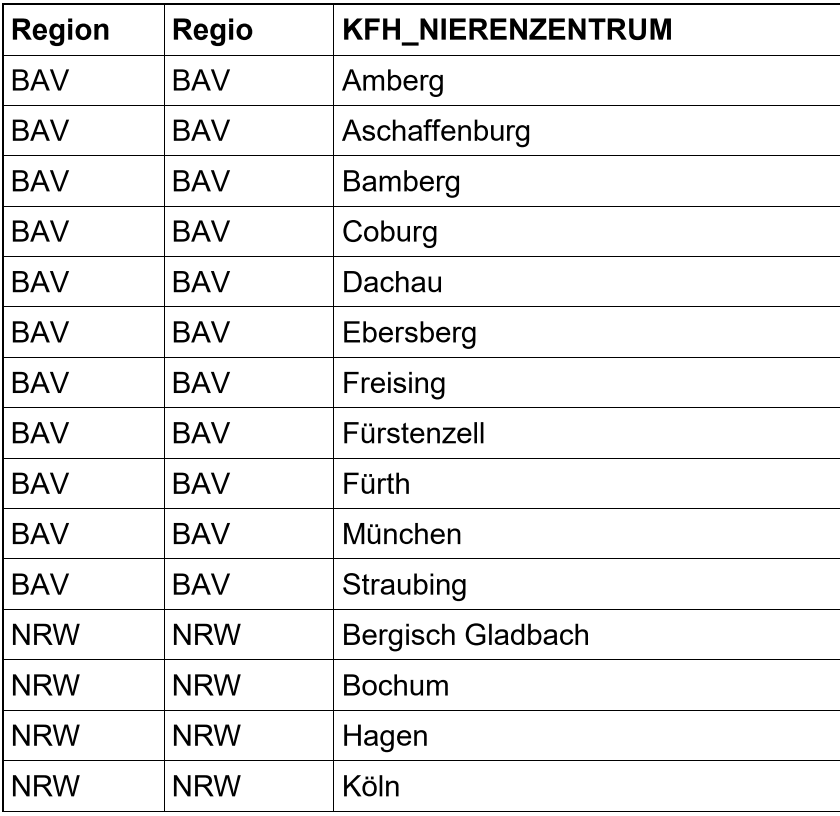

Table 2: Study regions

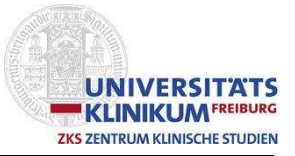

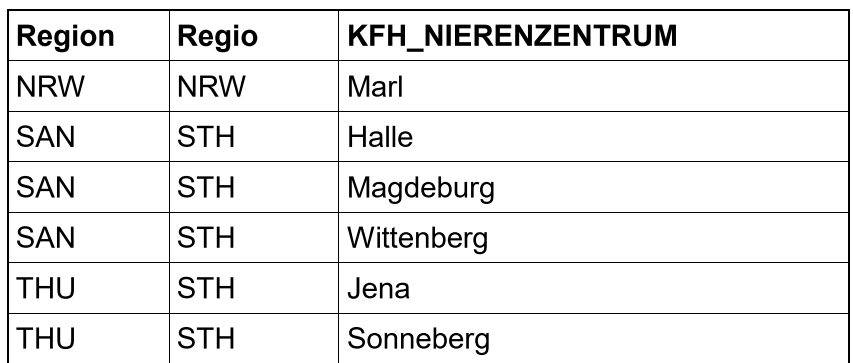

There are few centers in SAN (Sachsen-Anhalt) and THU (Thüringen), and the THU centers were randomized to the same group. Therefore, the second classification ('Regio') using STH=SAN+THU will be used.

### 6. Statistical methods

The statistical methods described in this SAP are in accordance with the analysis planned in the study protocol.

### 6.1 Software

Statistical programming will be performed with the Statistical Analysis System (SAS) Version [9.2 or higher].

### 6.2 Data listings

In all patient data listings the membership of the patients to the different analysis sets FAS, PP, and SAF is indicated. The listings containing baseline variables and efficacy variables will in general be given for the FAS. The listings containing safety variables will in general be given in the SAF.

### 6.3 Descriptive statistics

Continuous data will be summarized by arithmetic mean, standard deviation, minimum, 25% quantile, median, 75% quantile, maximum, and the number of complete and missing observations. If appropriate, continuous variables can also be presented in categories.

Categorical data will be summarized by the total number of patients in each category and the number of missing values. Relative frequencies are displayed by the total % (100 times the number of patients divided by the total number of patients).

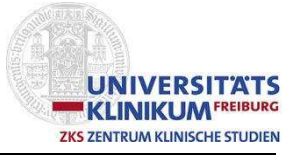

### 6.4 Data handling

### 6.4.1 Missing values

Unless otherwise stated in particular cases, missing values are not replaced and only observed cases are analysed.

Partially missing dates are treated as follows. If the day of a date variable is unknown, a value '15' will be inserted as day, and in the listings a footnote will indicate that the day was unknown. If the day and the month of a date variable are unknown, a value '1st July' will be inserted as day and month, and in the listings a footnote will indicate that the day and month were unknown. If a date is missing completely, no insertion will be done.

### 6.4.2 Missing values replacement by interim visits

Due to the COVID-19 pandemic, access to the dialysis centers was denied to the study personnel during lockdown. However, motoric tests except grip strength could be conducted immediately before lockdown in some cases at irregular interim visits. These measurements will replace missing values of motoric tests in regression models as follows:

Center 330 (Fürstenzell): Interim assessments (23.03.2020) replace missing visit 4 assessments.

Center 335 (Hagen): Interim assessments (19.03.2020) replace missing visit 3 assessments.

Center 355 (München): Interim assessments (18.03.2020) replace missing visit 4 assessments.

Center 398 (Bergisch Gladbach): Interim assessments (18.03.2020) replace missing visit 2 assessments.

Center 487 (Freising): Interim assessments (27.03.2020) replace missing visit 4 assessments.

See table 3 below.

### 6.4.3 Missing values in regression models

Missing baseline values will not be replaced, except in the application of the multiple imputation (MI) method.

Missing values due to patient's death will be replaced in the primary analysis by the worst possible value for all potential visits after the patient's death (see 8.1), i.e.  $STS60 = 0$  repetitions.

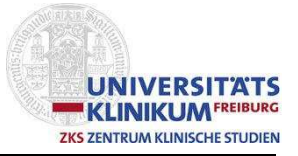

### 6.4.4 Coding

The following systems for coding the data will be used:

### **Concomitant Medication**

Data on concomitant medication captured during the study visits are already coded, as the selection offered in the eCRF contains ATC codes.

### **Adverse Events**

For the final analysis, all AEs will be analyzed as captured in the eCRF.

### 6.4.5 Further details and conventions

Incorporation of time variables

Duration of time in days will in general be calculated as end date  $-$  start date  $+1$ . Concerning survival endpoints, the time interval is calculated by (end date – start date).

If a time-interval is given instead of an exact time, the mean is used. For example, if time to fall asleep is reported as 23:00 to 23:30, the value 23:15 is chosen for the analysis.

### 6.5 Calculational details

- Overall Survival is defined as time from randomization until death from any cause, or as time from randomization until the patient was last alive (censored observations)
- Treatment adherence is calculated based on the weekly training documentation. Total numbers of potential intradialytic exercise sessions as treatment (TN) are the potential intradialytic exercise sessions that could have been performed from an infrastructural point of view (dialytic center, availability of ergometers) during study intervention V1-V5.
- Offered numbers of intradialytic exercise sessions as treatment (ON) is a  $\bullet$ fraction of TN and represents the intradialytic exercise sessions that are offered based on infrastructural personnel availability (e.g. trainers) during study intervention V1-V5.
- Performed numbers of intradialytic exercise sessions as treatment (PN) are the documented intradialytic exercise sessions that have been performed by the patient during study intervention V1-V5; session counts when started.
- Adherence to exercise sessions is calculated as PN/ON in percent.

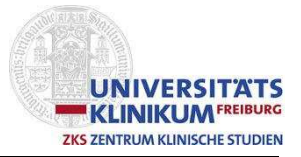

The classification according to Anding-Rost [1] is as follows: (1) high adherence: >80%, (2) moderate adherence: 60–80%, and (3) low adherence  $qroup: <60\%$ .

- Medication: total costs per year are calculated as the sum of costs (Nettopreis'), Ausgabedatum / issue date documented in one year starting at V1, as decribed below (8.5)
- Hospitalization: Days in hospital are calculated as provided (end date minus start date plus 1).
- Hospitalization: Total costs are calculated by summation (Fallkosten').
- Transportation: Total costs are calculated by summation (, Nettokosten').  $\bullet$
- Medical assistance tools: Total costs are calculated by summation  $\bullet$ (,Nettokosten').
- **Nursing:** Total costs are calculated by summation (Kosten').
- Sick leave from work-place: Days are calculated as provided (end date minus start date plus 1).

### 7. Study patients

### 7.1 Patient recruitment, disposition of patients

Patient recruitment over time and patient recruitment by clinical centre will be graphically displayed for the FAS not separated by treatment.

Disposition of patients will be listed in total in the FAS. This will include date of informed consent, date of randomization, date of baseline visit V1, date of last visit V5, date of study end in case of study discontinuation, reason for study end, reason for termination of data collection.

The number of patients in the FAS, in the PP, in the SAF and the KK set will be given in total and by randomized treatment.

A flow chart according to the CONSORT statement will be given, indicating the trial flow of individual patients (standard CONSORT flow diagram) as well as the extension for cluster trials.

### 7.2 Screening failures

Screening failures are those patients for whom the baseline visit V1 was not performed. This includes (i) patients that could not be included in the trial in the screening visit (denoted as 'screening not completed' in the eCRF), (ii) patients providing informed consent in the screening visit but did not perform the baseline

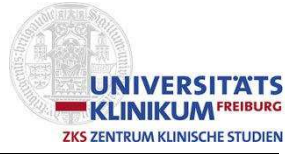

visit V1. Absolute and relative frequencies of screening failures will be presented by randomized group. Reasons will be given by randomized group.

Those patients are excluded from all of the analyses sets (FAS, PP, SAF, KK) and therefore neither contribute to the efficacy nor to the safety analyses.

### 7.3 Protocol deviations

All protocol violations leading to an exclusion of the patients from the PP set will be listed by patient and number and percentage of patients for whom the violation occurred will be summarized in total and by randomized treatment in the FAS.

### 7.4 Compliance with planned visits

In this cluster randomized trial, compliance to the visit schedule will be assessed in centers. For each trial center, the following information will be calculated, listed and summarized in total and by randomized treatment:

- Range (days) for each separate visit, describing the time span in which the respective visits were performed.
- Total range (days) for all visits, describing the time span in which all visits were performed.

Individual patient's compliance will be assessed as the percentage of patients conducting tests at each visit.

### 7.5 Description of patients' baseline characteristics

Demographic and other baseline characteristics will be listed by patient and summarized in total and by randomized treatment in the FAS.

### 7.6 Study treatment administration, concomitant medication

### 7.6.1 Study treatment: Training group

The following information on compliance to study treatment in the training group will be summarized in the FAS:

Number of documented training weeks at center (at least one training session started),

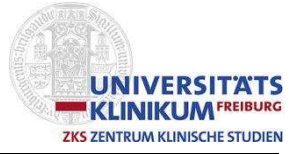

- Number and % of planned sessions of at least partially completed training  $\bullet$ sessions at center.
- Number and % of planned sessions of completed training sessions at center.
- Number and % of planned sessions of completed strength training sessions at center.
- Number and % of planned sessions) of at least partially completed strength training sessions at center,
- Number and % of planned sessions) of ergometer trainings at center.
- Number of documented training weeks at home (at least one training day).  $\bullet$
- Number of documented training days at home.  $\bullet$
- Number of documented training weeks (addition of training weeks at center and training weeks at home).

Reasons for not conducted training will be given as percentages of documented trainings.

In the training group, details on weekly training and home training will not be listed. Strength tests and ergometry performed at quarterly visits will be presented in summarizing tables.

### 7.6.2 Study treatment: Control group

 $N/A$ .

### 7.6.3 Concomitant medication

All concomitant medications given will be listed by patient.

The concomitant medications are analyzed descriptively (see 6.3) and will be summarized in total and by randomized treatment in the FAS by study visit. Selection menue items are analyzed as categorical variables, weekly doses and numbers of tablets are analyzed as continuous variables.

Summarizing tables for the total trial period will be presented for: Type of ESA received; iron received. Changes in weekly ESA / iron dose will be assessed as differences from baseline (V1) for each visit.

### 8. Efficacy evaluation

The patient data listings specified in this paragraph will be given for FAS.

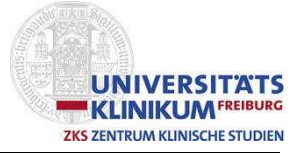

All analyses will be conducted in the FAS. The primary analysis will be repeated in the PP population.

### 8.1 Analyses of primary endpoint

The primary effectiveness analysis will be performed in the modified FAS. A linear mixed effects regression model will be applied for the primary endpoint STS60 at different time points (V2-V5), including randomized treatment, baseline STS60, the stratification factor region, time points, and a time\*treatment interaction as independent variables. Clusters will be included as a random effect, and repeated measures of patients will be accounted for with an exchangeable correlation structure. The time\*treatment interaction terms will enable the estimation of the therapy effect at different time points. Treatment effect estimates will be presented with two-sided 95% confidence intervals.

Estimation will be performed with SAS proc mixed, using the REPEATED statement with TYPE=CS (compound symmetry) to model the correlation structure for repeated measurements of each patient, and using the RANDOM statement with TYPE=VC (variance components) to integrate the correlation within each cluster (trial center).

Some patients will die during the trial, and this will lead to missing values for the outcome STS60. In order to analyze these patients according to the ITT principle, the 'worst possible value' (i.e. 0 repetitions) will be inserted for these patients in the primary analysis.

The primary analysis is adjusted for baseline STS60 measurements, as proposed in the EMA 'Guideline on adiustment for baseline covariates in clinical trials'. section 5.6 (EMA/CHMP/295050/2013). Consequently, the estimated treatment effect in the proposed analysis of the endpoint 'STS60 change from baseline after 12 months' is identical to the estimated treatment effect in the corresponding analysis of 'STS60 at 12 months'.

### 8.2 Sensitivity analyses of the primary endpoint

A mixed model enables the incorporation of patients with partly incomplete observations. However, missingness at random (MAR) may be questionable. Sensitivity analyses will be performed with multiple imputation (MI) methods investigating the structure and impact of missing values.

As a sensitivity analysis, the primary analysis will be repeated without inserting STS60=0 for patients who deceased.

The primary analysis will make use only of those patients' data who conducted the baseline test, as this value is required in the mixed model. However, in the MI model, all missing values (visit 1 - visit 5) will be imputed. Imputation will thus

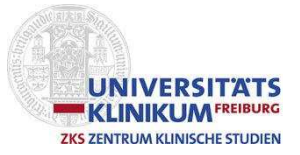

consider the common distribution of the test results visit 1 - visit 5, as well as the randomized group and the region. Imputation will be performed using the Markov chain Monte Carlo (MCMC) single chain approach to create a monotone missing pattern (5 imputations), and the regression method to complete this monotone missing pattern (1 imputation in each data set created in the first step).

If the imputation algorithm produces values below zero for STS60, these will be replaced by zero.

MI will be applied to the primary analysis and to the original data without replacement of deceased patients' data.

Further sensitivity analysis:

- The primary analysis will be repeated in the PP population.
- The primary analysis will be repeated using relative changes as the endpoint. A mixed model as described above including randomized treatment, the stratification factor region, time points, and a time\*treatment interaction as independent variables will be applied.

### 8.3 Analyses of secondary endpoints

The analysis of secondary effectiveness endpoints will be performed with the same type of mixed regression model as described for the primary endpoint. Missing values due to deceased patients will however not be replaced. In the sense of a sensitivity analysis, replacement of missing values due to patient's death will be conducted only if a sensible insertion is possible.

Overall survival (OS) is defined as the time from randomization until death from any cause, or as time from randomization until the patient was last alive (censored observations).

OS will be estimated and described with the Kaplan-Meier method. Further analyses incorporating relevant prognostic factors will be conducted with Cox proportional hazards regression models.

Cause-specific survival is defined as time from randomization until a specified event (sudden death; 3-point MACE (a composite of cardiovascular death, nonfatal stroke, or non-fatal myocardial infarction)). Sudden death and 3-point MACE will be classified according to ICD-10 GM codes as follows:

- MACE: Non-fatal stroke: Reason for hospitalization I60-I64.  $\bullet$
- MACE: Non-fatal myocardial infarction: Reason for hospitalization I21- I22.  $\bullet$
- MACE: Cardiovascular death: Cause of death 121-122, 144-145, 146.0, 146.1, 160-164, 169, R96, R99.

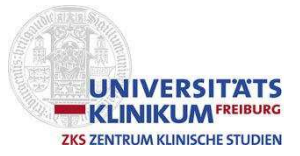

Sudden death: Cause of death R96, R99.  $\bullet$ 

Patients alive will be considered as censored observations, and death from other causes will be considered as a competing event. Estimation of cumulative incidence rates will be applied in order to account for the presence of competing events. Further analyses incorporating relevant prognostic factors will be conducted with Fine and Gray competing risks regression models.

### 8.4 Comorbitidies

Changes of comorbidities will be summarized for each visit. Additionally, the occurrence of any change during the trial will be analysed for each comorbidity. i.e. the occurrence of any improvement or any deterioration during the trial period will be considered separately.

### 8.5 Analysis of health economic endpoints

Health economic data will be collected from patients insured with one of the participating health insurance companies. The data will be analysed descriptively and compared between treatment groups using the FAS subgroup KK (i.e. medication (total costs), hospitalisation (days in hospital, total costs), transportation (total costs), medical assistance tools (total costs), nursing (total costs), sick leave from work-place (days)).

Total costs will be calculated as the sum of medication, hospitalisation, transportation, medical assistance tools, therapeutic remedies, nursing total costs.

For each patient, yearly costs during the trial are calculated. The relevant reference time period for each patient includes V1 date until V1 date +364. If e.g. hospitalization times, nursing times, etc, do not fall completely in the patient's reference time period, costs will be calculated proportionally.

Changes between yearly costs during the trial and yearly costs preceding the trial will be analysed descriptively, separately for each randomized group.

### 8.6 Additional Health insurance data

Additional health insurance data will be collected from patients insured with one of the participating health insurance companies and will be analysed as follows:

In order to assess whether the study population differs from typical German hemodialysis patients, basic characteristics will be compared, i.e. age, sex, nursing (care level), comorbidities. The comparison refers to study patients belonging to one of the participating health insurance companies and all hemodialysis patients

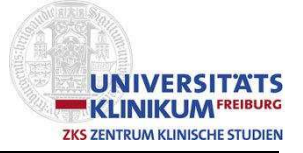

belonging to one of the participating health insurance companies. Comparisons will be based on cumulated data.

### 8.7 Sensitivity analyses

Due to the SARS-coV2 pandemic, the trial could not be conducted as planned. Home training was introduced in order to replace the exercise program during dialysis. Study centres are affected to a differing extent. The primary analysis will thus describe a treatment effect partially reflecting the home training effect. Assumptions concerning the size of this effect are merely speculative, it can only be guessed that the home training effect might be smaller than the effect of the exercise program. This trial is not suitable to estimate the differences between these training options. However, additional sensitivity and supplementary analysis will be conducted and will be helpful for a better interpretation of the treatment effect estimated as originally planned. The occurrence of the pandemic is an intercurrent event in the sense of the ICH E9 (R1) Guideline. The following analyses are proposed as sensitivity analysis:

The regression model described for the primary analysis and the secondary endpoints will be conducted by introducing a new treatment assignment variable that indicates the actual therapy conducted in the preceding quarter. If this cannot be determined uniquely, the therapy conducted with a larger proportion will be inserted.

Table 3 shows visit dates, home training times, and the visits considered to be affected by home training.

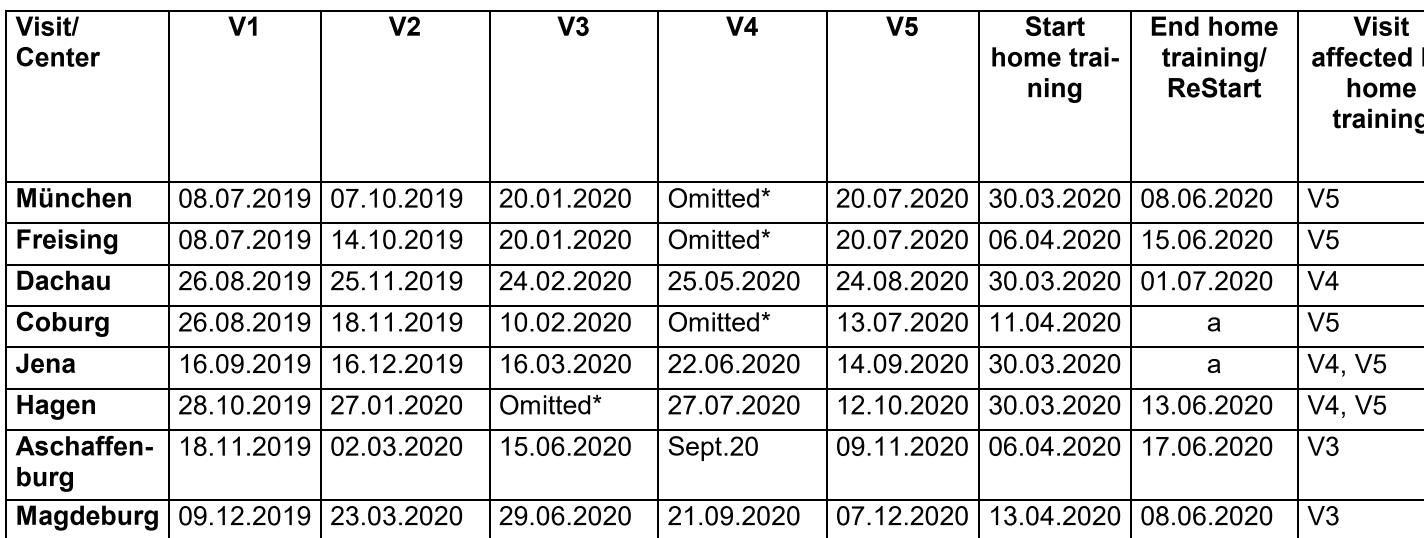

Table 3: Visit dates and home training times:

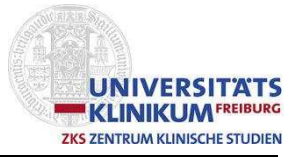

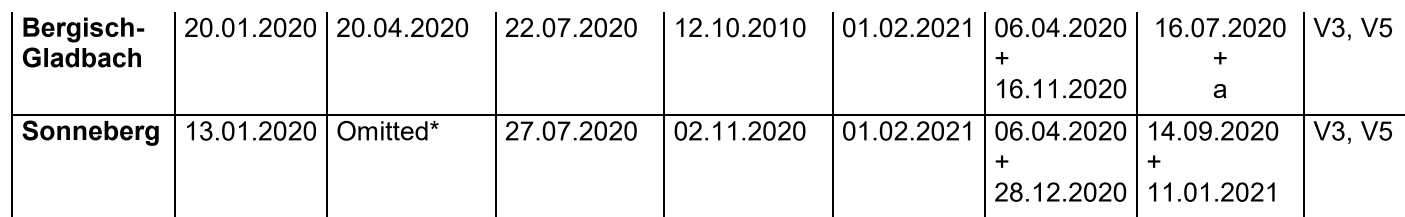

a: not restarted \*partly

Per protocol analyses were planned, including only those trial centers not affected from the changes. However, no center completed visit 5 before lockdown.

Multiple imputation will be performed not only for missing values, but for values measured after home training as well.

A 'while on treatment' strategy will be implemented by carrying forward the values obtained before introduction of the home training. This analysis will make use of the additional assessments obtained before lockdown.

As the training sessions during dialysis could be resumed after lockdown, this LOCF (last observation carried forward) strategy will be applied according to table 3, i.e. only those assessments for the visits marke das affected in table 3 will be replaced by the visit before.

#### **Safety evaluation** 9.

All safety parameters (AEs, laboratory assessments, vital signs) will be listed by patient and summarized in total and by randomized treatment (see 5.3) in the SAF set.

#### **Adverse events**  $9.1$

In the tables containing summary statistics, the AEs which occurred before start of training will be excluded. If the day of AE start date is unknown, AEs will be included from the month of treatment start until one month after treatment stop. If the day and the month of AE start date is unknown. AEs will be included from the year of treatment start until the year of treatment stop.

The AEs are displayed in summary tables by treatment as follows:

The total number of AEs, the minimum, maximum and mean number of AEs per patient, the number of patients who had at least one AE will be given.

The incidence of AEs will be calculated as the number of patients who experienced at least one AE in percentage of the total number of patients in the safety population.

Each incidence table will be produced for the following AE-sets:

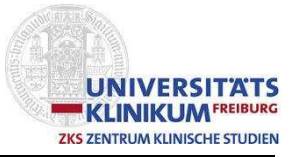

- $\bullet$  all AEs
- AEs being at least severe
- AEs occuring during training sessions
- AEs leading to interruption of dialysis

Incidences of AEs will be calculated with 95%-confidence intervals.

Additionally, the number of non-serious AEs will be summarized.

### 9.2 Serious adverse events

Serious Adverse Events (SAEs) will be reported in the same way as the AEs. Data collection is restricted to SAEs 'death or hospitalization', and SAEs will be reported according to the ICD-10 classification given as reason for hospitalization.

### 9.3 Deaths

All deaths that occurred during the study will be listed and summarized in total and by randomized treatment in the SAF.

### 9.4 Laboratory data

Laboratory data will be listed in the measured units (or in SI units, being converted from the original units, if necessary).

Laboratory data will be summarized by visit. Changes from baseline will be calculated by visit.

### 9.5 Vital signs, physical findings and other observations related to safety

Vitals signs, Physical findings and other observations related to safety will be summarized descriptively in total and by randomized treatment for each visit.

### **10. Questionnaires**

QoL scores will be summarized in total and by randomized treatment for each visit in the FAS. Changes from baseline scores will be analyzed accordingly.

SF36: Items will be calculated as proposed in the manual.

HSL-EU-Q16 sum scores will be assessed as proposed [2]: Each item is dichotomized: 1=rather or very simple, 0=rather or very difficult. No score value is

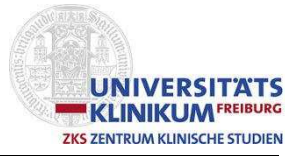

assigned in case of more than two missing items. The general score is the sum of 16 dichotomized items. Percentages of patients falling in the proposed categories will be given as follows: 'sufficient' (score 13-16); problematic (score 9-12); inadequate (score 1-8).

MPI: Calculation will be performed as proposed by Pilotto [3]; see also Ungar [4].

### 11. History of changes

#### $11.1$ Changes to the CTP

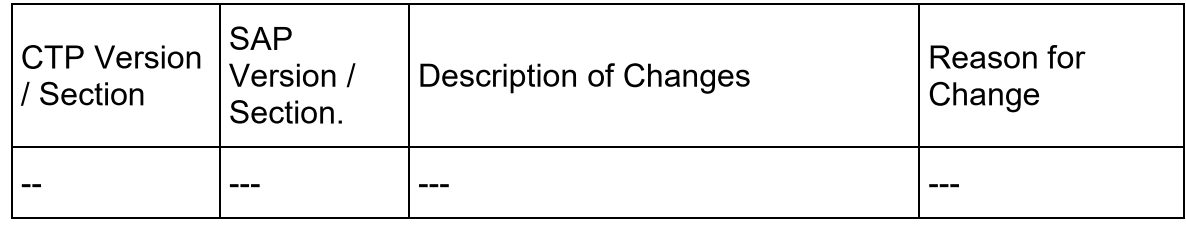

### Changes Changes to the previous version of this SAP  $11.2$

List of changes to the previous version of this SAP:

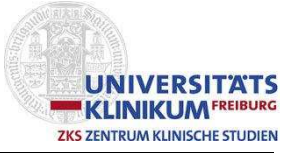

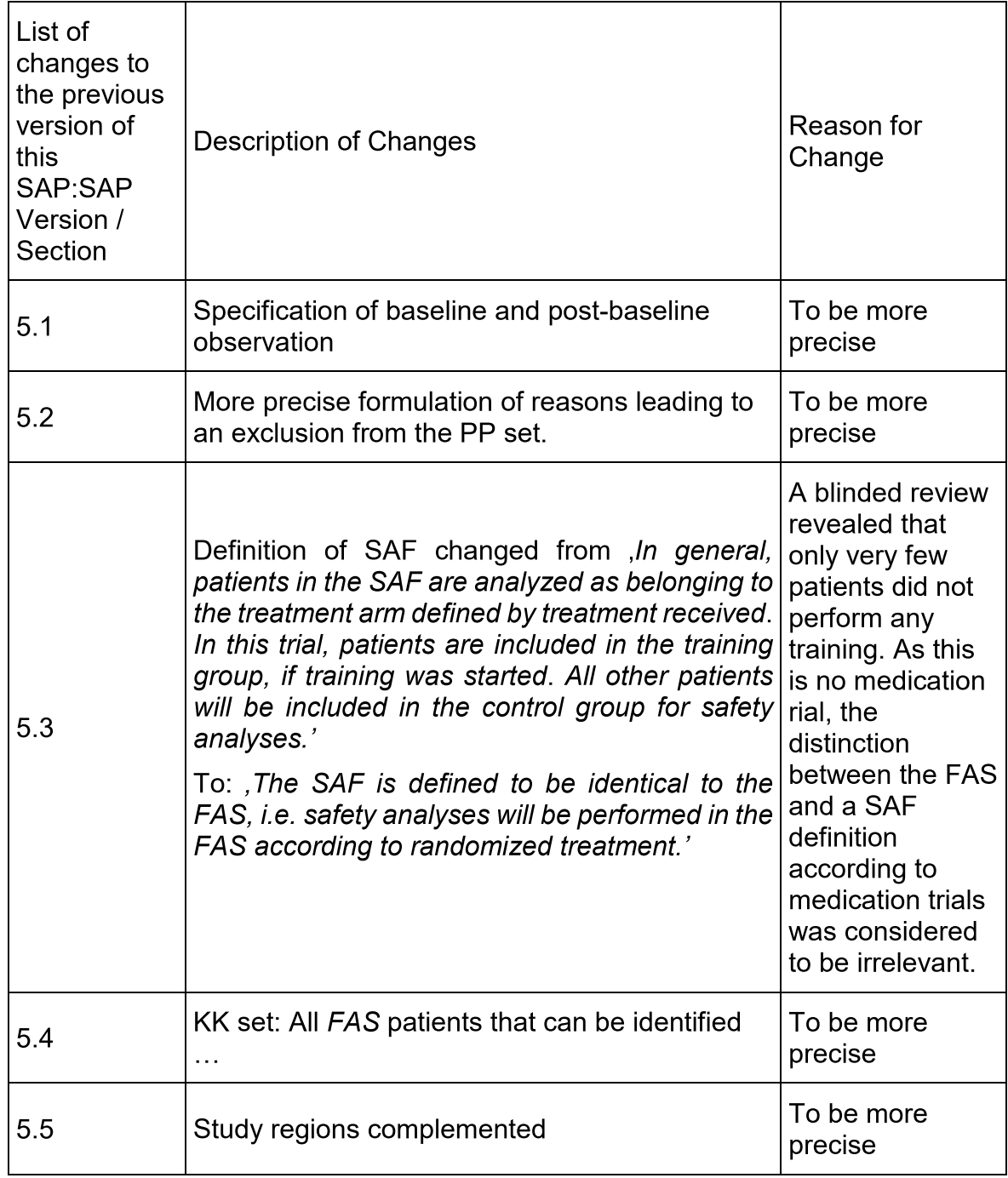

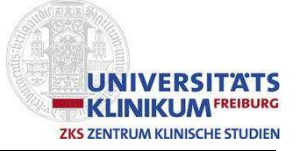

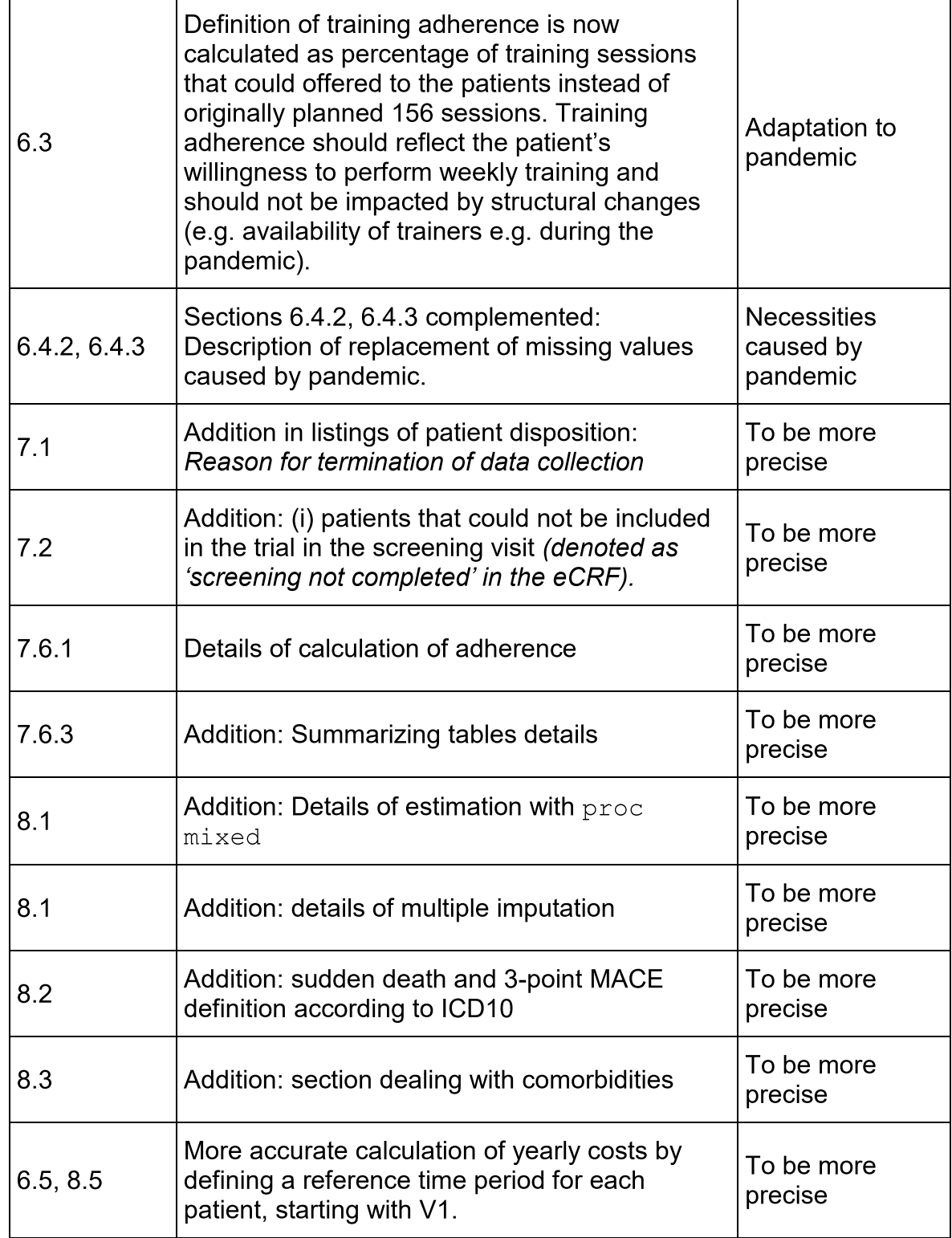

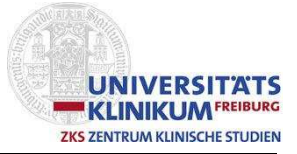

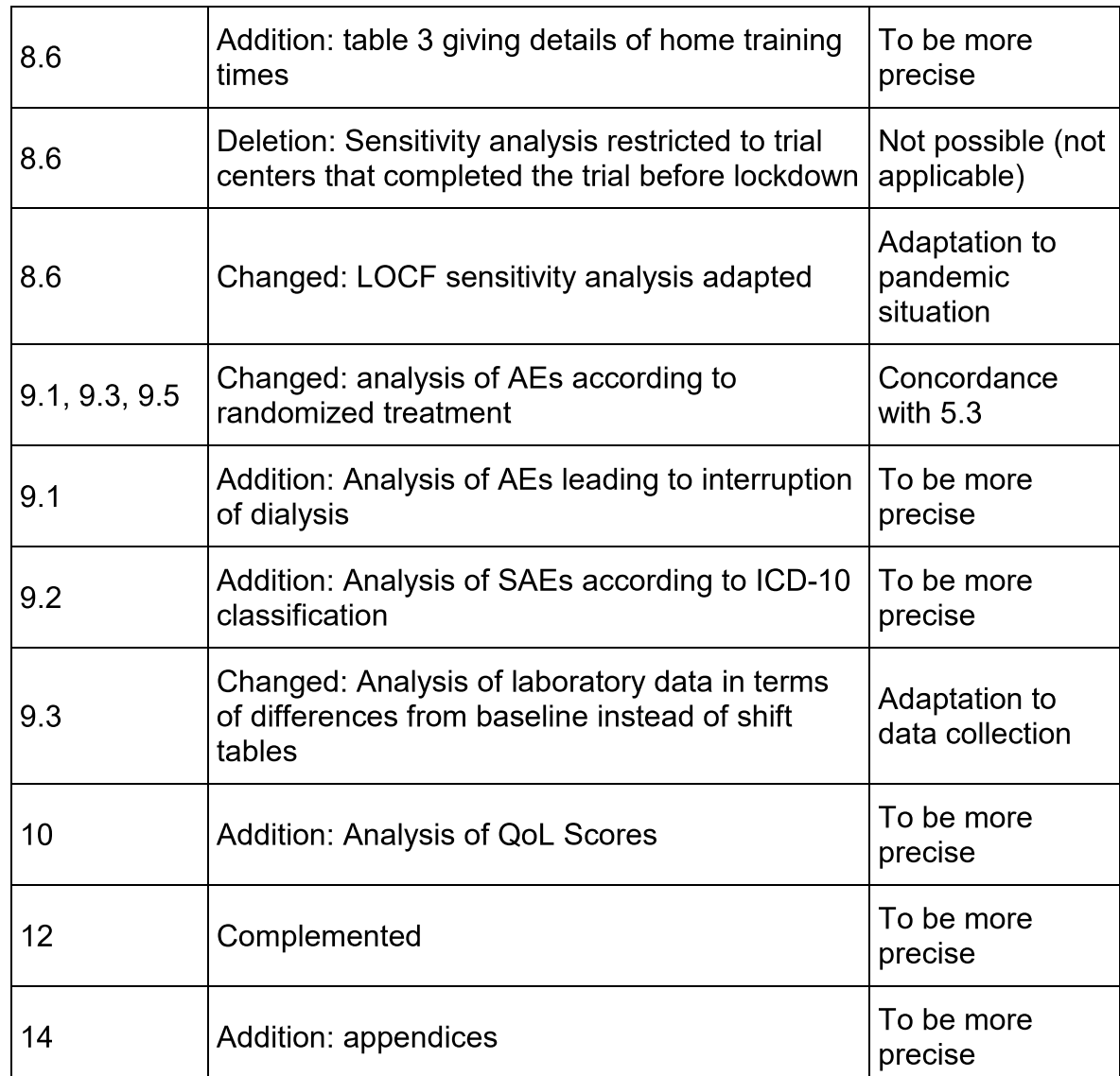

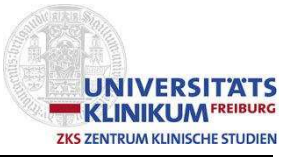

## 12. List of abbreviations

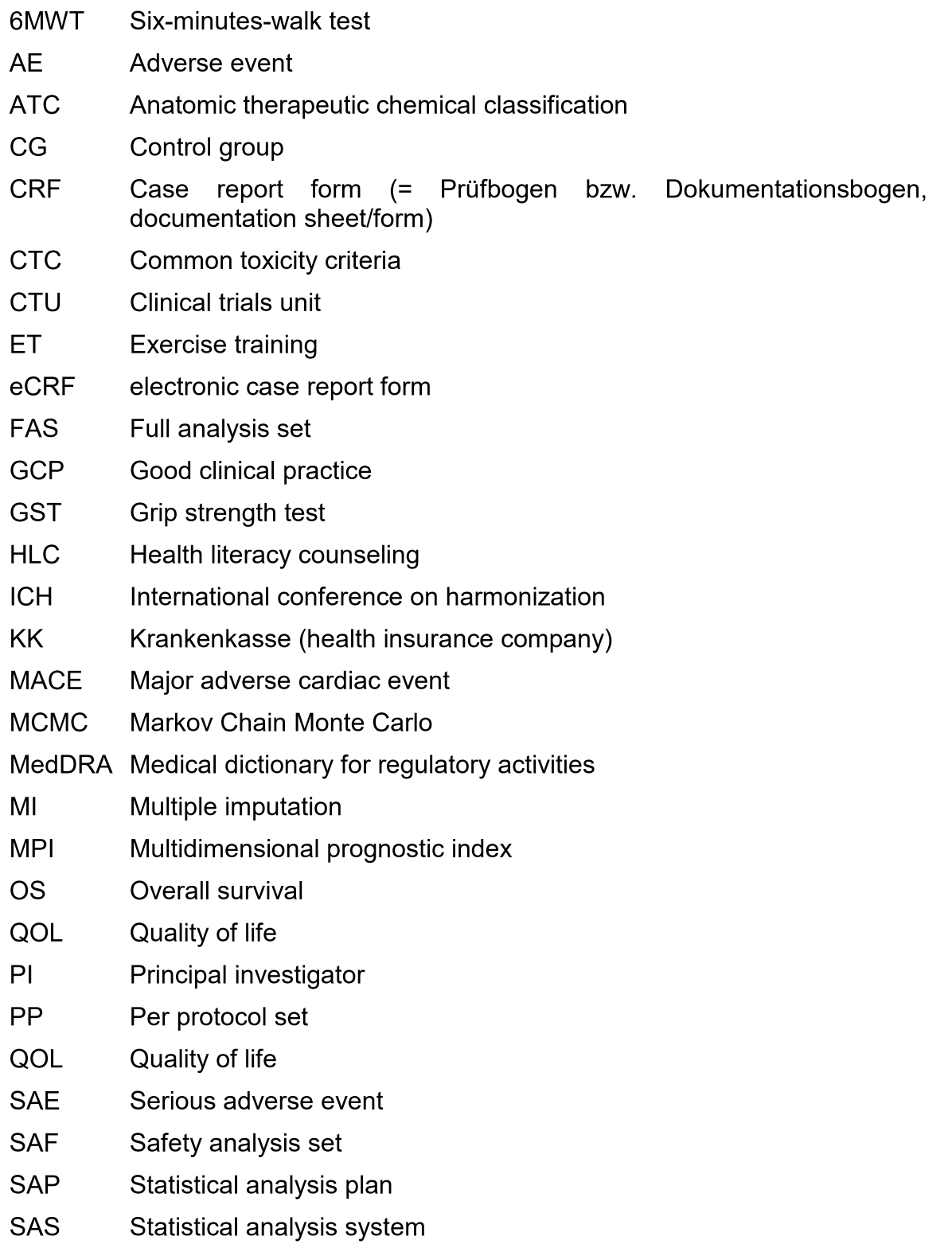

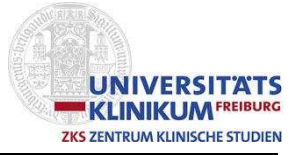

- $SI$ Système international d'unités (international system of units)
- **SOP** Standard operating procedure
- **STS60** Sit-to-stand test
- **TG** Training group
- **TUG** Timed-up-and-go-test
- **UC Usual Care**
- WHO-DD WHO drug dictionary

### 13. References

- [1] Anding K, et al., A structured exercise programme during haemodialysis for patients with chronic kidney disease: clinical benefit and long-term adherence. BMJ Open, 2015. 5(8).
- [2] Jordan S, Hoebel J. Gesundheitskompetenz von Erwachsenen in Deutschland. Bundesgesundheitsbl 2015, 58: 942-950.
- [3] Pilotto A, et al., Development and validation of a multidimensional prognostic index for one-year mortality from comprehensive geriatric assessment in hospitalized older patients. Rejuvenation Res, 2008. 11(1): p. 151-61.
- [4] Ungar A, et al., Comprehensive geriatric assessment in patients undergoing transcatheter aortic valve implantation - results from the CGA-TAVI multicentre registry. BMC Cardiovascular Disorders (2018) 18:1.

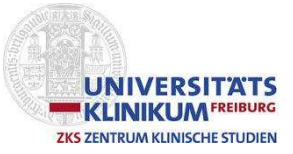

### 14. Appendix

### 14.1 List of tables

#### $T1$ Disposition of patients and protocol deviations

All tables will provide data separately by randomized group and on total

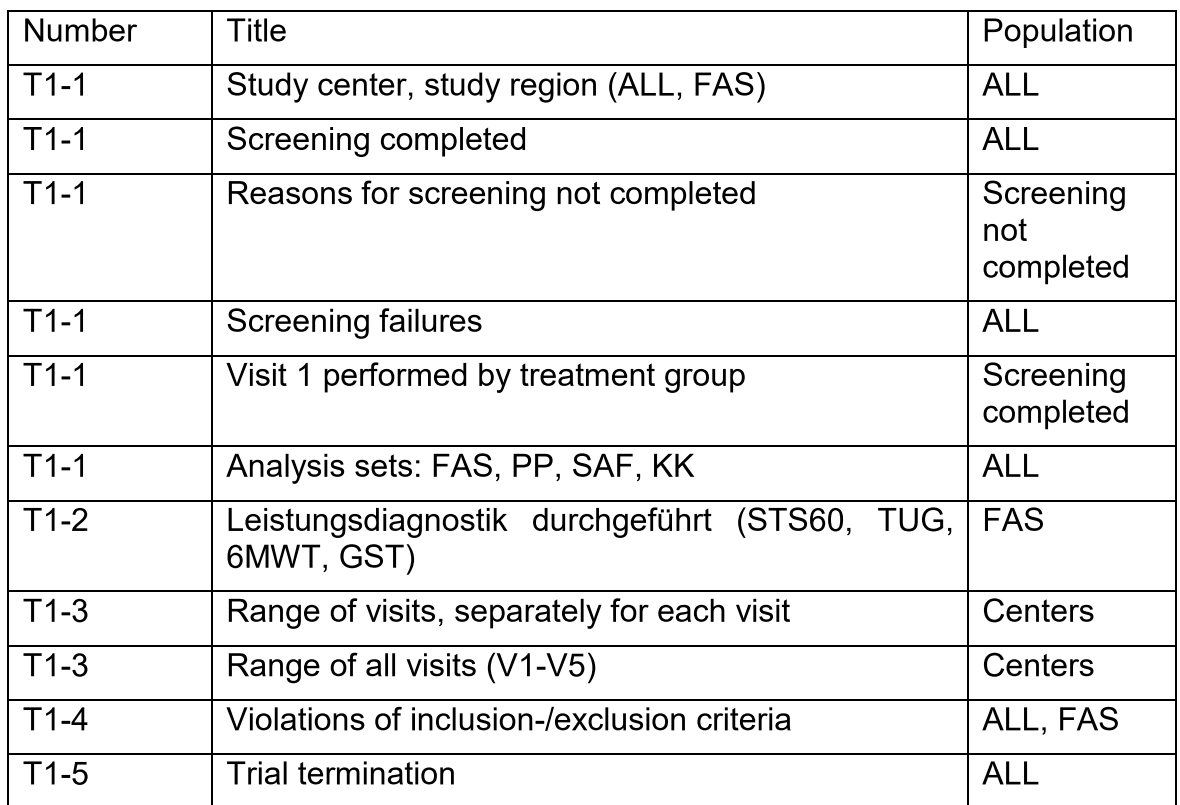

#### Demography and baseline characteristics  $T2$

### All tables will provide data separately by randomized group and on total

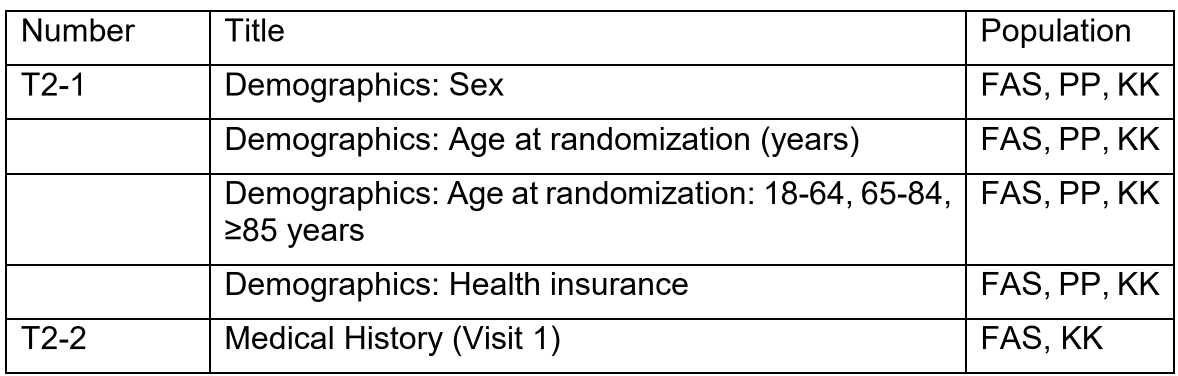

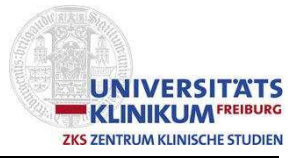

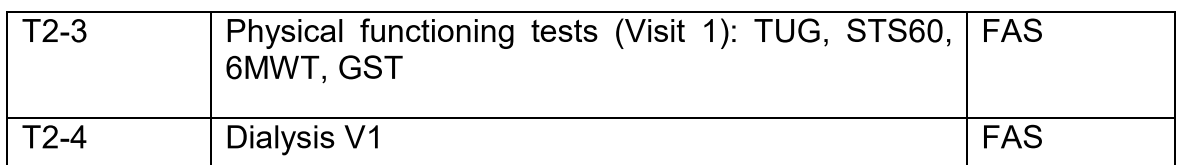

#### Study treatment administration, concomitant medication T<sub>3</sub>

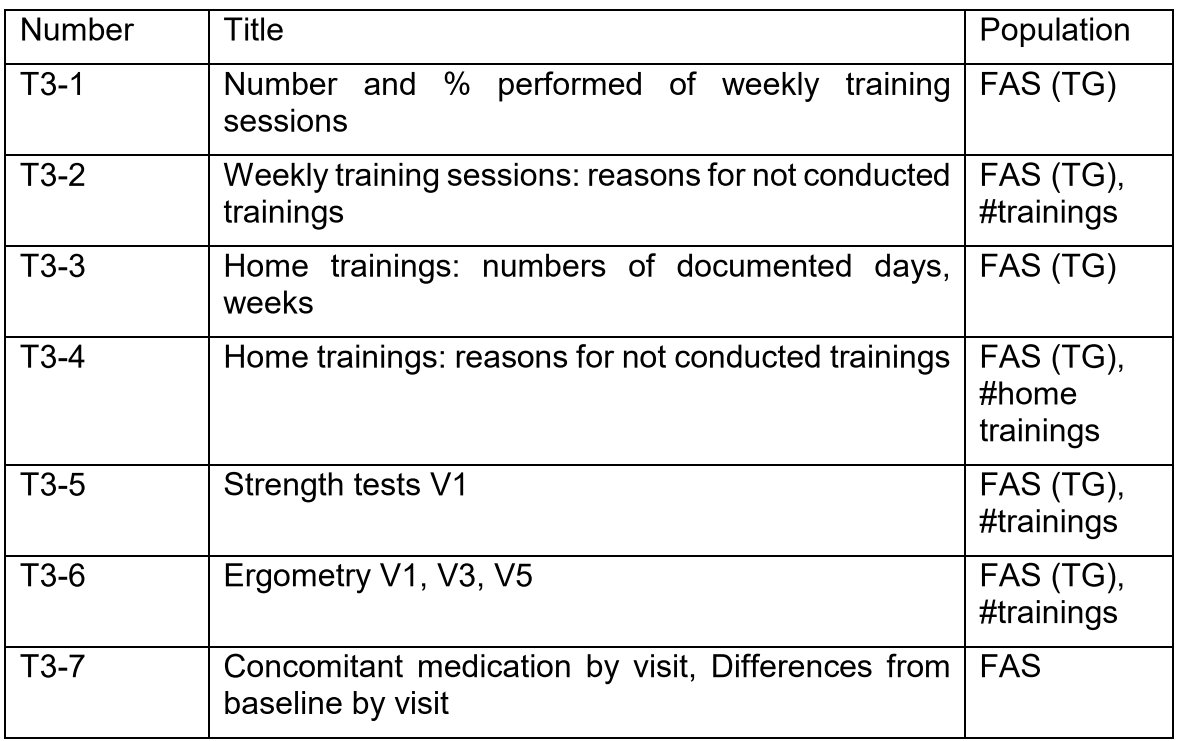

#### Efficacy data  $\underline{T4}$

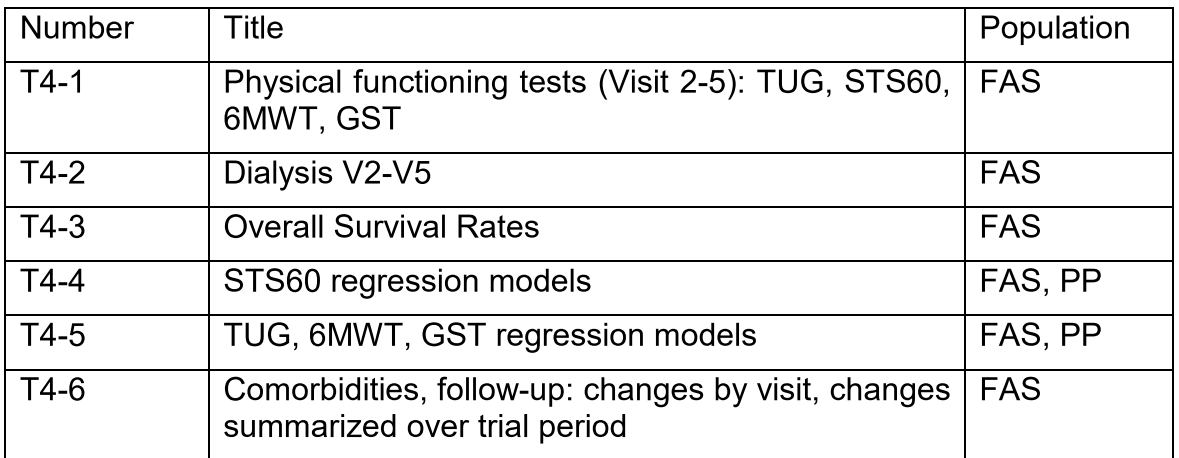

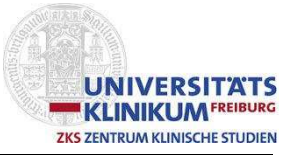

#### $15$ </u> Safety data

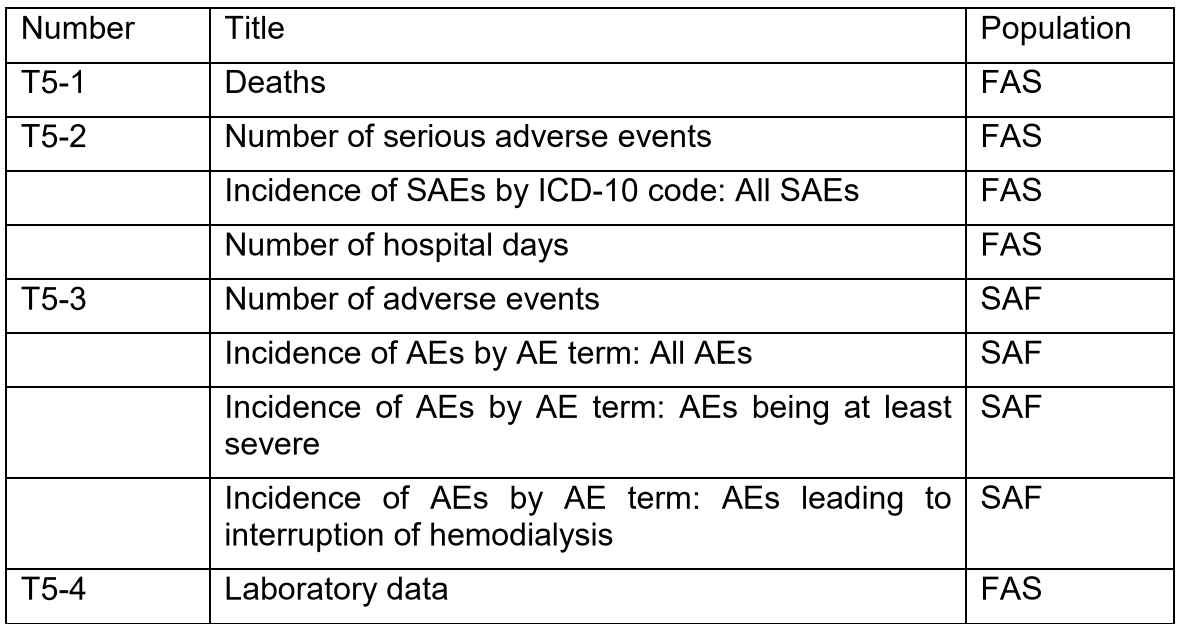

#### QoL data **T6**

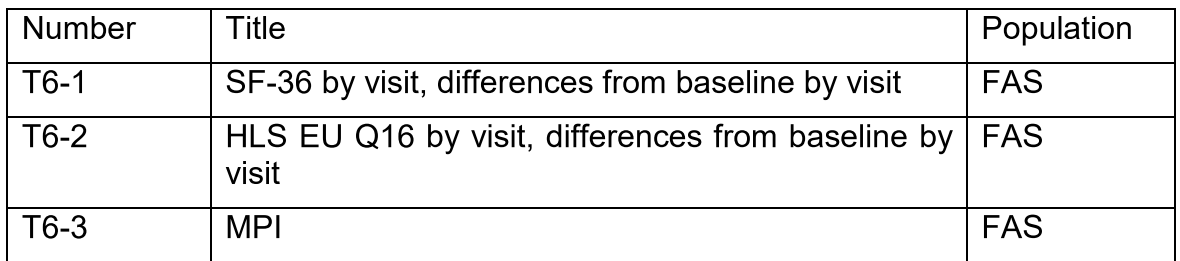

#### **Health Economics**  $T7$

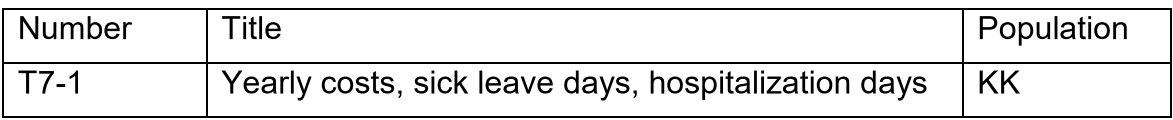

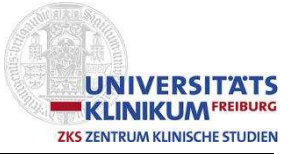

### 14.2List of figures

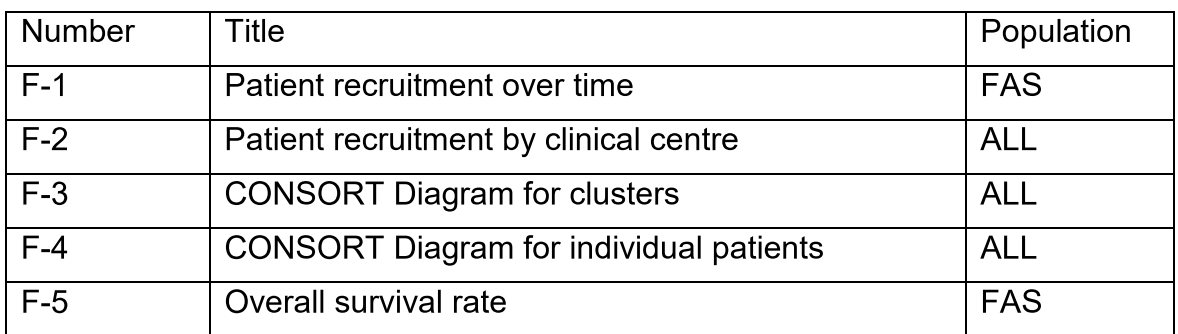

### 14.3List of listings

#### Disposition of patients and protocol deviations  $L1$

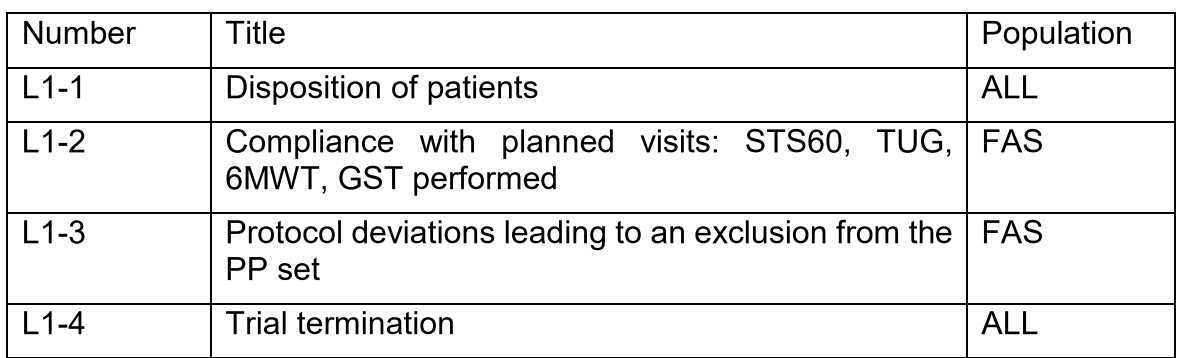

#### Demography and baseline characteristics  $L2$

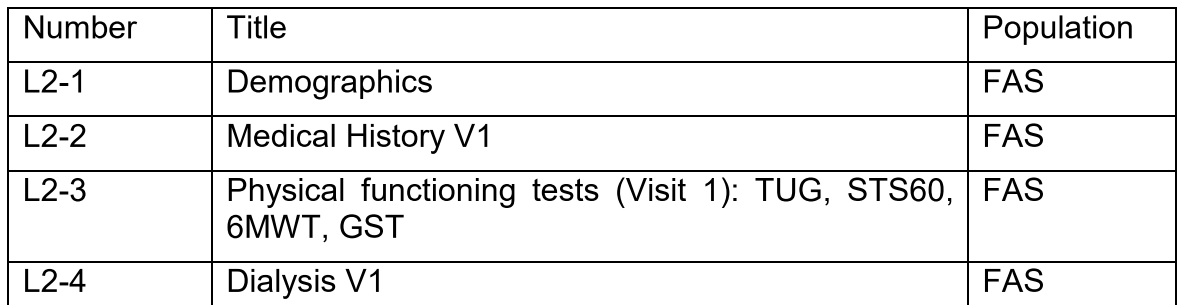

#### Study drug administration, concomitant medication  $L3$

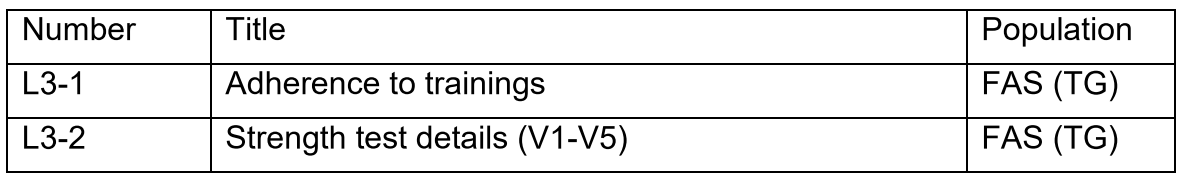

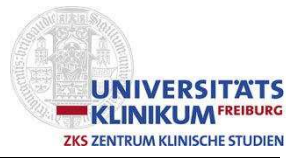

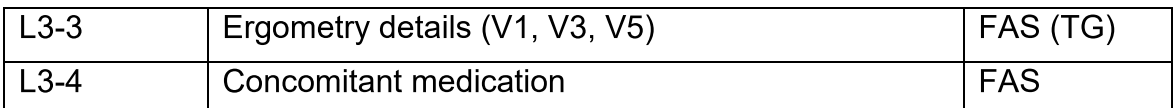

#### Efficacy data  $L4$

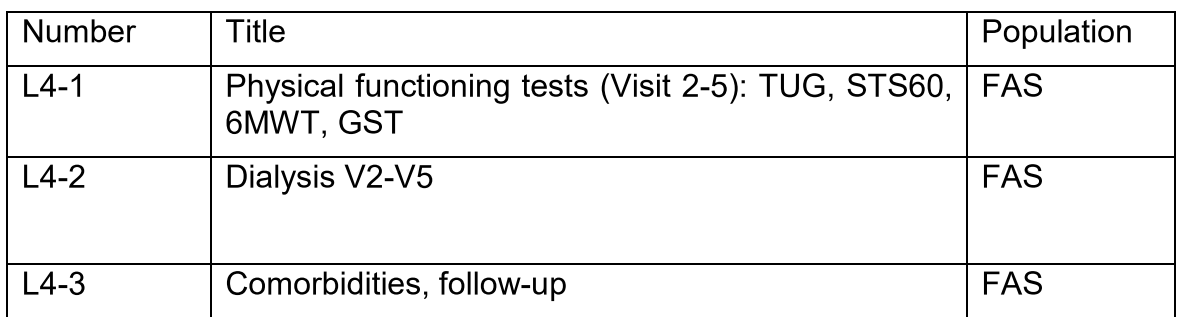

### L5 Safety data

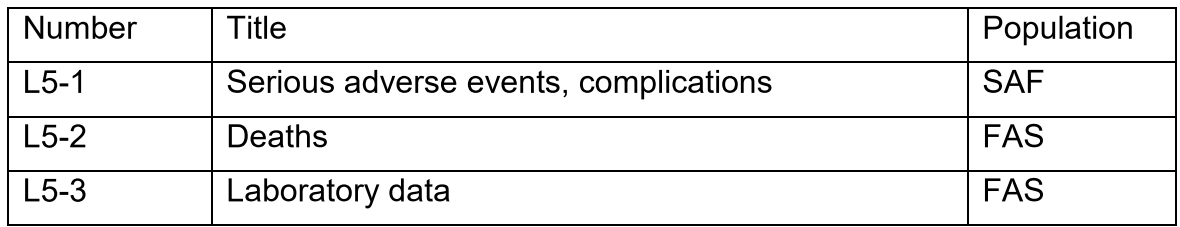

#### QoL data  $L6$

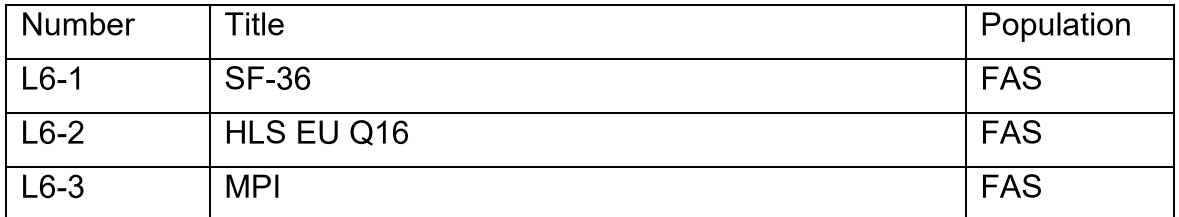

#### $L7$ **Health Economics**

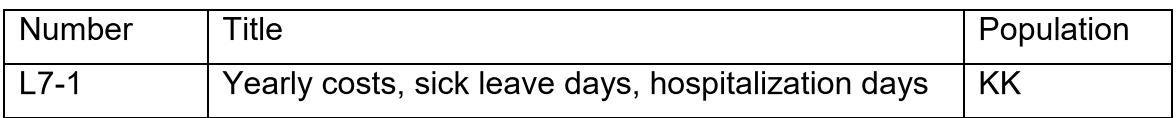

Anlage 3: Clinical Trail Protocols

Anlage 3.1: DiaTT\_Clinical Trial Protocol

### **Clinical T ial Protocol**

Dialysis Training - Therapy

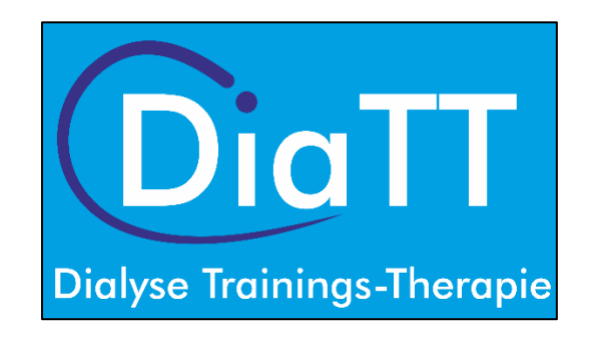

iaTT

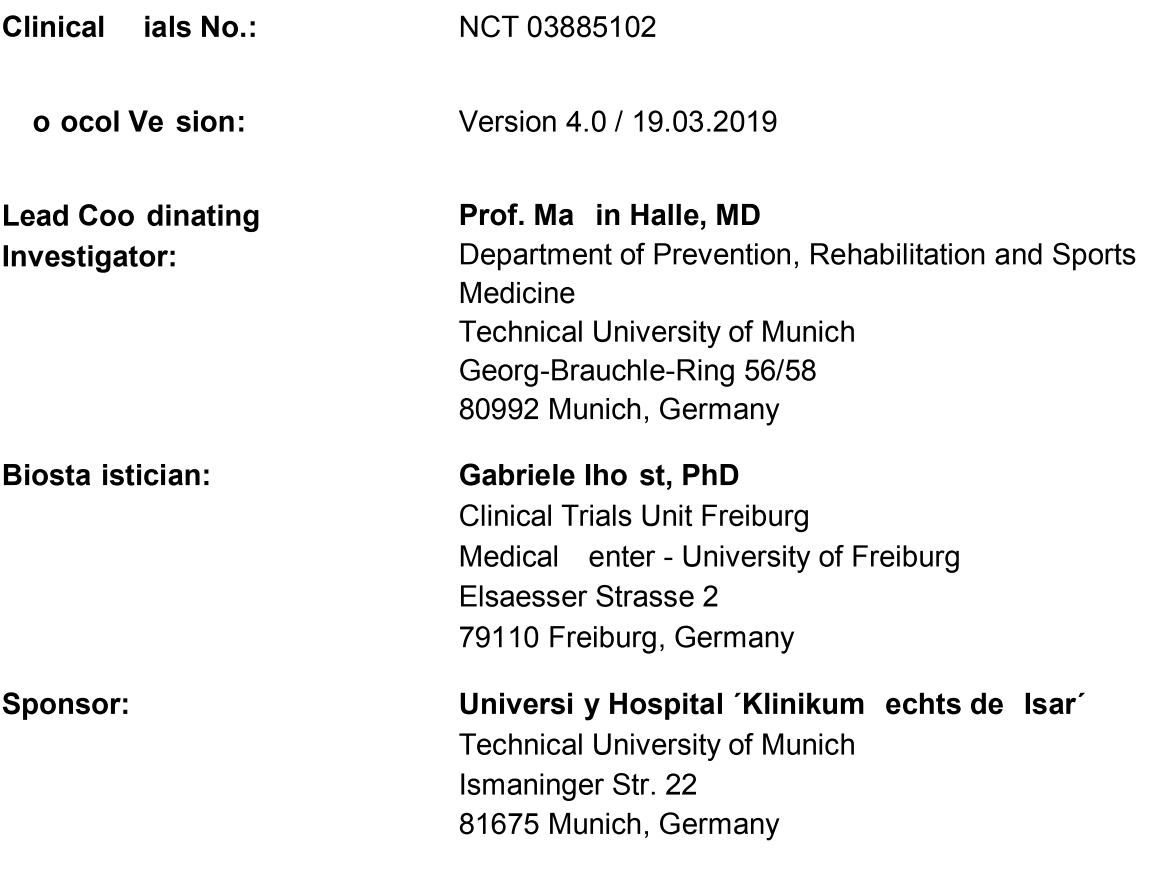

# **Approval of the Clinical Trial Protocol**  Dialysis Training Therapy **Protocol Version No.:** Version 4.0 / 19.03.2019 Lead Coordinating lnvestigator **Prof. Martin Halle, MD**  Date Signature  $\label{eq:1} \begin{array}{ll} \displaystyle \frac{1}{2} \left( \frac{1}{2} \right) \left( \frac{1}{2} \right) \$ Biostatistician Gabriele lhorst, PhD **Date Signature**

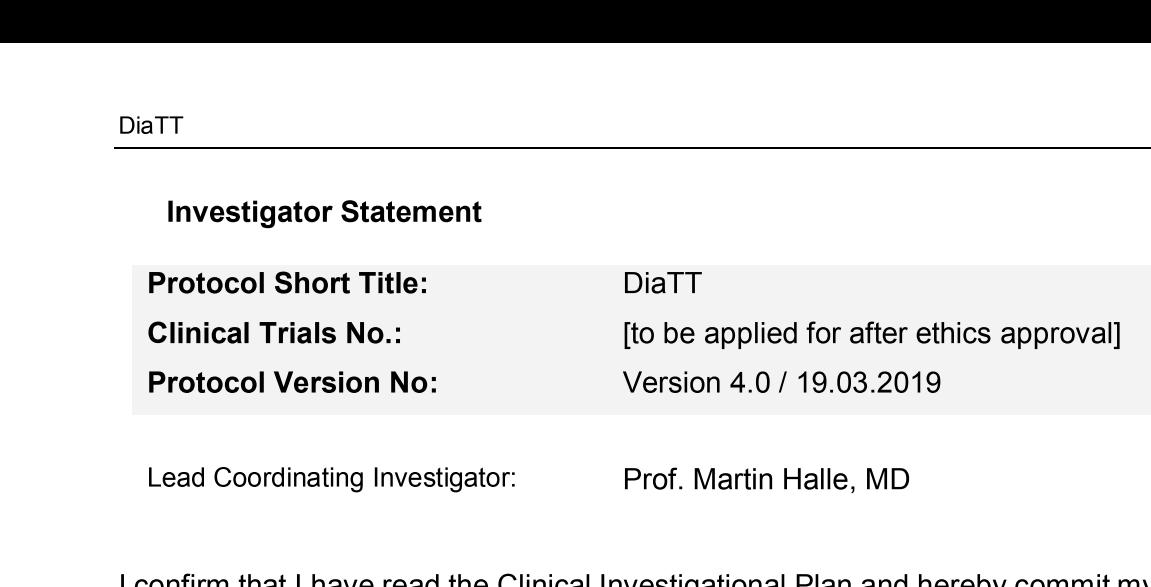

Lead Coordinating Investigate tor: Prof. Martin Halle. MD

I confirm that I have read the Clinical Investigational Plan and hereby commit myself to adhere to all actions and terms as specified in the relevant sections of the clinical, ethical and general paragraphs.

I confirm that I and my colleagues will abide by the local legislation. I further confirm that the Clinical Investigation will be carried out in compliance with the Declaration of Helsinki, applicable ICH-GCP quidelines and local/national regulations.

I acknowledge that all confidential information in this document, apart from the evaluation of the Clinical Investigation will not be used or circulated without the prior written consent of the Coordinating Investigator.

Under my supervision I put copies of this Clinical Trial Protocol and possible updates as well as access to all information regarding the carrying out of this Clinical Investigation at the disposal of my colleagues.

I will discuss this Clinical Investigational Plan in detail with my colleagues and ensure that they are comprehensively informed about the study.

Furthermore I commit myself not to commence patient enrolment before the acceptance by the relevant/responsible Ethics Committee.

### **Table of Contents**

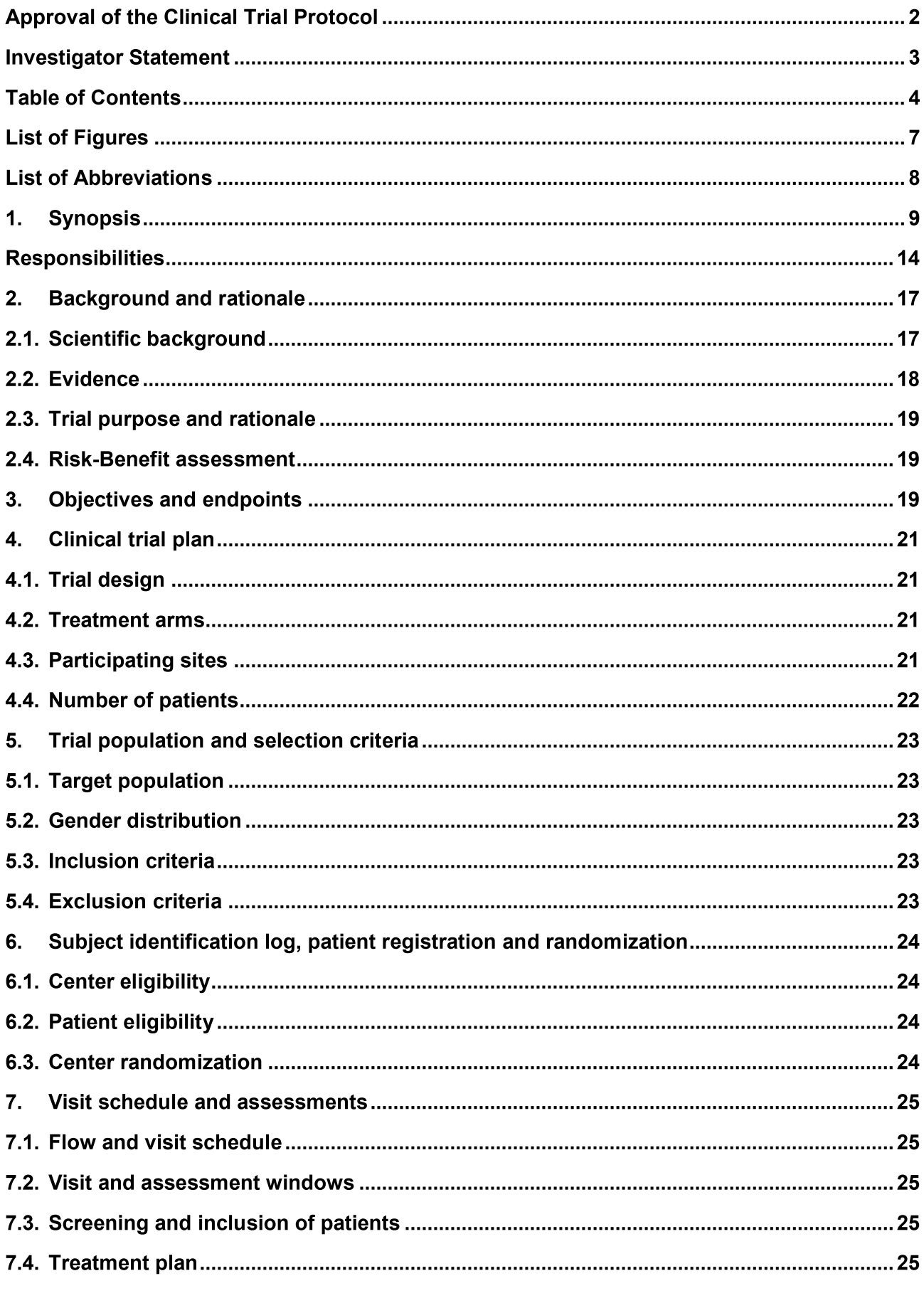

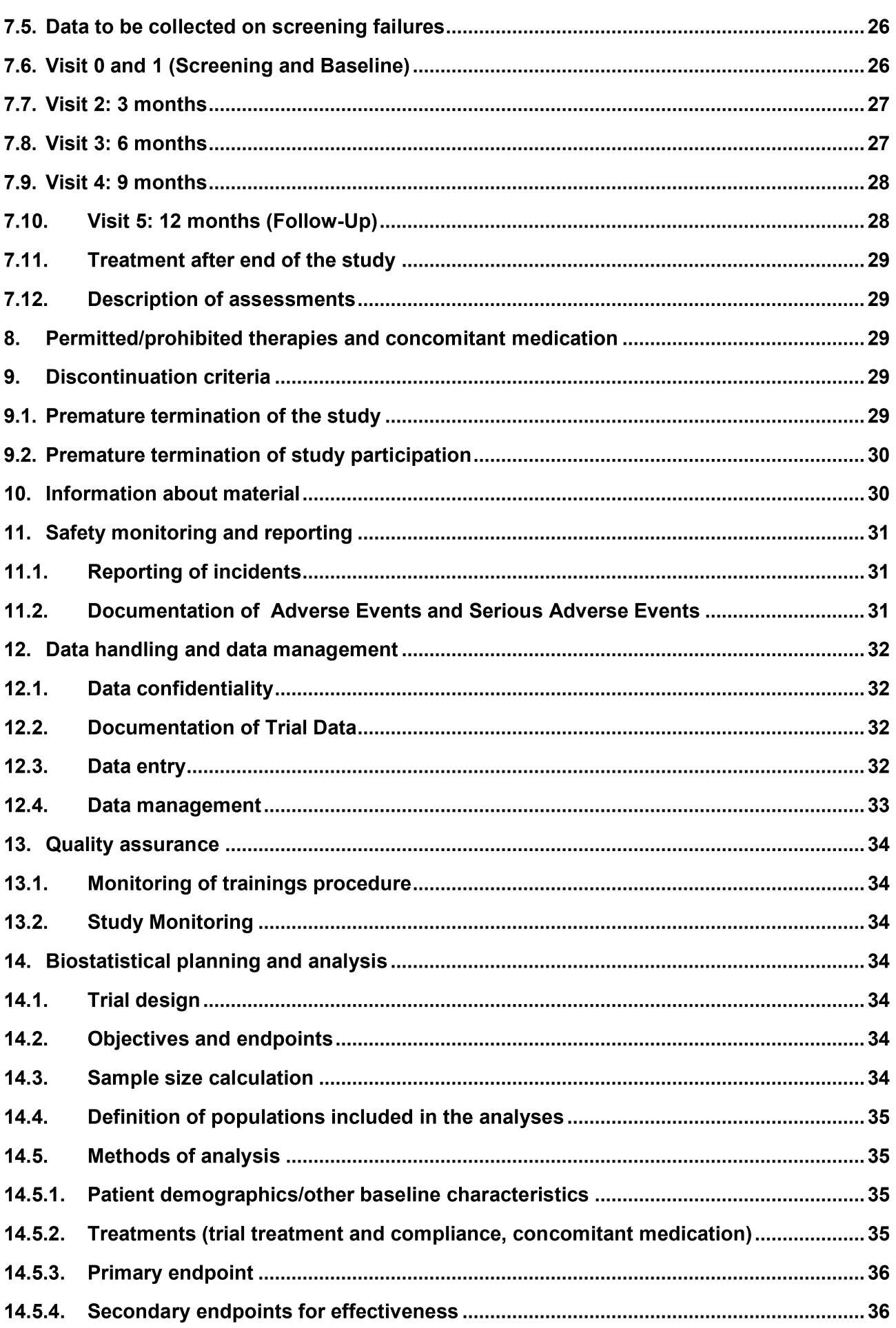

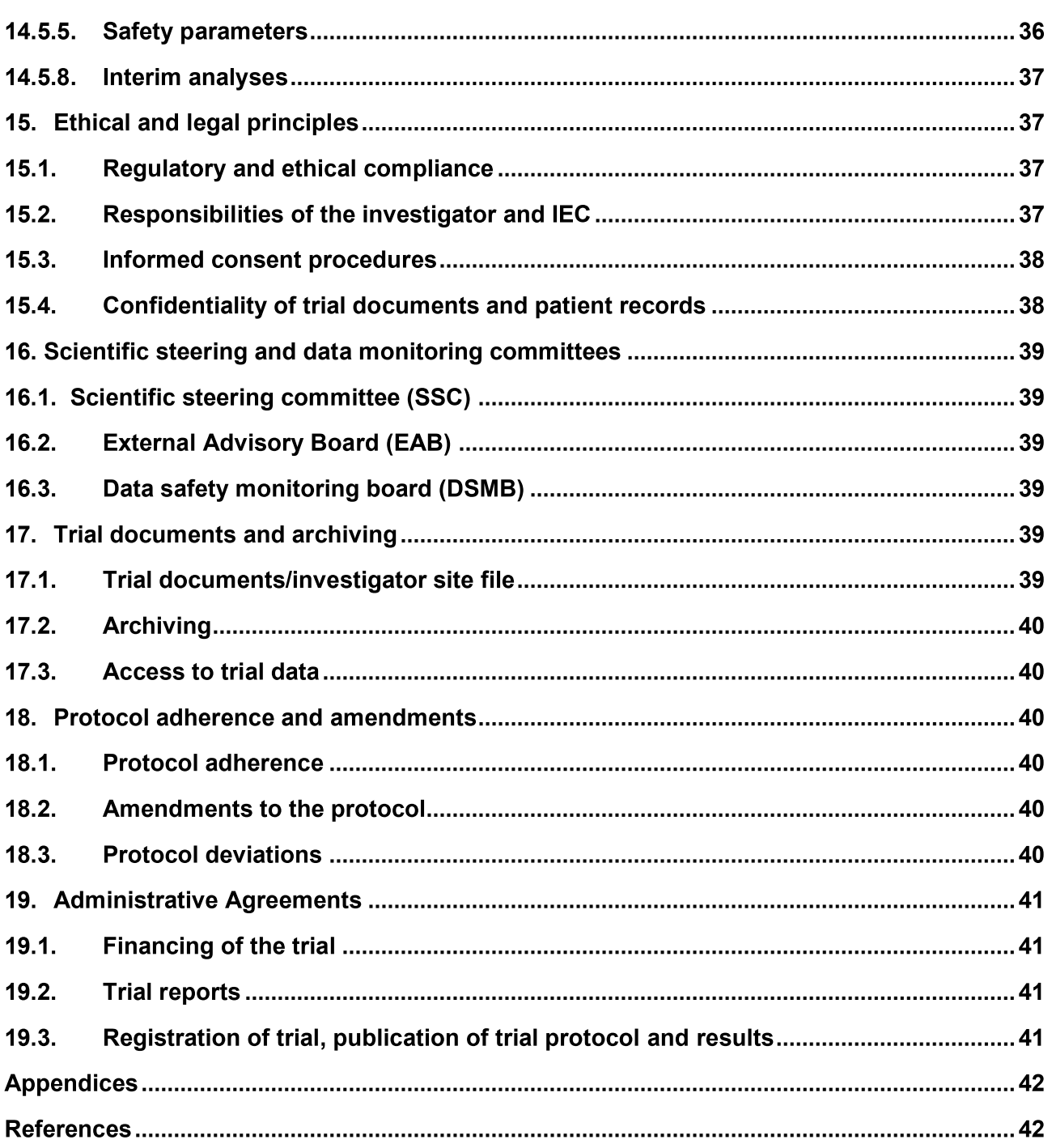

### **List of Tables**

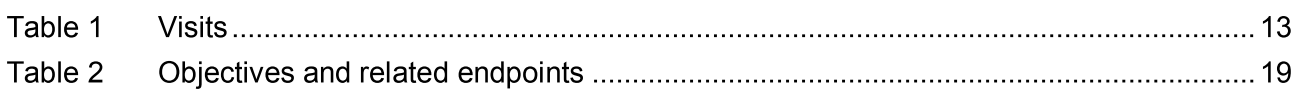

### **List of Figures**

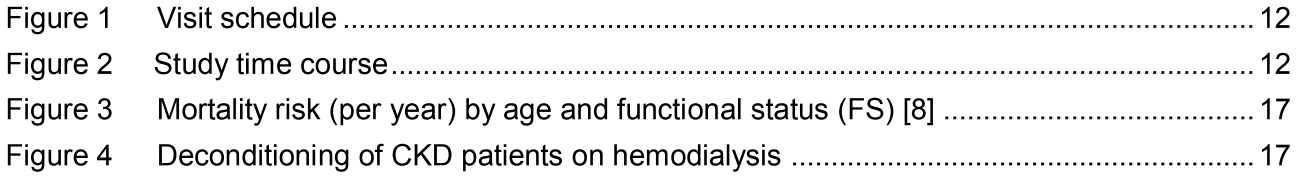

### **List of Abbreviations**

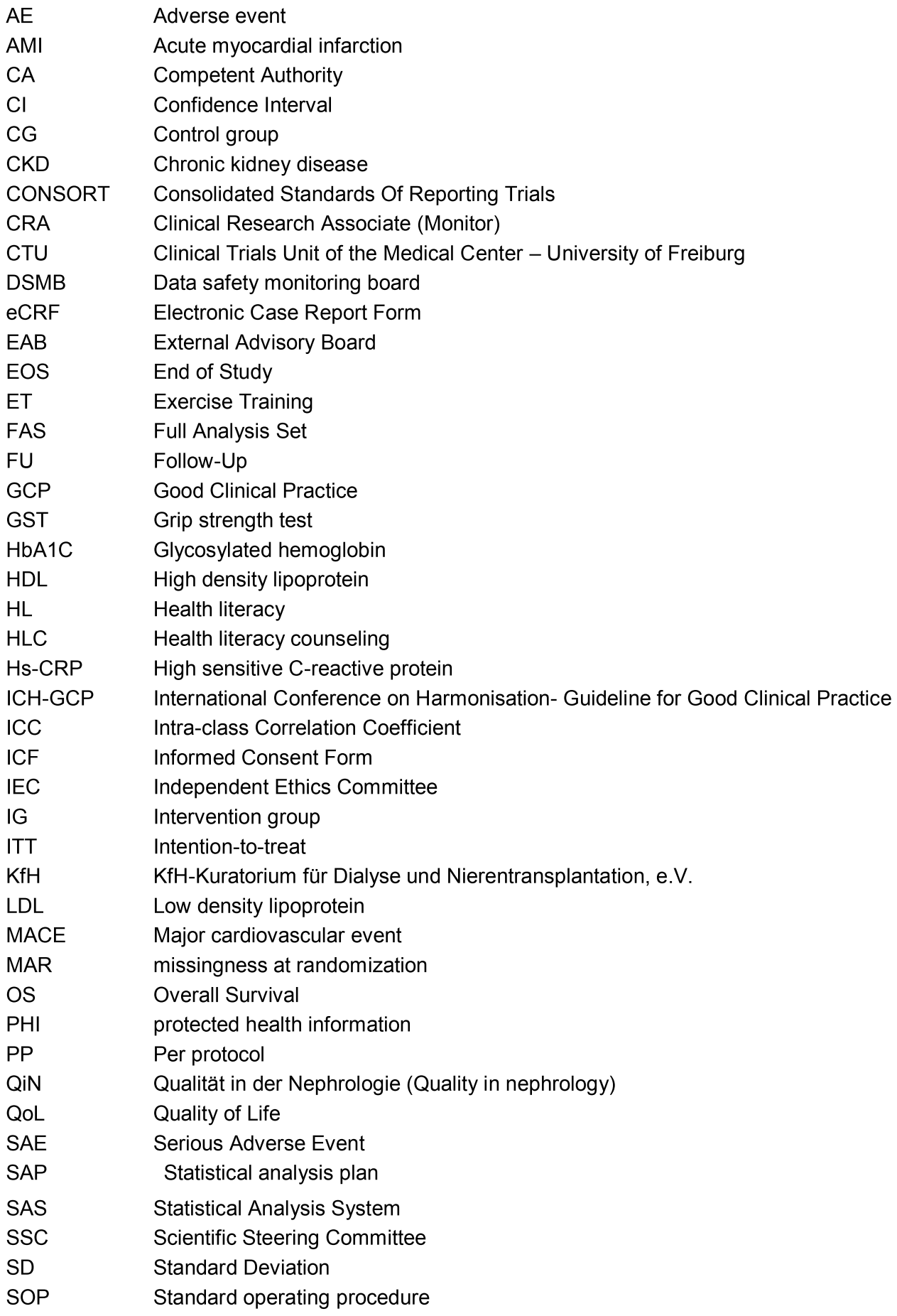
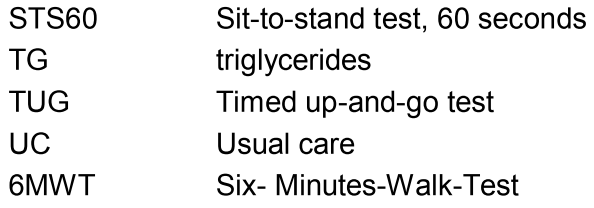

# 1. Synopsis

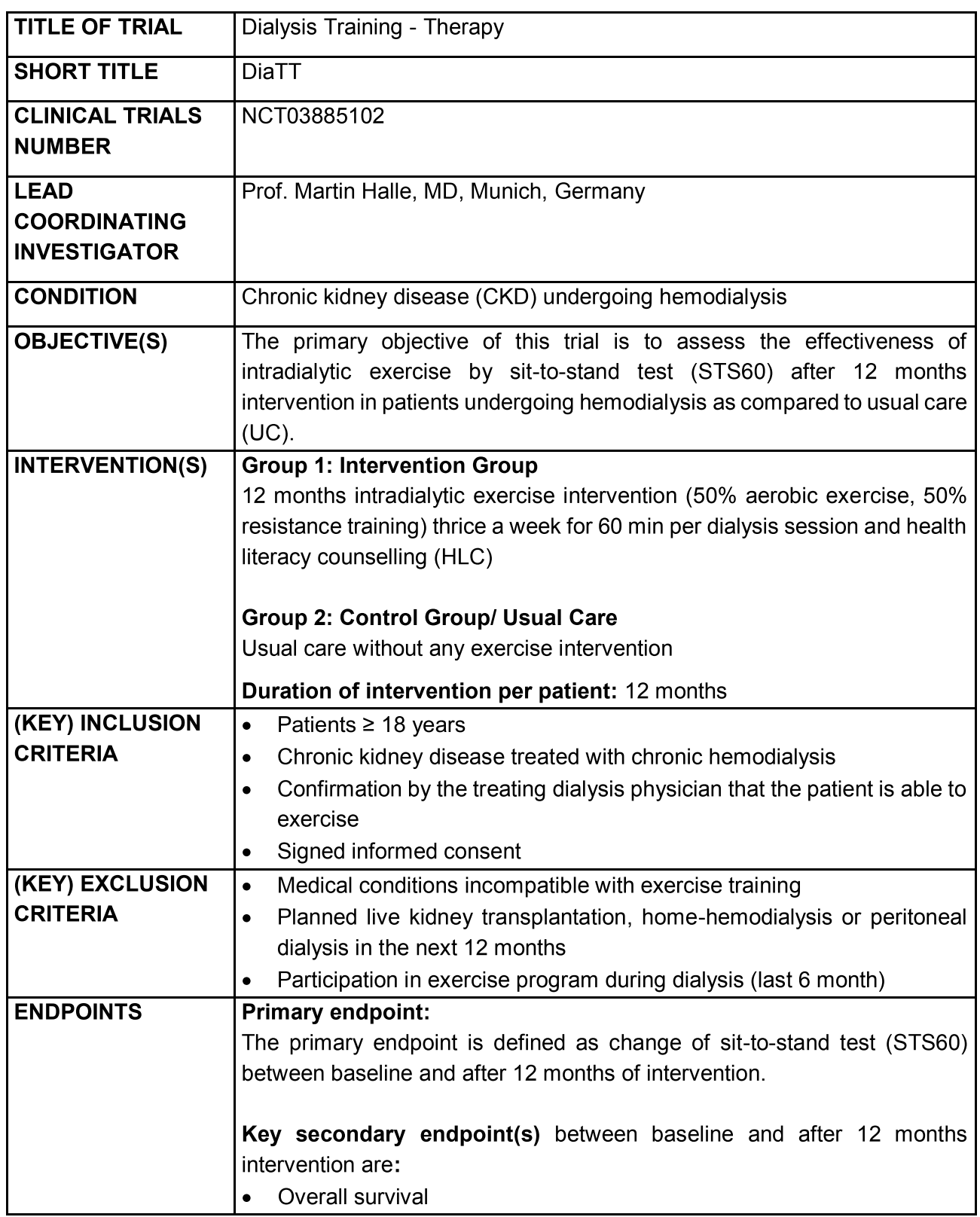

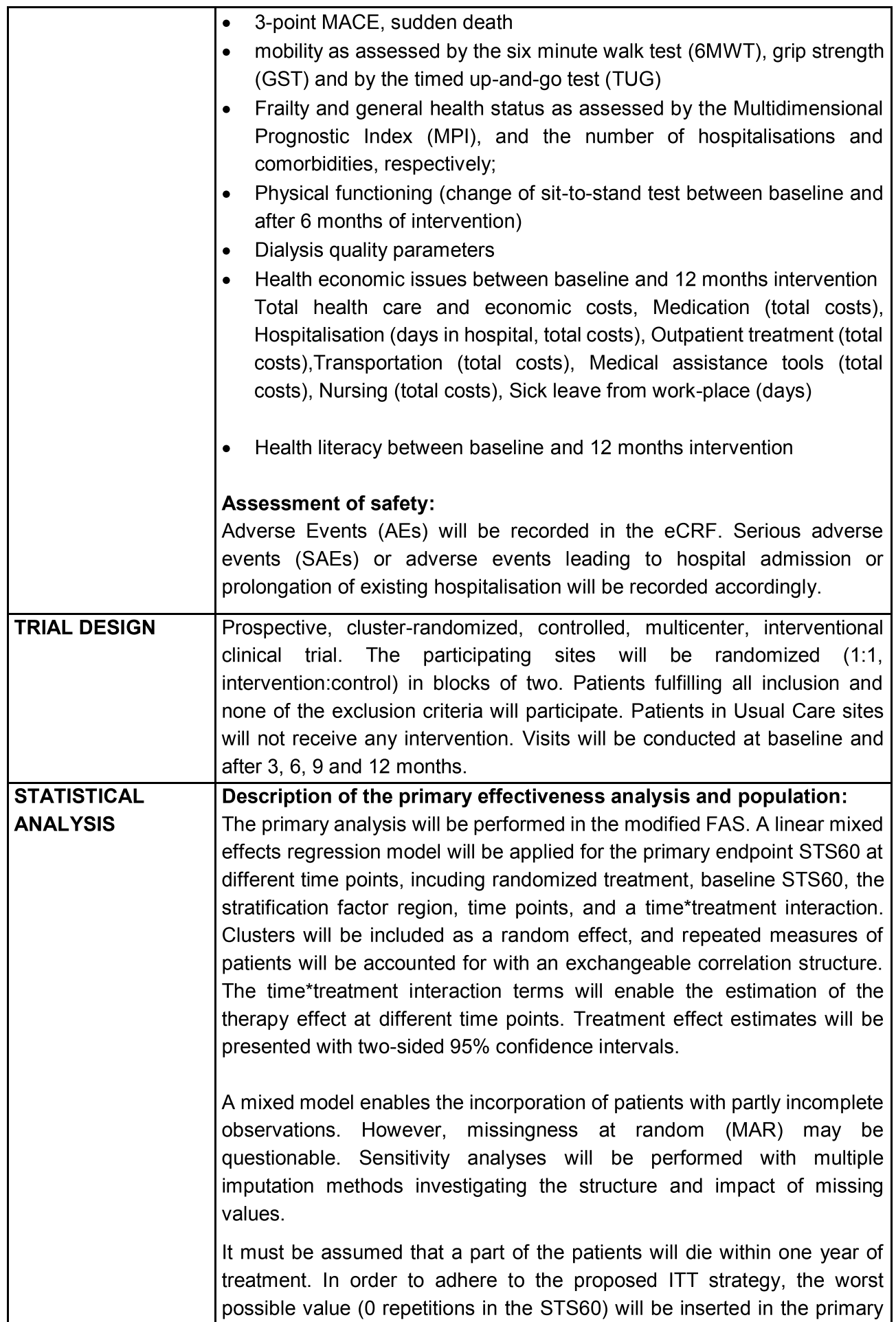

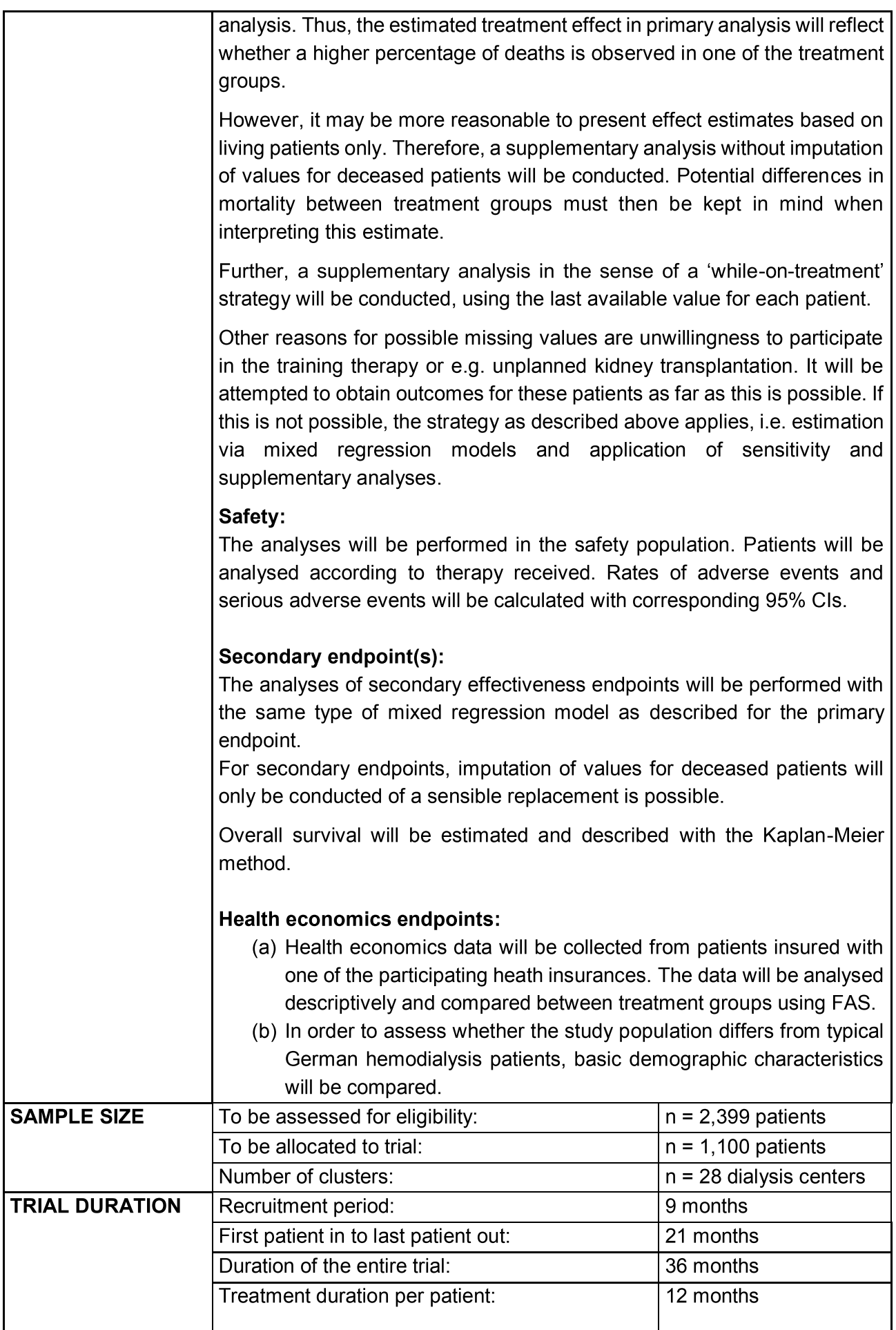

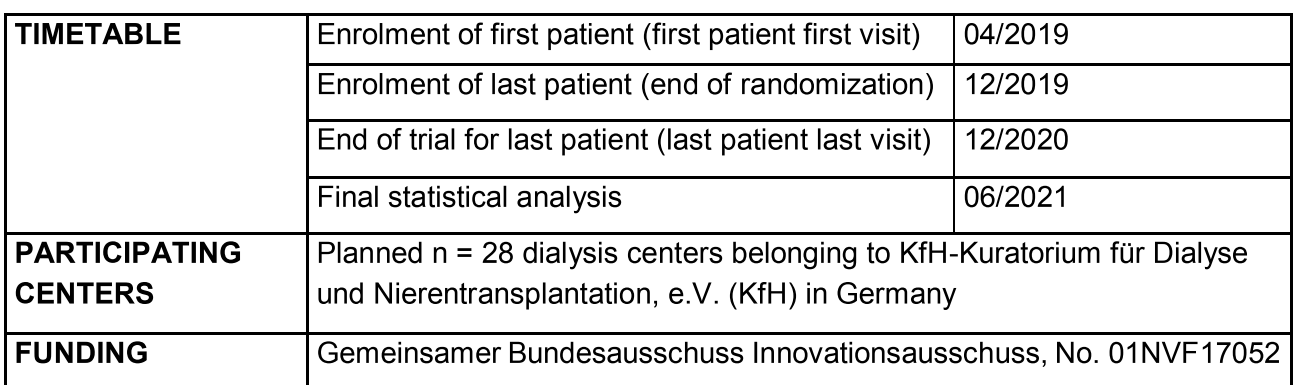

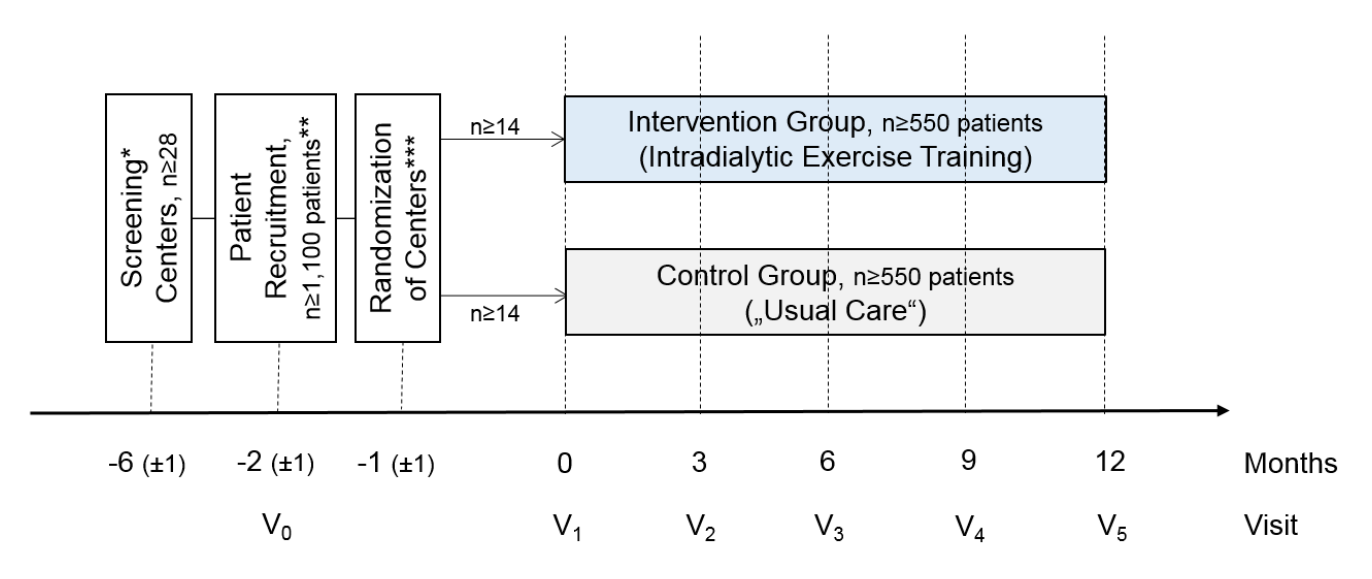

### Figure 1 **Visit schedule**

\* from all KfH dialysis Centers in five regions in Germany, 28 Centers will be recruited

\*\* Patients will be screened for eligibility (inclusion/ exclusion criteria, informed consent) in these Centers and included into the study (V<sub>o</sub> Screening)

\*\*\* Centers will be randomized (1:1) to Intervention Group and Control Group. Visits will be at baseline  $(V_1)$  and after 3, 6, 9, and 12 months  $(V_2-V_5)$ 

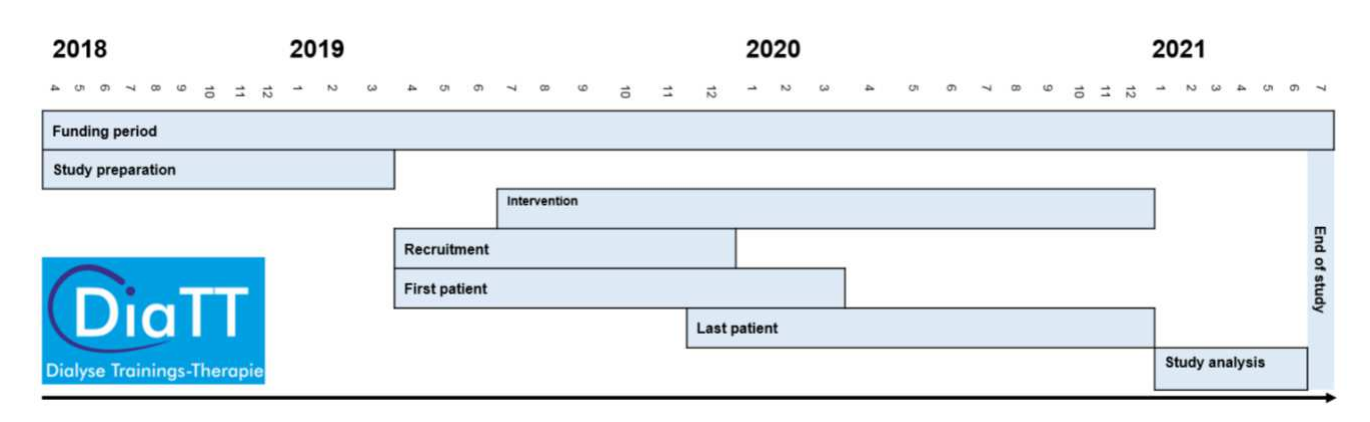

# **Figure 2 Study time course**

# **Table 1 Visits**

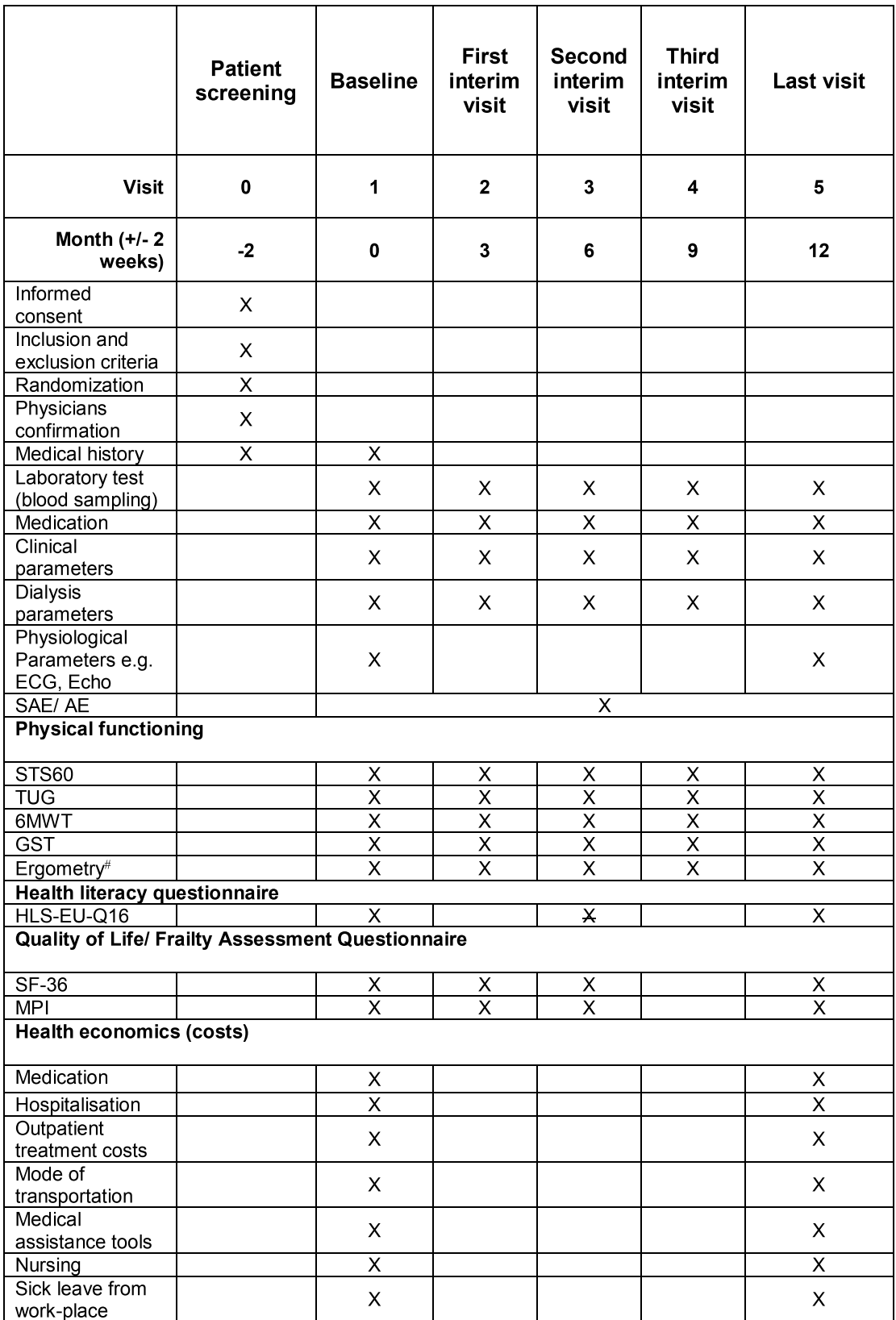

SAE serious adverse event, AE adverse event, STS60 sit-to-stand test, TUG timed-up-and-go test, GST grip strength test, MPI Multidimensional Prognostic Index (adjusted Questionnaire), SF-36 short form 36, #only Intervention Group (IG)

# **Responsibilities**

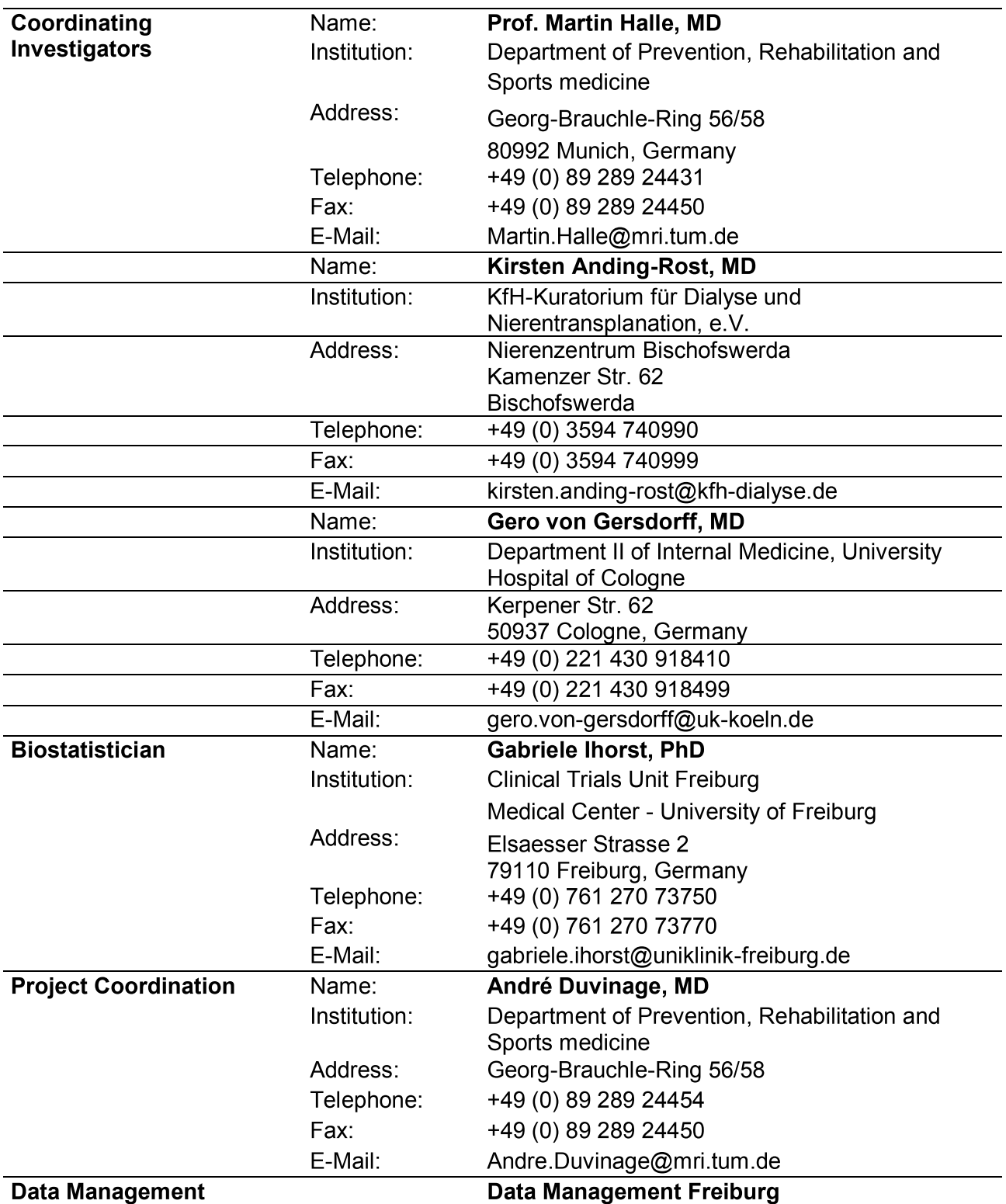

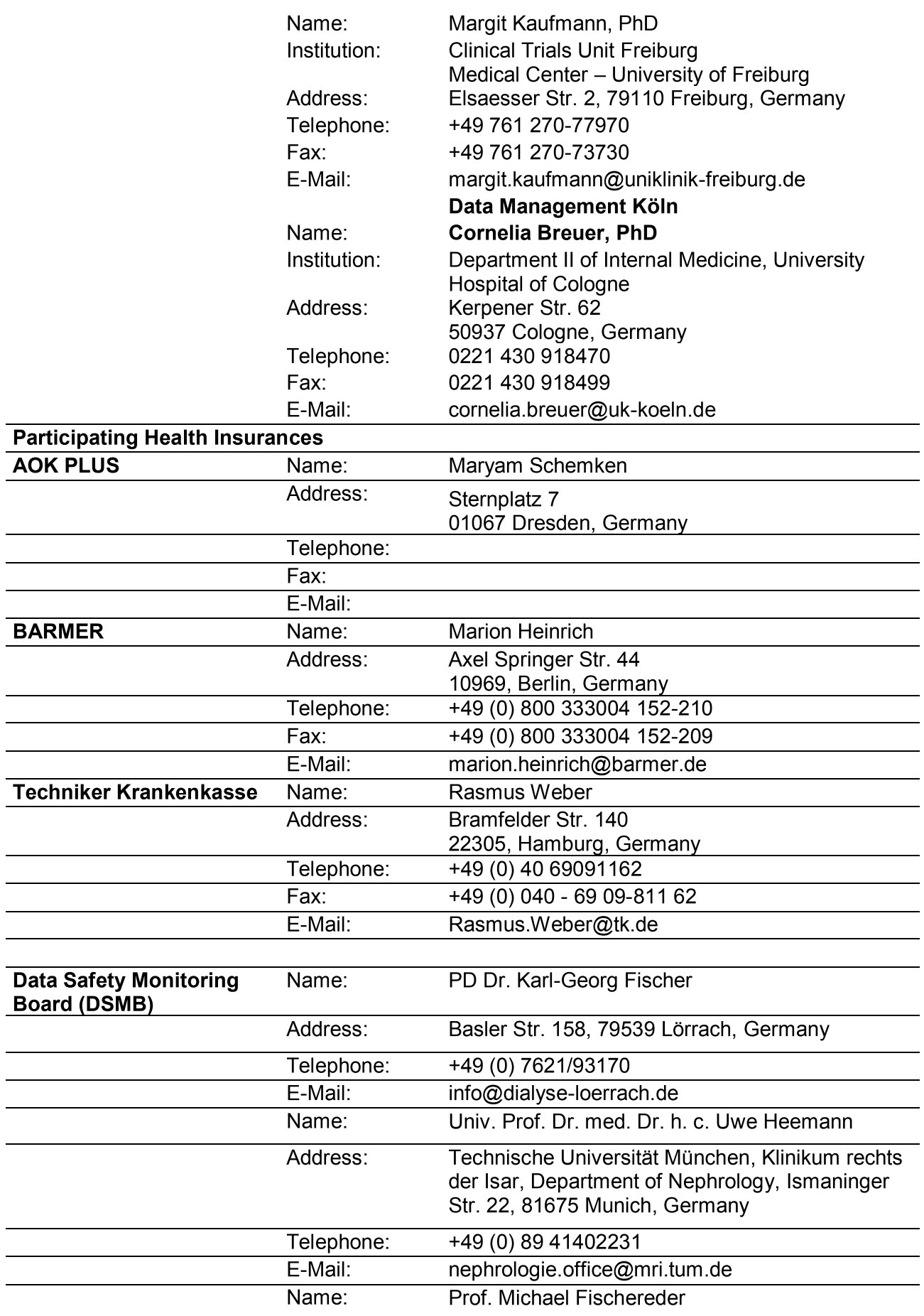

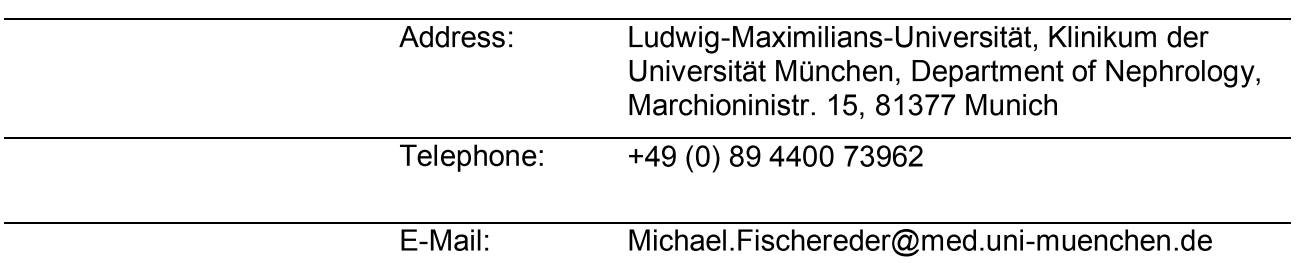

DiaTT<br>
2. Background and rationale<br>
2.1. Scientific background<br>
CKD and Hemodialysis<br>
In Germany, recent reports indicate that about 80,000 people<br>
on regular hemodialysis therapy, with a trend towards a rising<br>
(CVD) is t Germany, recent reports indicate that about 80,000 people with chronic klaney disease (CKD) are on regular nemodialysis therapy, with a trend towards a rising incldence [1]. Cardiovascular disease (CVD) is the leading cause of death in CKD patients on nemodialysis [2].

# High mortality and low physical functioning

The prevalence of frailty' in patients with CKD undergoing hemodialysis is up to 73% [3]. Compared  $\,$ with other chronic conditions, CKD patients have the lowest activity levels and, conversely, the highest rates of sedentariness [2, 4, 5]. Physical inactivity is mostly caused by the side-effects of  $\sf CKL$  and comorbidities, which also result in low Quality of life (QoL) and increased  $\sf CVD$ - related mortality [6]. Due to the long time on nemodialysis and mostly end-stage character of the disease, patients have a low physical fitness and a progressive decline of physical functioning [7] (also see Figure 4). Reduced muscle strength by muscle catabolism, sarcopenia and wasting are leading to a decline in physical functioning and are associated with higher mortality risk  $[3, 7]$ . Data confirming these results from the DOPPS (Dialysis Outcomes and Practice Patterns Study) show a higher mortality rate in those patients with low physical functioning status (see Figure 3, fig. from Jassal et  $\,$ al. 2016 [8]). The lower the functional status, the higher the country- and age-adjusted mortality risk.

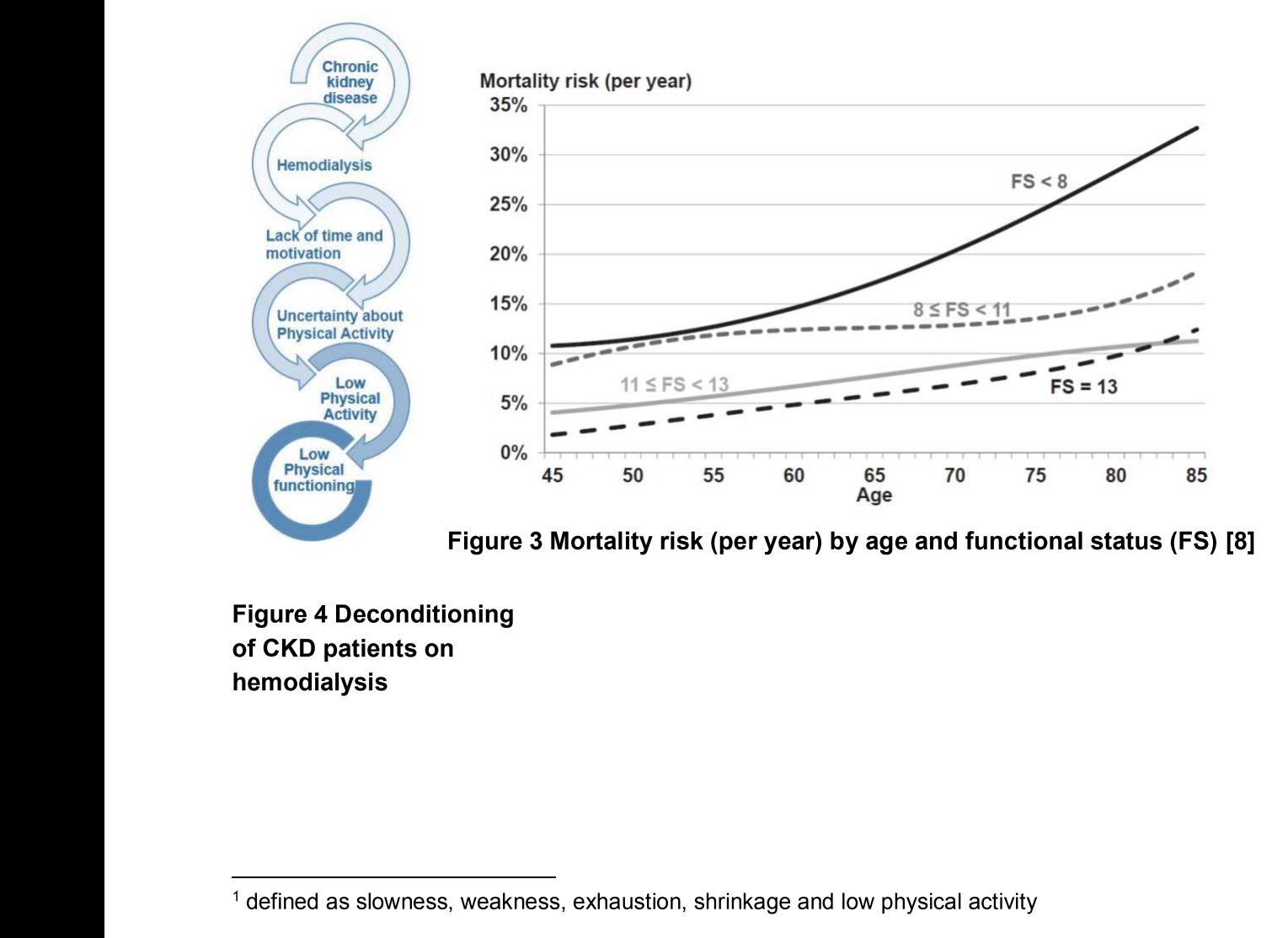

CQ C-H I ?I-J ?rD-FA ?D J-- CH IBD>@-H-@AA>

# **Exercise training and Health Literacy Counseling**

Intradialytic exercise is defined as physical activity during the hemodialysis, which is to differentiate from interdialytic exercise, which is conducted between hemodialysis sessions. Intradialytic exercise has been used in first trials and showed greater adherence rates than interdialytic exercise [9]. Due to the limited number of medical treatments for patients undergoing hemodialysis to improve physical functioning, an intradialytic training program and Health literacy counseling (HLC) presents itself as an option to improve the modifiable CVD risk factors. QoL and leads to several health-related benefits [10, 11]. Health literacy counseling addresses the patient's competence in health system and its requirements, e.g. the ability to notice a medical relevant disease or the ability to understand and realize the physician or pharmacists' advice for medication intake.

Closely-monitored interdialytic exercise training programs, like the EXCITE trial, report benefits in the intervention group in physical functioning over the control group [12]. Because of the homebased character of the intervention, patients with low adherence rates to the intervention claimed "scarce interest" and "problems with work" as the leading determinants in not participating [12]. This barriers could be counteracted by intradialytic exercise and the greater liability, which may leads to greater adherence rates than home-based training without direct supervision by an exercise trainer. This can be corroborated by HLC, which may strengthens the patients' awareness of lifestyle modifications and the importance of their individual health status.

Without any treatment or intervention, 50% of the patients undergoing hemodialysis report a sedentary lifestyle with exercise less than once a week [2]. This fact demands the urgent need of interventional trials, regarding the possible benefits from intradialytic exercise training for patients with CKD undergoing hemodialysis. To use the time during hemodialysis by introducing exercise training and HLC, patients with CKD may profit from well-acceptance of the intervention and an improved perception of the time on hemodialysis.

### $2.2.$ **Evidence**

There are numerous benefits regarding the effect of intradialytic exercise in patients undergoing hemodialysis. As reported in the systematic review and meta-analysis (24 randomized controlled interventional trials including n=997 patients with CKD on hemodialysis) by Sheng et al. (2014), the intradialytic exercise especially improves physical fitness [10]. A combined resistance training and aerobic exercise seems to be superior towards only resistance or aerobic exercise training. Intradialytic cycling alone, as discussed in a meta-analysis (13 randomized controlled interventional trials, n=369 patients with CKD on hemodialysis) by Young et al. (2018), hasn't been used sufficiently in clinical practice and shows heterogenous study results [13].

There is only limited evidence regarding effects of intensity and duration of exercise intervention, however, interventions of more than six month duration lead to significant improvements over interventions less than six months [10]. Recent intradialytic exercise interventional trials are planned for at least six months or long-term duration, due to an expected good adherence rate and compliance [2, 14]. Data on exercise training thrice a week are superior to twice a week, showing good evidence [10, 11].

Long-term compliance and adherence, as described by Anding et al. (2015), also show adequate results over a five year course [7]. The exercise intervention for 12 months led to adherence rates of about 80% in the majority of the patients, which underlines the importance of a permanent integration of exercise training into patients daily hemodialysis routine [7, 14].

Regarding safety aspects in intradialytic training, there is a low training-associated risk. Adverse events may occur due to the severe nature of the initial disease. As discussed in several manuscripts, these events are mostly not training-associated nor including events with severe outcomes [2, 10, 14].

### $2.3.$ **Trial purpose and rationale**

DiaTT is an interventional, cluster-randomized (1:1), multicenter trial for patients undergoing hemodialysis (n=1,100). This innovative trial will test the effectiveness of exercise training (ET) and Health literacy counseling performed during hemodialysis sessions (DiaTT-program) for 12 month (Intervention group, IG) in comparison to Control group (UC; no ET, no HLC). The ET consists of both resistance and endurance training, focusing at improving patients' health status, physical functioning, health literacy and health costs. Health literacy counseling aims at the education, proficiency and self-awareness of the patient.

The primary endpoint is change in Sit-to-Stand (STS60) test, from baseline to after 12 months intervention.

All patients undergoing hemodialysis in participating centers for at least four weeks are eligible to participate in the study. Irrespective of randomized center group assignment, all dialysis and other medical treatment procedures will follow standard of care and center routine without adaptations to the training intervention.

### $2.4.$ **Risk-Benefit assessment**

The risk in the current trial can be considered as low. The EXCITE trial (home-based training for patients with CKD on hemodialysis) reports multiple adverse events, but none of these led to hospitalization or severe damages [12]. In the study of Anding et al. (2015), which was a pilot trial for this study, no serious adverse events were noted [7]. A threat for patients is not given at any time during the study due to the low risk of ET-associated injuries and the close monitoring by study personnel and physicians.

Training materials will be used as indicated and according to their medical purpose. Treatments and use of training materials will follow standard of use as approved by other trials and pilot investigations.

As reported by other exercise interventional trials with patients undergoing hemodialysis, (serious) adverse events (SAEs and AEs) will naturally occur because of the high burden and comorbidities from their initial disease, but we expect a low additional threat by the intervention [2].

If an adverse event/failure occurs, the safety monitoring by study personnel and physicians follows standard of care and be reported to the data safety monitoring board for evaluation.

The suggested minimal invasive therapy concepts will improve patient's health literacy and physical fitness and will ensure the longevity of benefits.

# 3. Objectives and endpoints

#### Table 2 **Objectives and related endpoints**

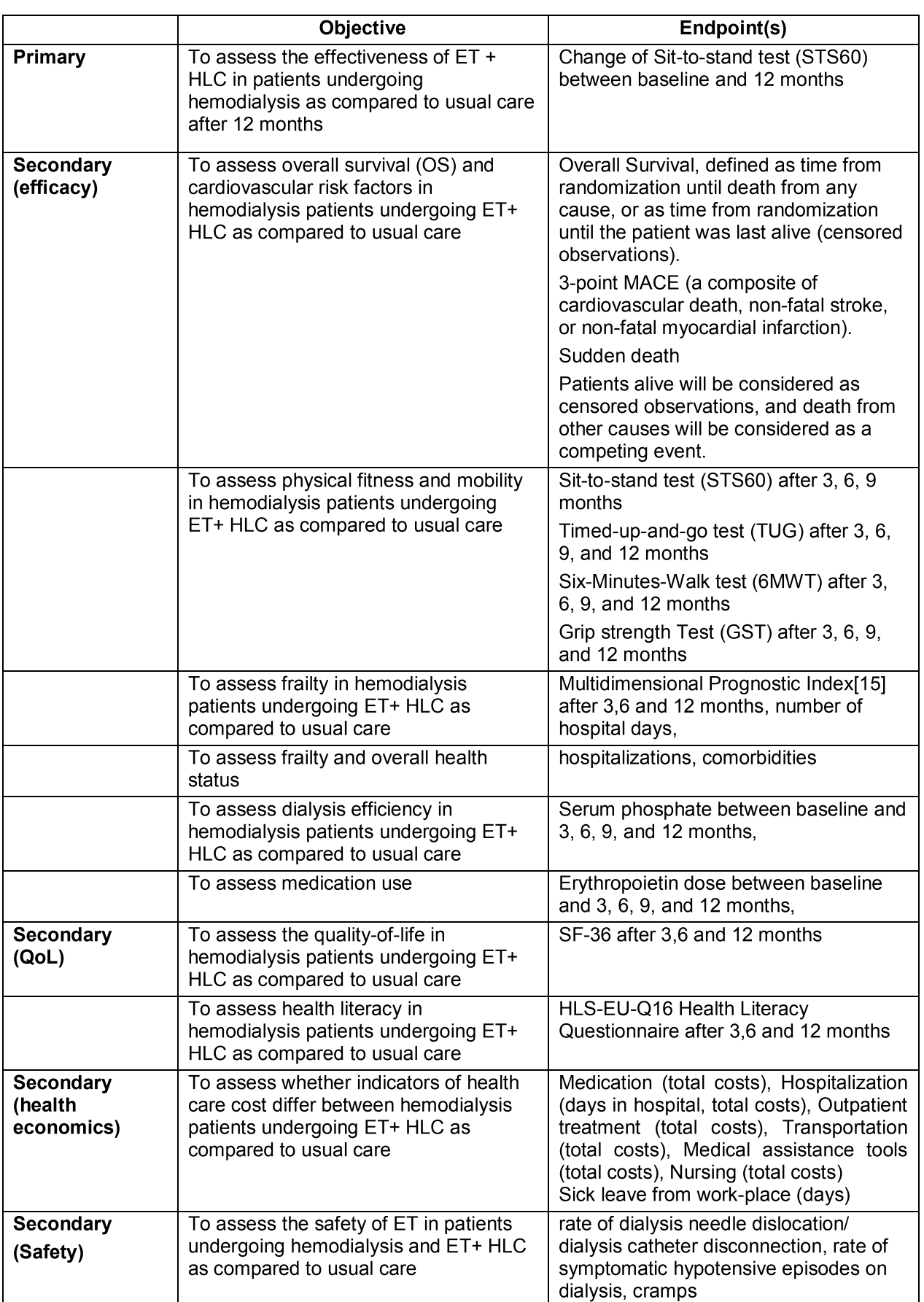

Details of assessment of endpoints are specified in standard operating procedures.

# 4. Clinical trial plan

### $4.1.$ **Trial design**

This is an interventional, cluster-randomized, multicenter, controlled trial with two parallel groups (see Figure 1). It will test the effectiveness of an intradialytic exercise intervention for 12 months (DiaTT-program) in comparison to usual care.

All dialysis centers (free-standing and hospital associated) of the non-profit kidney care provider KfH (KfH-Kuratorium für Dialyse und Nierentransplantation e.V.; Board of Trustees for Dialysis and Kidney Transplantation) in the German federal states of Saxony, Saxony-Anhalt, Thuringia, North-Rhine Westphalia and Bavaria will be screened for eligibility. Twenty eight centers will be randomized to offer either the DiaTT-program or provide usual care, respectively.

Preliminary center eligibility criteria will aim to ensure that a total of approximately 1.100 patients can be recruited. All patients who are treated with chronic ambulatory hemodialysis in participating centers are considered eligible to participate in the study unless they meet exclusion criteria. Irrespective of randomized center group assignment, all dialysis and other medical treatment procedures will follow standard of care and center routine without adaptations to the training intervention.

Blinding of investigators and patients to the training intervention is not possible, therefore precluding randomization on a patient level.

The trial will be registered at at www.clinicaltrials.gov.

### $4.2.$ **Treatment arms**

Group A: Fourteen centers will be randomized to a control group in which patients receive usual care. In these centers patients will receive general information on the importance of physical activity and nutrition as well as general information on training opportunities, which are available to patients on dialysis under current insurance laws and regulations.

Group B: In fourteen intervention centers patients will be offered participation in a standardized and individually modified intradialytic exercise training program during hemodialysis sessions supervised by specially trained exercise therapists and will receive health literacy counseling. Patients' individual progress will be monitored and exercise intensity will be continuously adapted according to standardized protocols. Exercise therapists will promote training adherence and motivation as well as provide supportive information on health literacy, nutrition and healthy life styles.

### $4.3.$ **Participating sites**

The trial will be conducted in dialysis centers of the non-profit kidney care provider KfH (Kuratorium für Dialyse und Nierentransplantation e.V.; Board of Trustees for Dialysis and Kidney Transplantation) located primarily in the federal states of Saxony, Saxony-Anhalt, Thuringia, North-Rhine Westphalia and Bavaria. Centers interested in participation will be screened for eligibility. Eligibility criteria will include a minimum of chronic ambulatory patients treated with in-center hemodialysis, a positive feasibility assessment and the center director's agreement to study participation. 28 dialysis clinics are planned as study sites (14 comparator and 14 intervention). which must meet the structural and personnel requirements for performing the planned requiar studyrelated investigations. If necessary, additional qualified centers can be included in the course of the study.

### 4.4. **Number of patients**

A total of n=1,100 patients with CKD undergoing hemodialysis (n≥550 patients per group) each will be enrolled in intervention and control centers, respectively.

# 5. Trial population and selection criteria

#### $5.1.$ **Target population**

Patients suffering from CKD undergoing ambulatory hemodialysis from KfH dialysis centers in Germany will be enrolled in this trial. Patients will only be allowed to enter the trial if they provide written informed consent to their participation (following full explanation of the trial) and if the dialysis physician has verified that the patient meets all of the inclusion criteria and none of the exclusion criteria.

### **Gender distribution**  $5.2.$

Patients of **both genders** will be enrolled. No study-specific gender distribution is foreseen.

#### $5.3.$ Inclusion criteria

Patients eligible for inclusion in this trial must meet all of the following criteria:

- Patients  $\geq$  18 years of age
- chronic ambulatory hemodialysis for  $>$  4 weeks
- Written and signed confirmation by the treating dialysis physician that the patient is able to exercise
- signed informed consent to participation in QIN registry
- signed informed consent obtained according to confidentiality and data protection regulation, international guidelines and local laws

#### $5.4.$ **Exclusion criteria**

Patients eligible for this trial must not meet any of the following criteria:

- Unstable angina pectoris
- Uncontrolled arterial hypertension (systolic blood pressure > 180 mmHq or diastolic BP > 105 mmHg on repeated measurements)
- Uncontrolled tachycardia
- Acute severe infection
- Planned live kidney transplantation within the next 12 months
- Planned conversion to home-hemodialysis or peritoneal dialysis within the next 12 months  $\bullet$
- Dialyzing in long overnight dialysis shift
- Participation in a regular exercise program during hemodialysis sessions ( $\geq 1$ /week) in the last 6 months

# 6. Subject identification log, patient registration and randomization

### $6.1.$ **Center eligibility**

All dialysis centers (free-standing and hospital associated) of the non-profit kidney care provider KfH (KfH-Kuratorium für Dialyse und Nierentransplantation e.V.; Board of Trustees for Dialysis and Kidney Transplantation) located in the German federal states of Saxony-Anhalt, Thuringia, North-Rhine Westphalia and Bavaria will be evaluated for eligibility. First, center directors in these regions will be informed about the upcoming study and asked about their interest and willingness to accommodate the training program in their centers. Next, centers interested in participation will be evaluated for adequate space for training and storage of equipment from trainied study personnel. an adequate number of patients (minimum of 50 patients) and the availability of necessary ITinfrastructure for participation in the electronic QiN-registry. Centers with an active exercise program during hemodialysis will be excluded from participation.

### $6.2.$ **Patient eligibility**

All patients in a participating dialysis center, who are being treated with chronic ambulatory hemodialysis, are considered eligible to participate in the trial. The dialysis physician will inform patients, who meet inclusion critera but not any of the exclusion criteria, on the trial in detail and ask for their written consent prior to any trial-specific procedures and before randomization of centers (clusters). Patients who were approached about study participation will be recorded in a subject screening log, along with a unique identifier code and other relevant information for participants, or information that they did not wish to be enrolled, as applicable. Participants will also be entered into a subject identification log. This will be a confidential log of the names of all randomised trial patients with the identification code for each patient at the time of enrolment in the clinical trial. With this list, the identity of each patient can be revealed. The list must be kept confidential and remains at the trial site. It must not be copied or otherwise be passed on.

### $6.3.$ **Center randomization**

Twenty eight eligible centers will be assigned by a computer generated randomization list to be one of the intervention or control sites, respectively. If the number of patients willing to participate in the study do not meet inclusion target (550 patients in each arm) additional centers from the list of eligible centers will be recruited and randomized in the same manner as all other centers.

Stratified block randomization with a block size of two will be applied. Randomization will be stratified by region (BY, NRW, SA,T). To ensure concealment of the randomization results, two centers from the same stratum have to be randomised at the same time.

Central randomization by fax will be applied.

The center identification code assigned for the trial will be entered on the randomization form and, if applicable, the questions on center eligibility on the form will be answered. The fully completed form will then be faxed to the central randomization office (CTU) for randomization:

> **Clinical Trials Unit** Medical Center - University of Freiburg Fax: +49 761 270-74390 Randomization times: Monday to Friday from 9:00 to 16:30h

The randomization office will review all relevant pieces of information on the randomization fax and randomise the centers in blocks of two simultaneously. The therapy arm assigned to the center will be sent back to the operational team that initiates the study sites. Trial treatment can then be initiated according to the randomization result.

If the data on the randomization fax appear to be incomplete or implausible, the central trial office will send the investigator a query fax for clarification to the operational team. In this case the center will only be randomised when the query has been resolved.

# 7. Visit schedule and assessments

### $7.1.$ **Flow and visit schedule**

A detailed Flow Chart (Visit schedule and assessments) is provided in the synopsis (see Table 1).

### $7.2.$ Visit and assessment windows

Only patients with consent to QiN registry can participate in DiaTT. The dialysis physician has to assess his QiN patients regarding inclusion and exclusion criteria of the DiaTT trial. The dialysis physician comfirms in written form that the patient is eligible from a medical point of view.

Medical assessments and physical functioning tests will be performed at baseline and repeated at 3, 6, 9 and 12 months. During the course of the study, visits and procedures should occur on schedule whenever possible. Acceptable periods of tolerance are specified in the standard operating procedures (SOP).

Patients in intervention centers will exercice thirce a week during the first hours of their dialysis session under guidance and supervision of a specially trained exercise therapist. The training results will be documented on patient specific training plans. The level of intensity will be modified and increased according to standardized physical performance tests performed at 3, 6, 9 and 12 months.

### $7.3.$ **Screening and inclusion of patients**

The dialysis physician is obliged to give the patient thorough information about the trial and the trial related assessments and the patient should be given adequate time to consider his or her participation. The investigator must not start any trial specific procedure before an Informed Consent Form (ICF) is signed and dated by both patient and dialysis physician.

After being informed about the trial and after giving their written informed consent, patients will undergo the examinations (see Figure 1).

### $7.4.$ **Treatment plan**

The intervention with a duration of 12 months consists of exercise training thrice a week during hemodialysis. The exercise training is a combined endurance and strength training. Each sessions is planned with a duration of 60 minutes. The exercise training is performed under the direct supervision of a trainer within the first two hours of the hemodialysis to quarantee the right execution of endurance as well as strength training. Due to logistical reasons, there will be one group starting with endurance training per session and one group starting with resistance training. After 30 minutes, the mode of exercise changes for both groups.

# **Endurance training**

The endurance training is a heart-rate orientated training, where the individual heart rates for training are determined by baseline and intermediate-visit-assessments by bicycle ergometry (SOP Training and Assessments). Training intensity should be perceived as moderately strenuous (level 12-13 on a Borg scale) by the patient and will be increased over time.

All endurance training sessions are performed with a bed-cycle ergometer (MOTOmed letto2, Reck-Technik GmbH & Co KG Medizintechnik, Betzenweiler, Germany), which has been previously used in patients with CKD for intradialytic training.

# Strength training

The strength training intervention is adapted from Anding et al. [7]. All relevant muscle groups are trained with an individual target repetition rate  $(R)$  of standardized exercises in two sets of one minute each with a one minute break. Biceps and triceps are trained with weights (dumbbells) of 0.5, 1, 2 and 4 kg according to the patient's strength. Similarly, for the abductor muscles, elastic bands (Theraband ®) with different resistances will be used. Patients start with weights/ therabands ® inducing a subjectively perceived intensity of 12-13 on a Borg scale or "somewhat hard".

The target repetition rate is derived from the maximal repetition rate (MRR) in a maximum strength test for all muscle groups: patients are asked to perform as many repetitions as possible in one minute (SOP Assessments). A modification of the strength training according to maximum strength tests is adapted after the intermediate visits and tests. If the MRR exceeds 50 repetitions, a heavier weight or a more rigid theraband ® will be used.

### $7.5.$ Data to be collected on screening failures

All patients of a center will get a DiaTT number and will be documented on the "Subject screening log". Patients which are not willing to perform a training or are assessed as not medically eligible for the study or which cannot give written informed consent on the basis of other causes will be documented only on the screening list of the eCRF.

A screening failure is defined as a patient who signed an informed consent but the planned intervention did not take place.

The reason for cancelling the intervention will be entered on the "Subject screening log". The demographic information, informed consent, inclusion/exclusion and end of study pages must also be completed for screening failures. No other data will be entered into the clinical database for patients who are screening failures.

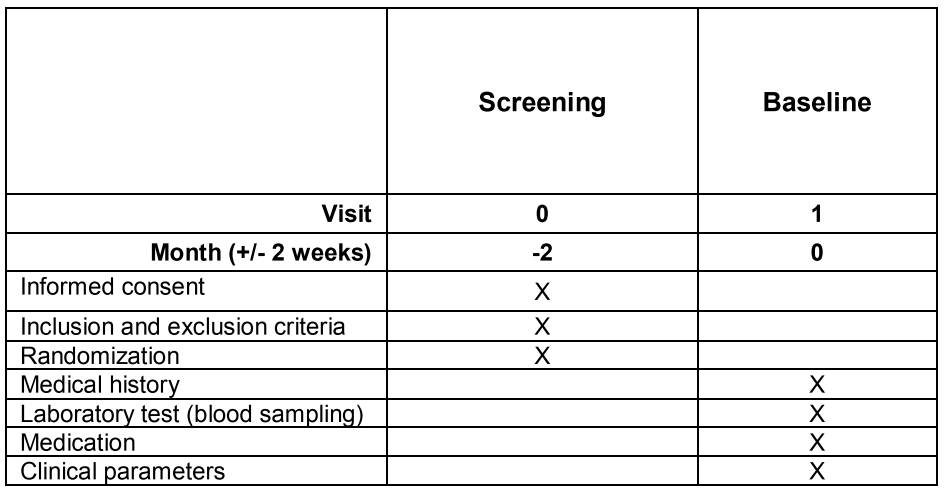

### 7.6. Visit 0 and 1 (Screening and Baseline)

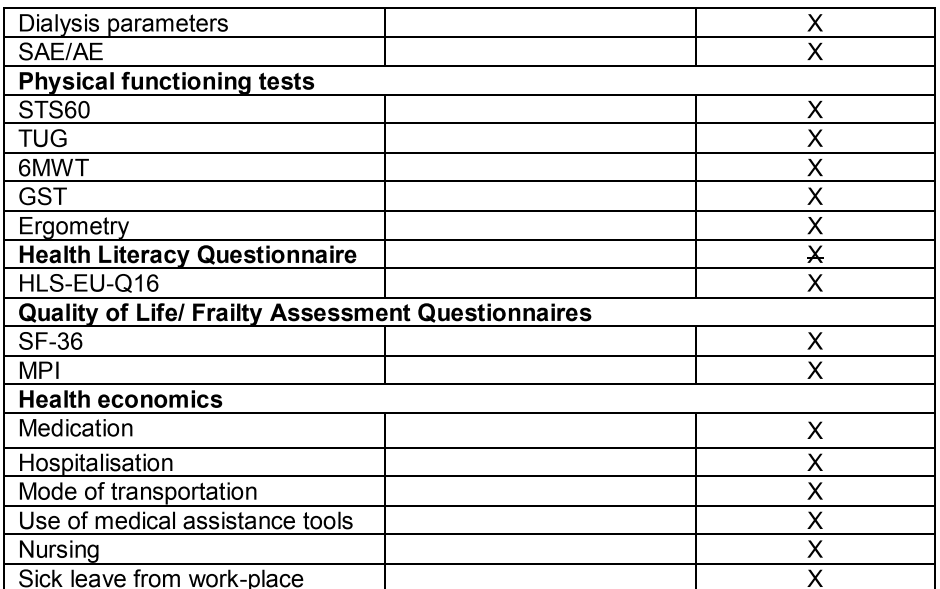

SAE serious adverse event, AE adverse event, STS60 sit-to-stand test, TUG timedup-and-go test, 6MWT 6-minutes-walk-test, GST grip strength test, SF-36 short form 36 (questionnaire), MPI Multidimensional Prognostic Index (modified questionnaire)

#### $7.7.$ Visit 2: 3 months

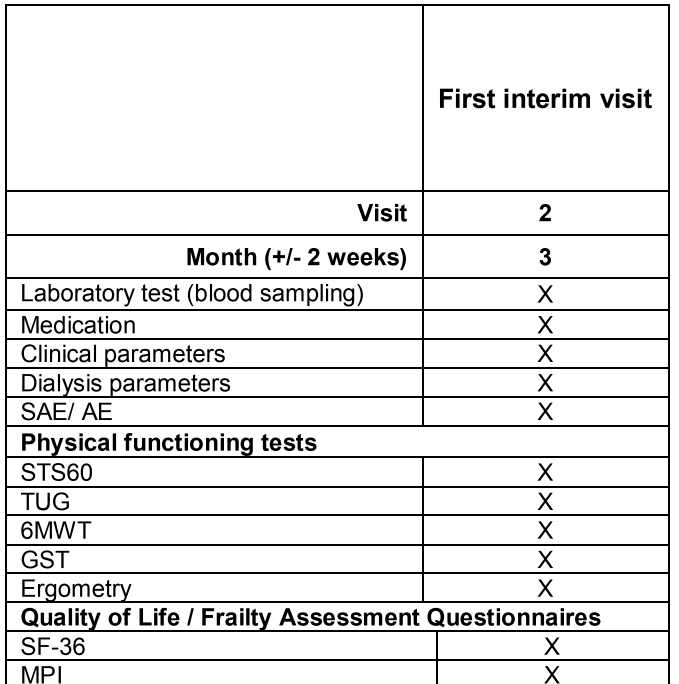

SAE serious adverse event, AE adverse event, STS60 sitto-stand test, TUG timed-up-and-go test, 6MWT 6-minuteswalk-test, GST grip strength test, SF-36 short form 36 (questionnaire), MPI Multidimensional Prognostic Index (modified questionnaire)

#### $7.8.$ Visit 3: 6 months

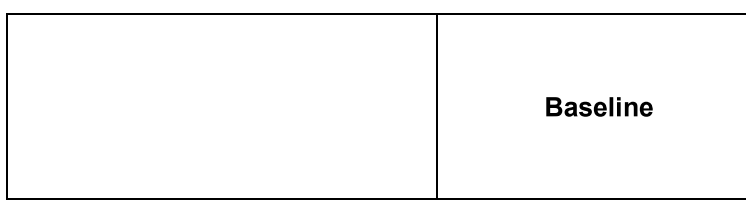

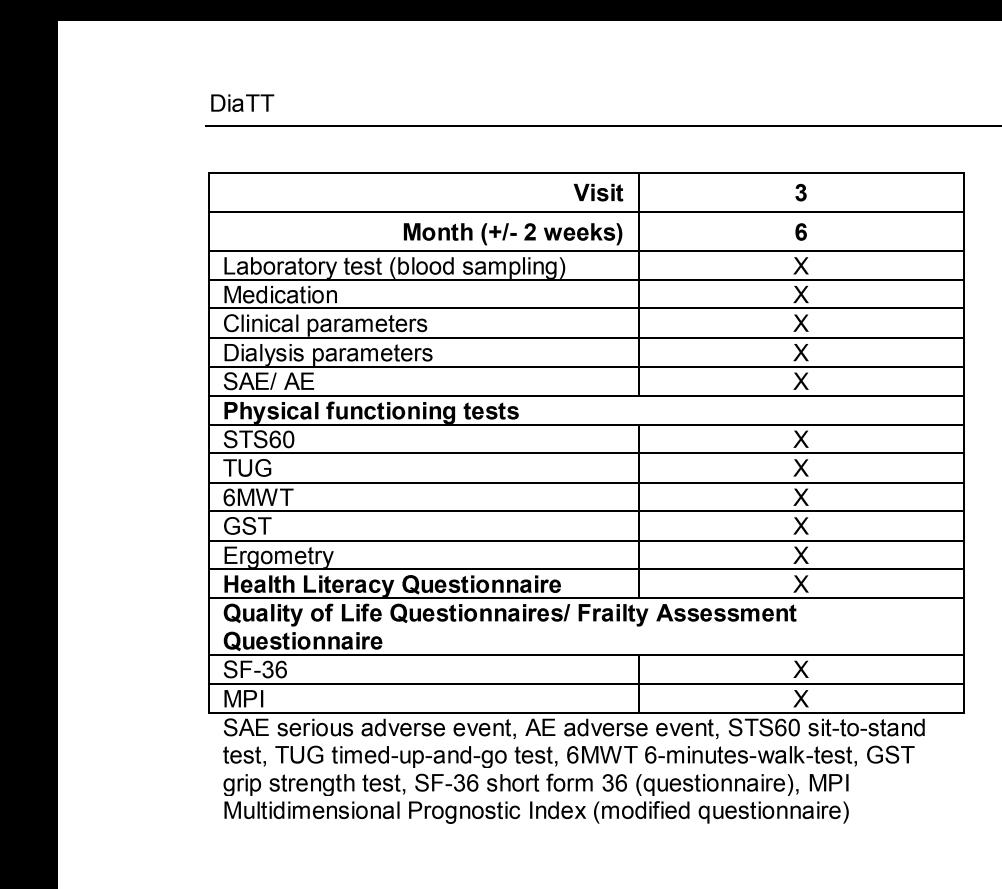

dverse event. AE adverse event. STS60 sit-to-stand test. TUG timed-up-and-go test. 6MWT 6-minutes-walk-test. GST arip strength test. SF-36 short form 36 (questionnaire). MPI Multidimensional Prognostic Index (modified questionnaire)

### 7.9. Visit 4:  $9$  months

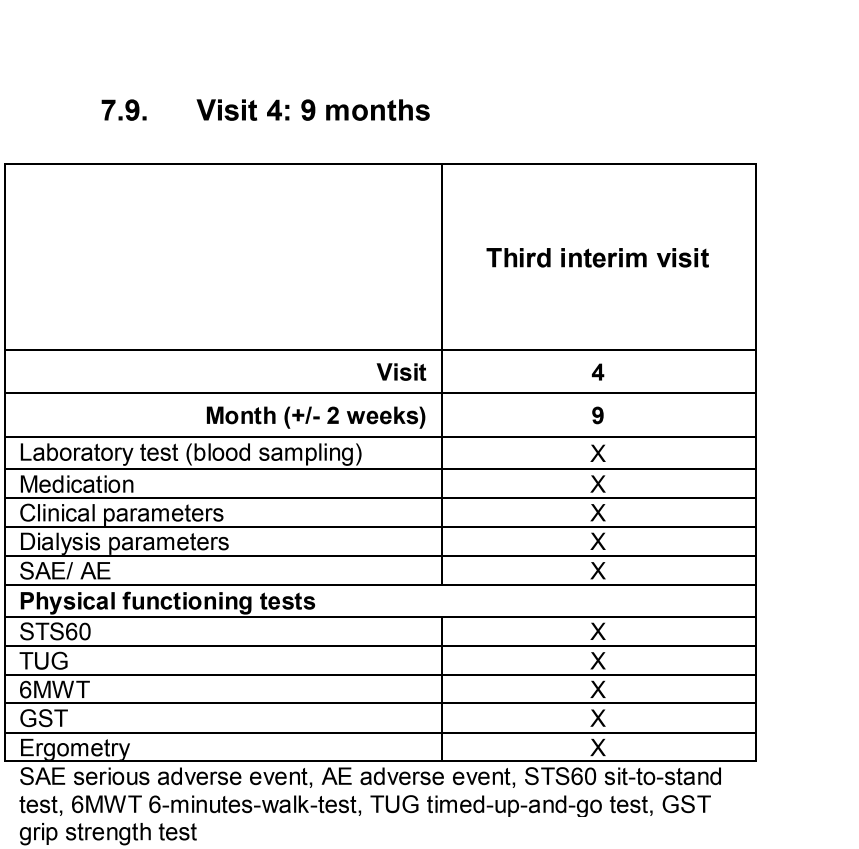

dverse event. AE adverse event. STS60 sit-to-stand test. 6MWT 6-minutes-walk-test. TUG timed-up-and-go test. GST arip strenath test

# 7.10. Visit 5: 12 months (Follow-Up)

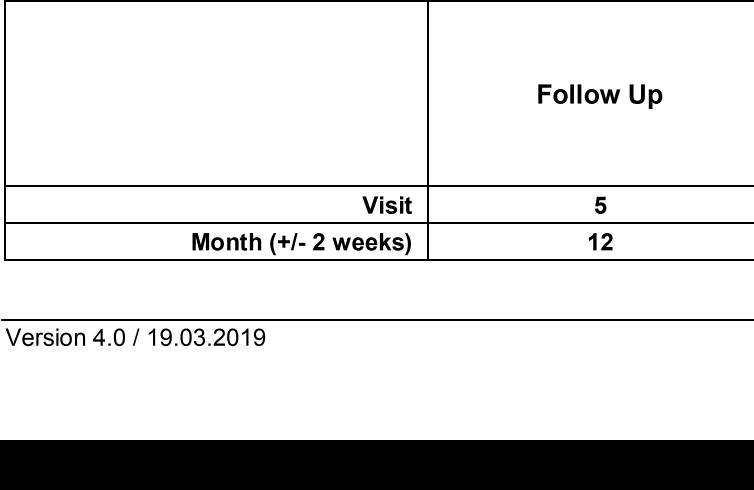

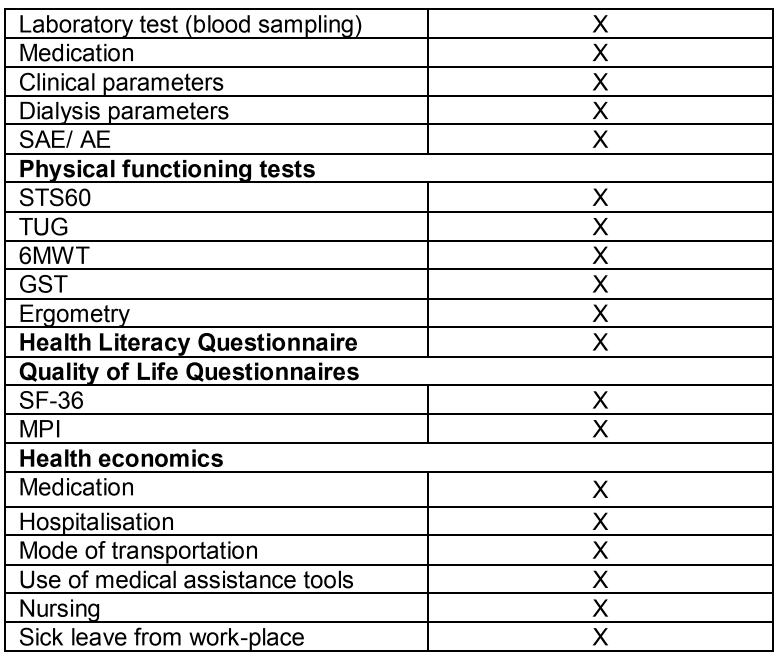

SAE serious adverse event, AE adverse event, STS60 sit-to-stand test, TUG timed-up-and-go test, 6MWT 6-minutes-walk-test, GST grip strength test, SF-36 short form 36 (questionnaire), MPI Multidimensional Prognostic Index (modified questionnaire)

# 7.11. Treatment after end of the study

After end of the study, no further treatment is expected.

# 7.12. Description of assessments

All assessments and tests are described in separate standard operating precedures (SOPs) to standardize the procedures and keep validity and reliability at a high level.

### 8. Permitted/prohibited therapies and concomitant medication

There are no limits posed by the study on therapies and/or concomitant medication. Any additional exercise training is not provided.

### 9. Discontinuation criteria

#### $9.1.$ Premature termination of the study

The coordinating investigator and the members of the safety committee are under obligation to monitor the progress of the clinical trial with regard to safety-relevant developments and, if necessary, initiate the premature termination of a treatment arm or the entire clinical trial.

The entire clinical study must be terminated prematurely if:

- The benefit-to-risk ratio for the patient changes markedly.
- Indications arise that the trial patients' safety is no longer guaranteed.
- Increased technical problems occur.
- A decreased survival is being detected in one center when compared to experiences within the study center and to the scientific literature.
- An unusually high rate of complications occurs.
- An increased occurrence of clinical deteriorations is noted.
- An insufficient recruitment rate makes a successful conclusion of the clinical trial appear impossible.

If the clinical trial is prematurely terminated or suspended for any reason, the investigator should promptly inform the trial patients and ensure appropriate therapy and follow-up for the patients. Where required by the applicable regulatory requirements, the the ethic committee(s) will also be informed.

### $9.2.$ Premature termination of study participation

The investigator has the right to terminate the treatment of a patient according to the following conditions:

- The risks outweigh the benefits.
- Significant violations of the trial protocol or lack of compliance on the part of the patient.
- Logistical reasons (patient changes his/her doctor or dialysis site or moves to another location).

The study patient can withdraw his/her consent at any time, without having to give reasons, and have his/her entire study participation terminated prematurely. If a patient withdraws informed consent no further Follow-Up is possible.

The responsible investigator may only withdraw a patient from participation in the trial for the following reasons:

- Loss of contact.
- Extreme circumstances arise which make any trial-relevant follow-up impossible.

In the case that a patient withdraws documentation should be completed as far as possible. The reasons for discontinuation should be documented in the eCRF and in the medical records.

# 10. Information about material

For the DiaTT-program, a supine bicycle (MOTOmed® letto 2, Reck-Technik GmbH & Co. KG Medizintechnik, Betzenweiler, Germany) will be used for endurance-focused training. For strength training, several small devices like flexible latex bands (Theraband®, Ludwig Artzt GmbH, Dornburg, Germany), light weights (dumbbells) or gymnastic balls (Pezzi®ball, Ledragomma Original Pezzi Srl, Osoppo, Italy) will be used as advised by the manufacturer.

# 11. Safety monitoring and reporting

### $11.1.$ **Reporting of incidents**

Safety monitoring and reporting will be performed according to applicable local legislation. Where required by local legislation line listings of Serious Adverse Events (SAE) / incidents will be provided to the Independent Ethics Committee (IEC) by the investigator.

# 11.2. Documentation of Adverse Events and Serious Adverse Events

Due to the nature of end stage renal disease treated with hemodialysis (HD), patients are likely to experience adverse events throughout the course of the study. Patients on HD have a large burden of comorbid disease and high rates of acute illness resulting in hospitalizations, such that new medical problems and deterioration of existing medical problems are expected throughout the study period. Due to their frequency not all Adverse Events (AE) and Serious Adverse Events (SAE) will be recorded.

Adverse events (AEs) and serious adverse events (SAEs) will be recorded from baseline to last visit. Each AE will be considered for severity, and causality and may be reclassified as an SAE depending on the circumstances.

The following AEs will be recorded in the eCRF.

**Adverse Events:** 

- Venous needle/ catheter dislodgement or catheter disconnection, respectively, during HD
- Symptomatic hypotension during HD (clin. symptomatical, requires med. action)
- Episodes of cramping (calves) during HD (requires medication, infusion)

An AE is any untoward medical occurrence which does not necessarily have causal relationship with the study treatment (exercise training). An AE can therefore be any unfavorable and unintended sign or symptom whether or not related to the treatment.

The following quidance will be used to assess the intensity of an AE:

- Moderate: The patient experiences sufficient discomfort to interfere with or reduce his or her usual activities (pausing the HD session, transfusion of infusions or medication, dislocation/ pulling of dialysis needle, discontinuation of the HD session)
- Severe: Functional levels are significantly impaired by the event such that patients can no  $\bullet$ longer carry out usual activities, or life is at risk from the event (shunt closure, large hematoma, blood transfusion)

The following SAEs will be recorded in the eCRF regardless of their occurrence during or between HD session:

- Hospitalization and reason for hospitalization
- Death, date and cause of death

# 12. Data handling and data management

# 12.1. Data confidentiality

Information about trial patients will be kept confidential and managed under the applicable laws and requiations. A signed patient authorization will be obtained from all participating patients informing them of what protected health information (PHI) will be collected in this trial, who will have access to that information and why, who will use or disclose that information and the rights of a research patient to revoke their authorization for use of their PHI. Patients will also be informed that in the event that they revoke authorization to collect or use PHI.

The eCRF data collection system for this trial uses built-in security features to prevent unauthorized access to confidential participant information. Access to the system will be controlled by individually assigned user identification codes and passwords, and made available only to authorized personnel who have completed prerequisite training.

All data processing and storage will be done in Germany and governed by the laws and regulations applicable in Germany. All physical locations of data processing and storage have security measures in place to prevent unauthorized access and to prevent loss of confidential participant information.

# 12.2. Documentation of Trial Data

The primary repository of DiaTT study data is the database of an electronic case report form (DiaTTeCRF). The eCRF System REDCap will be used. A user manual for REDCap will be provided to all study staff as needed. A second dataset of health insurance claims data will be obtained separately and analysed in conjunction with the primary data set.

Data in the primary eCRF database will come from three sources: (1) direct input through the webbased case report form; (2) upload of digitized survey data; (3) data extraction from the KfH-QiN dialysis registry via a custom interface.

Patients' permission to use data from each of these sources (combined) will be obtained with a patient informed consent (PIC) explaining all relevant details in easily understandable language.

### $12.3.$ Data entry

(1) The dialysis physician, exercise trainer or research associate will document the trial data in the trial-specific DiaTT-eCRF as promptly as possible.

(2) Paper surveys on quality of life (QOL) and on health literacy (HL) will be distributed to participating dialysis patients. Each survey will be marked with the unique DiaTT patient identifier (DiaTT-ID). After being returned by the patients they will be mailed to a service provider, which is certified in handling patient survey data and contractually bound to adhere to all confidentiality and data protection regulations, and electronically scanned and processed. Result datasets will be mailed on encrypted secure storage devices by a courier service to University of Cologne and uploaded into the eCRF.

(3) Independent of the DiaTT study, basic medical information and a standardized set of clinical and laboratory data are routinely collected from every patient who is receiving hemodialysis treatment in KfH clinics. This information is routinely entered manually or uploaded automatically into the KfH electronic documentation system by KfH medical staff. For quality purposes, analysis and scientific research, KfH has created the Quality in Nephrology (QiN) program and established a pseudonymized electronic registry database. Pseudonymized data of patients who have given

informed consent to the QiN program are copied daily into the QiN database. Access to the QiN database is restricted to staff of the QiN team at Department of Medicine II at the University Hospital of Cologne. A separate informed consent to participate in the QiN program is a requirement for participation in the DiaTT study.

For patients who have given informed consent to participation in and use of their data for DiaTT, a customized subset of data, which are available in the QiN database, will be extracted and transferred into the DiaTT-eCRF by an ETL algorithm.

After lockdown of the DiaTT-eCRF these data will be sent to the Clinical Trials Unit Freiburg. There. data from the DiaTT-eCRF database will be merged with data from the patients' health insurance companies, using the unique DiaTT-ID for matching.

Claims data from patients' health insurance companies are those routinely provided by the treating physicians as well as hospitals and other health care providers (see Table 2). Each health insurance company will provide a prespecified dataset from all patients insured with them and participating in the DiaTT trial. At the Clinical Trials Unit Freiburg, these data will be included into a total DiaTT study database. This total DiaTT study database will be used for independent statistical analysis. Access to these data will be limited to the Clinical Trials Unit Freiburg for statistical analysis and members of the steering board.

# 12.4. Data management

The data management will be performed with REDCap™ Version 8.6.5, a fully web based remote data entry system based on web forms, which is developed and maintained by the REDCap Consortium (redcap@vanderbilt.edu).

Details on data management (procedures, responsibilities, etc.) will be described in a data management manual prior to the trial. The Data Management Manual is a working document which will be continuously updated and maintained during the trial, i.e. the performance of data management and any deviations from the first version of the data management manual will be documented therein as well. The technical specifications of the database will be described in a data description plan (in short "DDP"). Before any data entry is performed, the trial database and edit checks will be tested. Data entry personnel will not be given access to the trial until they have been trained. An audit trail provides a data history of which data were entered, changed or deleted, by whom and when.

Data will be regularly reviewed for completeness, consistency and plausibility. The checks to be programmed will be specified beforehand in a data validation plan (integrated in the DDP stated above). After running the check programs, the resulting queries will be sent to the investigator for correction or verification of the documented data. Data corrections will be entered directly into REDCap by the responsible investigator, or a designated person.

Claims data of insurance companies will be accessed using participating patients' unique insurance number to extract data from 1 year before study participation to December 31, 2020. The resulting datasets (see table 2) will conatin only the DiaTT-ID as a pseudonym for matching with the eCRF dataset. The result dataset will be mailed on encrypted secure storage devices by a courier service to Clinical Trials Unit Freiburg. Access to the insurance databases and extraction of datasets require prior approval by the relevant authorities, which will be applied for after ethics approval of the DiaTT study has been obtained.

# 13. Quality assurance

The sponsor is responsible for implementing and maintaining quality assurance and quality control systems with written standard operating procedures to ensure that the trial is conducted and data are generated, documented (recorded), and reported in compliance with the protocol, good clinical practice (GCP), and the applicable regulatory requirement(s).

# 13.1. Monitoring of trainings procedure

Exercise therapists will receive a standardized training program by an experienced team of instructors on how to conduct the DiaTT exercise intervention with patients before starting in the dialysis units. Training procedures are described in separate SOPs to limit variability and keep reliability at a high level. The team of instructors will conduct random site visits to ensure adherence to the training SOPs.

### $13.2.$ **Study Monitoring**

Data entry into the eCRF will be monitored for plausibility and consistency. The REDcap query process will be used to resolve inconsistencies. There will be no on-site monitoring of data entry.

# 14. Biostatistical planning and analysis

Before the start of the final analysis a detailed statistical analysis plan (SAP) will be prepared. This will be completed during the 'blind review' of the data, at the latest. This blind review, i.e. a checking and assessment of the data, will be performed after the end of the recruitment period and the planned follow-up period without looking at the randomized treatment for each patient. If the SAP contains any changes to the analyses outlined in the trial protocol, they will be marked as such, and reasons for amendments will be given.

All statistical programming for analysis will be performed with the Statistical Analysis System (SAS).

# 14.1. Trial design

For details on trial design see section 5.1 of the protocol.

# 14.2. Objectives and endpoints

For details on endpoints see section 4 of the protocol.

# 14.3. Sample size calculation

The sample size calculation is based on the primary endpoint STS60 (number of repetitions/min) and the primary objectice of the trial to demonstrate a difference between treatment groups after 12 months with respect to STS60. Assumptions are based on a single arm trial (Anding et al. [7]) where the training therapy was applied. For STS60, mean  $\pm$  standard deviation (SD) were reported: 16.7  $\pm$ 8.3 at baseline,  $20.5 \pm 8.8$  after 6 months,  $24.5 \pm 10.2$  after 12 months, based on 24/36 patients with complete observations. These assumptions may thus be overoptimistic. For the control group, we expect no improvement in STS60, a deterioration is more probable. Therefore, a conservative assumption is 16.5 repetitions in the control group, 20.5 repetitions in the training group, i.e. a difference between treatment groups of 4 repetitions, and a standard deviation of 11.4. The corresponding standardized treatment effect (effect size) is then  $4/11.4 = 0.35$ . The assumption of a

moderate effect size is based on a randomized trial by Manfredini et al. [12] and effects reported there for a 6 minutes walking test and 5 times sit-and-stand test after 6 months.

In order to detect a significant difference between treatment groups at a two-sided level  $\alpha$ =5% with a power of 80% under these assumptions, 130 patients per group (260 total) are necessary in an individually randomized trial. Cluster randomization must be considered in terms of a design factor 1+(m-1)ICC. The design factor incorporates the intraclass correlation coefficient ICC and an average cluster size, estimated as m=50 patients. For ICC, no information is available. According to the CONSORT statement, small values  $( $0.05$ )$  are typical. Thus, ICC=0.05 represents a conservative assumption. The corresponding design factor is 3.45, and the required sample size is n=897.

Further, we must consider that some patients will die during the trial, estimated as <20%. Therefore, approximately 1,100 patients will be randomized.

# 14.4. Definition of populations included in the analyses

Effectiveness analyses will be performed in the modified full analysis set (FAS) according to the intention-to-treat (ITT) principle. This means that all patients who have at least one post baseline observation will be analysed in the treatment arms to which they were randomised, irrespective of whether they refused or discontinued the treatment or whether other protocol violations are revealed.

The per-protocol (PP) population is a subset of the FAS and is defined as the group of patients who had no major protocol violations, received a predefined minimum amount of the treatment and underwent the examinations required for the assessment of the endpoints at relevant, predefined times. The analysis of the PP population will be performed for the purpose of a sensitivity analysis.

Safety analyses will be performed in the safety population. Patients in the safety population are analysed as belonging to the treatment arm defined by treatment received. Patients are included in the respective treatment arm, if treatment was started.

# 14.5. Methods of analysis

# 14.5.1. Patient demographics/other baseline characteristics

Demographic and other baseline data (including disease characteristics) of the patients will be summarized descriptively by treatment arm using the FAS.

Continuous data will be summarized by arithmetic mean, standard deviation, minimum, 25% quantile, median, 75% quantile, maximum, and the number of complete and missing observations. If appropriate, continuous variables can also be presented in categories.

Categorical data will be summarized by the total number of patients in each category and the number of missing values. Relative frequencies are displayed as valid % (number of patients divided by the number of patients with non-missing values).

# 14.5.2. Treatments (trial treatment and compliance, concomitant medication)

Details on the performed study intervention will be summarized, e.g. %participation in training units.

# 14.5.3. Primary endpoint

The primary effectiveness analysis will be performed in the modified FAS. A linear mixed effects regression model will be applied for the primary endpoint STS60 at different time points, including randomized treatment, baseline STS60, the stratification factor region, time points, and a time\*treatment interaction. Clusters will be included as a random effect, and repeated measures of patients will be accounted for with an exchangeable correlation structure. The time\*treatment interaction terms will enable the estimation of the therapy effect at different time points. Treatment effect estimates will be presented with two-sided 95% confidence intervals.

The primary analysis is adjusted for baseline STS60 measurements, as proposed in the EMA 'Guideline on adiustment for baseline covariates in clinical trials'. section 5.6 (EMA/CHMP/295050/2013). Consequently, the estimated treatment effect in the proposed analysis of the endpoint 'STS60 change from baseline after 12 months' is identical to the estimated treatment effect in the corresponding analysis of 'STS60 at 12 months'.

A mixed model enables the incorporation of patients with partly incomplete observations. However, missingness at random (MAR) may be questionable. Sensitivity analyses will be performed with multiple imputation methods investigating the structure and impact of missing values.

As a further sensitivity analysis, the primary analysis will be repeated in the PP population.

# 14.5.4. Secondary endpoints for effectiveness

The analysis of secondary effectiveness endpoints will be performed with the same type of mixed regression model as described for the primary endpoint.

Overall survival (OS) is defined as the time from randomization until death from any cause, or as time from randomization until the patient was last alive (censored observations).

OS will be estimated and described with the Kaplan-Meier method. Further analyses incorporating relevant prognostic factors will be conducted with Cox proportional hazards regression models.

Cause-specific survival is defined as time from randomization until death from a specified cause (sudden death; 3-point MACE (a composite of cardiovascular death, non-fatal stroke, or non-fatal myocardial infarction)). Patients alive will be considered as censored observations, and death from other causes will be considered as a competing event. Estimation of cumulative incidence rates will be applied in order to account for the presence of competing events. Further analyses incorporating relevant prognostic factors will be conducted with Fine and Gray competing risks regression models.

# 14.5.5. Safety parameters

Safety analyses will be performed in the safety population. Patients will be analysed according to therapy received. Rates of adverse events and serious adverse events will be calculated with corresponding 95% Cls.

### 14.5.6. Health economic endpoints

Health economic data will be collected from patients insured with one of the participating health insurance companies. The data will be analysed descriptively and compared between treatment groups using the FAS (i.e. medication (total costs), hospitalisation (days in hospital, total costs), outpatient treatment (total costs), transportation (total costs), medical assistance tools (total costs), nursing (total costs), sick leave from work-place (days)).

# 14.5.7. Additional Health insurance data

Additional health insurance data will be collected from patients insured with one of the participating health insurance companies and will be analysed as follows:

In order to assess whether the study population differs from typical German hemodialysis patients, basic characteristics will be compared, i.e. age, sex, average costs, comorbidities. The comparison refers to study patients belonging to one of the participating health insurance companies and all hemodialysis patients belonging to one of the participating health insurance companies.

# 14.5.8. Interim analyses

No interim effectiveness analysis will be performed.

# 15. Ethical and legal principles

All persons participating in the conduct of the trial commit themselves to observe the Declaration of Helsinki (Version Fortaleza 2013), as well as all pertinent national laws and the ICH quidelines for Good Clinical Practice (GCP) issued in June 1996 and CPMP/ICH/135/95 from September 1997 (as far as applicable to this trial).

# 15.1. Regulatory and ethical compliance

Prior to the beginning of biomedical research projects with humans all physicians are bound to be counselled by an ethics committee (Musterberufsordnung für die deutschen Ärztinnen und Ärzte (MBO-Ä) §15) at a "Landesärztekammer" or a Medical Faculty about ethical and legal questions. The trial will be submitted to the ethics committee responsible for the coordinating investigator (Ethikkommission des Klinikums rechts der Isar der Technischen Universität München) for approval. After receipt of the approval all documents will be submitted to the ethics committees responsible for the participating sites for local approvals. After receipt of the local approval the appropriate sites are able to start with the study.

### Responsibilities of the investigator and IEC 15.2.

The protocol and the proposed informed consent form must be reviewed and approved by a properly constituted Independent Ethics Committee (IEC) and a Competent Authority (CA) (where applicable) before trial start. The investigator must obtain approval of IEC and CA (where applicable) prior to initiation of the trial.

Prior to start of the trial, the investigator is required to sign a protocol signature page confirming his/her agreement to conduct the trial in accordance with these documents and all of the instructions and procedures found in this protocol and to give access to all relevant data and records to monitors, auditors, designated agents of the coordinating investigator, IECs and regulatory authorities as required.

# 15.3. Informed consent procedures

Before enrolment in the clinical trial, the patient will be informed that participation in the clinical trial is voluntary and that he/she may withdraw from the clinical trial at any time without having to give reasons and without penalty or loss of benefits to which the patient is otherwise entitled.

The treating physician will provide the patient with information about the treatment methods to be compared and the possible risks involved. At the same time, the nature, significance, implications, expected benefits and potential risks of the clinical trial and alternative treatments will be explained to the patient. The patient will be given ample time and opportunity to obtain answers to any open questions. All questions relating to the clinical trial should be answered to the satisfaction of the patient. In addition, the patient will be given a patient information sheet which contains all the important information in writing.

The patient's written consent must be obtained before any trial-specific tests or treatments.

For this purpose, the written consent form will be personally dated and signed by the trial patient and the investigator conducting the informed consent discussion.<sup>2</sup>

By signing the consent form, the patient agrees to voluntarily participate in the clinical trial and declares his/her intention to comply with the requirements of the clinical trial and the investigator's instructions during the clinical trial. By signing the form, the patient also declares that he/she agrees to the recording of personal data, particularly medical data, for the trial, to their storage and codified ("pseudonymised") transmission to the coordinating investigator/sponsor and further agrees that authorised representatives of the coordinating investigator of the Klinikum rechts der Isar of Technical University Munich, who are bound to confidentiality, and national or foreign competent authorities may inspect his/her personal data, particularly medical data, which are held by the investigator.

After signing, the patient will be given one copy of the signed and dated written consent form and any other written information to be provided to the patients.

In the case of substantial amendments, the patient must be informed with an appropriate revised patient information/consent form. Changed trial procedures can only be carried out if they have been approved by the competent authority (where applicable) and the IEC, and if the patient has been appropriately informed and has given his/her written consent.

# 15.4. Confidentiality of trial documents and patient records

The investigator must ensure pseudonymity of the patients; patients must not be identified by names in any documents submitted to the coordinating investigator and/or designees. Signed informed

<sup>&</sup>lt;sup>2</sup> ICH-GCP 4.8.9: If a patient is unable to read or if a legal representative is unable to read, an impartial witness should be present during the entire informed consent discussion. After the written informed consent form and any other written information to be provided to patients is read and explained to the patient or the patient's legal representative, and after the patient or the patient's legal representative has orally consented to the patient's participation in the trial and, if capable of doing so, has signed and personally dated the informed consent form, the witness should sign and personally date the consent form. By signing the consent form, the witness attests that the information in the consent form and any other written information was accurately explained to, and apparently understood by, the patient or the patient's legal representative, and that informed consent was freely given by the patient or the patient's legal representative.

consent forms and patient enrolment log must be kept strictly confidential to enable patient identification at the site.

# 16. Scientific steering and data monitoring committees

# 16.1. Scientific steering committee (SSC)

A trial related scientific steering committee (SSC) will be appointed by the sponsor prior to the start of the trial comprising of 3-5 investigators participating in the trial and sponsor representatives from the clinical trial team and representatives from the CTU including the responsible biostatistician.

The SSC will be involved in the development of the protocol and will ensure transparent management of the trial according to the protocol through recommending and approving modifications as circumstances require. The SSC will review protocol amendments as appropriate. Together with the clinical trial team, the SSC will also develop recommendations for publications of trial results including authorship rules.

# 16.2. External Advisory Board (EAB)

An external advisory board will be appointed prior to the start of the trial comprising of 2-4 investigators with expertise in the conduct of clinical trials but not involved in the trial.

The EAB will serve as an independent external counsel and advise the SSC on all matters related to the scientific quality of the study.

### $16.3.$ Data safety monitoring board (DSMB)

An independent Data safety monitoring board (DSMB) will be established. The members of the DSMB are given in section "Responsibilities". The function of the DSMB is to monitor the course of the trial and if necessary to give a recommendation to the SSC for discontinuation, modification or continuation of the trial. The underlying principles for the DSMB are ethical and safety aspects for the patients. It is the task of the DSMB to examine whether the conduct of the trial is still ethically justifiable, whether security of the patients is ensured, and whether the process of the trial is acceptable. For this the DSMB has to be informed about the adherence to the protocol, the patient recruitment, and the observed adverse events. The DSMB will receive the corresponding reports twice a year. The composition and responsibilities of the DSMB, the structure and procedures of its meetings, and its relationship to other key trial team members (SSC), will be laid down in a DSMB charter.

### **Trial documents and archiving**  $17.$

# 17.1. Trial documents/investigator site file

The investigator will be given an investigator site file containing all the necessary essential trial documents for the initiation of the trial at his/her site. The essential documents include a list on which the investigator will enter all appropriately qualified persons to whom he/she has delegated important trial-related tasks.

The investigator, or an individual who is designated by the investigator, will be responsible for the maintenance and completeness of the trial documents during the clinical trial. If required the investigator shall make available all the requested trial-related records for direct access. Essential documents must not be removed permanently.

# 17.2. Archiving

After completion of the clinical trial, the essential trial documents will be retained at the trial site for a sufficient period so that they will be available for audits and inspections by the authorities, if applicable.

The investigator will be responsible for the storage (10 years after end of the trial). The medical records and other source documents must be retained for the longest possible period allowed by the institution.

The investigator / the institution should take measures to prevent accidental or premature destruction of these documents.

### 17.3. Access to trial data

All authors of the main publications of the trial result have access to the full trial dataset in order that the validity of the results can be verified.

### 18. Protocol adherence and amendments

#### $18.1.$ **Protocol adherence**

Investigators ascertain they will apply due diligence to avoid protocol deviations. If the investigator feels a protocol deviation would improve the conduct of the trial a protocol amendment must be considered.

#### $18.2.$ **Amendments to the protocol**

Any change or addition to the protocol can only be made in a written protocol amendment that must be approved by the coordinating investigator, the IEC and the CA (where applicable).

Only changes of the protocol that are required for patient safety may be implemented prior to IEC and CA (where applicable) approval. Regardless the need for approval of formal protocol amendments, the investigator is expected to take any immediate action required for the safety of any patient included in this trial, even if this action represents a deviation from the protocol. In such cases, the IEC should be informed correspondingly.

### 18.3. Protocol deviations

All protocol deviations will be documented at the trial site. This documentation includes date and time, affected subject and a description of the protocol deviation. In addition the investigator must explain why the protocol was violated.

Protocol deviations will be divided into major and minor protocol deviations:

A major protocol deviation significantly affects the subject's safety, physical and/or mental integrity, and/or the scientific value of the study (for example: written informed consent was not obtained).

A minor protocol deviation does not significantly affect the subject's safety, physical and/or mental integrity, and/or the scientific value of the study (for example: missing of a single training unit).

# 19. Administrative Agreements

### 19.1. Financing of the trial

DiaTT is funded by the Innovationsfond des gemeinsamen Bundesausschusses (No. 01NVF17052).

The Department of Prevention and Sports medicine (Klinikum rechts der Isar of Technical University of Munich) acts as the Leader of the Consortium, consortial partners are QiN-Group (Quality in Nephrology, University of Cologne Medical Center), Freiburger Study center (Universitätsklinik Freiburg), and the health insurance companies AOK PLUS, BARMER and Techniker Krankenkasse. Cooperating partners are Kuratorium für Dialyse und Nierentransplantation/ Board of Trustees for Dialysis and Kidney Transplantation (KfH, Neu Isenburg), Deutsche Gesellschaft für Rehabilitationssport für chronisch Nierenkranke e.V. (German Association for rehabilitative sports in chronic kidney disease, ReNi), and Bundesverband Niere e.V. (Federal Kidney Association - kidney patients' self-help association).

#### $19.2.$ **Trial reports**

After completion of the analysis by the responsible biostatistician, the coordinating investigators will prepare and sign the final integrated medical and statistical report jointly with the biostatistician.

Except when required by law, no one will disclose a result of the clinical trial to third parties unless all parties involved have first agreed on the results of the analysis and their interpretation.

The final trial report will be written and signed in co-operation between the coordinating investigators and the CTU of the Medical Center - University of Freiburg.

#### Registration of trial, publication of trial protocol and results  $19.3.$

The coordinating investigator assures that the key design elements of this protocol will be posted in a publicly accessible clinical trials registry such as DRKS (www.dkrs.de). In addition, upon trial completion the results of this trial will be submitted for publication and/or posted in a publicly accessible database of clinical trial results.

Reporting guidelines will be taken into account (see www.equator-network.org), e.g. the CONSORT statement should be adhered to in the preparation of papers on the results of randomized studies.

Each publication of trial results will be in mutual agreement between the coordinating investigator, the other parties involved (if applicable) and the CTU. All data collected in connection with the clinical trial will be treated in confidence by the coordinating investigator and all others involved in the trial, until publication. Final results may only be published (orally or in writing) with the agreement of the coordinating investigator and the CTU. This is indispensable for a full exchange of information between the above-named parties, which will ensure that the opinions of all parties involved have been heard before publication. The agreement, which does not include any veto right or right of censorship for any of the parties involved, may not be refused without good reason.

# **Appendices**

# **References**

- $1.$ Rieser, S., Dialyseversorgung in Deutschland (II): Den hohen Standard sichern. Dtsch Arztebl International, 2014. 111(15): p. 623.
- $2.$ Graham-Brown, M.P., et al., Design and methods of CYCLE-HD: improving cardiovascular health in patients with end stage renal disease using a structured programme of exercise: a randomised control trial. BMC Nephrol, 2016. 17(1): p. 69.
- 3. Chowdhury, R., et al., Frailty and chronic kidney disease: A systematic review. Arch Gerontol Geriatr. 2017. 68: p. 135-142.
- $4.$ Johansen, K.L., et al., Physical activity levels in patients on hemodialysis and healthy sedentary controls. Kidney Int. 2000. 57(6): p. 2564-70.
- 5. Han, M., et al., Quantifying Physical Activity Levels and Sleep in Hemodialysis Patients Using a Commercially Available Activity Tracker. Blood Purification. 2016. 41(1-3): p. 194-204.
- 6. Foley, R.N., P.S. Parfrey, and M.J. Sarnak, Epidemiology of cardiovascular disease in chronic renal disease. J Am Soc Nephrol, 1998. 9(12 Suppl): p. S16-23.
- $7.$ Anding, K., et al., A structured exercise programme during haemodialysis for patients with chronic kidney disease: clinical benefit and long-term adherence. BMJ Open, 2015. 5(8).
- 8. Jassal, S.V., et al., Functional Dependence and Mortality in the International Dialysis Outcomes and Practice Patterns Study (DOPPS). Am J Kidney Dis, 2016.  $67(2)$ : p. 283-92.
- $9<sub>1</sub>$ Konstantinidou, E., et al., Exercise training in patients with end-stage renal disease on hemodialysis: comparison of three rehabilitation programs. J Rehabil Med, 2002.  $34(1)$ : p. 40-5.
- 10. Sheng, K., et al., Intradialytic exercise in hemodialysis patients: a systematic review and meta-analysis. Am J Nephrol, 2014. 40(5): p. 478-90.
- 11. Segura-Orti, E., *[Exercise in haemodyalisis patients: a literature systematic review]*. Nefrologia, 2010. 30(2): p. 236-46.
- $12.$ Manfredini, F., et al., Exercise in Patients on Dialysis: A Multicenter, Randomized Clinical Trial. J Am Soc Nephrol, 2017. 28(4): p. 1259-1268.
- $13.$ Young, H.M.L., et al., *Effects of intradialytic cycling exercise on exercise capacity*, quality of life, physical function and cardiovascular measures in adult haemodialysis patients: a systematic review and meta-analysis. Nephrol Dial Transplant, 2018.
- Manfredini, F., et al., Exercise in Patients on Dialysis: A Multicenter, Randomized  $14.$ Clinical Trial. Journal of the American Society of Nephrology, 2017. 28(4): p. 1259-1268.
- 15. Pilotto, A., et al., Development and validation of a multidimensional prognostic index for one-year mortality from comprehensive geriatric assessment in hospitalized older patients. Rejuvenation Res. 2008. 11(1): p. 151-61.

# **Clinical Trial Protocol**

Dialysis Training - Therapy

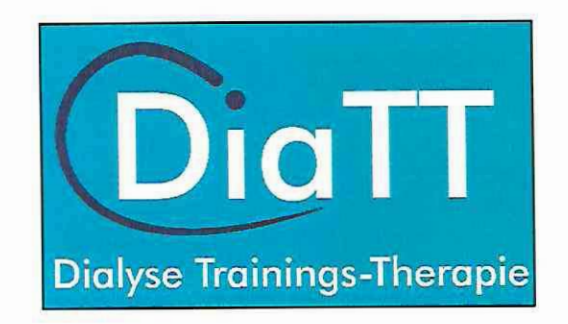

DiaTT

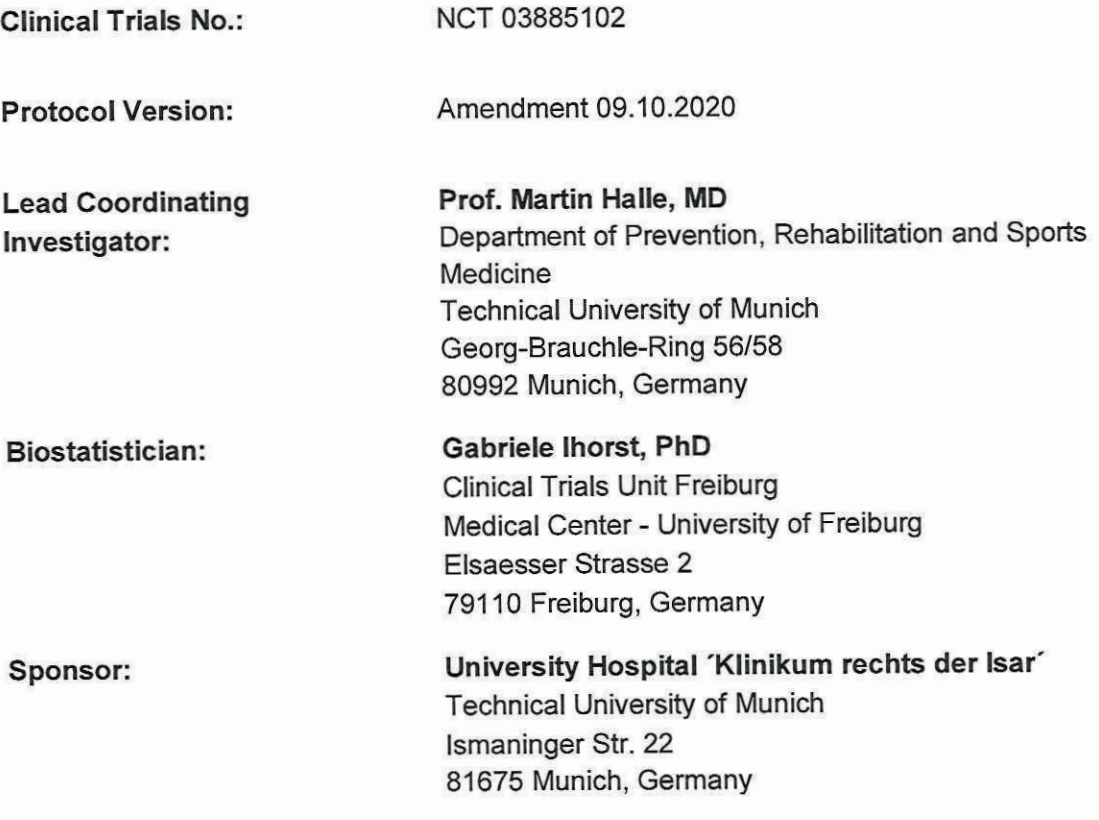

### Amendment: Change of intervention during corona virus pandemic

Background: Due to major constraints which evolved during the COVID-19 pandemic, the study protocol had to be amended in order to allow trial centers to adapt to the developing situation and continue with the trial.

Situation in German dialysis centers: Because of the major risk of coronavirus for patients on hemodialysis and of infected dialysis patients for public health, KfH put all external trials on hold and severely limited access to their dialysis centers as of March 2020. This affected the DiaTT-trial massively: In most centers access to facilities for study personnel was denied, such that study visits and the supervised intradialytic exercise intervention were paused as of 16<sup>th</sup> of march 2020.

To mitigate the effects of the lockdown, a number of measures were taken:

- 1) Termination of recruitment: Further initiation of new dialysis centers was stopped because the baseline assessments (V1) were made impossible due to denial of access to the centers. 21 (of 28) dialysis centers had been initiated at this time. The planned study sample size was met with these 21 dialysis centers (n=1027), so that recruitment was terminated and communicated to the DLR/ funding source. A review of the sample size calculation indicated no relevant impact on the validity of the trial.
- 2) Interim assessments (interim visits) before the lockdown: Immediately prior to the denial of access of our study personnel, if possible and reasonable, assessments of the current status of physical functioning of patients in the intervention group were conducted. Where possible, sport motoric tests were conducted (except handgrip strength testing due to risk of infection).
- 3) A home-based training was installed for patients in the intervention group to maintain the effect of intradialytic training during the time of lock downs (see figure "modified intervention, A). With telephone support by trainers, patients were instructed to exercise at least thrice weekly (strength and endurance training). In order to achieve a standardized training intervention, home training booklets were provided to the participants with exact descriptions. Online-accessable Videos were produced to ensure an optimal execution of the exercises, and to keep motivation and adherence as high as possible. In addition to the information material, patients were provided with exercise equipment for home use, such as elastic bands. Training intensity and adherence were documented in the modified eCRF based on telephone interviews of the trainers with the patients. During telephone contact, the trainers continued health literacy training with the patients.
- 4) Adverse event: SARS-CoV-2 positive testing or COVID-19 illness (without hospitalization) were added to the eCRF as a new adverse event.
- 5) Study visits: During the general lockdown period in Germany (16<sup>th</sup> of march 2020 to June 2020), the majority of on-site visits had to be partly or completely cancelled due to the denial of access of study personel to the dialysis centers. To account for the extraordinary circumstances of the pandemic (second peak of coronacrisis, lock downs), the last visit (V5) is allowed to be conducted +/- 3 months from the planned date (9 to 15 months after first visit, after approval of study coordinators, see figure "modified intervention", V5).
- 6) Data collection: Additonal parameters to document home-based training in detail were added to the eCRF. These parameters will be added to the final data analysis (evaluation concept, V6, 15.06.2020). Trainers received secure home-based access to the trial eCRF for documentation and a cloud space for secure exchange of data
- 7) Collection of data unrelated to physical functioning or training during lockdown: Data extraction into the eCRF from the electronic health records (on dialysis site) was not affected by lockdowns. All data related to quality of life, assesments of frailty and AE/SAE are collected by dialysis staff who were not subject to the access limitations. This data could therefore be collected without interruption.
- 8) Modified training and testing protocols/ hygiene protocols were developed as Standard Operating Procedures to allow a safe return of the trainers to the dialysis centers, to resume study visits and testing in the centers.
- 9) Return to intradialytic exercise: In each dialysis center, the local responsible physicians decide for their center, when to allow access of the DiaTT-training staff. As soon as access is deemed to be safe, supervised intradialytic training will restart (see figure "modified Intervention, B). Strict adherence to the hygiene recommendations of KfH will be observed. Supervised intradialytic training should restart 6-8 weeks prior to last visit (V5). If not possible, individual decisions, based on risk calculation, will be made with the goal to return to intradialytic training as early as the local corona situation permits. Every effort will be made to complete a V5 visit. If no return prior to V5 is possible, the home-based training will be continued until the last visit (see figure "modified intervention", C).

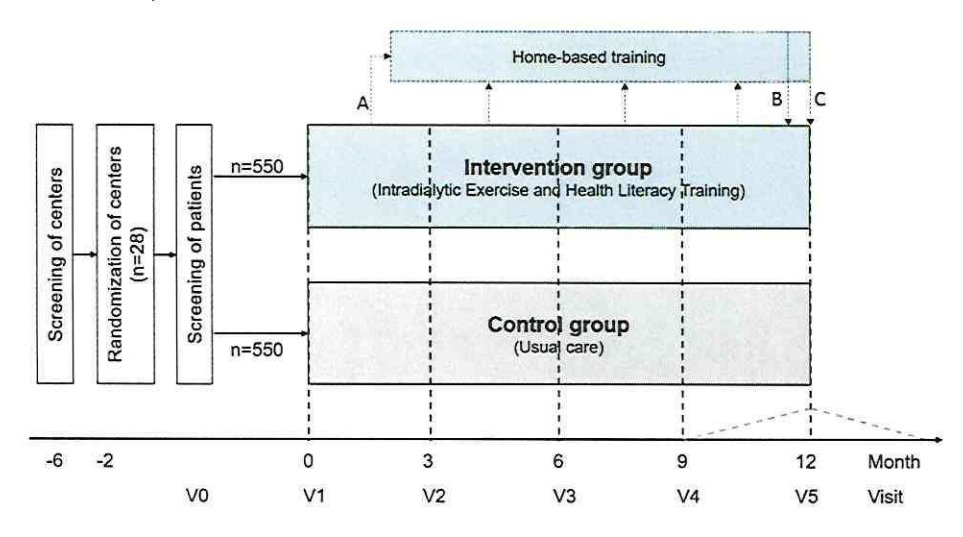

Figure 1 modified intervention

Patients start home-based training if access to centers is denied for trainers. The last visit (V5) can be conducted 9-15 months after first visit, if access is denied because of local lockdowns.

A: point of earliest start of home-based training, if access to centers is denied for trainers

- B: point of latest return to supervised intradialytic training, when local lockdown is lifted
- C: point of V5, if local lockdown is not lifted prior to 12 months after first visit
- 10) Data analysis: Further analysis was added in the evaluation concept (V6, 15.06.2020, section 9.2.) to account for the change of protocol and potential bias by home-training. Changes of the evaluation concept include:

#### sample size calculation

"These calculations are very conservative in that the assumptions for the effect size (0.35) are set low. but especially for the intraclass correlation based design factor (3.45) and the drop-out-rate (20%) are set high. The following considerations on the robustness of the calculated number of cases should show how smaller changes affect the results:

(1) Observed effect strengths are 0.76  $(=(24.5-16.7)/10.2)$  after 12 months in a small single-arm study and 0.35 after 6 months in a randomized study. Even a minimal change of the assumption to an effect strength=0.36 results in a required case number of 849 patients. Taking into account a drop-out of about 20%, the total number of patients is about 1060. Since, in addition, the efficacy in the randomized study was assessed after 6 months, there is reason to believe that the secondary endpoints (efficacy assessment after 3.6.9 months) can also be described with sufficient accuracy.

(2) The assumption for the design factor is based on the value mentioned as upper limit in the CONSORT statement (ICC=0.05). Again, a slight change in the assumption with ICC=0.045 illustrates that meaningful statements can be made even with a slightly lower number of patients. This results in a design factor of 3,205, a required number of cases of 834 patients, after considering a drop-out rate of approx. 20%: 1040 patients.

(3) Furthermore, since the drop-out rate observed so far is with approx. 15% lower than the assumed one, it can be assumed that the number of patients that will be included in the analysis will be at least 900."

#### Additional sensitivity analyses

"Due to the SARS-coV2 pandemic, the trial could not be conducted as planned. [...] Study centres are affected to a differing extent. The primary analysis will thus describe a treatment effect partially reflecting the home training effect. Assumptions concerning the size of this effect are merely speculative, it can only be guessed that the home training effect mght be smaller than the effect of the exercise program. This trial is not suitable to estimate the differences between these training options. However, additional sensitivity and supplementary analysis will be conducted and will be helpful for a better interpretation of the treatment effect estimated as originally planned. The occurrence of the pandemic is an intercurrent event in the sense of the ICH E9 (R1) Guideline. The following analyses are proposed as supplementary analysis:

- The regression model described for the primary analysis and the secondary endpoints will be conducted by introducing a new treatment assignment variable that indicates the actual therapy conducted in the preceding quarter. If this cannot be determined uniquely, the therapy conducted with a larger proportion will be inserted.
- Per protocol analyses will be conducted for those trial centers not affected from the changes.
- Multiple imputation will be performed not only for missing values, but for values measured after home training as well.
- A 'while on treatment' strategy will be implemented by carrying forward the values obtained before introduction of the home training. This analysis will make use of the additional assessments obtained before lockdown.

Further analyses are conceivable and will be specified in the SAP, as currently the duration of the pandemic and its implication on the course of the study are not known ultimately. The newly introduced 'Points to consider on implications of Coronavirus disease (COVID-19) on methodological aspects of ongoing clinical trials' of the EMA is currently in preparation and will be attended."

#### **Bias**

"It is also expected that the corona crisis will have an impact on the study population and the feasibility of the original training therapy. Due to access restrictions, supervised training was not feasible, so that home training was implemented. All documentation was still provided. This maintains the evaluability of the study. However, the phase of home training and corona crisis must be considered as essential bias. The home training was defined on the basis of SOPs and a booklet with exercises and training videos was made available to the patients. However, changing the type of training can have an impact on patient adherence and motivation."

Legal approval: This amendment received approval from the ethics committee of the university hospital "Klinikum rechts der Isar" (MRI) of the Technical University of Munich: 509/18 S-KK on 7th of April 2020 as well as all local ethics committees (Saxony-Anhalt 13/19, Thuringia 64099/2019/11, Northrhine 6000208894/ 2019054, Westphalia 2019-127-b-S), and approval of data safety and security by the data security officer of the MRI.

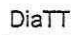

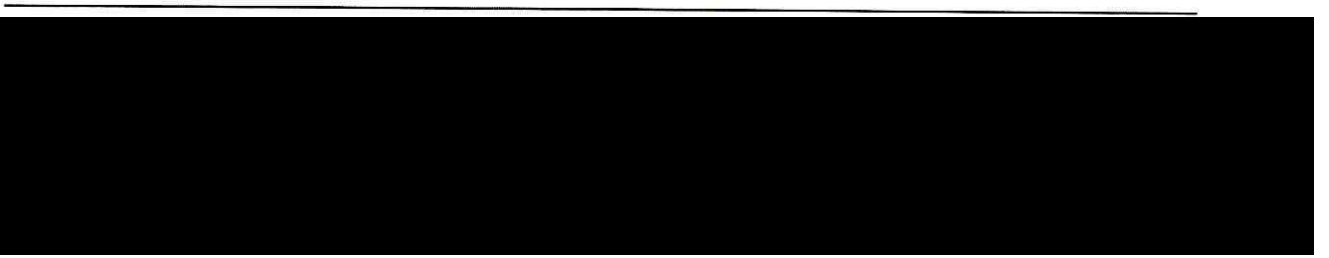

 $\bar{x}$ 

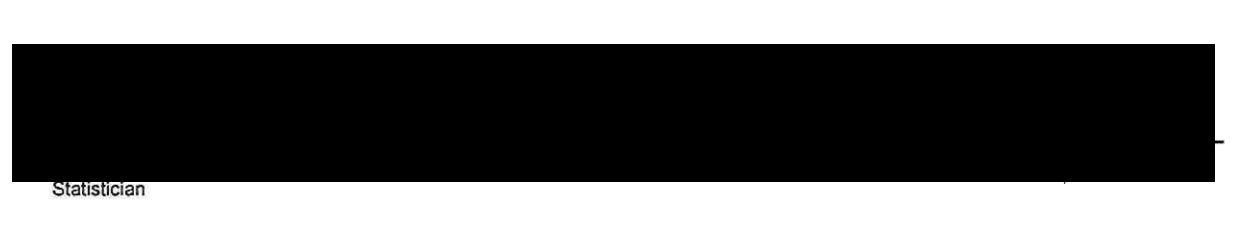

Kirsten Anding-Rost coordinating Investigator

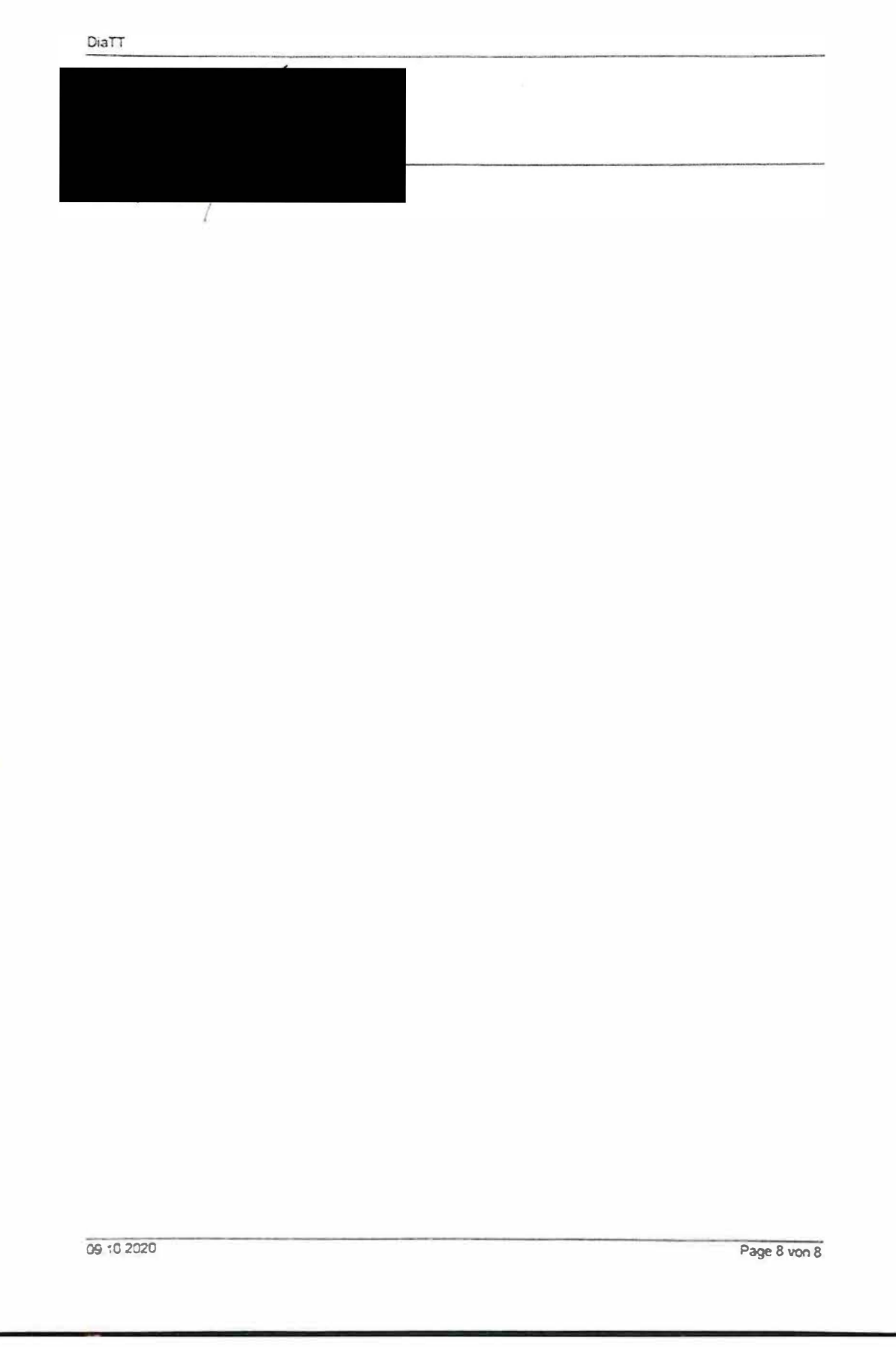

 $\mathcal{F}$ 

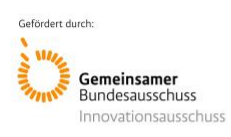

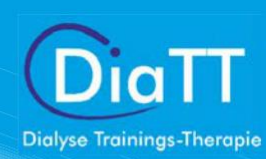

Anlage 4: SOPs Anlage 4.1: SOP\_Durchführung der studienrelevanten Tests

# DiaTT - DialyseTrainingstherapie

# "Standard Operating Procedure" (SOP) für die Durchführung der studienrelevanten Tests in den Interventions- und Kontrollzentren im Rahmen der DiaTT – Studie

Kirsten Anding-Rost, Thomas Bär, Iris Fuhrmann, Sven Zeißler, Juliane Franke, Nicole Rolle

*Hinweis: Im gesamten Text wird die männliche Version gewählt und bezieht sich in gleicher Weise auf die weibliche Form und Anrede.*

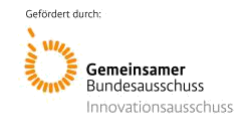

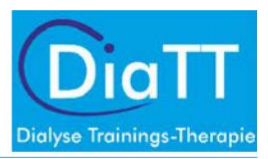

# Inhalt

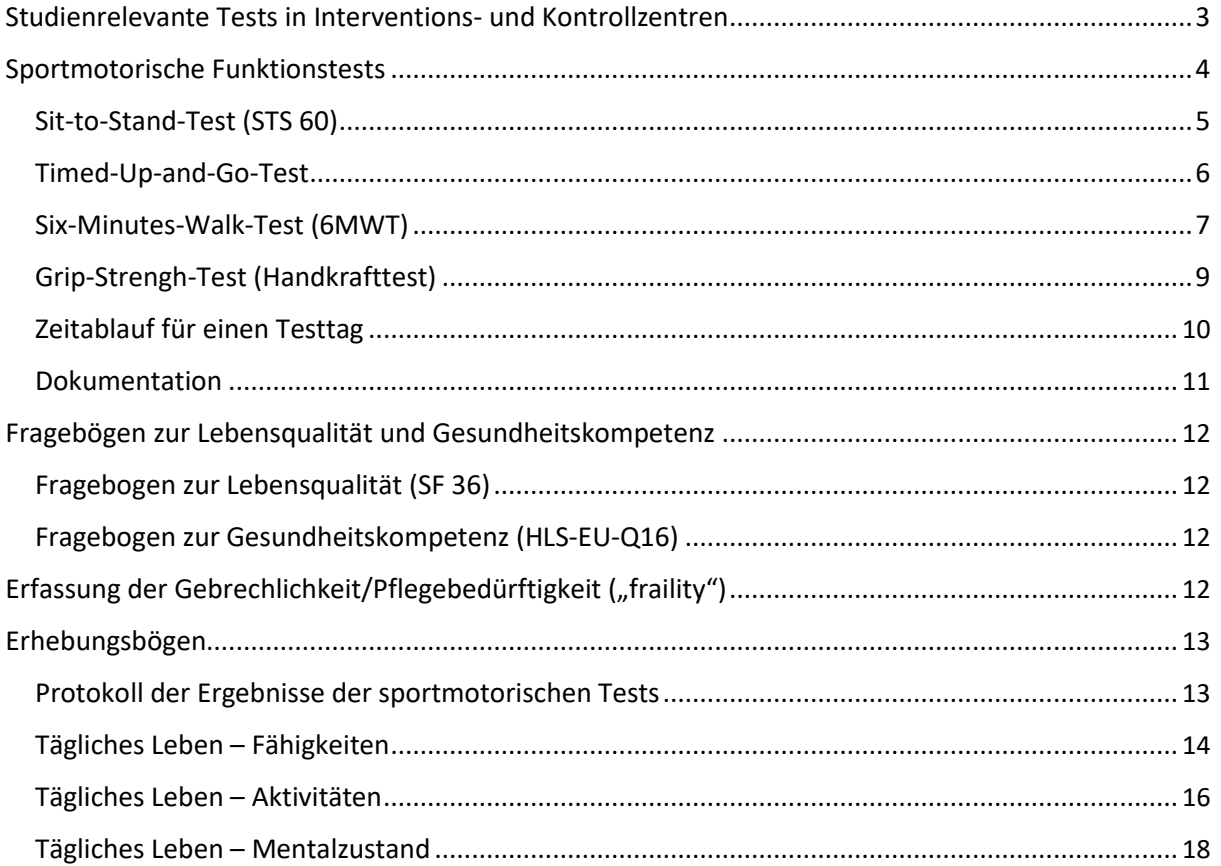

<span id="page-224-0"></span>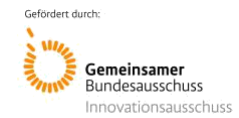

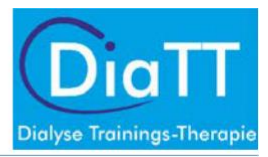

# Studienrelevante Tests in Interventions- und Kontrollzentren

In allen Studienzentren (Interventions- und Kontrollzentren) wird bei der Baseline Visite bzw. vor Beginn des Trainingsprogramms sowie nach den Monaten 3, 6, 9 und 12 die Leistungsentwicklung der Patienten mit Hilfe von vier sportmotorischen Funktionstests (Timed-Up-and-Go, Sit-to-Stand, 6-Minutes-Walk, Grip-Strength) ermittelt. Die Entwicklung von Lebensqualität, Gesundheitskompetenz und Gebrechlichkeit/Pflegebedürftigkeit ("frailty") wird zu den in Tabelle 1 aufgeführten Visiten mit einem Fragebogen zur Einschätzung der Lebensqualität (SF36), einem Fragebogen zur Einschätzung der Gesundheitskompetenz (HLS-EU-Q16) sowie drei Fragebögen zum alltäglichen Leben (Fähigkeiten, Aktivitäten, Mentalzustand) ermittelt. Alle Visiten erfolgen jeweils innerhalb einer Woche. Die sportmotorischen Funktionstests sind immer nach einem langen Dialyseintervall am Montag oder Dienstag durchzuführen, alle weiteren Tests in den 2 darauffolgenden Dialyseeinheiten. Die Tabelle 1 sowie die Abbildung 1 beschreiben den zeitlichen Ablauf der studienrelevanten Tests.

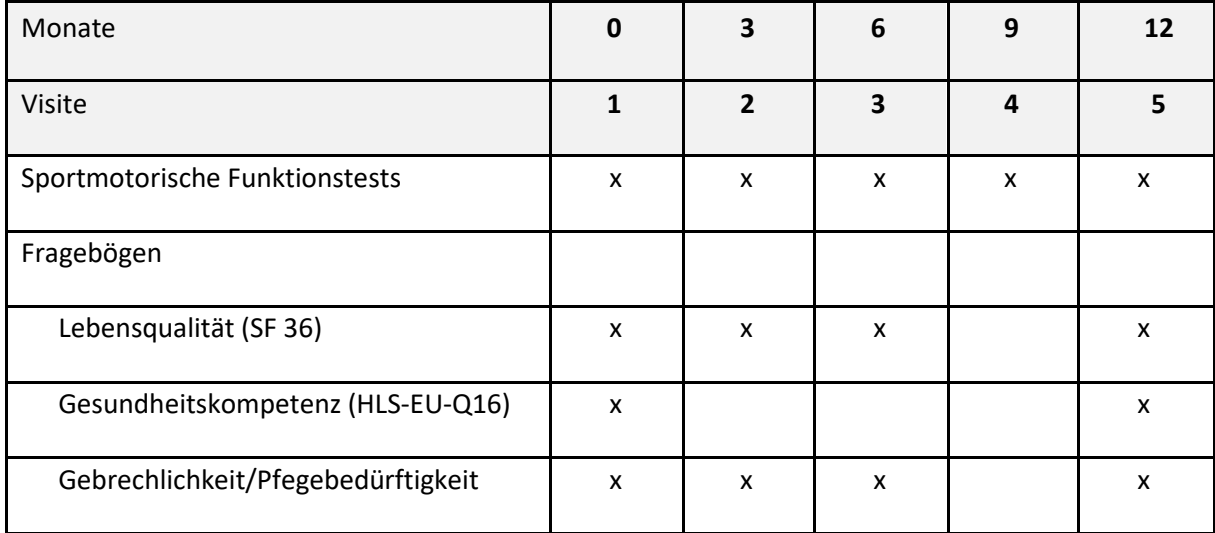

### Tabelle 1: zeitlicher Ablauf der studienrelevanten Tests

<span id="page-225-0"></span>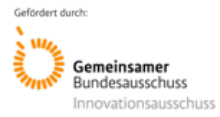

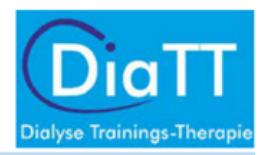

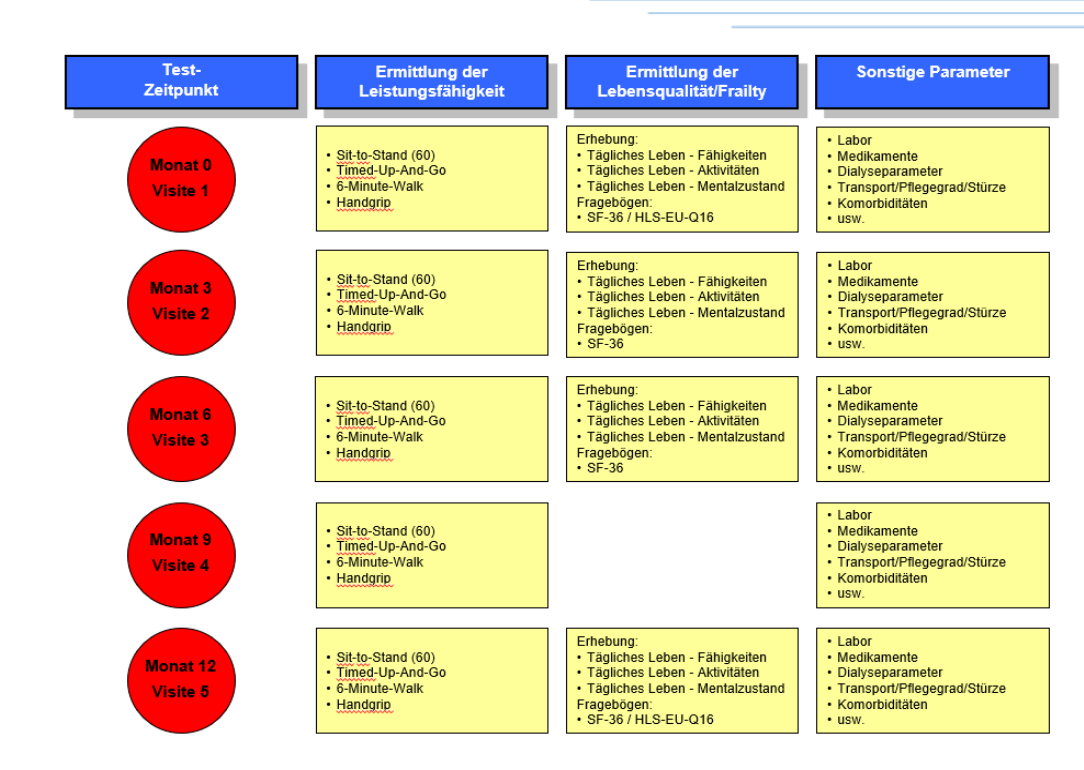

Abbildung 1: zeitlicher Ablauf der studienrelevanten Tests

# Sportmotorische Funktionstests

Alle sportmotorischen Funktionstests müssen zu jeder Visite durchgeführt und dokumentiert werden. Sie werden in den Kontrollzentren von dem Zentrumsbetreuer (ZB) der mobilen Einsatzgruppe (MEG) durchgeführt. In den Interventionszentren werden die sportmotorischen Funktionstests bei der Visite 1 und 5 vom ZB gemeinsam mit dem lokalen Sporttherapeuten (ST), bei den Visiten 2 bis 4 von den ST durchgeführt.

Die einzelnen Sportmotorischen Funktionstests werden im Folgenden dargestellt. Eine Kurzanleitung mit genauem Wortlaut für die Testansage wird auf Karteikarten für den Testtag zur Verfügung gestellt.

<span id="page-226-0"></span>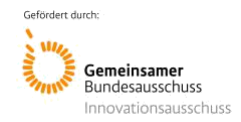

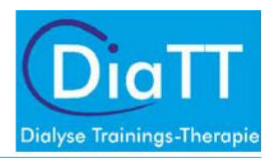

## Sit-to-Stand-Test (STS 60)

Der Test dient zur Beurteilung der Kraft-Ausdauer-Leistungsfähigkeit. Er ist in der Studie der sog. "Primäre Endpunkt" der Studie und sollte sich in der Trainingsgruppe im Vergleich zur Kontrollgruppe signifikant verbessern.

#### *Materialien:*

- ein Stuhl mit Rückenlehne und mit einer Sitzhöhe von 43-45cm
	- o sicherer Stand des Stuhls:
		- rutschfeste Beschichtung der Stuhlbeine
		- hintere Stuhlbeine an eine Wand stellen
- eine Stoppuhr
- falls der Patient ein Gehhilfsmittel besitzt (oder die Armstützen zum Aufstehen braucht), darf er es/sie verwenden
- falls die Hilfsmittel durch Leistungsverbesserung nicht mehr benötigt werden, wird dies dokumentiert.

### *Durchführung:*

- Der Patient sitzt auf einem Stuhl, die Füße schulterbreit nebeneinander auf dem Boden.
- Die Arme werden vor dem Körper gehalten (gekreuzt vor der Brust), der Blick ist geradeaus gerichtet.
- Auf das Kommando "Fertig Los" steht der Patient auf und setzt sich wieder auf den Stuhlsitz, so oft wie es ihm/ihr innerhalb von 60 Sekunden möglich ist.
- Gewertet wird die Anzahl der vollständig durchgeführten Folgen von "Aufstehen und Hinsetzen" innerhalb von 60 Sekunden.
- Ist ein Aufstehen ohne Abstützen der Hände auf den Armlehnen nicht möglich, ist das Abstützen erlaubt und muss dokumentiert werden. Ist das Abstützen zum Aufstehen nicht mehr nötig, ist dies ebenfalls zu dokumentieren.

### *Aufgabenstellung:*

- "Ziel dieses Tests ist es, so oft wie möglich vom Stuhl aufzustehen und sich wieder zu setzen. Gemessen wird Anzahl des Aufstehens und Setzens innerhalb von einer Minute."
- "Kreuzen sie die Arme vor der Brust"
- "Stehen sie bei Los auf und setzen sich wieder auf die Sitzfläche des Stuhls."
- "Beim Aufstehen Knie durchgedrückt und beim Hinsetzen mit dem Po die Sitzfläche berühren"
- "Wenn sie nicht mit vor dem Körper gekreuzten Armen aufstehen können, können sie sich mit den Händen an der Stuhllehne abstützen."
- "Sind sie bereit oder haben Sie noch Fragen?"

<span id="page-227-0"></span>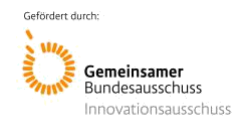

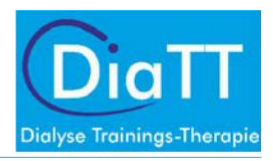

### Timed-Up-and-Go-Test

Dieser Test dient zur Beurteilung der funktionellen Mobilität, des Gleichgewichts und des Sturzrisikos.

#### *Materialien:*

- ein Stuhl mit Rückenlehne und Armstützen, Sitzhöhe von 43-45 cm, (sicherer Stand)
- Markierungsband (Markierung der Wegstrecke von 3 m und des Wendepunktes gut sichtbar auf dem Fußboden)
- eine Stoppuhr
- falls der Patient ein Gehhilfsmittel besitzt (oder die Armstützen zum Aufstehen braucht), darf er es/sie verwenden, der Gebrauch muss notiert werden
- falls die Hilfsmittel durch Leistungsverbesserung nicht mehr benötigt werden, ist dies zu dokumentieren.

### *Durchführung:*

- Der Patient sitzt auf einem Stuhl, die Füße stehen schulterbreit nebeneinander auf dem Boden, die Hände sind vor der Brust gekreuzt.
- Auf das Kommando "Fertig Los" steht der Patient auf, geht die Wegstrecke von drei Metern bis zur Markierung, umrundet diese mit einer halben Drehung, geht zum Stuhl zurück und setzt sich wieder.
- Mit einer Stoppuhr wird die benötigte Zeit (ab dem Aufstehen bis zum Hinsetzen einschließlich der Wegstrecke) in Sekunden (eine Kommastelle) mit einer Stoppuhr gemessen.
- Bei sturzgefährdeten Patienten muss Sicherung durch eine Person gewährleistet werden. Sie begleitet die Teststrecke, berührt den Patienten aber nicht.
- Sind für die Absolvierung des Bewegungsablaufes Hilfsmittel, wie beispielsweise Gehhilfen oder Aufstützen auf den Stuhlarmlehnen, erforderlich, dürfen diese verwendet werden und müssen immer dokumentiert werden. Werden keine Hilfsmittel mehr benötigt, ist dies auch zu dokumentieren.

<span id="page-228-0"></span>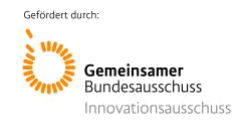

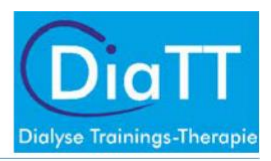

### *Aufgabenstellung:*

- "Ziel ist es, so schnell wie möglich vom Stuhl aufzustehen, drei Meter bis zur Wendemarke zu gehen, diese zu umzudrehen, zurückzugehen und sich wieder auf den Stuhl zu setzen."
- "Kreuzen sie die Arme vor der Brust" und "Stehen sie bei Los auf"
- "Gehen sie bis zur Wendemarke und umrunden sie diese, ohne anzuhalten"
- "Gehen sie zum Stuhl zurück und setzen sie sich so schnell wie möglich hin"
- "Gehen sie so schnell wie möglich, ohne zu rennen."
- "Wenn Sie nicht mit vor dem Körper gekreuzten Armen aufstehen können, können Sie sich mit den Händen an der Stuhllehne abstützen."
- "Sind Sie bereit oder haben Sie noch Fragen?"

### Six-Minutes-Walk-Test (6MWT)

Der 6-Minuten-Gehtest dient der Abschätzung und Kontrolle der kardiovaskulären Leistungsfähigkeit unterhalb der anaeroben Schwelle.

#### *Geräte:*

- Maßband
- Markierungsband für Startlinie, Wendemarke und Längenmarkierungen
- **Stoppuhr**
- Stuhl (zur Sicherung bei Abbruch des Tests)
- Rundenzähler
- ein Gang von ca. 25 30 m Länge, dessen Startpunkt und Endpunkt mittels Markierungsband gekennzeichnet sind

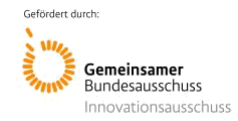

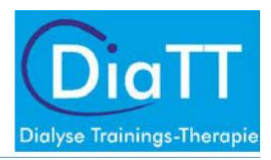

### *Durchführung:*

- Auf dem Fußboden wird eine Gehstrecke markiert (Gang von ca. 25 m Länge oder steigungsloser Rundkurs, Markierung von Startlinie, Wendemarke und Wegmarkierung alle drei Meter).
- Der Patient wird aufgefordert 6 Minuten lang, so schnell wie es ihm möglich ist, zwischen der Start- und Wendemarkierung hin und her zu gehen.
- Ziel ist es, eine möglichst weite Wegstrecke zurückzulegen.
- Pausen (max. 10 Sekunden) und Tempowechsel sind erlaubt.
- Gemessen wird die Wegstrecke in Metern, die der Patient in den sechs Minuten zurückgelegt hat.
- Der Zeitpunkt und die Meterzahl der ersten Pause werden dokumentiert.
- Sind für die Absolvierung des Bewegungsablaufes Hilfsmittel, wie beispielsweise Gehhilfen oder Aufstützen auf den Stuhlarmlehnen, erforderlich, dürfen diese verwendet werden, müssen immer dokumentiert werden. Werden keine Hilfsmittel mehr benötigt ist dies auch zu dokumentieren.

### *Aufgabenstellung:*

- "Ziel dieses Tests ist es, in einer Zeit von sechs Minuten so weit wie möglich zu gehen. Sie gehen vom Startpunkt bis zur Wendemarke, umrunden diese ohne anzuhalten und kehren zum Startpunkt zurück."
- "Diese Strecke gehen sie sechs Minuten lang."
- "Rennen oder joggen Sie nicht."
- "Es ist erlaubt zwischendurch langsamer zu gehen oder (maximal 10 Sekunden lang) anzuhalten – danach gehen Sie wieder normal weiter."
- "Sind sie bereit oder haben Sie noch Fragen?"

<span id="page-230-0"></span>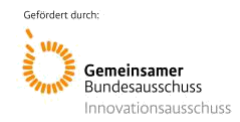

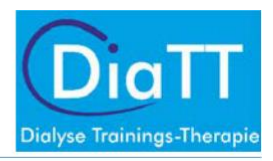

## Grip-Strengh-Test (Handkrafttest)

Der Test dient zur Beurteilung der Handkraftleistungsfähigkeit und ist ein Maximalkrafttest für die Hand- und Unterarmmuskulatur. Er spiegelt aber auch die allgemeine körperliche Konstitution wider.

#### *Materialien:*

- Handkraftdynamometer
- **Stoppuhr**
- **Stuhl**

### *Durchführung:*

- Der Patient sitzt auf dem Stuhl, die Arme sind nicht abgestützt.
- Das Schultergelenk befindet sich in der Neutralposition. Der Oberarm liegt am Körper an. Das Ellenbogengelenk ist 90 ° gebeugt.
- Zur Feststellung der Maximalkraft werden zwei Messungen vorgenommen: Auf Anweisung drückt der Patient das Dynamometer so fest wie möglich mit der Hand des NichtShuntarms (bei Katheter dominierender Arm). Zwischen den Wiederholungen soll eine Pause von 30 Sekunden eingehalten werden. Der Maximalwert wird gewertet.
- Der Patient hat einen Probeversuch.

### *Aufgabenstellung:*

- "Ziel dieses Tests ist es, den Griff des Dynamometers so fest wie möglich zusammenzudrücken."
- "Nehmen Sie das Gerät in die Hand des Nicht-Shunt-Armes. Halten Sie den Oberarm dicht an den Oberkörper. Winkeln Sie den Unterarm rechtwinklig an."
- "Sie haben einen Probeversuch: Drücken Sie die Griffe so fest wie möglich."
- "Zur Feststellung der maximalen Kraft drücken Sie den Griff des Gerätes so fest wie möglich zusammen. Sie haben zwei Versuche - zwischen den Versuchen ist eine kurze Pause von 30 Sekunden."
- "Sind sie bereit oder haben Sie noch Fragen?"

<span id="page-231-0"></span>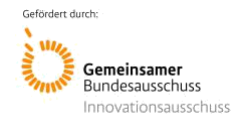

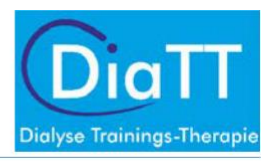

# Zeitablauf für einen Testtag

Beachte:

- Zwei Wochen vor den Tests wird das Pflegepersonal und der Arzt über den Testzeitpunkt informiert.
- Die Patienten werden vom Pflegepersonal über den Testzeitpunkt informiert und einbestellt.
- Die Patienten müssen 20 Minuten vor ihrem Testtermin einbestellt werden.
- Die Patienten müssen ggfs. einige Minuten später angeschlossen werden.
	- Der Patient wird vor der Dialyse getestet.
	- Patienten einer Schicht (max. 12) werden von 2 Trainingstherapeuten in zwei Gruppen an einem Tag oder von einem Trainingstherapeuten an zwei Tagen getestet.

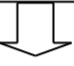

Vor den Testungen muss der Trainer mit allen Testanweisungen, Abläufen und Zubehör vertraut sein.

- Der Trainer legt die Örtlichkeit für die Tests fest. Die Teststrecken (ca. 30 m) und orte sollten in der Testzeit nicht stark begangen sein.
- Der Trainer bringt vor dem "Timed-Up-and-Go"-Test sowie dem "6 Minuten Gehtest" die Markierungen an der Teststrecke an.
- Der Trainer legt das für die Tests notwendige Zubehör zurecht.

- Vor dem ersten Test erklärt der Trainer die Tests ausführlich.

- An jedem weiteren Testtag reicht die (standardisierte) Ansage der jeweiligen Tests.
- Es empfiehlt sich paarweise zu testen, d. h.
	- 1. Pat. Nr. 1 führt "Timed Up and Go" durch, Pat. Nr. 2 wartet.
	- 2. Es wird getauscht, Pat. Nr. 2 wird getestet und Pat. Nr. 1 wartet.
	- 3. Beide Pat. werden jetzt mit dem "Sit to Stand" nacheinander getestet, der Tester zählt und notiert die Anzahl.
	- 4. Pat. Nr. 1 führt den Handgrip-Test durch, Pat. Nr. 2 wartet.
	- 5. Pat. Nr. 1 führt den 6 Minuten Gehtest durch, Pat. Nr. 2 wartet
	- 6. Pat. Nr. 1 kann nun angeschlossen werden.
	- 7. Pat. Nr. 2 den Handgrip-Test und den 6 Minuten Gehtest durchführt, Pat. 2 wird an die Dialyse angeschlossen.
	- 8. Der Testdurchgang der nächsten zwei Patienten beginnt.

<span id="page-232-0"></span>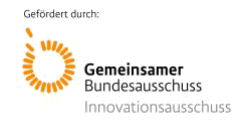

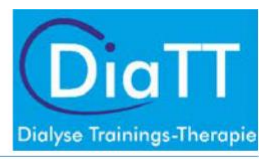

# Dokumentation

- Alle Testergebnisse werden DIREKT nach dem Testen handschriftlich im Erhebungsbogen notiert (siehe Anhang: Protokoll der Ergebnisse der sportmotorischen Tests).
- Die Ergebnisse müssen möglichst am selben Tag in das eCRF eingepflegt werden.
- Die Papierunterlagen werden für jeden Patienten aufgehoben und in den Studienordner abgeheftet. Sie müssen am Ende der Studienzeit abgegeben werden.

<span id="page-233-0"></span>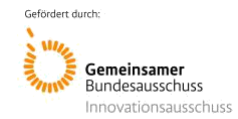

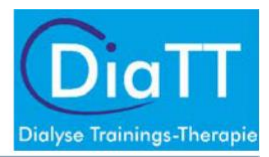

# Fragebögen zur Lebensqualität und Gesundheitskompetenz

Die Studienpatienten werden regelmäßig zu Ihrer Lebensqualität und Gesundheitskompetenz befragt (siehe Tabelle 1). Die Fragebögen werden rechtzeitig vor den jeweiligen Visiten geliefert.

# Fragebogen zur Lebensqualität (SF 36)

In diesem Fragebogen geht es darum, wie der Patient selbst seinen Gesundheitszustand und seine Lebensqualität beurteilt.

*Durchführung:* Der SF 36 Fragebogen wird den Studienpatienten bei den jeweiligen Visiten zu Beginn der Dialyse ausgehändigt. Die Patienten sollten den Fragebogen möglichst selbständig bis zum Ende der Dialysebehandlung ausfüllen. Anschließend werden die Fragebögen wieder eingesammelt. Wenn Patienten beim Ausfüllen Hilfe benötigen, werden die Bögen zusammen mit dem Studienpersonal ausgefüllt.

# Fragebogen zur Gesundheitskompetenz (HLS-EU-Q16)

In diesem Fragebogen geht es darum, wie der Patient selbst seine Gesundheitskompetenz beurteilt.

*Durchführung:* Der Fragebogen zur Gesundheitskompetenz wird den Studienpatienten bei den jeweiligen Visiten zu Beginn der Dialyse ausgehändigt. Die Patienten sollten den Fragebogen möglichst selbständig bis zum Ende der Dialysebehandlung ausfüllen. Anschließend werden die Fragebögen wieder eingesammelt. Wenn Patienten beim Ausfüllen Hilfe benötigen, werden die Bögen zusammen mit dem Studienpersonal ausgefüllt.

# Erfassung der Gebrechlichkeit/Pflegebedürftigkeit ("fraility")

Dialysepatienten sind häufig sehr viel gebrechlicher und pflegebedürftiger als aus den Routinedaten und Komorbiditäten hervorgeht. Zur Erfassung des Ausmaßes der Gebrechlichkeit der Patienten wird regelmäßig eine Dokumentation der Lebensumstände von verschiedenen Lebensbereichen der Patienten erstellt (siehe Tabelle 1). Neben einigen automatisch aus DISweb oder im Rahmen der Krankengeschichte erfragten Parametern sind dafür 3 Erhebungsbögen (siehe Anhang) vorbereitet, die im eCRF zu finden sind:

- Tägliches Leben Fähigkeiten
- Tägliches Leben Aktivitäten
- Tägliches Leben Mentalzustand (möglichst zu Beginn der Dialyse erheben)

*Durchführung:* Die entsprechenden Formulare müssen direkt aus dem eCRF ausgedruckt werden. Die Befragung kann nicht für alle Patienten an einem Tag durchgeführt werden und sollte für die ersten Wochen nach der Baseline-Visite geplant werden.

<span id="page-234-0"></span>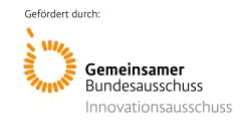

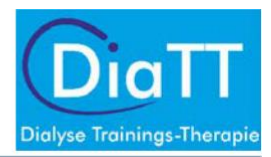

# Erhebungsbögen

# Protokoll der Ergebnisse der sportmotorischen Tests

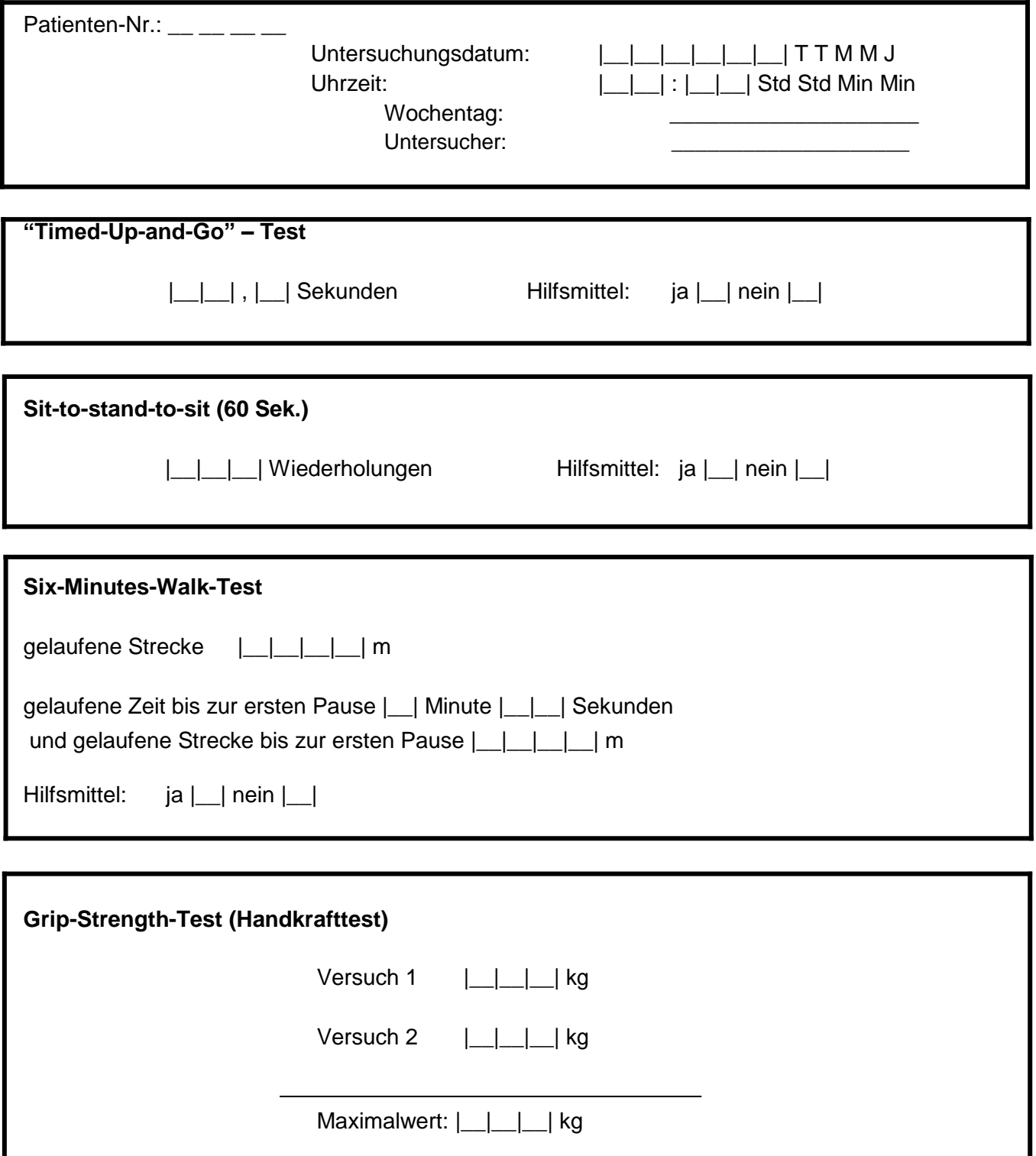

<span id="page-235-0"></span>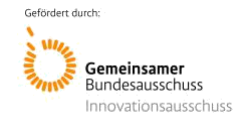

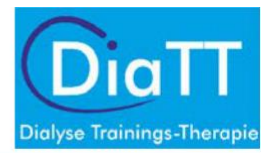

# Tägliches Leben – Fähigkeiten

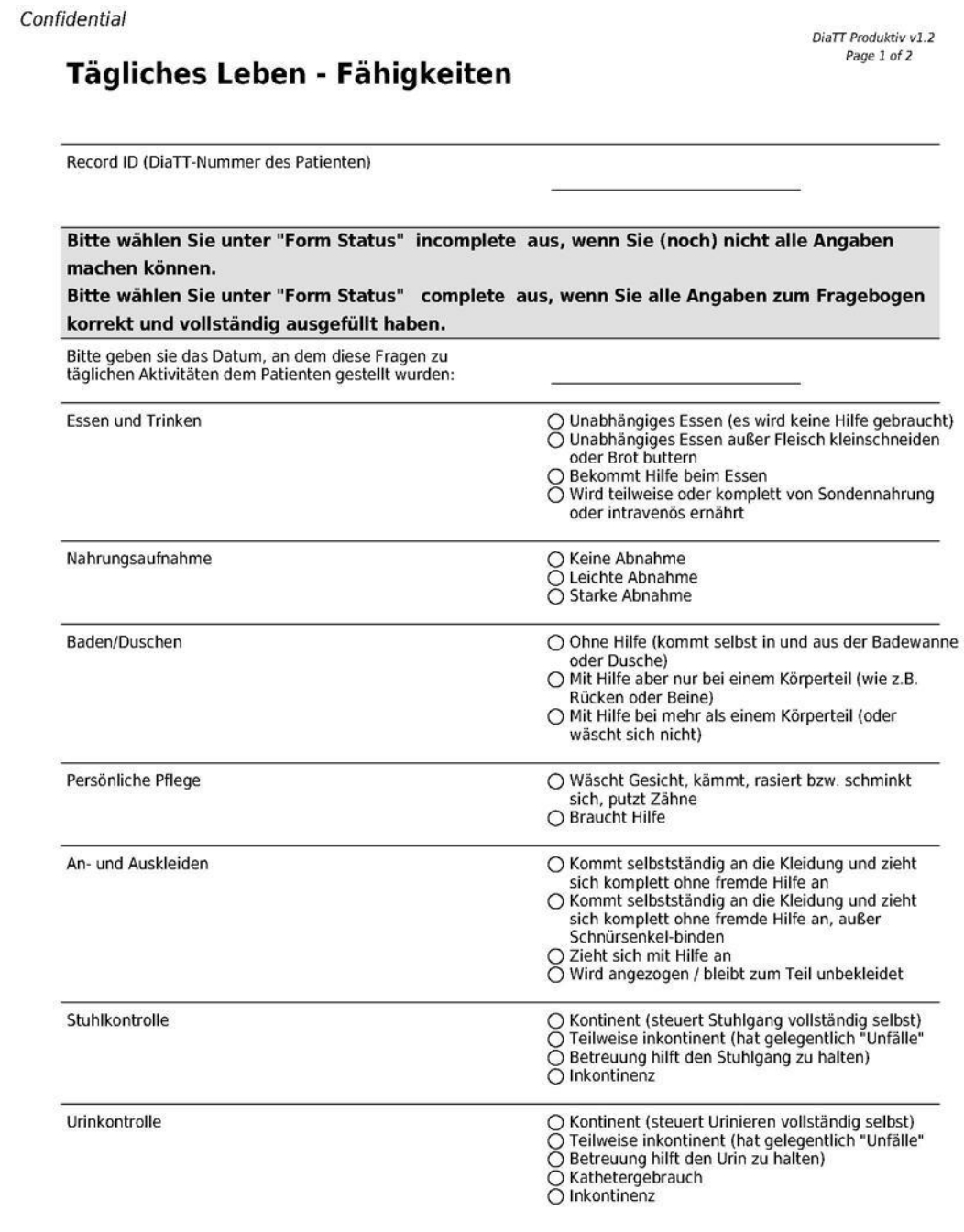

11.07.2019 13:44

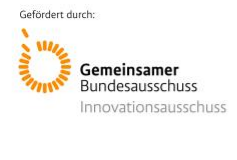

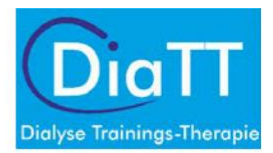

#### Confidential

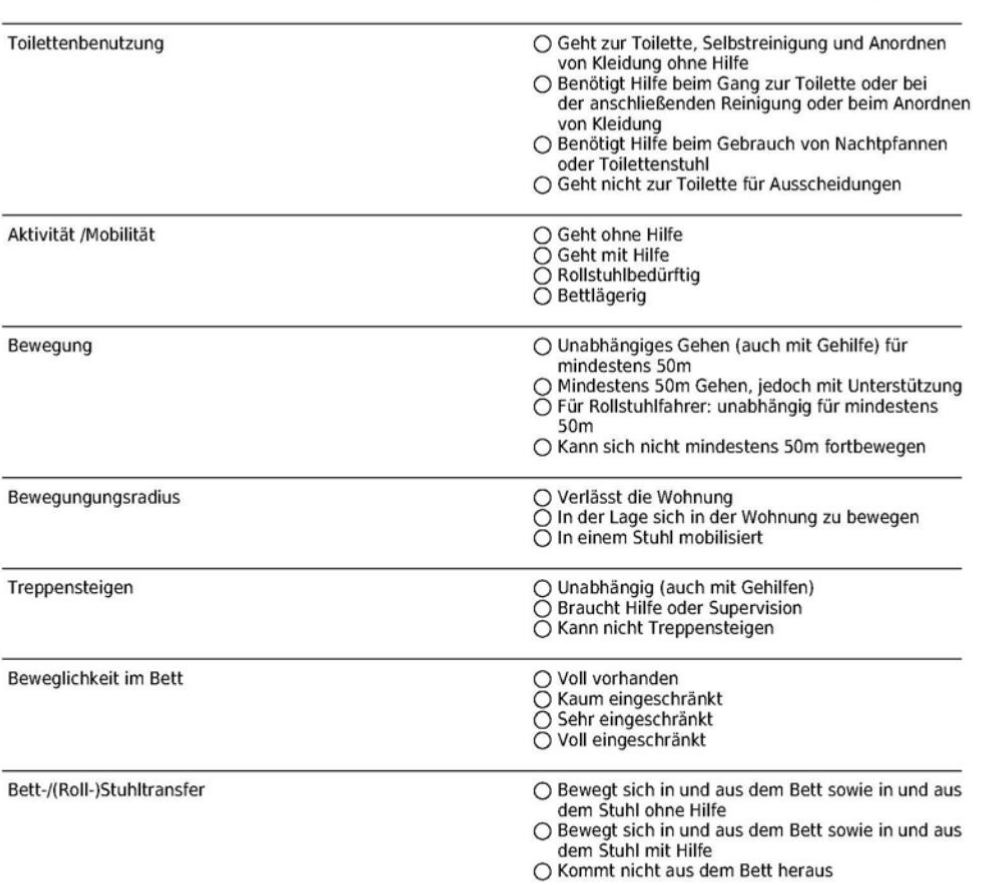

11.07.2019 13:44

Powered by REDCap

Page 2 of 2

<span id="page-237-0"></span>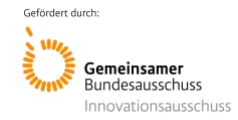

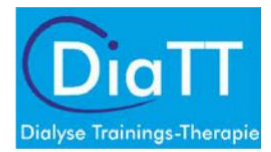

# Tägliches Leben – Aktivitäten

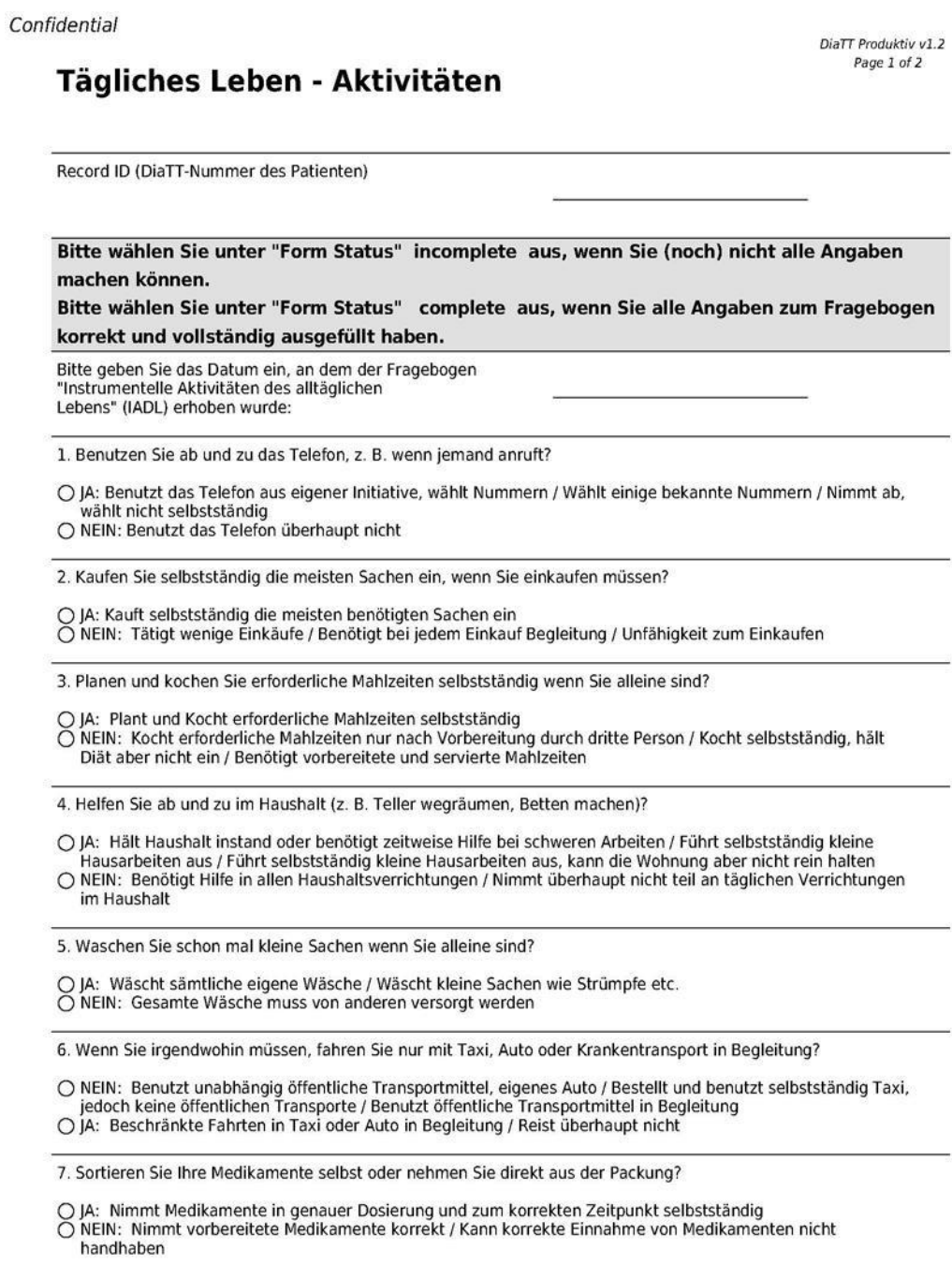

11.07.2019 13:44

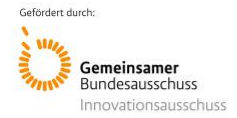

#### Confidential

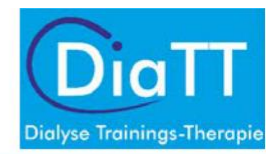

Page 2 of 2

8. Bezahlen Sie gelegentlich nochmal selber (z. B. beim Bäcker)?

○ JA: Regelt finanzielle Geschäfte selbstständig (Budget, Schecks, Einzahlung, Gang zur Bank) / Erledigt täglich<br>kleinere Ausgaben, benötigt aber Hilfe bei Einzahlungen und Bankgeschäften<br>○ NEIN: Ist nicht mehr fähig mit

11.07.2019 13:44

<span id="page-239-0"></span>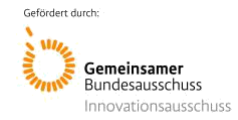

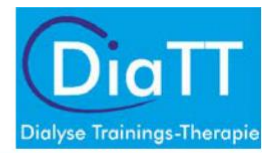

# Tägliches Leben – Mentalzustand

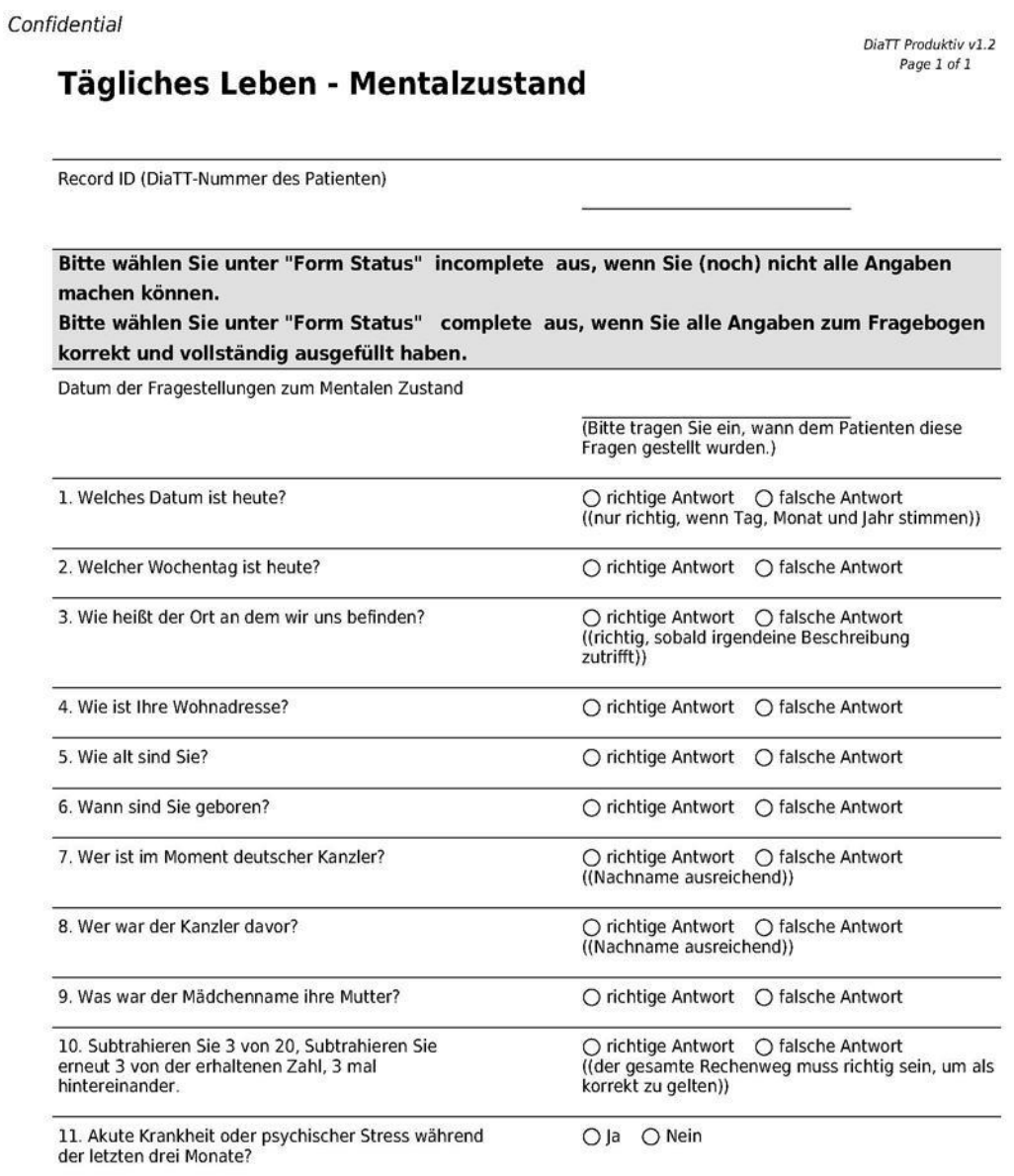

11.07.2019 13:44

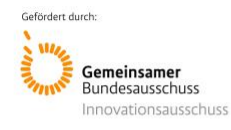

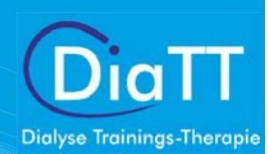

Anlage 4.2: SOP\_Standard für die Arbeit der DokAss\_Interventionszentren

# Standard für die Arbeit der Dokumentationsassistent/-innen in den Interventionszentren im Rahmen der DiaTT - Studie

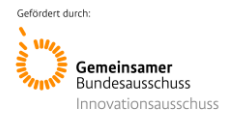

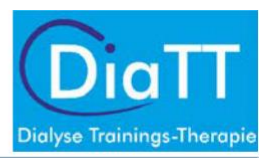

# Inhalt

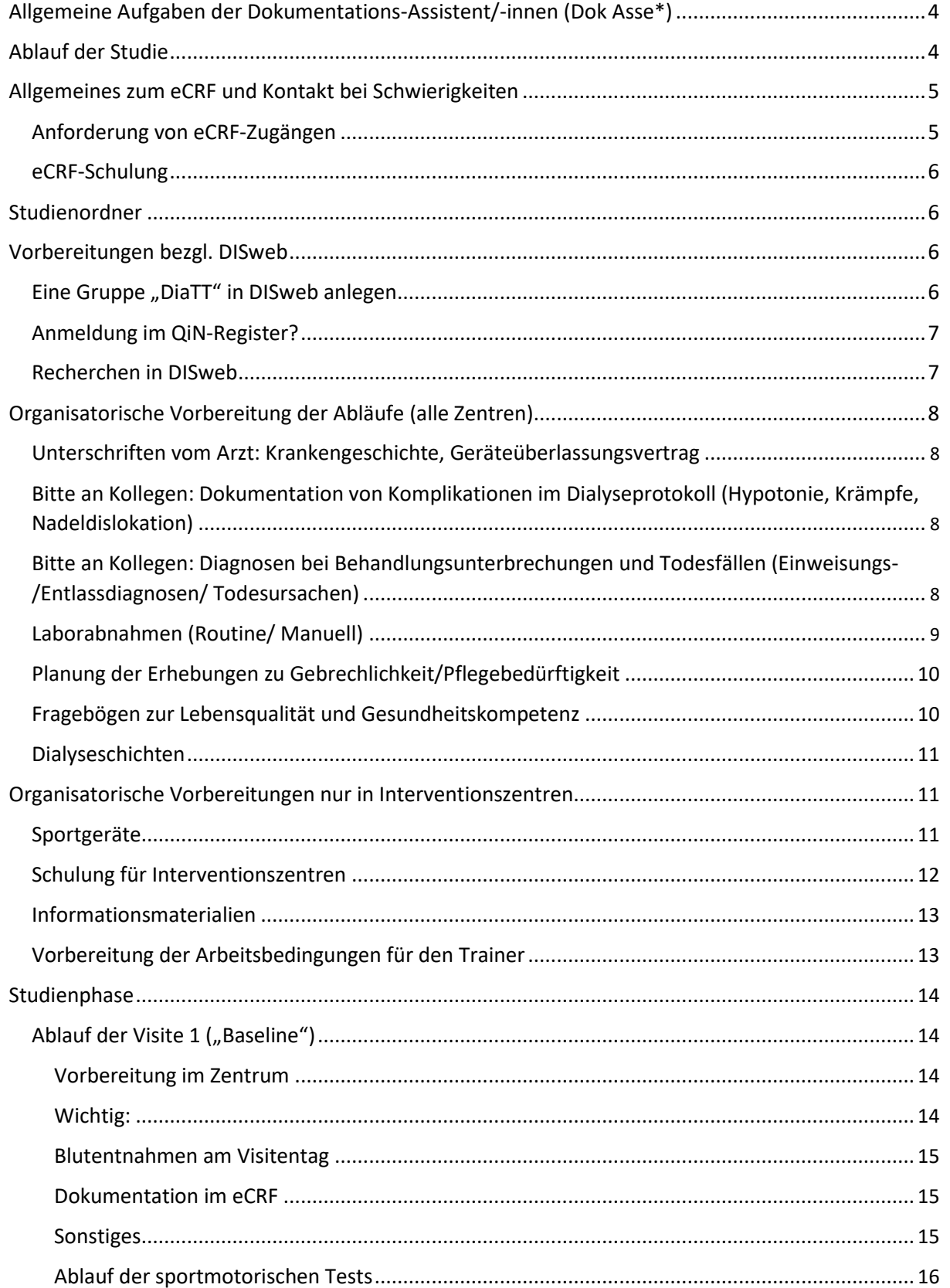

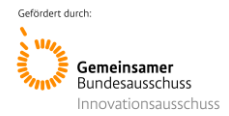

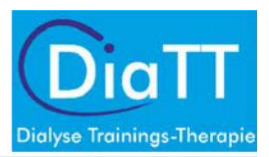

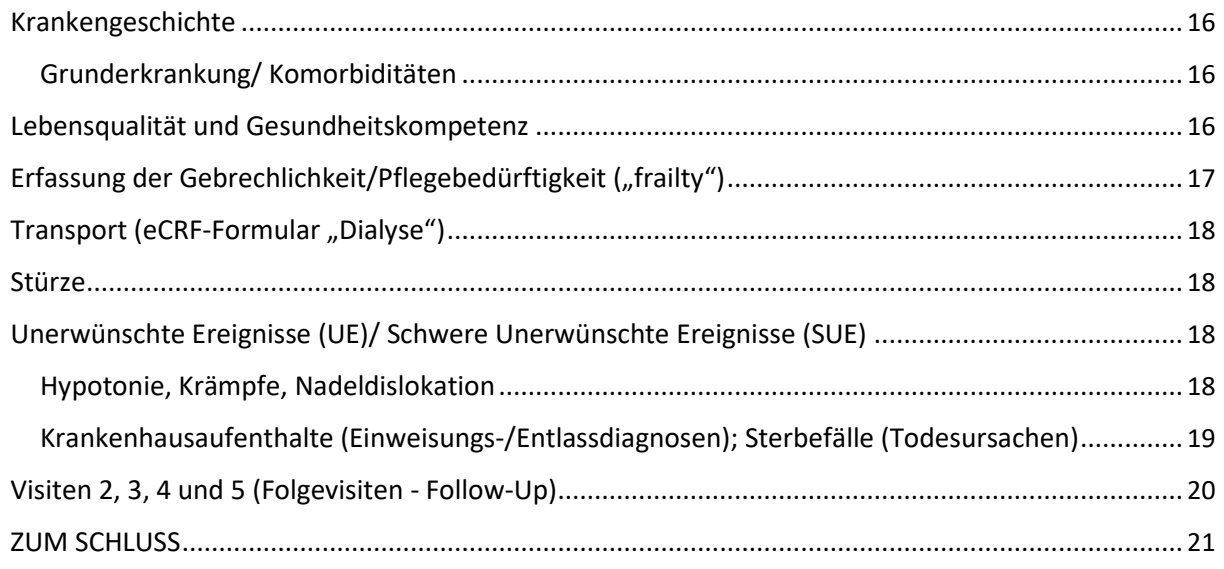

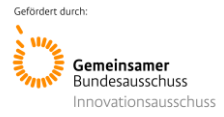

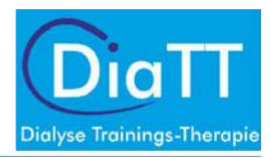

# <span id="page-243-0"></span>Allgemeine Aufgaben der Dokumentations-Assistent/-innen (Dok Asse\*)

Die Dokumentationsassistentin ist das Bindeglied zwischen dem für das Zentrum verantwortlichen Zentrumsbetreuer (Mitglied der mobilen Einsatzgruppe, MEG), den Trainern und dem Dialysezentrum. Sie ist zusammen mit dem Zentrumsbetreuer für die Planung und Durchführung der Visiten zuständig.

Ihre Hauptverantwortlichkeit ist das korrekte Erfassen aller Studiendaten, die Übertragung der Daten in die elektronischen Datenerfassungsbögen (eCRF, electronic case report form) und die Beantwortung eventueller Rückfragen (sog. Queries). Darüber hinaus soll die Dokumentationsassistentin sicherstellen, dass bei den Studienpatienten die Routinevorgänge (z.B. Labor, Behandlungsunterbrechungen) besonders sorgfältig dokumentiert werden.

Für die Qualität der Auswertungsergebnisse ist es besonders wichtig, dass die Visitenvorbereitungen und die an diesem Tag stattfindenden Untersuchungen sowie die anschließende Eingabe der Ergebnisse in das eCRF während der Studienzeit immer gemäß diesen Vorgaben durchgeführt werden. Darüber hinaus ist es sehr wichtig, dass Komplikationen (z.B. Blutdruckabfälle, Wadenkrämpfe, Krankenhausaufenthalte) gut dokumentiert werden.

Als Dokumentationsassistent sind Sie zentraler Ansprechpartner der Studie. Ihr Zentrumbetreuer steht Ihnen mit Rat und Tat zur Seite. Informieren Sie Ihre Kollegen und ggf. den Betriebsrat im Zentrum über den geplanten Ablauf der Studie (Visitentermine). Motivieren Sie die teilnehmenden Patienten in der Zeit bis zur nächsten Visite.

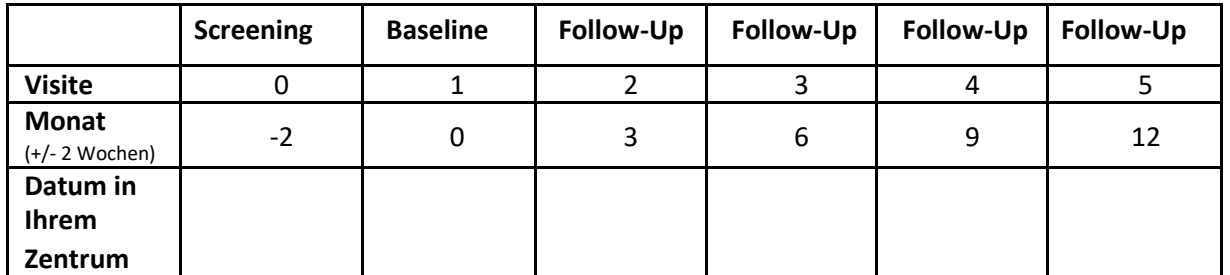

# Ablauf der Studie

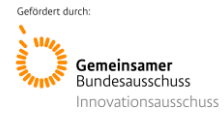

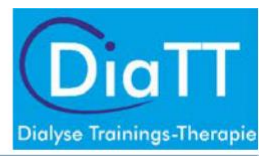

# <span id="page-244-0"></span>Allgemeines zum eCRF und Kontakt bei Schwierigkeiten

Die gesamte für die Auswertung der Studie notwendige Dokumentation erfolgt im eCRF. Das ist ein webbasiertes, elektronisches Dokumentationsprogramm, in dem jeder Patient einzeln angelegt wird. Machen Sie sich zeitnah nach der Schulung mit dem eCRF vertraut und klären Sie Fragen umgehend mit Ihrem Zentrumsbetreuer oder wenden sich bitte an:

Frau Dr. Kaufmann

Telefon: 0761 270-77860

### Mail: [margit.kaufmann@uniklinik-freiburg.de](mailto:margit.kaufmann@uniklinik-freiburg.de)

Sobald die Studie läuft und Daten eingegeben wurden, werden in unregelmäßigen Abständen durch das Studienzentrum in Freiburg Prüfprogramme gestartet. Wenn dabei Unstimmigkeiten oder fehlende Angaben auffallen, werden Ihnen im eCRF so genannte Queries (Rückfragen) angezeigt. Diese sollten Sie so zeitnah wie möglich beantworten. Die Datenkorrektur wird direkt im eCRF vorgenommen.

Besonders wichtige Punkte bei der Erfassung der Studienpatienten im eCRF sind:

- die DiaTT-ID (eine vierstellige Zahl, sie ist zentrales Identifizierungsmerkmal und wurde beim Einschluss vergeben (s. "Screeningliste")
- die KfH-Nummer (s. DISweb, rechts oben)
- die Einschlusskriterien (s. "Quelldokument Patienteneinschluss", dieses muss vom Arzt unterzeichnet worden sein)
- Alle Papierdokumente müssen immer mit der DiaTT-Nummer des Patienten versehen sein.
- Keine Namen, Geburtsdatum oder sonstige personenidentifizierende Daten in das eCRF eintragen (dies wird in den allermeisten Fällen sowieso technisch verhindert)
- Die Zuordnung des Patientennamens zur DiaTT-ID darf nur über die "Patientenidentifikationsliste" möglich sein. Diese Liste muss immer im Zentrum (im Studienordner) verbleiben.

### Anforderung von eCRF-Zugängen

Alle an der DiaTT-Studie in einem Dialysezentrum beteiligten Personen erhalten jeweils ein eigenes eCRF Benutzerkonto. Ihre Funktion ist entweder "Dokumentations-Assistent/in" oder "Trainer/in".

Zur Erstellung eines eCRF Benutzerkontos schicken Sie eine Email an [webmaster@ecrf-diatt.de](mailto:webmaster@ecrf-diatt.de) mit Ihren Daten (Name, Email-Adresse, Funktion). Sie erhalten von dort eine Email mit allen weiteren Informationen. Bitte nutzen Sie nur Ihre offizielle KfH- oder TU-München Email-Adressen, keine privaten Email Accounts.

Nach der Erstellung Ihres persönlichen eCRF Benutzerkontos erhalten Sie eine E-Mail von [webmaster@ecrf-diatt.de. N](mailto:webmaster@ecrf-diatt.de)ach Klicken auf den angegebenen Link werden Sie aufgefordert, ein Passwort 2-mal einzugeben. Dieses **Passwort** muss **mindestens 9 Zeichen lang sein, Groß- und Kleinbuchstaben und mindestens eine Zahl** enthalten.

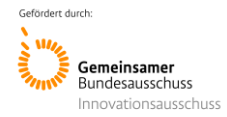

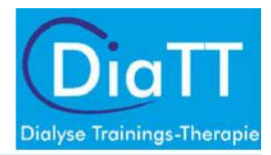

<span id="page-245-0"></span>Nach der Eingabe Ihres persönlichen Passwortes müssen Sie noch eine "**Sicherheitsabfrage**" beantworten. Dann können Sie sich anmelden und gelangen direkt zur Anmeldeseite der DiaTT-Studie. **Bitte merken Sie sich, was Sie als Sicherheitsantwort angegeben haben!**

### eCRF-Schulung

Die Schulung erfolgt durch die Uniklinik Freiburg und/oder die Uniklinik Köln zeitnah vor der Baseline-Visite (Visite 1, (V1)). Dafür wird ein individueller Termin mit Ihnen vereinbart und Sie erhalten Schulungsunterlagen. Die Schulung erfolgt dann telefonisch und wird etwa zwei Stunden dauern.

### Studienordner

Im Studienordner werden essentielle Papierdokumente aufbewahrt. Er muss nach Abschluss der Studie für 10 Jahre archiviert werden. Pflegen Sie den Studienordner, legen Sie hier alle wichtigen Papier-Dokumente ab.

### Vorbereitungen bezgl. DISweb

Für die DiaTT-Studie werden so weit wie möglich Daten aus DISweb (über den "Umweg" des QiN-Registers) genutzt. Eine möglichst korrekte Dokumentation in DISweb ist deshalb für viele Parameter für alle eine große Hilfe.

### Eine Gruppe "DiaTT" in DISweb anlegen

Bitte legen Sie eine Patientengruppe "DiaTT" in DISweb an. Alle Teilnehmer der Studie sollen in dieser Gruppe geführt werden. Das erleichtert das Suchen und Filtern in DISweb und hilft, Teilnehmer und Nicht-Teilnehmer zu unterscheiden.

Bevor Patienten dieser Gruppe zugeordnet werden, müssen die Ein- und Ausschlusskriterien sorgfältig kontrolliert worden sein! Die Speicherung von Daten im eCRF von Patienten, die dem nicht zugestimmt haben oder die an der Studie nicht teilnehmen dürfen, ist nicht erlaubt.

**Kurzbeschreibung**: Die Gruppe wird einmalig angelegt und kann dann für alle Patienten ausgesucht werden (eine ausführliche Anleitung mit Screenshots können wir Ihnen gerne jederzeit zukommen lassen. Wenden Sie sich dazu bitte per Email an [webmaster@ecrf](mailto:webmaster@ecrf-diatt.de)[diatt.de](mailto:webmaster@ecrf-diatt.de)).

**DISweb linke Spalte**: Patient---Verwaltung---Patientengruppe---neu---Im Fenster "Neues Ereignis Patientengruppe" OK

In Patientengruppe---oben links auf neu gehen---<sub>"</sub>DiaTT" als neue Gruppe anlegen und auf aktiv schalten---speichern

Jetzt ist "DiaTT" als Patientengruppe angelegt und kann bei jedem Patienten, der darunterfällt, unter "Patientengruppe" ausgewählt werden.

Gruppe "DiaTT" erscheint nun oben in der Mitte bei HD/ZD.

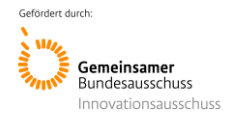

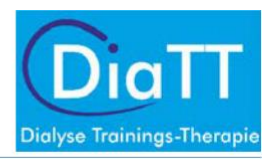

# <span id="page-246-0"></span>Anmeldung im QiN-Register?

Die Zustimmung zum Einschluss ins QiN-Register ist ein Einschlusskriterium für die Studie, ohne die ein Patient nicht an DiaTT teilnehmen kann.

Die meisten Patienten haben diese Einwilligung bei der Aufnahme zur Dialyse im KfH bereits gegeben. Sie ist in der "KfH-Gesamt-Einwilligungserklärung (auch kombinierte Einwilligung genannt)" mit enthalten. Je nach Zentrum wird jedoch manchmal vergessen, diese Einwilligung in DISweb unter "Patient/Datenweitergabe…" zu aktivieren. Dies würde dazu führen, dass die Daten aus DISweb (über den Umweg QiN) nicht in das eCRF übernommen werden können.

- Bitte achten Sie darauf, dass der Studienpatient die KfH-Gesamt-Einwilligungserklärung (kombinierte Einwilligung) unterschrieben hat und dabei den Abschnitt zur Teilnahme an QiN bejaht hat.
- Bitte achten Sie darauf, dass nach der Unterzeichnung der KfH-Gesamt-Einwilligungserklärung auch die Zustimmung zur Datenweitergabe an QiN im DISweb eingetragen wurde.

Wenn Sie hier Hilfe benötigen (z.B. auch für eine Recherche in DISweb über mehrere Patienten), wenden Sie sich gerne an: webmaster@ecrf-diatt.de (oder an Ihre QiN-Monitorin). Eine Anleitung mit screenshots dazu können wir Ihnen ebenfalls gerne zukommen lassen.

**Die Freischaltung für das QiN -Register sollte so früh wie möglich erfolgen, da auch Werte VOR Beginn der DiaTT-Studie (z.B. Gewicht, Körpergröße, Labor usw.) für die Baseline-Visite (V1) benötigt werden.**

### Recherchen in DISweb

Es gibt eine ganze Reihe von Recherchemöglichkeiten in DISweb, die nicht allgemein bekannt sind, z.B. zum Darstellen der Krankenkasse, des QiN-Anmeldestatus, der Reihenerfassung von Daten in DISweb usw. Diese alle hier darzustellen, würde den Rahmen sprengen. Bitte lassen Sie uns wissen, wenn wir Ihnen helfen können, die Arbeit zu erleichter[n \(webmaster@ecrf-diatt.de](mailto:webmaster@ecrf-diatt.de)).

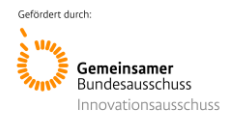

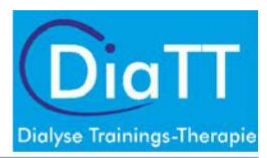

# <span id="page-247-0"></span>Organisatorische Vorbereitung der Abläufe (alle Zentren)

### Unterschriften vom Arzt: Krankengeschichte, Geräteüberlassungsvertrag

Zur Erfassung der für die Beschreibung des Patienten wichtigen Grunderkrankung und der weiteren Erkrankungen und Charakteristika, muss ein Formular "Krankengeschichte" ausgefüllt werden. Dieses ist als sog. Quelldokument als Papierformular vorbereitet. Es kann zur Visite durch den Dokumentationsassistenten vorausgefüllt werden. Abschließend muss es jedoch dem betreuenden Dialysearzt zur Überprüfung und Unterschrift vorgelegt werden (s. u. "Krankengeschichte"). Bitte verabreden Sie mit Ihrem Arzt die Termine und ein Vorgehen, das für Ihr Zentrum am besten ist.

Zu Beginn der Studie muss für die Überlassung der RECK Ergometer Fahrräder ein Geräteüberlassungsvertrag unterschrieben werden. Der Vertrag wird vom MEG-Organisationsteam zur Schulung des Zentrums mitgebracht. Bitte weisen Sie die Verwaltungsleitung oder den leitenden Arzt Ihres Zentrums darauf hin und bitten um Unterschrift oder die Benennung eines Vertreters.

# Bitte an Kollegen: Dokumentation von Komplikationen im Dialyseprotokoll (Hypotonie, Krämpfe, Nadeldislokation)

Aufgrund der eigenen Erfahrungen (Sporttherapie seit über 5 Jahren und in mehr als sieben Dialysezentren) und nach internationaler Literatur kann man davon ausgehen, dass die Trainingstherapie, wie sie in DiaTT angewendet wird, extrem sicher ist und keine erhöhte Komplikationsrate hat. Trotzdem müssen mögliche Komplikationen im Rahmen einer Studie natürlich sowohl in den Kontroll- wie auch den Trainingszentren objektiv erfasst werden, um sie vergleichen zu können. Da die Sie als Dok Asse nicht jeden Tag und in jeder Schicht anwesend sein können, müssen Sie sich auf die Eintragungen Ihrer Kolleginnen und Kollegen im Dialyseprotokoll verlassen. Für DiaTT sollen Ereignisse erfasst werden, die eine Intervention benötigten, z.B. eine Infusion, eine Medikamentengabe oder den Abbruch der Dialyse. Konkret wollen wir **Hypotonien, Wadenkrämpfe und Nadeldislokationen bzw. Katheter-Diskonnektionen** erfassen (näheres s.u.). Bitte sprechen Sie Ihren Kollegenkreis darauf an, dass diese Ereignisse sorgfältig und für Sie leserlich in den Dialyseprotokollen dokumentiert werden.

# Bitte an Kollegen: Diagnosen bei Behandlungsunterbrechungen und Todesfällen (Einweisungs-/Entlassdiagnosen/ Todesursachen)

Die Pflege der verschiedenen Diagnosen in DISweb wird in den KfH Nierenzentren sehr unterschiedlich gehandhabt und reicht von rein ärztlich bis rein pflegerisch und alle Kombinationen dazwischen. Ziel der Studie ist es natürlich, über die Patienten möglichst genau Bescheid zu wissen. Dies soll allerdings nicht auf Kosten der täglichen Arbeit am Patienten geschehen. Manchmal lassen sich aber durch einfache Maßnahmen beide Ziele erreichen. Das eCRF ist so programmiert, dass ICD-Diagnosen, die bei einer Behandlungsunterbrechung/ stationärem Aufenthalt bzw. als Todesursache in DISweb eingegeben wurden, automatisch ausgelesen werden. Zu Ihrer Erleichterung haben wir die häufigsten Diagnosen zum Auswählen in einer Liste (s. Anhang) zusammengestellt. Bitte überlegen Sie im Kollegenkreis, wie die aktuellen Abläufe sind, ob man mit wenig Mühe etwas verbessern kann oder ob für diesen Punkt keine Änderungen möglich (oder nötig) sind. WICHTIG: bei Todesursachen

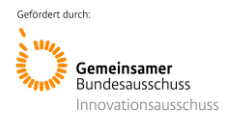

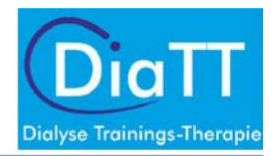

<span id="page-248-0"></span>KEINE "Platzhalter", sondern nur die endgültigen Diagnosen eingeben. Näheres zum Thema s.u. unter "unerwünschte Ereignisse"

### Laborabnahmen (Routine/ Manuell)

Bitte stellen Sie Ihrem Zentrumsbetreuer einen Plan der in Ihrem Zentrum üblichen Standard-Blutentnahmen zur Verfügung (Standardblutentnahme-Plan). Gleichen Sie diesen mit den geforderten Blutentnahmen (s. Tabelle 2) zu den Visiten ab und veranlassen Sie in Rücksprache mit Ihrem ärztlichen Leiter/Studienarzt ggf. eine Umstellung.

Es ist sicherzustellen, dass in den 3 Monaten vor der Baseline-Visite bei allen Studienpatienten mindestens einmal die in Tabelle 2 aufgeführten Laborwerte abgenommen worden sind. Alle Werte müssen **nach dem langen Intervall** abgenommen werden. Die Ergebnisse dieser Laborwerte werden automatisch aus DISweb von QiN in das eCRF übertragen. Sollten einzelne Werte fehlen (wenn z.B. Parathormon oder Albumin üblicherweise nur alle 6 Monate abgenommen werden), so bitten wir um zusätzliche Abnahme rechtzeitig VOR der baseline Visite – **jedoch nicht am Tag der Visite**.

In den folgenden 12 Monaten bitten wir Sie, alle aufgeführten Laborwerte einmal pro Quartal abnehmen zu lassen- idealerweise kurz vor dem Datum der Visiten, jedoch nicht am Tag der Visite.

**Am Tag der Visiten** sollten bei den Studienpatienten zusätzlich ein Blutgas (Tabelle 3) sowie Blutentnahmen vor , nach und 20 min nach Ende der Dialyse abgenommen werden (siehe Tabelle 4) . Diese Werte müssen manuell ins eCRF eingegeben werden. Bitte denken Sie daran, die Röhrchen zu beschriften und achten Sie darauf, dass dies auch im Labor entsprechend gekennzeichnet wird

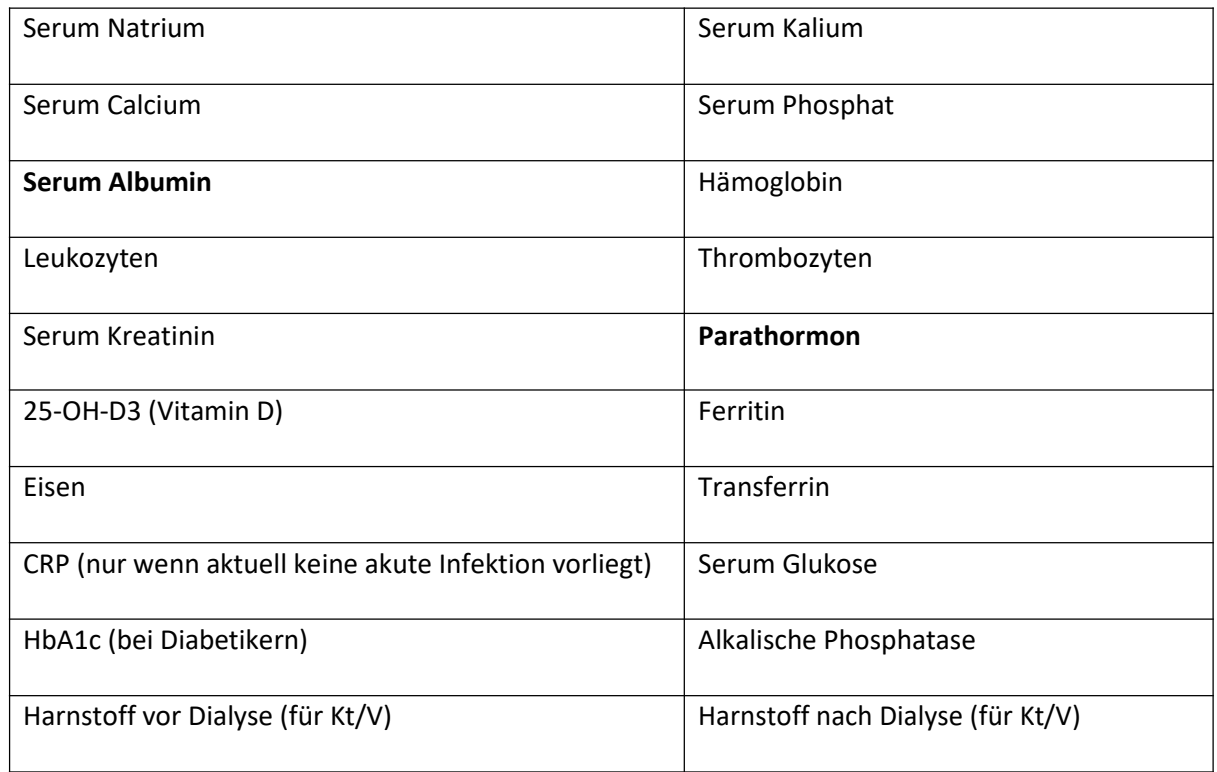

Tabelle 2: Routine- Blutentnahmen mindestens einmal im Quartal

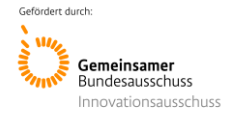

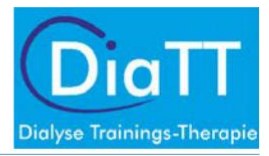

### <span id="page-249-0"></span>Tabelle 3: manuell aus dem BGA-Gerät in das eCRF einzutragende Werte **am Tag der**

**Visiten** pH

Bicarbonat (HCO3<sup>-</sup>)

Base Excess (BE)

#### Tabelle 4: zusätzlich abzunehmendes Labor **am Tag der Visiten**

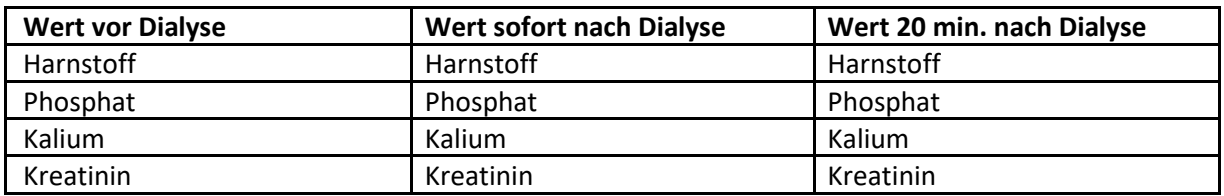

### Planung der Erhebungen zu Gebrechlichkeit/Pflegebedürftigkeit

Dialysepatienten sind häufig sehr viel gebrechlicher und pflegebedürftiger als aus den Routinedaten und Komorbiditäten hervorgeht. Deshalb wird dieser Komplex im Rahmen der DiaTT-Studie mit Erhebungsbögen, die verschiedene Bedürftigkeitsbereiche (z.B. Ernährung, mentaler Zustand) abdecken, erhoben. Bitte drucken Sie für jeden Patienten die drei Bögen "Tägliches Leben -Fähigkeiten", "Tägliches Leben – Aktivitäten" und "Tägliches Leben – Mentalzustand" direkt aus dem eCRF aus. Da diese Erhebungen pro Patient (zumindest am Anfang) ca. 10-15 Minuten in Anspruch nehmen, muss das über die ersten Wochen nach jeder Visite verteilt und geplant werden. Näheres finden Sie unten unter "Erfassung der Gebrechlichkeit/ Pflegebedürftigkeit (frailty)"

### Fragebögen zur Lebensqualität und Gesundheitskompetenz

Die Studienpatienten werden regelmäßig zu ihrer Lebensqualität und zu Ihrer Gesundheitskompetenz befragt. Die Lieferung der dazu verwendeten Fragebögen für die gesamte Studiendauer erfolgt rechtzeitig vor den Visiten (für die Gesundheitskompetenz sind das die V1 und die V5, für die Lebensqualität die Visiten V1, V2, V3 und V5). Je nach Anzahl teilnehmender Patienten in Ihrem Zentrum können das mehrere Kartons sein. Es ist ratsam, dafür vorab eine geeignete Aufbewahrungsmöglichkeit zu finden.

Die Fragebögen werden an alle DiaTT- Patienten ausgeteilt und diese sollen sie möglichst selbständig ausfüllen, in die vorbereiteten Umschläge stecken, zukleben und wieder bei Ihnen abgeben. Anschließend werden sie gesammelt per UPS an die Firma Rastermark in Berlin geschickt (Rücksendeschein ist im Karton). Diese Firma scannt die Bögen elektronisch und erstellt eine Auswertungsdatei, die an die Studienzentrale geht.

Idealerweise werden die Fragebögen während der Dialyse ausgeteilt und möglichst anschließend wieder eingesammelt, damit sie nicht zu Hause verloren gehen oder vergessen werden. Viele Patienten werden aber nicht mit nur einer Hand schreiben können, werden Hilfe beim Lesen benötigen usw. Hier wird man Kompromisse finden müssen. **Ganz wichtig ist, dass die Bögen NICHT**

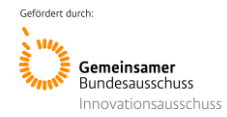

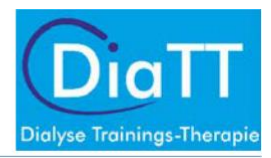

<span id="page-250-0"></span>**KOPIERT werden dürfen.** Das elektronische Scannen und Auswerten funktioniert nur mit den Originalen, die einzeln nummeriert sind.

In den Kartons finden Sie dann noch einmal die genauen Anleitungen und die Rücksendeinformationen.

### Dialyseschichten

Es wäre wünschenswert, wenn Patienten in dem Studienzeitraum nicht die Dialyse-Schichten wechseln, da dies zu einem Ausschluss des Patienten aus der Studie führen kann. Wenn sich ein Schichtwechsel nicht verhindern lässt, wählen Sie bitte ausschließlich Früh- und Spätschicht (ggf. auch späte Spätschicht) aus, um die Studienbetreuung des Patienten weiterhin zu gewährleisten. Patienten, die in die Nachtschicht getauscht haben, können nicht mehr an DiaTT teilnehmen.

# Organisatorische Vorbereitungen nur in Interventionszentren

### Sportgeräte

Nach erfolgter Randomisierung des Zentrums bestellt Ihr Zentrumsbetreuer die Bettergometer sowie die Kleingeräte für Ihr Zentrum. Die Lieferung erfolgt rechtzeitig vor Trainingsbeginn. **Bitte**  übermitteln Sie so bald wie möglich die Nummer des Citrix-Arbeitsplatzes (Nummer des "fat client") an [webmaster@ecrf-diatt.de, d](mailto:webmaster@ecrf-diatt.de)amit für Sie die Software für die Ergometer beantragt werden kann (muss bei der KfH-IT beantragt werden und benötigt deshalb etwas Vorlauf).

### **a) Bettergometer**

Die Ergometer werden auf großen Europlatten geliefert. Zusätzlich erhalten Sie Chipkarten für jeden Patienten und einen Kartenleser mitgeliefert. Bewahren Sie diese gut auf. Informieren Sie Ihren Zentrumsbetreuer, wenn die Lieferung eingetroffen ist. Ihr Zentrumsbetreuer wird sich mit der Firma Reck in Verbindung setzen und den Aufbau der Ergometer planen. Die Benutzung der Ergometer erfolgt erst mit Trainingsbeginn.

Überprüfen Sie die zeitnahe Installierung des Programms "SAM-II Motomed" auf dem von Ihnen ausgewählten Citrix-Arbeitsplatz (Fat-Client).

Bei Problemen informieren Sie bitte immer zeitnah den Zentrumsbetreuer bzw. wenden sich an [webmaster@ecrf-diatt.de](mailto:webmaster@ecrf-diatt.de) .

### **b) Kleingeräte**

Finden Sie eine geeignete Aufbewahrung für die Kleingeräte (Bälle, Therabänder usw.), also eine Kiste, Rollcontainer oder Schrank. Bedenken Sie, dass dieser Ort sehr gut zugänglich für die Therapeuten sein muss und arbeitsunterstützend sein soll.

### **c) Patientenmappen für DiaTT-Unterlagen**

Es ist hilfreich, wenn die Trainingsunterlagen für die Studienpatienten ordentlich in Mappen zusammengefasst sind. Diese sollten dann vor Beginn der Dialysebehandlung zusammen mit den

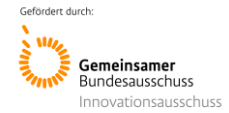

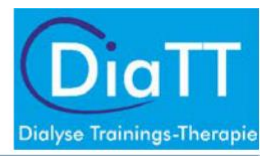

<span id="page-251-0"></span>Dialyseprotokollen am Patientenplatz bereitgestellt werden. Sie bekommen solche Mappen von der Studienzentrale aus München. **c) Sonstiges**

Bitte achten Sie darauf, dass die Studienpatienten in den Dialyseräumen soweit möglich zusammenliegen, damit die Trainer in möglichst wenigen verschiedenen Dialyseräumen arbeiten müssen- dies erleichtert die Durchführung des Trainings sehr.

Bitte besprechen Sie ggf. die Zeiten der Verköstigung der Patienten mit Ihrer Zentrumshilfe (das Essen wird erst nach dem Sport gereicht)

### Schulung für Interventionszentren

Ihr Zentrumsbetreuer wird mit Ihnen einen Schulungstermin vereinbaren, um alle direkt an der Studie Beteiligten in Ihrem Zentrum auf den Beginn des Trainings vorzubereiten. Dabei soll auch vermittelt werden, wie eine Behinderung der regulären Dialyseabläufe durch die Studie vermieden wird. Zu diesem Termin müssen anwesend sein:

- Sie, der Dokumentationsassistent
- Der für die Studie zuständige Arzt
- Der Trainingstherapeut
- Eventuell der Verwaltungsleiter
- Interessierte Mitarbeiter aus Pflege/Ärzten, gerne auch leitende

Pflegekraft Planen Sie für diesen Tag bitte ca. 7 - 8 Stunden Schulungszeit ein.

#### **Benötigtes Equipment zur Schulung**:

- Schulungsraum
- **Beamer**
- Installiertes und funktionierendes Programm SAMII Motomed
- Motomed Kartenlesegerät mit ausreichend Karten
- Aufgebaute Ergometer
- Kleingeräte
- Studienordner
- Aktueller Patientenplan (Trainingspatienten), Schichten, Zimmerplan
- Standardblutentnahme-Plan Ihres Zentrums
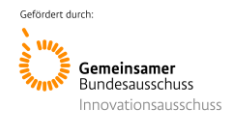

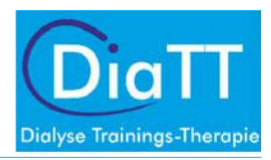

### Informationsmaterialien

Halten Sie nach der Randomisierung bis zum Trainingsbeginn (ca. 2,5 Monate) Ihre teilnehmenden Patienten bei "Sportlaune". Geben Sie ca. 14 Tage vor der V1- Visite die Flyer "Sporttherapie an der Dialyse" aus und hängen Sie die Plakate im Zentrum auf.

# Vorbereitung der Arbeitsbedingungen für den Trainer

Die Trainer sind externe Mitarbeiter (bei der TU-München angestellt), bekommen aber einen Zugang zu einem Citrix-Arbeitsplatz im KfH (kein Zugriff auf DISweb). Damit können sie ins Internet (Eingaben ins eCRF machen, Emails abrufen), können Formulare ausdrucken, Word und Excel-Dokumente bearbeiten und mit der SAM II Motomed Software arbeiten. Bitte helfen Sie Ihren neuen DiaTT-Teamkollegen, für die das KfH und ein Dialysezentrum meist noch ein sehr ungewohntes Umfeld darstellen, ein wenig beim Start:

- Zugangsdaten für den Citrix-Arbeitsplatz: Benutzername/ Initialpasswort erhalten die Trainer von der Studienzentrale per Mail
- Die Microsoft Office 365-Lizenz muss im Intranet freigeschaltet werden:
	- o **Kurzanleitung:** Intranet öffnen Anwenderunterstützung IT anklicken Self Service anklicken - Software Aktivierung von Softwareprodukten im Citrix Umfeld anklicken - Office 365 als Auswahl anhaken und speichern. (Eine ausführliche Anleitung mit screenshots können wir Ihnen gerne zukommen lassen. Wenden Sie sich ggf. an [webmaster@ecrf-diatt.de](mailto:webmaster@ecrf-diatt.de) )
- Die Druckerlaubnis sollte einmal getestet werden. Die Trainer müssen Trainingspläne für die Patienten drucken können.

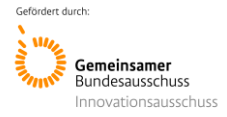

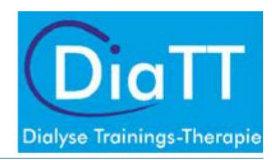

# **Studienphase**

# Ablauf der Visite 1 ("Baseline")

Wie bei der ersten Vorstellung bei einem Arzt, müssen zu Beginn der Studie die wesentlichen medizinischen Daten der Patienten erhoben werden. Dies wird als "Baseline Visite (V1)" bezeichnet. In DiaTT wurde darauf geachtet, so viele Daten wie möglich automatisiert aus DISweb zu übernehmen. Einige Angaben müssen jedoch speziell für die Studie erhoben werden. Manche Parameter sind als Ausgangsstatus so wichtig, dass sie ärztlich bestätigt werden müssen. Im Verlauf, bei den Folgevisiten V2 – V5 alle drei Monate, werden dann im Wesentlichen nur Veränderungen zum vorherigen Stand abgefragt.

### Vorbereitung im Zentrum

- o Frühere Ankunftszeiten planen vor der Dialyse; Taxis/KTWs/BTWs informieren. Die Patienten müssen an den Testtagen ca. um 20 Minuten früher einbestellt werden!
- o Informieren Sie Ihre Kollegen und ggf. den Betriebsrat über diesen Termin
- o Aushang in der Patientenumkleide mit dem Starttermin/1. Testtermin
- o Sturzrisiken am Ort für die Sportmotorischen Tests beseitigen (Läufer im Gang, Hindernisse beiseite räumen usw.)
- o Markierungen für die sportmotorischen Tests 1 Tag vorher abkleben (zusammen mit Trainer, ggf. Hilfe durch Zentrumsbetreuer)
- o Plan erstellt, wer wann getestet wird? Bei Abwesenheit ist die Nachtestung innerhalb von 14 Tagen möglich.
- o Blutentnahmen zum Visitentag geplant/vorbereitet?
- $\circ$  Sind die gedruckten Formulare für "Krankengeschichte", Fragebögen zur Lebensqualität und zur Gesundheitskompetenz im Zentrum eingetroffen?
- o Testbögen und Visitenbögen für die Trainer sind bereit für jeden Patienten?
- o Geräteüberlassungsvertrag für die Ergometer Fahrräder unterschreiben lassen.

#### **Kleidung für die Patienten**:

- o Damen, wenn möglich keine Röcke tragen an diesem Tag
- o Festes Schuhwerk (keine Hausschuhe oder Schlappen)
- o Bequeme Kleidung (lockerer Hosenbund)

### Wichtig:

- o Patienten-Einwilligung vollständig unterschrieben/ bzw. Betreuer des Patienten hat unterschrieben?
- o Bei nicht selbst einwilligungsfähigen Patienten: Betreuungsvollmachten kontrollieren, Einverständnis Betreuer O.K.?
- o Einschlusskriterien sind weiterhin erfüllt? (falls nein: Quelldokument 'Screening Failure' ausfüllen).

Nach diesem Visitentag beginnt in den Sportzentren das Trainingsprogramm. In den Kontrollzentren geht der Routineablauf weiter.

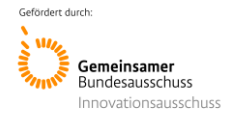

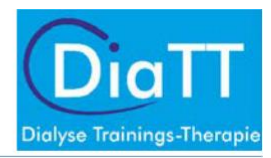

### Blutentnahmen am Visitentag

Alle Laborwerte der Tabelle 2 werden als "**Routinelabor**" erkannt und automatisch ins eCRF eingetragen, ohne dass Sie etwas tun müssen. Voraussetzung ist, dass sie **nicht am Tag der Visite abgenommen** werden. Laborwerte, die am Visitentag abgenommen werden, werden NICHT berücksichtigt (das hat technische Gründe, die zu Ihrer Arbeitserleichterung beitragen)

Am Visitentag sollen, wenn möglich, noch folgende **"Sonderblutabnahmen**" abgenommen werden:

 $\circ$  Blutgas (pH, HCO<sub>3</sub><sup>-</sup>, base excess (BE)) einmal vor Dialyse

Kinetik-Werte: Die Abnahme der folgenden Laborwerte muss jeweils **vor Beginn** der Dialyse, **nach** der Dialyse und **20 min nach** Ende der Dialyse erfolgen (jeweils 3 Röhrchen stellen und beschriften).

- o Serum-Kreatinin
- o Serum-Harnstoff
- o Serum-Phosphat
- o Serum-Kalium

Diese Sonderblutabnahmen können nur am Visitentag berücksichtigt werden. Sollte das aus irgendeinem Grund nicht gehen oder vergessen worden sein, DÜRFEN SIE NICHT AN EINEM ANDEREN TAG NACHGEHOLT WERDEN!!

All diese "Sonderblutwerte" müssen nach Eingang der Befunde "manuell" aus DISweb abgelesen und im eCRF eingegeben werden, da keine Synchronisierung durch QiN erfolgen kann.

### Dokumentation im eCRF

Bitte erfassen Sie im eCRF-Formular "sportmotorische Tests" das (heutige) Datum der Baseline Visite (V1) für jeden Patienten.

Bitte dokumentieren Sie das (heutige) Datum der V1-Visite im eCRF-Formular "Krankengeschichte"

### **Bitte prüfen Sie, ob die Ein-/Ausschlusskriterien für die Patienten richtig im eCRF dokumentiert wurden.**

### Sonstiges

Bitte helfen Sie dem MEG -Organisationsteam dabei, die sog. "Krankenkassenliste" zu erstellen. Das ist ein Dokument, in dem für jede DiaTT-ID die zugehörige Versichertennummer und die Krankenkasse, bei der der Patient versichert ist, erfasst wird. Dieses Dokument wird an die Krankenkassen übermittelt, damit für diese Patienten Abrechnungsdaten extrahiert werden können. Mit diesen Daten wird DiaTT auch gesundheitsökonomisch analysiert, was für die zukünftige Anerkennung von Trainingstherapie als allgemeine Leistung der Krankenkassen große Bedeutung hat.

Falls Zeit bleibt, beginnen Sie mit der Ausgabe der Fragebögen zur Lebensqualität und Gesundheitskompetenz und dokumentieren den Rücklauf im eCRF-Formular "Lebensqualität".

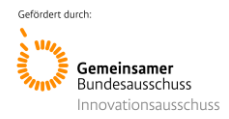

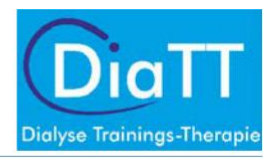

# Ablauf der sportmotorischen Tests

Die sportmotorischen Funktionstests, mit denen der Leistungsstand der Patienten ermittelt wird (Timed Up and Go (TUG), Sit to Stand in 60 sec (STS60), 6 Minuten Gehtest (6MWT), Handkrafttest (HGS)), werden von dem Zentrumsbetreuer durchgeführt.

Der Ablauf der sportmotorischen Funktionstests ("Leistungsdiagnostik") ist in einer gesonderten SOP beschrieben.

# Krankengeschichte

Um ein effizientes Zusammenarbeiten mit Ihrem Arzt zu erleichtern, ist die "Krankengeschichte" als Papierdokument vorbereitet, das im Studienordner abgelegt wird. Das Dokument kann von Ihnen größtenteils mit Hilfe von DISweb vorausgefüllt werden. Die Krankengeschichte ist ein sog. Quelldokument, d.h. sie wird in Papierform vom Arzt unterschrieben. Die Daten müssen aber genau wie alle anderen Daten von Ihnen ins eCRF übertragen werden. Die Vordrucke der Krankengeschichte erhalten Sie von der Studienzentrale. Bitte bewahren Sie die ausgefüllten Dokumente im Studienordner auf. Bei den Folgevisiten (V2-V5) werden hier zwischenzeitlich aufgetretene Veränderungen erfasst und von dort ins eCRF übertragen.

Die Krankengeschichte sollte am Tag der Visite und in den ersten Tagen danach von Ihnen mit Hilfe von DISweb vorausgefüllt werden und anschließend dem Arzt zur Bestätigung und Unterschrift vorgelegt werden. Wir empfehlen hier, mit dem Arzt vorab ein für Ihr Zentrum gut praktikables Vorgehen (z.B. gesammelt oder gestaffelt während der regulären Visiten usw.) zu besprechen, das den Routinebetrieb möglichst wenig belastet.

## Grunderkrankung/ Komorbiditäten

Die Grunderkrankung – die Erkrankung, die hauptsächlich für das Nierenversagen und die Dialysepflichigkeit des Patienten verantwortlich ist – finden Sie in DISweb unter den Qualitätsparametern (QPD). Von vielen Ärzten wird diese Diagnose auch in der Diagnosenliste als "Grunderkrankung Niere" gekennzeichnet.

Komorbiditäten sind die dauerhaften Erkrankungen und Zustände, die die Prognose des Patienten wesentlich mitbestimmen (z.B. Herzinsuffizienz, arterielle Verschlusskrankheit, Diabetes usw.). Auch diese Diagnosen werden manchmal separat vom Arzt gepflegt und eher als Diagnosen im Arztbrief-Modul von DISweb abgespeichert als im Modul für Qualitätsparameter (QPD). Dadurch können sich manchmal Diskrepanzen zwischen den beiden Listen ergeben. Es zählt natürlich, was Ärztin oder Arzt für wesentlich halten und nur das sollte im eCRF erfasst werden.

# Lebensqualität und Gesundheitskompetenz

Bitte händigen Sie die Fragebögen an den jeweiligen Visiten den an der DiaTT-Studie teilnehmenden Patienten aus. Tragen Sie zur späteren Zuordnung auf dem jeweiligen Fragebogen die CRS-Zentrumsnummer und die DiaTT-Identifikationsnummer des Patienten ein. Die Fragen sollten möglichst bis zum Ende der Dialysebehandlung beantwortet und anschließend in den dafür ausgehändigten Blanko-Umschlägen an Sie zurückgegeben werden. Ggf. benötigen die Patienten

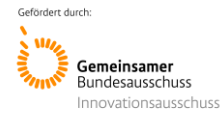

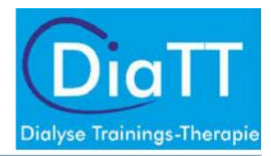

Hilfe (Vorlesen, Hilfe beim Ankreuzen). Die verschlossenen Umschläge werden im Dialysezentrum gesammelt und anschließend an einen Dienstleister (Rastermark GmbH, Berlin) verschickt.

Bitte erfassen Sie im eCRF- Formular "Lebensqualität"), dass die Bögen ausgegeben wurden. Sobald alle Bögen wieder eingesammelt sind, **überprüfen Sie**, ob von allen Patienten Bögen zurückgekommen sind bzw. ob durch Nachfragen noch Bögen zu erhalten sind.

Bei Patienten, denen die Bögen ausgehändigt wurden, die sie aber nicht wieder abgegeben haben, soll zum Schluss im eCRF "nein" eingetragen sein bei der Frage, ob die Bögen "ausgegeben UND WIEDER ABGEGEBEN" wurden

Eine genaue Anleitung zur Handhabung der Fragebögen wird dem Paket beiliegen.

- SF-36: In diesem Fragebogen geht es darum, wie der Patient selbst seinen Gesundheitszustand und seine Lebensqualität beurteilt.
- Gesundheitliche Kompetenzen (HLS-EU-Q16): In diesem Fragebogen geht es darum, wie der Patient selbst seine Gesundheitskompetenz beurteilt.

# Erfassung der Gebrechlichkeit/Pflegebedürftigkeit ("frailty")

Zur Erfassung des Ausmaßes der Gebrechlichkeit der Patienten wird eine Dokumentation der Lebensumstände von verschiedenen Lebensbereichen der Patienten erstellt. Neben einigen automatisch aus DISweb oder im Rahmen der Krankengeschichte erfragten Parametern sind dafür 3 Erhebungsbögen vorbereitet, die Sie im eCRF finden:

- Tägliches Leben Fähigkeiten
- Tägliches Leben Aktivitäten
- Tägliches Leben Mentalzustand (möglichst zu Beginn der Dialyse erheben)

Bitte drucken Sie sich die entsprechenden Formulare direkt aus dem eCRF aus. Sie finden dort am oberen Bildschirmrand eine Schaltfläche "PDF der Fragebögen herunterladen" und wählen dann bitte "diesen Fragebogen leer". Auf dem Bogen wird dann die DiaTT-Nummer des entsprechenden Patienten mit ausgedruckt.

(Beim Öffnen des pdf hat man die Auswahl zu speichern oder zu öffnen – wählen sie "öffnen". Manchmal gibt es eine Fehlermeldung wegen fehlender Grafikeinstellungen oder Schriften. Akzeptieren Sie diese mit ok. Falls sich das pdf nicht öffnet, versuchen Sie es einfach noch einmal. In den allermeisten Fällen funktioniert das beim zweiten Mal ohne Schwierigkeiten und auch die weiteren Formulare öffnen sich gleich beim ersten Klicken).

Sie benötigen wahrscheinlich im Schnitt pro Patient ca. 10-15 Minuten (zumindest am Anfang) . Diese Befragung kann deshalb nicht für alle Patienten an einem Tag durchgeführt werden und sollte für die ersten Wochen nach der Baseline-Visite geplant werden. Um den zeitlichen Bezug zum Datum der Visite nicht zu verlieren, sollte die Befragung innerhalb von 4 Wochen abgeschlossen sein. Versuchen Sie, bei den nachfolgenden Visiten in etwa die gleiche Reihenfolge der Patienten einzuhalten und somit die Zeitabstände zwischen den Befragungen bei allen Patienten gleich zu halten.

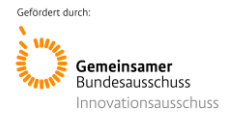

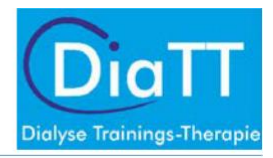

# Transport (eCRF-Formular, Dialyse")

Die Erfahrungen in den ersten Zentren, in denen die Trainingstherapie nach dem DiaTT-Schema angewandt wurde zeigten, dass eine Reihe von Patienten soweit gekräftigt wurde, dass eine Vereinfachung z.B. vom Liegendtransport zu einem sitzenden Transport möglich war. Um hierzu eine objektive Aussage im Vergleich zwischen Kontroll- und Trainingszentren machen zu können, bitten wir um die Erfassung der Transportart zur Dialyse. Entnehmen Sie dies bitte den Einträgen in DISweb.

Kurzanleitung: Patient---Verwaltung---Patientendaten (oder Karteikarte)

## Stürze

Zu jeder Visite (V1-V5) werden die Patienten gefragt, ob sie zu Hause gestürzt sind. Diese Frage ist darauf angelegt, dass sich die Patienten daran erinnern. Weder Sie noch die Patienten sollen zwischen den Visiten Listen oder Verzeichnisse führen.

# Unerwünschte Ereignisse (UE)/ Schwere Unerwünschte Ereignisse (SUE)

Wegen der Häufigkeit von Dialyse- assoziierten Komplikationen werden NICHT ALLE während der Studie bei den Patienten auftretenden Komplikationen dokumentiert. Im Sprachgebrauch der Studie heißen diese Ereignisse "Unerwünschte Ereignisse" (UE) bzw. Schwere Unerwünschte Ereignisse (SUE).

Sie zu erfassen ist einerseits wichtig, um die Sicherheit des Trainings nachweisen zu können (im Vergleich zu den ebenfalls sorgfältig erfassten Ereignissen in den Kontrollzentren). Andererseits kann dadurch auch der Erfolg des Trainings gezeigt werden, wenn u.U. durch das Training weniger Ereignisse auftreten als in den Kontrollzentren. In beiden Gruppen von Zentren ist deshalb eine sorgfältige und gleichförmige Erfassung nach den hier beschriebenen Kriterien notwendig.

Alle unerwünschten Ereignisse (UE und SUE) sollten erfasst werden, sobald Sie davon erfahren. Da Sie jedoch nicht jeden Tag und in jeder Schicht anwesend sind, müssen die Dialyseprotokolle spätestens alle zwei Wochen systematisch auf das Auftreten der u.g. UEs durchgesehen werden. Hier kommt es deshalb auf eine sorgfältige und für Sie leserliche Dokumentation durch Ihre Kollegen im Zentrum an.

### Hypotonie, Krämpfe, Nadeldislokation

Die folgenden UEs müssen dokumentiert werden, **wenn sie während der Dialysebehandlung** auftreten:

- Nadeldislokation, Katheterdiskonnektion
- Symptomatischer Blutdruckabfall (Pat. hat klinische Symptomatik, spezifische Maßnahmen notwendig, wie Infusionstherapie)
- Muskelkrämpfe, die eine Intervention notwendig machen (Medikamente, Infusionen)

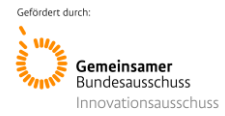

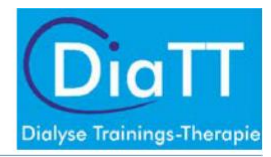

Bewerten Sie die UEs nach Schweregrad:

- **Mittel**: Symptome erfordern Intervention (Pausierung der Dialysebehandlung, Gabe von Flüssigkeit oder Medikamenten, Ziehen der Dialysenadel, Abbruch der Dialysebehandlung)
- Schwer: es kommt zu dauerhaften Beeinträchtigungen (z.B. Shuntverschluß, großes Hämatom, Bluttransfusion)

Von diesen Ereignissen werden Anfangs- und Enddatum erfasst (d.h. meist am gleichen Tag) bzw. "andauernd", z.B. wenn der Patient aufgrund eines Hämatoms erst bei der nächsten Dialyse wieder punktiert werden konnte. Bitte erfassen Sie auch, ob die Dialyse aufgrund dessen vorzeitig abgebrochen wurde.

# Krankenhausaufenthalte (Einweisungs-/Entlassdiagnosen); Sterbefälle (Todesursachen)

Die folgenden Schwerwiegenden Unerwünschten Ereignisse (SUEs) müssen dokumentiert werden **unabhängig von Ihrem Auftreten während oder zwischen den Dialysebehandlungen**:

- Stationärer Aufenthalt (Datum von bis), Einweisungsdiagnose, Grund des stationären Aufenthaltes (Entlassdiagnose)
- Tod, Todesdatum, Hauptursache für den Todesfall

Sobald Sie von einem stationären Aufenthalt oder einem Todesfall erfahren (= SUE), sollten Sie dies im eCRF erfassen (Formular: "Unerwünschtes Ereignis"). (Hinweis für Trainingszentren: Dies gilt für alle Ereignisse, unabhängig von einem Zusammenhang mit dem Training!). Des Weiteren muss erfasst werden, ob die Dialyse aufgrund dessen vorzeitig abgebrochen wurde. In Trainingszentren wird zudem erfasst, ob das SUE während der Trainingszeit aufgetreten ist.

Ihr Klick auf "stationärer Aufenthalt" im eCRF löst eine Abfrage in DISweb aus, so dass im zurückliegenden Zeitraum das Datum des Beginns eines Krankenhausaufenthaltes (Unterbrechung – stationärer Aufenthalt) gesucht und ins eCRF übernommen wird. Sie müssen also das genaue Datum der Behandlungsunterbrechung nicht selbst heraussuchen, falls Sie erst ein paar Tage später davon erfahren. Diese Suchabfrage wiederholt sich automatisch so lange, bis auch das Entlassdatum und eine Entlassdiagnose gefunden wurde.

Wichtig ist also erstens, dass Sie die Suchabfrage nach einem stationären Aufenthalt durch Ihren Klick auslösen und zweitens, dass (soweit irgend möglich) eine Entlassdiagnose dokumentiert wird. Hier können Ihre Kolleginnen und Kollegen im Zentrum Sie gut unterstützen, indem die Diagnosen gleich bei Rückkehr ins Zentrum erfragt und eingetragen werden. Andernfalls müssen Sie die fehlenden Diagnosen nachtragen. Zur Erleichterung findet sich im Anhang eine Liste von häufigen ICD-Diagnosen, die Sie und Ihre Kolleginnen heranziehen können. Wenn nach ein paar Wochen keine Entlassdiagnose eingetragen worden ist, wird von der Studienzentrale eine sog. Query gestellt und man kann die weitere Suche beenden, falls eine Diagnose aus irgendwelchen Gründen nicht möglich ist. Eine Anleitung, wie die relevanten Masken in DISweb aussehen, können wir Ihnen gerne zusenden [\(webmaster@ercf-diatt.de](mailto:webmaster@ercf-diatt.de) )

Todesfälle werden ähnlich behandelt. Bitte dokumentieren Sie einen Todesfall im eCRF, sobald Sie davon erfahren (eCRF-Formular "unerwünschte Ereignisse"). Dies löst die automatische Abfrage des

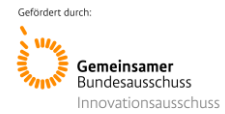

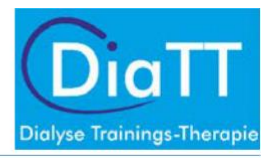

Datums aus DISweb aus und die Suche nach der ICD-Diagnose der Todesursache. **WICHTIG**: falls die Todesursache zunächst noch nicht bekannt ist, sollte keinesfalls ein "Platzhalter" (d.h. irgendeine Diagnose, nur damit man etwas eingetragen hat) eingesetzt werden. Stattdessen sollte man die entsprechende Aufforderung in DISweb abbrechen und die Diagnose erst eintragen, wenn sie sicher ist. Der automatische Extraktionsprozesss für das eCRF läuft so lange, bis er eine Diagnose gefunden hat (oder er von der Studienzentrale aus gestoppt wird). Nach fehlenden Todesursachen lässt sich in DISweb gut recherchieren, um diese nachzutragen. Auch dafür können Sie gerne eine detaillierte Anleitung anfordern [\(webmaster@ecrf-diatt.de](mailto:webmaster@ecrf-diatt.de) )

# Visiten 2, 3, 4 und 5 (Folgevisiten - Follow-Up)

Die Folgevisiten finden alle 3 Monate statt. Das Vorgehen bei den Folgevisiten ist im Prinzip so, wie für die Baseline-Visite beschrieben. Sehr häufig werden jedoch nur Veränderungen im Vergleich zur vorherigen bzw. zur Baseline-Visite erfragt. Der Arbeitsanfall sollte also deutlich geringer sein, als bei der V1-Visite. Bitte beachten Sie auch, dass nicht alle Untersuchungen zu allen Zeitpunkten durchgeführt werden. Der Inhalt der jeweiligen Folgevisite ist in Tabelle 5 beschrieben.

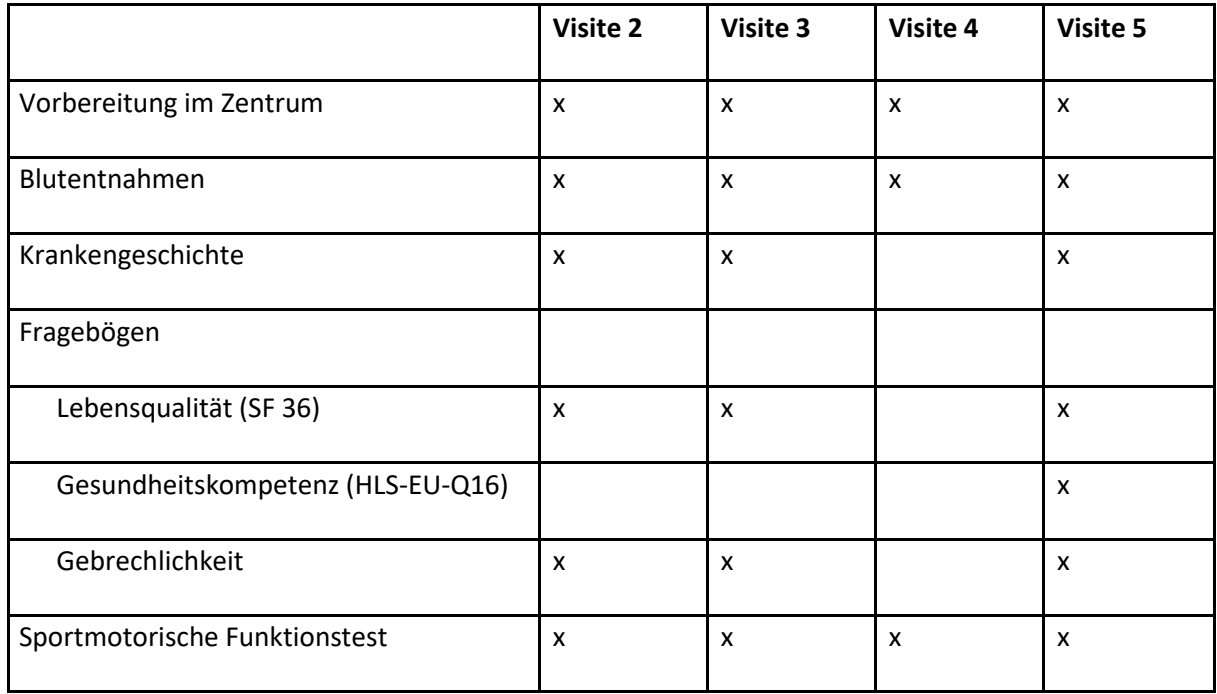

#### Tabelle 5: Zeitpunkte der Untersuchungen

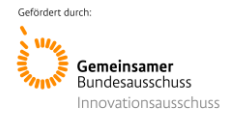

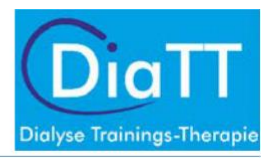

## ZUM SCHLUSS

Wir sind uns bewusst, dass Sie als Dokumentationsassistentinnen eine verantwortungsvolle aber manchmal auch eine möglicherweise schwierig zu lösende Aufgabe haben. Je nach Anzahl der in Ihrem Zentrum teilnehmenden Patienten, kann das eine logistische Herausforderung darstellen. Wir möchten betonen, dass niemand von Ihnen Unmögliches verlangt. Bitte kontaktieren Sie uns bei allen Fragen ohne Hemmungen. Wir werden uns nach Kräften bemühen, Ihnen zu helfen und die richtige Balance zwischen vollständigen Daten und machbarer Erhebung zu finden.

**Wir wünschen Ihnen und uns allen ein gutes Gelingen und viel Erfolg in diesem einzigartigen Projekt DiaTT! Ihre Studienteams in Bischofswerda, Freiburg, München und Köln**

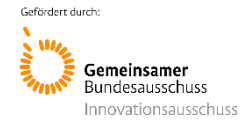

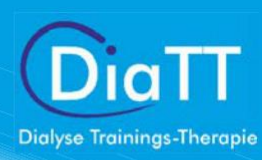

Anlage 4.3: SOP\_Standard für die Arbeit der DokAss\_Kontrollzentren

# Standard für die Arbeit der Dokumentationsassistent/-innen in den Kontrollzentren im Rahmen der DiaTT - Studie

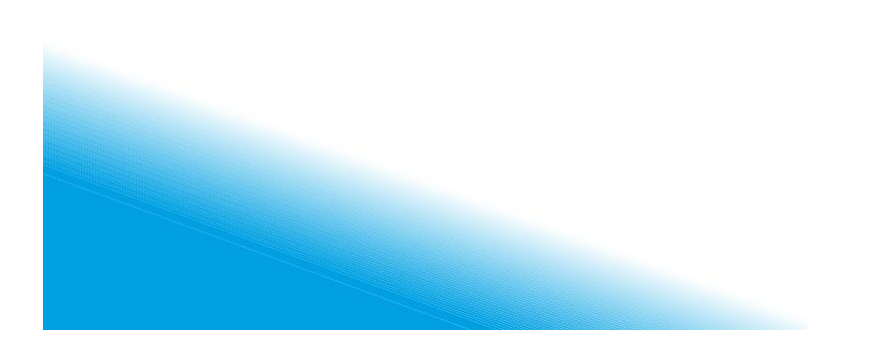

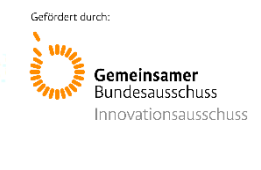

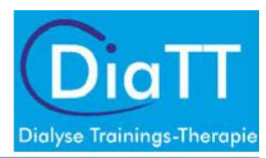

# Inhalt

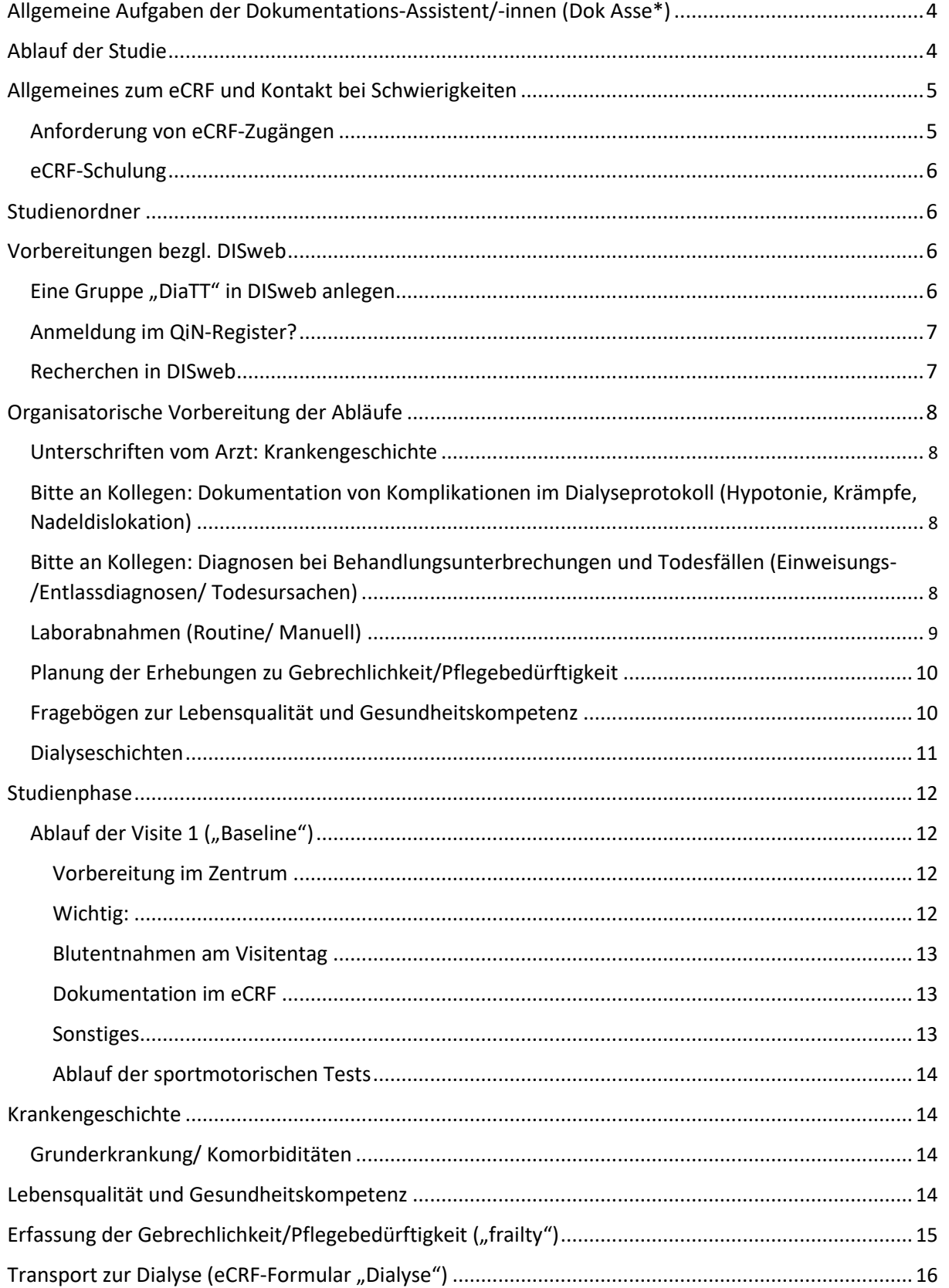

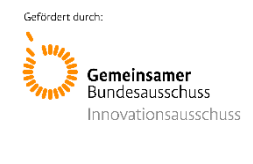

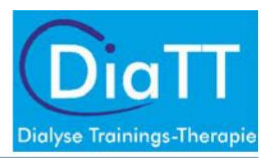

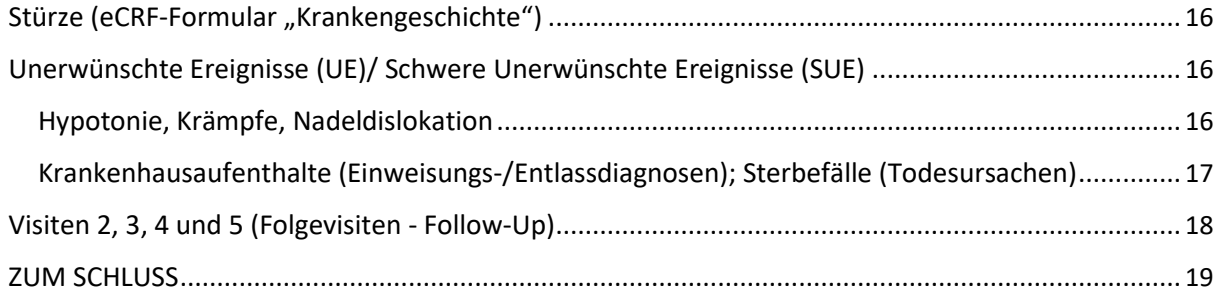

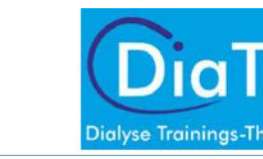

<span id="page-264-0"></span>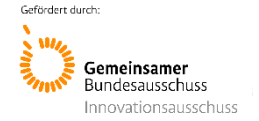

# Allgemeine Aufgaben der Dokumentations-Assistent/-innen (Dok Asse\*)

Die Dokumentationsassistentin ist das Bindeglied zwischen dem für das Zentrum verantwortlichen Zentrumsbetreuer (Mitglied der mobilen Einsatzgruppe, MEG), den Trainern und dem Dialysezentrum. Sie ist zusammen mit dem Zentrumsbetreuer für die Planung und Durchführung der Visiten zuständig.

Ihre Hauptverantwortlichkeit ist das korrekte Erfassen aller Studiendaten, die Übertragung der Daten in die elektronischen Datenerfassungsbögen (eCRF, electronic case report form) und die Beantwortung eventueller Rückfragen (sog. Queries). Darüber hinaus soll die Dokumentationsassistentin sicherstellen, dass bei den Studienpatienten die Routinevorgänge (z.B. Labor, Behandlungsunterbrechungen) besonders sorgfältig dokumentiert werden.

Für die Qualität der Auswertungsergebnisse ist es besonders wichtig, dass die Visitenvorbereitungen und die an diesem Tag stattfindenden Untersuchungen sowie die anschließende Eingabe der Ergebnisse in das eCRF während der Studienzeit immer gemäß diesen Vorgaben durchgeführt werden. Darüber hinaus ist es sehr wichtig, dass Komplikationen (z.B. Blutdruckabfälle, Wadenkrämpfe, Krankenhausaufenthalte) gut dokumentiert werden.

Als Dokumentationsassistent sind Sie zentraler Ansprechpartner der Studie. Ihr Zentrumsbetreuer steht Ihnen mit Rat und Tat zur Seite. Informieren Sie Ihre Kollegen und ggf. den Betriebsrat im Zentrum über den geplanten Ablauf der Studie (Visitentermine). Motivieren Sie die teilnehmenden Patienten in der Zeit bis zur nächsten Visite.

# Ablauf der Studie

In DiaTT werden die gesundheitlichen Veränderungen bei Dialysepatienten im Lauf eines Jahres erfasst. Dazu werden zu Beginn und danach alle drei Monate sogenannte Visiten durchgeführt, bei denen der Gesundheitszustand der Patienten möglichst genau erfasst wird. Die objektive und in Kontroll- wie Trainings- Zentren gleiche Art der Erhebung des Gesundheitsstatus, ist die Voraussetzung für einen Vergleich von Patienten zwischen Trainingszentren und Kontrollzentren.

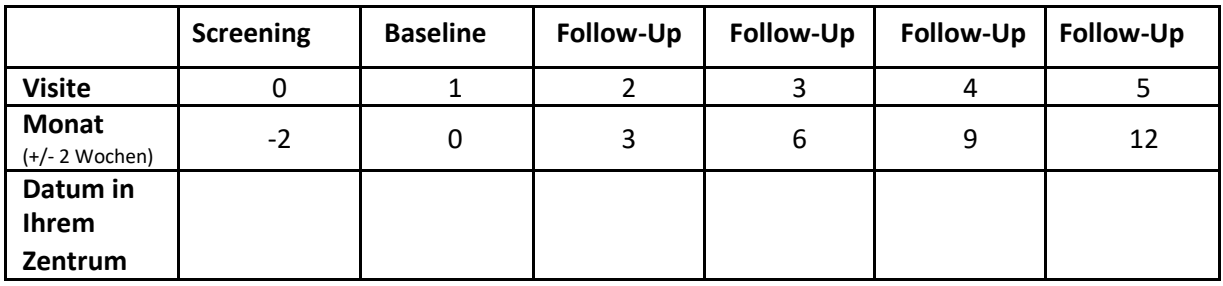

Welche Parameter gemessen werden, wird weiter unten erläutert.

<span id="page-265-0"></span>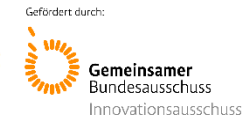

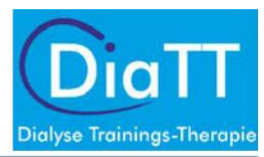

# Allgemeines zum eCRF und Kontakt bei Schwierigkeiten

Die gesamte für die Auswertung der Studie notwendige Dokumentation erfolgt im eCRF. Das ist ein webbasiertes, elektronisches Dokumentationsprogramm, in dem jeder Patient einzeln angelegt wird. Machen Sie sich zeitnah nach der Schulung mit dem eCRF vertraut und klären Sie Fragen umgehend mit Ihrem Zentrumsbetreuer oder wenden sich bitte an:

Frau Dr. Kaufmann

Telefon: 0761 270-77860

#### Mail: [margit.kaufmann@uniklinik-freiburg.de](mailto:margit.kaufmann@uniklinik-freiburg.de)

Sobald die Studie läuft und Daten eingegeben wurden, werden in unregelmäßigen Abständen durch das Studienzentrum in Freiburg Prüfprogramme gestartet. Wenn dabei Unstimmigkeiten oder fehlende Angaben auffallen, werden Ihnen im eCRF so genannte Queries (Rückfragen) angezeigt. Diese sollten Sie so zeitnah wie möglich beantworten. Die Datenkorrektur wird direkt im eCRF vorgenommen.

Besonders wichtige Punkte bei der Erfassung der Studienpatienten im eCRF sind:

- die DiaTT-ID (eine vierstellige Zahl, sie ist zentrales Identifizierungsmerkmal und wurde beim Einschluss vergeben (s. "Screeningliste")
- die KfH-Nummer (s. DISweb, rechts oben)
- die Einschlusskriterien (s. "Quelldokument Patienteneinschluss", dieses muss vom Arzt unterzeichnet worden sein)
- Alle Papierdokumente müssen immer mit der DiaTT-Nummer des Patienten versehen sein.
- Keine Namen, Geburtsdatum oder sonstige personenidentifizierende Daten in das eCRF eintragen (dies wird in den allermeisten Fällen sowieso technisch verhindert)
- Die Zuordnung des Patientennamens zur DiaTT-ID darf nur über die "Patientenidentifikationsliste" möglich sein. Diese Liste muss immer im Zentrum (im Studienordner) verbleiben.

### Anforderung von eCRF-Zugängen

Alle an der DiaTT-Studie in einem Dialysezentrum beteiligten Personen erhalten jeweils ein eigenes eCRF Benutzerkonto. Ihre Funktion ist entweder "Dokumentations-Assistent/in" oder "Trainer/in".

Zur Erstellung eines eCRF Benutzerkontos schicken Sie eine Email an [webmaster@ecrf-diatt.de](mailto:webmaster@ecrf-diatt.de) mit Ihren Daten (Name, Email-Adresse, Funktion). Sie erhalten von dort eine Email mit allen weiteren Informationen. Bitte nutzen Sie nur Ihre offizielle KfH- oder TU-München Email-Adressen, keine privaten Email Accounts.

Nach der Erstellung Ihres persönlichen eCRF Benutzerkontos erhalten Sie eine E-Mail von [webmaster@ecrf-diatt.de. N](mailto:webmaster@ecrf-diatt.de)ach Klicken auf den angegebenen Link werden Sie aufgefordert, ein Passwort 2-mal einzugeben. Dieses **Passwort** muss **mindestens 9 Zeichen lang sein, Groß- und Kleinbuchstaben und mindestens eine Zahl** enthalten.

<span id="page-266-0"></span>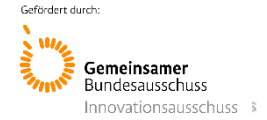

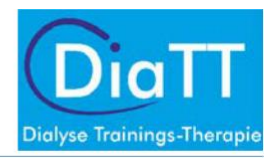

Nach der Eingabe Ihres persönlichen Passwortes müssen Sie noch eine "**Sicherheitsabfrage**" beantworten. Dann können Sie sich anmelden und gelangen direkt zur Anmeldeseite der DiaTT-Studie. **Bitte merken Sie sich, was Sie als Sicherheitsantwort angegeben haben!**

### eCRF-Schulung

Die Schulung erfolgt durch die Uniklinik Freiburg und/oder die Uniklinik Köln zeitnah vor der Baseline-Visite (Visite 1, (V1)). Dafür wird ein individueller Termin mit Ihnen vereinbart und Sie erhalten Schulungsunterlagen. Die Schulung erfolgt dann telefonisch und wird etwa zwei Stunden dauern.

### Studienordner

Im Studienordner werden essentielle Papierdokumente aufbewahrt. Er muss nach Abschluss der Studie für 10 Jahre archiviert werden. Pflegen Sie den Studienordner, legen Sie hier alle wichtigen Papier-Dokumente ab.

# Vorbereitungen bezgl. DISweb

Für die DiaTT-Studie werden so weit wie möglich Daten aus DISweb (über den "Umweg" des QiN-Registers) genutzt. Eine möglichst korrekte Dokumentation in DISweb ist deshalb für viele Parameter für alle eine große Hilfe.

### Eine Gruppe "DiaTT" in DISweb anlegen

Bitte legen Sie eine Patientengruppe "DiaTT" in DISweb an. Alle Teilnehmer der Studie sollen in dieser Gruppe geführt werden. Das erleichtert das Suchen und Filtern in DISweb und hilft, Teilnehmer und Nicht-Teilnehmer zu unterscheiden.

Bevor Patienten dieser Gruppe zugeordnet werden, müssen die Ein- und Ausschlusskriterien sorgfältig kontrolliert worden sein! Die Speicherung von Daten im eCRF von Patienten, die dem nicht zugestimmt haben oder die an der Studie nicht teilnehmen dürfen, ist nicht erlaubt.

**Kurzbeschreibung**: Die Gruppe wird einmalig angelegt und kann dann für alle Patienten ausgesucht werden (eine ausführliche Anleitung mit Screenshots können wir Ihnen gerne jederzeit zukommen lassen. Wenden Sie sich dazu bitte per Email an [webmaster@ecrf](mailto:webmaster@ecrf-diatt.de)[diatt.de](mailto:webmaster@ecrf-diatt.de) ).

**DISweb linke Spalte**: Patient---Verwaltung---Patientengruppe---neu---Im Fenster "Neues Ereignis Patientengruppe" OK

In Patientengruppe--- oben links auf neu gehen---"DiaTT" als neue Gruppe anlegen und auf aktiv schalten---speichern

Jetzt ist "DiaTT" als Patientengruppe angelegt und kann bei jedem Patienten, der darunterfällt, unter "Patientengruppe" ausgewählt werden.

Gruppe "DiaTT" erscheint nun oben in der Mitte bei HD/ZD.

<span id="page-267-0"></span>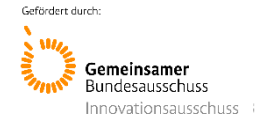

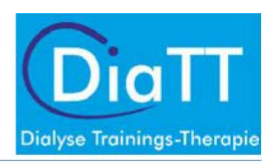

# Anmeldung im QiN-Register?

Die Zustimmung zum Einschluss ins QiN-Register ist ein Einschlusskriterium für die Studie, ohne die ein Patient nicht an DiaTT teilnehmen kann.

Die meisten Patienten haben diese Einwilligung bei der Aufnahme zur Dialyse im KfH bereits gegeben. Sie ist in der "KfH-Gesamt-Einwilligungserklärung (auch kombinierte Einwilligung genannt)" mit enthalten. Je nach Zentrum wird jedoch manchmal vergessen, diese Einwilligung in DISweb unter "Patient/Datenweitergabe..." zu aktivieren. Dies würde dazu führen, dass die Daten aus DISweb (über den Umweg QiN) nicht in das eCRF übernommen werden können.

- Bitte achten Sie darauf, dass der Studienpatient die KfH-Gesamt-Einwilligungserklärung (kombinierte Einwilligung) unterschrieben hat und dabei den Abschnitt zur Teilnahme an QiN bejaht hat.
- Bitte achten Sie darauf, dass nach der Unterzeichnung der KfH-Gesamt-Einwilligungserklärung auch die Zustimmung zur Datenweitergabe an QiN im DISweb eingetragen wurde.

Wenn Sie hier Hilfe benötigen (z.B. auch für eine Recherche in DISweb über mehrere Patienten), wenden Sie sich gerne an: webmaster@ecrf-diatt.de (oder an Ihre QiN-Monitorin). Eine Anleitung mit screenshots dazu können wir Ihnen ebenfalls gerne zukommen lassen.

**Die Freischaltung für das QiN -Register sollte so früh wie möglich erfolgen, da auch Werte VOR Beginn der DiaTT-Studie (z.B. Gewicht, Körpergröße, Labor usw.) für die Baseline-Visite (V1) benötigt werden.**

### Recherchen in DISweb

Es gibt eine ganze Reihe von Recherchemöglichkeiten in DISweb, die nicht allgemein bekannt sind, z.B. zum Darstellen der Krankenkasse, des QiN-Anmeldestatus, der Reihenerfassung von Daten in DISweb usw. Diese alle hier darzustellen, würde den Rahmen sprengen. Bitte lassen Sie uns wissen, wenn wir Ihnen helfen können, die Arbeit zu erleichter[n \(webmaster@ecrf-diatt.de](mailto:webmaster@ecrf-diatt.de)).

<span id="page-268-0"></span>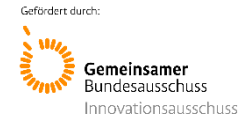

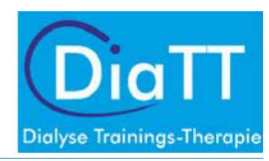

# Organisatorische Vorbereitung der Abläufe

# Unterschriften vom Arzt: Krankengeschichte

Zur Erfassung der für die Beschreibung des Patienten wichtigen Grunderkrankung und der weiteren Erkrankungen und Charakteristika, muss ein Formular "Krankengeschichte" ausgefüllt werden. Dieses ist als sog. Quelldokument als Papierformular vorbereitet. Es kann zur Visite durch den Dokumentationsassistenten vorausgefüllt werden. Abschließend muss es jedoch dem betreuenden Dialysearzt zur Überprüfung und Unterschrift vorgelegt werden (s. u. "Krankengeschichte"). Bitte verabreden Sie mit Ihrem Arzt die Termine und ein Vorgehen, das für Ihr Zentrum am besten ist.

### Bitte an Kollegen: Dokumentation von Komplikationen im Dialyseprotokoll (Hypotonie, Krämpfe, Nadeldislokation)

Aufgrund der eigenen Erfahrungen (Sporttherapie seit über 5 Jahren und in mehr als sieben Dialysezentren) und nach internationaler Literatur kann man davon ausgehen, dass die Trainingstherapie, wie sie in DiaTT angewendet wird, extrem sicher ist und keine erhöhte Komplikationsrate hat. Trotzdem müssen mögliche Komplikationen im Rahmen einer Studie natürlich sowohl in den Kontroll- wie auch den Trainingszentren objektiv erfasst werden, um sie vergleichen zu können. Da Sie als Dok Asse nicht jeden Tag und in jeder Schicht anwesend sein können, müssen Sie sich auf die Eintragungen Ihrer Kolleginnen und Kollegen im Dialyseprotokoll verlassen. Für DiaTT sollen Ereignisse erfasst werden, die eine Intervention benötigten, z.B. eine Infusion, eine Medikamentengabe oder den Abbruch der Dialyse. Konkret wollen wir **Hypotonien, Wadenkrämpfe und Nadeldislokationen bzw. Katheter-Diskonnektionen** erfassen (näheres s.u.). Bitte sprechen Sie Ihren Kollegenkreis darauf an, dass diese Ereignisse sorgfältig und für Sie leserlich in den Dialyseprotokollen dokumentiert werden.

# Bitte an Kollegen: Diagnosen bei Behandlungsunterbrechungen und Todesfällen (Einweisungs-/Entlassdiagnosen/ Todesursachen)

Die Pflege der verschiedenen Diagnosen in DISweb wird in den KfH Nierenzentren sehr unterschiedlich gehandhabt und reicht von rein ärztlich bis rein pflegerisch und alle Kombinationen dazwischen. Ziel der Studie ist es natürlich, über die Patienten möglichst genau Bescheid zu wissen. Dies soll allerdings nicht auf Kosten der täglichen Arbeit am Patienten geschehen. Manchmal lassen sich aber durch einfache Maßnahmen beide Ziele erreichen. Das eCRF ist so programmiert, dass ICD-Diagnosen, die bei einer Behandlungsunterbrechung/ stationärem Aufenthalt bzw. als Todesursache in DISweb eingegeben wurden, automatisch ausgelesen werden. Zu Ihrer Erleichterung haben wir die häufigsten Diagnosen zum Auswählen in einer Liste (s. Anhang) zusammengestellt. Bitte überlegen Sie im Kollegenkreis, wie die aktuellen Abläufe sind, ob man mit wenig Mühe etwas verbessern kann oder ob für diesen Punkt keine Änderungen möglich (oder nötig) sind. WICHTIG: bei Todesursachen KEINE "Platzhalter", sondern nur die endgültigen Diagnosen eingeben. Näheres zum Thema s.u. unter "unerwünschte Ereignisse".

<span id="page-269-0"></span>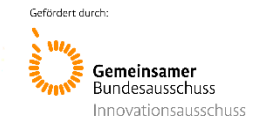

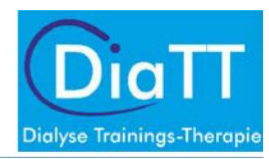

# Laborabnahmen (Routine/ Manuell)

Bitte stellen Sie Ihrem Zentrumsbetreuer einen Plan der in Ihrem Zentrum üblichen Standard-Blutentnahmen zur Verfügung (Standardblutentnahme-Plan). Gleichen Sie diesen mit den geforderten Blutentnahmen (s. Tabelle 2) zu den Visiten ab und veranlassen Sie in Rücksprache mit Ihrem ärztlichen Leiter/Studienarzt ggf. eine Umstellung.

Es ist sicherzustellen, dass in den 3 Monaten vor der Baseline-Visite bei allen Studienpatienten mindestens einmal die in Tabelle 2 aufgeführten Laborwerte abgenommen worden sind. Alle Werte müssen **nach dem langen Intervall** abgenommen werden. Die Ergebnisse dieser Laborwerte werden automatisch aus DISweb von QiN in das eCRF übertragen. Sollten einzelne Werte fehlen (wenn z.B. Parathormon oder Albumin üblicherweise nur alle 6 Monate abgenommen werden), so bitten wir um zusätzliche Abnahme rechtzeitig VOR der baseline Visite – **jedoch nicht am Tag der Visite**.

In den folgenden 12 Monaten bitten wir Sie, alle aufgeführten Laborwerte einmal pro Quartal abnehmen zu lassen- idealerweise kurz vor dem Datum der Visiten, jedoch nicht am Tag der Visite.

**Am Tag der Visiten** sollten bei den Studienpatienten zusätzlich ein Blutgas (Tabelle 3) sowie Blutentnahmen vor , nach und 20 min nach Ende der Dialyse abgenommen werden (siehe Tabelle 4) . Diese Werte müssen manuell ins eCRF eingegeben werden. Bitte denken Sie daran, die Röhrchen zu beschriften und achten Sie darauf, dass dies auch im Labor entsprechend gekennzeichnet wird

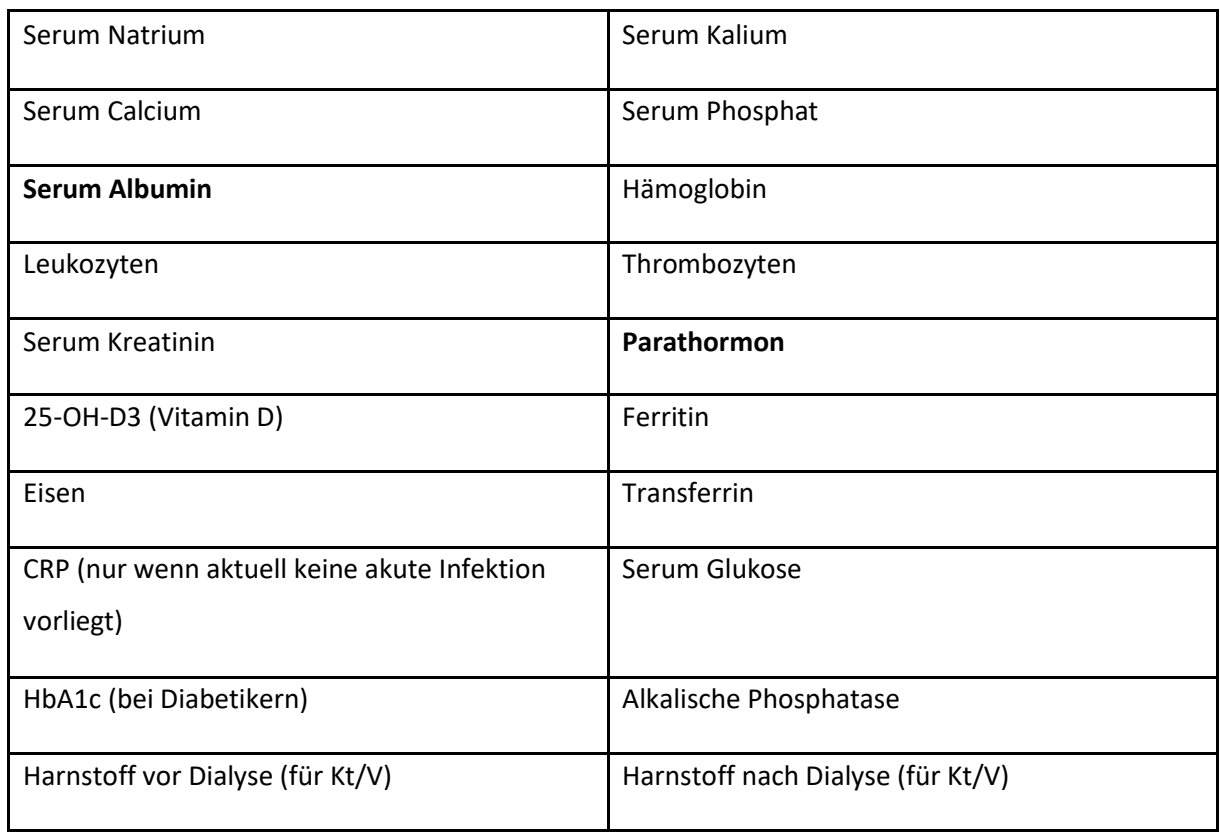

Tabelle 2: Routine- Blutentnahmen mindestens einmal im Quartal

<span id="page-270-0"></span>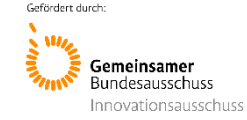

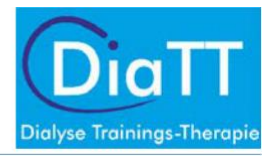

#### Tabelle 3: manuell aus dem BGA-Gerät in das eCRF einzutragende Werte **am Tag der**

**Visiten** pH

Bicarbonat (HCO3<sup>-</sup>)

Base Excess (BE)

#### Tabelle 4: zusätzlich abzunehmendes Labor **am Tag der Visiten**

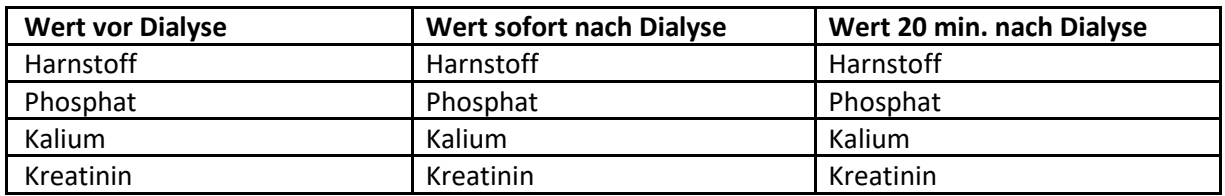

### Planung der Erhebungen zu Gebrechlichkeit/Pflegebedürftigkeit

Dialysepatienten sind häufig sehr viel gebrechlicher und pflegebedürftiger als aus den Routinedaten und Komorbiditäten hervorgeht. Deshalb wird dieser Komplex im Rahmen der DiaTT-Studie mit Erhebungsbögen, die verschiedene Bedürftigkeitsbereiche (z.B. Ernährung, mentaler Zustand) abdecken, erhoben. Bitte drucken Sie für jeden Patienten die drei Bögen "Tägliches Leben -Fähigkeiten", "Tägliches Leben – Aktivitäten" und "Tägliches Leben – Mentalzustand" direkt aus dem eCRF aus. Da diese Erhebungen pro Patient (zumindest am Anfang) ca. 10-15 Minuten in Anspruch nehmen, muss das über die ersten Wochen nach jeder Visite verteilt und geplant werden. Näheres finden Sie unten unter "Erfassung der Gebrechlichkeit/ Pflegebedürftigkeit (frailty)"

### Fragebögen zur Lebensqualität und Gesundheitskompetenz

Die Studienpatienten werden regelmäßig zu ihrer Lebensqualität und zu Ihrer Gesundheitskompetenz befragt. Die Lieferung der dazu verwendeten Fragebögen für die gesamte Studiendauer erfolgt rechtzeitig vor den Visiten (für die Gesundheitskompetenz sind das die V1 und die V5, für die Lebensqualität die Visiten V1, V2, V3 und V5). Je nach Anzahl teilnehmender Patienten in Ihrem Zentrum können das mehrere Kartons sein. Es ist ratsam, dafür vorab eine geeignete Aufbewahrungsmöglichkeit zu finden.

Die Fragebögen werden an alle DiaTT- Patienten ausgeteilt und diese sollen sie möglichst selbständig ausfüllen, in die vorbereiteten Umschläge stecken, zukleben und wieder bei Ihnen abgeben. Anschließend werden sie gesammelt per UPS an die Firma Rastermark in Berlin geschickt (Rücksendeschein ist im Karton). Diese Firma scannt die Bögen elektronisch und erstellt eine Auswertungsdatei, die an die Studienzentrale geht.

Idealerweise werden die Fragebögen während der Dialyse ausgeteilt und möglichst anschließend wieder eingesammelt, damit sie nicht zu Hause verloren gehen oder vergessen werden. Viele Patienten werden aber nicht mit nur einer Hand schreiben können, werden Hilfe beim Lesen benötigen usw. Hier wird man Kompromisse finden müssen. **Ganz wichtig ist, dass die Bögen NICHT**

<span id="page-271-0"></span>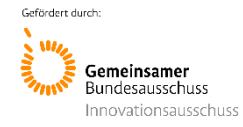

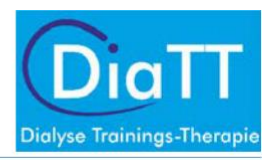

**KOPIERT werden dürfen.** Das elektronische Scannen und Auswerten funktioniert nur mit den Originalen, die einzeln nummeriert sind.

In den Kartons finden Sie dann noch einmal die genauen Anleitungen und die Rücksendeinformationen.

### Dialyseschichten

Es wäre wünschenswert, wenn Patienten in dem Studienzeitraum nicht die Dialyse-Schichten wechseln, da dies zu einem Ausschluss des Patienten aus der Studie führen kann. Wenn sich ein Schichtwechsel nicht verhindern lässt, wählen Sie bitte ausschließlich Früh- und Spätschicht (ggf. auch späte Spätschicht) aus, um die Studienbetreuung des Patienten weiterhin zu gewährleisten. Patienten, die in die Nachtschicht getauscht haben, können nicht mehr an DiaTT teilnehmen.

<span id="page-272-0"></span>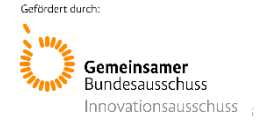

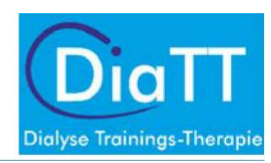

# Studienphase

# Ablauf der Visite 1 ("Baseline")

Wie bei der ersten Vorstellung bei einem Arzt, müssen zu Beginn der Studie die wesentlichen medizinischen Daten der Patienten erhoben werden. Dies wird als "Baseline Visite (V1)" bezeichnet. In DiaTT wurde darauf geachtet, so viele Daten wie möglich automatisiert aus DISweb zu übernehmen. Einige Angaben müssen jedoch speziell für die Studie erhoben werden. Manche Parameter sind als Ausgangsstatus so wichtig, dass sie ärztlich bestätigt werden müssen. Im Verlauf, bei den Folgevisiten V2 – V5 alle drei Monate, werden dann im Wesentlichen nur Veränderungen zum vorherigen Stand abgefragt.

### Vorbereitung im Zentrum

- o Frühere Ankunftszeiten planen vor der Dialyse; Taxis/KTWs/BTWs informieren. Die Patienten müssen an den Testtagen ca. 20 Minuten früher einbestellt werden!
- o Informieren Sie Ihre Kollegen und ggf. den Betriebsrat über diesen Termin o

Aushang in der Patientenumkleide mit dem Starttermin/1. Testtermin

- o Sturzrisiken am Ort für die Sportmotorischen Tests beseitigen (Läufer im Gang, Hindernisse beiseite räumen usw.)
- o Markierungen für die sportmotorischen Tests 1 Tag vorher abkleben (zusammen mit Trainer, ggf. Hilfe durch Zentrumsbetreuer)
- o Plan erstellt, wer wann getestet wird? Bei Abwesenheit kann nach Absprache mit der MEG vielleicht eine Nachtestung möglich gemacht werden
- o Blutentnahmen zum Visitentag geplant/vorbereitet?
- $\circ$  Sind die gedruckten Formulare für "Krankengeschichte", Fragebögen zur Lebensqualität und zur Gesundheitskompetenz im Zentrum eingetroffen?

#### o

#### **Kleidung für die Patienten**:

- o Damen, wenn möglich keine Röcke tragen an diesem
- Tag o Festes Schuhwerk (keine Hausschuhe oder Schlappen)
- o Bequeme Kleidung (lockerer Hosenbund)

### Wichtig:

- Patienten-Einwilligung vollständig unterschrieben/ bzw. Betreuer des Patienten hat unterschrieben?
- o Bei nicht selbst einwilligungsfähigen Patienten: Betreuungsvollmachten kontrollieren,
- o Einschlusskriterien sind weiterhin erfüllt? (falls nein: Quelldokument 'Screening Failure' ausfüllen).

Nach diesem Visitentag beginnt in den Sportzentren das Trainingsprogramm. In den Kontrollzentren geht der Routineablauf weiter.

<span id="page-273-0"></span>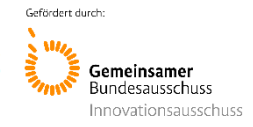

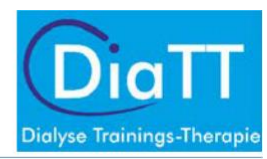

### Blutentnahmen am Visitentag

Alle Laborwerte der Tabelle 2 werden als "**Routinelabor**" erkannt und automatisch ins eCRF eingetragen, ohne dass Sie etwas tun müssen. Voraussetzung ist, dass sie **nicht am Tag der Visite abgenommen** werden. Laborwerte, die am Visitentag abgenommen werden, werden NICHT berücksichtigt (das hat technische Gründe, die zu Ihrer Arbeitserleichterung beitragen)

Am Visitentag sollen, wenn möglich, noch folgende **"Sonderblutabnahmen**" abgenommen werden:

 $\circ$  Blutgas (pH, HCO<sub>3</sub><sup>-</sup>, base excess (BE)) einmal vor Dialyse

Kinetik-Werte: Die Abnahme der folgenden Laborwerte muss jeweils **vor Beginn** der Dialyse, **nach** der Dialyse und **20 min nach** Ende der Dialyse erfolgen (jeweils 3 Röhrchen stellen und beschriften).

- o Serum-Kreatinin
- o Serum-Harnstoff
- o Serum-Phosphat
- o Serum-Kalium

Diese Sonderblutabnahmen können nur am Visitentag berücksichtigt werden. Sollte das aus irgendeinem Grund nicht gehen oder vergessen worden sein, DÜRFEN SIE NICHT AN EINEM ANDEREN TAG NACHGEHOLT WERDEN!!

All diese "Sonderblutwerte" müssen nach Eingang der Befunde "manuell" aus DISweb abgelesen und im eCRF eingegeben werden, da keine Synchronisierung durch QiN erfolgen kann.

### Dokumentation im eCRF

Bitte erfassen Sie im eCRF-Formular "sportmotorische Tests" das (heutige) Datum der Baseline Visite (V1) für jeden Patienten.

Bitte dokumentieren Sie das (heutige) Datum der V1-Visite im eCRF-Formular "Krankengeschichte"

### **Bitte prüfen Sie, ob die Ein-/Ausschlusskriterien für die Patienten richtig im eCRF dokumentiert wurden.**

### Sonstiges

Bitte helfen Sie dem MEG -Organisationsteam dabei, die sog. "Krankenkassenliste" zu erstellen. Das ist ein Dokument, in dem für jede DiaTT-ID die zugehörige Versichertennummer und die Krankenkasse, bei der der Patient versichert ist, erfasst wird. Dieses Dokument wird an die Krankenkassen übermittelt, damit für diese Patienten Abrechnungsdaten extrahiert werden können. Mit diesen Daten wird DiaTT auch gesundheitsökonomisch analysiert, was für die zukünftige Anerkennung von Trainingstherapie als allgemeine Leistung der Krankenkassen große Bedeutung hat.

Falls Zeit bleibt, beginnen Sie mit der Ausgabe der Fragebögen zur Lebensqualität und Gesundheitskompetenz und dokumentieren den Rücklauf im eCRF-Formular "Lebensqualität"

<span id="page-274-0"></span>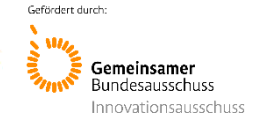

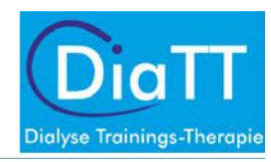

# Ablauf der sportmotorischen Tests

Die sportmotorischen Funktionstests, mit denen der Leistungsstand der Patienten ermittelt wird (Timed Up and Go (TUG), Sit to Stand in 60 sec (STS60), 6 Minuten Gehtest (6MWT), Handkrafttest (HGS)), werden von dem Zentrumsbetreuer durchgeführt.

Der Ablauf der sportmotorischen Funktionstests ("Leistungsdiagnostik") ist in einer gesonderten SOP beschrieben.

# Krankengeschichte

Um ein effizientes Zusammenarbeiten mit Ihrem Arzt zu erleichtern, ist die "Krankengeschichte" als Papierdokument vorbereitet, das im Studienordner abgelegt wird. Das Dokument kann von Ihnen größtenteils mit Hilfe von DISweb vorausgefüllt werden. Die Krankengeschichte ist ein sog. Quelldokument, d.h. sie wird in Papierform vom Arzt unterschrieben. Die Daten müssen aber genau wie alle anderen Daten von Ihnen ins eCRF übertragen werden. Die Vordrucke der Krankengeschichte erhalten Sie von der Studienzentrale. Bitte bewahren Sie die ausgefüllten Dokumente im Studienordner auf. Bei den Folgevisiten (V2-V5) werden hier zwischenzeitlich aufgetretene Veränderungen erfasst und von dort ins eCRF übertragen.

Die Krankengeschichte sollte am Tag der Visite und in den ersten Tagen danach von Ihnen mit Hilfe von DISweb vorausgefüllt werden und anschließend dem Arzt zur Bestätigung und Unterschrift vorgelegt werden. Wir empfehlen hier, mit dem Arzt vorab ein für Ihr Zentrum gut praktikables Vorgehen (z.B. gesammelt oder gestaffelt während der regulären Visiten usw.) zu besprechen, das den Routinebetrieb möglichst wenig belastet.

### Grunderkrankung/ Komorbiditäten

Die Grunderkrankung – die Erkrankung, die hauptsächlich für das Nierenversagen und die Dialysepflichigkeit des Patienten verantwortlich ist – finden Sie in DISweb unter den Qualitätsparametern (QPD). Von vielen Ärzten wird diese Diagnose auch in der Diagnosenliste als "Grunderkrankung Niere" gekennzeichnet.

Komorbiditäten sind die dauerhaften Erkrankungen und Zustände, die die Prognose des Patienten wesentlich mitbestimmen (z.B. Herzinsuffizienz, arterielle Verschlusskrankheit, Diabetes usw.). Auch diese Diagnosen werden manchmal separat vom Arzt gepflegt und eher als Diagnosen im Arztbrief-Modul von DISweb abgespeichert als im Modul für Qualitätsparameter (QPD). Dadurch können sich manchmal Diskrepanzen zwischen den beiden Listen ergeben. Es zählt natürlich, was Ärztin oder Arzt für wesentlich halten und nur das sollte im eCRF erfasst werden.

# Lebensqualität und Gesundheitskompetenz

Bitte händigen Sie die Fragebögen an den jeweiligen Visiten den an der DiaTT-Studie teilnehmenden Patienten aus. Tragen Sie zur späteren Zuordnung auf dem jeweiligen Fragebogen die CRS-Zentrumsnummer und die DiaTT-Identifikationsnummer des Patienten ein. Die Fragen sollten möglichst bis zum Ende der Dialysebehandlung beantwortet und anschließend in den dafür ausgehändigten Blanko-Umschlägen an Sie zurückgegeben werden. Ggf. benötigen die Patienten

<span id="page-275-0"></span>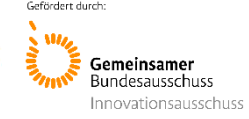

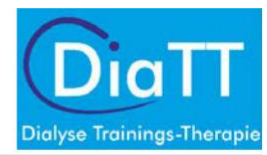

Hilfe (Vorlesen, Hilfe beim Ankreuzen). Die verschlossenen Umschläge werden im Dialysezentrum gesammelt und anschließend an einen Dienstleister (Rastermark GmbH, Berlin) verschickt.

Bitte erfassen Sie im eCRF- Formular "Lebensqualität"), dass die Bögen ausgegeben wurden. Sobald alle Bögen wieder eingesammelt sind, **überprüfen Sie**, ob von allen Patienten Bögen zurückgekommen sind bzw. ob durch Nachfragen noch Bögen zu erhalten sind.

Bei Patienten, denen die Bögen ausgehändigt wurden, die sie aber nicht wieder abgegeben haben, soll zum Schluss im eCRF "nein" eingetragen sein bei der Frage, ob die Bögen "ausgegeben UND WIEDER ABGEGEBEN" wurden

Eine genaue Anleitung zur Handhabung der Fragebögen wird dem Paket beiliegen.

- SF-36: In diesem Fragebogen geht es darum, wie der Patient selbst seinen Gesundheitszustand und seine Lebensqualität beurteilt.
- Gesundheitliche Kompetenzen (HLS-EU-Q16): In diesem Fragebogen geht es darum, wie der Patient selbst seine Gesundheitskompetenz beurteilt.

# Erfassung der Gebrechlichkeit/Pflegebedürftigkeit ("frailty")

Zur Erfassung des Ausmaßes der Gebrechlichkeit der Patienten wird eine Dokumentation der Lebensumstände von verschiedenen Lebensbereichen der Patienten erstellt. Neben einigen automatisch aus DISweb oder im Rahmen der Krankengeschichte erfragten Parametern sind dafür 3 Erhebungsbögen vorbereitet, die Sie im eCRF finden:

- Tägliches Leben Fähigkeiten
- Tägliches Leben Aktivitäten
- Tägliches Leben Mentalzustand (möglichst zu Beginn der Dialyse erheben)

Bitte drucken Sie sich die entsprechenden Formulare direkt aus dem eCRF aus. Sie finden dort am oberen Bildschirmrand eine Schaltfläche "PDF der Fragebögen herunterladen" und wählen dann bitte "diesen Fragebogen leer". Auf dem Bogen wird dann die DiaTT-Nummer des entsprechenden Patienten mit ausgedruckt.

(Beim Öffnen des pdf hat man die Auswahl zu speichern oder zu öffnen – wählen sie "öffnen". Manchmal gibt es eine Fehlermeldung wegen fehlender Grafikeinstellungen oder Schriften. Akzeptieren Sie diese mit ok. Falls sich das pdf nicht öffnet, versuchen Sie es einfach noch einmal. In den allermeisten Fällen funktioniert das beim zweiten Mal ohne Schwierigkeiten und auch die weiteren Formulare öffnen sich gleich beim ersten Klicken).

Sie benötigen wahrscheinlich im Schnitt pro Patient ca. 10-15 Minuten (zumindest am Anfang) . Diese Befragung kann deshalb nicht für alle Patienten an einem Tag durchgeführt werden und sollte für die ersten Wochen nach der Baseline-Visite geplant werden. Um den zeitlichen Bezug zum Datum der Visite nicht zu verlieren, sollte die Befragung innerhalb von 4 Wochen abgeschlossen sein. Versuchen Sie, bei den nachfolgenden Visiten in etwa die gleiche Reihenfolge der Patienten einzuhalten und somit die Zeitabstände zwischen den Befragungen bei allen Patienten gleich zu halten.

<span id="page-276-0"></span>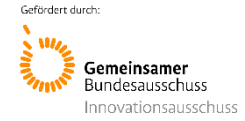

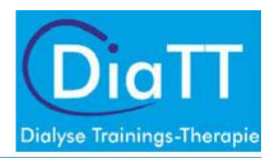

# Transport zur Dialyse (eCRF-Formular "Dialyse")

Die Erfahrungen in den ersten Zentren, in denen die Trainingstherapie nach dem DiaTT-Schema angewandt wurde zeigten, dass eine Reihe von Patienten soweit gekräftigt wurde, dass eine Vereinfachung z.B. vom Liegendtransport zu einem sitzenden Transport möglich war. Um hierzu eine objektive Aussage im Vergleich zwischen Kontroll- und Trainingszentren machen zu können, bitten wir um die Erfassung der Transportart zur Dialyse. Entnehmen Sie dies bitte den Einträgen in DISweb.

Kurzanleitung: Patient---Verwaltung---Patientendaten (oder Karteikarte)

# Stürze (eCRF-Formular "Krankengeschichte")

Zu jeder Visite (V1-V5) werden die Patienten gefragt, ob sie zu Hause gestürzt sind. Diese Frage ist darauf angelegt, dass sich die Patienten daran erinnern. Weder Sie noch die Patienten sollen zwischen den Visiten Listen oder Verzeichnisse führen.

# Unerwünschte Ereignisse (UE)/ Schwere Unerwünschte Ereignisse (SUE)

Wegen der Häufigkeit von Dialyse- assoziierten Komplikationen werden NICHT ALLE während der Studie bei den Patienten auftretenden Komplikationen dokumentiert. Im Sprachgebrauch der Studie heißen diese Ereignisse "Unerwünschte Ereignisse" (UE) bzw. Schwere Unerwünschte Ereignisse (SUE).

Sie zu erfassen ist einerseits wichtig, um die Sicherheit des Trainings nachweisen zu können (im Vergleich zu den ebenfalls sorgfältig erfassten Ereignissen in den Kontrollzentren). Andererseits kann dadurch auch der Erfolg des Trainings gezeigt werden, wenn u.U. durch das Training weniger Ereignisse auftreten als in den Kontrollzentren. In beiden Gruppen von Zentren ist deshalb eine sorgfältige und gleichförmige Erfassung nach den hier beschriebenen Kriterien notwendig.

Alle unerwünschten Ereignisse (UE und SUE) sollten erfasst werden, sobald Sie davon erfahren. Da Sie jedoch nicht jeden Tag und in jeder Schicht anwesend sind, müssen die Dialyseprotokolle spätestens alle zwei Wochen systematisch auf das Auftreten der u.g. UEs durchgesehen werden. Hier kommt es deshalb auf eine sorgfältige und für Sie leserliche Dokumentation durch Ihre Kollegen im Zentrum an.

### Hypotonie, Krämpfe, Nadeldislokation

Die folgenden UEs müssen dokumentiert werden, **wenn sie während der Dialysebehandlung** auftreten:

- Nadeldislokation, Katheterdiskonnektion
- Symptomatischer Blutdruckabfall (Pat. hat klinische Symptomatik, spezifische Maßnahmen notwendig, wie Infusionstherapie)
- Muskelkrämpfe, die eine Intervention notwendig machen (Medikamente, Infusionen)

<span id="page-277-0"></span>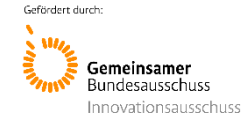

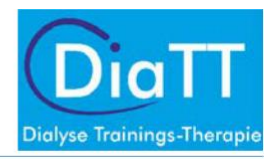

Bewerten Sie die UEs nach Schweregrad:

- **Mittel**: Symptome erfordern Intervention (Pausierung der Dialysebehandlung, Gabe von Flüssigkeit oder Medikamenten, Ziehen der Dialysenadel, Abbruch der Dialysebehandlung)
- **Schwer**: es kommt zu dauerhaften Beeinträchtigungen (z.B. Shuntverschluss, großes Hämatom, Bluttransfusion)

Von diesen Ereignissen werden Anfangs- und Enddatum erfasst (d.h. meist am gleichen Tag) bzw. "andauernd", z.B. wenn der Patient aufgrund eines Hämatoms erst bei der nächsten Dialyse wieder punktiert werden konnte. Bitte erfassen Sie auch, ob die Dialyse aufgrund dessen vorzeitig abgebrochen wurde.

## Krankenhausaufenthalte (Einweisungs-/Entlassdiagnosen); Sterbefälle (Todesursachen)

Die folgenden Schwerwiegenden Unerwünschten Ereignisse (SUEs) müssen dokumentiert werden **unabhängig von Ihrem Auftreten während oder zwischen den Dialysebehandlungen**:

- Stationärer Aufenthalt (Datum von bis), Grund des stationären Aufenthaltes (Entlassdiagnose)
- Tod, Todesdatum, Hauptursache für den Todesfall

Sobald Sie von einem stationären Aufenthalt oder einem Todesfall erfahren (= SUE), sollten Sie dies im eCRF erfassen (Formular: "Unerwünschtes Ereignis"). Des Weiteren muss dokumentiert werden, ob die Dialyse aufgrund des SUE vorzeitig abgebrochen wurde. (In Trainingszentren wird zudem erfasst, ob das SUE während der Trainingszeit aufgetreten ist).

Ihr Klick auf "stationärer Aufenthalt" im eCRF löst eine Abfrage in DISweb aus, so dass im zurückliegenden Zeitraum das Datum des Beginns eines Krankenhausaufenthaltes (Unterbrechung – stationärer Aufenthalt) gesucht und ins eCRF übernommen wird. Sie müssen also das genaue Datum der Behandlungsunterbrechung nicht selbst heraussuchen, falls Sie erst ein paar Tage später davon erfahren. Diese Suchabfrage wiederholt sich automatisch so lange, bis auch das Entlassdatum und eine Entlassdiagnose gefunden wurde.

Wichtig ist also erstens, dass Sie die Suchabfrage nach einem stationären Aufenthalt durch Ihren Klick auslösen und zweitens, dass (soweit irgend möglich) eine Entlassdiagnose dokumentiert wird. Hier können Ihre Kolleginnen und Kollegen im Zentrum Sie gut unterstützen, indem die Diagnosen gleich bei Rückkehr ins Zentrum erfragt und eingetragen werden. Andernfalls müssen Sie die fehlenden Diagnosen nachtragen. Zur Erleichterung findet sich im Anhang eine Liste von häufigen ICD-Diagnosen, die Sie und Ihre Kolleginnen heranziehen können. Wenn nach ein paar Wochen keine Entlassdiagnose eingetragen worden ist, wird von der Studienzentrale eine sog. Query gestellt und man kann die weitere Suche beenden, falls eine Diagnose aus irgendwelchen Gründen nicht möglich ist. Eine Anleitung, wie die relevanten Masken in DISweb aussehen, können wir Ihnen gerne zusenden [\(webmaster@ercf-diatt.de](mailto:webmaster@ercf-diatt.de) )

Todesfälle werden ähnlich behandelt. Bitte dokumentieren Sie einen Todesfall im eCRF, sobald Sie davon erfahren (eCRF-Formular "unerwünschte Ereignisse"). Dies löst die automatische Abfrage des Datums aus DISweb aus und die Suche nach der ICD-Diagnose der Todesursache. **WICHTIG**: falls die Todesursache zunächst noch nicht bekannt ist, sollte **keinesfalls ein "Platzhalter"** (d.h. irgendeine

<span id="page-278-0"></span>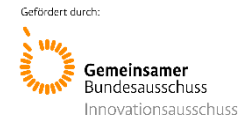

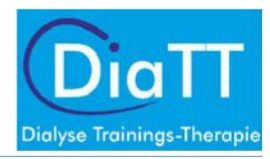

Diagnose, nur damit man etwas eingetragen hat) eingesetzt werden. Stattdessen sollte man die entsprechende Aufforderung in DISweb abbrechen und die Diagnose erst eintragen, wenn sie sicher ist. Der automatische Extraktionsprozess für das eCRF läuft so lange, bis er eine Diagnose gefunden hat (oder er von der Studienzentrale aus gestoppt wird). Nach fehlenden Todesursachen lässt sich in DISweb gut recherchieren, um diese nachzutragen. Auch dafür können Sie gerne eine detaillierte Anleitung anfordern [\(webmaster@ecrf-diatt.de](mailto:webmaster@ecrf-diatt.de) ).

# Visiten 2, 3, 4 und 5 (Folgevisiten - Follow-Up)

Die Folgevisiten finden alle 3 Monate statt. Das Vorgehen bei den Folgevisiten ist im Prinzip so, wie für die Baseline-Visite beschrieben. Sehr häufig werden jedoch nur Veränderungen im Vergleich zur vorherigen bzw. zur Baseline-Visite erfragt. Der Arbeitsanfall sollte also deutlich geringer sein, als bei der V1-Visite. Bitte beachten Sie auch, dass nicht alle Untersuchungen zu allen Zeitpunkten durchgeführt werden. Der Inhalt der jeweiligen Folgevisite ist in Tabelle 5 beschrieben.

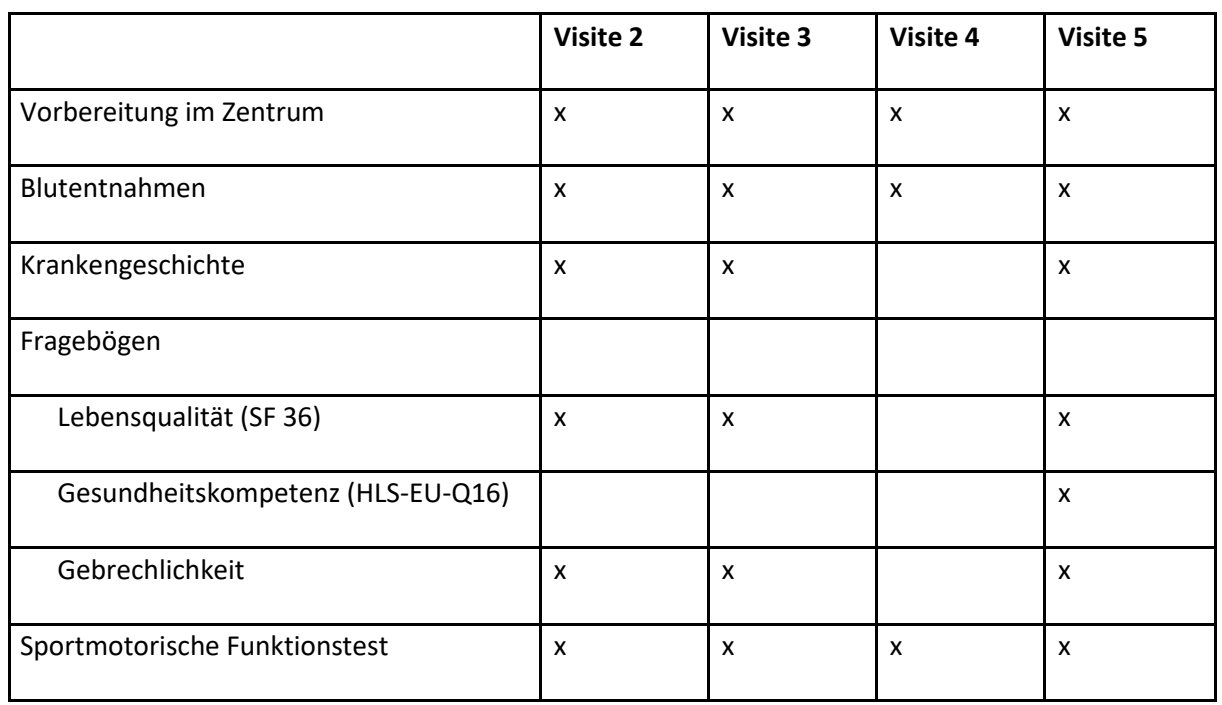

#### Tabelle 5: Zeitpunkte der Untersuchungen

<span id="page-279-0"></span>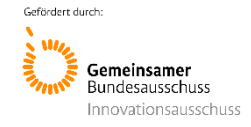

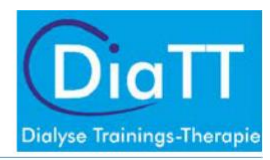

# ZUM SCHLUSS

Wir sind uns bewusst, dass Sie als Dokumentationsassistentinnen eine verantwortungsvolle aber manchmal auch eine möglicherweise schwierig zu lösende Aufgabe haben. Je nach Anzahl der in Ihrem Zentrum teilnehmenden Patienten, kann das eine logistische Herausforderung darstellen. Wir möchten betonen, dass niemand von Ihnen Unmögliches verlangt. Bitte kontaktieren Sie uns bei allen Fragen ohne Hemmungen. Wir werden uns nach Kräften bemühen, Ihnen zu helfen und die richtige Balance zwischen vollständigen Daten und machbarer Erhebung zu finden.

**Wir wünschen Ihnen und uns allen ein gutes Gelingen und viel Erfolg in diesem einzigartigen Projekt DiaTT! Ihre Studienteams in Bischofswerda, Freiburg, München und Köln**

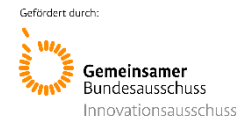

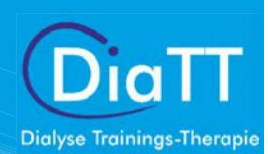

Anlage 4.4: SOP\_Durchführung des Sporttherapie-Trainingsprogrammes

# DiaTT - DialyseTrainingstherapie

# "Standard Operating Procedure" (SOP) für die Durchführung des Sporttherapie-Trainingsprogrammes während der Hämodialyse

Kirsten Anding-Rost, Thomas Bär, Iris Fuhrmann, Sven Zeißler, Juliane Franke, Nicole Rolle

*Hinweis: Im gesamten Text wird die männliche Version gewählt und bezieht sich in gleicher Weise auf die weibliche Form und Anrede.*

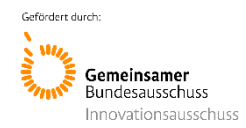

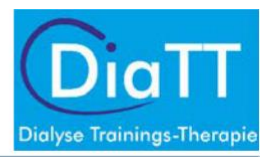

# Inhalt

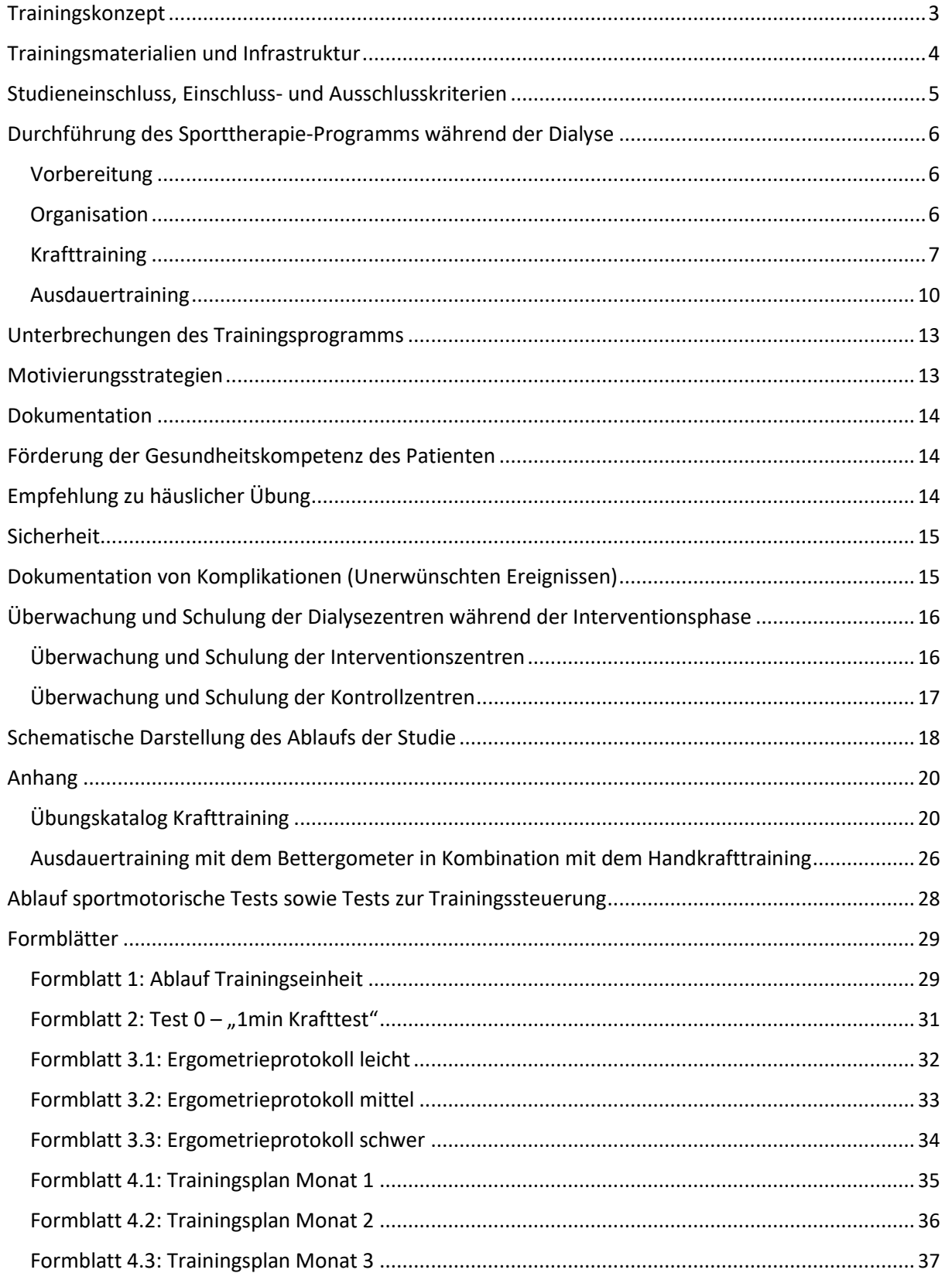

<span id="page-282-0"></span>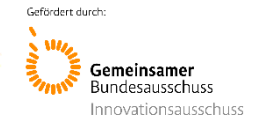

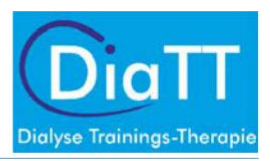

# Trainingskonzept

Das im Folgenden beschriebene Trainingstherapie-Programm während der Dialyse hat das **Ziel**, durch gezielte, individuell dosierte Trainingsreize, eine Verbesserung der körperlichen Belastbarkeit und funktionellen Kapazität zu erzielen. In diesem Sinn soll der stetig abfallenden Leistungsfähigkeit und Mobilität von Dialysepatienten entgegenwirkt und gleichzeitig der klinische Verlauf der Erkrankung verbessert werden. Dabei ist es von zentraler Bedeutung, dass das Trainingsprogramm für alle Dialysepatienten in der täglichen Routine umgesetzt werden kann.

Das Wesentliche dieses **sporttherapeutischen Programms** ist die ärztlich indizierte und verordnete Bewegungstherapie, die vom Sporttherapeuten geplant, dosiert und kontrolliert wird, um die größte Effizienz bei möglichst niedrigster Nebenwirkungsrate zu erzielen. Da es sich hierbei um eine nichtmedikamentöse Behandlung in Ergänzung zur Standardtherapie handelt, müssen vergleichbare Anforderungen an Dosierung und Inhalte der therapeutischen Intervention wie an eine medikamentöse Therapie gestellt werden.

Diese sind im Einzelnen wie folgt:

- Aufgrund der ausgeprägten Heterogenität des Patientenkollektives wird ein **individualisiertes Training** angeboten, damit sowohl leistungsstarke als auch leistungsschwache Patienten teilnehmen können und gleichermaßen profitieren.
- Die Leistungsfähigkeit jedes einzelnen Patienten wird regelmäßig evaluiert, um die individuelle **Trainingsintensität anzupassen** und jeweils neu festzulegen. Um einen langfristigen sukzessiven und sich langsam steigernden Trainingseffekt zu erzielen, wird auch das Trainingsniveau und -intensität kontinuierlich gesteigert.
- Ein **kombiniertes Kraft- und Ausdauertraining** ist einem isolierten Kraft- oder Ausdauertraining eindeutig überlegen. Deshalb wird in DiaTT auch ein kombiniertes Training angeboten. In Analogie zu Sportprogrammen in anderen Patientenkollektiven, wie z.B. in der Kardiologie, beträgt das Ausdauertraining pro Trainingseinheit mindestens 30 min. Das dynamische Krafttraining besteht aus acht Übungen für alle großen Muskelgruppen.
- Alle Trainingseinheiten werden **angeleitet und kontrolliert** durch qualifizierte Sporttherapeuten.
- Die Trainingsleistung und das "Feed-back" der Patienten werden durch den Sporttherapeuten bei jeder Trainingseinheit **dokumentiert**.
- Die regelmäßige Durchführung von **sportmotorischen Funktionstests** (siehe SOP Sportmotorische Funktionstests) dient der Überprüfung des Trainingserfolges und der Motivationssteigerung.

In einem Dialysezentrum sollten möglichst viele Patienten an dem Training teilnehmen. Dieses beinhaltet auch gerade multimorbide Patienten im höheren Alter. So können auch Patienten mit Beinamputationen am Training teilnehmen. Die Scheu der Patienten vor einem Training sollte von ärztlicher Seite genommen und eine Freigabe erteilt werden.

<span id="page-283-0"></span>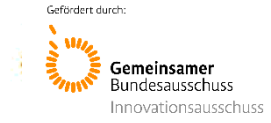

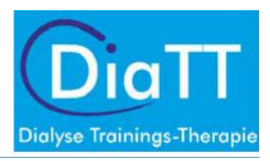

# Trainingsmaterialien und Infrastruktur

Für das Training von 40-50 Patienten (pro Zentrum) werden benötigt:

#### **Ausdauertraining:**

- 6 Bettergometer "MOTOmedletto 2" der Firma RECK
- für jeden Patienten einen individuellen Ohrclip
- 55 Chipkarten der Firma RECK
- Auswertungsprogramm "MOTOmedsam 2" der Firma RECK

#### **Krafttraining:**

- 4 Hantelsets (leicht 1kg, mittel 2kg, schwer 4kg und sehr schwer 7kg)
- 100m Theraband leicht (gelb), 100m Theraband mittel (grün), 100m Theraband stark (schwarz)
- 4 Pezzi-Bälle mittlerer Größe (ca. 42cm Durchmesser), 4 große Bälle 6 Sets Handgrifftrainer

#### **Test/Messungen:**

- Handkraftmessgerät

#### **Infrastruktur:**

- 50 Dokumentationshefter (entsprechend der trainierenden Patientenzahl)
- Aufbewahrungsmöglichkeit für Kleingeräte
- Desinfektionsmöglichkeit für Kleingeräte und Bettergometer

Die Infrastruktur wird von der "Mobilen Einsatztruppe" und dem Studienteam zusammen mit den Sporttherapeuten organisiert.

<span id="page-284-0"></span>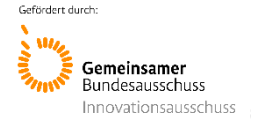

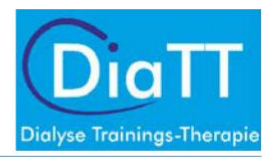

# Studieneinschluss, Einschluss- und Ausschlusskriterien

Bevor ein Patient an dem Training teilnehmen kann, muss dieser über das Training und die Studie DiaTT umfassend aufgeklärt werden. Eine Einwilligung in die Studie muss unterschrieben werden. Ein- und Ausschlusskriterien sind dabei zu beachten.

#### **Einschlusskriterien:**

- Patient ist ≥ 18 Jahre
- Chronisch ambulante Hämodialyse >4 Wochen
- Schriftliche und unterschriebene Bestätigung des behandelnden Dialysearztes, dass der/die Patient/in trainieren kann
- Unterschriebene Einwilligung zur Teilnahme am QiN Register
- Unterschriebene Einwilligung gemäß Vertraulichkeits- und Datenschutzbestimmungen, internationalen Richtlinien und lokalen Gesetzen

#### **Ausschlusskriterien:**

- Instabile Angina pectoris
- Unkontrollierte arterielle Hypertonie (systolischer Blutdruck > 180 mmHg oder diastolischer Blutdruck > 105 mmHg in wiederholten Messungen)
- Unkontrollierte Tachykardie
- Akute schwere Infektion
- Geplante Lebend-Nierentransplantation innerhalb der nächsten 12 Monate
- Geplanter Wechsel zu Heim-Hämodialyse oder Peritonealdialyse innerhalb der nächsten 12 Monate
- Dialyse in einer über Nacht andauernden Dialyseschicht.
- Teilnahme an einem regelmäßigen Trainingsprogramm während der Hämodialyse (≥ 1x/Woche) in den letzten 6 Monaten

#### **Einwilligung der Patienten und Zustimmung des behandelnden Dialysearztes:**

- Vor Beginn des Sportprogramms gibt der Patient schriftlich sein Einverständnis zur Teilnahme an der Studie
- Der behandelnde Dialysearzt bestätigt schriftlich, dass er den Patienten aus medizinischer Sicht für die Teilnahme am Trainingsprogramm geeignet hält
- Der Patient hat eine unterschriebene Einverständniserklärung für QiN
- Das gegebene Einverständnis zu QiN ist in DISweb eingetragen
- Patient hat die DiaTT-Einverständniserklärungen (sowohl für die Gesamtstudie als auch für die Daten der Krankenkasse) unterschrieben.

<span id="page-285-0"></span>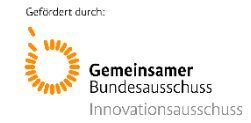

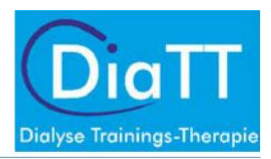

# Durchführung des Sporttherapie-Programms während der Dialyse

### Vorbereitung

- Erstellung der Trainingspläne
- Erstellung einer Übersicht über die Trainingsziele jedes Patienten
- Anwesenheitsliste

### **Organisation**

Das Training während der Dialyse beinhaltet schwerpunktmäßig:

- 30 min Krafttraining
- 30 min Ausdauertraining

Die Sporttherapie wird während der ersten drei Stunden der Dialysebehandlung durchgeführt.

Es werden drei Trainingseinheiten pro Woche absolviert. Während der Sporttherapie soll der Sporttherapeut damit vertraut sein, wie er den zuständigen Arzt erreichen kann. Dieser muss abrufbar im Zentrum sein. Die direkte Überwachung erfolgt durch den Sporttherapeuten.

Die Patienten sollten gleichmäßig auf die Dialyseschichten aufgeteilt werden. Werden beispielsweise 48 zu trainierende Patienten gleichmäßig auf 4 Schichten verteilt, können pro Dialyseschicht 12 Patienten trainieren.

#### **Ablauf einer Trainingseinheit:**

Der Trainingstherapeut verteilt zunächst an die Hälfte der zu trainierenden Patienten die Bettergometer und startet das individuelle Trainingsprogramm der Patienten mittels individueller Patientenkarte. Auf dieser ist die Zielherzfrequenz des Patienten einprogrammiert. Bei sehr schwachen oder beinamputierten Patienten bzw. bei Fehlstellungen der Beinachsen soll individuell die Unterschenkelstützschiene benutzt werden.

Während die Hälfte der Patienten das 30minütige Ausdauertraining absolvieren, ist keine Überwachung seitens des Trainers notwendig. Während dieser Zeit führt der Sporttherapeut mit der anderen Hälfte der Patienten das Krafttraining durch. Bei diesem ist die Anwesenheit des Trainers erforderlich. Danach wechseln die beiden Gruppen. Das heißt, der Trainer führt mit den vorher Ausdauer trainierenden Patienten das Krafttraining durch. Die vorher Kraft trainierenden Patienten wechseln zum Ausdauertraining. Sind in einer Schicht mehr als 12 Patienten zu trainieren, müssen die Räder nach diesen beiden Gruppen an weitere 6 Patienten verteilt werden. Maximal können somit pro Schicht 18 Patienten trainiert werden.

Der Ablauf einer Trainingseinheit ist nochmals schematisch im Formblatt 1 (siehe Anhang) dargestellt.

<span id="page-286-0"></span>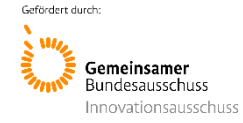

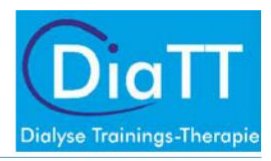

#### Auf folgende Punkte ist zu achten:

- Der Shuntarm darf beim Training die Position nicht verändern.
- Die Dialysemaschinen und die Blutschläuche dürfen nicht berührt werden.
- Bei Problemen immer an das Dialysepersonal wenden.

### Krafttraining

Das standardisierte Trainingsprogramm beinhaltet Kraftübungen, die alle großen und im Alltag wichtigen Muskelgruppen einschließen. Die Patienten bekommen für jede Übung ihre individuelle Variante, Wiederholungsanzahl und Intensität vorgegeben. Die Übungen werden jeweils ca. 60 Sekunden durchgeführt. Von jeder Kraftübung werden zwei Serien absolviert. Die Pause zwischen den beiden Serien und den Übungen beträgt 30 Sekunden.

In Tabelle 1 und in den Abbildungen 1-13 im Anhang sind die zu absolvierenden acht Übungen für die großen Muskelgruppen dargestellt.

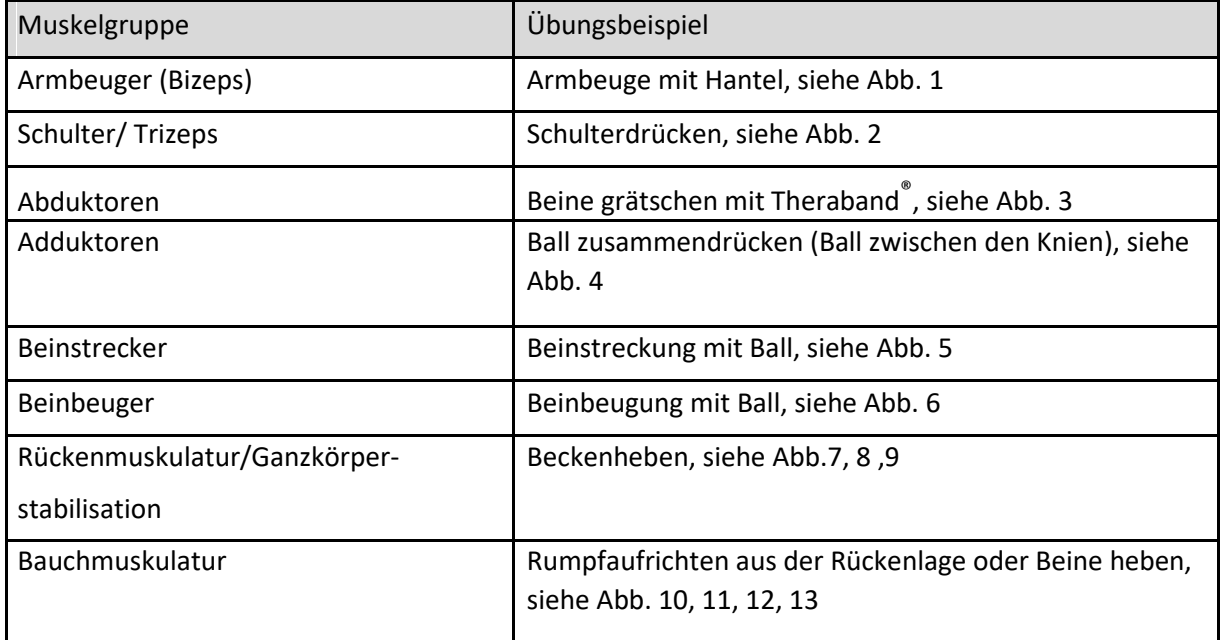

Tabelle 1: Training der Muskelgruppen beim Krafttraining

#### **Festlegung der Trainingsintensität und Trainingssteuerung:**

Die Trainingsintensität wird für jeden Patienten individuell festgelegt. Vor Beginn der Intervention sowie nach 3, 6, 9 und 12 Monaten erfolgt in einem Krafttest (1min-Krafttest, s.u.), die Ermittlung der maximalen Leistung für jede Kraftübung. Daraus wird die individuelle Trainingsintensität ermittelt, festgelegt und systematisch gesteigert. Der Vortest sowie die Krafttests erfolgen zu Beginn der Dialyse bzw. vor dem Training.

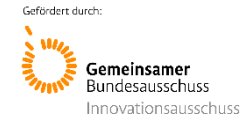

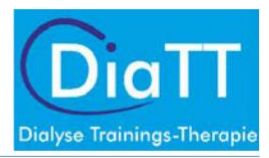

Durchführung des Krafttests zur Ermittlung der maximalen Belastungsfähigkeit für jede Übung:

#### **Vortest:**

Ermittlung des Testgewichtes bzw. der richtigen Stärke des Therabandes®, mit dem 10

Wiederholungen mit einem subjektiven Belastungsempfinden von "Borg 12/13" (= etwas schwer) 60 Sekunden lang durchgeführt werden können. Der Vortest beginnt mit geringer Intensität z.B. mit dem leichten Theraband (gelb), keinen oder geringen Zusatzgewichten. Der

Patient wird nun kontinuierlich nach seinem Belastungsempfinden gefragt - ist es zu gering, so muss die Intensität erhöht werden, bis das Testgewicht bzw. die Stärke des Therabandes als "etwas schwer" ("Borg 12/13") empfunden wird.

#### **Krafttest:**

Ermittlung der "Kraft/1 min" = 1min-Krafttest (= Anzahl der Wiederholungen mit Kraft, Borg 13/1 min)

Die Übung wird über einen Zeitraum von 60 Sekunden, mit dem im Vortest ermittelten Gewicht/Theraband®, unter Beibehaltung des vollen Bewegungsausmaßes durchgeführt. Das Übungstempo sollte ungefähr eine Sekunde für die konzentrische Bewegung und zwei Sekunden für die exzentrische Bewegung betragen. Eine korrekte Bewegungsausführung, in mittlerer bis langsamer Geschwindigkeit, ohne Beschleunigung und Schwung, ohne Absetzen und Entspannung an den Endpunkten, ist Voraussetzung, dass ausreichend Intensität während der gesamten Bewegung aufrechterhalten wird. Die Anzahl der ermittelten Wiederholungen pro Minute (RPM) wird als Grundlage für die Trainingssteuerung verwendet und gemeinsam mit der Intensität dokumentiert (Formblatt 2, im Anhang).

#### **Bewegungsausführung:**

Die Bewegungsausführung erfolgt mit der gleichen Bewegungsamplitude und derselben Bewegungsgeschwindigkeit wie im Krafttest ermittelt. Da im Therapieverlauf eine allmähliche Verbesserung der Leistungs- und Belastungsfähigkeit zu erwarten ist, muss die Intensität des Trainingsreizes entsprechend erhöht werden. Hierzu sind Wiederholungen des Krafttests alle drei Monate notwendig.

Die Trainingsintensität wird unter der Beachtung der vorgegebenen subjektiven Belastung (Borg 12/13) und unter nachfolgender Spezifikation gesteuert und ist in Tabelle 2 dargestellt:

- Bizeps und Trizeps über die Erhöhung des Gewichtes
- Beinabduktion über Änderung der Farbe des Therabandes®
- Beinpresse, Beinbeuger und Beinadduktion über die Intensität des Druckes in den Ball
- Bauch und Rückenmuskulatur wird in drei verschiedene Varianten von leichten über mittel bis schwer variiert.
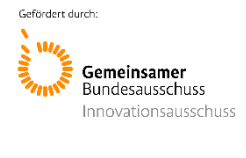

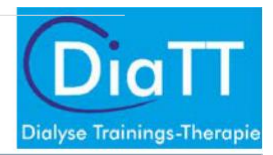

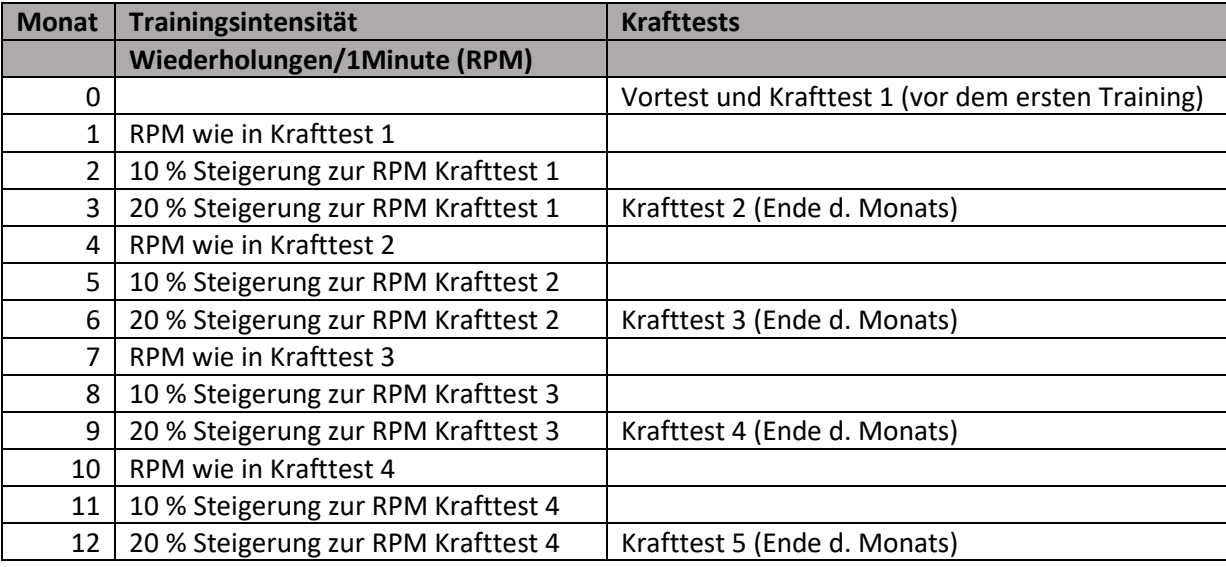

Tabelle 2: Trainingssteuerung beim Krafttraining

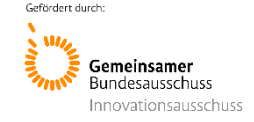

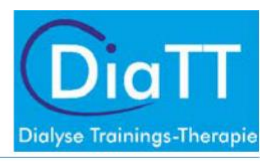

## Ausdauertraining

Das Ausdauertraining wird mit einem Bettergometer der Firma RECK® durchgeführt (siehe Abbildung 14). Bei dem verwendeten Ergometer ist ein passiver Modus verfügbar, der den Patienten beim Training unterstützen kann. So können auch sehr leistungsschwache oder bettlägerige Patienten rehabilitiert werden. Amputierte Patienten sollten, wenn möglich, mit Ihrer Prothese trainieren. Wenn dies nicht der Fall ist, kann das Training auch mit einem Bein durchgeführt werden (siehe Abbildung 15). Während des Ergometertrainings absolviert der Patient ein Handkrafttraining mit dem dafür vorgesehenen Handkrafttrainer (Abbildung 16).

## **Festlegung der Trainingsintensität und Trainingssteuerung:**

Um die individuelle Trainingsherzfrequenz für das Ausdauertraining zu ermitteln, wird die maximale Herzfrequenz (HFmax) bei jedem Patienten mit einem ergometrischen Leistungstest ermittelt. Alternativ kann ein Belastungs -EKG durchgeführt werden, welches vom Dialysearzt durchgeführt wird (bzw. zu dem der Patient überwiesen werden muss). Vor den Belastungstests ist mit dem Dialysearzt abzusprechen, mit welcher der drei Startwiderstandsstufen (abhängig von der Leistungsfähigkeit der Patienten, s.u.) begonnen werden soll.

- Der Leistungstest wird vor der Dialyse in den Monaten 0, 6 und 12 durchgeführt.
- Der Patient wird auf eine Liege, alternativ ein Bett, gelegt. Nach 5 Minuten wird die Ruheherzfrequenz gemessen.
- Danach beginnt der Stufentest mit dem Reck-Ergometer. Gestartet wird mit der Widerstandsstufe Level 1, Level 2 oder Level 3 (siehe Erläuterung weiter unten)
- Eine Trittfrequenz von 50 bis 60 Umdrehungen/min muss während des gesamten Tests eingehalten werden.

## **Bestimmung der Startwiderstandsstufe:**

- Level "Leicht"- Beginn Stufe 0 = 2 Watt (siehe Anhang 3.1) Im Orientierungsgespräch gilt diese Stufe für Patienten, die selber nicht mehr gehen können.
- **Level "Mittel"** Beginn Stufe 3 = 6 Watt (siehe Anhang 3.2) Im Orientierungsgespräch gilt diese Stufe für Patienten, die selber nur kurze Wege und nur mit Gehhilfe bzw. Rollator gehen können (z. B. gehen nur im Haushalt).
- **Level "Schwer"** Beginn Stufe 6 = 12 Watt (siehe Anhang 3.3) Im Orientierungsgespräch gilt diese Stufe für Patienten, die selber frei oder mit Gehhilfe und Rollator länger gehen können (z.B. mindestens 50 Meter ohne Pause - mit oder ohne Gehhilfe).

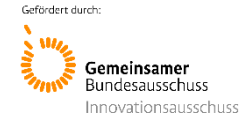

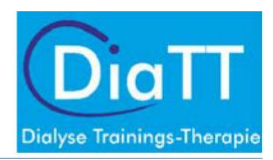

### **Kontroll-Parameter:**

- Subjektives Belastungsempfinden nach BORG-Skala
- Herzfrequenz (für die Messung der HF kann auch ein 3-Kanal EKG verwendet werden)
- Arterieller Blutdruck
- Hämodialysepatienten beenden den Test in der Regel wegen Ermüdung bzw. Kraftlosigkeit der Beinmuskulatur.

#### **Abbruch-Kriterien:**

- Dyspnoe, Angina pectoris Symptomatik
- Blutdruckabfall > 10 mmHg
- Systolischer Blutdruck > 200 mmHg, diastolischer Blutdruck > 110 mmHg, Herzfrequenz > 120/min
- Erschöpfung: Hämodialysepatienten beenden den Test in der Regel wegen Ermüdung bzw. Kraftlosigkeit der Beinmuskulatur.

Die Herzfrequenz auf der individuell letzten Belastungsstufe unter Beachtung der BORG Skala (BORG 12/13) entspricht der maximalen Herzfrequenz des Patienten.

Zur Dokumentation wird das Formblatt 3 "Belastungsprotokoll" (im Anhang) genutzt. Das Protokoll wird handschriftlich eingetragen und in das eCRF übertragen.

Mittels der Karvonen-Formelwird aus der HFmax und der Ruheherzfrequenz (HFRuhe) die Trainingsherzfrequenz (HFTraining) berechnet, die Steigerung der Trainingsintensität erfolgt durch monatliche Erhöhungen des prozentuellen Anteils der Herzfrequenzreserve (= HFmax - HFRuhe).

#### **Karvonen-Formel:**

HFTraining = (HFmax - HFRuhe) x **Faktor** + HFRuhe

Die Steigerung der Trainingsintensität erfolgt durch Erhöhung des **Faktors**:

- 1. Monat: 0,50 (= 50% der Herzfrequenzreserve)
- 2. Monat: 0,65 (= 65% der Herzfrequenzreserve)
- 3. / 4. Monat: 0,70 (= 70% der Herzfrequenzreserve)
- 5. / 6. Monat: 0,75 (= 75% der Herzfrequenzreserve)

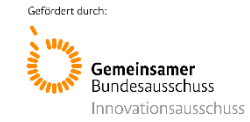

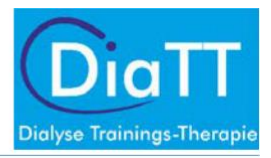

Nach 6 Monaten wird die maximale Ausdauerleistungsfähigkeit erneut durch einen ergometrischen Leistungstest (Test 2) ermittelt und die Trainingsherzfrequenz angepasst: Begonnen wird mit 65% der Herzfrequenzreserve, weitere Steigerung entsprechend dem ersten Halbjahr. Hierbei ist darauf zu achten, dass die Zielherzfrequenz im Monat 7 nicht niedriger liegt als im Monat 6. Ist das der Fall erfolgt eine Rücksprache mit dem Dialysearzt, ob mit der Zielherzfrequenz des Monates 6 weitertrainiert werden kann.

- $-7. / 8.$  Monat:  $0.65$  (= 65% der Herzfrequenzreserve)
- $-$  9. / 10. Monat: 0,70 (= 70% der Herzfrequenzreserve)
- $11. / 12.$  Monat:  $0.75$  (= 75% der Herzfrequenzreserve)

Parallel zur herzfrequenzgesteuerten Trainingssteuerung wird von den Patienten auf jeder neuen Trainingsstufe eine **subjektive Einschätzung der Belastungsintensität mit Hilfe der Borg-Skala** (siehe Tabelle 3) vorgenommen. Hierdurch lernen die Patienten die Belastung selbständig einzuschätzen. Die Belastungsintensität soll Borg 12/13 (etwas anstrengend) sein.

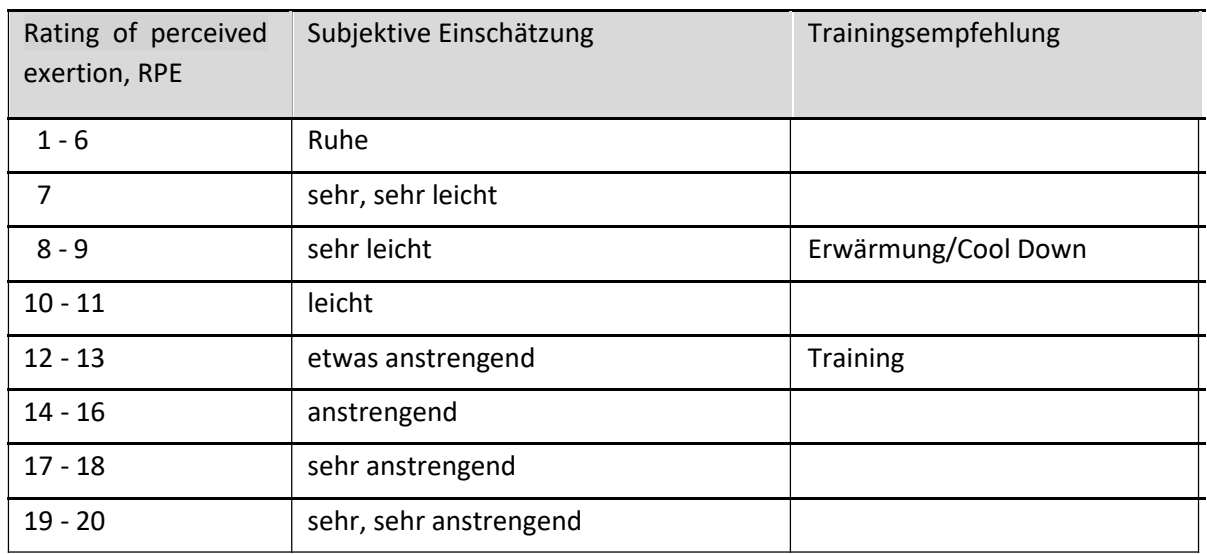

Tabelle 3: Borg Skala

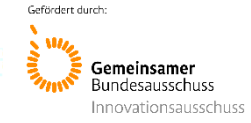

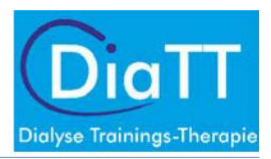

# Unterbrechungen des Trainingsprogramms

Der Patient wird angehalten alle Trainingseinheiten wahrzunehmen. Alle Unterbrechungen sind mit dem Dialysearzt abzusprechen, der Grund ist zu dokumentieren.

## **Praktische Hinweise:**

- Das Training während der Dialyse soll im 1. und 2. Drittel der Dialysezeit durchgeführt werden.
- Für die praktische Durchführung des Trainings und die Motivation der Patienten ist es förderlich, wenn Sportpatienten gemeinsam in Dialyseräumen liegen.
- Die Verordnung der Sporttherapie muss durch den Arzt (ggf. auf Vorschlag des Trainers) erfolgen.
- Mahlzeiten sollten erst nach dem Training eingenommen werden.
- Der Shuntarm und die Blutschläuche dürfen nicht belastet oder bewegt werden.
- Das Einhalten von Trainingsherzfrequenzen und die korrekte Ausführung der Kraftübungen sind vom Trainer zu überwachen.
- Das Belastungsempfinden sollte während des gesamten Trainings "etwas schwer" (Borg 12/13) sein. Belastungsspitzen (Blutdruckspitzen syst. RR >180 mmHg) müssen vermieden werden.
- Es sollte auf eine fließende Atmung bei der Übungsdurchführung geachtet werden (Vermeiden von Pressatmung).
- Die Sportgeräte sind entsprechend dem Hygieneplans (s. Anhang) zu reinigen bzw. zu desinfizieren.

## Motivierungsstrategien

- Positives Feedback durch den behandelnden Dialysearzt sowie durch das Dialyseteam.
- Keine Überforderung der Patienten, subjektives Belastungsempfinden regelmäßig evaluieren.
- Mit dem Patienten gemeinsam herausarbeiten, was sich durch verbesserte
- körperliche Leistungsfähigkeit im Alltag verbessert hat.

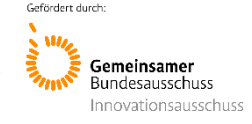

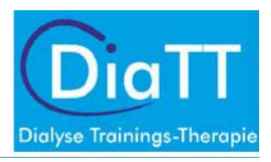

## Dokumentation

Vor Beginn des Trainings wird für jeden Patienten ein individueller Trainingsplan erstellt (Formblatt 4, s. Anhang). Die sich aus den Ergebnissen des ergometrischen Leistungstests und der 1-min Krafttests ergebenden Trainingsintensitäten werden für den Trainingsplan errechnet und dokumentiert.

Krafttraining: Für jede Trainingseinheit wird die Art und Anzahl der durchgeführten Wiederholungen sowie die verwendeten Gewichte/Therabänder im Dokumentationsblatt (Formblatt 4 im Anhang) und im eCRF dokumentiert.

Ausdauertraining: Die Dauer der Ausdauertrainings-Einheit sowie die durchschnittliche Leistung in Watt in jeder Trainingseinheit werden bei jedem Patienten auf der individuellen Patientenkarte des Reck-Ergometers gespeichert. Nach jeder Trainingseinheit werden die Daten in das entsprechende Datenerfassungsprogramm übertragen und im eCRF dokumentiert.

Trainingsunterbrechungen: Alle Trainingsunterbrechungen einschließlich der Ursache (z.B. Krankenhauseinweisung, Urlaub, akute Infektion etc.) werden im eCRF dokumentiert.

Studienrelevante Tests: Alle durchzuführenden studienrelevanten Tests werden ebenfalls im eCRF dokumentiert (siehe SOP für die Durchführung der studienrelevanten Tests). Ein Gesamtüberblick über alle durchzuführenden Tests sind in Abbildung 17 im Anhang dargestellt.

## Förderung der Gesundheitskompetenz des Patienten

Die Gesundheitskompetenz der Patienten wird in 5-minütigen (maximal 10-minütigen) Vorträgen während des Krafttrainings durch die Trainingstherapeuten geschult. Hierfür werden Arbeitsmaterialien zur Verfügung gestellt, welche die wichtigsten für die Dialysepatienten relevanten Informationen zu Themen wie z.B. Bluthochdruck, Diabetes, Ernährung, Trinkverhalten, Alkohol, Rauchen etc. enthalten. Zu Beginn und zum Ende der Studie wird eine allgemeine Befragung zur Gesundheitskompetenz durchgeführt.

# Empfehlung zu häuslicher Übung

Zur Förderung von Bewegung auch zwischen den Dialysetagen, schlagen die Trainer den Patienten verschiedene Übungen vor, die zu Hause durchgeführt werden sollten. Die Übungen werden in drei verschiedenen Schwierigkeitsstufen angeboten und wechseln monatlich ("Übung des Monats")

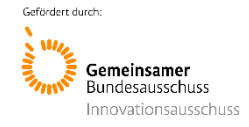

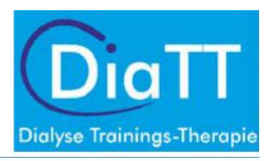

# Sicherheit

Das beschriebene Trainingsprogramm wird seit mehreren Jahren in verschiedenen Dialysezentren in Sachsen durchgeführt. Bisher ist es noch nie zu einem medizinischen Zwischenfall gekommen, der auf das Training zurückzuführen war. Trotzdem bzw. gerade deshalb sollen sicherheitsrelevante Ereignisse und Komplikationen erfasst werden (s. nachfolgendes Kapitel)

# Dokumentation von Komplikationen (Unerwünschten Ereignissen)

Wegen der Häufigkeit von Dialyse assoziierten Komplikationen werden NICHT ALLE während der Studie bei den Patienten auftretenden Komplikationen dokumentiert. Im Sprachgebrauch der Studie heißen diese Ereignisse "Unerwünschte Ereignisse" (UE) bzw. Schwerwiegende Unerwünschte Ereignisse (SUE).

Sie zu erfassen ist einerseits wichtig, um die Sicherheit des Trainings nachweisen zu können (im Vergleich zu den ebenfalls sorgfältig erfassten Ereignissen in den Kontrollzentren). Andererseits kann dadurch auch der Erfolg des Trainings gezeigt werden, wenn u.U. durch das Training weniger Ereignisse auftreten als in den Kontrollzentren. In beiden Gruppen von Zentren ist deshalb eine sorgfältige und gleichförmige Erfassung nach den hier beschriebenen Kriterien notwendig.

Folgende Unerwünschte Ereignisse (UEs) werden bei den Studienpatienten im eCRF dokumentiert, wenn sie während der Dialysebehandlung auftreten (Durchsicht der Dialyseprotokolle durch die Dokumentationsassistenten alle zwei Wochen):

- Nadeldislokation, Katheterdiskonnektion
- Symptomatischer Blutdruckabfall (Patient hat eine klinische Symptomatik, spezifische Maßnahmen notwendig wie Infusionstherapie)
- Muskelkrämpfe, die eine Intervention notwendig machen (Medikamente, Infusionen)

Die UEs werden von dem Dokumentationsassistenten ggf. nach Rücksprache mit dem Dialysearzt nach Schweregrad bewertet in:

- Mittel: Symptome erfordern Intervention (z.B. Pausierung der Dialysebehandlung, Gabe von Flüssigkeit oder Medikamenten, Ziehen der Dialysenadel, Abbruch der Dialysebehandlung)
- Schwer: es kommt zu dauerhaften Beeinträchtigungen (z.B. Shuntverschluß, großes Hämatom mit Beeinträchtigung der Shuntfunktion, Bluttransfusion)

Für alle UEs werden Anfangs- und Enddatum erfasst (d.h. meist am gleichen Tag) bzw. andauernd, z.B. wenn der Patient aufgrund eines Hämatoms erst bei der nächsten Dialyse wieder punktiert werden konnte. Des Weiteren wird erfasst, ob das UE während der Trainingszeit aufgetreten ist und ob die Dialyse aufgrund dessen vorzeitig abgebrochen wurde.

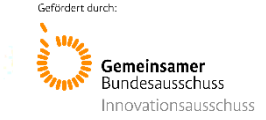

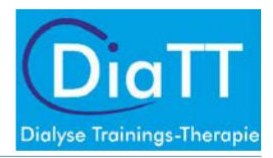

Folgende Schwerwiegende Unerwünschte Ereignisse (SUEs) werden dokumentiert unabhängig von Ihrem Auftreten während oder zwischen den Dialysebehandlungen:

- Stationärer Aufenthalt, Einweisungsdiagnose, Grund des stationären Aufenthaltes (Entlassdiagnose)
- Tod, Todesdatum, Hauptursache für den Todesfall

Sobald die Dokumentationsassistentin von einem stationären Aufenthalt oder Todesfall erfährt, wird dies im eCRF erfasst. Die Erfassung im eCRF löst eine automatische Abfrage aus, so dass weitere Angaben (Datum, Diagnose) automatisch ins eCRF übernommen werden. Des Weiteren wird erfasst, ob das UE während der Trainingszeit aufgetreten ist und ob die Dialyse aufgrund dessen vorzeitig abgebrochen wurde.

# Überwachung und Schulung der Dialysezentren während der Interventionsphase

Jedes teilnehmende Dialysezentrum wird durch einen Mitarbeiter der "Mobilen Einsatzgruppe" (MEG), dem Zentrumsbetreuer (ZB), betreut. Dieser ist für die Studienzentren primärer Ansprechpartner und begleitet das Zentrum über den Studienzeitraum. Er ist Bindeglied zwischen der Studienleitung und den Studienassistenten bzw. den Trainern in den Zentren.

## Überwachung und Schulung der Interventionszentren

Der ZB stellt in den Interventionszentren sicher, dass der Sport während der Dialyse gemäß dem Studienprotokoll durchgeführt wird. Durch eine eintägige Zentrumsschulung, die im Monat vor Beginn der Intervention von mindestens 3 Mitarbeitern der MEG durchgeführt wird, werden die vor Ort tätigen Trainer, Pflegekräfte und Ärzte in das Projekt DiaTT eingeführt. Bei dieser Zentrumsschulung werden alle notwendigen Aspekte zur Durchführung der Visiten besprochen und geschult. Dies beinhaltet im Einzelnen die sportmotorischen Funktionstests, die Durchführung der Tests zu Lebensqualität und frailty, das Ausfüllen der eCRFs sowie der Umgang mit UE und SUE. Des Weiteren erhalten die Trainer eine Einweisung in das Trainingsprogramm des Projektes. Die Trainer bekommen Unterlagen bzw. detaillierte Anweisungen zur Durchführung des Trainings und der Visiten. Der ZB ist bei Visite 1 und 12 vor Ort und unterstützt bzw. überwacht die Durchführung der Visiten. Während des Interventionszeitraums unterstützt der ZB die Trainer bzw. die Pflegekräfte in der Organisation der Visiten und ist Ansprechpartner bei eventuell auftretenden Schwierigkeiten. Vor jeder durchzuführenden Visite stellt der ZB telefonisch sicher, dass die Visite ordnungsgemäß durchgeführt wird. Während der Interventionsphase besucht der ZB mehrfach nach kurzer telefonischer Anmeldung das Zentrum, überprüft die Durchführung des Trainings und kontrolliert den Ablauf der Visiten.

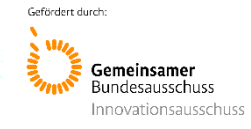

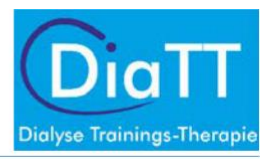

# Überwachung und Schulung der Kontrollzentren

Der ZB ist für die Durchführung der fünf Visiten in den Kontrollzentren gemeinsam mit den vor Ort tätigen Dokumentationsassistenten verantwortlich. Er organisiert und plant gemeinsam mit dem Dokumentationsassistenten den Ablauf der Visiten. Der ZB schult den Dokumentationsassistenten zu allen notwendigen Aspekten der Durchführung der Visite. Dies beinhaltet im Einzelnen, die Durchführung der Tests zu Lebensqualität und "frailty", das Ausfüllen der eCRFs sowie der Umgang mit UE und SUE. Der ZB führt die sportmotorischen Funktionstests in den Kontrollzentren ggf. gemeinsam mit einem anderen Mitarbeiter der MEG durch. Des Weiteren ist er ständiger Ansprechpartner für den Dokumentationsassistenten, das Pflegepersonal bzw. die ärztliche Leitung. Er unterstützt das Kontrollzentrum persönlich bzw. telefonisch.

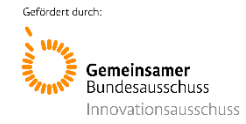

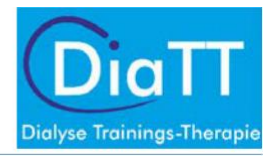

# Schematische Darstellung des Ablaufs der Studie

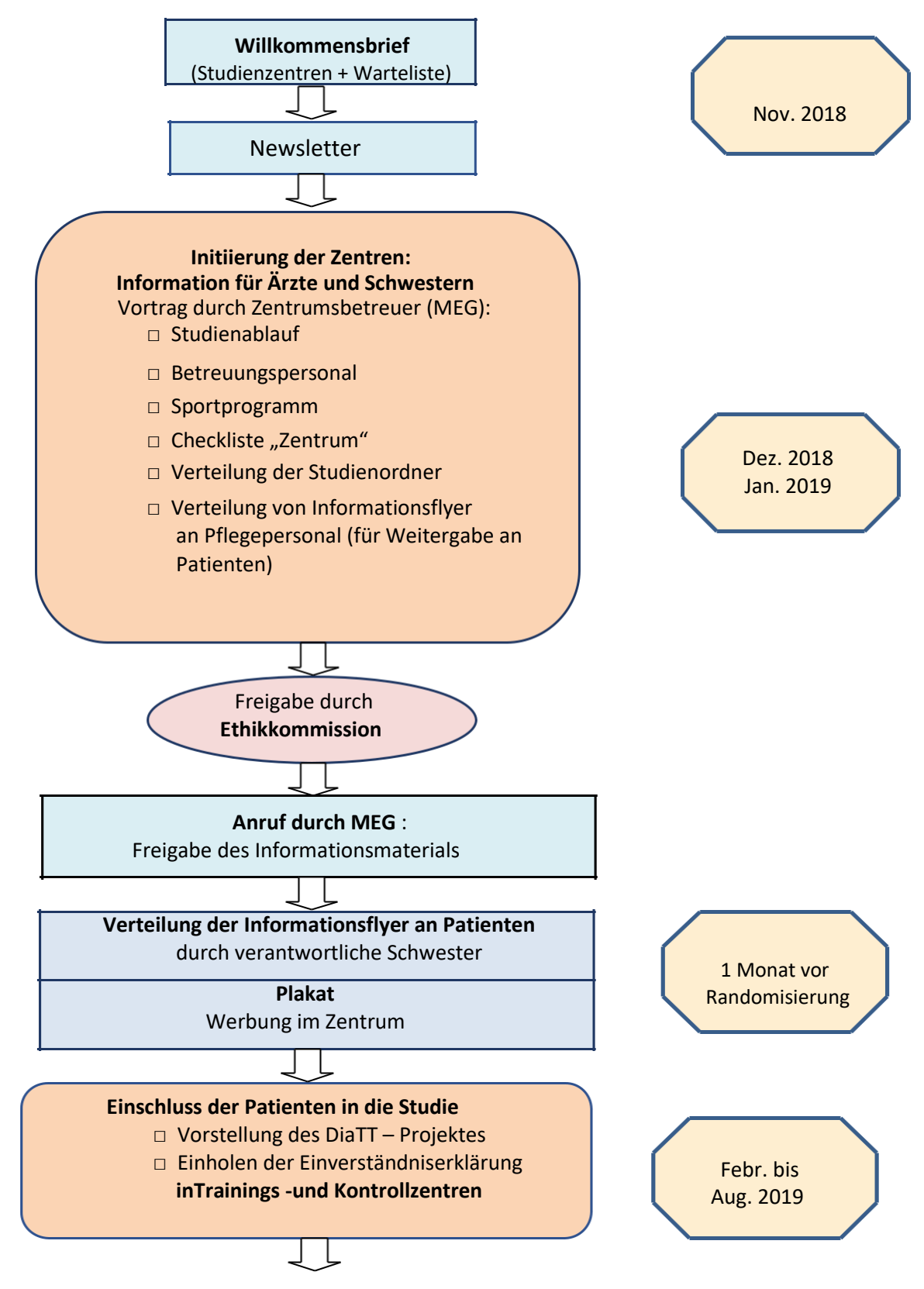

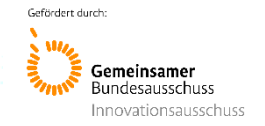

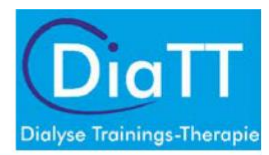

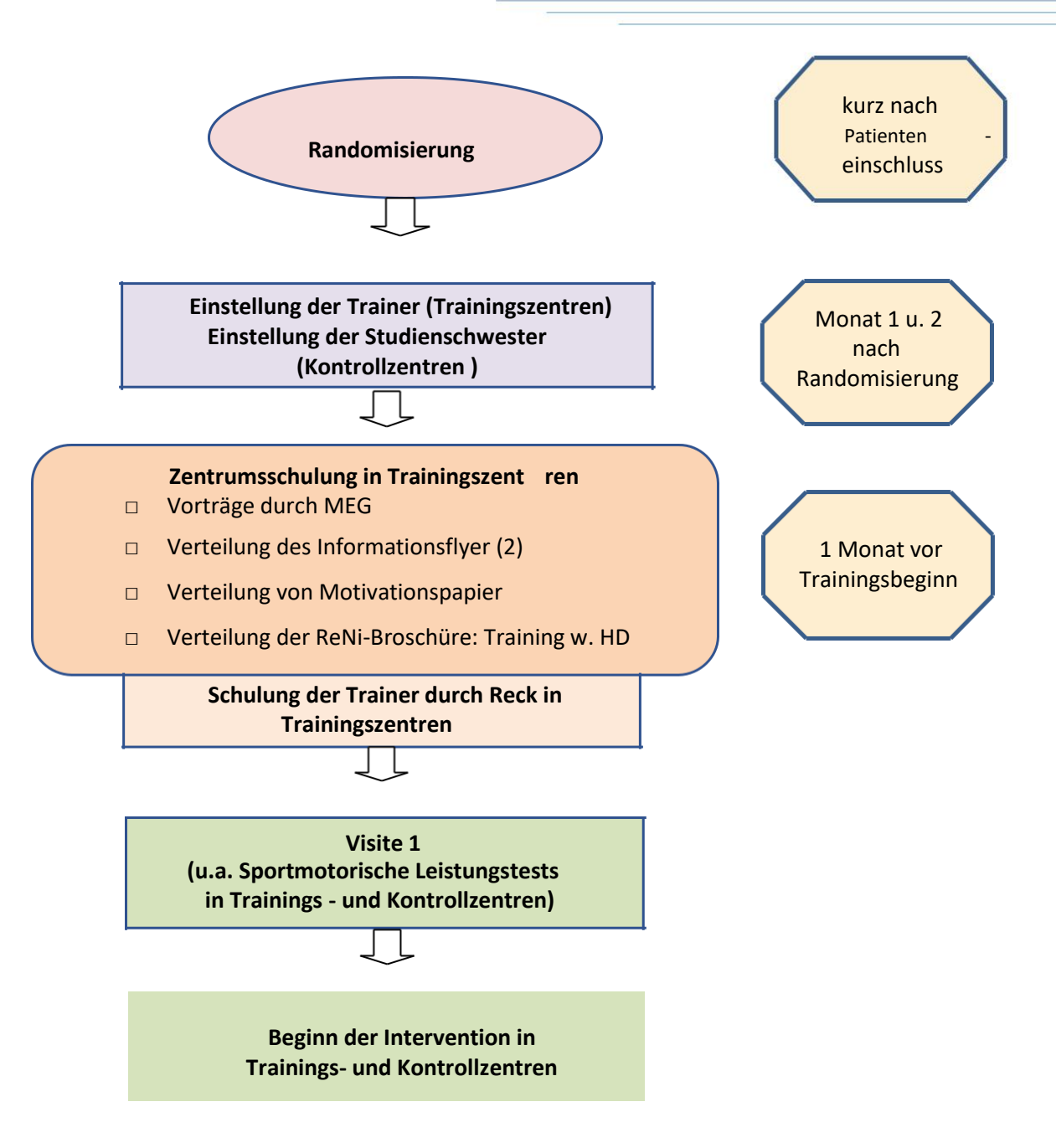

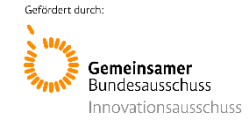

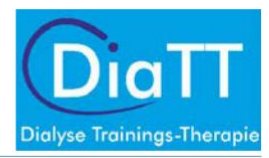

# Anhang

# Übungskatalog Krafttraining

## **Übung 1: Bizepscurl**

## *Ausgangsposition*

Liege wird in Sitzposition eingestellt. Die Hantel wird in der Hand des freien Arms gehalten. Arm ist gestreckt.

## *Ausführung*

Gestreckter Arm wird nun abwechselnd gebeugt und wieder gestreckt.

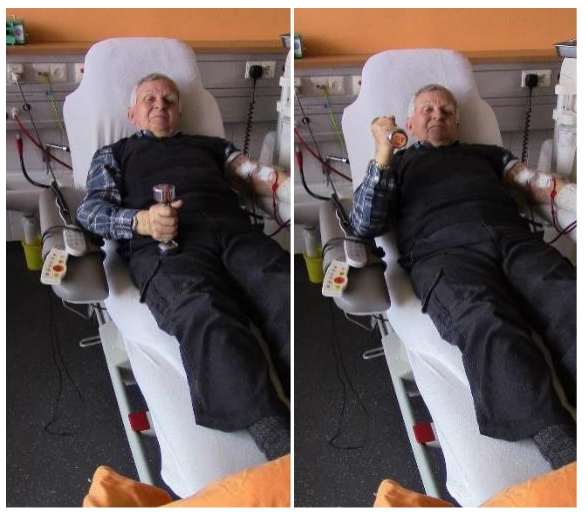

Abbildung 1

## **Übung 2: Schulterdrücken (Trizeps)**

*Ausgangsposition* Liege wird in Sitzposition eingestellt.

Die Hantel wird in der Hand des freien Arms gehalten. Arm ist gebeugt. Hantel befindet sich neben dem Kopf.

## *Ausführung*

Gebeugter Arm wird nun abwechselnd nach oben gestreckt und wieder gebeugt.

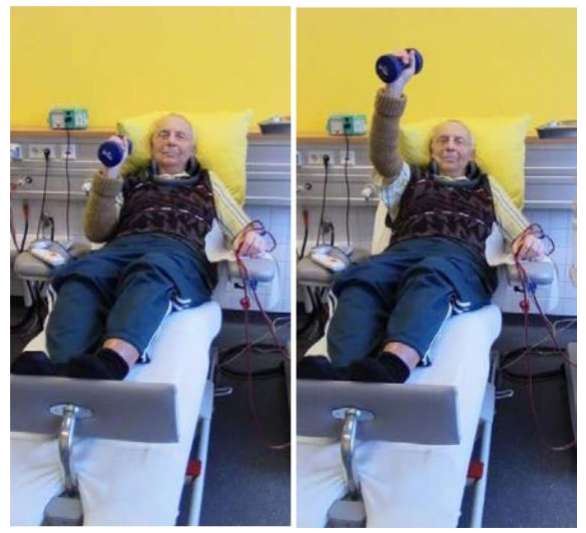

Abbildung 2

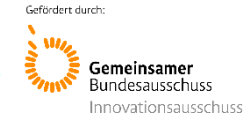

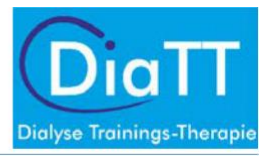

#### **Übung 3: Abduktorenpresse mit Theraband**

#### *Ausgangsposition*

Liege wird in Sitzposition eingestellt. Die Beine sind angewinkelt, die Füße stehen auf dem Bett bzw. der Liege. Das Theraband wird mittels Schleife um die Knie des Patienten gebunden, so dass ein durchgängiges Band entsteht.

#### *Ausführung*

Die gebeugten Beine werden gegen den Widerstand des Therabandes nach außen gedrückt. Danach werden sie langsam zur Ausgangslage zurückgeführt.

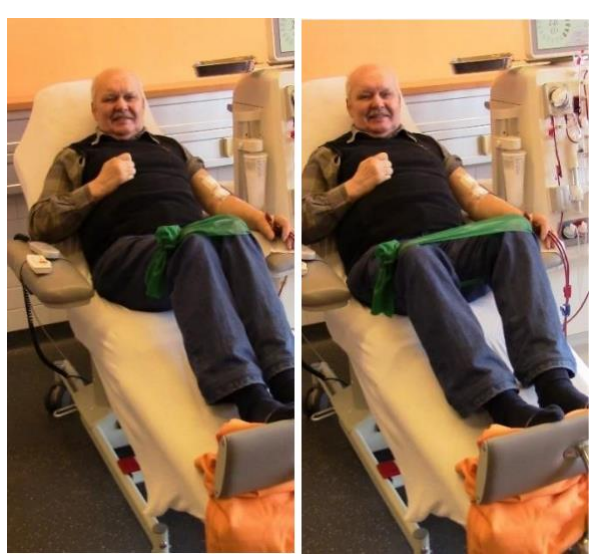

Abbildung 3

#### **Übung 4: Abduktorenpresse mit Ball**

Liege wird in Sitzposition eingestellt. Die Beine sind angewinkelt, die Füße stehen auf dem Bett bzw. der Liege. Der Ball wird zwischen den Knien des Patienten mittels leichten Drucks der Knie fixiert.

#### *Ausführung*

Die gebeugten Beine werden gegen den Widerstand des Balles zusammengedrückt. Danach werden sie langsam in die Ausgangslage zurückgeführt. abbildung 4

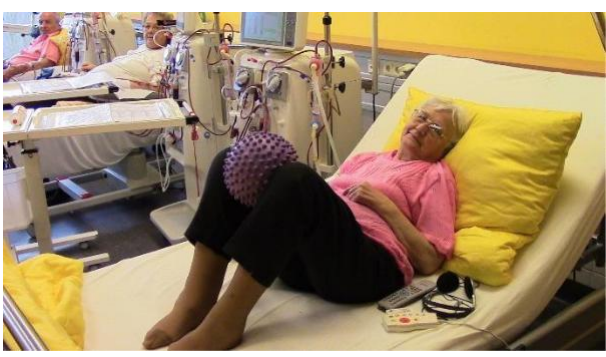

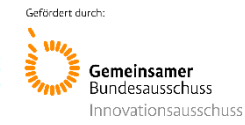

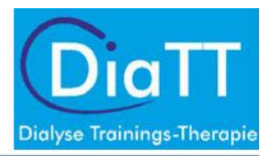

### **Übung 5: Beinpresse mit Ball (Beinstrecker)**

#### *Ausgangsposition*

Liege wird in Sitzposition eingestellt. Die Beine sind angewinkelt, die Fußsohlen befinden sich auf dem Ball. Dieser wird zwischen den Füßen und der Fußplatte des Bettes bzw. des Sitzes fixiert.

#### *Ausführung*

Die gebeugten Beine werden gegen den Widerstand des Balles nach unten gedrückt. Danach werden sie langsam in die Ausgangslage zurückgeführt.

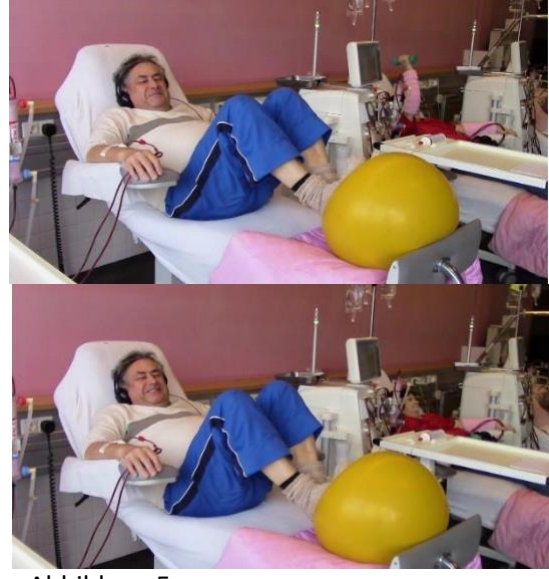

Abbildung 5

#### **Übung 6: Beincurl mit Ball (Beinbeuger**)

#### *Ausgangsposition*

Liege wird in Sitzposition eingestellt. Die Beine sind angewinkelt und liegen auf dem Ball, so dass dieser von Oberschenkel und Unterschenkel umschlossen wird.

#### *Ausführung*

Die gebeugten Beine werden gegen den Widerstand des Balles zusammengedrückt. Die Fersen sollen dabei so fest wie möglich Richtung Gesäßgedrückt werden. Danach werden sie langsam in die Ausgangslage zurückgeführt.

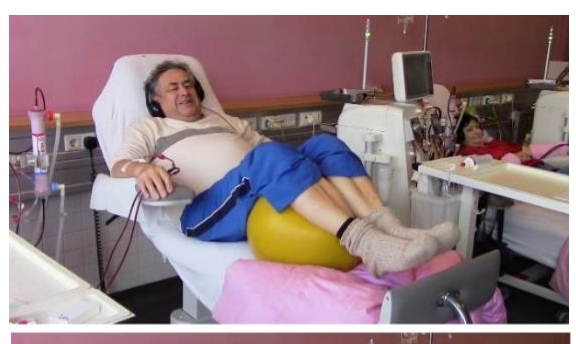

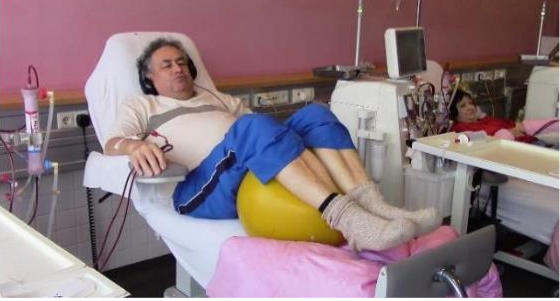

Abbildung 6

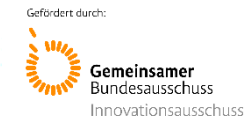

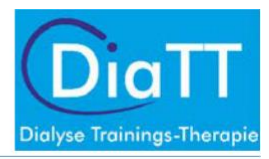

## **Übung 7: Hüftheben (Rückenmuskulatur)**

#### *Version: "einfach"*

*Ausgangsposition* Liege wird in Liegeposition eingestellt. Die Beine sind angewinkelt und stehen nahe am Körper.

*Ausführung* Die Hüfte wird abwechselnd gehoben und wieder gebeugt.

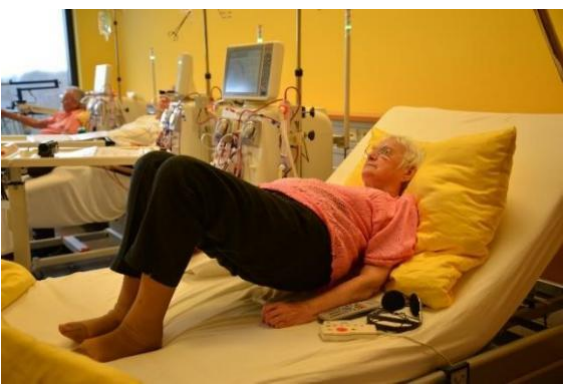

Abbildung 7

## *Version: "mittel*

## *Ausgangsposition*

Liege wird in Liegeposition eingestellt. Die Beine sind leicht gebeugt und die Füße berühren die Liegefläche. Der Patient liegt möglichst flach auf dem Bett bzw. dem Sitz.

#### *Ausführung*

Die Hüfte wird abwechselnd gehoben und wieder gebeugt.

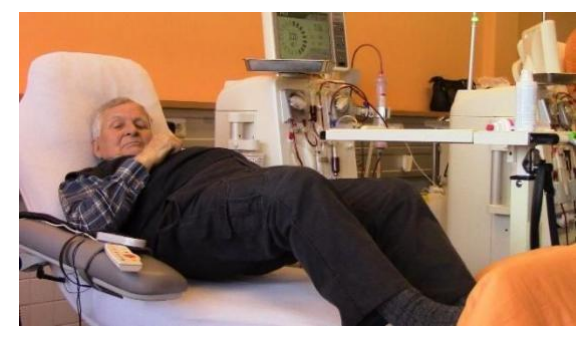

Abbildung 8

#### **Version: "schwer"**

#### *Ausgangsposition*

Liege wird in Liegeposition eingestellt. Die Beine sind leicht gebeugt und die Fersen befinden sich auf dem Ball.

Der Patient liegt möglichst flach auf dem Bett bzw. dem Sitz, der Ball befindet sich am unteren Ende der Liege bzw. des Bettes.

## *Ausführung*

Die Hüfte wird abwechselnd gehoben und wieder gebeugt.

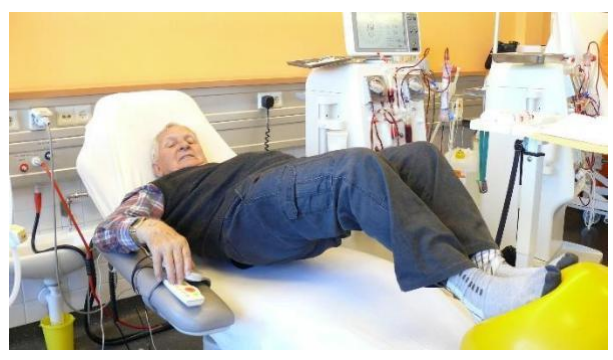

Abbildung 9

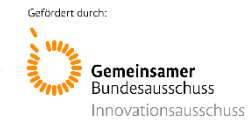

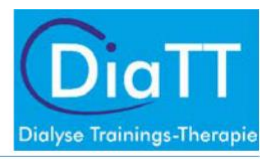

## **Übung 8: Crunches (Abdomen)**

#### **Version: "einfach"**

#### *Ausgangsposition*

Liege wird in Liegeposition eingestellt. Ein Bein ist angewinkelt und wird über die Liegefläche gehoben. Die Hand des freien Armes wird auf das Knie des erhobenen Beines gelegt.

## *Ausführung*

Der Patient soll nun mit der Hand gegen den Widerstand des Beines drücken. Das Knie soll dabei ebenfalls gegen die Hand gerückt werden.

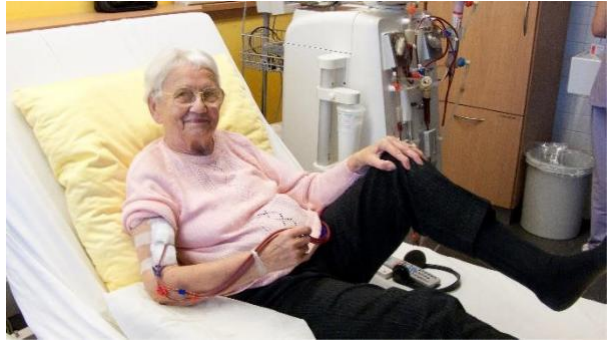

Abbildung 10

## **Version: "mittel"**

#### *Ausgangsposition*

Liege wird in Liegeposition bis leichte Aufrechtstellung eingestellt. Die Beine liegen lang gestreckt auf der Liegefläche. Der Patient legt einen Ball auf seinen Körper und hält diesen mit dem freien Arm fest.

#### *Ausführung*

Der Patient soll den Ball nun nach vorn zu seinen Füßen rollen. Dabei soll der Oberkörper leicht vom Bett bzw. der Liege angehoben werden. Danach soll sich der Patient wieder in die Ausgangslage zurückbewegen.

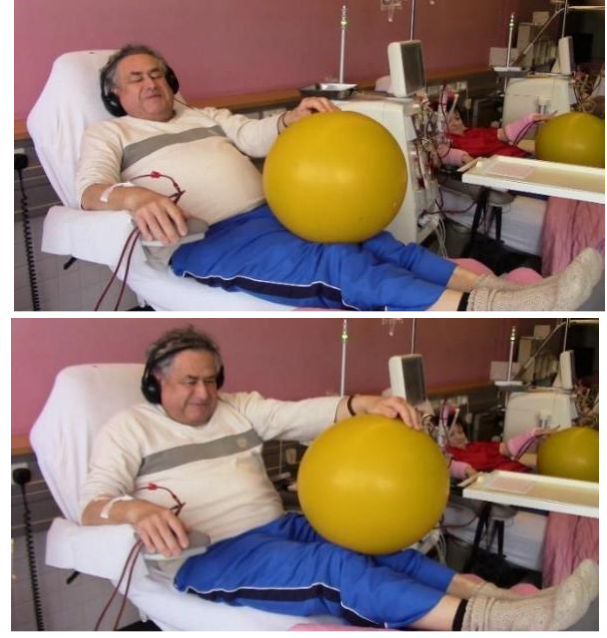

Abbildung 11

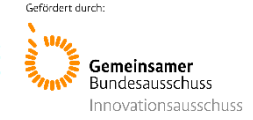

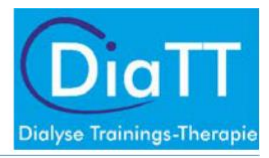

## **Version: "schwer"**

#### *Ausgangsposition*

Liege wird in Liegeposition bis leichte Aufrechtstellung eingestellt. Die Beine sind leicht angewinkelt

und die Füße stehen auf der Liegefläche. Der Oberkörper ruht auf der Liegefläche des Bettes bzw. der Liege. Der freie Arm ist dabei gestreckt und wird über die Mitte der Knie gehalten.

## *Ausführung*

Der Oberkörper soll nun abwechselnd von der Liegefläche abgehoben und gesenkt werden. Dabei soll der freie Arm über die Mitte der Knie nach vorn und wieder zurückgeschoben werden. Abbildung 12

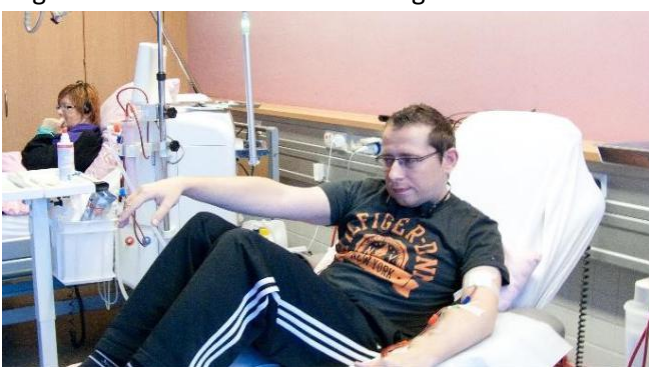

## **Version: "Probleme Shuntarm"**

Diese Übung wird bei denjenigen Patienten durchgeführt, bei denen es Probleme mit dem Shuntarm gibt, so dass eine ruhige Lage des Armes besonders wichtig ist.

## *Ausgangsposition*

Liege wird in Liegeposition bis leichte Aufrechtstellung eingestellt.

Die Beine sind leicht angewinkelt und der Ball befindet sich zwischen den Füßen.

## *Ausführung*

Die Beine werden nun von der Liege bzw. dem Bett abgehoben und wieder gesenkt.

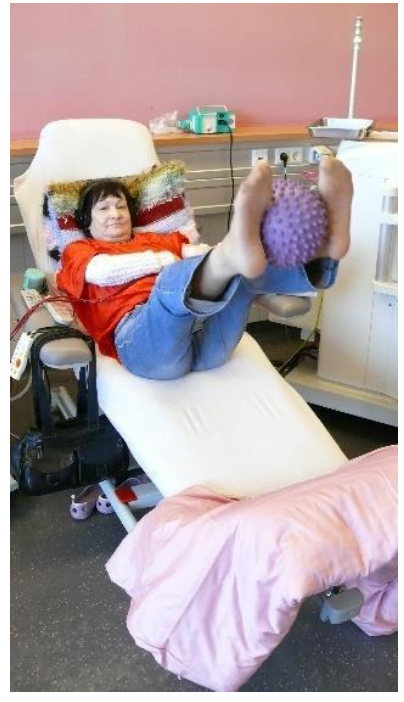

Abbildung 13

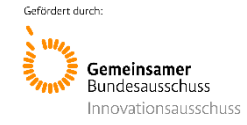

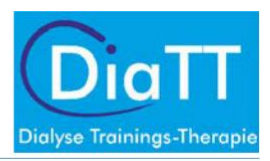

## Ausdauertraining mit dem Bettergometer in Kombination mit dem Handkrafttraining

Zu beachten:

- Das Bettergometer in die für den Patienten angenehmste Position einstellen
- Die Karte mit der gespeicherten Trainingsherzfrequenz des Patienten ist in das Cockpit des "RECK Bettergometers" zu stecken
- Das Programm wird durch Betätigen der Taste 6 "Start" gestartet

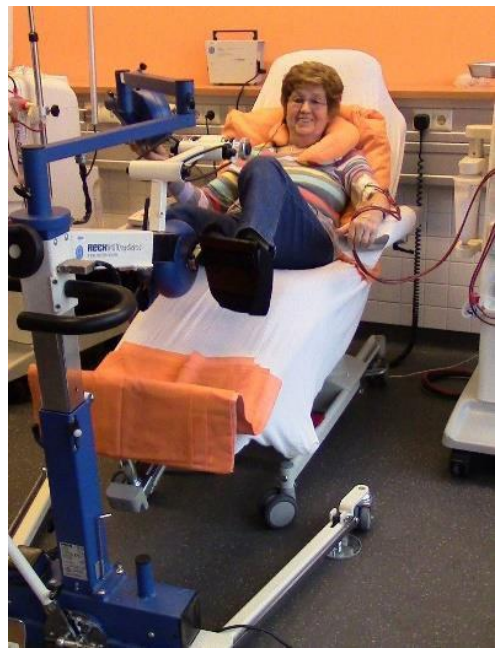

Abbildung 14

Training mit Amputation:

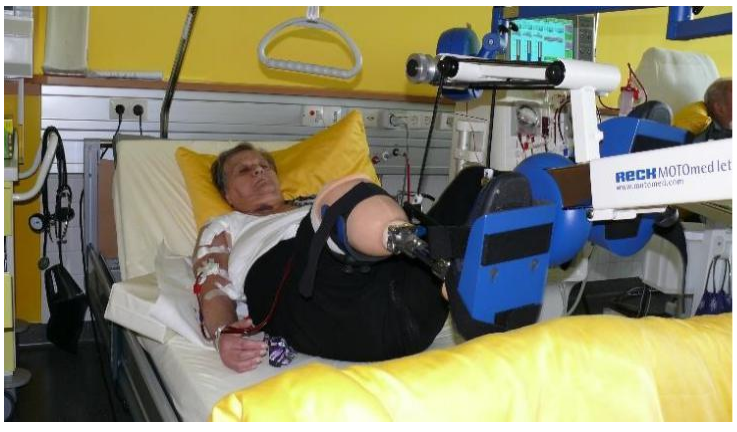

Abbildung 15

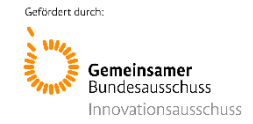

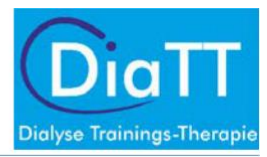

#### **Handkrafttraining**

*Ausgangsposition*: Das Schultergelenk ist adduziert und befindet sich in Neutralposition. Das Ellenbogengelenk ist 90 ° gebeugt. Es wird nur die Hand des Nicht-Shuntarmes trainiert. Bei Patienten mit Katheter werden beide Hände trainiert.

#### *Ausführung*

Alle vier Finger und der Daumen der Hand des "Nicht-Shuntarmes" werden um die Griffe des Handtrainers gelegt. Beide Hebel werden möglichst weit zusammengedrückt. Das Handkrafttraining wird während des Ergometertrainings durchgeführt.

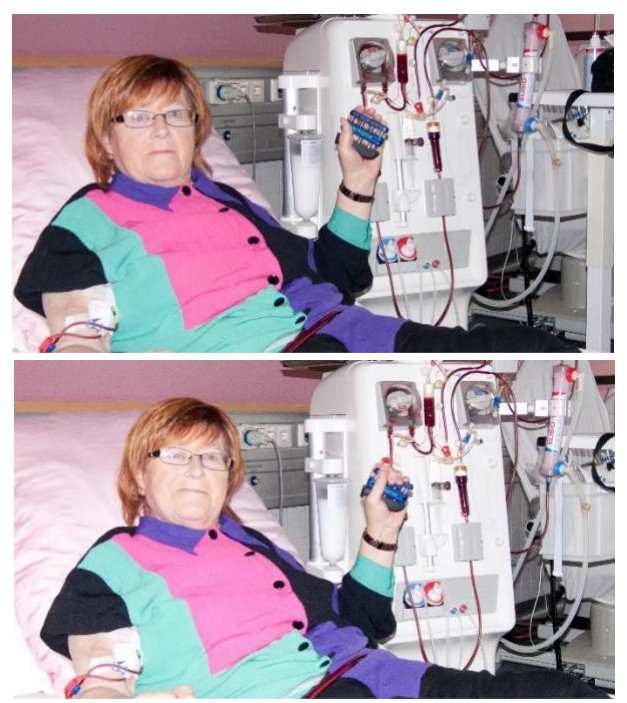

Abbildung 16

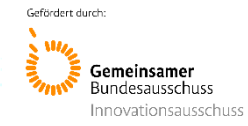

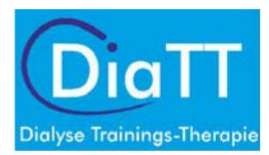

# Ablauf sportmotorische Tests sowie Tests zur Trainingssteuerung

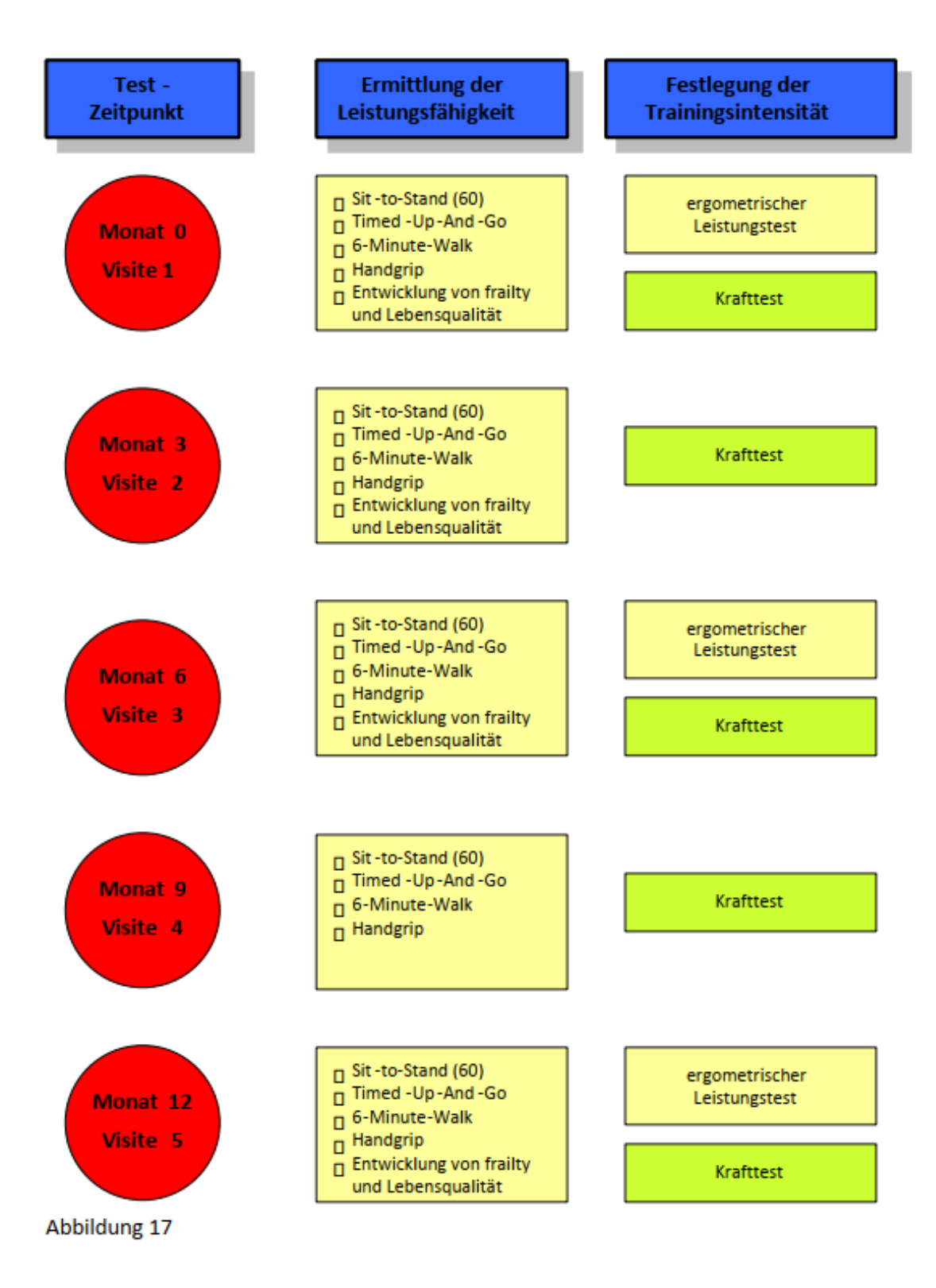

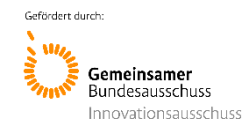

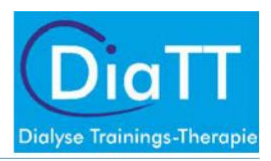

# Formblätter

# Formblatt 1: Ablauf Trainingseinheit

## **Ablauf des Trainings**

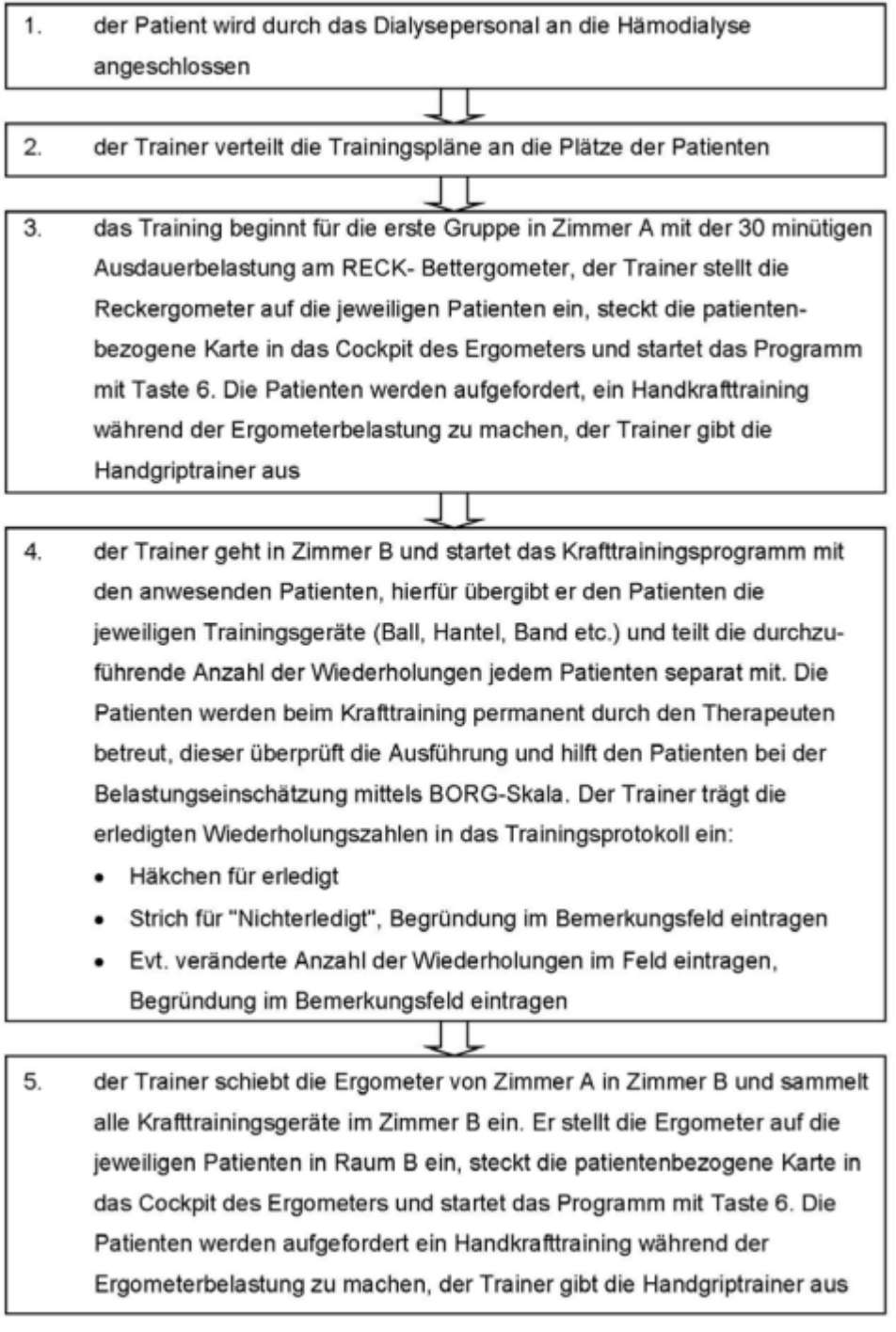

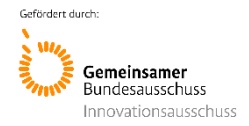

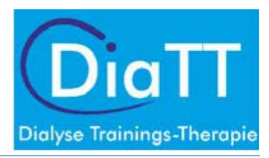

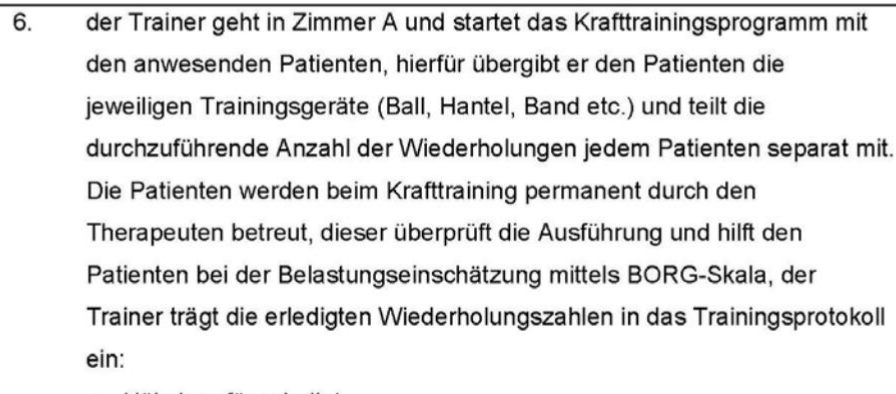

- Häkchen für erledigt  $\bullet$
- Strich für "Nichterledigt", Begründung im Bemerkungsfeld eintragen  $\bullet$
- Evt. verränderte Anzahl der Wiederholungen Feld eintragen,  $\bullet$
- Begründung im Bemerkungsfeld eintragen

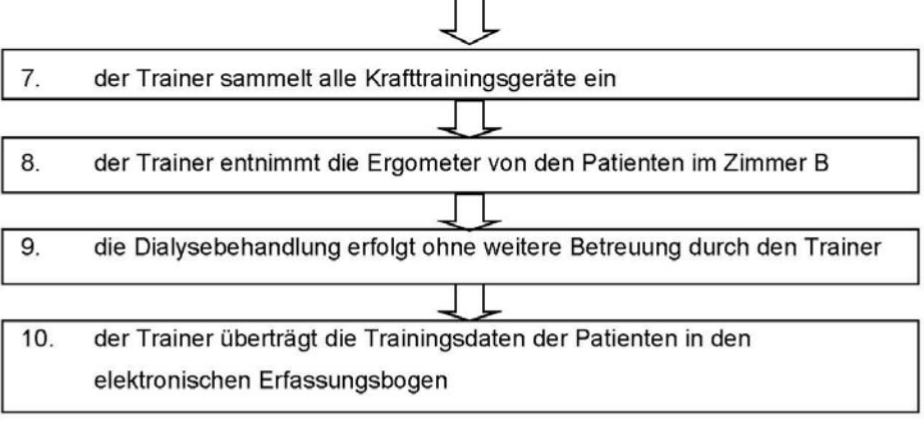

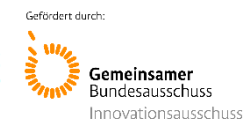

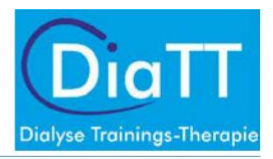

# Formblatt 2: Test  $0 - 0$ , 1min Krafttest"

## **Formblatt 1: 1. Krafttest**

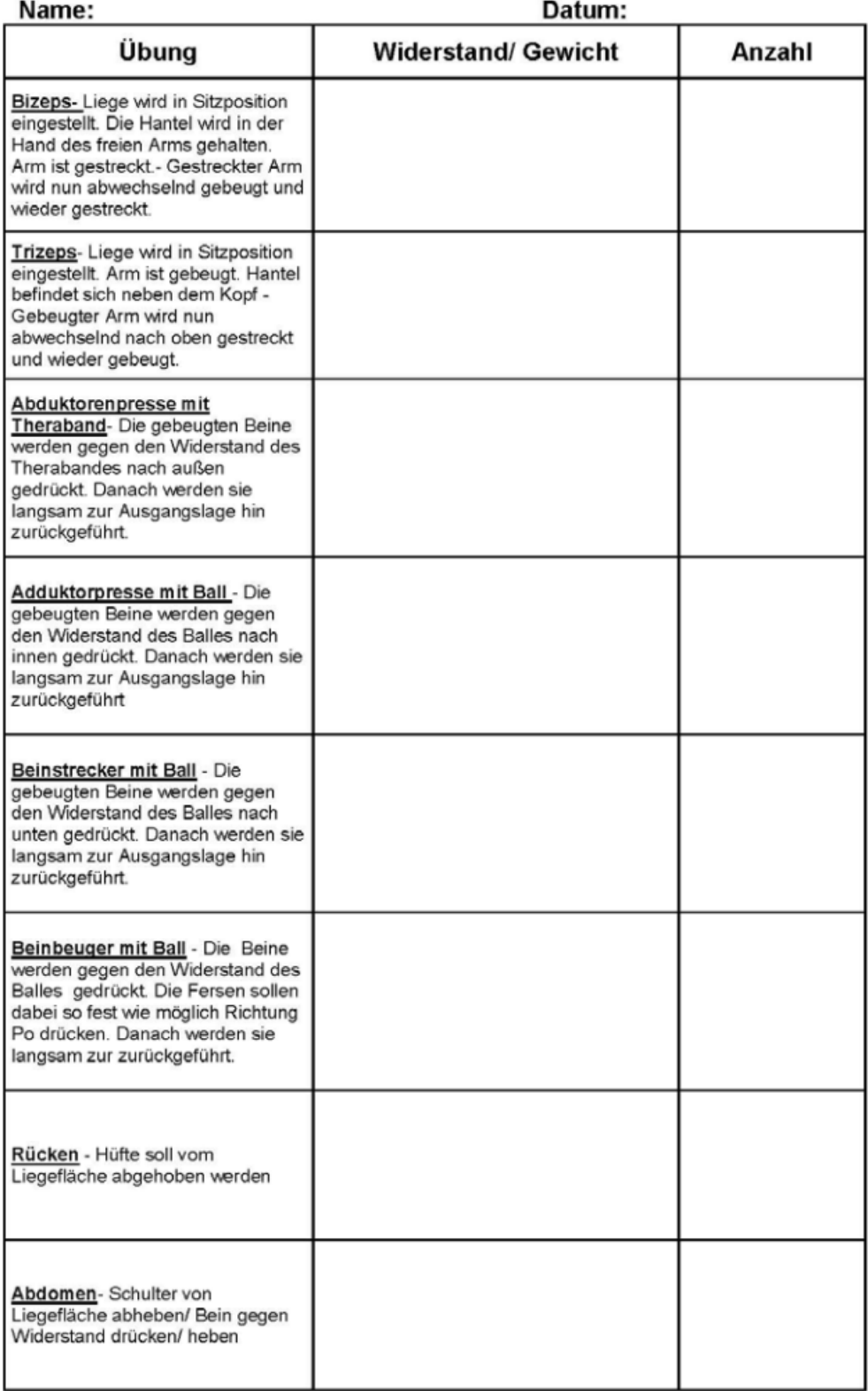

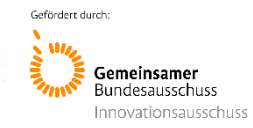

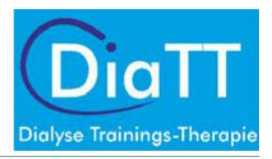

# Formblatt 3.1: Ergometrieprotokoll leicht

## Ergometrieprotokoll leicht

Patienten-Nr.:

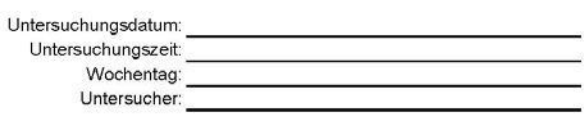

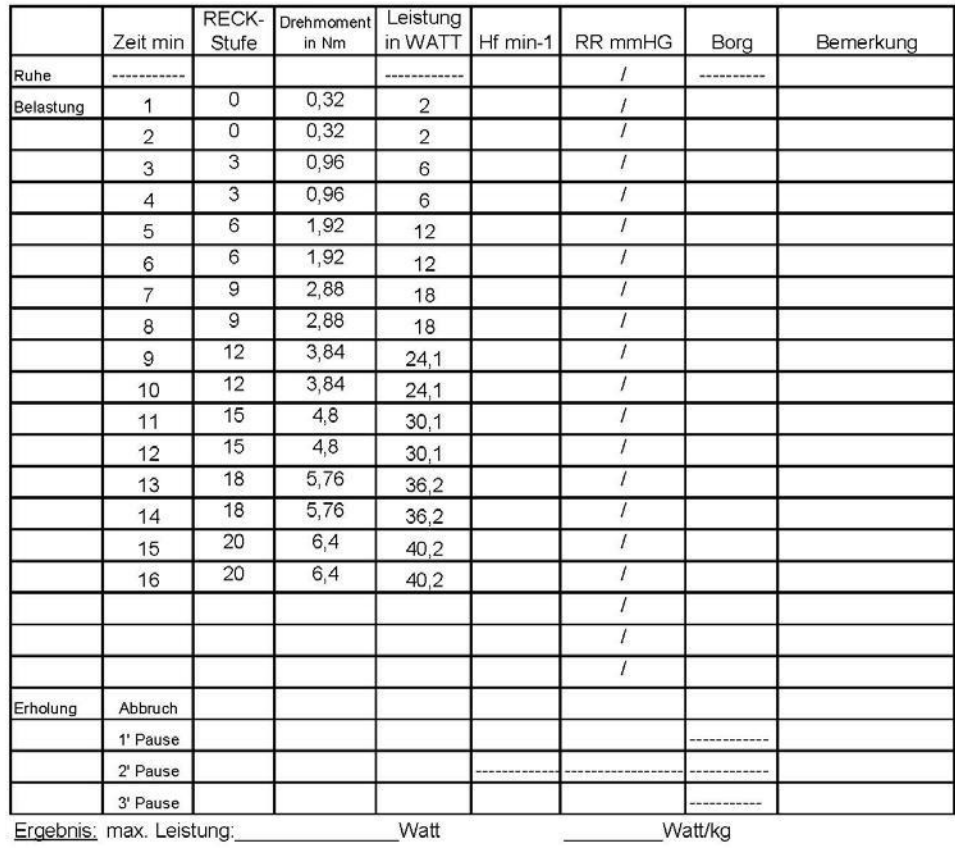

Besonderheiten:

Watt/kg

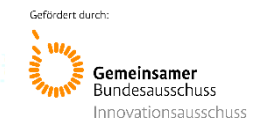

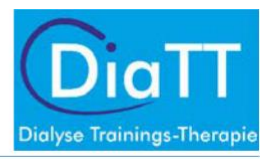

# Formblatt 3.2: Ergometrieprotokoll mittel

## Ergometrieprotokoll mittel

Patienten-Nr.:

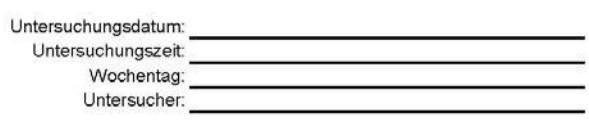

Watt/kg

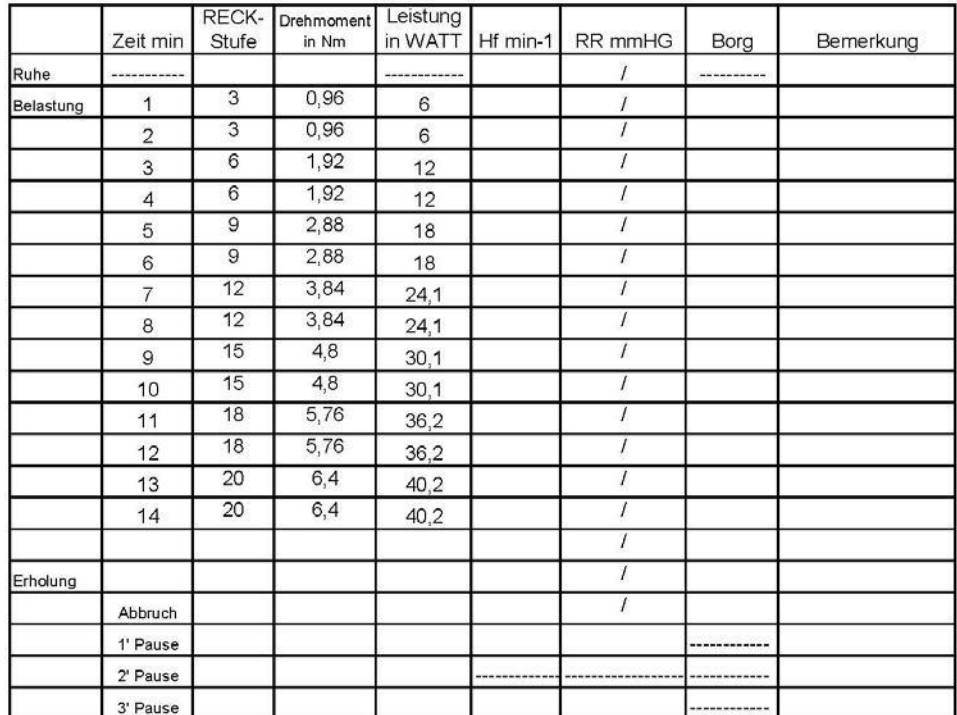

Ergebnis: max. Leistung: Watt

Besonderheiten:

Version 2.0 vom 22-07-2019 Seite **33** von **37**

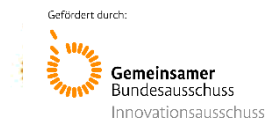

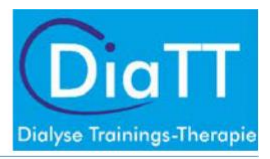

# Formblatt 3.3: Ergometrieprotokoll schwer

#### Ergometrieprotokoll schwer

Patienten-Nr.:

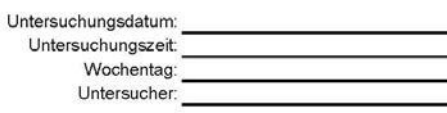

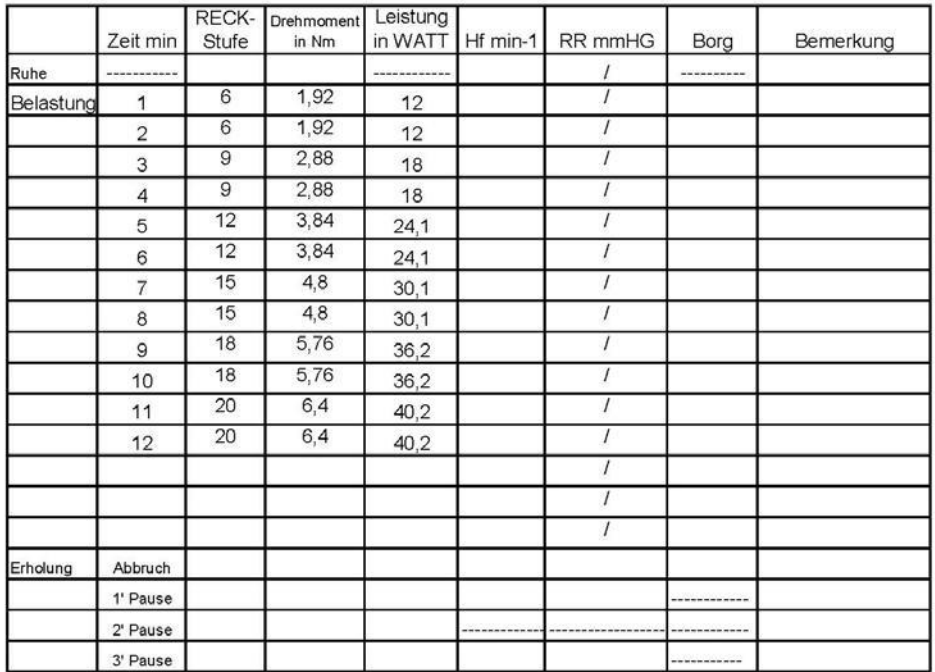

Ergebnis: max. Leistung: Watt

Besonderheiten:

Watt/kg

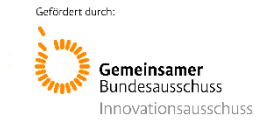

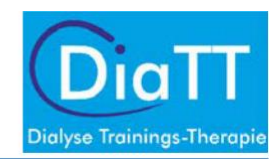

# Formblatt 4.1: Trainingsplan Monat 1

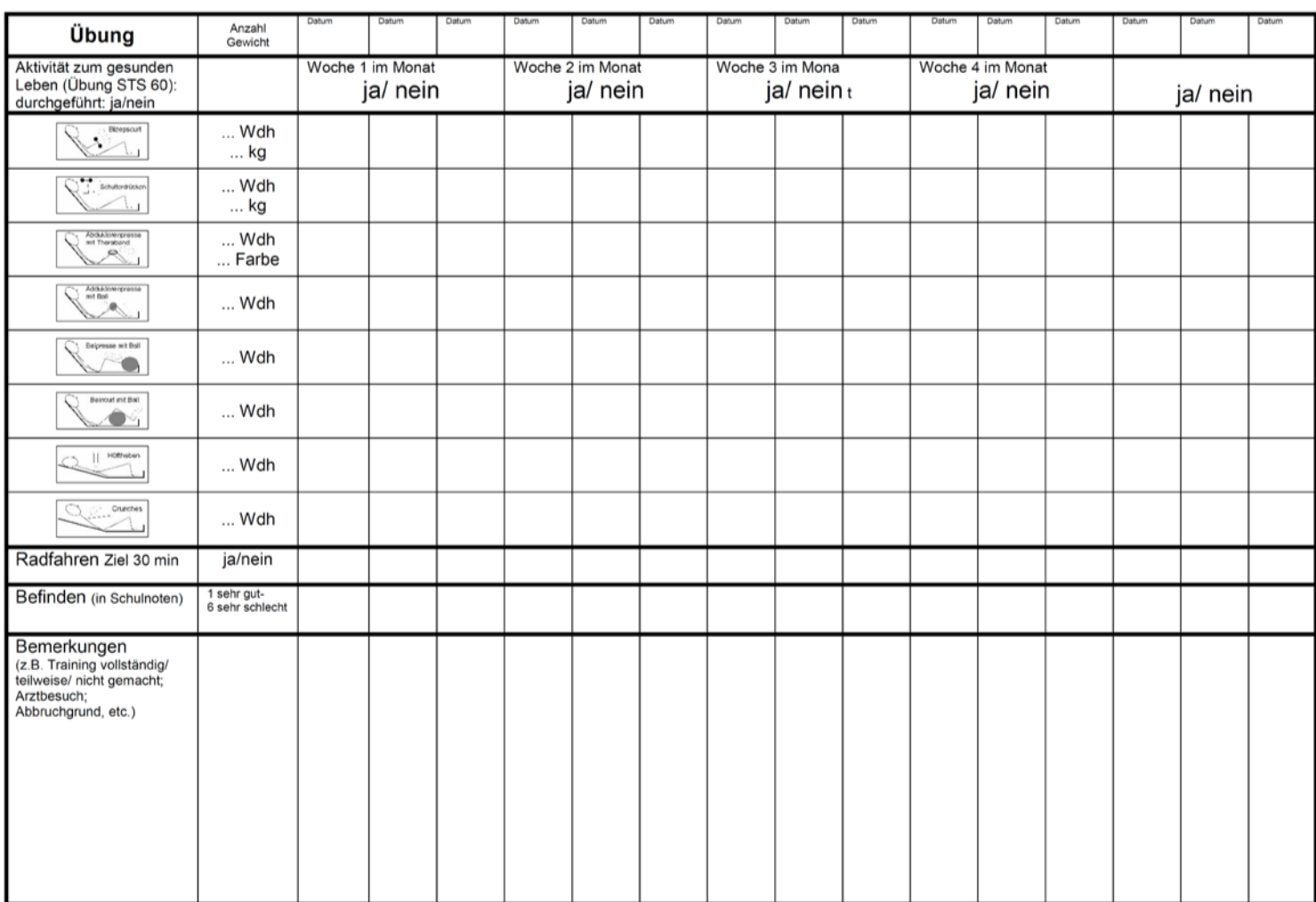

Trainingsprotokoll Monat 1

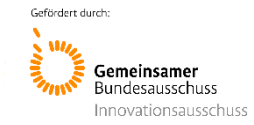

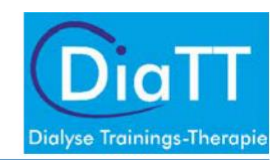

# Formblatt 4.2: Trainingsplan Monat 2

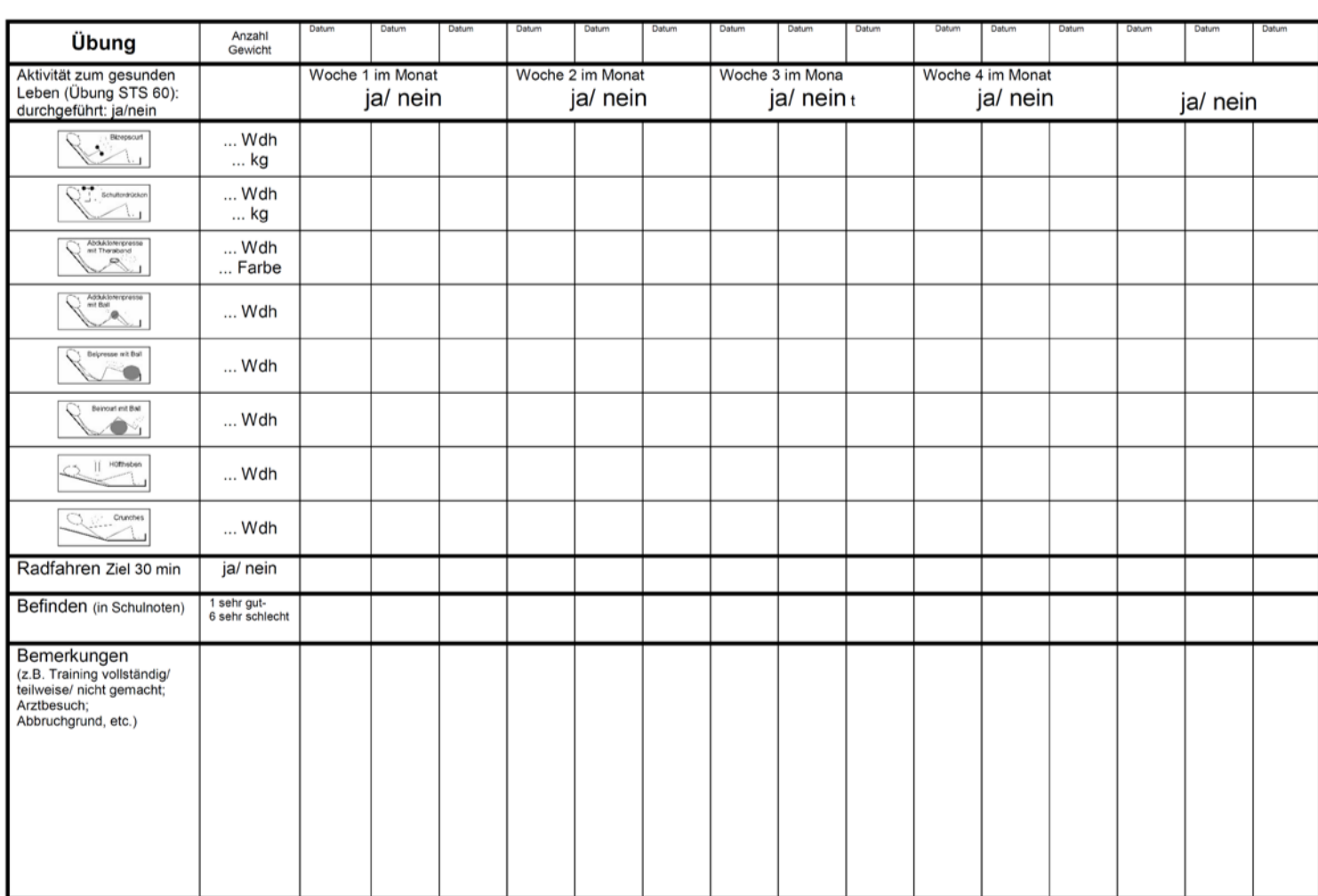

Trainingsprotokoll Monat 2

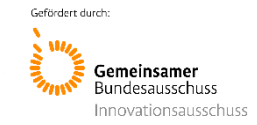

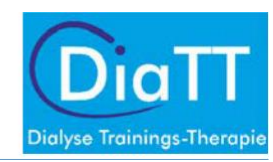

# Formblatt 4.3: Trainingsplan Monat 3

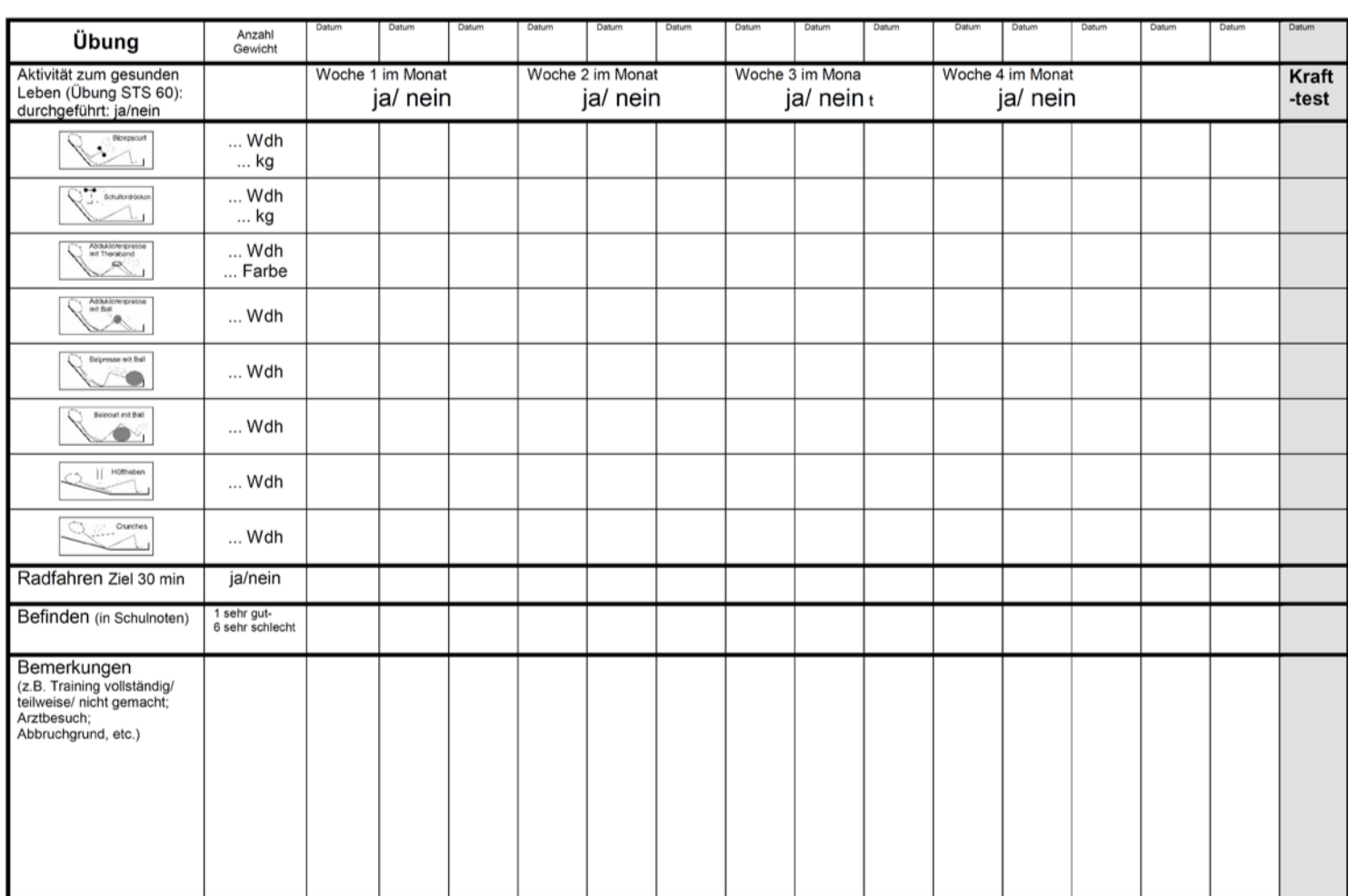

Trainingsprotokoll Monat 3

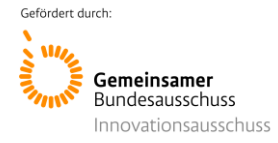

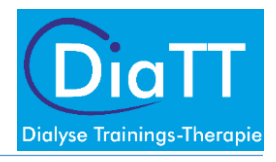

Anlage 4.5: SOP\_Durchführung des Heimtrainings

# SOP Heimtraining

# Phase II nach supervidiertem Training Version 1 25.03.2020

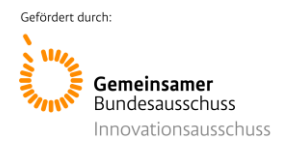

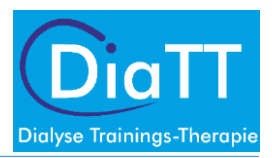

# Inhalt

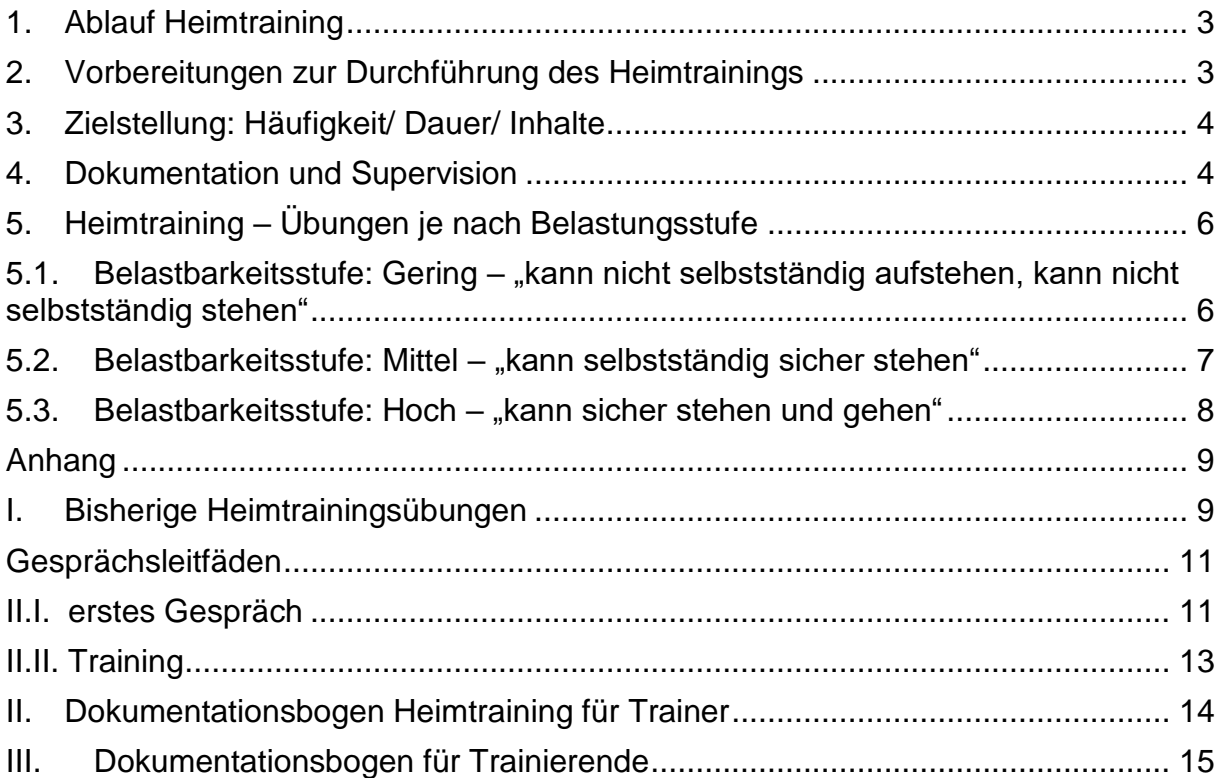

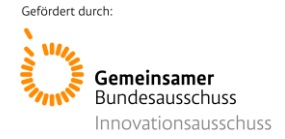

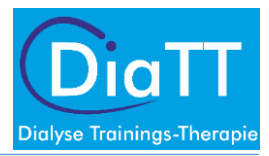

Das Heimtraining wird mit Wirkung vom 16.03.2020 eingeführt. Diese Phase dient dem Erhalt der körperlichen Aktivität im Setting Heimtraining.

Die Patienten werden fernmündlich von den bereits bekannten Trainern betreut, angeleitet und supervidiert. Dies dient der Motivation, Sicherheit und kontinuierlichen Betreuung der Patienten.

Das Heimtraining wird so lange durchgeführt, bis die Phase des supervidierten Trainings wieder aufgenommen werden kann oder die V5 nach 12 Monaten Intervention abgeschlossen wurde.

## <span id="page-319-0"></span>1. Ablauf Heimtraining

Patienten werden während des letzten, persönlichen Kontakts nach Telefonnummer/ Erreichbarkeit von den Trainern oder Dokumentationsassistenten befragt.

Die Patienten kennen das supervidierte Kraft- und Ausdauertraining aus dem intradialytischen Training. Nun soll ein interdialytisches Training zuhause durchgeführt werden.

Aufgrund der besonderen Umstände müssen wir davon ausgehen, dass die Patienten keine Gerätschaften zur Verfügung haben oder Training im Außenbereich durchgeführt werden kann. Die Patienten kennen die Borg Skala und trainieren nach subjektivem Belastungsempfinden.

## <span id="page-319-1"></span>2. Vorbereitungen zur Durchführung des Heimtrainings

Vor Beginn des Heimtrainings findet ein erstes Einführungsgespräch (telefonisch) zwischen Trainer und Patient statt. In diesem Gespräch werden die Rahmenbedingungen geklärt.

Die Trainer nehmen ab sofort fernmündlich Kontakt zu jedem Patienten auf. Das Heimtraining soll vom Patienten vorbereitet werden sowie die Gegebenheiten besprochen werden.

Die Trainer müssen sich einen fixen Terminplan für die Telefonate anlegen.

Dazu spricht der Trainer folgende Inhalte mit jedem Patienten ab (siehe Anhang, Gesprächsleitfaden):

- Telefonnummer und Erreichbarkeit klären
- 2-3x pro Woche Kontakt zwischen Patient und Trainer
- Telefonate sollen motivieren! Jeder Fortschritt ist gut.
- Individuelle Gespräche über Motivation, Trainingsort, Möglichkeiten zur körperlichen Aktivität (Treppe, Ergometer, Größe der Wohnung, Mobilität, Angehörige mit einbinden, Sicherheit herstellen, …)
- Letzten Trainingsstand aus dem supervidierten Training erfassen (mögliche Einschränkungen, Anzahl Wiederholungen, Widerstand Ausdauertraining etc.): Dazu gehört das Einschätzen der Belastbarkeitsstufe (Gering, Mittel, Hoch) des Patienten, woraufhin eine Vorauswahl der durchzuführenden Übungen getroffen wird.
- Version 1 25.03.2020 erstellt von Bär, Fuhrmann, Fellerhoff, von Korn, Zeißler Seite **3** von **16** - Es werden Umgebungsbedingungen (Bett, Stuhl, Schuhwerk, Material, Geräte, ggfs. Stolperfallen) besprochen, um die sichere Durchführung zu gewährleisten.

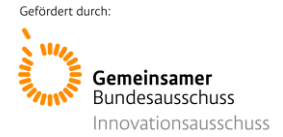

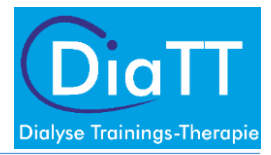

Die Übungen werden dementsprechend individuell angepasst. Zusammentragen der Trainingsutensilien im häuslichen Umfeld durch den Patienten. "Trainingskiste" anlegen: Plastikflasche, Kissen, Decke etc.

- Ab sofort Beginn mit Sit-to-stand-Training (Beinbeuger/Beinstrecker Übungen, Übung 1/2 im Übungsprogramm)

In diesem Gespräch wird unter Anleitung jeweils die erste Kraft- und Ausdauerübung eingeführt (Übung 1 des Trainingsprogramms, siehe Anhang) und die Belastung (Wiederholungszahl, Intensität) individuell angepasst. Das Training richtet sich, je nach Trainingsmonat und Belastbarkeit, an der zuletzt im supervidierten Training durchgeführten Anzahl der Wiederholungen und Intensität.

Die weiteren Übungen werden in darauffolgenden Gesprächen, je nach Belastbarkeit, Sicherheit der Durchführung und Motivation des Patienten ergänzt.

## <span id="page-320-0"></span>3. Zielstellung: Häufigkeit/ Dauer/ Inhalte

- Das Training wird mind. **3x pro Woche** (an den nicht-Dialysetagen) durchgeführt. (wer mehr machen kann, soll mehr machen!)
- **Ziel: 30 Min. pro Ausdauertrainingseinheit**, kann in kleine Untereinheiten von 2-3x mind. 10 Min aufgeteilt werden
- **Krafttraining:** mit bekannter Wiederholungszahl aus supervidiertem Training und in **2 Serien mit kleinen Pausen** (1-2 Minuten). **Beginn mit einer bekannten Übung, dann im Verlauf des Heimtrainings Steigerung durch Einführen weiterer, bekannter Übungen.**
- Intensität bei allen Übungen sollte **Borg 12-13 ("bis etwas anstrengend", leichtes Erröten der Wangen, leichtes Schwitzen)** erreichen
- Wenn Krafttraining und Ausdauertraining regelmäßig, vollständig durchgeführt wird: **Zusätzlich Anweisungen zur Erhöhung der generellen körperlichen Aktivität** ergänzend zum Training (Bsp. Schritte pro Tag↑, kleine Übungen im Alltag: Stehen auf Zehenspitzen/ Wippen beim Kochen, Beinheben beim Fernsehen etc.)
- Bisher von Patienten durchgeführte **Heimtrainingsübungen werden beibehalten** (siehe Anhang)
- Falls Patienten eigene Therabänder in den Zentren aus dem supervidierten Training haben, können Sie diese mit ins Heimtraining nehmen.

## <span id="page-320-1"></span>4. Dokumentation und Supervision

Die Trainer nehmen bestenfalls nach/während/vor jedem Training, **mindestens jedoch zweimal pro Woche persönlichen, fernmündlichen Kontakt** zu jedem Patienten auf.

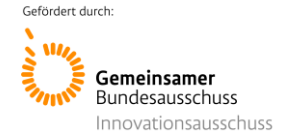

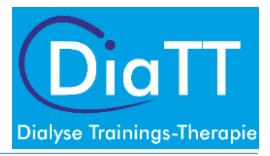

So kann das Training an das Belastungsempfinden der Patienten angepasst werden. Die Grundübungen dienen als Orientierung für den Patienten. Die Trainer sind angehalten die Durchführung in ihrem Ermessen so zu verändern, dass die Belastung individuell fordernd ist.

Dafür können Übungen frei an die Begebenheiten (Material, Wohnbedingungen, Fähigkeiten des Patienten) angepasst werden.

Die **sichere Durchführung der Übungen** hat dabei absolute Priorität.

Darüber hinaus sollen die Trainer die Patienten stetig motivieren, den Trainingsumfang in Richtung der oben genannten Zielstellung (Punkt 3) zu steigern.

Der Patient erhält mit der **Übungsbroschüre** einen eigenen Dokumentationsbogen, um die durchgeführten Übungen zu dokumentieren. (siehe Anhang)

Die Dokumentation erfolgt im eCRF durch die Trainer. Dafür wird ein neues eCRF-Formular für das Heimtraining erstellt.

Zur Beratung der Trainer stehen auch die Zentrumsbetreuer bereit. Bitte wenden Sie sich bei Rückfragen oder Unsicherheiten an die entsprechenden Personen.

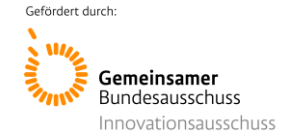

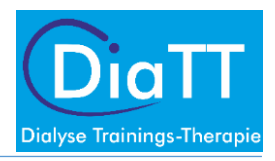

# <span id="page-322-0"></span>5. Heimtraining – Übungen je nach Belastungsstufe

# <span id="page-322-1"></span>5.1. Belastbarkeitsstufe: Gering – "kann nicht selbstständig aufstehen, kann nicht selbstständig stehen"

Krafttraining:

Übung 1: Beinbeuger/Beinstrecker

• Liegend/sitzend wechselseitig das linke/rechte Bein anziehen und strecken Übung 2: Abduktoren

- Liegend/sitzend Schlaufe aus Theraband bilden, um die Knie legen, gegen den Druck des Therabands Knie nach außen führen
- Übung 3: Adduktoren
	- Liegend/sitzend ein Kissen zwischen die Knie legen und die Knie zusammendrücken und wieder lösen

Übung 4: Bizeps

• Wasserflasche vollständig mit Wasser füllen (1 Liter), aus der gestreckten Armposition die Wasserflasche in Richtung Schulter bewegen

Übung 5: Trizeps/Schulter

• Wasserflasche vollständig mit Wasser füllen (1 Liter), Oberarm anwinkeln und die Flasche gerade nach oben führen

Übung 6: Rücken

• Liegend die Beine aufstellen und das Becken heben und senken Übung 7: Bauch

• Liegend im Bett/sitzend auf einem Stuhl, Beine angewinkelt, den Oberkörper mit geradem Rücken vor und zurück bewegen

Ausdauertraining:

- Übungen zur Erhöhung der generellen moderaten und schweren körperlichen Aktivität ergänzend zum Krafttraining
- Jede Übung sollte mindestens 5 Minuten bis zu 30 Minuten durchgeführt werden
- Die Übungen können auch in mehreren kurzen Einheiten pro Tag durchgeführt werden
- Sollte ein Gerät (Laufband, Fahrradergometer, Steppertrainer) vorhanden sein, dieses mit einbinden

Grundübung:

- Sitzend auf der Stelle "Laufen" (marschieren, rennen, sprinten)
- Gerätetraining falls verfügbar

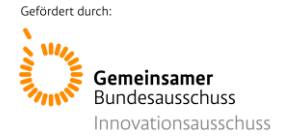

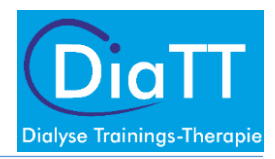

# <span id="page-323-0"></span>5.2. Belastbarkeitsstufe: Mittel – "kann selbstständig sicher stehen"

Krafttraining:

Übung 1: Beinstrecker

• Aus dem Stand in die halbe Kniebeuge (dabei zur Sicherheit mit beiden Händen an einem Stuhl festhalten)

Übung 2: Beinbeuger

• Stehend, einbeinig die Ferse soweit wie möglich zum Gesäß führen (dabei zur Sicherheit mit beiden Händen an einem Stuhl festhalten)

Übung 3: Abduktoren

• Liegend/sitzend Schlaufe aus Theraband bilden, um die Knie legen, gegen den Druck des Therabands Knie nach außen führen

Übung 4: Adduktoren

- Liegend/sitzend ein Kissen zwischen die Knie legen und die Knie zusammendrücken und wieder lösen
- Übung 5: Bizeps
	- Wasserflasche mit Wasser füllen (1-1,5 Liter), aus der gestreckten,

hängenden Armposition die Wasserflasche in Richtung Schulter bewegen Übung 6: Trizeps/Schulter

• Große Wasserflasche mit Wasser füllen, Oberarm anwinkeln und die Flasche gerade nach oben führen

Übung 7: Rücken

• Liegend die Beine aufstellen und das Becken heben und senken Übung 8: Bauch

• Liegend im Bett/sitzend auf einem Stuhl Beine angewinkelt den Oberkörper mit geradem Rücken vor und zurück bewegen

Ausdauertraining:

- Übungen zur Erhöhung der generellen moderaten und schweren körperlichen Aktivität ergänzend zum Krafttraining
- Jede Übung sollte mindestens 10 Minuten bis zu 30 Minuten durchgeführt werden
- Die Übungen können auch in mehreren Einheiten pro Tag durchgeführt werden
- Die Übungen können gemischt durchgeführt werden (bspw. 10 Minuten spazieren, 10 Minuten Fahrrad, 10 Minuten Heimtrainer)
- Sollte ein Gerät (Laufband, Fahrradergometer, Steppertrainer) vorhanden sein, dieses mit einbinden

Grundübungen:

- Auf der Stelle gehen, laufen, Knie heben
- Draußen spazieren gehen
- Fahrradfahren
- Heimtrainer
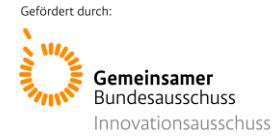

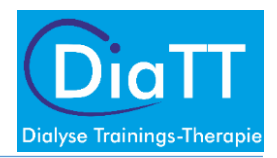

# 5.3. Belastbarkeitsstufe: Hoch  $-$  "kann sicher stehen und gehen"

Krafttraining:

Übung 1: Beinstrecker

- Aus dem Sitzen ohne Hilfe der Arme in den aufrechten Stand Übung 2: Beinbeuger
- Stehend das gestreckte Bein möglichst weit nach hinten-oben führen Übung 3: Abduktoren
- Stehend ein Bein wechselseitig seitlich anheben Übung 4: Adduktoren
	- Wenn möglich: Stehend ein Bein gegen den Druck des Therabands seitlich zu sich heranziehen (dabei zur Sicherheit festhalten)
	- Liegend/sitzend ein Kissen zwischen die Knie legen und die Knie zusammendrücken und wieder lösen

Übung 5: Bizeps

• Sitzend einen Fuß in die Schlaufe des Therabands stellen, mit der Hand in die Schlaufe greifen und das Theraband durch Beugung im Ellenbogengelenk in Richtung Schulter ziehen

Übung 6: Trizeps/Schulter

• Wasserflasche mit Wasser füllen (1-1,5 Liter), Oberarm anwinkeln und die Flasche gerade nach oben führen

Übung 7: Rücken

- Liegend die Beine aufstellen und das Becken heben und senken Übung 8: Bauch
	- Liegend im Bett, Beine angewinkelt den Oberkörper mit geradem Rücken vor und zurück bewegen

Ausdauertraining:

- Übungen zur Erhöhung der generellen moderaten und schweren körperlichen Aktivität ergänzend zum Krafttraining
- Das Ausdauertraining sollte mind. 30 Minuten durchgeführt werden
- Die Übungen können auch in mehreren Einheiten (mindestens 10 Minuten) pro Tag durchgeführt werden
- Die Übungen können gemischt durchgeführt werden (bspw. 10 Minuten spazieren, 10 Minuten Fahrrad, 10 Minuten Heimtrainer)
- Sollte ein Gerät (Laufband, Fahrradergometer, Steppertrainer) vorhanden sein, dieses mit einbinden

Grundübungen:

- Draußen zügig spazieren gehen
- Nordic Walking
- Joggen
- Fahrradfahren
- Heimtrainer

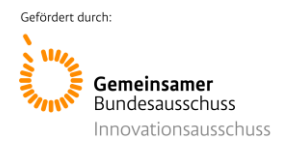

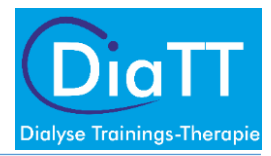

#### Anhang

#### I. Bisherige Heimtrainingsübungen ("nebenbei" zu machen, zur Info!)

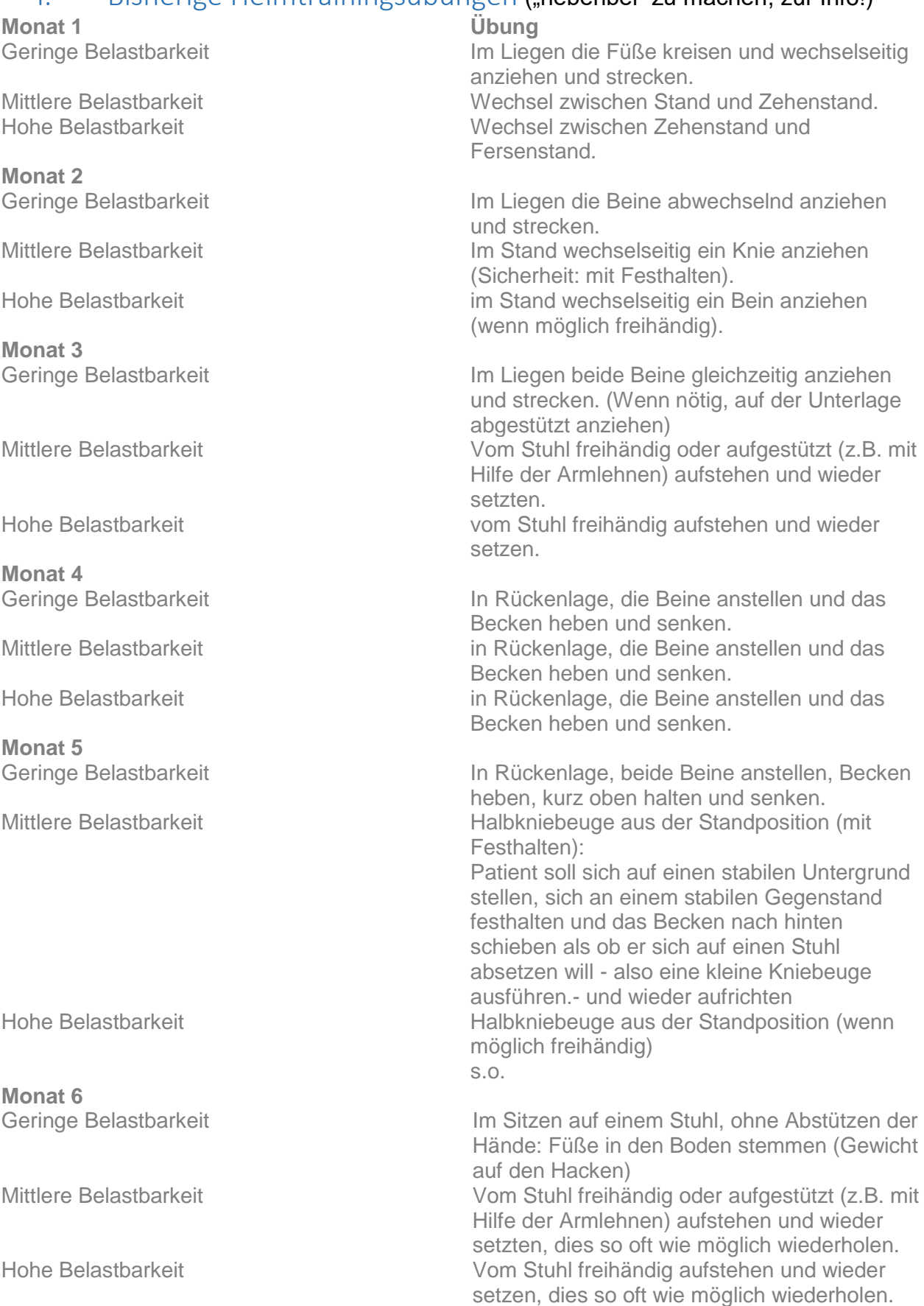

Version 1 25.03.2020 erstellt von Bär, Fuhrmann, Fellerhoff, von Korn, Zeißler Seite **9** von **16**

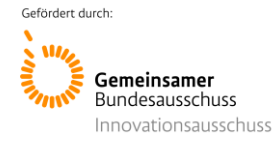

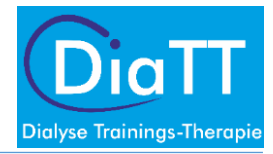

**Monat 7** 

**Monat 8** 

**Monat 9** 

**Monat 10** 

**Monat 11** 

**Monat 12** 

Geringe Belastbarkeit **In Rückenlage beide Beine anstellen, Becken** heben, oben halten. Ein Bein wechselseitig stärker auf die Unterlage drücken, dann senken.

Mittlere Belastbarkeit Im Stand wechselseitig ein Bein seitlich abspreizen (mit Festhalten). Hohe Belastbarkeit Im Stand wechselseitig ein Bein seitlich abspreizen (freihändig oder mit Festhalten).

Auf einen Stuhl setzen, die Füße in den Boden stemmen sowie danach mit aufgestützten (Armlehne/ Knie) Händen den Oberkörper nach vorne und zur Lehne zurück bewegen. Mittlere Belastbarkeit Halbkniebeuge aus der Standposition (mit Festhalten). Hohe Belastbarkeit **Halbkniebeuge aus der Standposition (wenn** 

möglich freihändig).

Geringe Belastbarkeit Auf einen Stuhl setzen, die Füße in den Boden stemmen und den Oberkörper freihändig nach vorne und zur Lehne zurück verlagern. Mittlere Belastbarkeit Vom Stuhl freihändig oder aufgestützt (z.B. mit Hilfe der Armlehnen) aufstehen und wieder setzten, dies so oft wie möglich wiederholen Hohe Belastbarkeit Vom Stuhl freihändig aufstehen und wieder setzen, dies so oft wie möglich wiederholen.

Geringe Belastbarkeit **Auf einen Stuhl setzen, mit Abstützen der** Hände Füße in den Boden stemmen und Oberkörper vorbewegen, Gesäß kurz entlasten, zurücksetzen. Mittlere Belastbarkeit Eine Halbkniebeuge in der Hocke kurz halten und dazu leicht auf- und abwippen (mit Festhalten).

Hohe Belastbarkeit Eine Halbkniebeuge in der Hocke kurz halten und dazu leicht auf- und abwippen (ohne Festhalten)

Geringe Belastbarkeit Auf einen Stuhl setzen, mit Abstützen der Hände Füße in den Boden stemmen, Oberkörper vorbewegen, Gesäß leicht anheben, zurücksetzen Mittlere Belastbarkeit Vom Stuhl mit Abstützen aufstehen und absetzen. Hohe Belastbarkeit Vom Stuhl freihändig aufstehen und absetzen.

Geringe Belastbarkeit Vom Stuhl aufgestützt aufstehen und absetzen, falls nicht möglich Übung aus Monat 11 verwenden. Mittlere Belastbarkeit Vom Stuhl wenn möglich freihändig aufstehen und absetzen Hohe Belastbarkeit Vom Stuhl freihändig aufstehen und absetzen.

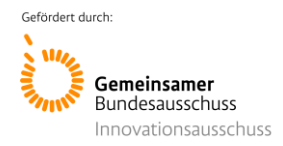

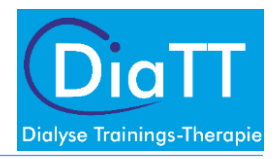

#### Gesprächsleitfäden

#### II.I. erstes Gespräch

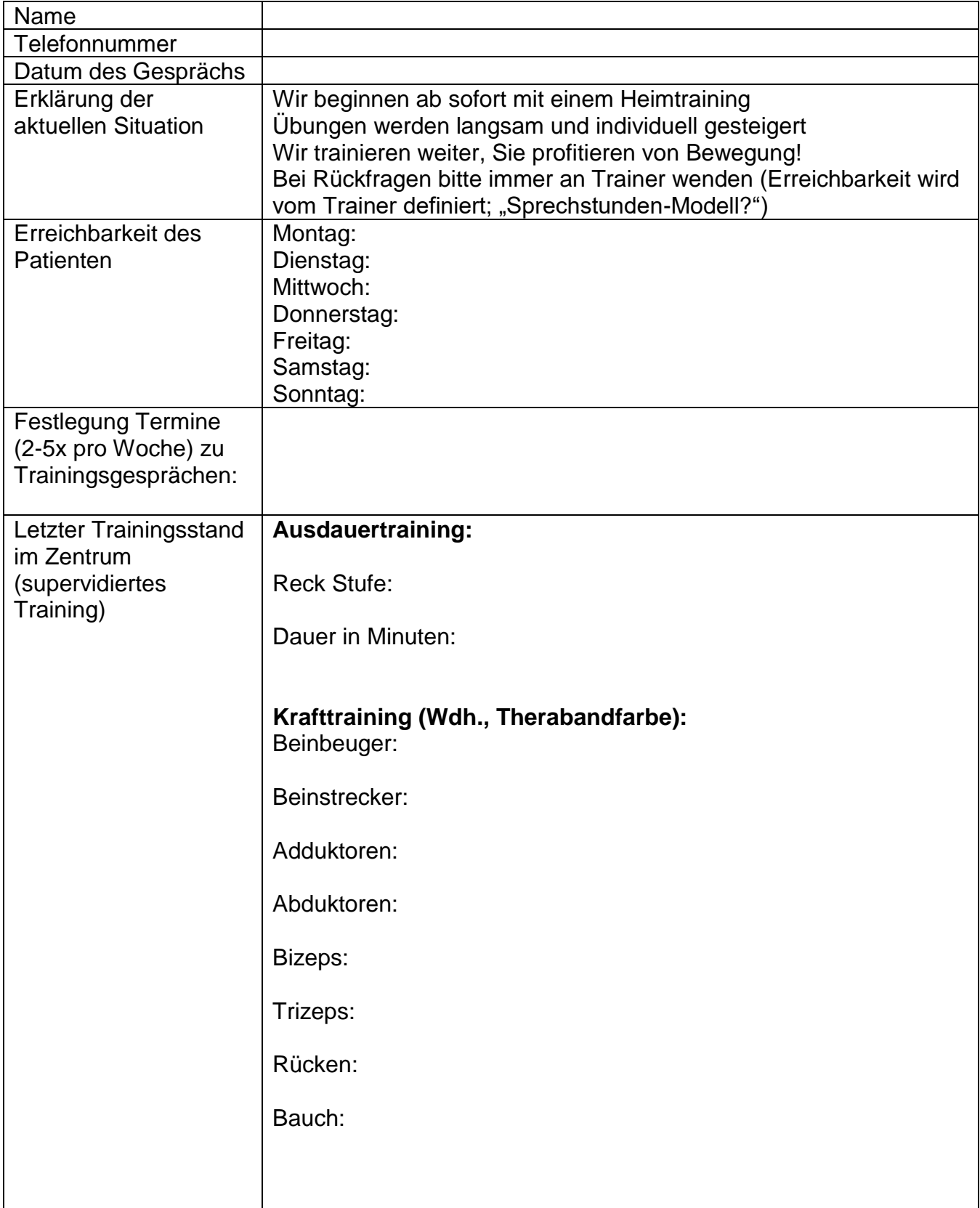

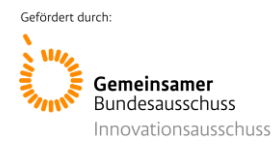

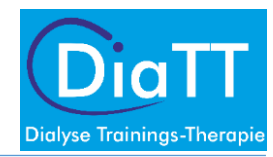

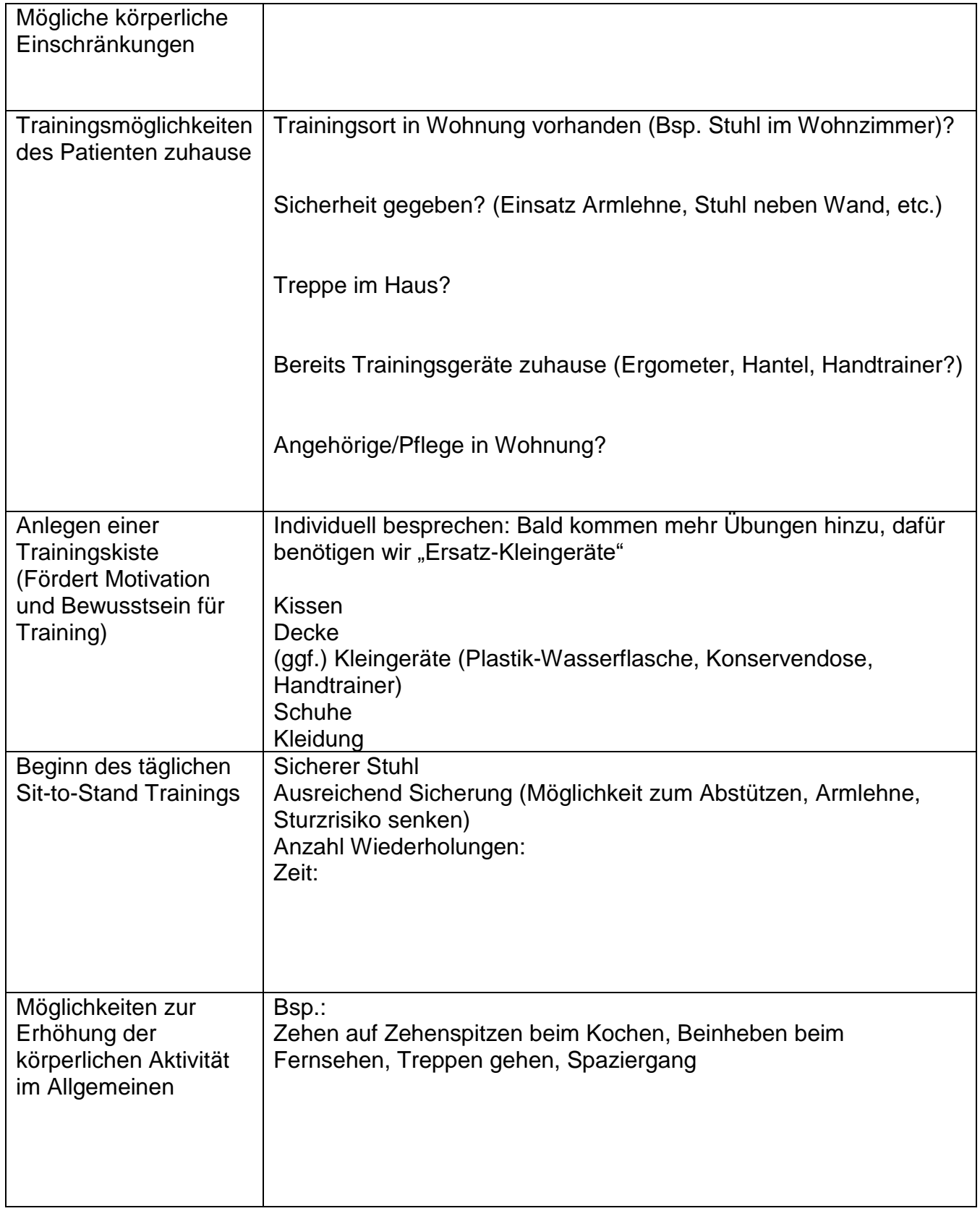

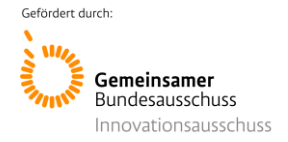

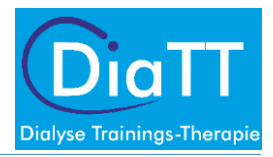

#### II.II. Training

Dieser Gesprächsleitfaden ("Fragenkatalog") soll bitte bei jedem Patienten nach den Trainingseinheiten einheitlich abgefragt werden. (Dauer des Gesprächs ca. 10 Minuten!)

Bitte dokumentieren Sie die Antworten auf dem *Dokumentationsbogen Heimtraining für Trainer* (dies vermeidet "doppeltes Dokumentieren" und Übertragen).

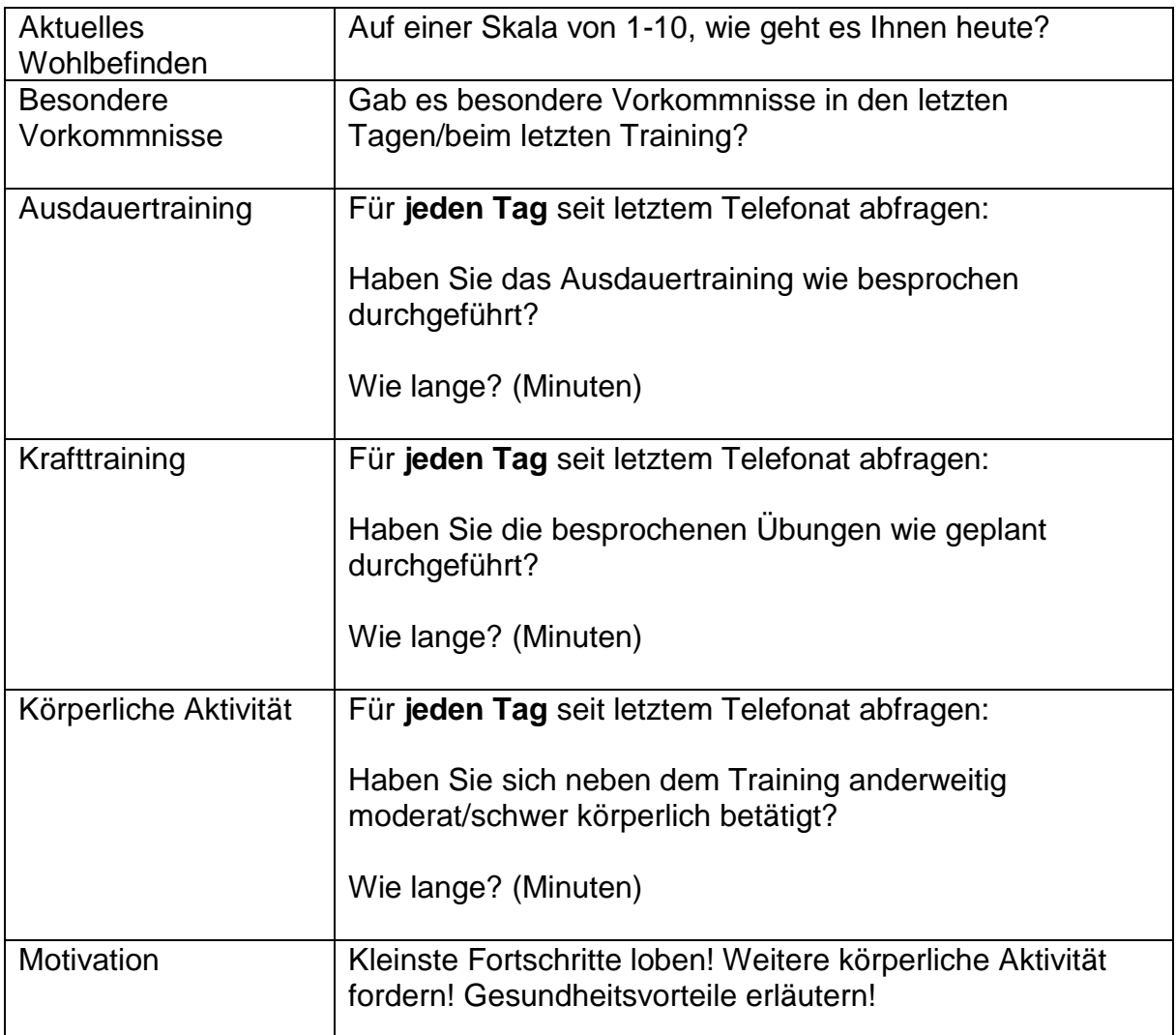

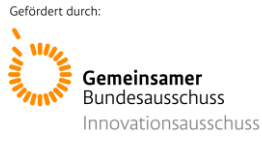

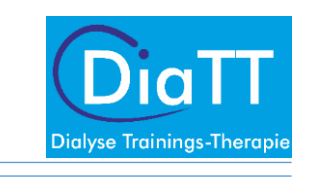

#### II. Dokumentationsbogen Heimtraining für Trainer

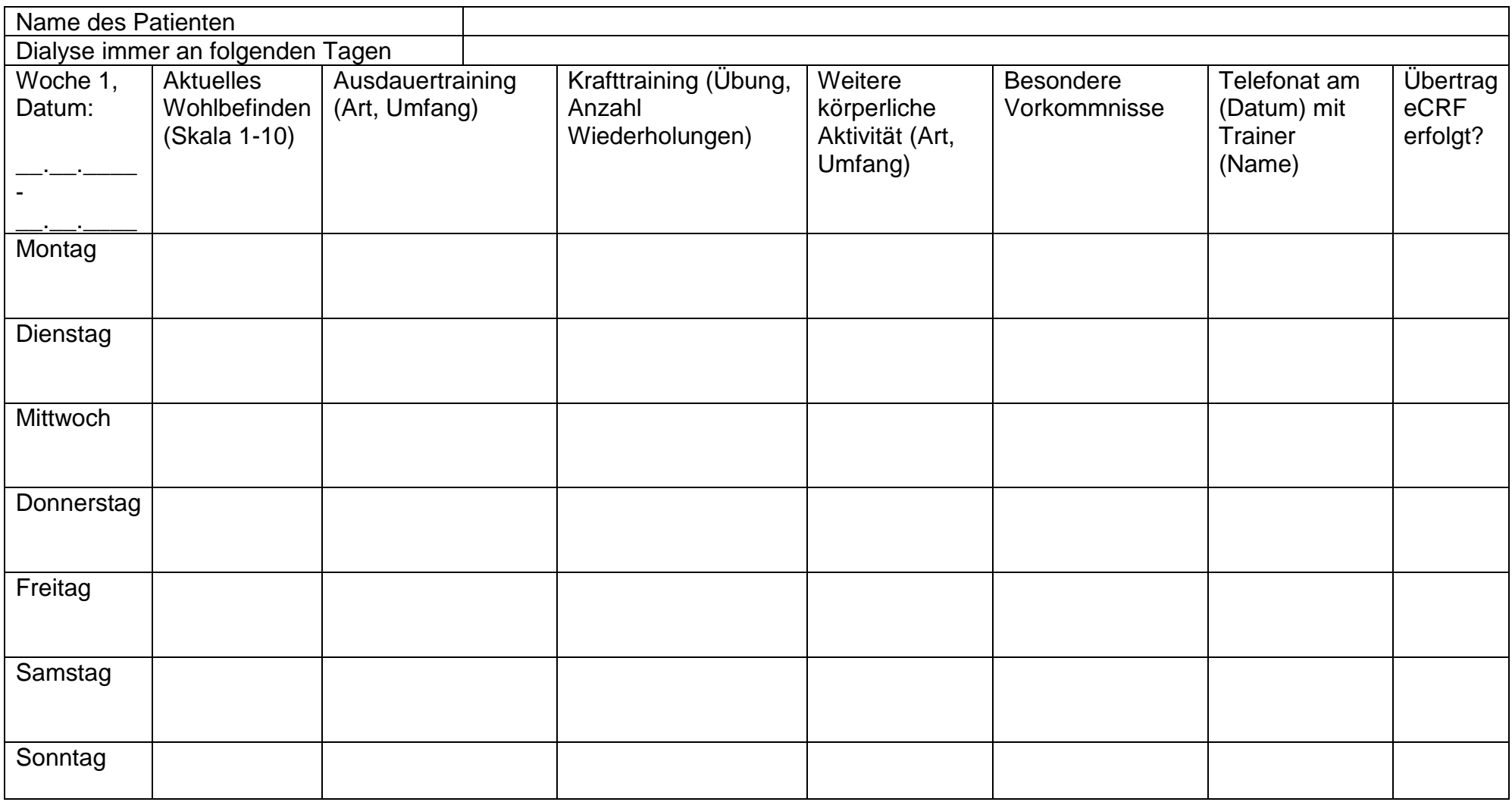

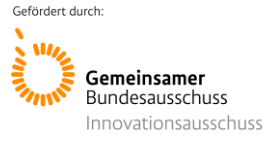

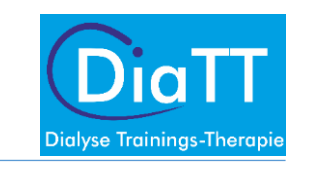

#### III. Dokumentationsbogen für Trainierende

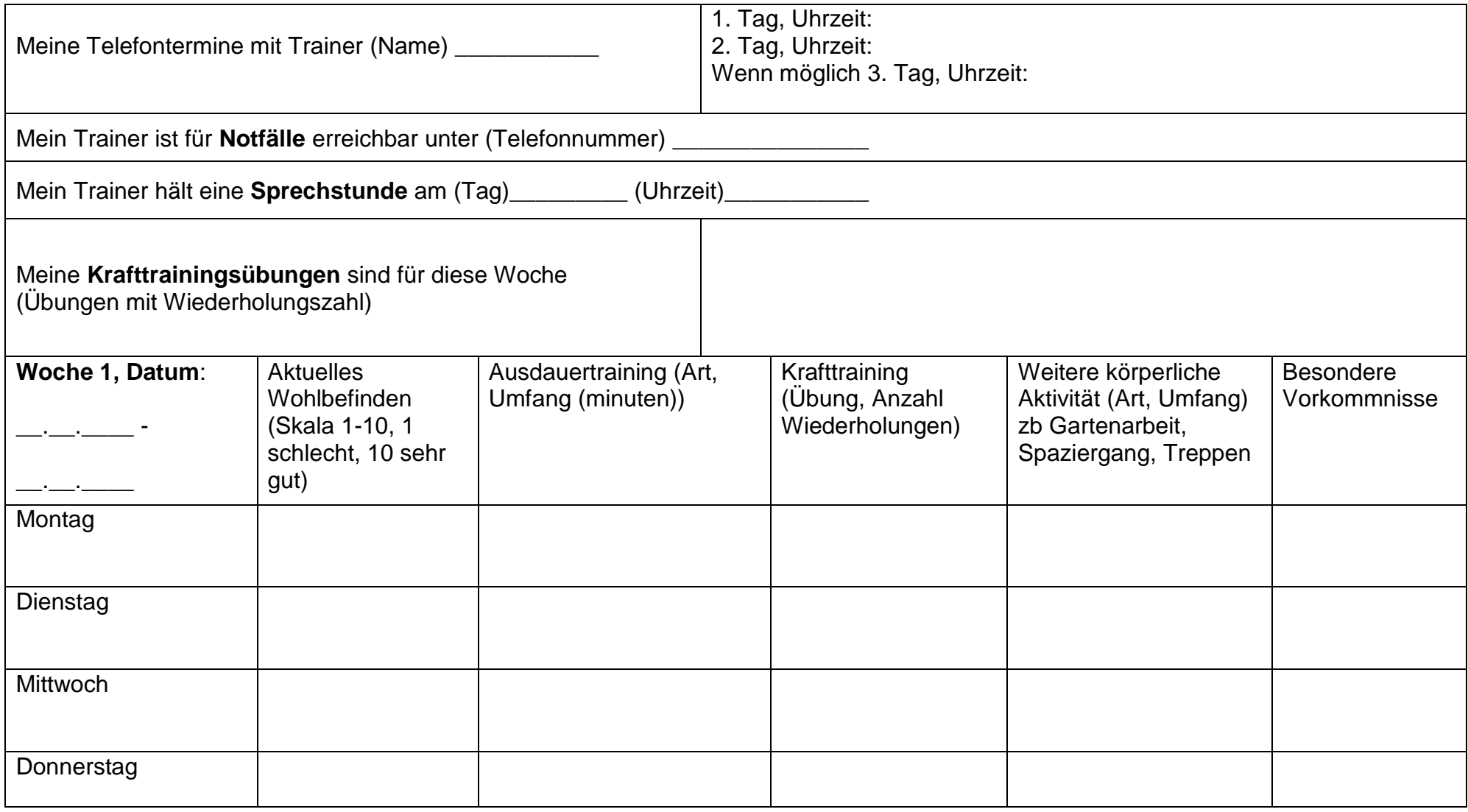

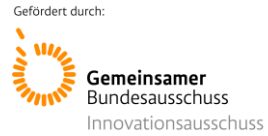

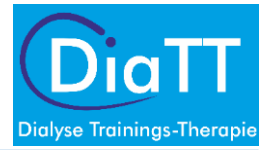

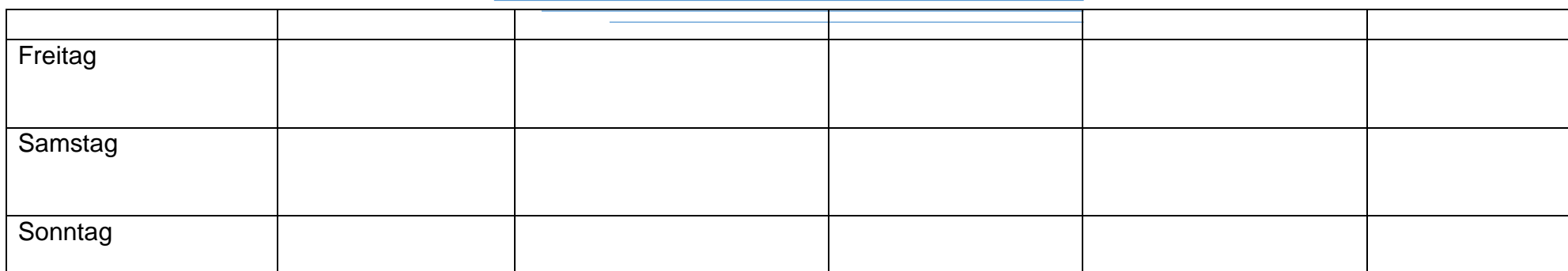

Anlage 4.6: DiaTT\_Heimtraining-Broschüre

# Heimtraining

# **DiaTT**

**Dialyse Trainings-Therapie** 

Gefördert durch:

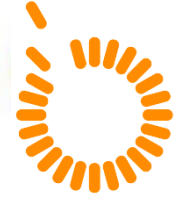

Gemeinsamer<br>Bundesausschuss

Innovationsausschuss

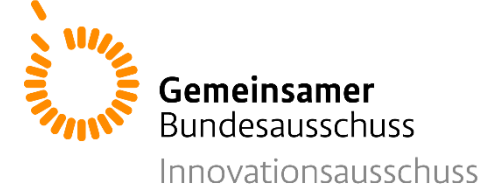

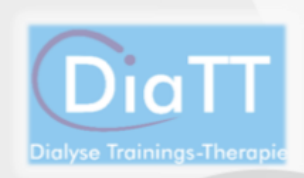

#### Inhaltsverzeichnis

- S. 3 Trainer Kontaktinformationen und **Telefontermine**
- S. 4-6 Vorwort
- S. 7 Hinweise für die Durchführung der Übungen
- S. 8-22 Schwierigkeitsstufe 1 Krafttraining
- S. 23-24 Schwierigkeitsstufe 1 Ausdauertraining
- S. 25-42 Schwierigkeitsstufe 2 Krafttraining
- S. 43-44 Schwierigkeitsstufe 2 Ausdauertraining
- S. 46-63 Schwierigkeitsstufe 3 Krafttraining
- S. 64-65 Schwierigkeitsstufe 3 Ausdauertraining

2

- S. 67-68 BORG Skala
- S. 70 Impressum

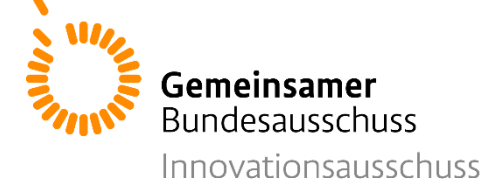

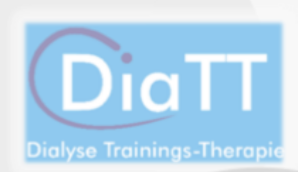

Name meiner Trainer:

Telefonnummer meiner Trainer:

E-Mail Adresse meiner Trainer:

Telefontermine mit meinen Trainern:

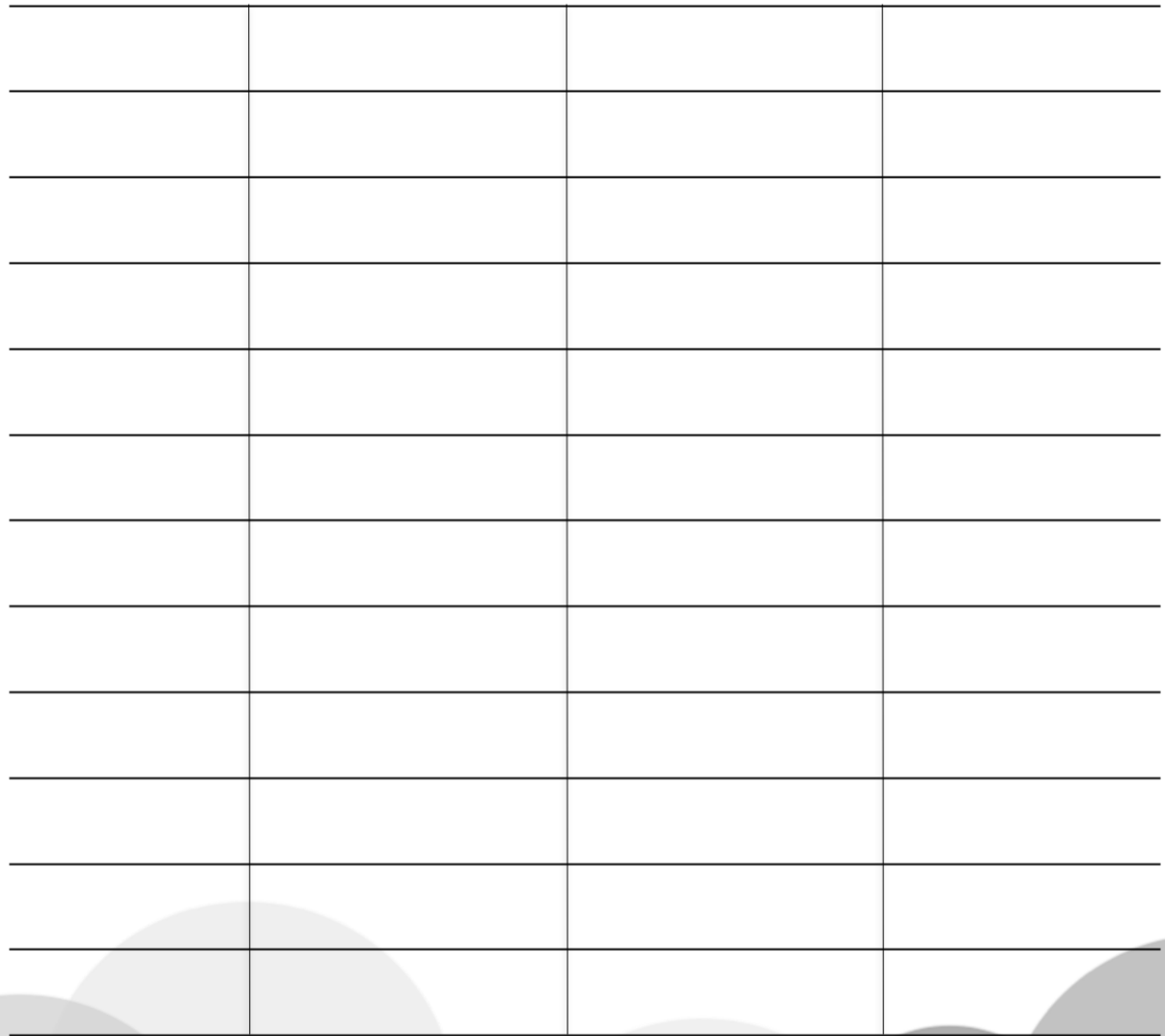

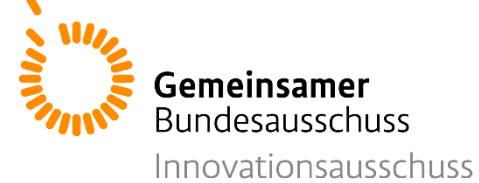

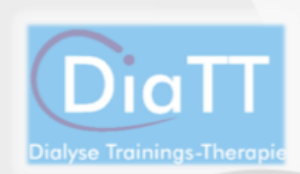

# Vorwort

Liebe Teilnehmende der DiaTT-Studie,

wie Sie wissen, mussten wir aufgrund der aktuellen Situation das Training während der Dialyse vorerst einstellen. Wir freuen uns, dass Sie bisher so erfolgreich an unserer Studie teilgenommen haben und hoffen, dass Sie Ihre persönliche Fitness schon verbessern konnten. Damit dies auch so bleibt, haben wir ein Programm für Sie entwickelt mit dem Sie zu Hause weitertrainieren können. Dafür haben wir die Übungen, die Sie bereits aus dem Training im Dialysezentrum kennen, für die Durchführung in Ihrem häuslichen Umfeld angepasst. Wir sind uns sicher, dass Sie von diesem häuslichen Training und der damit einhergehenden Stärkung des Immunsystems besonderes im Hinblick auf das derzeitige Infektionsrisiko profitieren können.

Ihr persönlicher Trainer wird mit Ihnen telefonisch Kontakt aufnehmen, um Sie bei der Durchführung zu unterstützen.

4

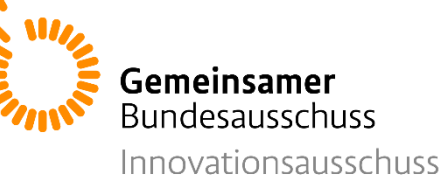

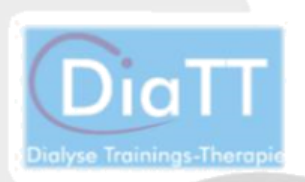

Sie werden schrittweise in die Übungen dieses Heftes eingeführt. Es enthält drei Übungsprogramme mit unterschiedlichem Schwierigkeitsgrad. In Abhängigkeit von Ihrer persönlichen Belastbarkeit wird Ihr Trainer mit Ihnen besprechen, welches Übungsprogramm für Sie passend ist und wie viele Wiederholungen Sie von jeder Übung durchführen sollten. Führen Sie das Übungsprogramm mindestens dreimal pro Woche an den Tagen durch, an denen Sie nicht zur Dialyse gehen. Vielleicht können Sie Ihre Trainingsfrequenz langsam auf vier oder mehr Trainingeinheiten pro Woche steigern. Bitte beginnen Sie mit dem Training erst nach der persönlichen Anleitung Ihres Trainers. Achten Sie bei der Ausführung immer auf eine sichere Umgebung.

Dokumentieren Sie alle durchgeführten Übungen in Ihrem persönlichen Dokumentationsbogen. Sollten Sie diesen noch nicht erhalten haben, wenden Sie sich an Ihren Ansprechpartner im Dialysezentrum.

5

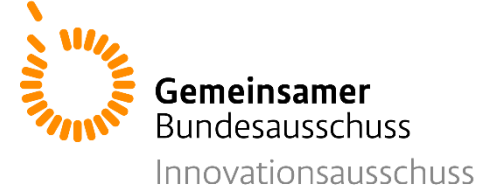

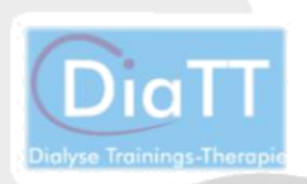

Ihr persönlicher Trainer wird mindestens zweimal pro Woche Kontakt mit Ihnen aufnehmen, die von Ihnen durchgeführten Übungen besprechen und Ihnen bei Fragen und Sorgen zur Verfügung stehen.

Bleiben Sie gesund und in Bewegung,

Ihr DiaTT-Team!

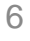

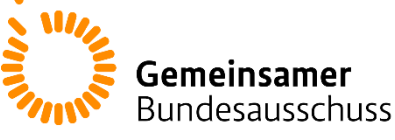

Innovationsausschuss

# Hinweise für die Durchführung der Übungen

- Beachten sie sorgfältig die Übungsanweisungen.
- Führen Sie die Übungen ruhig und gleichmäßig durch. Vermeiden Sie ruckhafte Bewegungen bei Kraftübungen.
- Bei den Übungen sollten niemals Schmerzen auftreten und nach dem Training sollte es nicht zu Muskelkater kommen.
- Atmen Sie während der Übungen gleichmäßig und halten Sie nie den Atem an.
- Lockern Sie Ihre Muskeln zwischen den Durchgängen durch leichte Lockerungsbewegungen (z.B. Ausschütteln).
- Notieren Sie die durchgeführten Übungen und Bewegungsaktivitäten in Ihrem

Dokumentationsbogen.

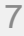

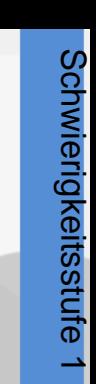

#### **Krafttraining**

Gemeinsamer **Bundesausschuss** 

novationsausschuss

Im folgenden Abschnitt finden Sie die Übungen zum Krafttraining der **Stufe 1**. Diese sind nahezu identisch zu den Übungen aus dem Dialysezentrum und sowohl auf dem Bett liegend als auch im aufrechten Sitz im Bett oder auf einem Stuhl durchführbar. Die Übungen werden mit den individuellen Wiederholungszahlen aus dem bisherigen Training und **in zwei Serien mit kleinen Pausen** (1-2 Minuten) durchgeführt.

Führen Sie nur Übungen durch, die Sie vorher mit Ihrem Trainer besprochen haben!

8

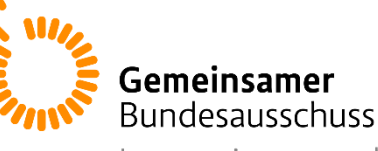

Innovationsausschuss

#### **Übung 1: Beinbeuger/Beinstrecker**

Durchführung im Liegen: Legen Sie sich auf Ihr Bett oder auf Ihr Sofa. Ihre Beine sind gestreckt. Ziehen Sie nun Ihren rechten Fuß zu sich heran. Dann strecken Sie das Bein wieder. Führen Sie dies nun mit Ihrem linken Bein durch.

Durchführung im Sitzen: Heben Sie das rechte Bein leicht an und versuchen Sie es langsam zu strecken. Beugen Sie dann das Bein wieder im Kniegelenk und ziehen sie den Fuß soweit wie möglich zu Ihrem Gesäß. Dann strecken Sie das Bein wieder. Wiederholen Sie dies. Führen Sie dies anschließend mit dem linken Bein durch.

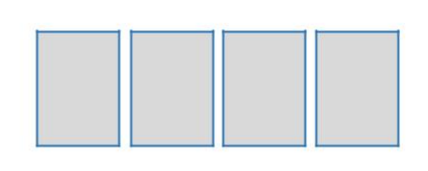

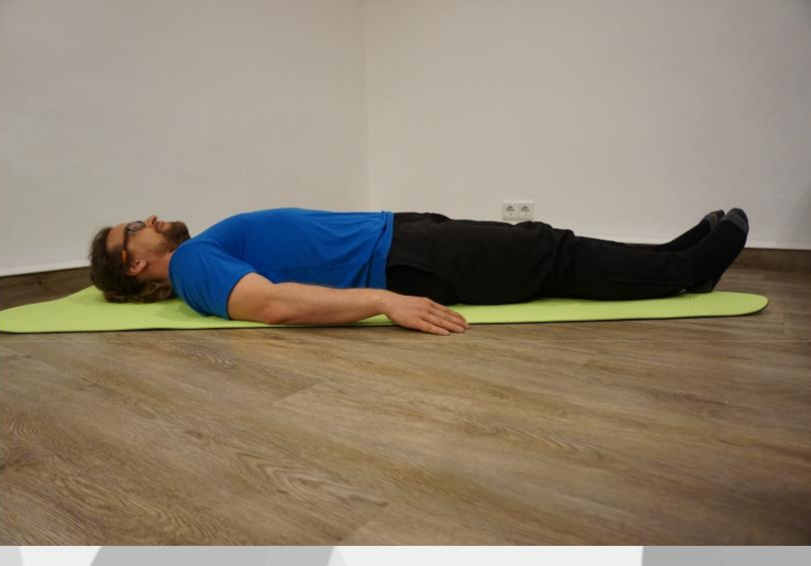

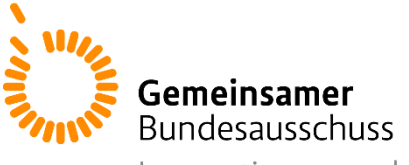

Innovationsausschuss

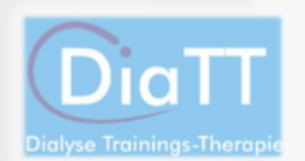

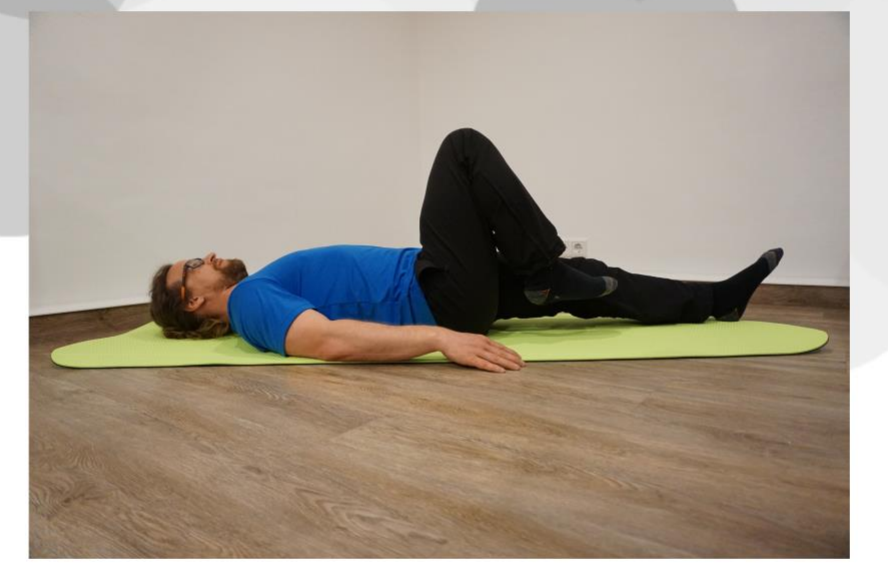

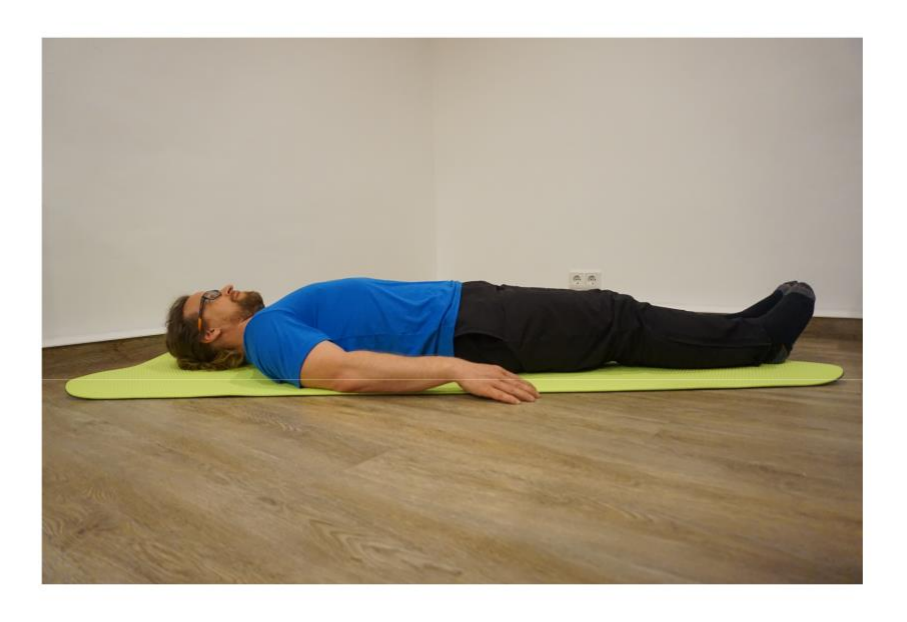

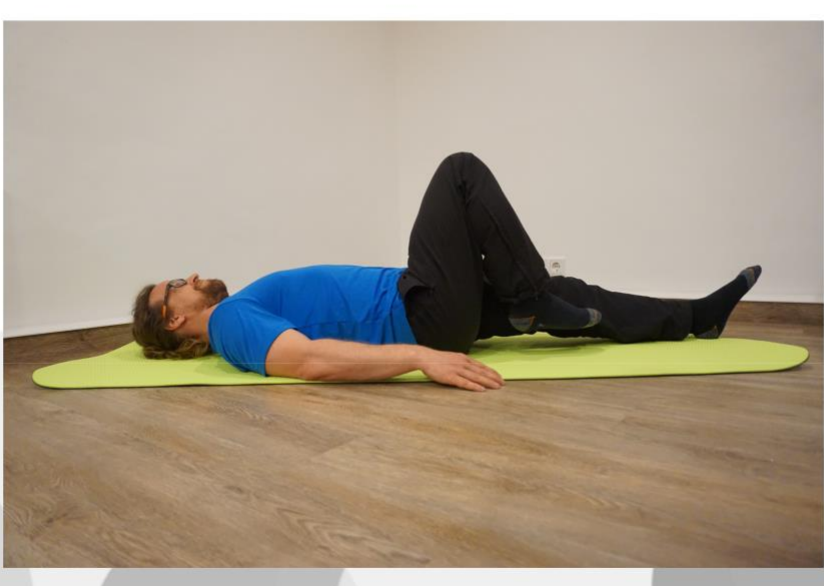

#### Gemeinsamer **Bundesausschuss** Innovationsausschuss

# **Übung 2: Abduktoren**

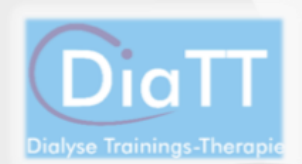

Durchführung im Liegen: Knoten Sie Ihr Theraband an den beiden Enden zusammen. Legen Sie sich auf Ihr Bett oder Sofa. Winkeln Sie Ihre Beine an. Legen Sie das Theraband um Ihre Knie. Drücken Sie nun gegen den Druck des Therabands Ihre Knie nach außen. Führen Sie die Knie dann wieder zusammen. Wiederholen Sie dies.

Durchführung im Sitzen: Knoten Sie Ihr Theraband an den beiden Enden zusammen. Setzen Sie sich aufrecht auf einen Stuhl. Legen Sie das Theraband um Ihre Knie und drücken die Knie nach außen. Führen Sie die Knie dann langsam wieder zusammen. Wiederholen Sie dies.

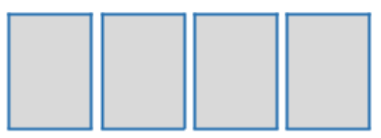

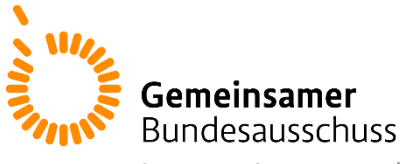

Innovationsausschuss

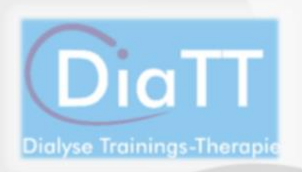

Schwierigkeitsstufe 1

Schwierigkeitsstufe 1

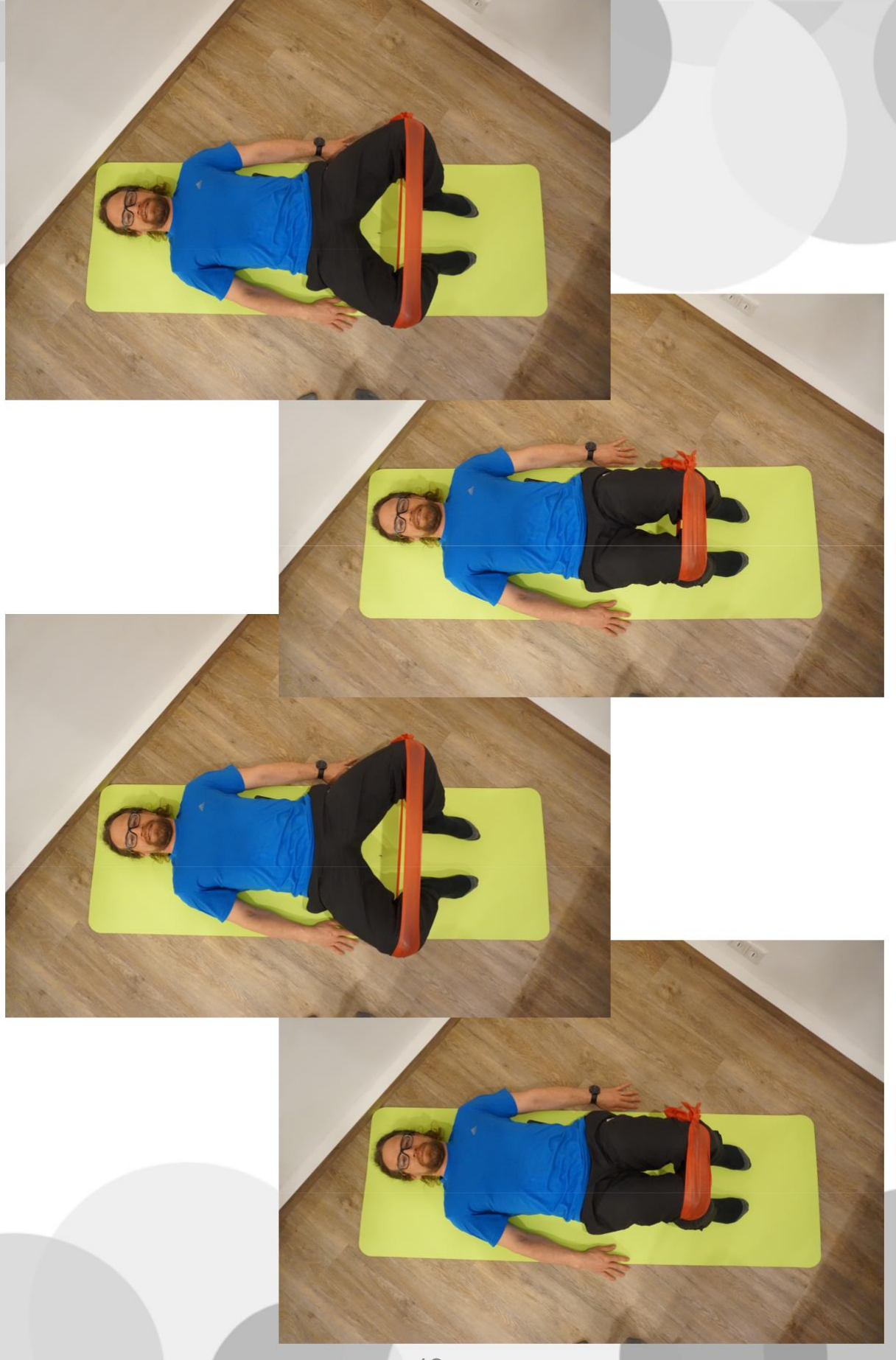

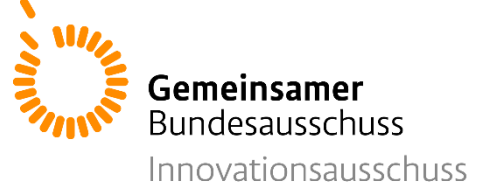

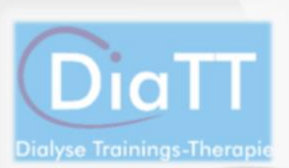

Schwierigkeitsstufe

#### **Übung 3: Adduktoren**

Legen Sie sich auf Ihr Bett oder Sofa. Winkeln Sie Ihre Beine an. Legen Sie sich ein Kissen zwischen die Knie. Drücken Sie das Kissen mit Ihren Knien zusammen. Lösen Sie den Druck soweit, dass das Kissen nicht herunterfällt. Wiederholen Sie diese Schritte. Sie können diese Übung auch im Sitzen auf einem Stuhl durchführen.

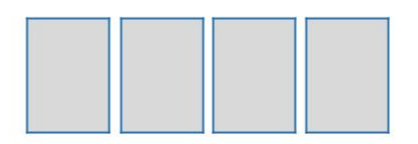

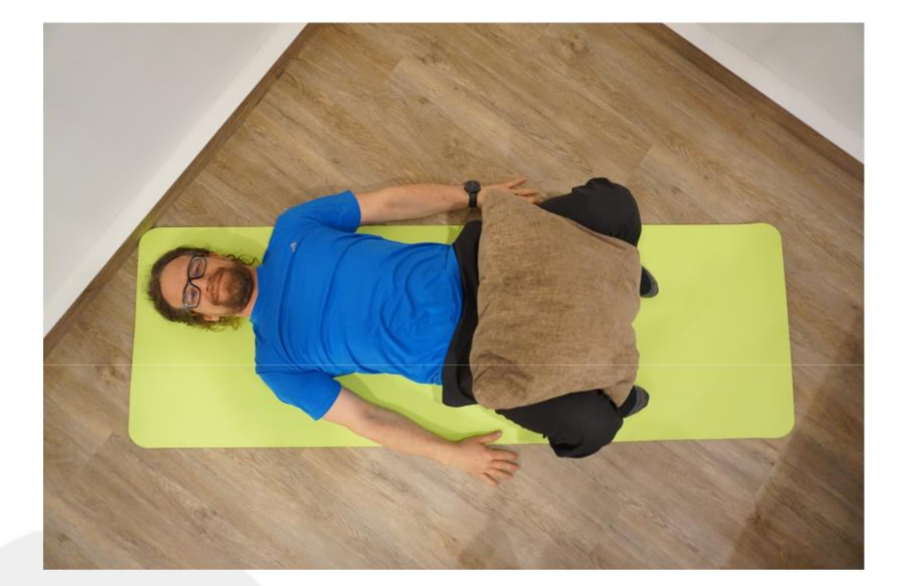

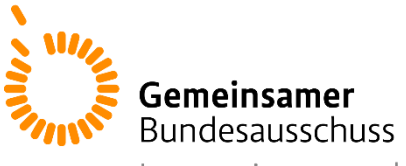

Innovationsausschuss

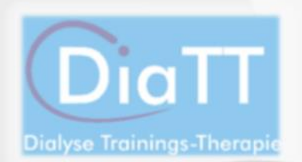

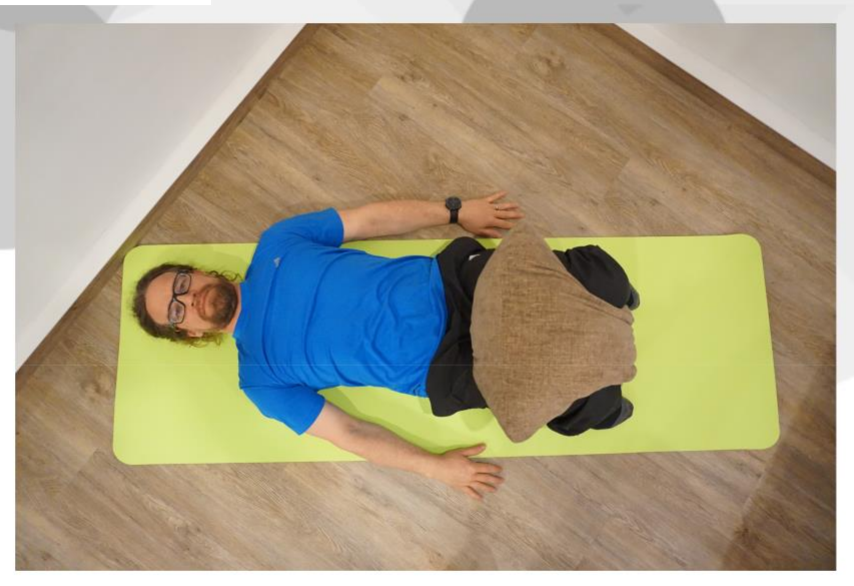

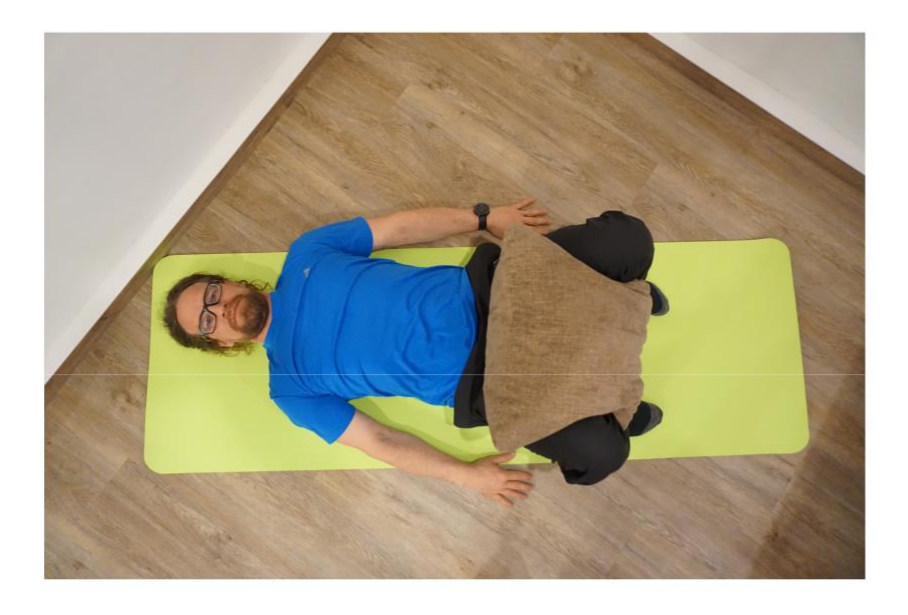

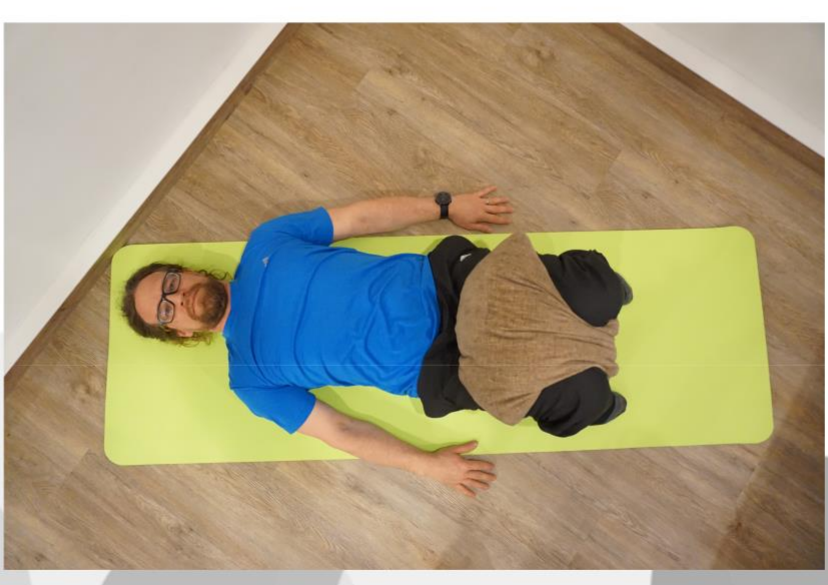

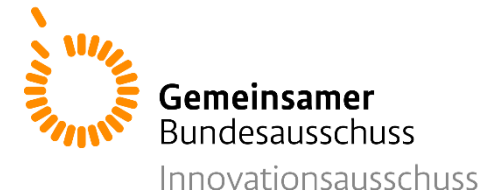

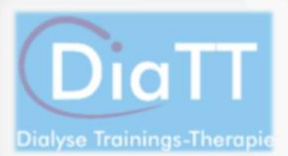

# **Übung 4: Rücken**

Legen Sie sich in Ihr Bett oder auf Ihr Sofa. Winkeln Sie Ihre Beine an. Versuchen Sie nun Ihr Becken langsam anzuheben, bis sich der Rumpf in einer gerade Linie befindet. Legen Sie den Oberkörper langsam wieder ab. Wiederholen Sie dies.

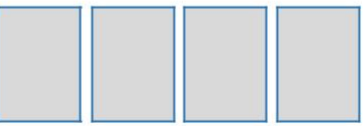

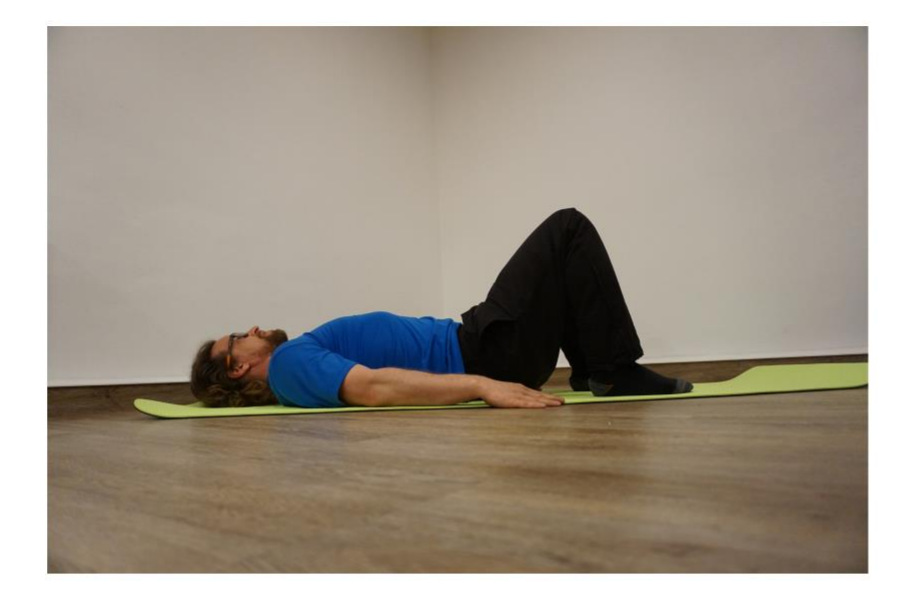

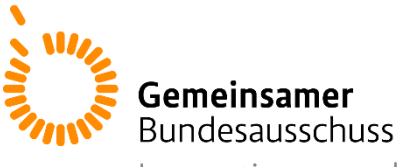

Innovationsausschuss

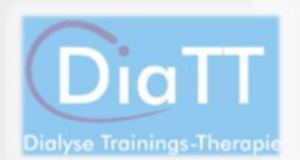

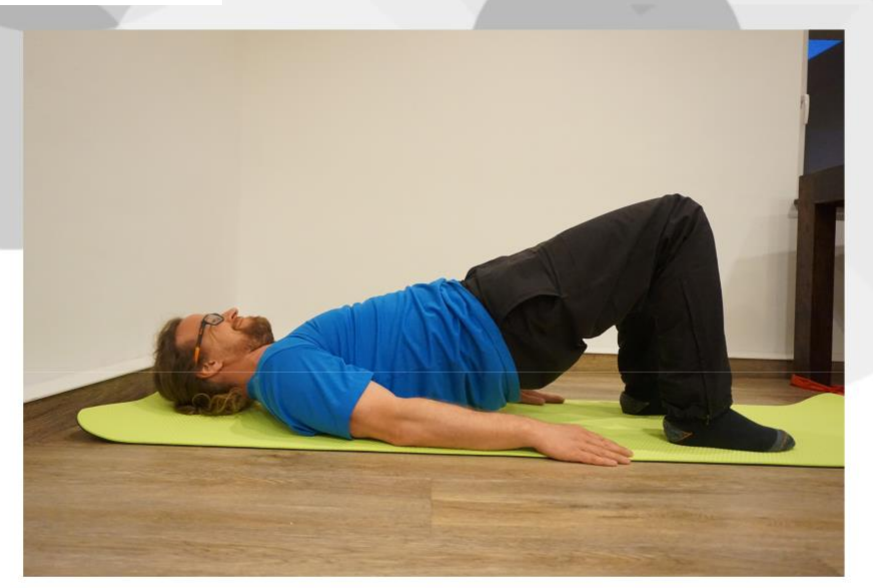

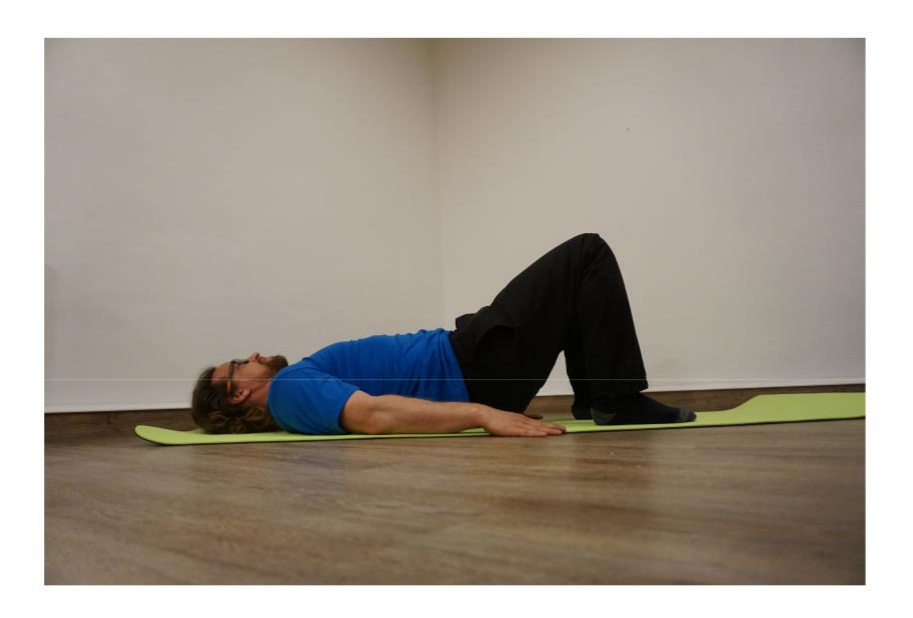

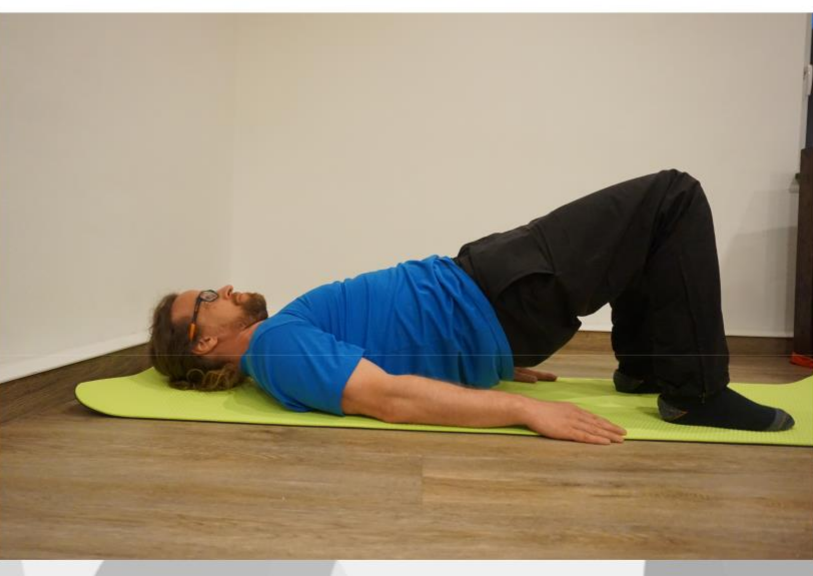

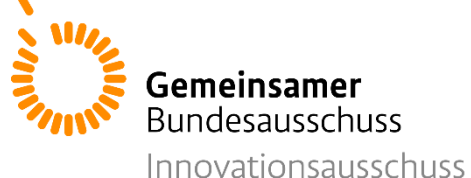

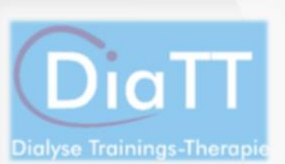

Schwierigkeitsstufe

# **Übung 5: Bauch**

Setzen Sie sich auf das vordere Drittel eines Stuhls. Lehnen Sie sich leicht nach hinten. Führen Sie nun Ihren Oberkörper wieder nach vorne bis Sie aufrecht sitzen. Führen Sie dann Ihren Oberkörper wieder langsam in Richtung Rückenlehne. Wiederholen Sie dies.

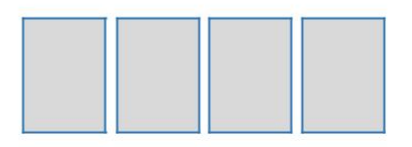

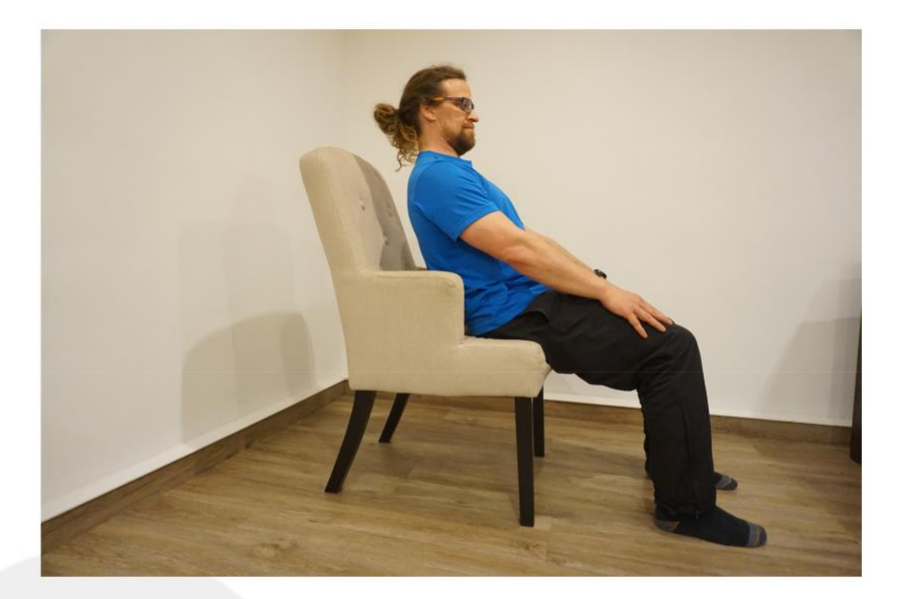

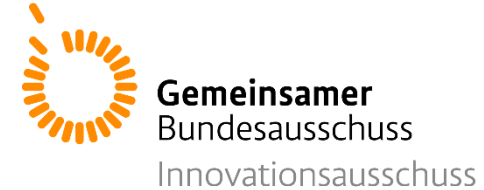

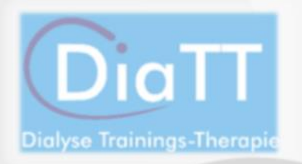

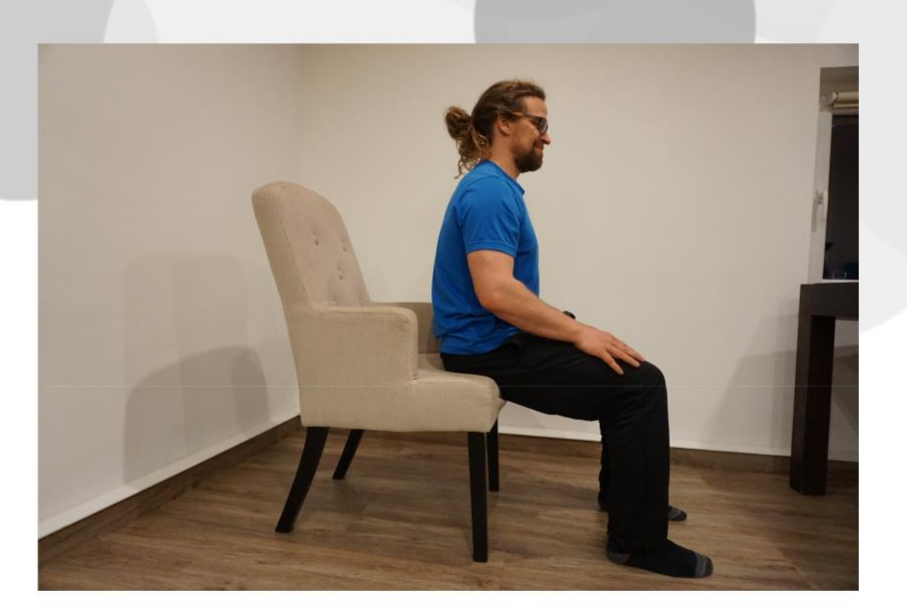

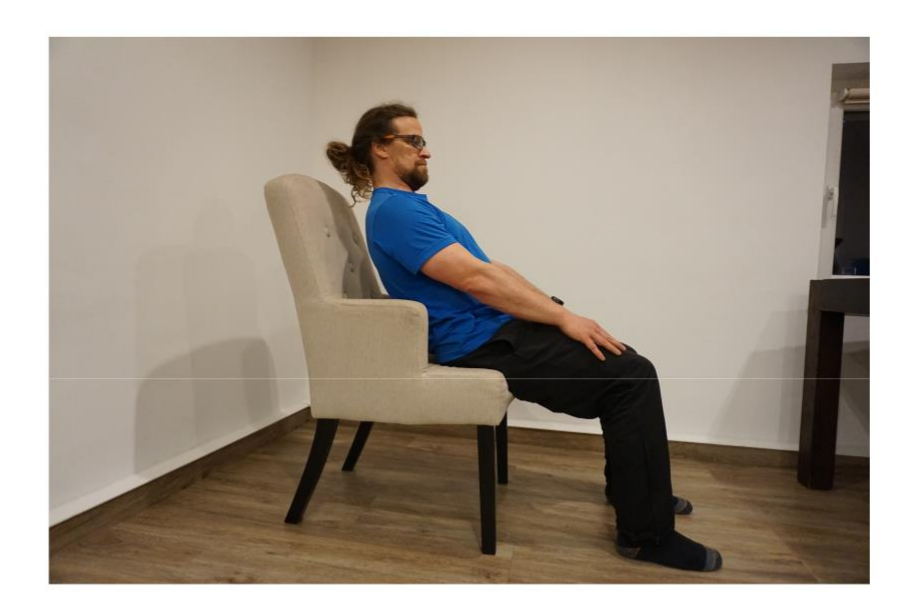

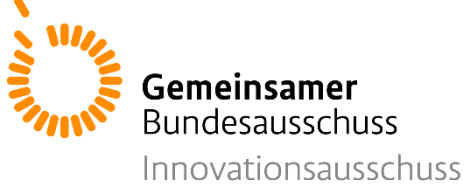

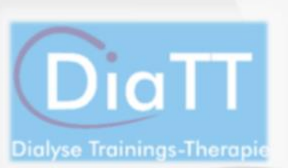

Schwierigkeitsstufe

# **Übung 6: Bizeps**

Sie können diese Übung liegend oder sitzend durchführen. Legen Sie eine mit 1l Wasser gefüllte Plastikflasche in die offene Hand und halten Sie diese gut fest. Führen Sie die Flasche nun durch Anwinkeln des Arms in Richtung Ihrer Schulter und strecken Sie den Arm danach wieder. Wiederholen Sie dies.

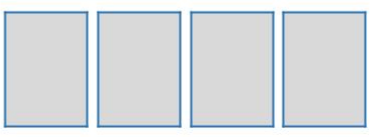

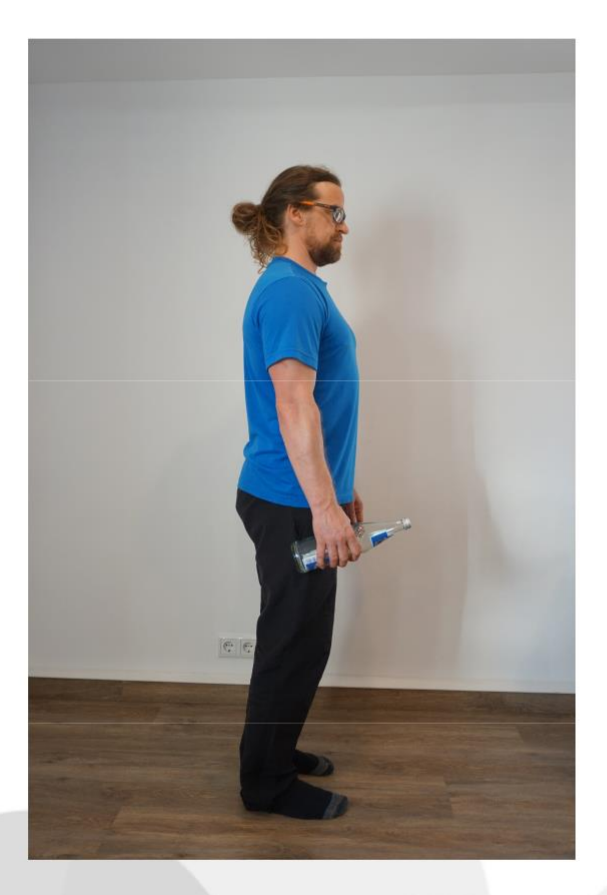

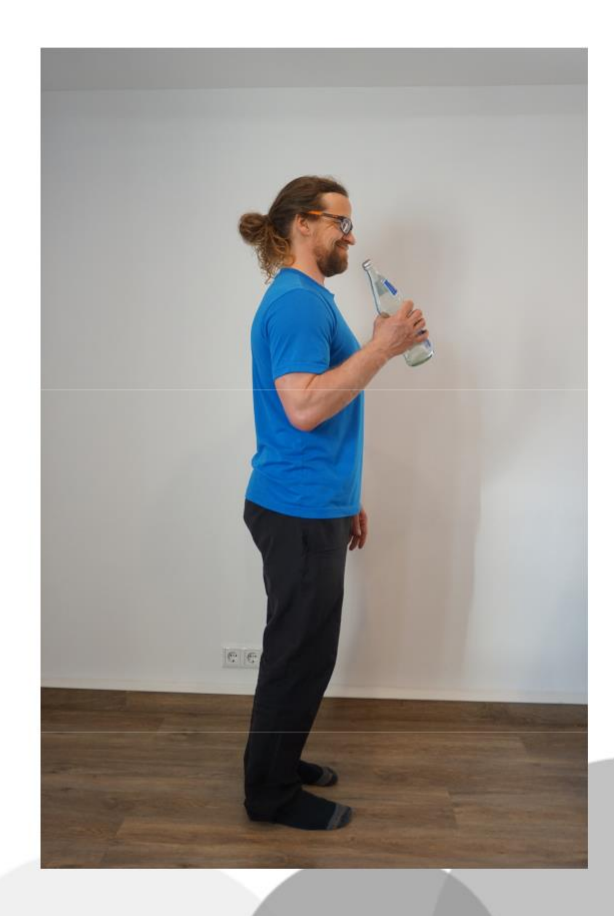

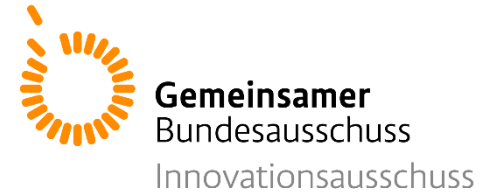

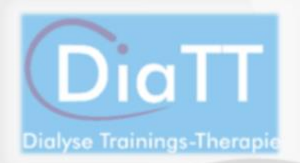

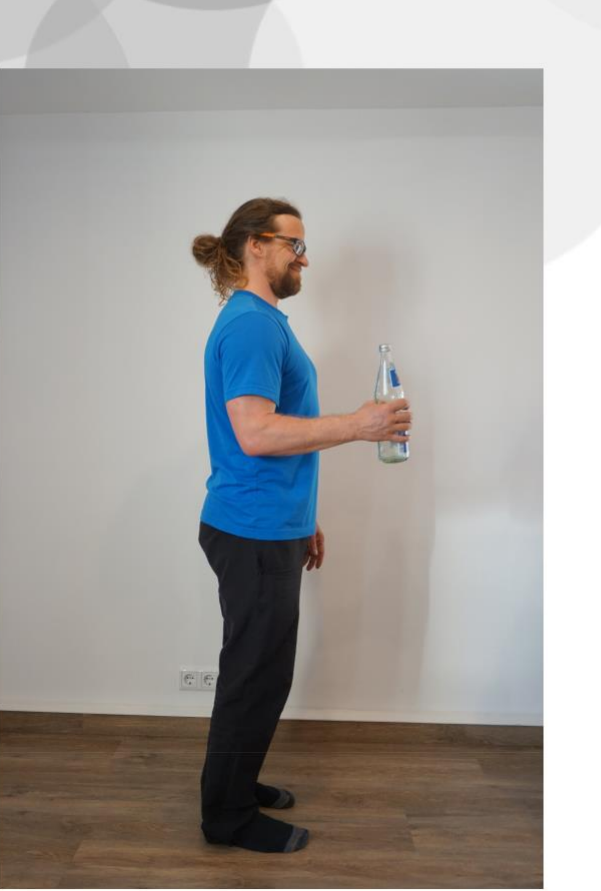

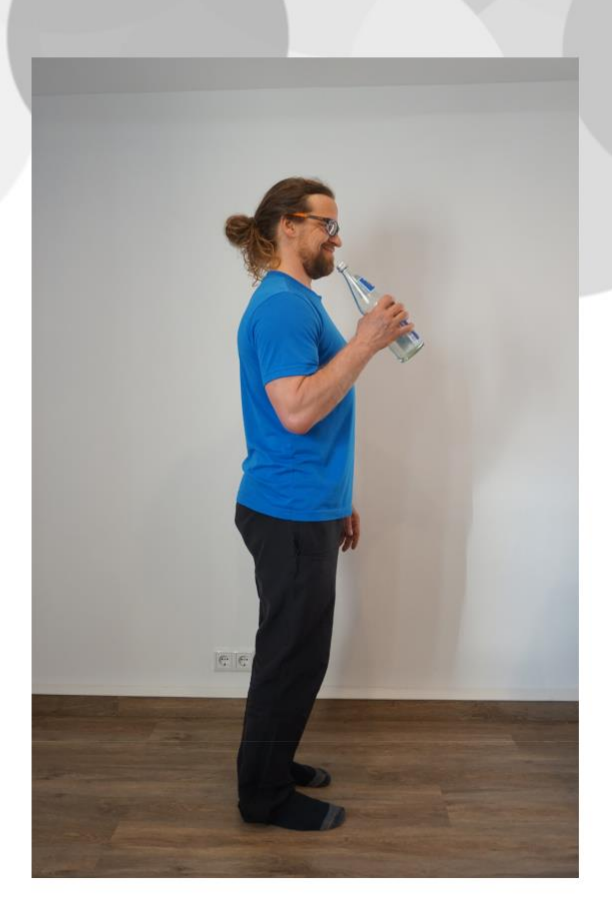

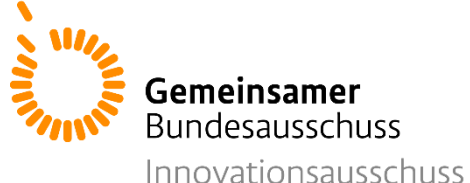

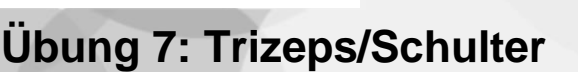

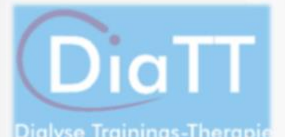

Schwierigkeitsstufe

Setzen Sie sich aufrecht hin. Nehmen Sie eine mit 1l Wasser gefüllte Plastikflasche in die offene Hand. Halten Sie die Flasche auf Höhe Ihrer Schulter. Führen Sie die Flasche nun geradeaus nach oben über Ihren Kopf hinaus. Dann führen Sie die Flasche wieder nach unten auf Höhe Ihrer Schulter. Wiederholen Sie dies.

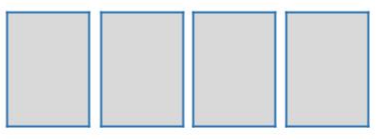

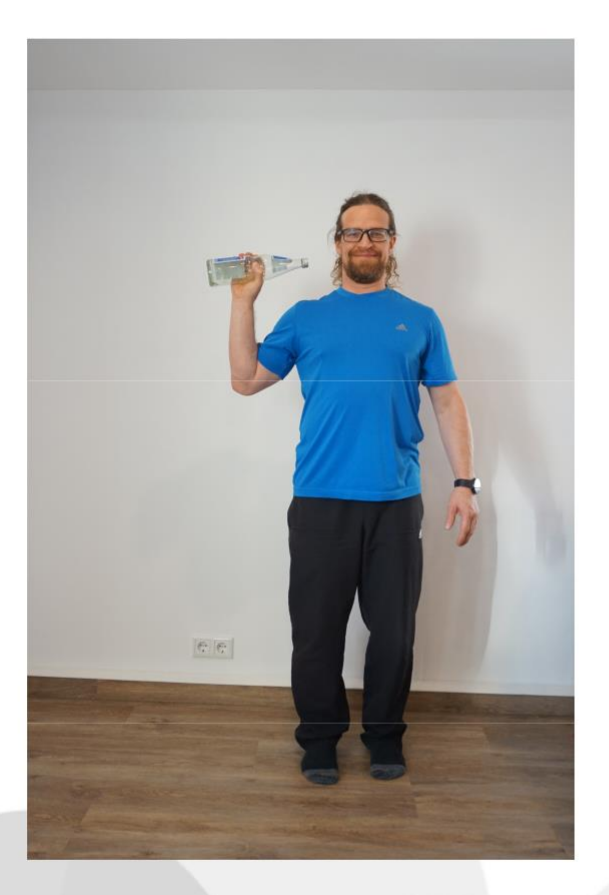

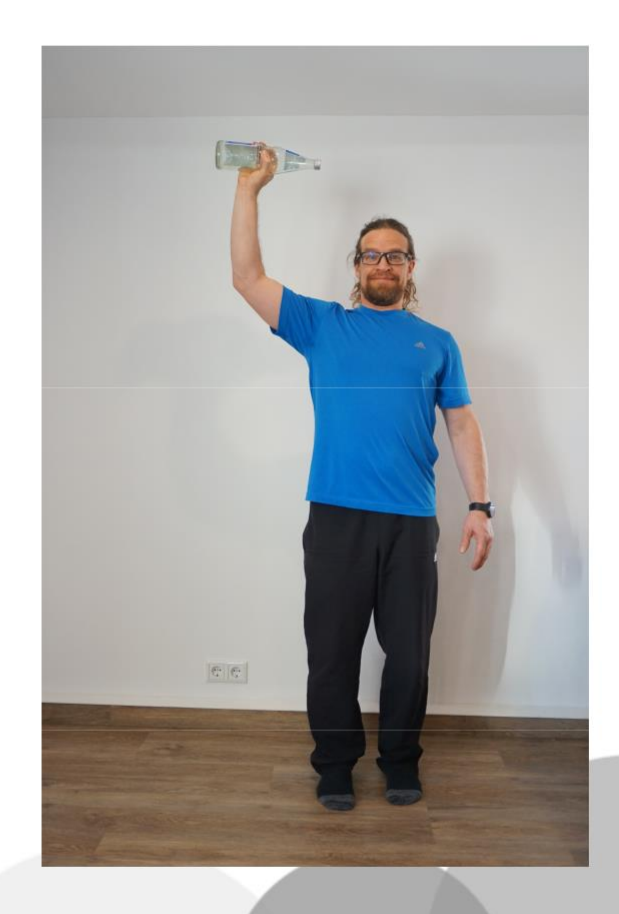

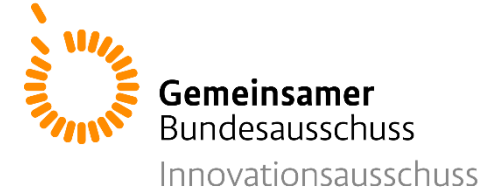

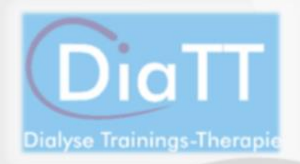

Schwierigkeitsstufe 1

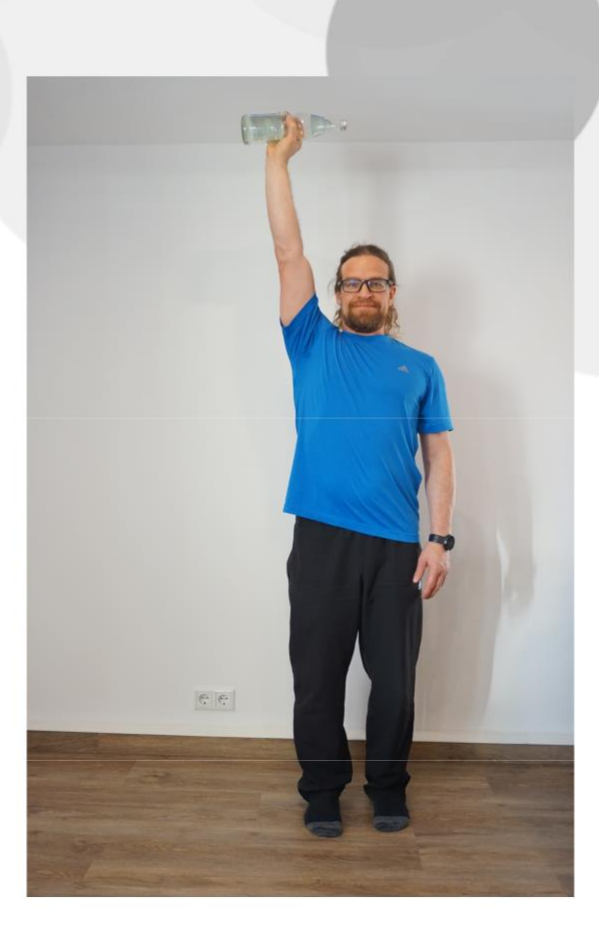

#### Gemeinsamer **Bundesausschuss** Innovationsausschuss

**Ausdauertraining**

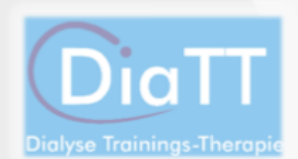

Das im folgenden beschriebene Ausdauertraining soll als Ersatz für das "Fahrrad fahren" während der Dialyse dienen. Auch beim häuslichen Training sollten Sie sich insgesamt mindestens 30 Minuten am Tag bewegen. Passen Sie die Intensität der Bewegung so an, dass diese anhaltend für mindestens 10 Minuten durchführbar ist. Dies können Sie über den Tag verteilt tun- Sie können also auch dreimal für jeweils 10 Minuten trainieren. Sie sollten sich am Ende jeder Übung etwas angestrengt fühlen und leicht außer Atem kommen. Vergleichen Sie dazu die BORG - Skala 12-13 auf Seite 67/68 dieses Heftes.

**Bitte notieren Sie die Zeit, die Sie aktiv trainiert haben, in Ihrem Dokumentationsbogen!**

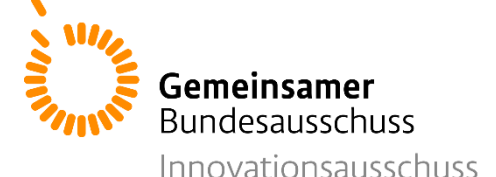

#### **Übungsbeschreibung:**

- Setzen Sie sich auf einen Stuhl oder an die Bettkante. Halten Sie sich gut fest.
- Heben Sie nun immer im Wechsel ein Bein an, als würden Sie im Sitz "marschieren" oder "laufen".
- Passen Sie Ihr Tempo so an, dass Sie diese Bewegung mindestens 10 Minuten durchhalten.
- Sie können sich etwas Weiches (ein Kissen, ein Handtuch) unter Ihre Füße legen, um die Bewegung zu erschweren.
- Nutzen Sie Heimtrainingsgeräte, die Sie bereits Zuhause haben.

**Besprechen Sie die Nutzung dieser Geräte vorher mit Ihrem Trainer!**

24

Gefördert durch:

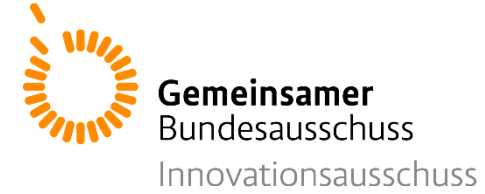

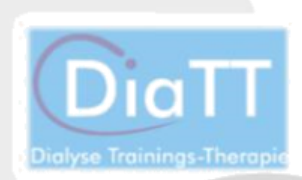

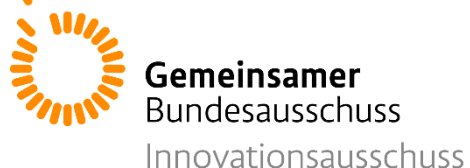

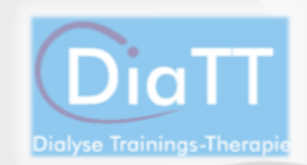

#### **Krafttraining**

Im folgenden Abschnitt finden Sie die Übungen zum Krafttraining der **Stufe 2**. Diese sind nahezu identisch zu den Übungen aus dem Dialysezentrum und sowohl auf dem Bett liegend als auch im aufrechten Sitz im Bett oder auf einem Stuhl durchführbar. Die Übungen werden mit den individuellen Wiederholungszahlen aus dem bisherigen Training und in **zwei Serien mit kleinen Pausen** (1-2 Minuten) durchgeführt.

**Führen Sie nur Übungen durch, die Sie vorher mit Ihrem Trainer besprochen haben!**

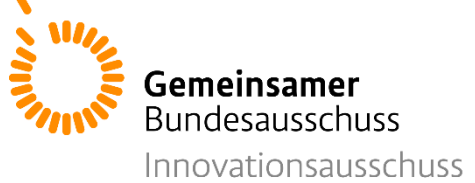

# **Übung 1: Beinstrecker**

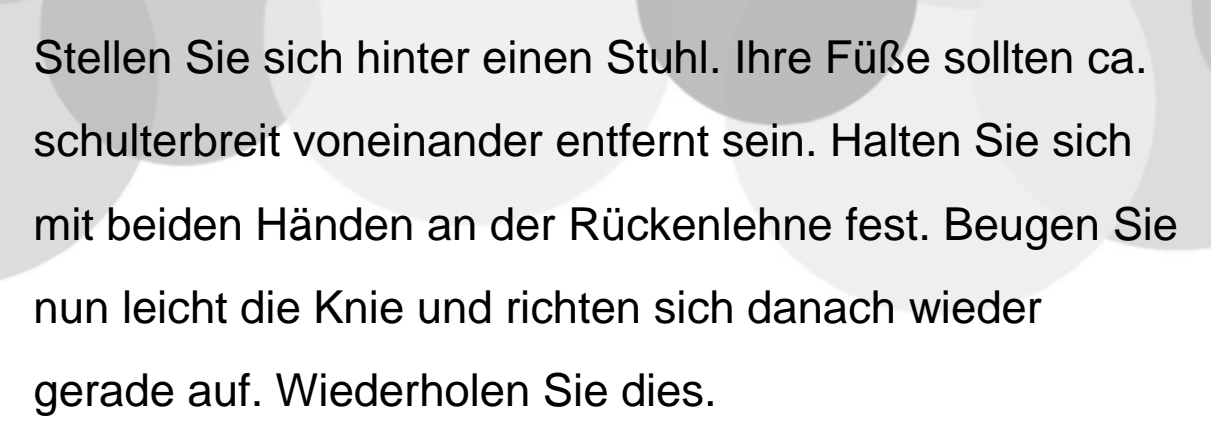

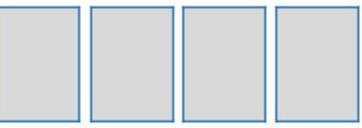

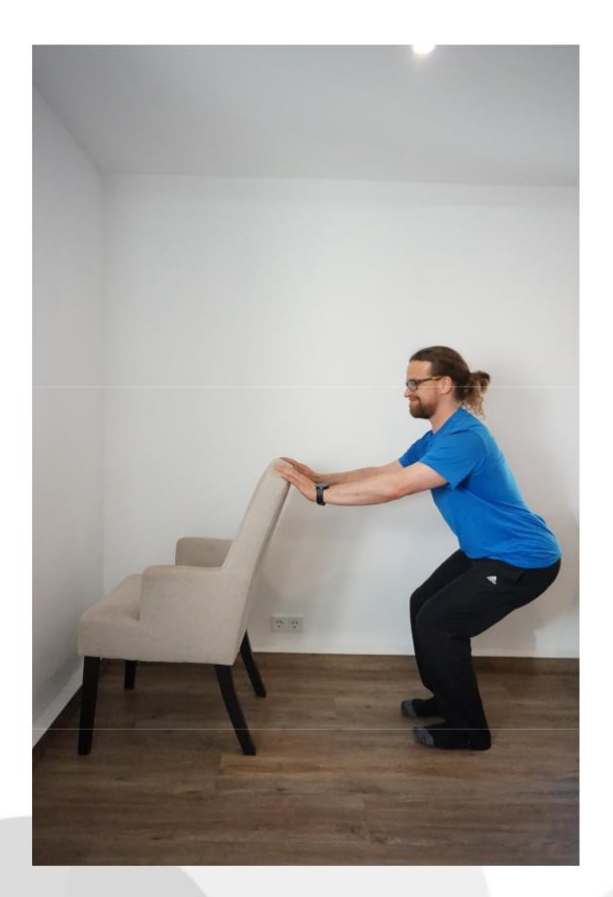

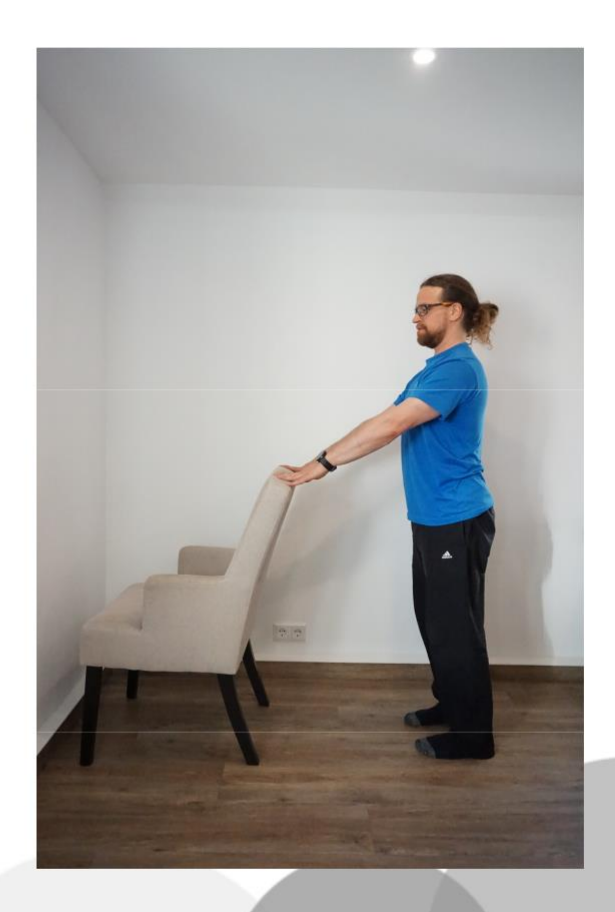

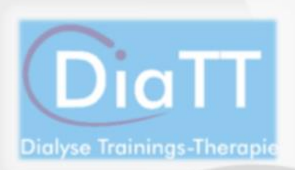
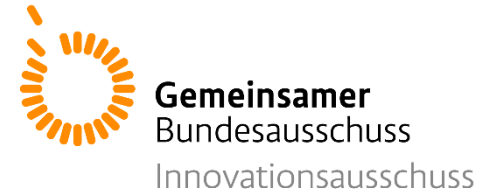

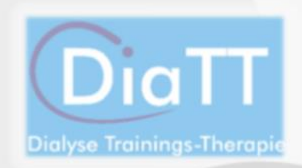

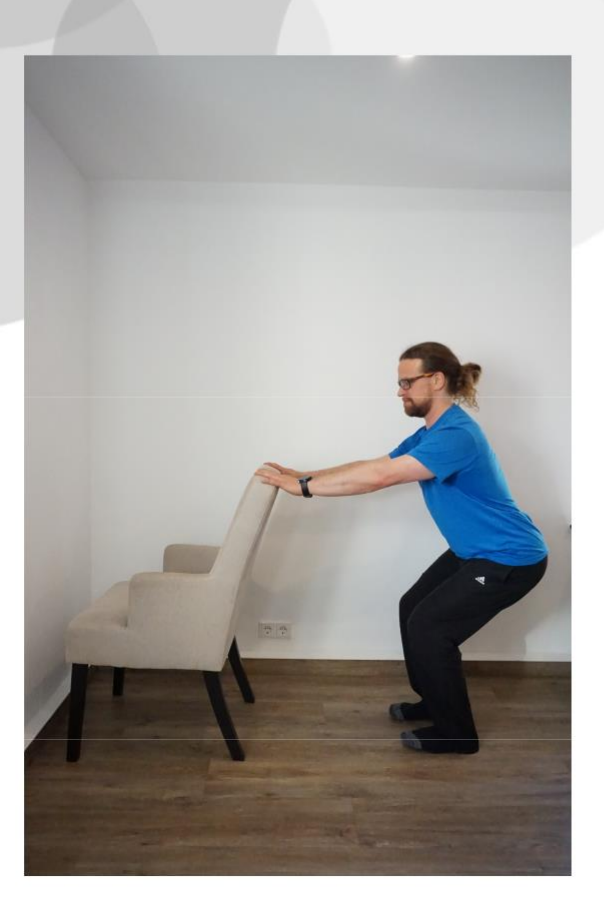

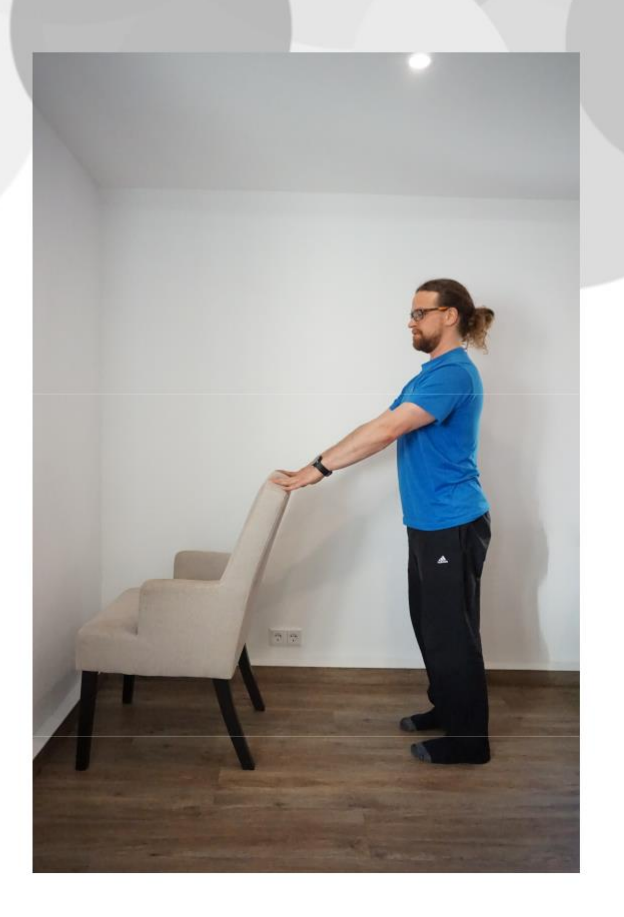

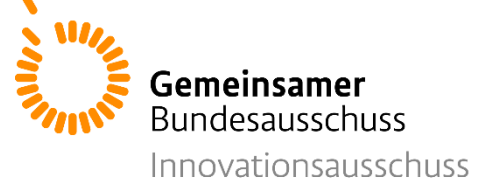

### **Übung 2: Beinbeuger**

Stellen Sie sich hinter einen Stuhl. Halten Sie sich mit beiden Händen an der Rückenlehne fest. Ziehen Sie nun die Ferse eines Beins in Richtung Ihres Gesäßes. Stellen Sie den Fuß dann wieder auf den Boden.

Wiederholen Sie dies.

Persönliche Wiederholungszahl: (mit Trainer/in abgesprochen)

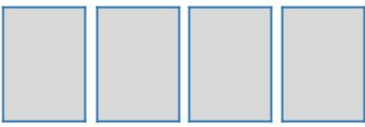

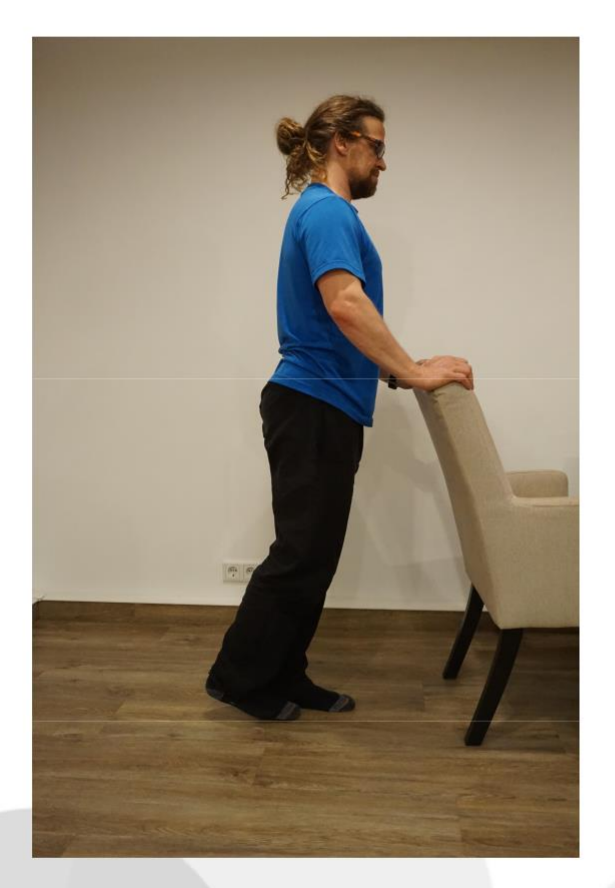

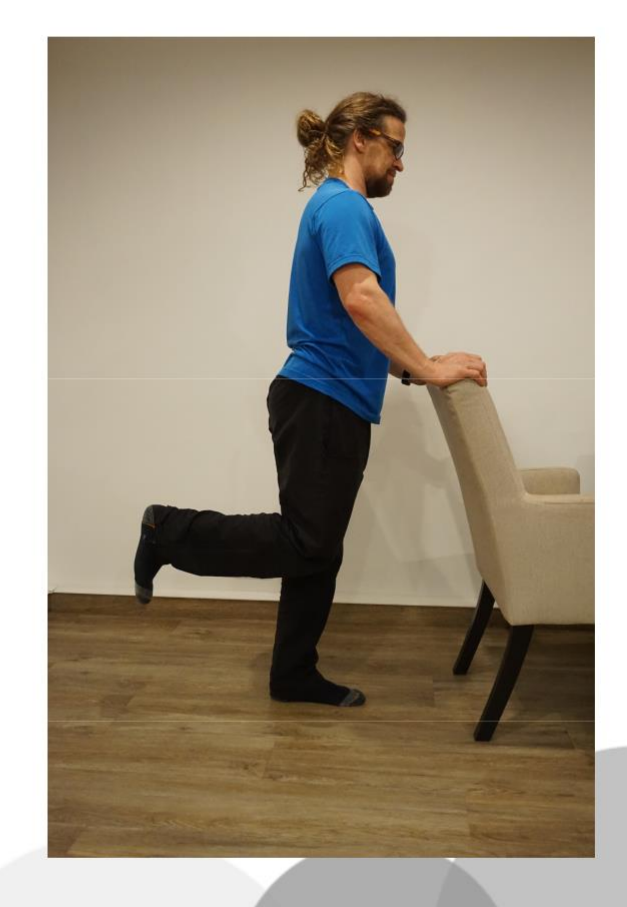

iaTT

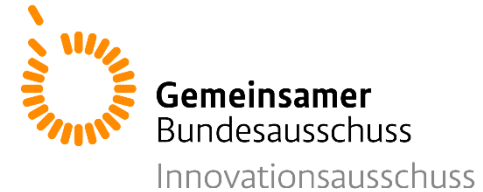

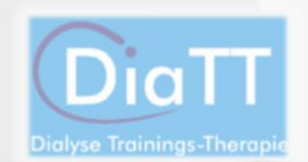

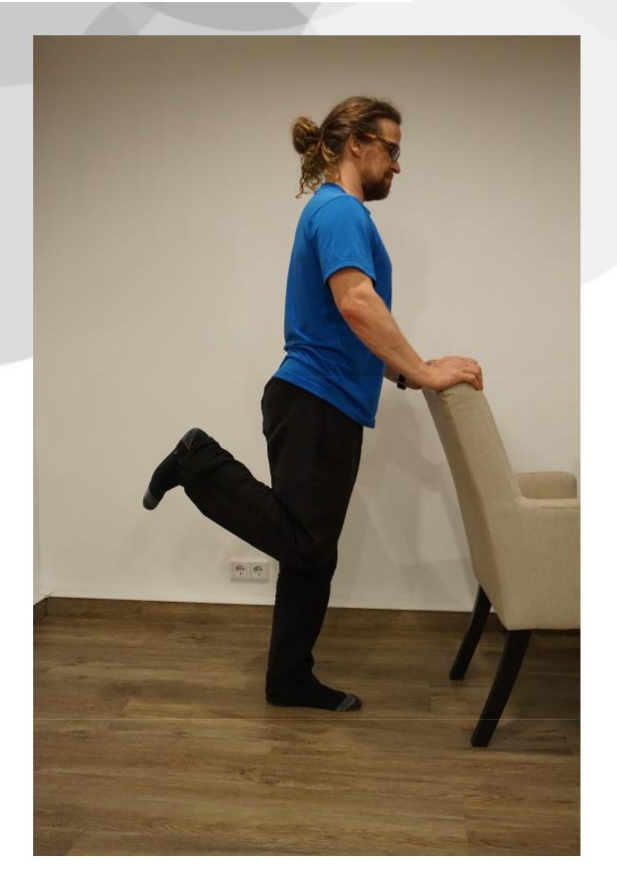

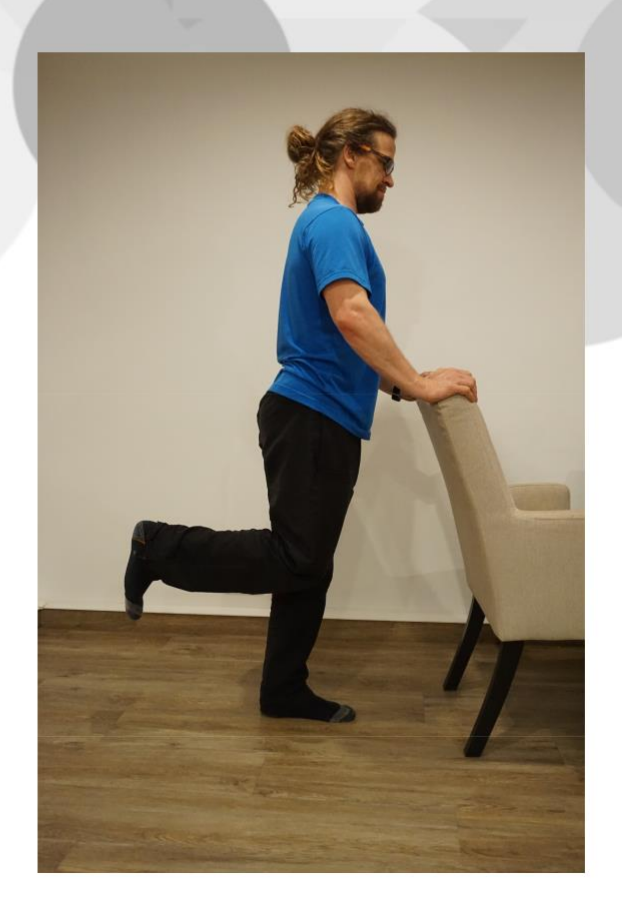

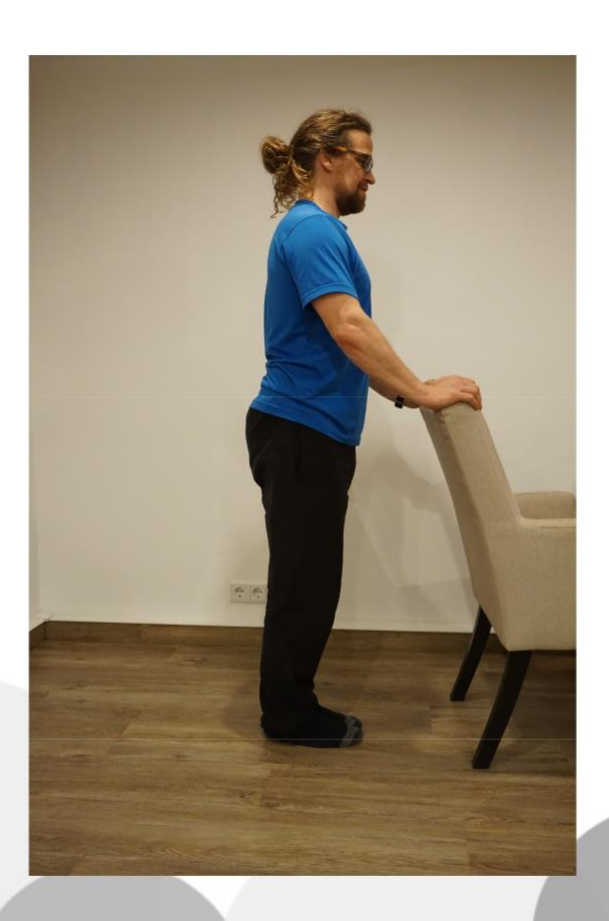

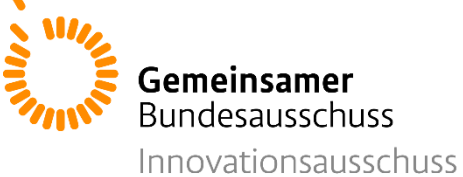

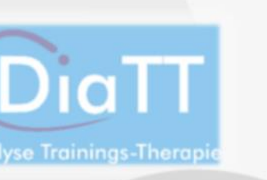

### **Übung 3: Abduktoren**

Knoten Sie Ihr Theraband an den beiden Enden zusammen. Setzen Sie sich aufrecht auf einen Stuhl. Legen Sie das Theraband um Ihre Knie und drücken Sie die Knie nach außen. Führen Sie die Knie dann langsam wieder zusammen. Wiederholen Sie dies.

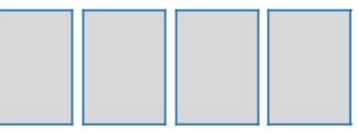

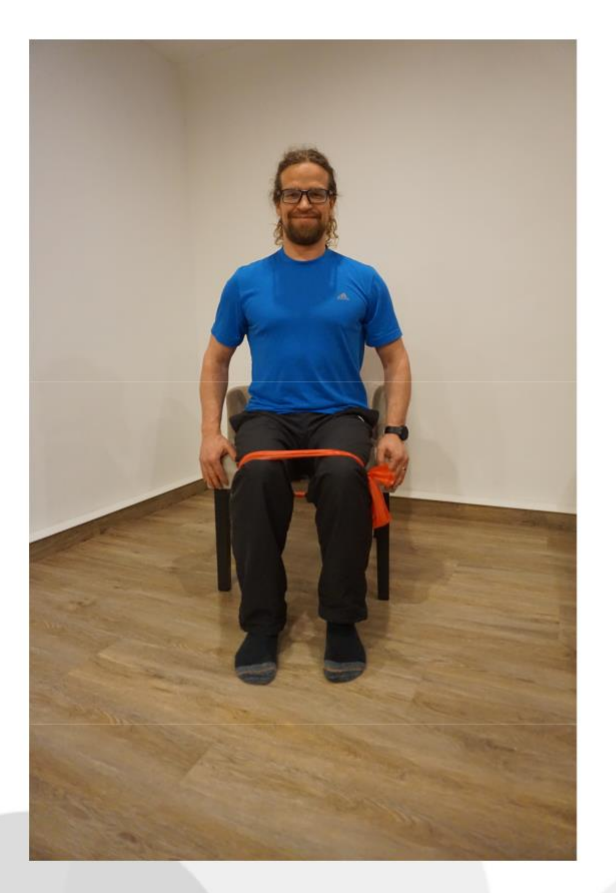

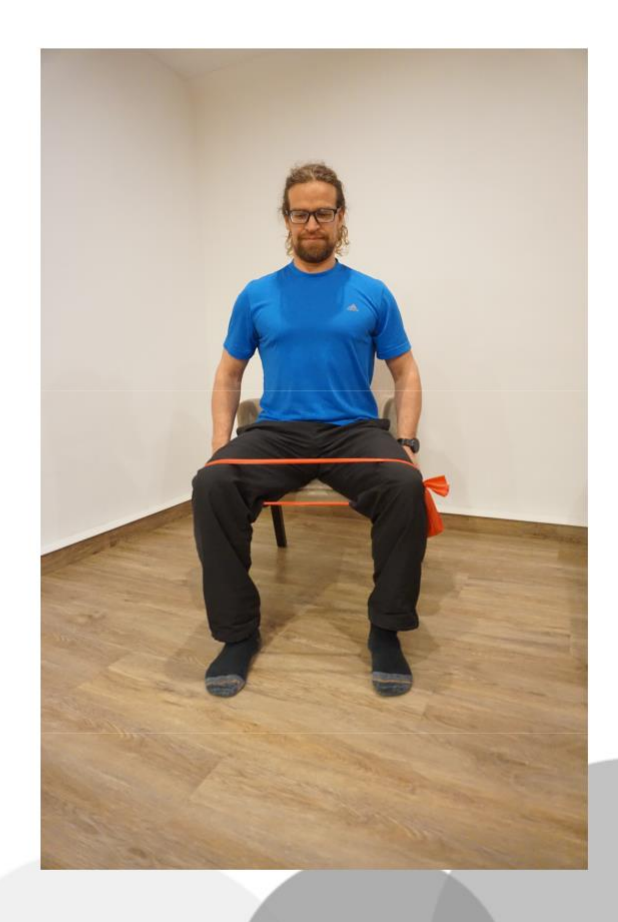

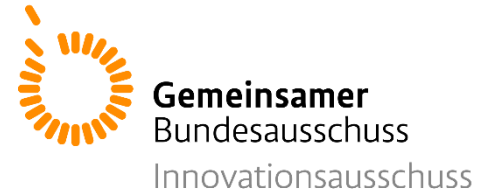

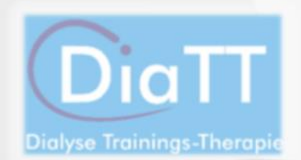

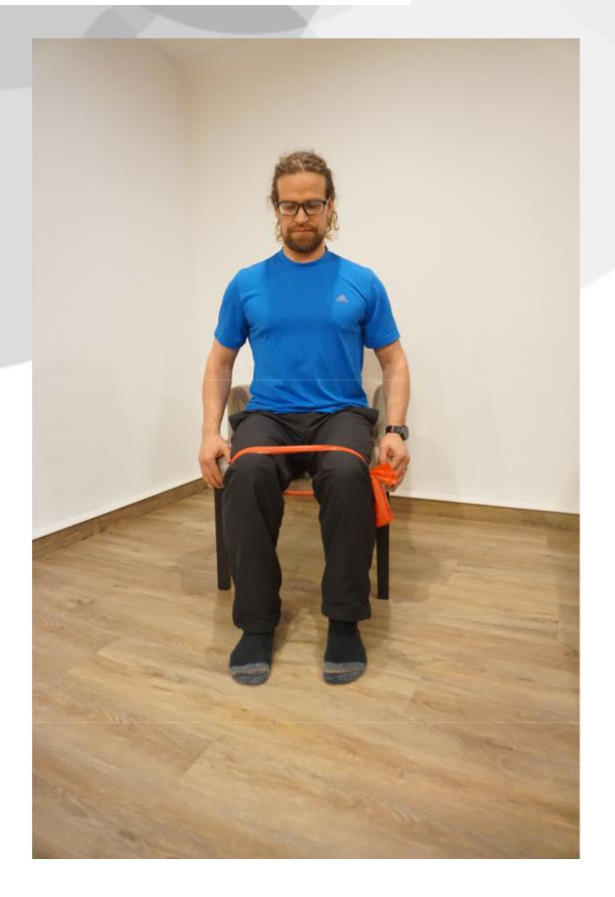

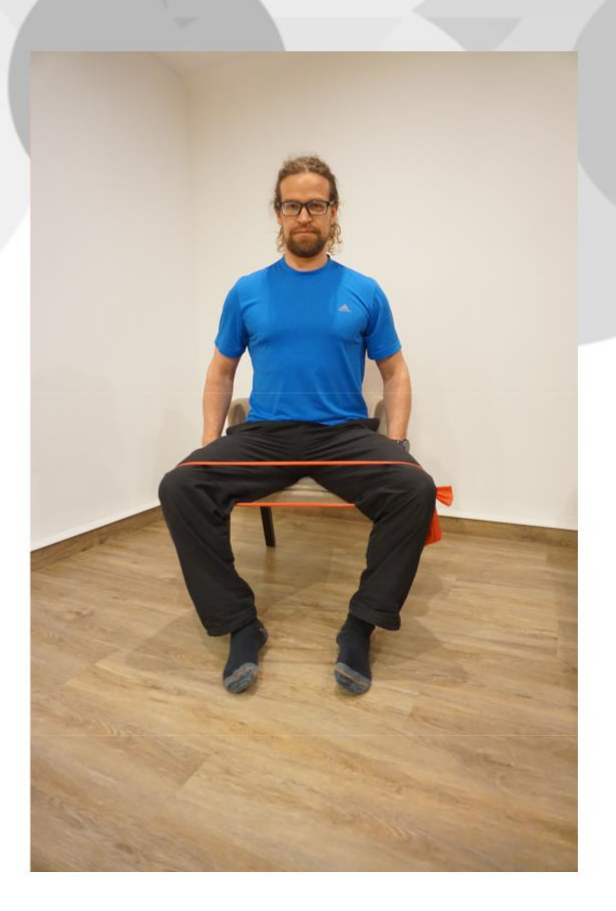

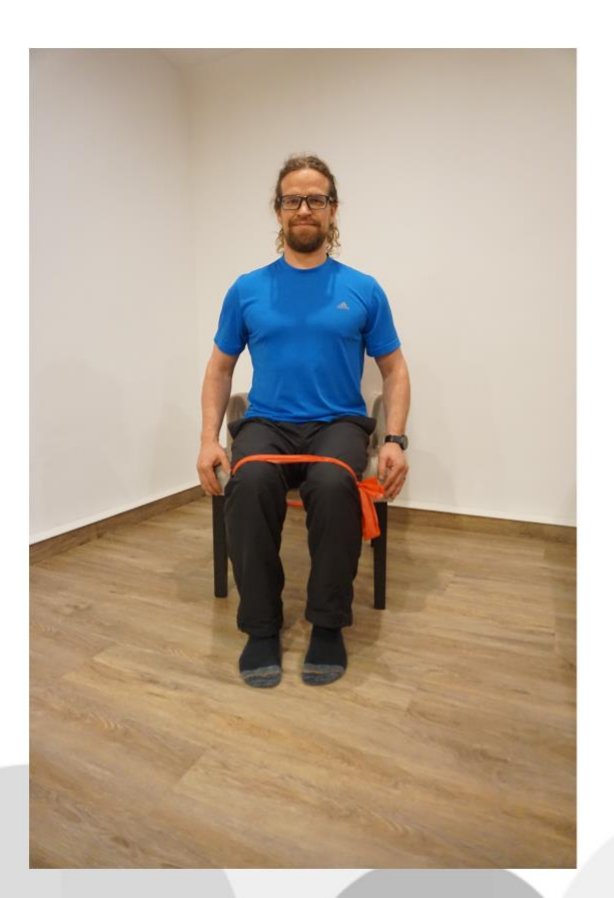

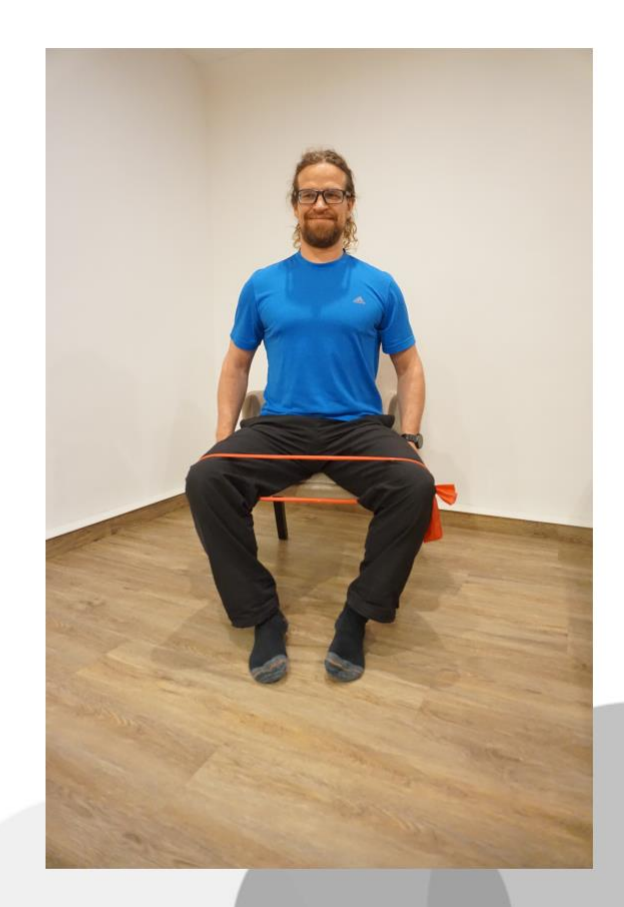

Schwierigkeitsstufe 2

Schwierigkeitsstufe 2

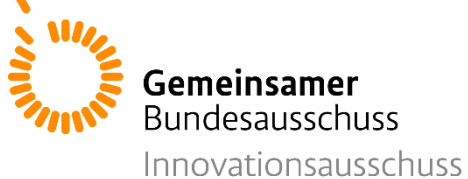

## **Übung 4: Adduktoren**

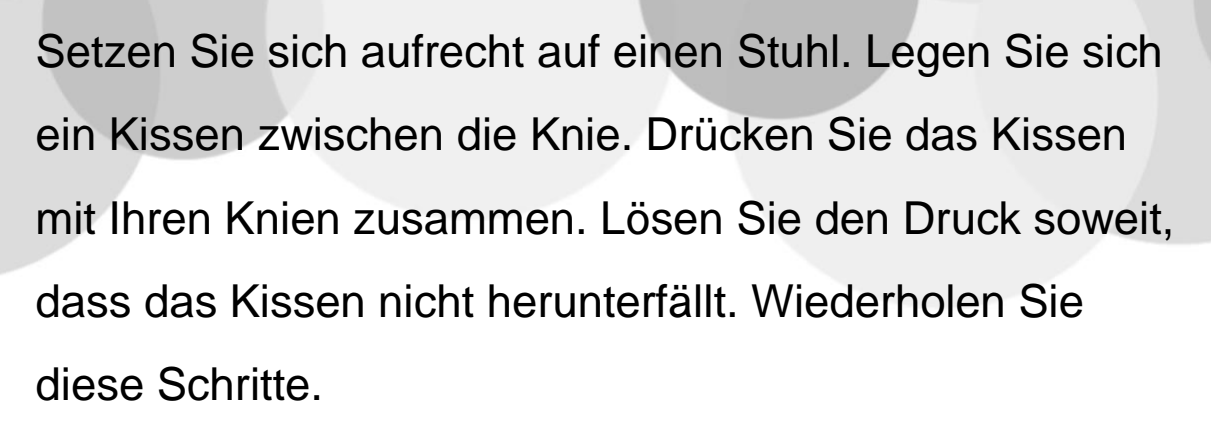

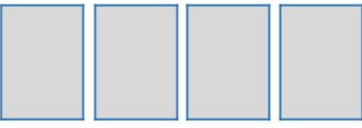

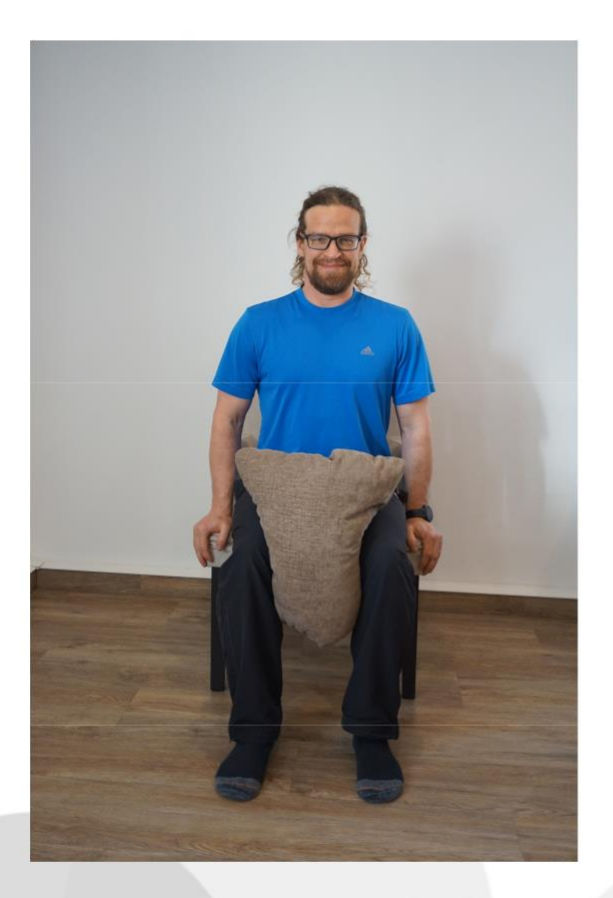

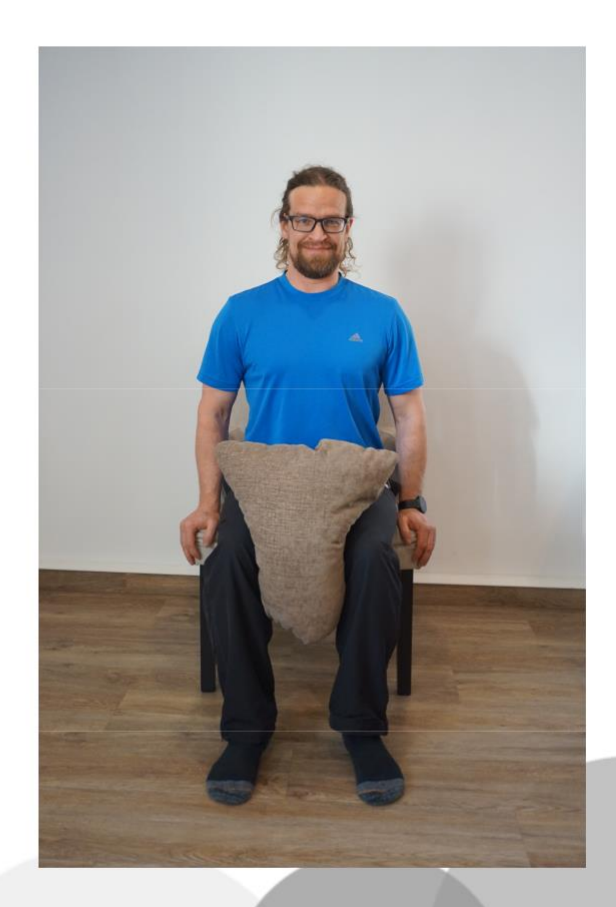

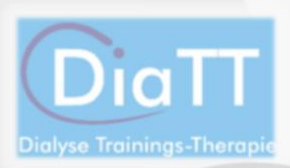

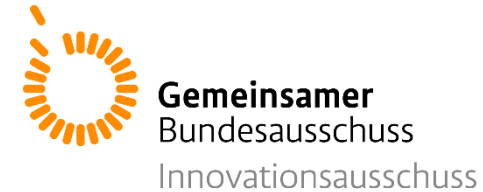

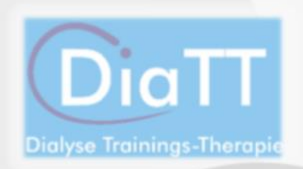

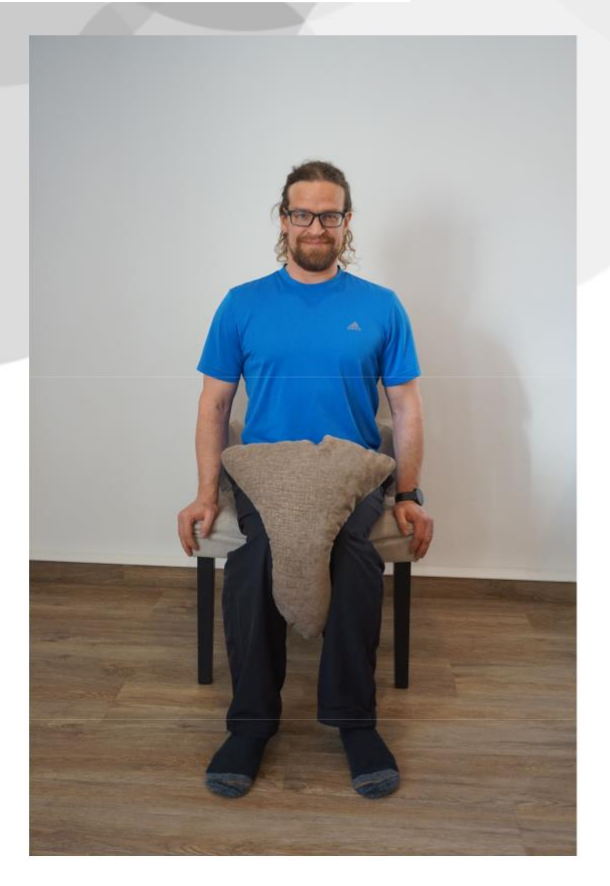

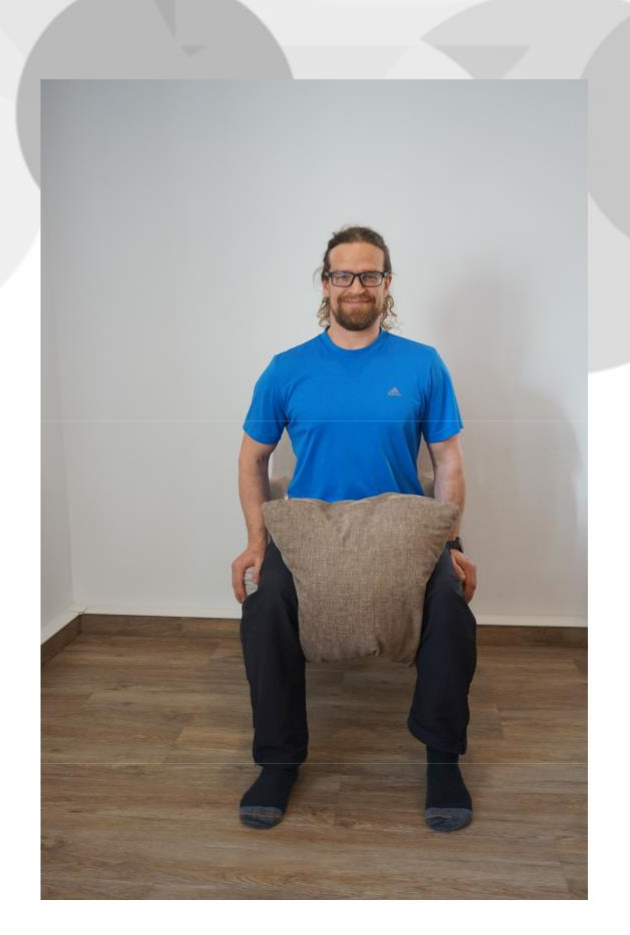

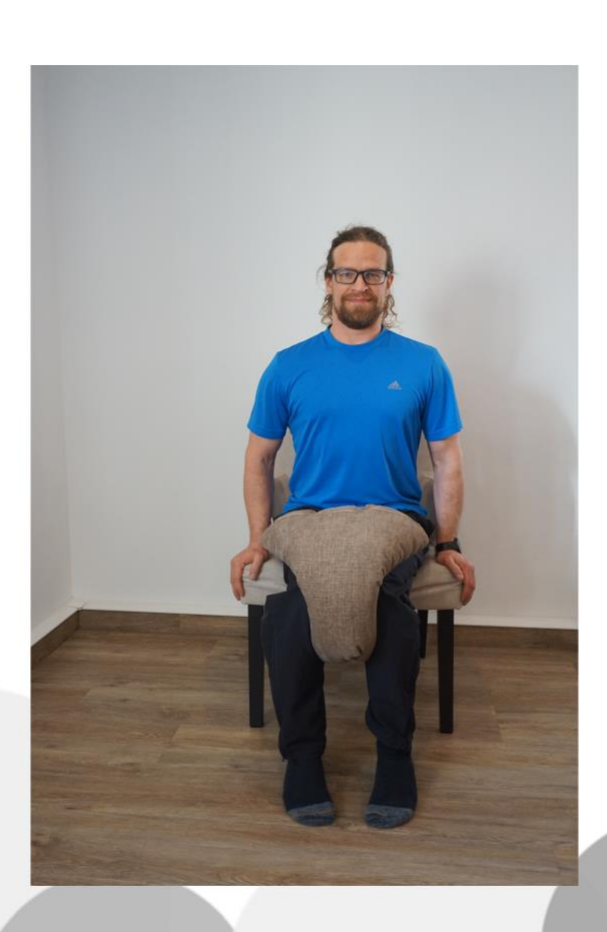

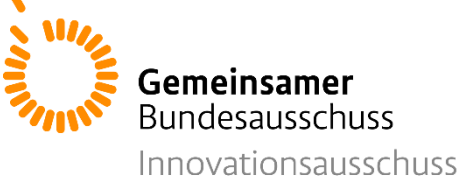

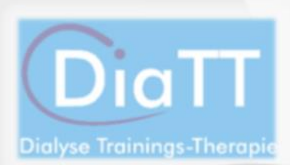

### **Übung 5: Rücken**

Setzen Sie sich auf das vordere Drittel eines Stuhls. Beugen Sie Ihren Oberkörper mit geradem Rücken nach vorne. Führen Sie Ihren rechten Arm langsam nach oben. Führen Sie den rechten Arm langsam wieder nach unten und wiederholen Sie die Bewegung mit dem linken Arm. Wiederholen Sie dies immer wechselseitig.

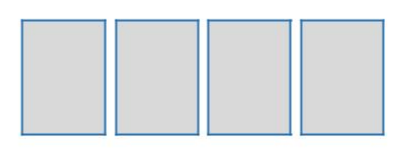

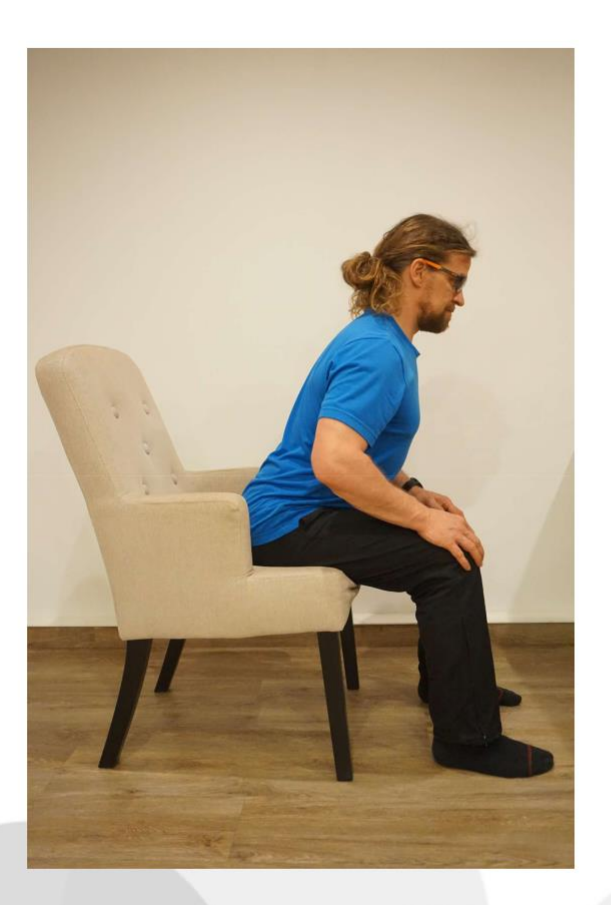

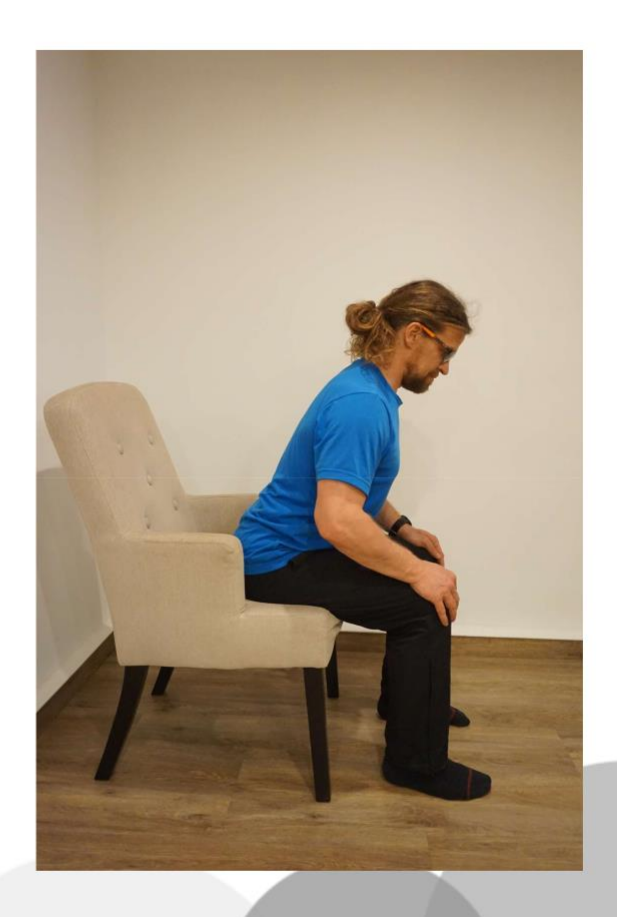

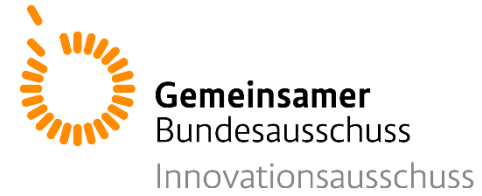

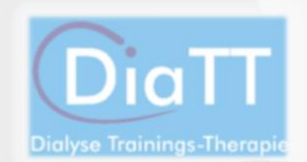

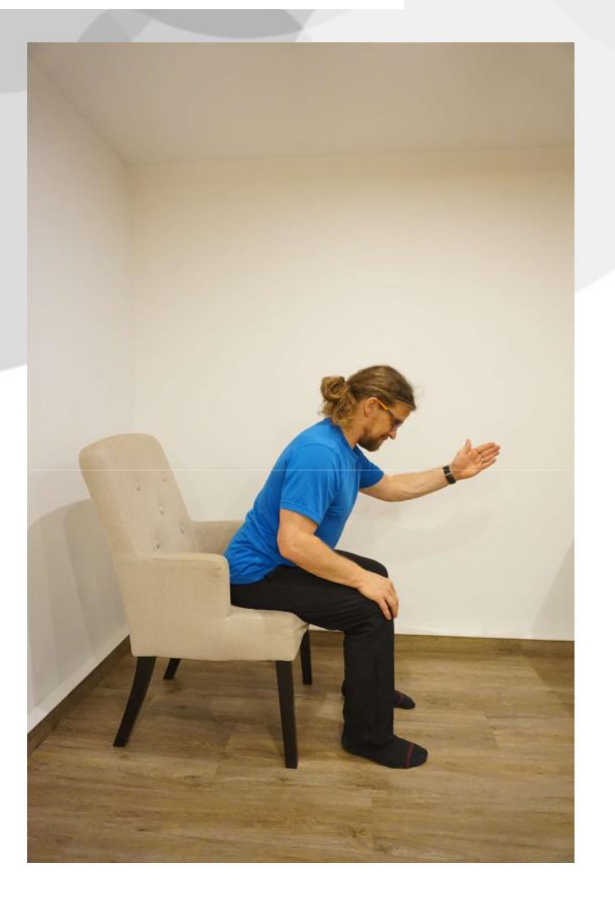

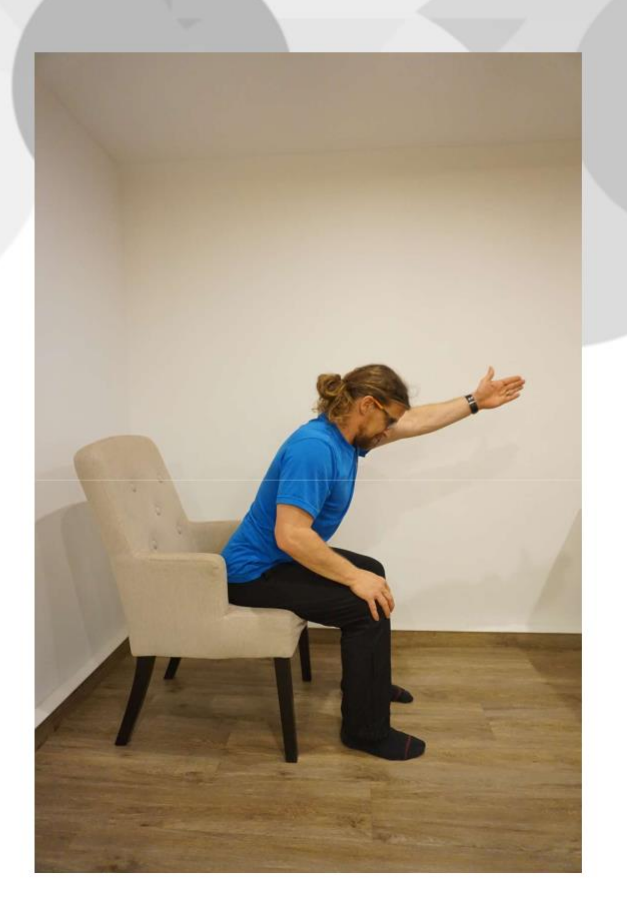

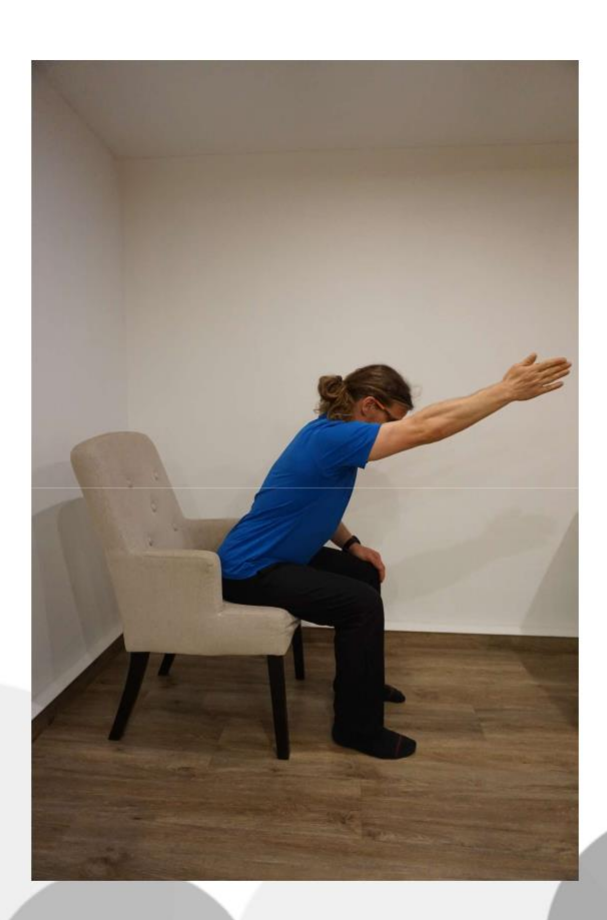

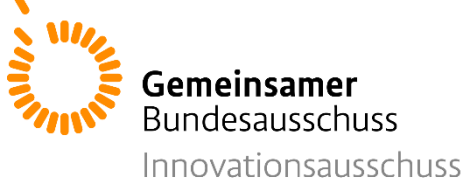

### **Übung 6: Bauch**

Setzen Sie sich auf das vordere Drittel eines Stuhls. Halten Sie sich an der Sitzfläche oder an den Armlehnen fest. Ziehen Sie nun beide Beine nach oben zu sich heran und verlagern Sie den Oberkörper dabei leicht nach hinten. Lassen Sie die Beine wieder herab bis auf den Boden. Wiederholen Sie dies.

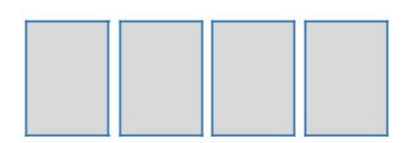

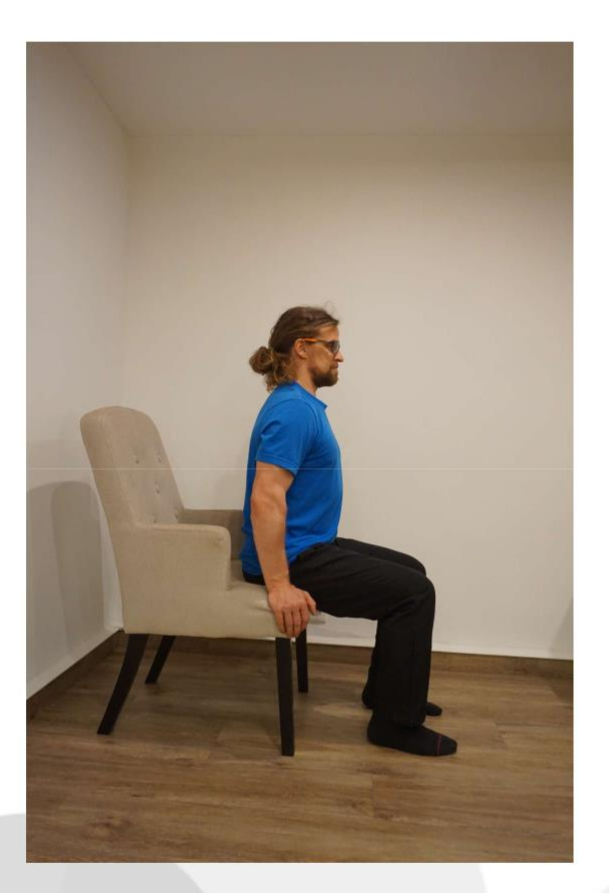

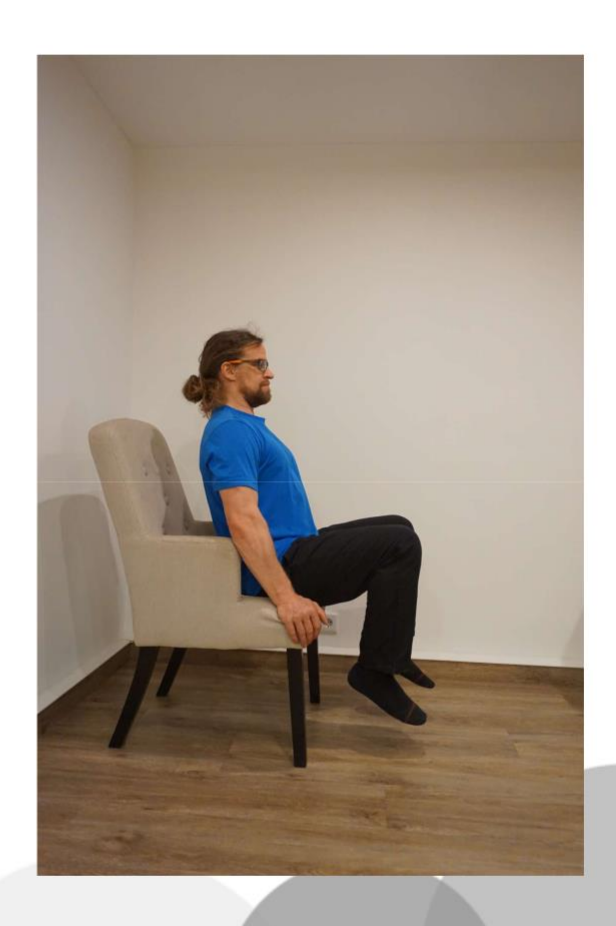

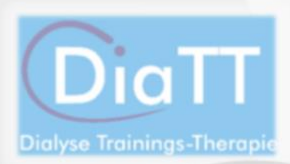

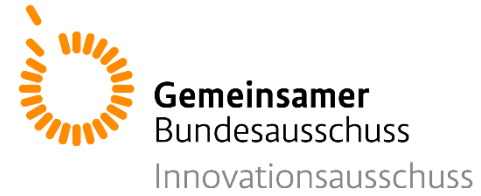

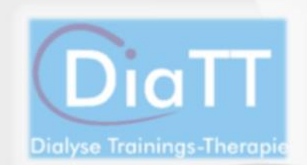

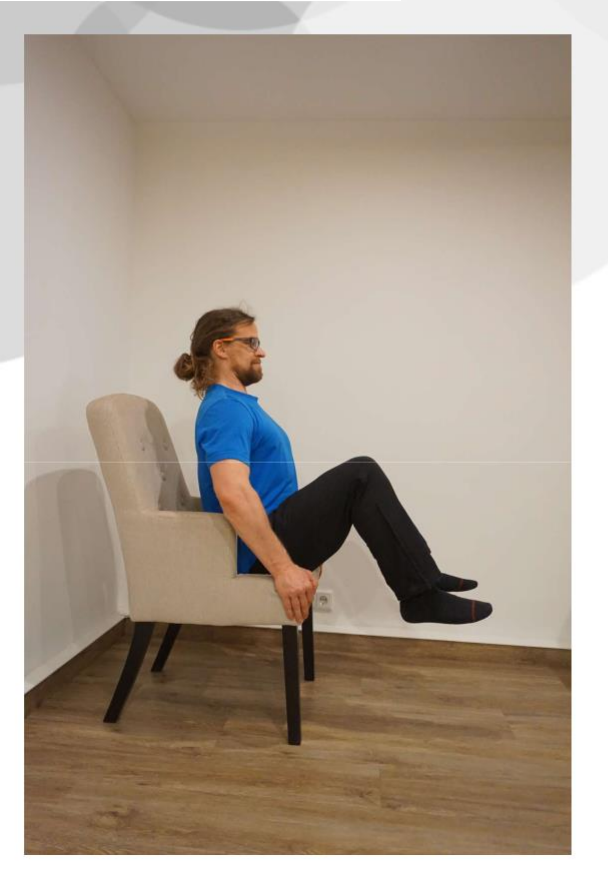

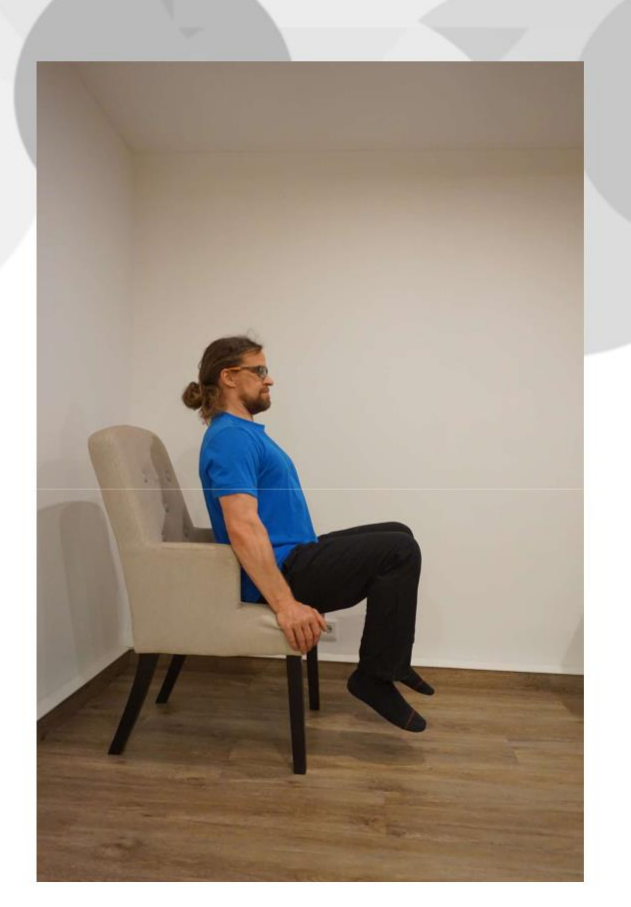

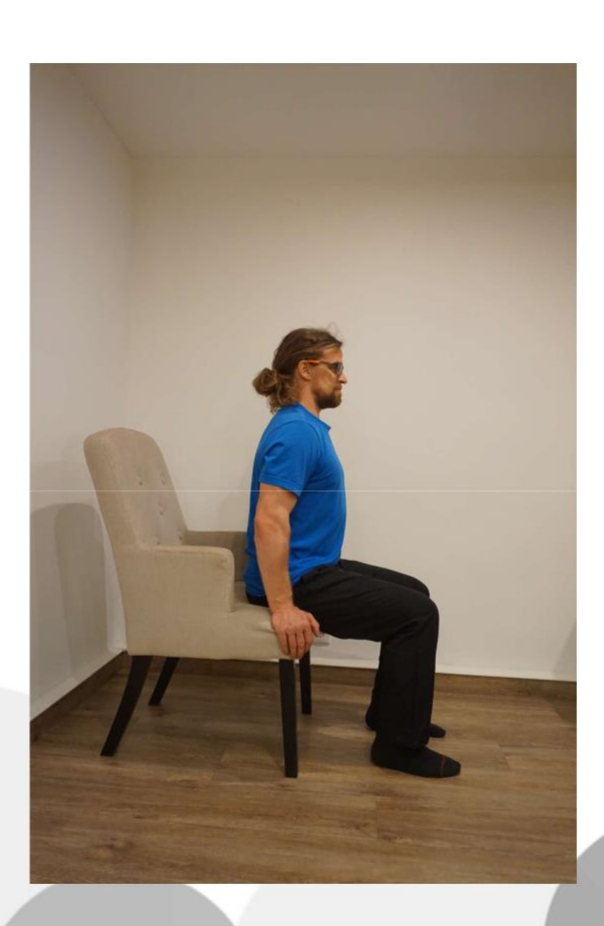

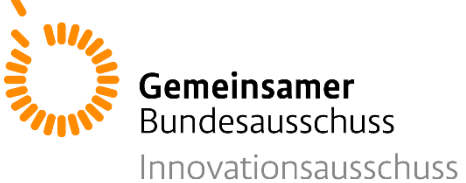

### **Übung 7: Bizeps**

Sie können diese Übung liegend oder sitzend durchführen. Legen Sie eine mit 1l Wasser gefüllte Plastikflasche in die offene Hand und halten Sie diese gut fest. Führen Sie die Flasche nun durch anwinkeln des Arms in Richtung Ihrer Schulter und strecken Sie den Arm danach wieder. Wiederholen Sie dies.

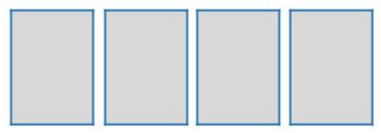

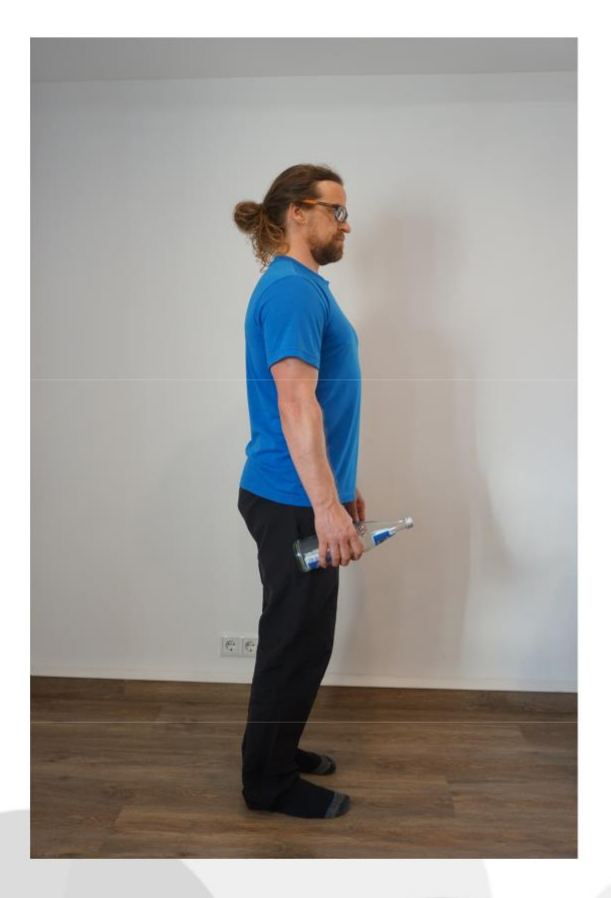

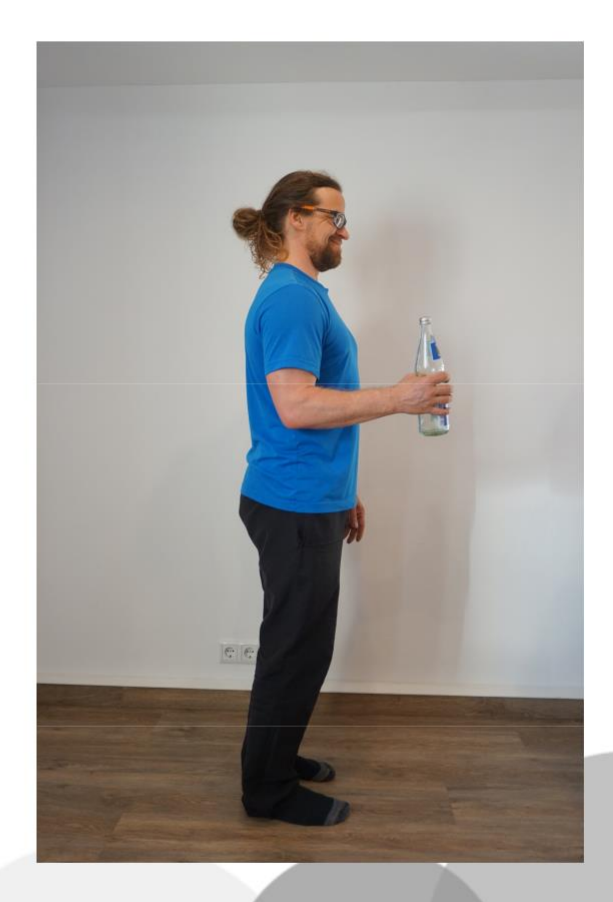

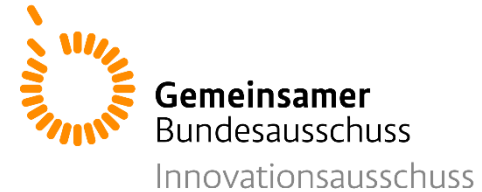

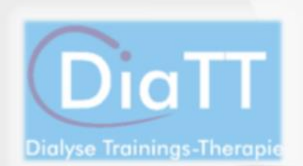

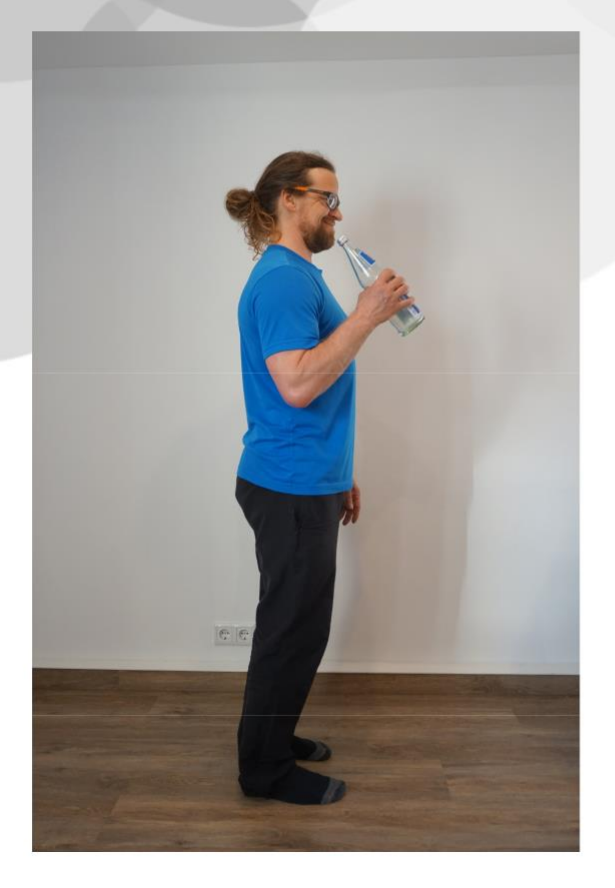

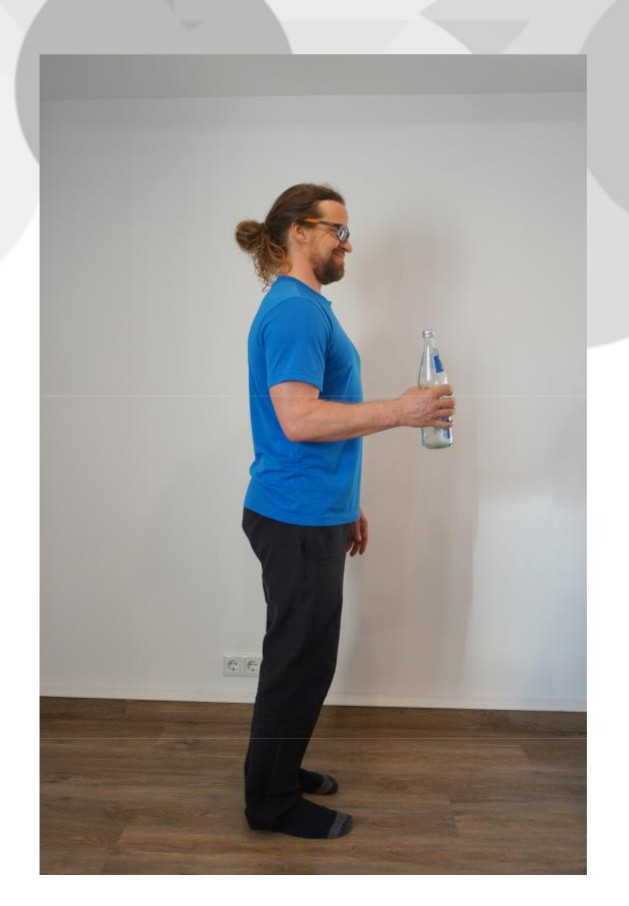

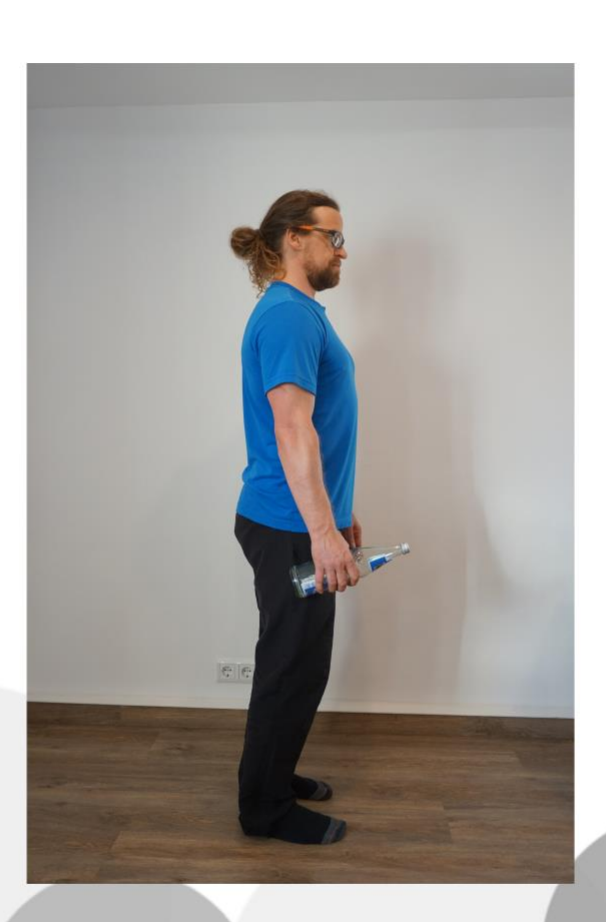

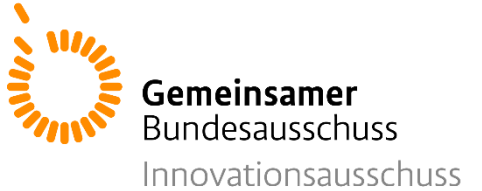

## **Übung 8: Trizeps/Schulter**

Setzen Sie sich aufrecht hin. Nehmen Sie eine mit 1l Wasser gefüllte Plastikflasche in die Hand Ihres Arms ohne Shunt. Halten Sie die Flasche auf Höhe Ihrer Schulter. Führen Sie die Flasche nun geradeaus nach oben über Ihren Kopf hinaus. Dann führen Sie die Flasche wieder nach unten auf Höhe Ihrer Schulter. Wiederholen Sie dies.

Persönliche Wiederholungszahl: (mit Trainer/in abgesprochen)

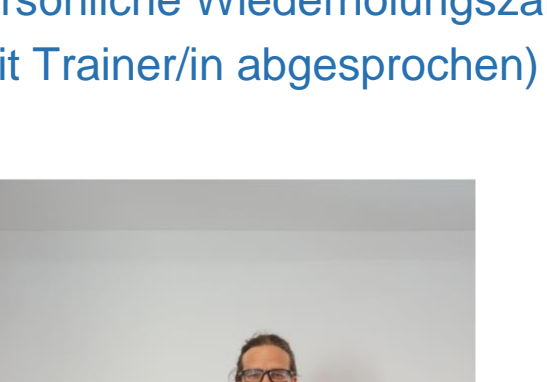

 $\mathbb{C}[\mathbb{C}]$ 

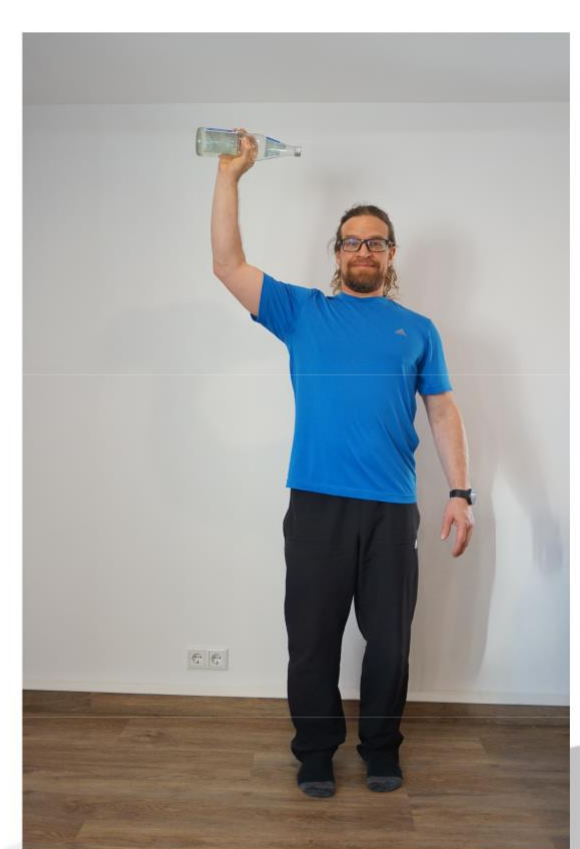

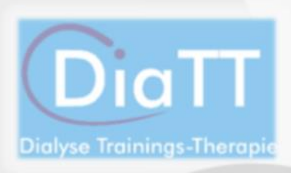

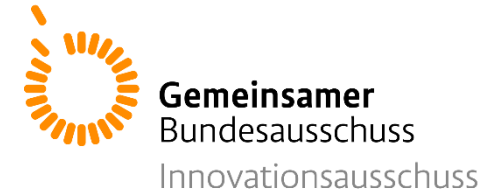

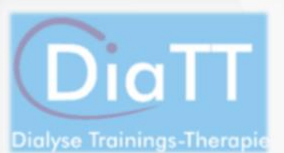

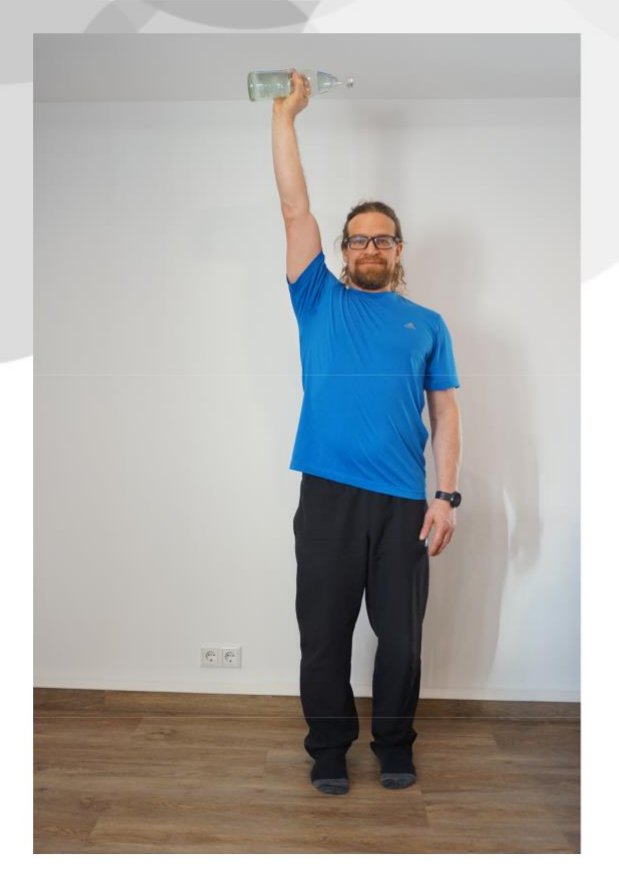

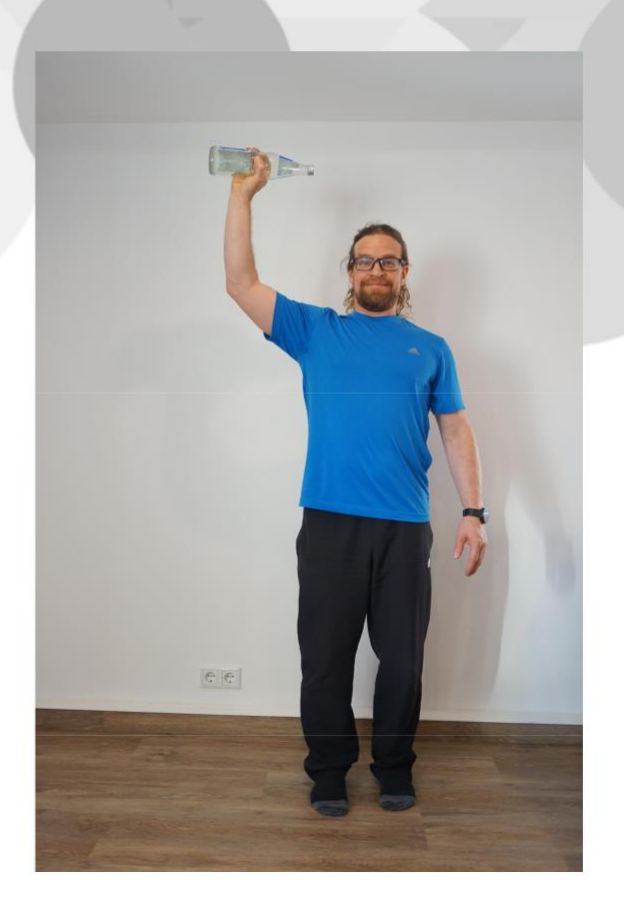

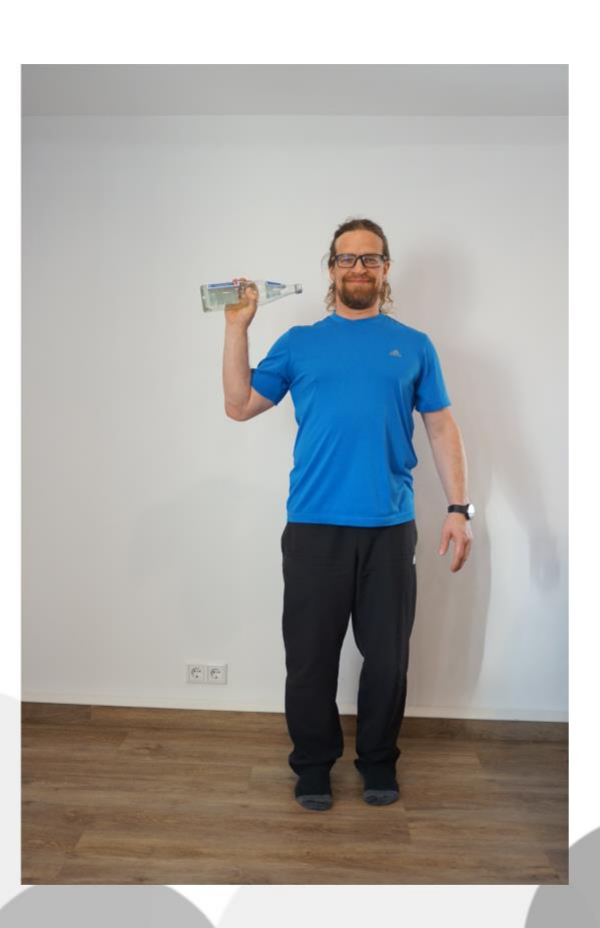

42

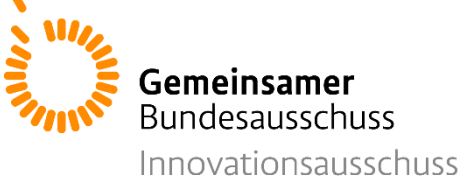

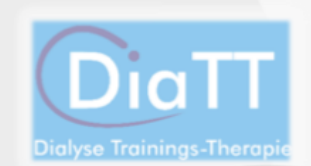

#### **Ausdauertraining**

Das im folgenden beschriebene Ausdauertraining soll als Ersatz für das "Fahrrad fahren" während der Dialyse dienen. Auch beim häuslichen Training sollten Sie sich insgesamt mindestens 30 Minuten am Tag bewegen. Passen Sie die Intensität der Bewegung so an, dass diese anhaltend für mindestens 15 Minuten durchführbar ist. Dies können Sie über den Tag verteilt tun- Sie können also auch zweimal für jeweils 15 Minuten trainieren. Sie sollten sich am Ende jeder Übung etwas angestrengt fühlen und leicht außer Atem kommen. Vergleichen Sie dazu die BORG-Skala 12-13 auf Seite 67/68 dieses Heftes.

**Bitte notieren Sie die Zeit, die Sie aktiv trainiert haben, in Ihrem Dokumentationsbogen!**

43

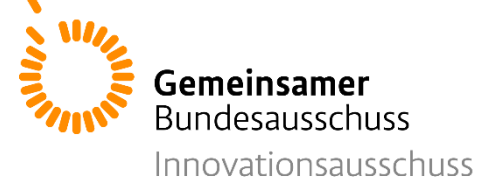

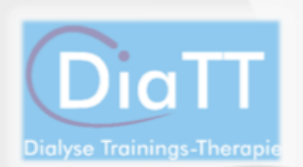

### **Übungsbeschreibung:**

- Gehen Sie auf der Stelle spazieren oder bewegen Sie sich durch Ihre Wohnung.
- Gehen Sie draußen spazieren. Sie können zwischendurch das Tempo leicht erhöhen. Gehen Sie so, dass Sie sich dabei mit jemandem unterhalten können.
- Fahren Sie mit dem Fahrrad.
- Nutzen Sie Heimtrainingsgeräte wie

beispielsweise ein Laufband, ein

Fahrradergometer oder einen Stepper.

**Besprechen Sie die Nutzung dieser Geräte vorher mit Ihrem Trainer!**

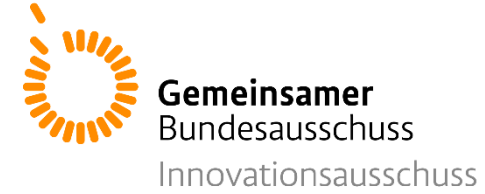

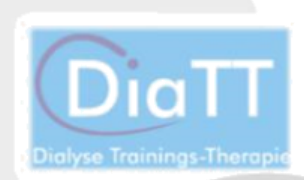

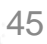

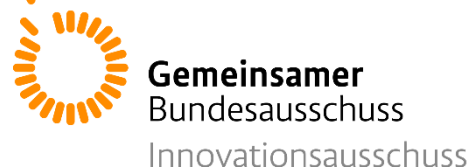

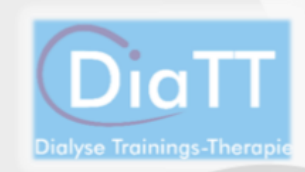

## Schwierigkeitsstufe 3

### **Krafttraining**

Im folgenden Abschnitt finden Sie die Übungen zum Krafttraining der **Stufe 3**. Diese sind nahezu identisch zu den Übungen aus dem Dialysezentrum und sowohl auf dem Bett liegend als auch im aufrechten Sitz im Bett oder auf einem Stuhl durchführbar. Die Übungen werden mit den individuellen Wiederholungszahlen aus dem bisherigen Training und in **zwei Serien mit kleinen Pausen** (1-2 Minuten) durchgeführt.

**Führen Sie nur Übungen durch, die Sie vorher mit Ihrem Trainer besprochen haben!**

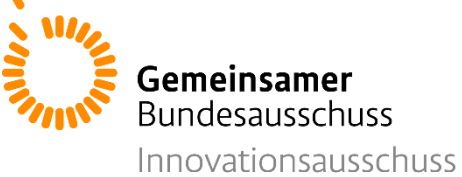

#### **Übung 1: Beinstrecker**

Setzen Sie sich auf einen Stuhl. Kreuzen Sie Ihre Arme vor der Brust. Stehen Sie vom Stuhl auf, ohne die Arme zur Hilfe zu nehmen. Strecken Sie Ihre Beine so, dass Sie aufrecht stehen. Setzen Sie sich wieder hin. Auch beim Hinsetzen halten Sie die Arme vor der Brust gekreuzt. Wiederholen Sie dies.

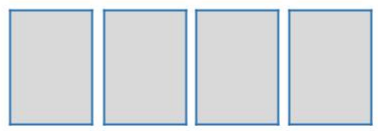

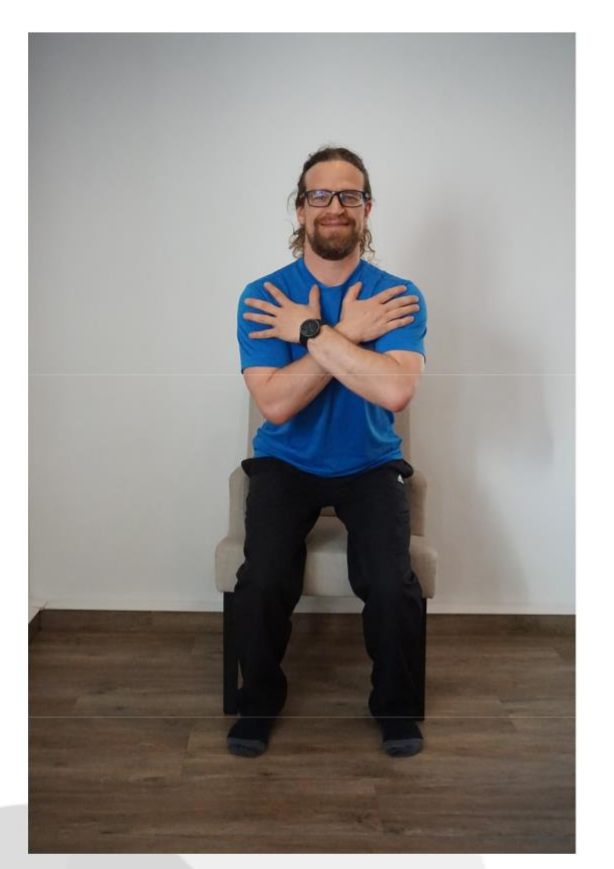

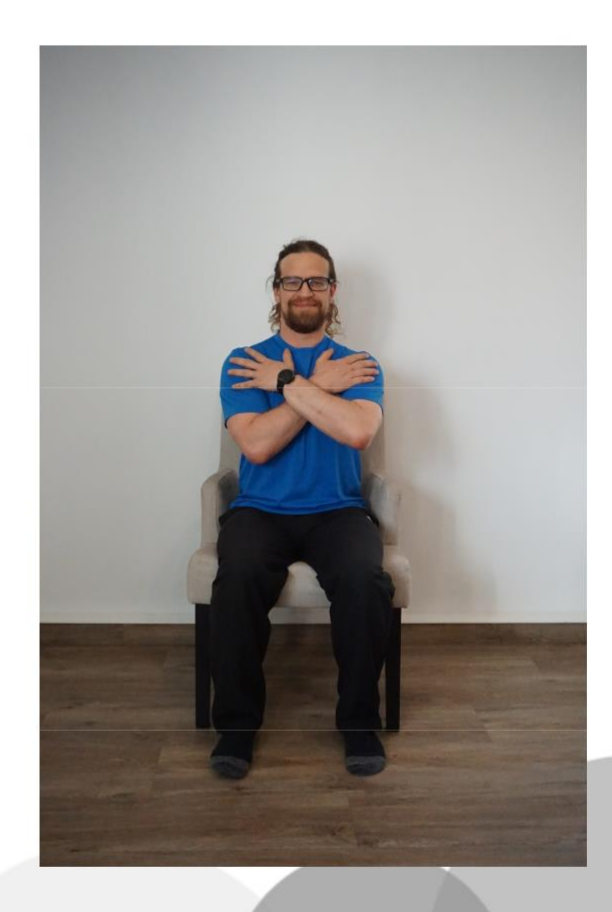

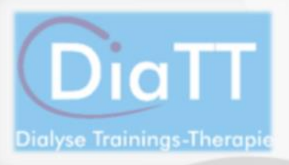

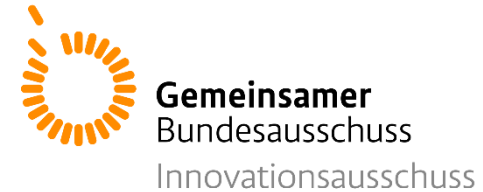

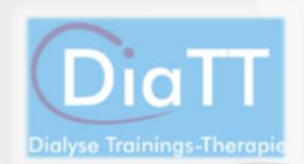

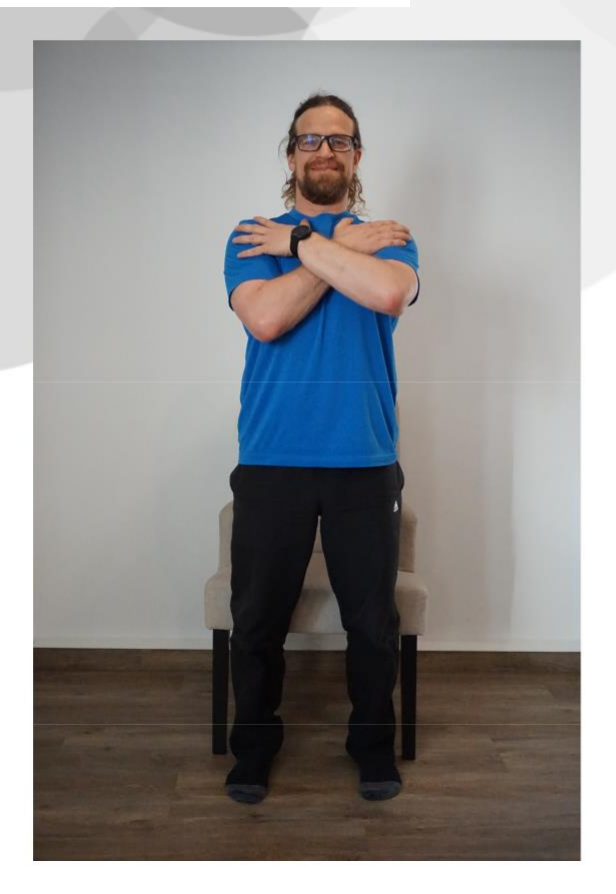

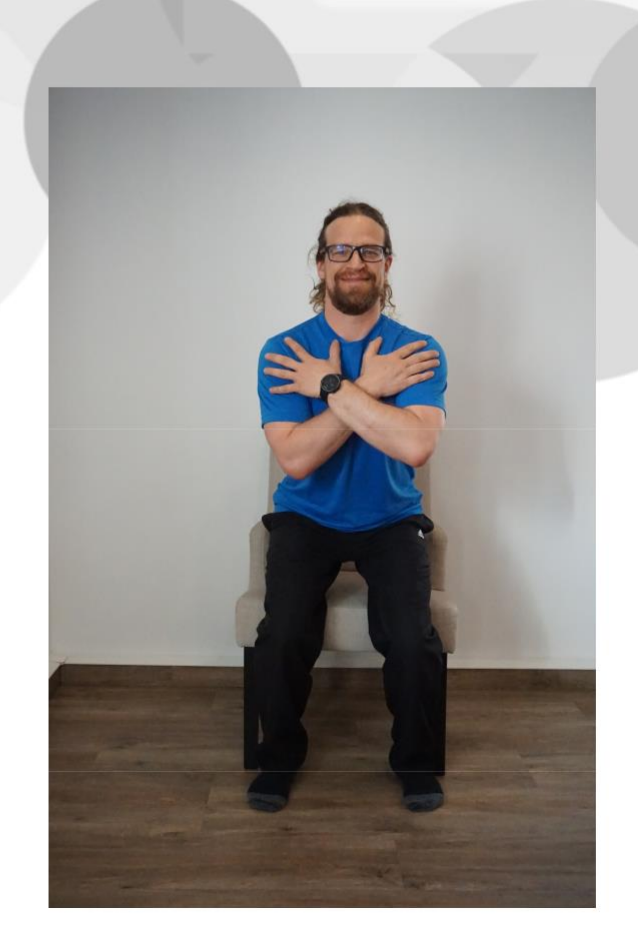

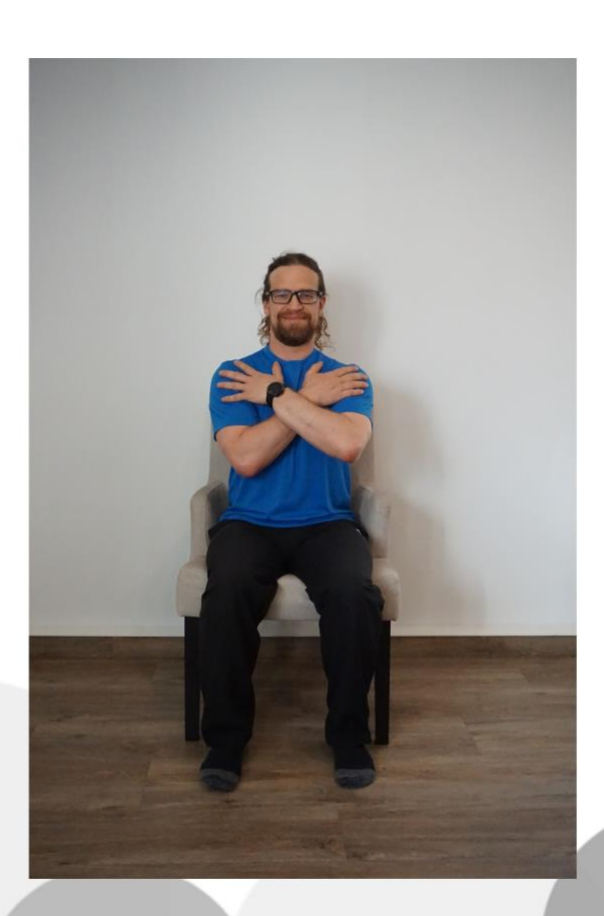

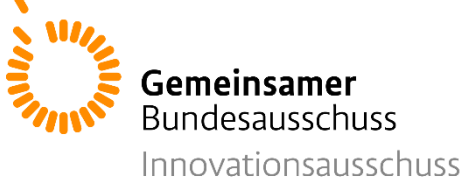

### **Übung 2: Beinbeuger**

Stellen Sie sich hinter einen Stuhl oder an eine Wand. Halten Sie sich mit beiden Händen fest. Führen Sie nun ein Bein gestreckt nach hinten - oben und dann langsam wieder zurück. Wiederholen Sie dies auch mit dem anderen Bein. Optional können Sie diese Übung auch mit Hilfe eines Therabands ausführen.

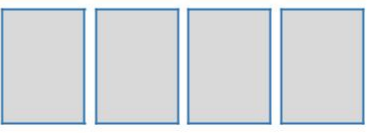

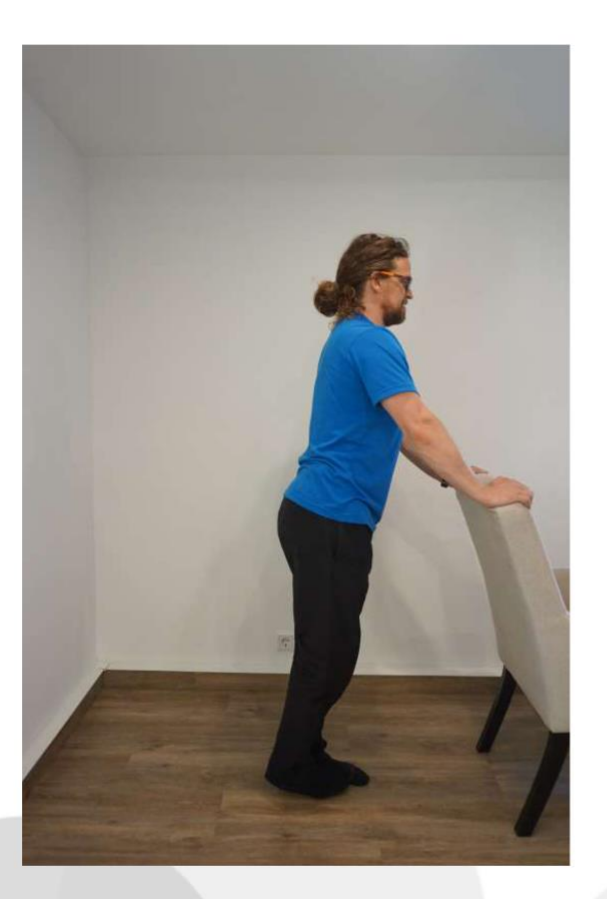

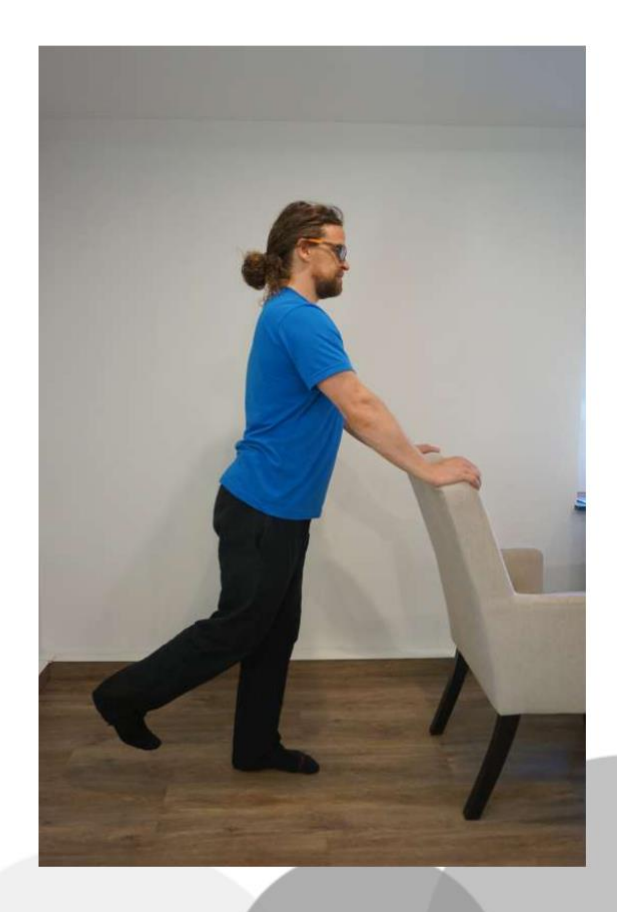

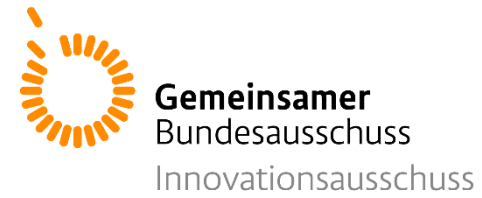

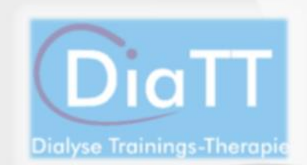

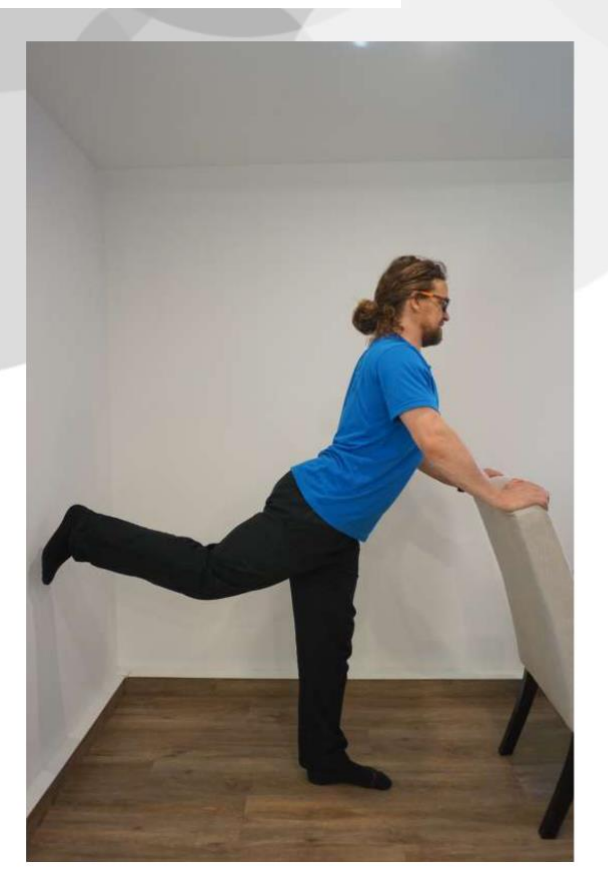

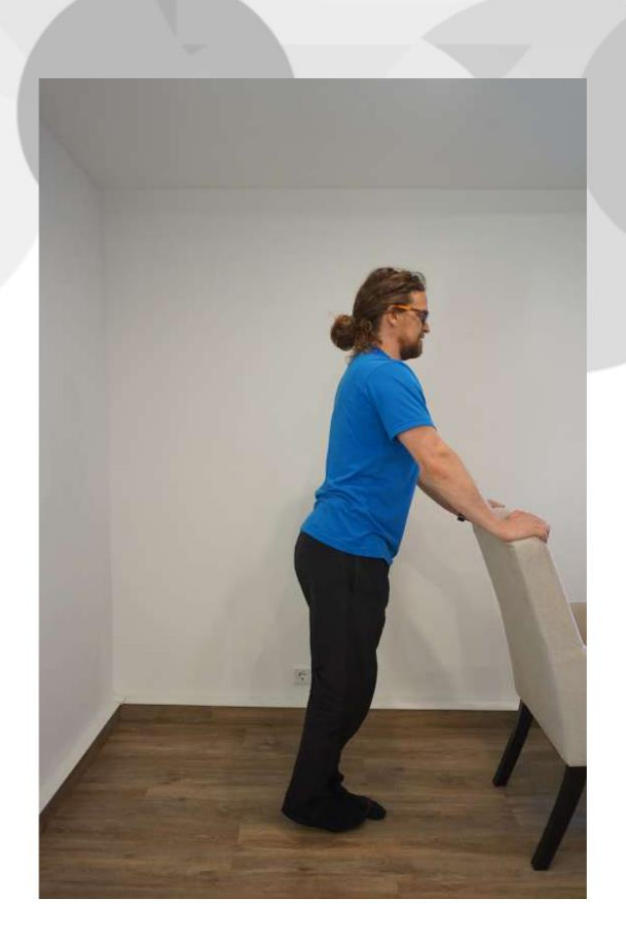

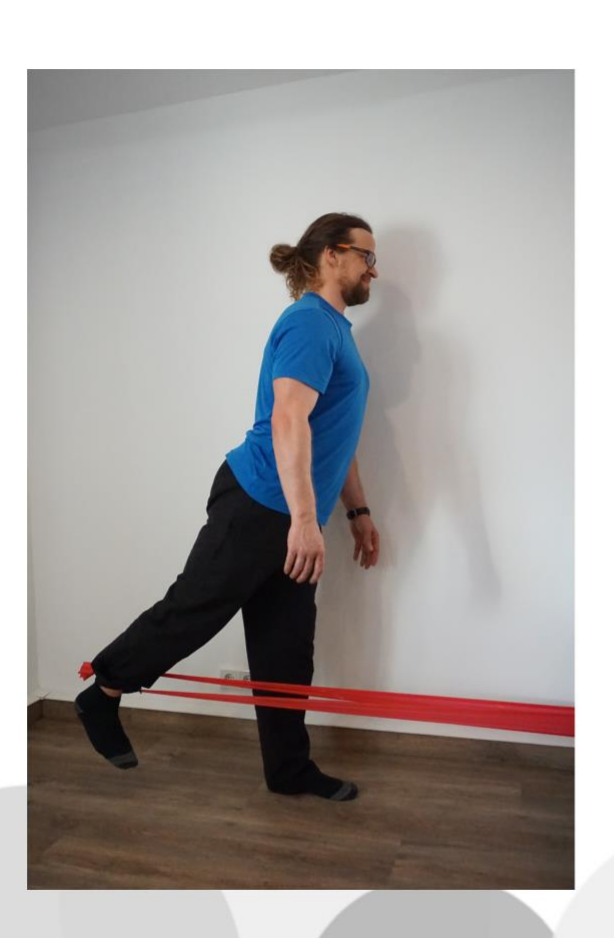

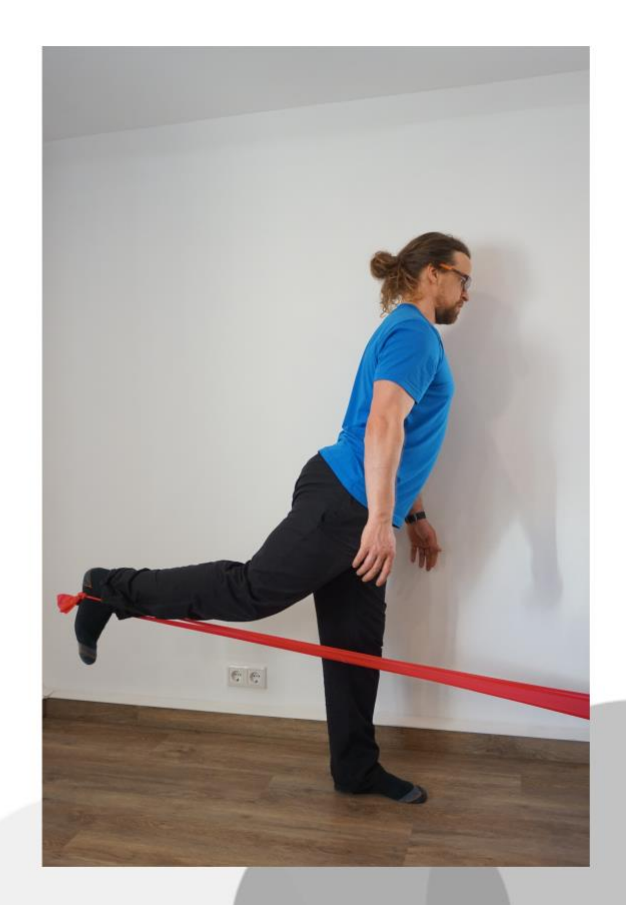

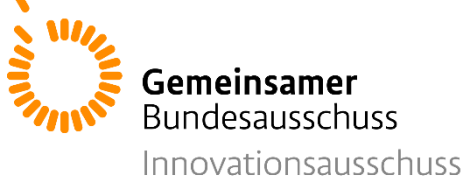

### **Übung 3: Abduktoren**

Für diese Übung benötigen Sie das Theraband. Stellen Sie sich aufrecht hin. Zur Sicherheit können Sie sich an der Rückenlehne eines Stuhls festhalten. Legen Sie das Theraband um ihre Knie und knoten die beiden Enden zusammen. Führen Sie nun ein Bein gestreckt, seitlich nach oben. Führen Sie es danach langsam wieder zurück. Wiederholen Sie dies. Wechseln Sie nach ihrer Wiederholungszahl das Bein.

Persönliche Wiederholungszahl: (mit Trainer/in abgesprochen)

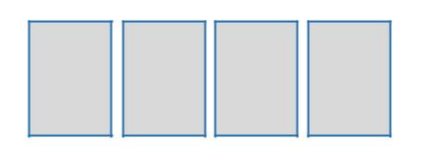

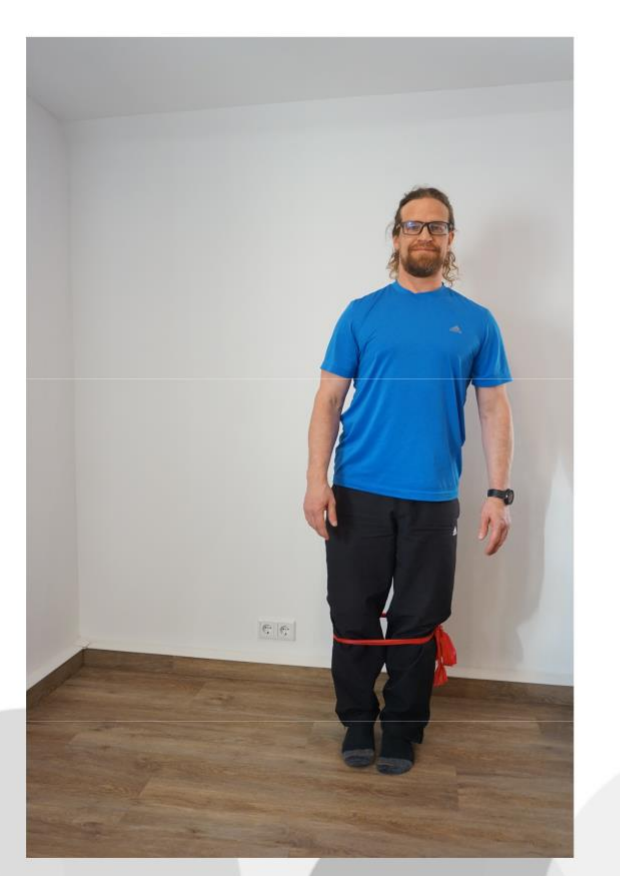

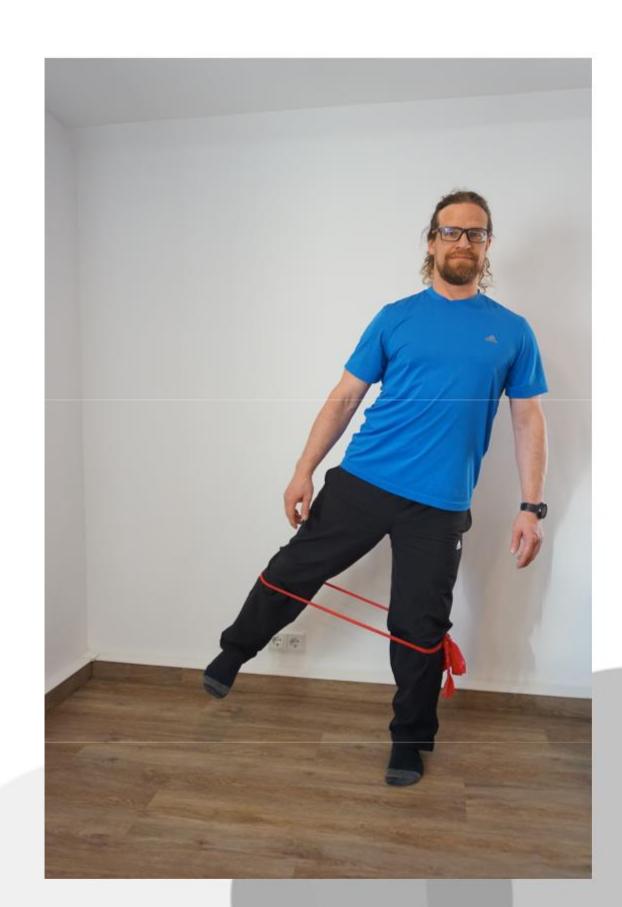

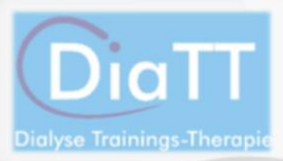

51

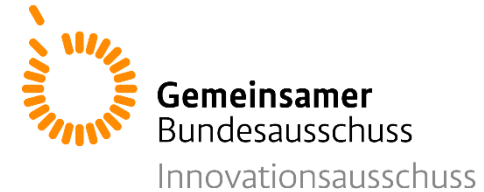

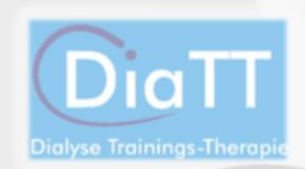

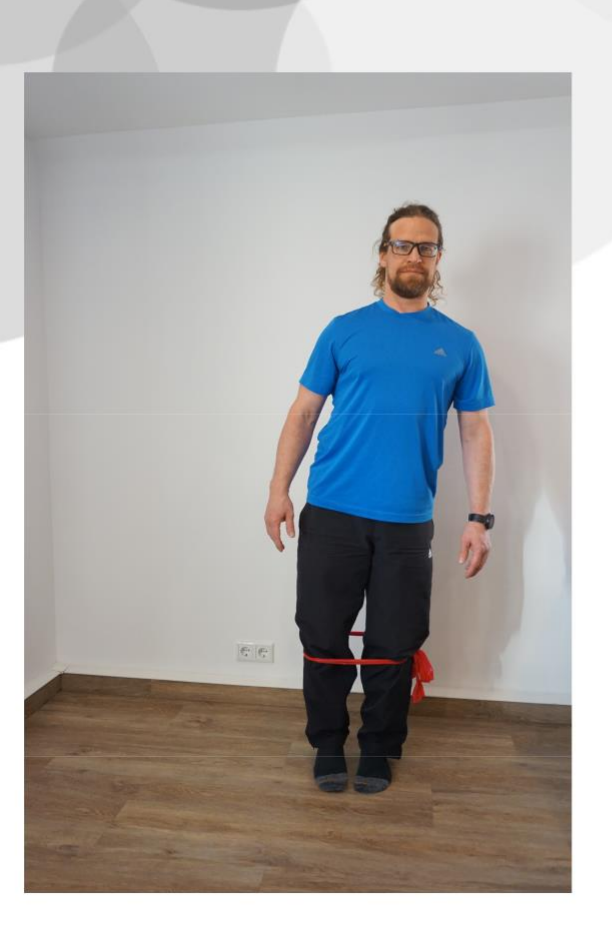

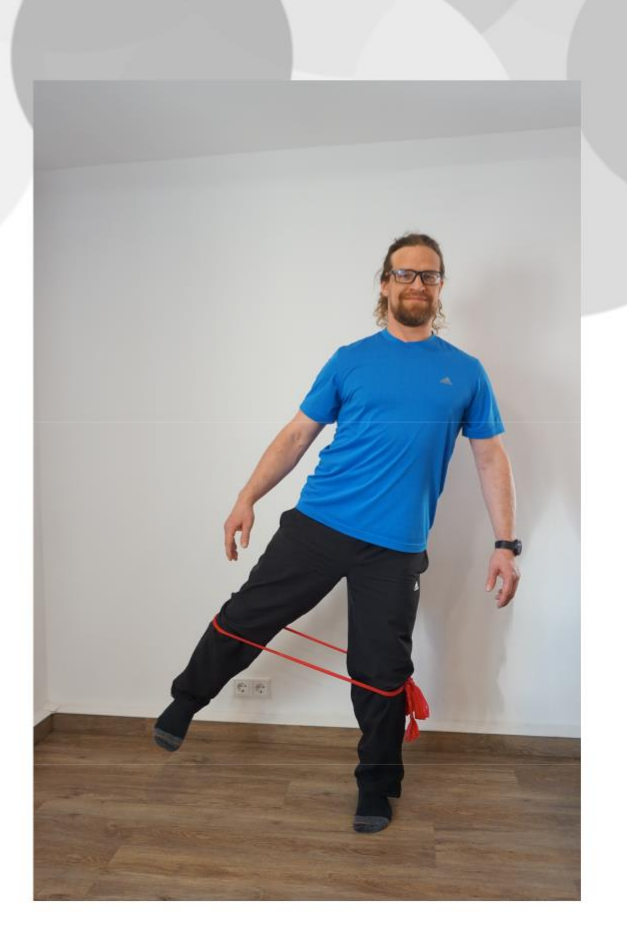

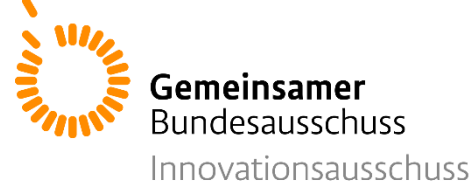

## **Übung 4: Adduktoren**

Setzen Sie sich aufrecht auf einen Stuhl. Legen Sie sich ein Kissen zwischen die Knie. Drücken Sie das Kissen mit Ihren Knien zusammen. Lösen Sie den Druck soweit, dass das Kissen nicht herunterfällt. Wiederholen Sie diese Schritte.

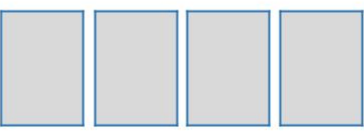

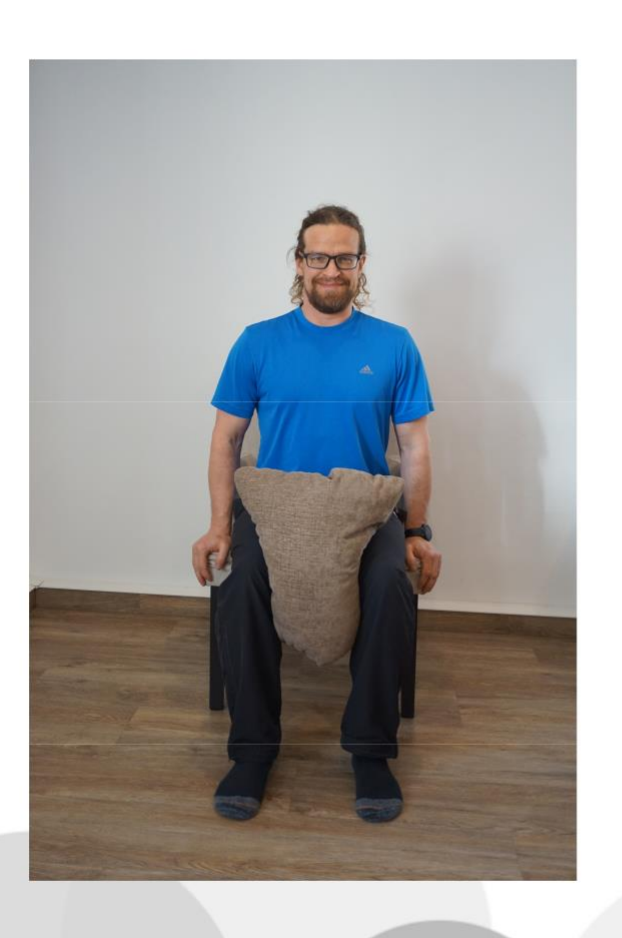

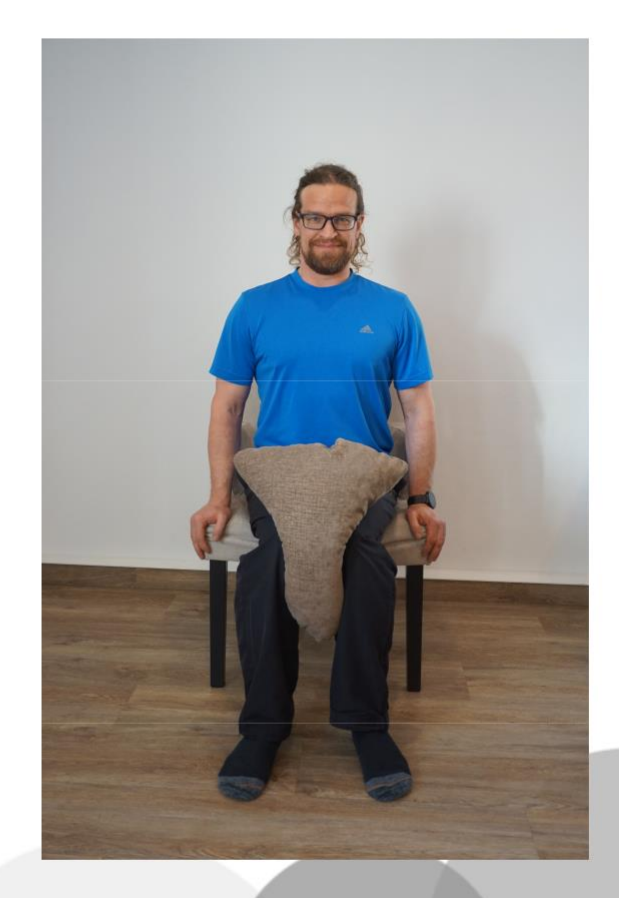

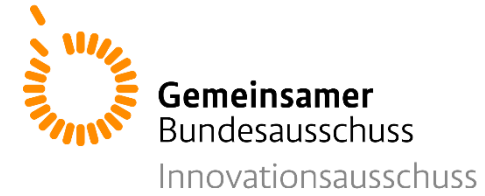

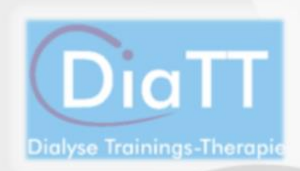

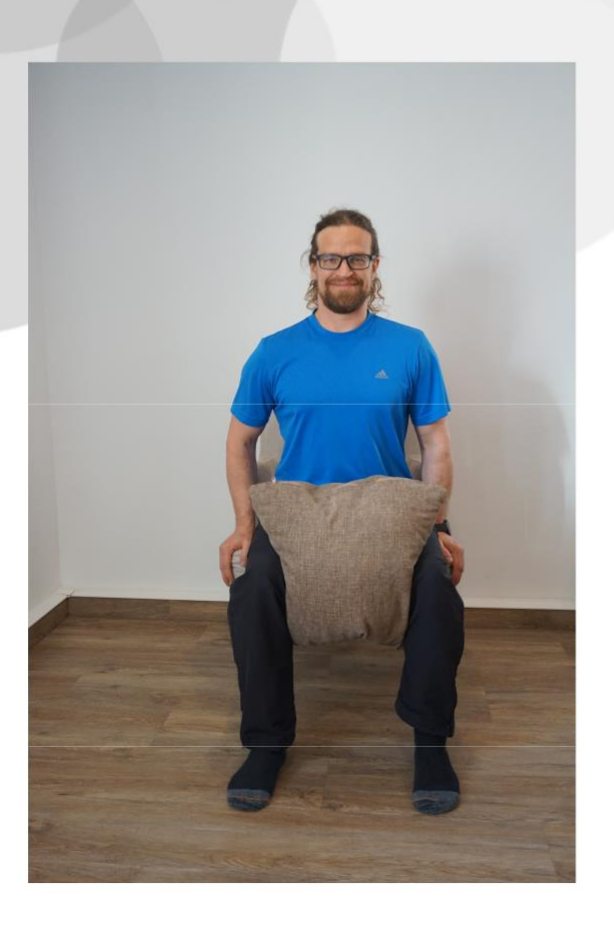

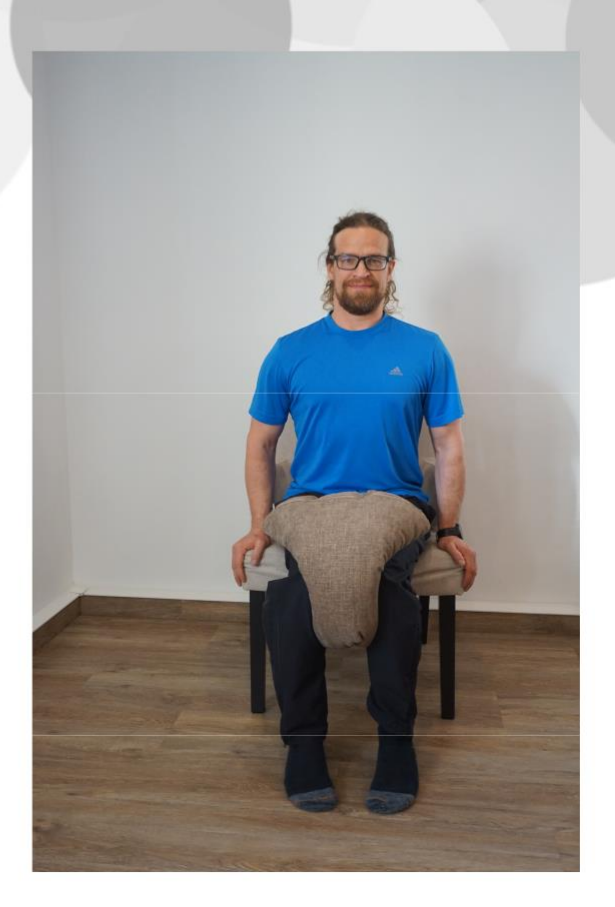

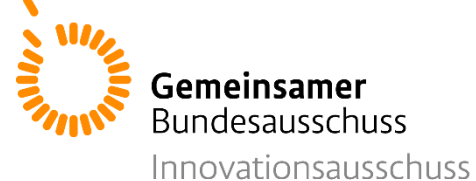

# **Übung 5: Rücken**

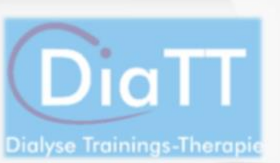

Legen Sie sich in Ihr Bett, auf Ihr Sofa oder auf einen weichen Boden. Winkeln Sie Ihre Beine an und drücken Sie die Fersen in den Boden. Versuchen Sie nun Ihr Becken langsam anzuheben, bis sich der Rumpf in einer gerade Linie befindet. Legen Sie Ihren Oberkörper langsam wieder ab. Wiederholen Sie dies.

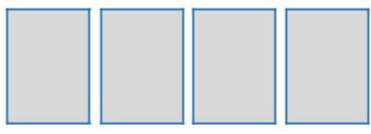

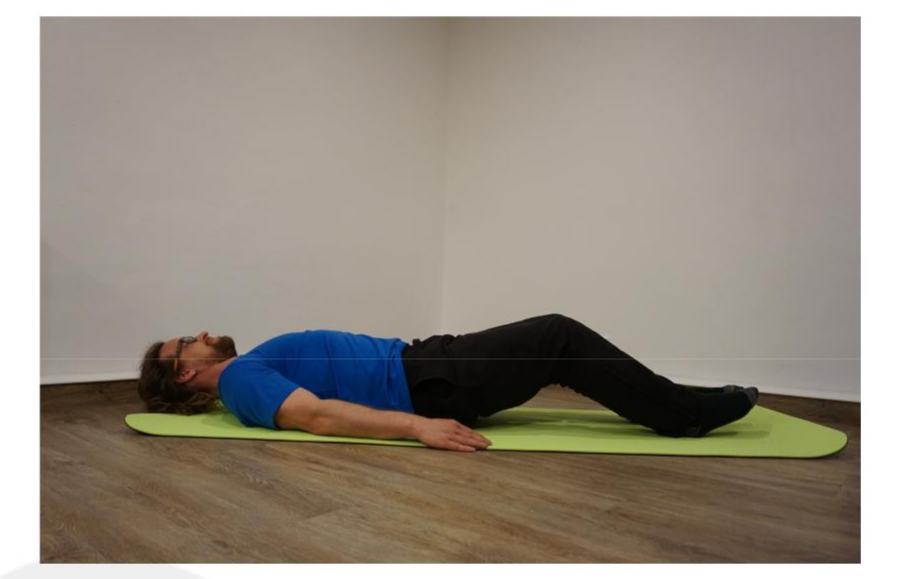

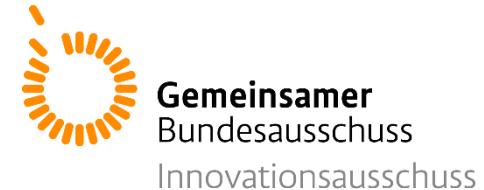

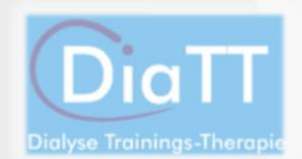

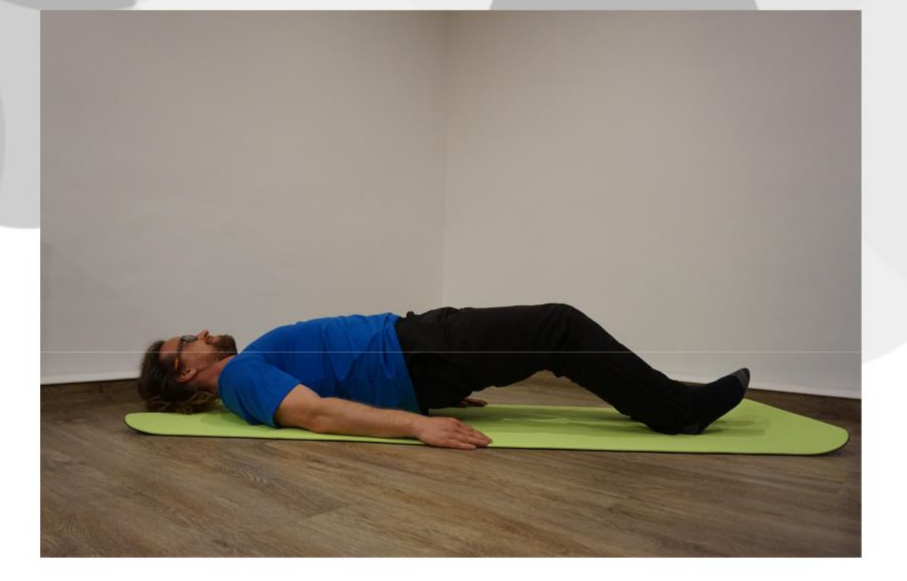

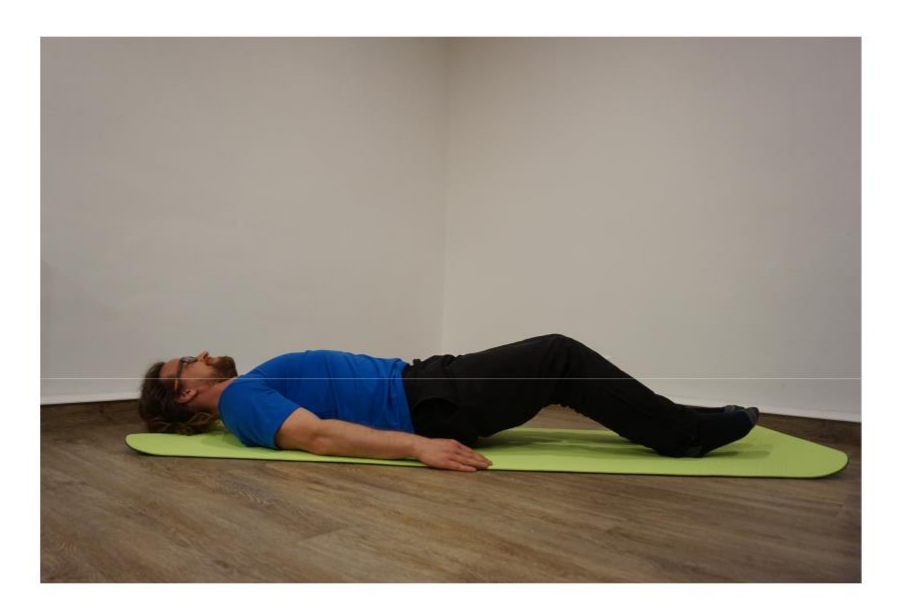

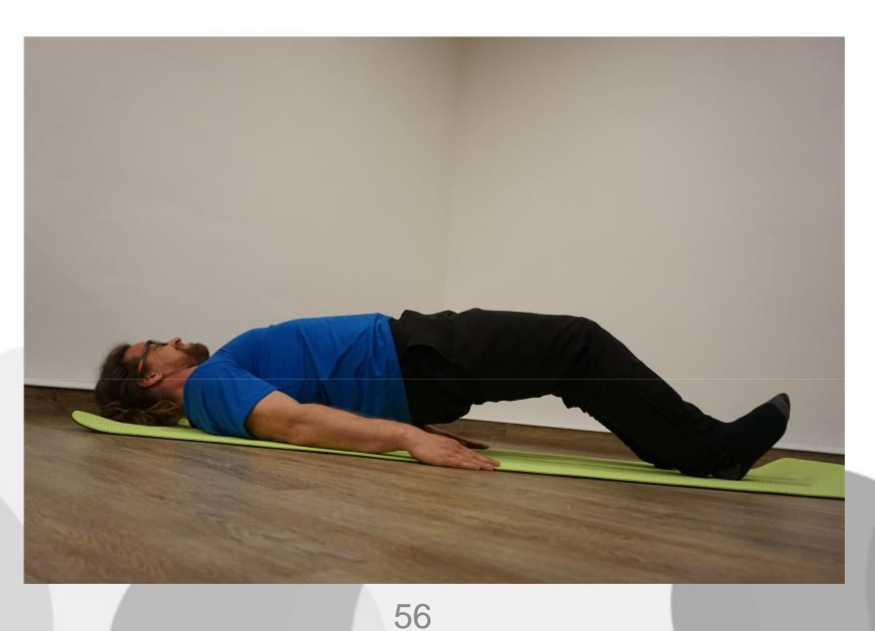

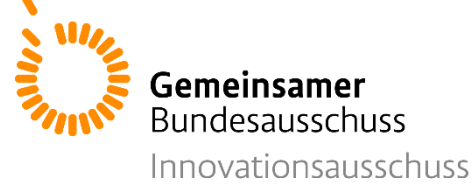

### **Übung 6: Bauch**

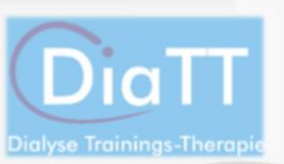

Sie können diese Übung liegend im Bett, auf dem Sofa oder auf dem Boden durchführen. Stellen Sie Ihre Füße auf. Führen Sie nun Ihren Oberkörper langsam mit gestrecktem Rücken nach oben - vorne in Richtung Knie. Bewegen Sie den Oberkörper dann wieder langsam auf den Boden. Wiederholen Sie dies.

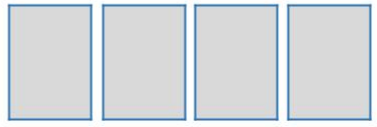

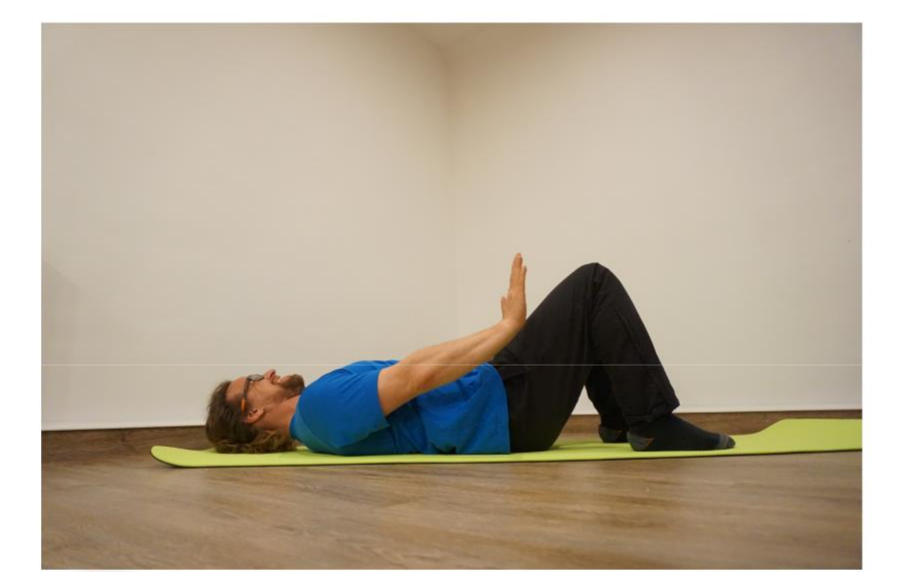

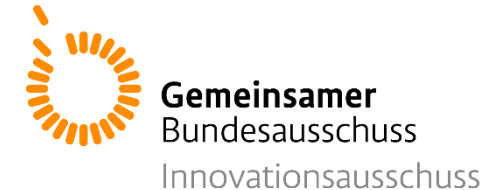

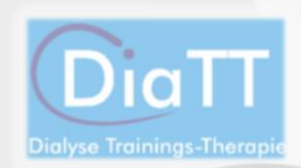

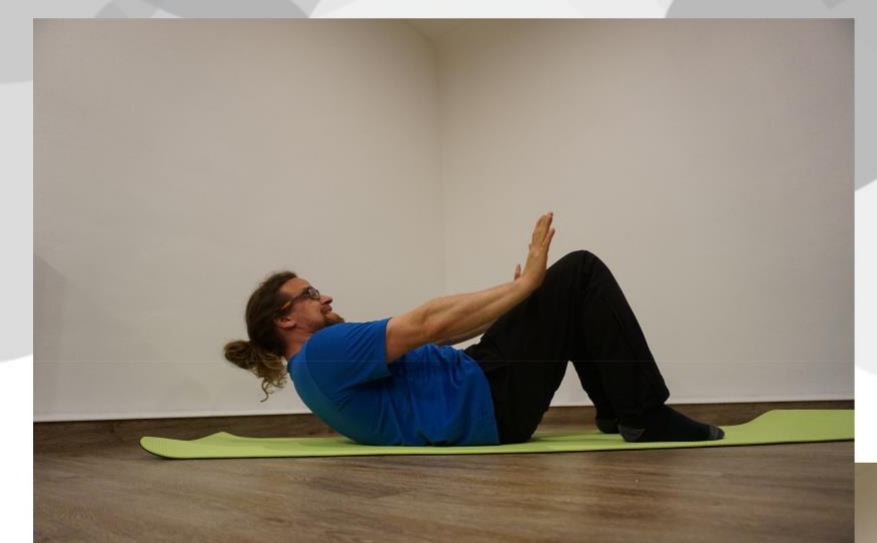

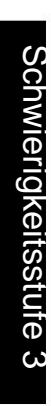

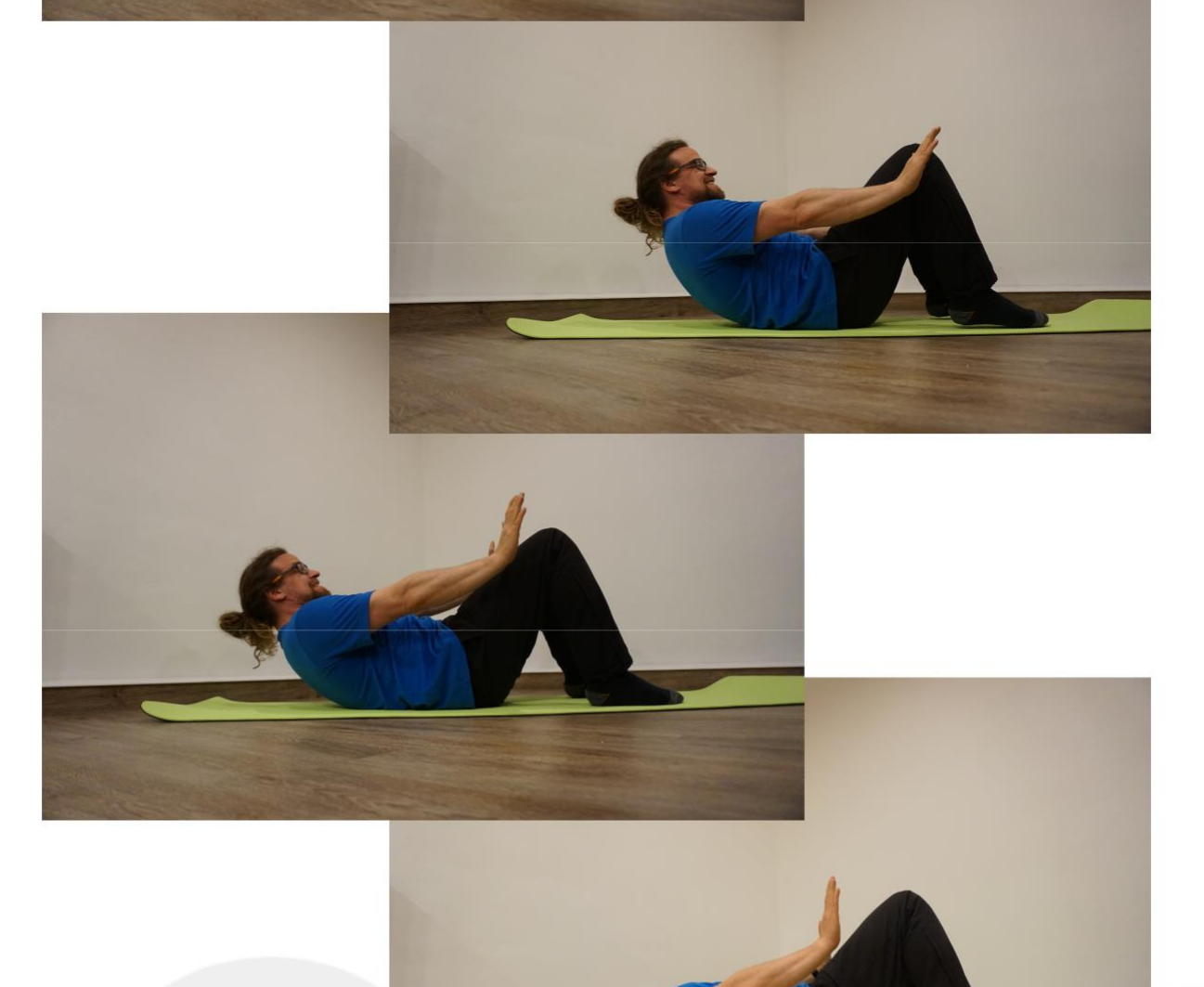

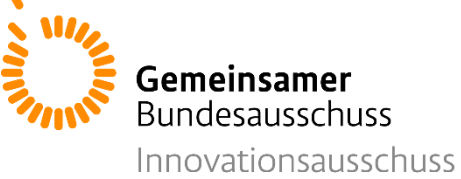

### **Übung 7: Bizeps**

Für diese Übung benötigen Sie Ihr Theraband. Stellen Sie einen Fuß auf die Mitte des Therabands und nehmen Sie die beiden Enden in jeweils eine Hand. Halten Sie den Arm zunächst gestreckt. Winkeln Sie nun den Arm im Ellbogengelenk an und ziehen sie das Theraband nach oben. Bringen Sie den Arm langsam wieder in die gestreckte Haltung. Wiederholen Sie dies.

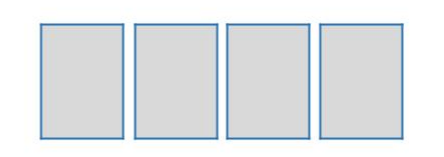

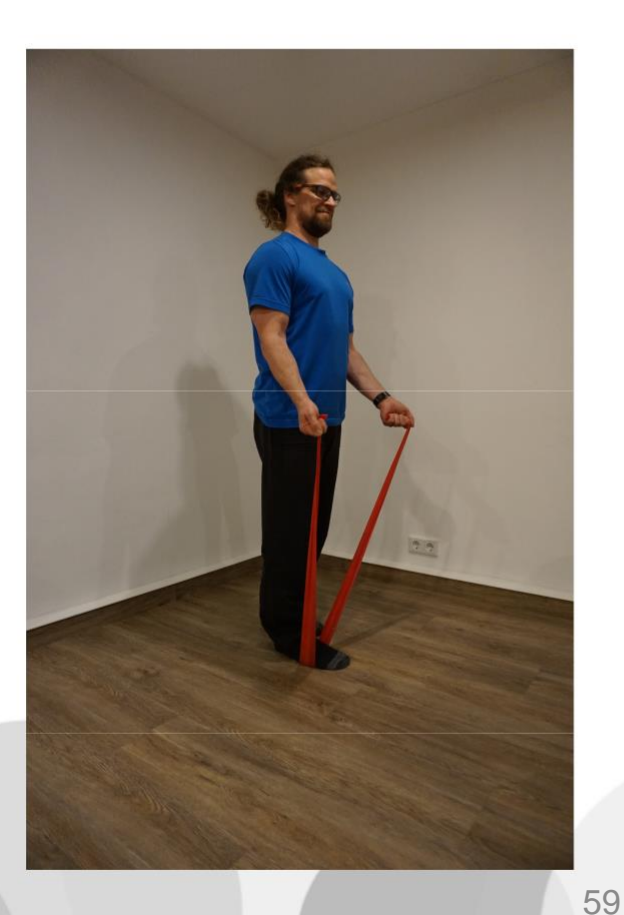

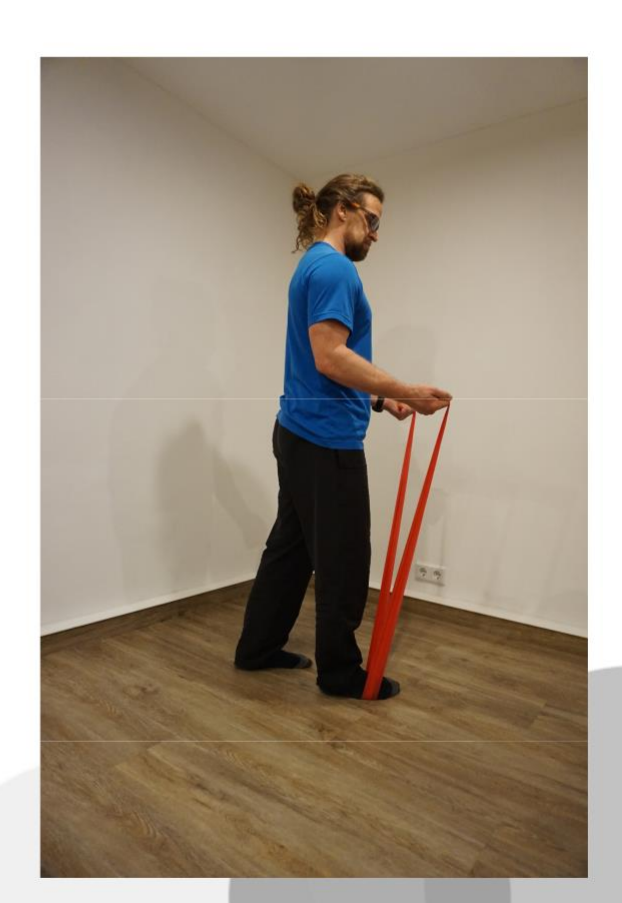

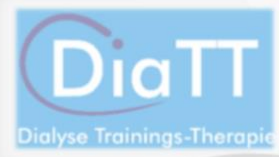

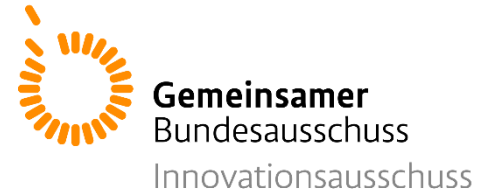

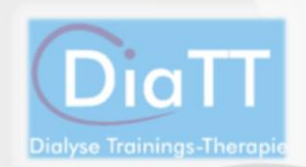

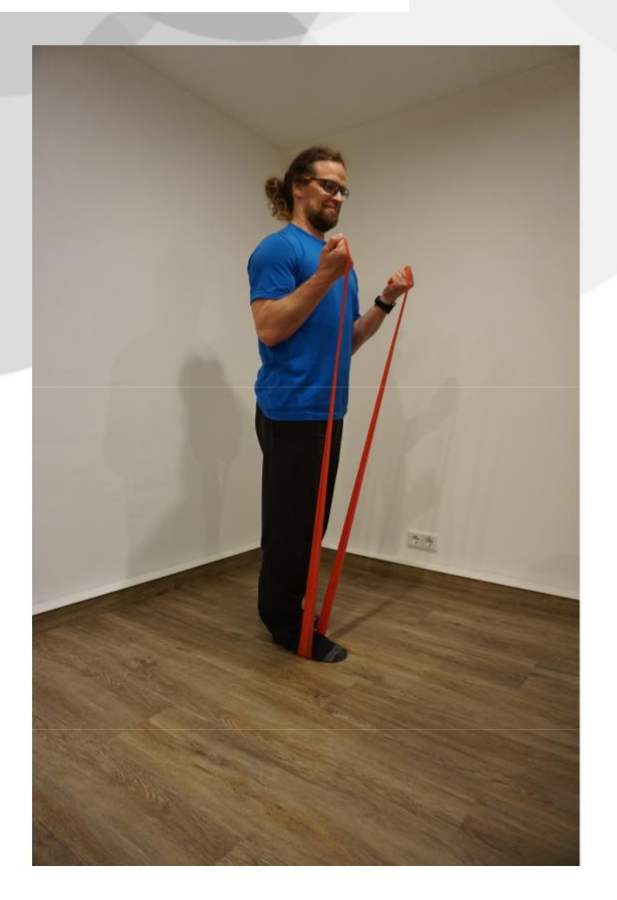

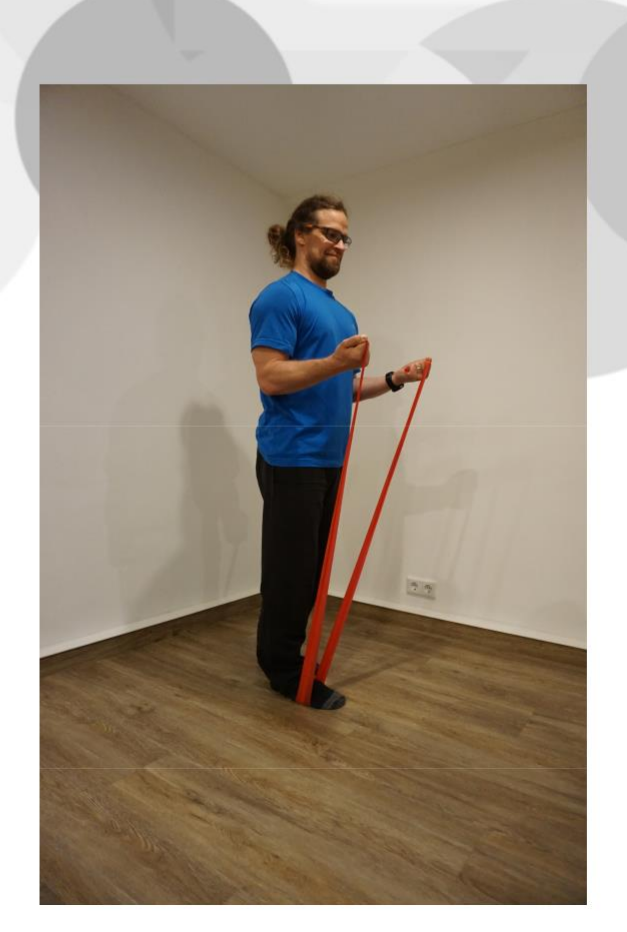

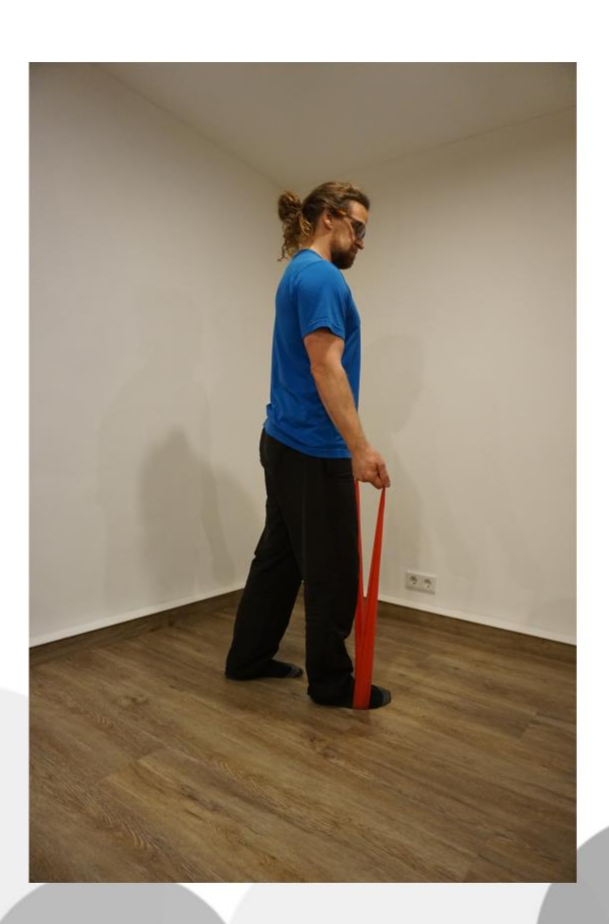

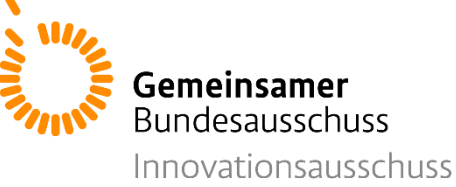

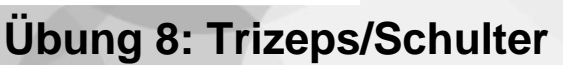

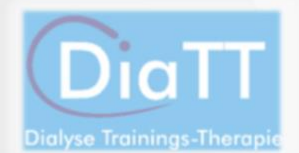

Für diese Übung benötigen Sie Ihr Theraband. Stellen Sie sich mit beiden Beiden auf die Mitte des Therabands und nehmen Sie die beiden Enden in jeweils eine Hand. Ziehen sie nun das Theraband etwa bis auf Höhe der Schultern. Drücken sie nun Ihre Arme nach oben geradeaus über Kopfhöhe gegen den Druck des Therabands,. Danach senken Sie die Arme langsam wieder bis auf Schulterhöhe. Wiederholen Sie dies.

## Persönliche Wiederholungszahl: (mit Trainer/in abgesprochen)

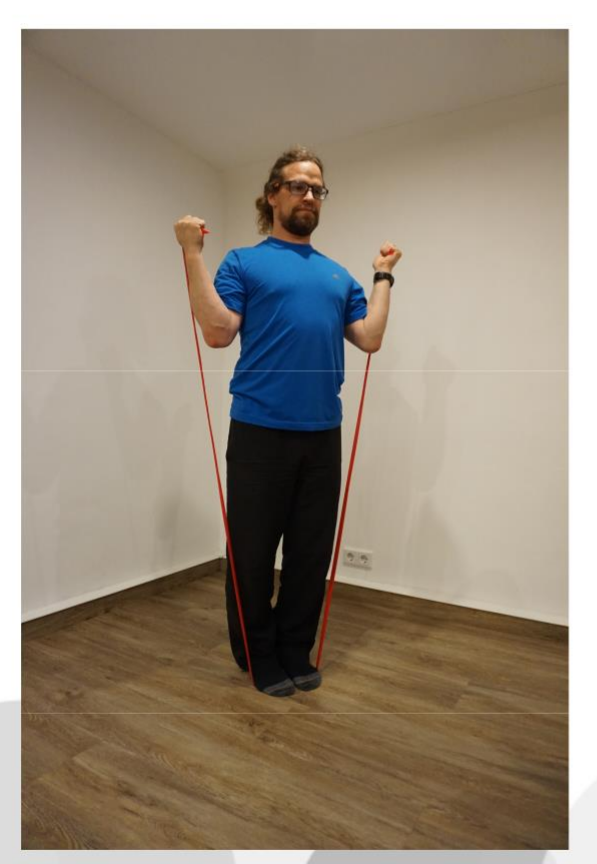

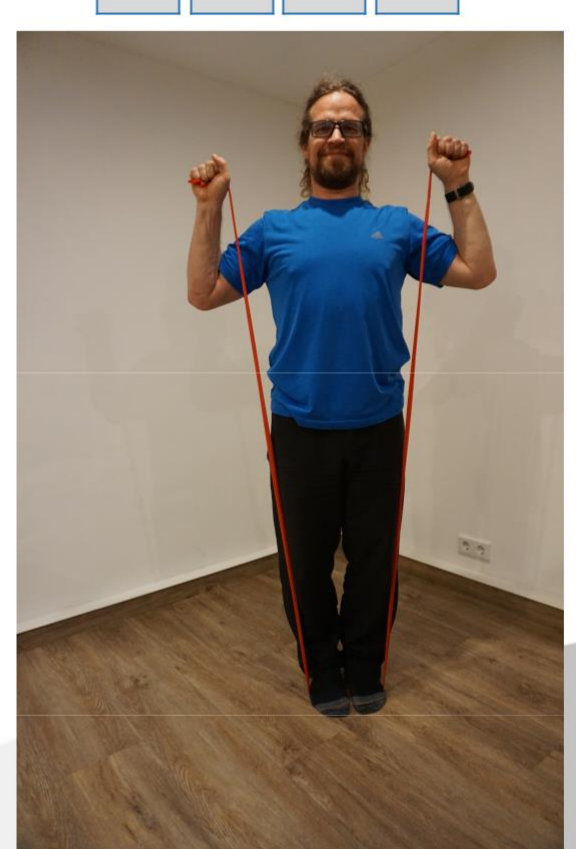

61

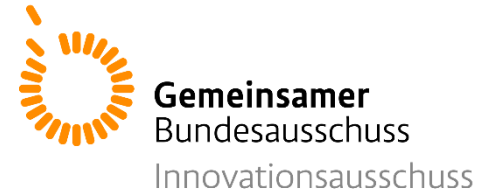

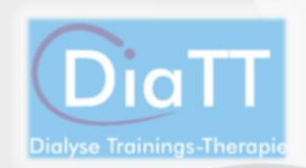

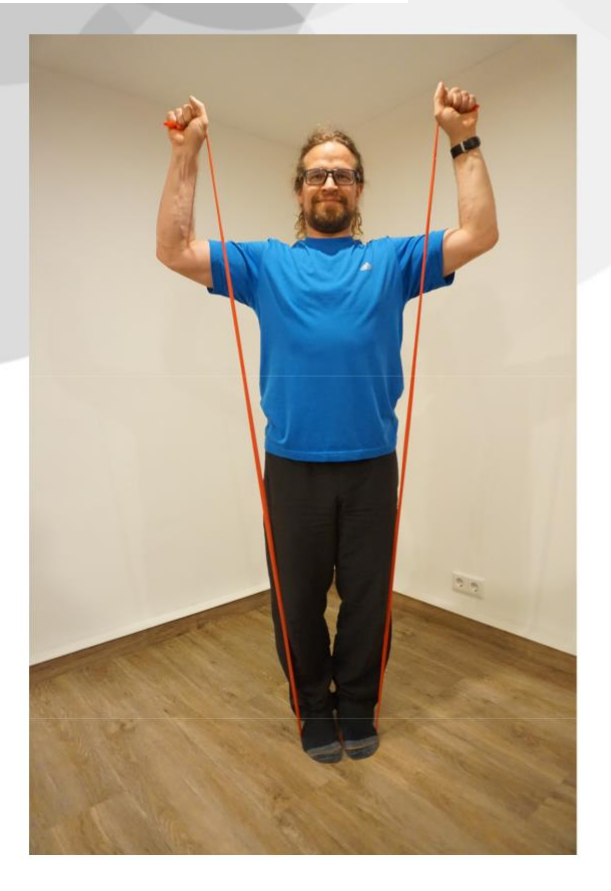

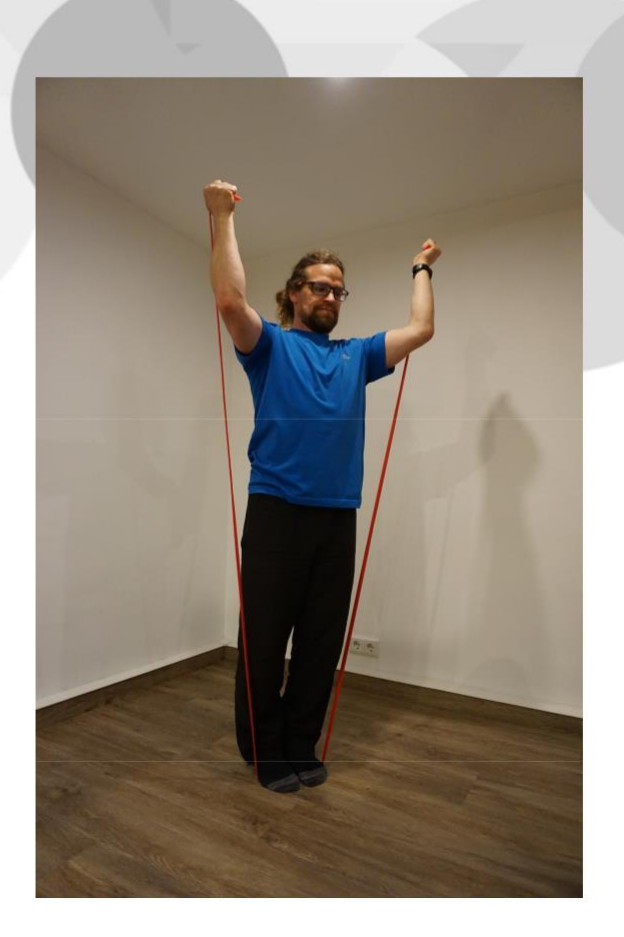

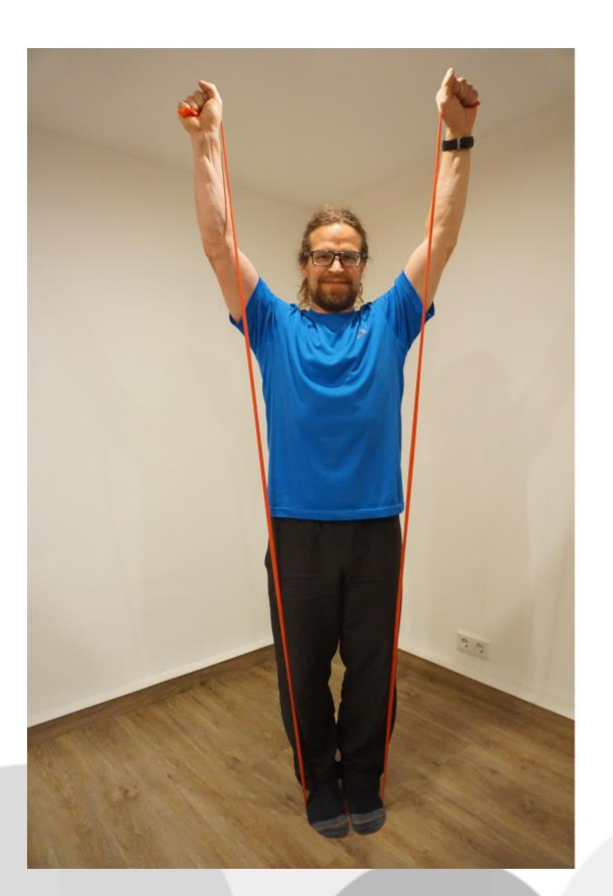

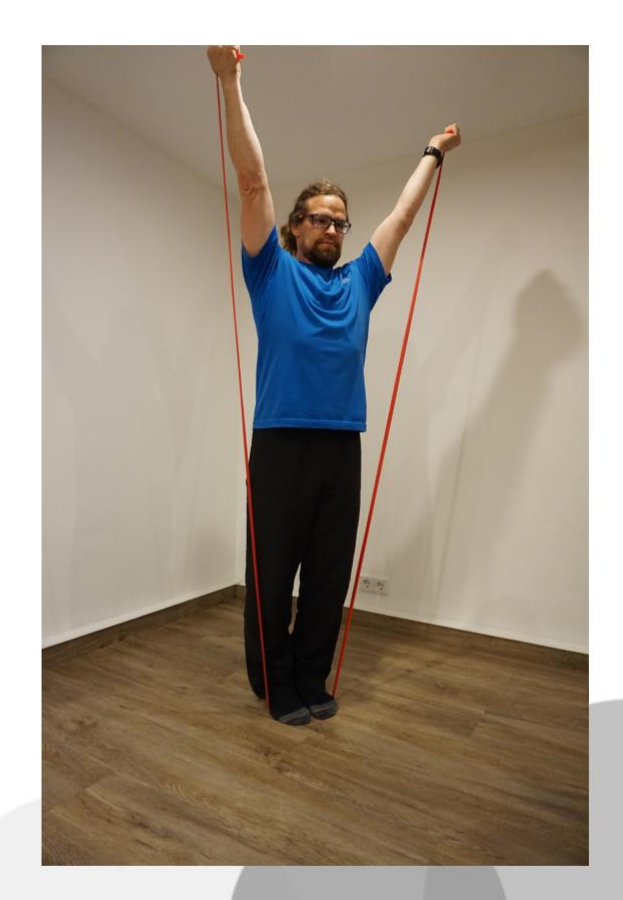

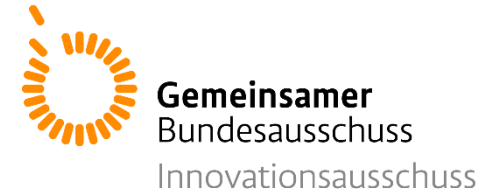

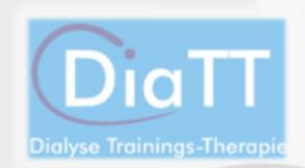

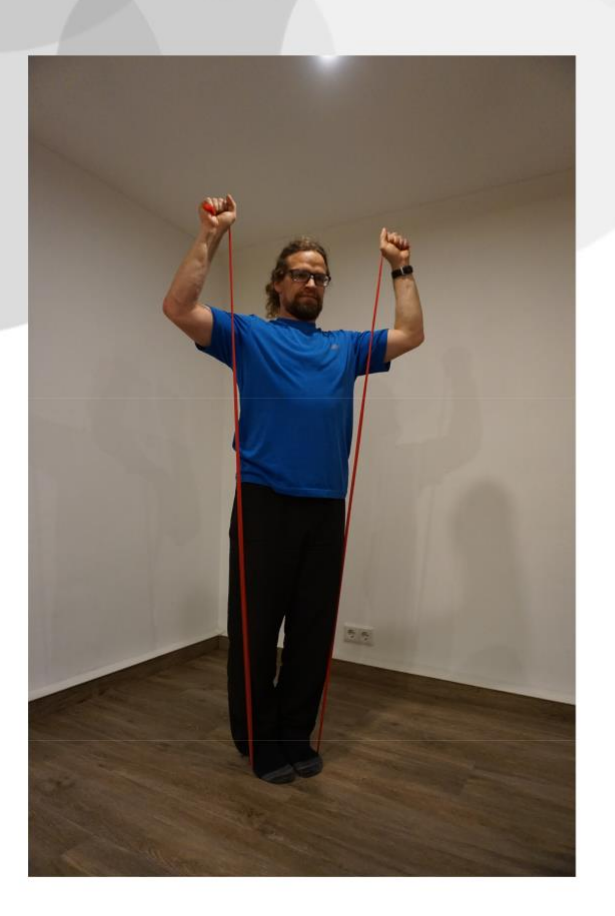

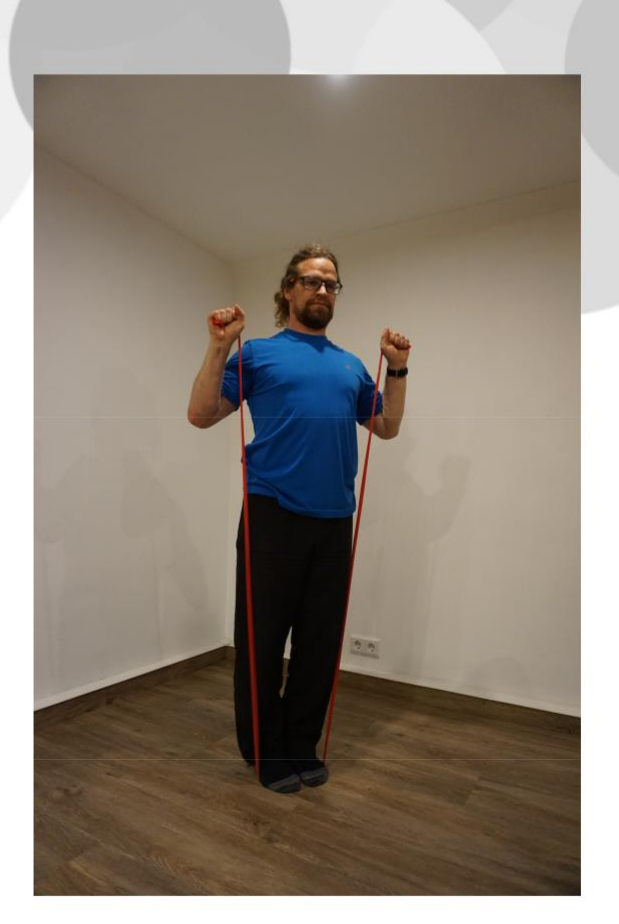
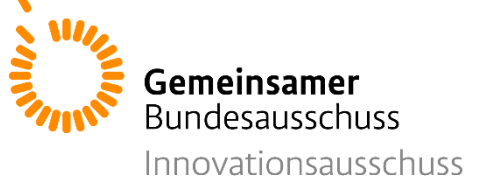

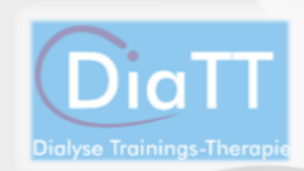

# **Ausdauertraining**

Das im folgenden beschriebene Ausdauertraining soll als Ersatz für das "Fahrrad fahren" während der Dialyse gelten. Auch beim häuslichen Training sollten Sie sich demnach mindestens 30 Minuten am Tag bewegen. Passen Sie die Intensität der Bewegung so an, dass diese anhaltend für 30 Minuten durchführbar ist. Sie sollten sich während jeder Übung etwas angestrengt fühlen und leicht außer Atem kommen. Vergleichen Sie dazu die BORG - Skala 12-13 auf Seite 67/68 dieses Heftes.

Bitte notieren Sie die Zeit, die Sie aktiv trainiert haben, in Ihrem Dokumentationsbogen!

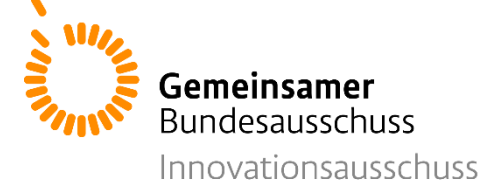

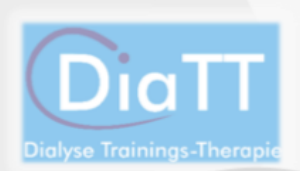

# **Grundübungen:**

- Gehen Sie draußen zügig spazieren, so dass Sie leicht außer Atem kommen. Sie sollten sich dabei mit jemandem unterhalten können.
- Sollten Sie bereits Nordic Walking gemacht haben, nutzen Sie Ihre Stöcke für mehr Sicherheit!
- Gehen Sie in moderatem Tempo joggen! Passen Sie Ihre Geschwindigkeit so an, dass Sie nur leicht außer Atem kommen und sich nebenbei noch mit jemandem unterhalten könnten.
- Nutzen Sie Ihr Fahrrad für eine mindestens 30 minütige Fahrradtour! Auch dies zählt als Ausdauertraining.
- Nutzen Sie Heimtrainingsgeräte wie beispielsweise ein Laufband, ein Fahrradergometer oder einen Stepper.

# **Besprechen Sie die Nutzung dieser Geräte**

# **vorher mit Ihrem Trainer!**

Gefördert durch:

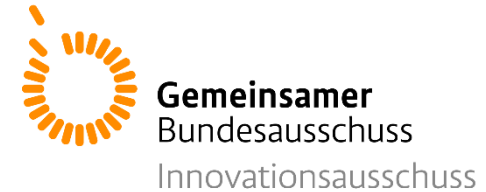

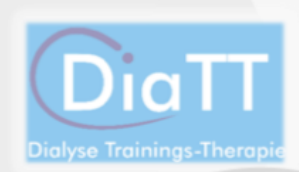

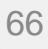

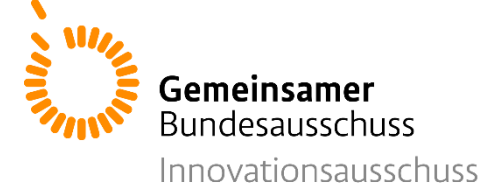

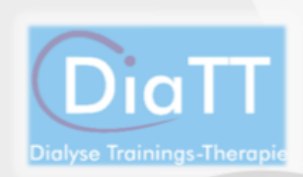

# BORG - Skala

Die BORG - Skala dient zur Einschätzung des subjektiven Belastungsempfindens Ihres Ausdauertrainings. Bei den Übungen zum Ausdauertraining sollten sie sich immer in dem Bereich "etwas anstrengend" (12-13) befinden. Sie sollten kontrolliert atmen können und sich während der Belastung mit jemandem unterhalten können.

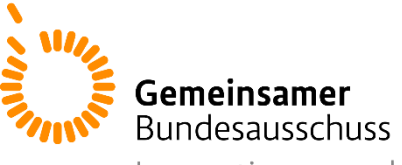

 $\boxed{\mathbf{Di}}$ a TT

Innovationsausschuss

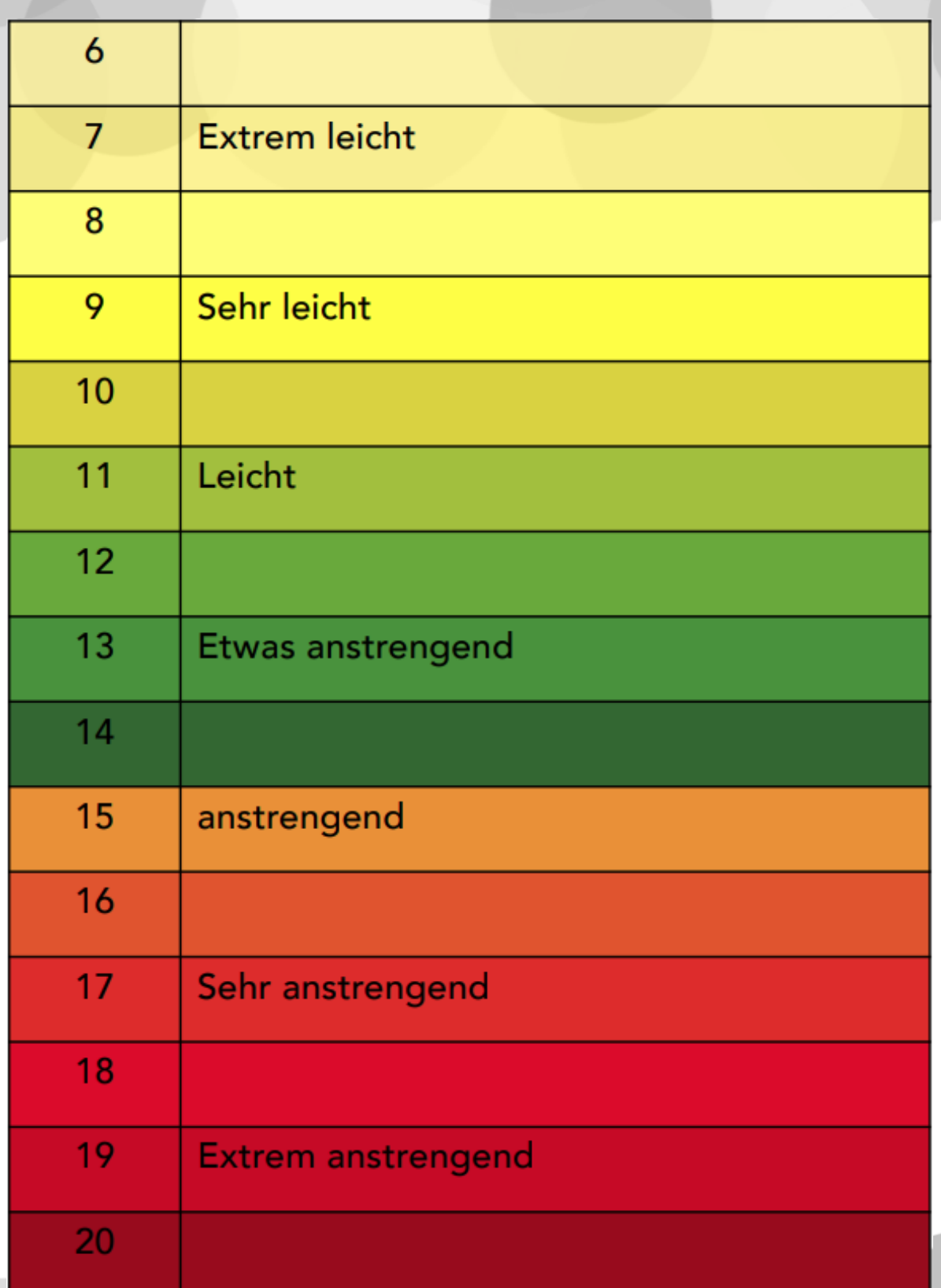

Gefördert durch:

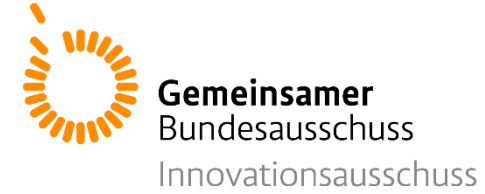

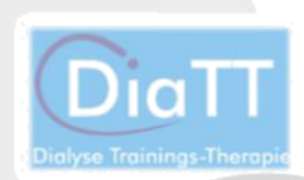

69

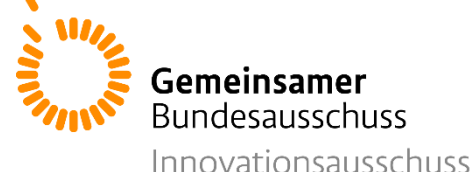

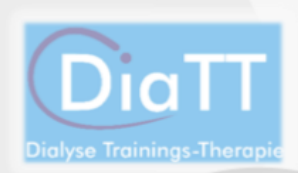

# Impressum

© 2020 DiaTT-Konsortium vertreten durch die Konsortialführung:

Prof. Dr. med. Martin Halle Lehrstuhl und Poliklinik für Präventive und Rehabilitative Sportmedizin Medizinische Fakultät Klinikum rechts der Isar Technische Universität München Georg - Brauchle-Ring 56 80992 München Tel.: +49 (0)89-4140 6774 (Klinikum rechts der Isar) Tel.: +49 (0)89-289 24431 (TUM Campus Olympiapark) Internet: www.sport.mri.tum.de

Text: Tim Fellerhoff

Abbildungen: Thomas Bär Layout: Malina Rost Konzept / Lektorat: Dr. med. Kirsten Anding-Rost Herausgeber: Prof. Dr. med. Martin Halle weitere Mitwirkende: Dr. phil. Iris Fuhrmann, Elisa Kösel, Dr. phil. Sven Zeißler, Pia von Korn

Druck: SAXOPRINT GmbH, Enderstr. 92c, 01277 Dresden

Das Werk, einschließlich seiner Teile, ist urheberrechtlich geschützt. Jede Verwertung ist ohne Zustimmung des Verlages und des Autors unzulässig. Dies gilt insbesondere für die elektronische oder sonstige Vervielfältigung, Übersetzung, Verbreitung und öffentliche Zugänglichmachung.

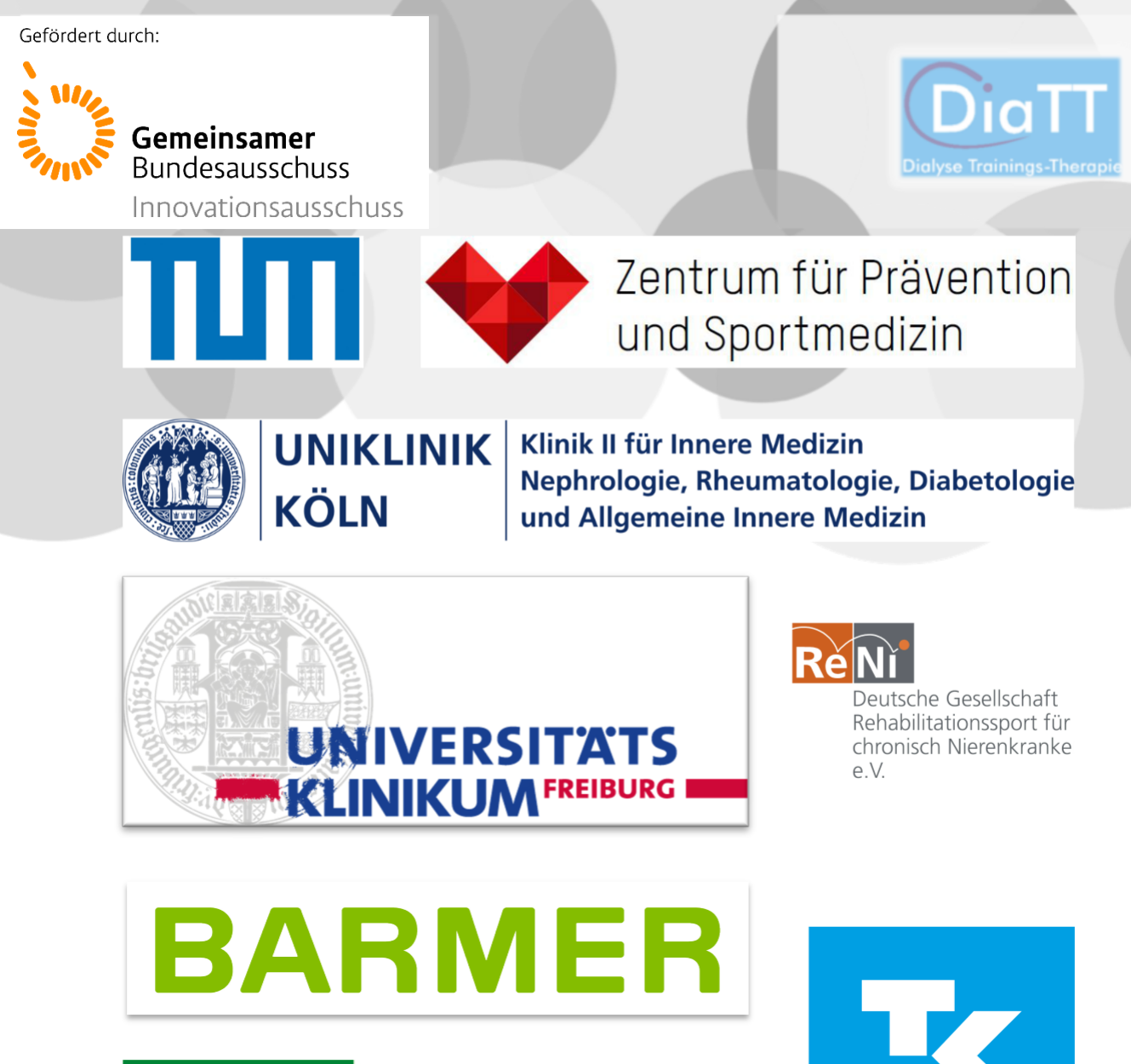

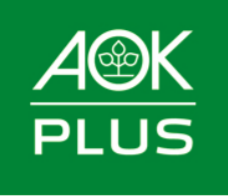

Die Gesundheitskasse für Sachsen und Thüringen.

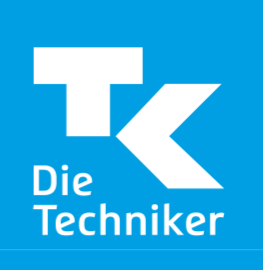

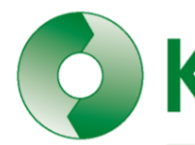

KfH Kuratorium für Dialyse und

Gemeinnützige Körperschaft

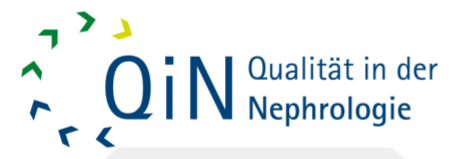

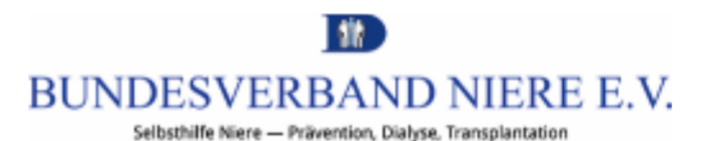

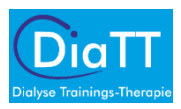

Angela Monecke: "Wir machen Sporttherapie, keinen Rehasport - Interview zur DiaTT-Studie", in: Der Nierenpatient 1/2020, S. 34-37

Angela Monecke: "Mobilität und Vitalität steigern oder zumindest erhalten! - DiaTT - Dialyse Trainings-Therapie", in: Der Nierenpatient 6/2020, S. 46-49

Bundesverband Niere e.V.: "Endspurt! Alle Testungen konnten abgeschlossen werden - DiaTT-Studie", in: Der Nierenpatient 4/2021, S. 30

Bundesverband Niere e.V.: "Wie geht es nach der aktiven Trainingsphase weiter? - DiaTT aus Sicht der Krankenkassen", in: Der Nierenpatient 4/2021, S. 31

Martin Halle, M.D.:" Trainingsvideos für Sie als Studienteilnehmerin und Studienteilnehmer", unter: <https://diatt.de/de/training/heimtraining/> (abgerufen am 04.08.23)

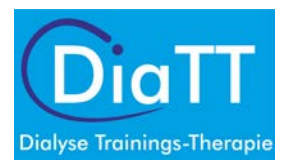

# **DATENSCHUTZKONZEPT**

# **FÜR DAS KONSORTIALPROJEKT**

# **DiaTT – Dialyse Trainings-Therapie**

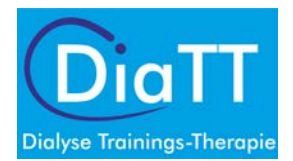

# **Inhalt**

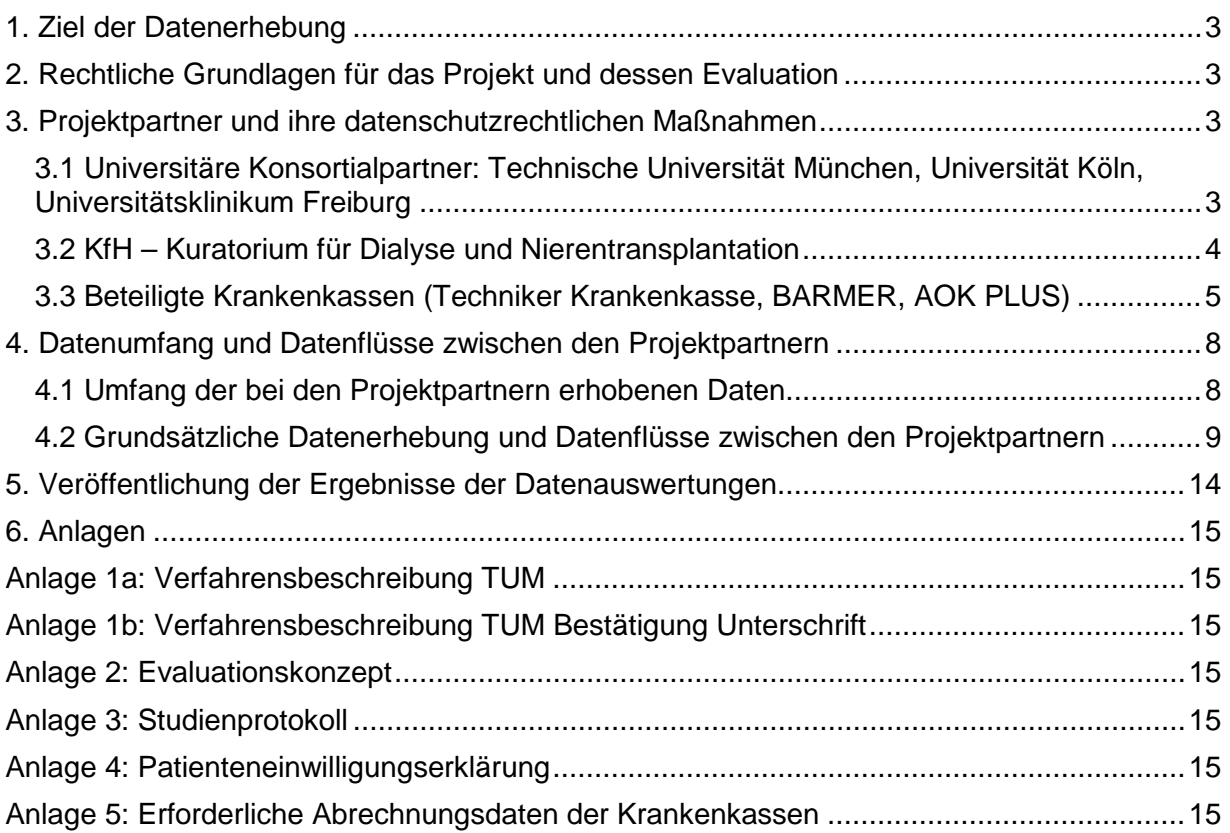

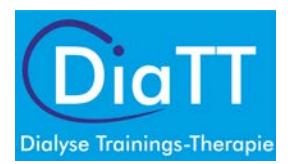

# <span id="page-407-0"></span>**1. Ziel der Datenerhebung**

"DiaTT" ist ein vom Gemeinsamen Bundesausschuss im Rahmen des Innovationsfonds für Neue Versorgungsformen gefördertes Projekt (Fördernummer 01NVF17052). DiaTT soll die Umsetzbarkeit der vorgeschlagenen neuen Versorgungsform im Umfeld der alltäglichen Versorgungsrealität nachweisen und dabei Hinweise für eine mögliche Überführung in die Regelversorgung der gesetzlichen Krankenversicherung liefern (Evaluation).

Für die Beantragung der Fördermittel und die Umsetzung des Projekts wurde ein Konsortium gebildet. Konsortialführer ist die Technische Universität München, Klinikum rechts der Isar (TUM).

Um die o.g. Nachweise zu liefern, werden Daten durch die Konsortial- und Kooperationspartner erhoben, verarbeitet und gespeichert. Ziel ist eine aussagekräftige Analyse auf wissenschaftlicher Basis, die der Öffentlichkeit nach den in den Allgemeinen Nebenbestimmungen (ANBest-IF) des Innovationsausschusses beim Gemeinsamen Bundesausschuss für Förderungen aus dem Innovationsfonds festgelegten Regeln zur Verfügung gestellt werden muss. Die Datenerhebung stellt die Grundlage für die Evaluation des Projekts dar.

Das vorliegende Dokument fasst die datenschutzrechtlichen Maßnahmen, die bei den einzelnen Projektbeteiligten und in den verschiedenen Projektkomponenten ergriffen werden, zusammen. Nach Bedarf wird auf andernorts beschriebene Details verwiesen.

# <span id="page-407-1"></span>**2. Rechtliche Grundlagen für das Projekt und dessen Evaluation**

Das Projekt wird aus Fördermitteln des Innovationsfonds des Gemeinsamen Bundesausschusses nach §92a SGB V gefördert. Grundlage für die Leistungen des Projektes DiaTT ist ein Vertrag nach § 64 SGB V zur Durchführung eines Modellvorhabens nach § 63 SGB V. Die Rechtsgrundlage der Evaluation ergibt sich aus dem §92a (2) SGB V und dem §65 SGB V.

# <span id="page-407-2"></span>**3. Projektpartner und ihre datenschutzrechtlichen Maßnahmen**

Im Folgenden werden die Konsortial- und Kooperationspartner und die datenschutzrechtlichen Maßnahmen, insbesondere gemäß dem Artikel 32 in der Datenschutz-Grundverordnung (DS-GVO) "Sicherheit der Verarbeitung" vorgestellt:

# <span id="page-407-3"></span>3.1 Universitäre Konsortialpartner: Technische Universität München, Universität Köln, Universitätsklinikum Freiburg

Zur Koordination der im Rahmen des Projekts (neue Versorgungsform) durchzuführenden klinischen Studie arbeiten die drei universitären Konsortialpartner (u-KP) und der Kooperationspartner KfH (Kuratorium für Dialyse und Nierentransplantation e.V. bzw. KfH Medizinische Versorgungszentren gemeinnützige GmbH) im Rahmen einer Studienzentrale eng zusammen und bilden einen medizinischen Forschungsverbund im Sinne des "Leitfadens zum Datenschutz in medizinischen Forschungsprojekten – Generische Lösungen der TMF 2.0" (K. Pommerening, J. Drepper, K. Helbing, T. Ganslandt; Medizinisch Wissenschaftliche Verlagsgesellschaft, Berlin; 2014). In diesem Forschungsverbund sind die u-KP verantwortlich für ein "Studienmodul", in dem Daten aus verschiedenen Quellen zusammengeführt werden (siehe Kap 4 und Abbildung 1, Seite 9).

Die klinische Studie ist in einem Evaluationskonzept (siehe Anlage 2) beschrieben sowie im Detail in einem Studienprotokoll (in englischer Sprache, siehe Anlage 3), das von der Ethikkommission der TU München genehmigt wurde.

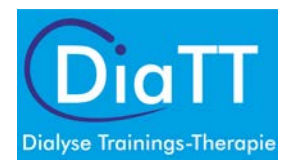

Im Rahmen des Projektes (neue Versorgungsform) DiaTT willigen die Patienten ausdrücklich ein, an der Studie teilzunehmen und die projektbegleitende Datenverarbeitung zuzulassen. Es werden dabei ausschließlich Daten von Patienten verarbeitet, welche eine Einwilligung abgegeben haben. Die Einverständniserklärung der Patienten zur Teilnahme und der dazu erforderlichen Datenverarbeitung erfolgt freiwillig und kann jederzeit ohne Angabe von Gründen und mit Wirkung für die Zukunft widerrufen werden. Die Patienteninformation und -einwilligung (siehe Anlage 4) wurde durch die Ethikkommission der TU München ebenfalls genehmigt.

Die technischen und organisatorischen Maßnahmen (TOM) gemäß Artikel 32 DS-GVO

- 1) Vertraulichkeit
	- Zutrittskontrolle, Zugriffskontrolle, Zugangskontrolle, Trennungskontrolle, Pseudonymisierung
- 2) Integrität
	- Weitergabe und Eingabekontrolle
- 3) Verfügbarkeit und Belastbarkeit
	- Verfügbarkeitskontrolle
- 4) Verfahren zur regelmäßigen Überprüfung, Bewertung und Evaluierung
	- Datenschutz-Management
	- Incident Response Management
	- Datenschutzfreundliche Voreinstellung
	- Auftragskontrolle
- 5) Löschkonzept und Haftungsfragen

der u-KP und des Kooperationspartners KfH sowie der Umfang der erhobenen Daten wurden durch den Datenschutzbeauftragten der TUM geprüft und am 2.11.2018 genehmigt (siehe Anlagen 1a und 1b).

Rechte der betroffenen Personen bei der Datenverarbeitung:

Die betroffenen Personen können über die unten genannten Kontaktdaten folgende Rechte ausüben, wenn die gesetzlichen Voraussetzungen vorliegen:

- Recht auf Auskunft über verarbeitete Daten (Art. 15 DS-GVO)
- Recht auf Berichtigung unrichtiger Daten (Art. 16 DS-GVO)
- Recht auf Löschung (Art. 17 DS-GVO)
- Recht auf Einschränkung der Verarbeitung (Art. 18 DS-GVO)
- Recht auf Datenübertragbarkeit (Art. 20 DS-GVO)
- Widerspruchsrecht (Art. 21 DS-GVO)

#### Identitäten und Kontaktdaten:

#### Identität des Verantwortlichen:

Auskünfte zum Datenschutz erteilen das behandelnde KfH-Dialysezentrum vor Ort oder der Datenschutzbeauftragte der TU München, Ismaninger Straße 22, 81675 München, E-Mail: [datenschutz@mri.tum.de.](mailto:datenschutz@mri.tum.de) Die betroffenen Personen haben das Recht auf Beschwerde bei einer Aufsichtsbehörde (z.B. Der Bayerische Landesbeauftragte für den Datenschutz (BayLfD), Postfach 22 12 19, 80502 München).

### <span id="page-408-0"></span>3.2 KfH – Kuratorium für Dialyse und Nierentransplantation

Im Rahmen ihres Behandlungsvertrags mit dem KfH werden personenbezogene Daten von Patienten unter Einhaltung der datenschutzrechtlichen Bestimmungen (Artikel 9 Abs. 2 Datenschutz-Grundverordnung (DS- GVO)) erhoben, verarbeitet und genutzt. Dies betrifft z.B. Name, Geburtsdatum,

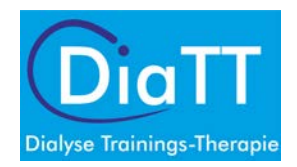

Anschrift, Krankenversicherungsnummer sowie medizinische Daten wie z.B. Diagnosen und Befunde. Diese Daten werden in einer elektronischen Patientenakte geführt und bis zu 30 Jahre aufbewahrt. Eine streng zweckgebundene Übermittlung dieser Daten an Stellen außerhalb des KfHs und der mit dem KfH gem. § 203 Strafgesetzbuch (StGB) verbundenen sonstigen mitwirkenden Personen (z.B. IT-Dienstleister), erfolgt ausschließlich auf der Grundlage gesetzlicher Vorschriften (EU-Datenschutz-Grundverordnung, Bundesdatenschutzgesetz (BDSG) i.V.m. weitergehenden gesetzlichen Vorschriften (z.B. Sozialgesetzbuch V) oder mit dem Einverständnis des Patienten. Ein solches Einverständnis wird von Patienten z.B. für medizinische Einrichtungen, Laboratorien ggf. auch Angehörige, Betreuer o.ä., z.B. im Rahmen der Pflegeanamnese oder Sturzprophylaxe benötigt. Das Einverständnis der Patienten zur Datenverarbeitung und -weitergabe erfolgt freiwillig und kann jederzeit ohne Angabe von Gründen und mit Wirkung für die Zukunft widerrufen werden.

Rechte der betroffenen Person bei der Datenverarbeitung: Betroffenen Personen stehen die gleichen Rechte wie unter 3.1 dargelegt zu.

### Identitäten und Kontaktdaten:

Identität des Verantwortlichen:

Auskünfte zum Datenschutz, einschließlich der Datenverwendung für das QiN-Programm (s.u.) gibt das KfH-Dialysezentrum vor Ort oder der KfH-Datenschutzbeauftragte, Martin-Behaim-Str. 20, 63263 Neu-Isenburg, E-Mail: datenschutz@kfh-dialyse.de.

### **Datenverwendung für das KfH Programm QiN (Qualität in der Nephrologie) und andere Register**

Zusätzlich zu gesetzlich vorgeschriebenen Qualitätssicherungsprogrammen (z.B. für Dialyse nach den §§136, 137 SGB V) möchte das KfH die Qualität der Behandlung seiner Patienten ständig weiterentwickeln. Hierzu hat das KfH in Zusammenarbeit mit der Uniklinik Köln, Klinik II für Innere Medizin das Programm QiN – Qualität in der Nephrologie – eingerichtet. Die medizinischen Daten der Patienten werden in einem elektronischen Qualitätsregister gespeichert und zur Qualitätssicherung und für wissenschaftliche Fragestellungen ausgewertet. Die Übermittlung und Speicherung der Daten erfolgt ausschließlich verschlüsselt und pseudonymisiert. Personenbezogene Daten wie Name und Anschrift werden durch ein Pseudonym ersetzt, so dass kein Rückschluss auf die Person des Patienten möglich ist. Das Programm QiN analysiert Patientendaten, z.B. zum Behandlungsverlauf, und Umfrageergebnisse, z.B. zur Lebensqualität, bereitet diese für die behandelnden Ärzte auf und stellt Berichte zur Verfügung. Darüber hinaus wird erforscht, wie die Qualität der Behandlung allgemein verbessert werden kann. Dazu arbeitet das KfH mit renommierten nationalen und internationalen Institutionen zusammen (z.B. europäisches Register für erwachsene Nierenpatienten (ERA-EDTA – European Renal Association, European Dialysis and Transplant Association, Amsterdam), europäisches Register für Kinder mit Nierenerkrankungen (ESPN – European Society of Paediatric Nephrology, Essen), internationales Netzwerk für Pädiatrische Dialyse (IPDN – International Paediatric Dialysis Network), CERTAIN (Cooperative European Paediatric Renal Transplant Initiative, Heidelberg)).

## <span id="page-409-0"></span>3.3 Beteiligte Krankenkassen (Techniker Krankenkasse, BARMER, AOK PLUS)

Die teilnehmenden Krankenkassen (Techniker Krankenkasse, BARMER und AOK PLUS) stellen dem Zentrum klinische Studien des Universitätsklinikums Freiburg im Rahmen des Projekts DiaTT anhand der -DiaTT-ID pseudonymisierte Routinedaten von teilnehmenden Versicherten bereit. Darüber hinaus werden die benannten Krankenkassen von den KfH-Dialysezentren zur Verfügung gestellte "Krankenkassenlisten", d.h. Listen von teilnehmenden Versicherten (der jeweiligen Krankenkasse) mit dazugehörigen Pseudonymen abspeichern. Zugriff auf diese Krankenkassenlisten sowie auch die

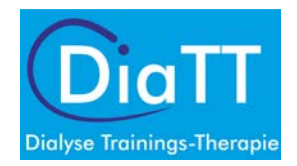

pseudonymisierten Routinedaten hat ausschließlich der autorisierte und an diesem Projekt beteiligte Mitarbeiter der betreffenden jeweiligen Krankenkasse.

Im Rahmen des Projektes DiaTT willigt der Versicherte ausdrücklich ein, an der Versorgungsform teilzunehmen und die projektbegleitende Datenverarbeitung zuzulassen. Es werden dabei ausschließlich Routinedaten von Versicherten der gesetzlichen Krankenversicherung (GKV) zur Verfügung gestellt, welche eine Einwilligung abgegeben haben. Der Datenfluss zwischen den beteiligten Konsortialpartnern erfolgt gesichert und geprüft entsprechend dem Schema in Abbildung 1 (siehe Seite 9). Die Übermittlung der Teilnehmerdaten zwischen den beteiligten Konsortialpartnern erfolgt ausschließlich mittels Technologien, die eine gesicherte Übertragung sicherstellen.

In der Teilnahme- und Einwilligungserklärung willigt der Teilnehmer ein, dass seine für die Evaluation des Projektes DiaTT relevanten Daten zur wissenschaftlichen Auswertung an das Universitätsklinikum Freiburg als Empfänger übermittelt werden.

Rechte der betroffenen Personen bei der Datenverarbeitung:

Die betroffenen Personen können über die unten genannten Kontaktdaten folgende Rechte ausüben, wenn die gesetzlichen Voraussetzungen vorliegen:

- Recht auf Auskunft über verarbeitete Daten (Art. 15 DS-GVO i. V. m. § 83 SGB X)
- Recht auf Berichtigung unrichtiger Daten (Art. 16 DS-GVO i. V. m. § 84 SGB X)
- Recht auf Löschung (Art. 17 DS-GVO i. V. m. § 84 SGB X)
- Recht auf Einschränkung der Verarbeitung (Art. 18 DS-GVO i. V. m. § 84 SGB X)
- Recht auf Datenübertragbarkeit (Art. 20 DS-GVO)
- Widerspruchsrecht (Art. 21 DS-GVO i. V. m. § 84 SGB X)
- Bei Datenverarbeitung aufgrund einer Einwilligung besteht das Recht, diese mit Wirkung für die Zukunft jederzeit zu widerrufen.

#### Identitäten und Kontaktdaten:

Identität des Verantwortlichen:

**Techniker Krankenkasse**, Bramfelder Straße 140, 22305 Hamburg, 0800 - 285 85 85, service@tk.de – Körperschaft des öffentlichen Rechts

Kontaktdaten des Datenschutzbeauftragten:

Datenschutzbeauftragter der TK, Bramfelder Str. 140, 22305 Hamburg[, datenschutz@tk.de](mailto:datenschutz@tk.de)

Beschwerderecht bei den Aufsichtsbehörden:

Die betroffenen Personen haben das Recht auf Beschwerde bei einer Aufsichtsbehörde.

Für die TK zuständige Datenschutzaufsichtsbehörden:

1. Die Bundesbeauftragte für Datenschutz und die Informationsfreiheit Husarenstr. 30 53117 Bonn poststelle@bfdi.bund.de oder poststelle@bfdi.de-mail.de

2. Bundesversicherungsamt Friedrich-Ebert-Allee 38 53113 Bonn

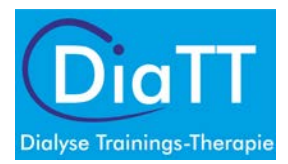

poststelle@bvamt.bund.de oder poststelle@bvamt.de-mail.de

Identität des Verantwortlichen:

**BARMER**, Axel-Springer-Str. 44, 10969 Berlin, 0800 333 10 10, service@barmer.de – Körperschaft des öffentlichen Rechts

Kontaktdaten des Datenschutzbeauftragten:

Barmer Datenschutzbeauftragter, Lichtscheider Straße 89, 42285 Wuppertal, datenschutz@barmer.de

Für Briefpost an den Datenschutzbeauftragten sind die zentralen Postanschriften zu nutzen:

- Postleitzahlraum: 00001 46999; Barmer 42266 Wuppertal
- Postleitzahlraum: 47000 99999; Barmer 73524 Schwäbisch Gmünd

Für Anfragen per Telefax lautet die bundesweit einheitliche Faxnummer: 0800 3330090

Beschwerderecht bei den Aufsichtsbehörden:

Darüber hinaus hat jede bzw. jeder Betroffene das Recht, sich bei einer Aufsichtsbehörde zu beschweren, wenn die Ansicht besteht, dass die Verarbeitung der personenbezogenen Daten nicht rechtmäßig erfolgt.

Für die BARMER zuständige Datenschutzaufsichtsbehörden:

1. Die Bundesbeauftragte für Datenschutz und die Informationsfreiheit Husarenstr. 30 53117 Bonn poststelle@bfdi.bund.de oder poststelle@bfdi.de-mail.de

2. Bundesversicherungsamt Friedrich-Ebert-Allee 38 53113 Bonn poststelle@bvamt.bund.de oder poststelle@bvamt.de-mail.de

Identität des Verantwortlichen:

**AOK PLUS – Die Gesundheitskasse für Sachsen und Thüringen**, Sternplatz 7, 01067 Dresden, 0800 105 90 00[, service@plus.aok.de](mailto:service@plus.aok.de) - Körperschaft des öffentlichen Rechts.

Kontaktdaten des Datenschutzbeauftragten:

Datenschutzbeauftragter der AOK PLUS, Sternplatz 7, 01067 Dresden, [datenschutz@plus.aok.de](mailto:datenschutz@plus.aok.de)

Für Briefpost an den Datenschutzbeauftragten ist die zentrale Postanschrift zu nutzen:

AOK PLUS 01058 Dresden

Für Anfragen per Telefax lautet die Faxnummer: 0800 1059001

Beschwerderecht bei den Aufsichtsbehörden:

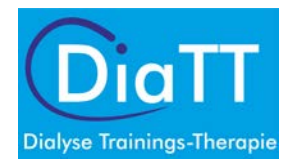

Darüber hinaus hat jede bzw. jeder Betroffene das Recht, sich bei einer Aufsichtsbehörde zu beschweren, wenn die Ansicht besteht, dass die Verarbeitung der personenbezogenen Daten nicht rechtmäßig erfolgt.

Für die AOK PLUS zuständige Datenschutzaufsichtsbehörden:

1. Sächsischer Datenschutzbeauftragter Devrientstraße 1 01067 Dresden saechsdsb@slt.sachsen.de

2. Sächsisches Staatsministerium für Soziales und Verbraucherschutz Albertstraße 10 01097 Dresden poststelle@sms.sachsen.de

# <span id="page-412-0"></span>**4. Datenumfang und Datenflüsse zwischen den Projektpartnern**

## <span id="page-412-1"></span>4.1 Umfang der bei den Projektpartnern erhobenen Daten

Im Rahmen der DiaTT-Studie werden aus zwei wesentlichen Quellen Daten von Patientinnen und Patienten erhoben und final zur statistischen Analyse im Zentrum klinische Studien Freiburg zusammengeführt.

Die zwei Quellen sind:

- 1. Personenbezogene Daten im KfH-Dialysezentrum
	- a. Daten zur früheren und aktuellen Krankengeschichte
	- b. Routine-/Laborparameter der Dialyse
	- c. Lebensqualitätsfragebögen
	- d. Trainingsdaten
- 2. Personenbezogene Daten bei Krankenkassen
	- a. Versichertenstammdaten (Geschlecht, Austritt und Grund (bspw. Tod))
	- b. Ambulante Versorgung (Arztdaten, Arzneimittel, Heil- und Hilfsmittel, Pflege, Krankentransport und Arbeitsunfähigkeitszeiten i.V.m. Krankengeldbezug)
	- c. Stationäre Versorgung

Die Zusammenführung erfolgt auf verschiedenen Ebenen: in der Studiendatenbank (eCRF: electronic case report form; administriert durch Universität Köln) werden direkt eingegebene (studienspezifische) Daten der Patienten, Daten aus Befragungen zur Lebensqualität und Gesundheitskompetenz und Daten aus dem QiN-Qualitätsregister des KfH zusammengeführt (siehe Abbildung 1, Seite [9\)](#page-413-1). Auf der nächsten Ebene werden im Zentrum klinische Studien des Universitätsklinikums Freiburg diese Studiendatenbank (eCRF) und die Datensätze, die durch die Krankenkassen bereitgestellt werden, zusammengeführt.

Eine Übersicht über die Datenflüsse gibt Abbildung 1:

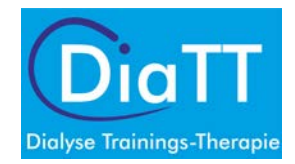

### **Abbildung 1: Übersicht der Datenflüsse**

<span id="page-413-1"></span>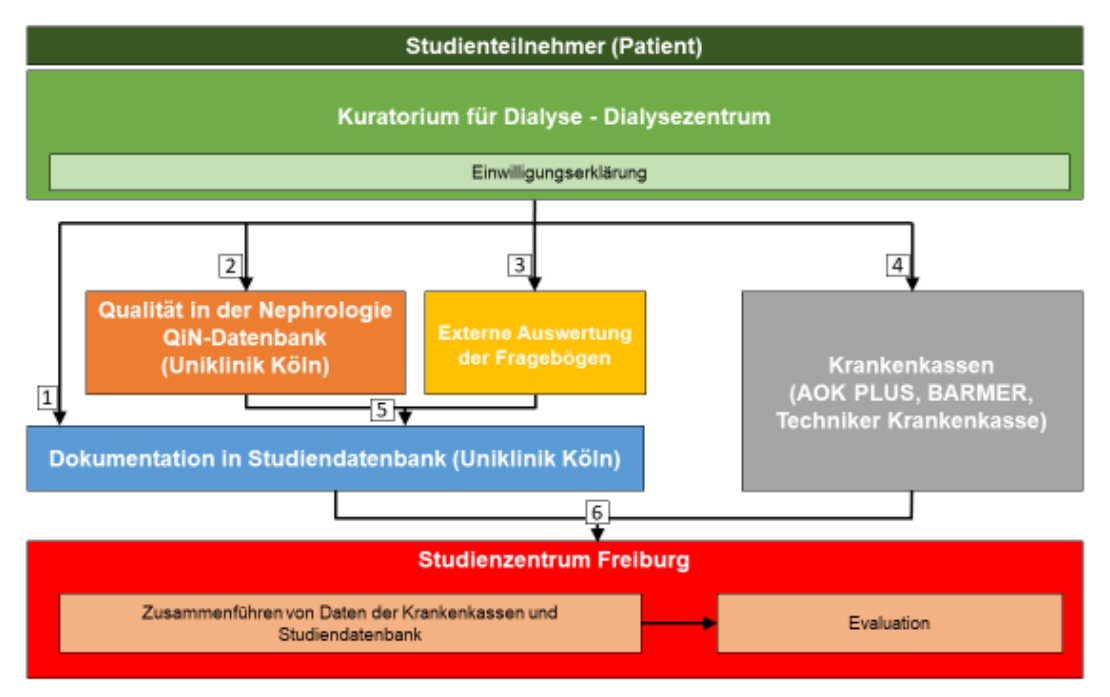

- 1. Direkteingabe der Trainingsdaten in die elektronischen Datenerfassungsbögen
- 2. Daten zur früheren und aktuellen Krankengeschichte, Routinelaborparameter
- 3. Lebensqualitätsfragebögen
- 4. Transfer der Krankenkassenliste
- 5. Datenextraktion aus dem KfH-QiN Qualitätsregister mittels benutzerdefinierter Schnittstelle bzw. Upload digitalisierter Gesundheitsdaten
- 6. Pseudonymbasierte Zusammenführung der in der Studiendatenbank erhobenen Daten sowie der Versichertenstammdaten und der Daten der ambulanten und stationären Versorgung zur statistischen Analyse mittels gesichertem Upload Prozess

Eine Auflistung der konkreten Daten, die im Projektverlauf über die Patientinnen und Patienten bei den jeweiligen Projektpartnern erhoben und verarbeitet werden, ist in folgenden Dokumenten zu finden:

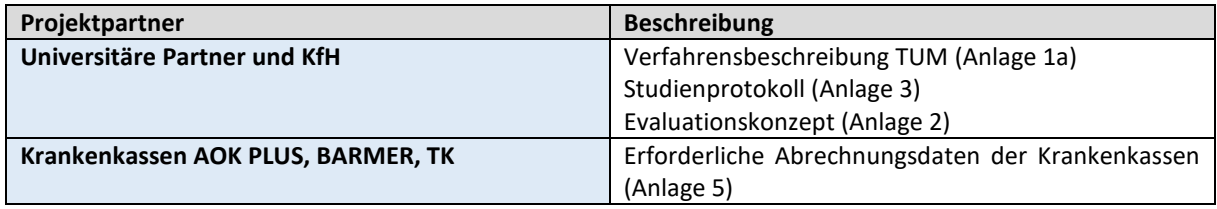

**Tabelle 1:** Beteiligte Projektpartner und die von ihnen verarbeiteten Daten

## <span id="page-413-0"></span>4.2 Grundsätzliche Datenerhebung und Datenflüsse zwischen den Projektpartnern

Die individuelle Patienten-Identifikationsnummer (DiaTT-ID) ist das Pseudonymisierungs-Kriterium, zu der alle Daten zugeordnet werden. Personen-Identifikationskenngrößen wie Name, Adresse oder Geburtsdatum werden im behandelnden KfH-Dialysezentrum zugeordnet und gespeichert. Bei den Krankenkassen wird die Krankenversichertennummer als Personen-Identifikationskenngröße für die notwendige Selektion der zur Evaluation notwendigen Versichertendaten zugeordnet und gespeichert. Die Identifikation im Rahmen der Studie erfolgt alleinig über die DiaTT-ID, ebenso der Transfer der Daten zur gemeinsamen Datenbank im Zentrum klinische Studien des Universitätsklinikums Freiburg. Ein Austausch der personenbezogenen Daten zwischen den beiden o.g. Bereichen findet nicht statt und

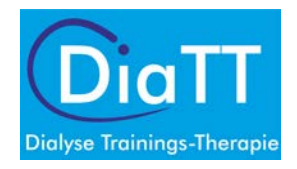

erfolgt alleinig erst in der Zusammenführung der Daten im Zentrum klinische Studien in Freiburg. Die Ergebnisse der statistischen Analyse aus dem Freiburger Zentrum für klinische Studien sind nicht auf einzelne Patienten zurückführbar.

#### **Patienteneinwilligung und Dokumentation der Patienten**

Im Zentrum klinische Studien des Universitätsklinikums Freiburg wird eine zentrale Liste mit allen Patienten-Identifikationsnummern (DiaTT-IDs) geführt. Diese zentrale Liste wird in aufsteigender Reihenfolge erstellt, so dass sie für jeden Patienten, unabhängig vom KfH-Dialysezentrum, eindeutig ist. Jedes KfH-Dialysezentrum besitzt eine eindeutige, vom KfH vergebene Identifikationsnummer (CRS) und erhält aus Freiburg dann eine Liste mit den dem jeweiligen KfH-Dialysezentrum zugeordneten DiaTT-IDs. DiaTT-ID, CRS-Nummer sowie die KfH-Nummer des Patienten werden durch das Studienpersonal im KfH-Dialysezentrum (Dokumentationsassistent/in, Trainer/in) in das eCRF eingetragen. Freiburg verifiziert durch Prüfläufe, dass die DiaTT-ID und die CRS-Nummer zusammenpassen.

Im Zentrum klinische Studien des Universitätsklinikums Freiburg werden zudem Dokumentenvorlagen für

- 1. Screeninglisten
- 2. Patientenidentifikationslisten und
- 3. Krankenkassenlisten

erstellt.

Screeninglisten und Patientenidentifikationslisten werden im KfH-Dialysezentrum als Papierdokumente geführt. Die Krankenkassenlisten (für jede Kasse eine) werden im KfH-Dialysezentrum elektronisch erstellt.

Ad 1: Das Studienpersonal (Dokumentationsassistent/in, Trainer/in) vergibt nach Abschluss des Rekrutierungsprozesses im KfH-Dialysezentrum anhand der Screeningliste jeweils eine DiaTT-ID für alle Patienten, die zu diesem Zeitpunkt im KfH-Dialysezentrum dauerhaft behandelt werden. Anhand dieser Liste lässt sich dann die Anzahl aller Patienten, die Anzahl der aus Arztsicht geeigneten Patienten und die Anzahl der teilnehmenden Patienten ermitteln. Aus dem Anteil der teilnehmenden Patienten an allen behandelten Patienten ergibt sich ein Hinweis für die Akzeptanz des Trainingsprogramms für die Evaluation. Eine Kopie der Screeninglisten wird zur Auswertung vom Studienpersonal (Dokumentationsassistent/in, Trainer/in) eingesammelt und an das Zentrum klinische Studien des Universitätsklinikums Freiburg verschickt. Die Rekrutierungsergebnisse werden anhand der Screeninglisten im eCRF festgehalten.

Benötigte Angaben auf der **Screeningliste**:

- CRS Nummer
- DiaTT-ID
- Datum der Untersuchung
- **Geschlecht**
- Einschluss ja/nein
- Bei Nicht-Einschluss Angabe des Grundes (Medizinisch nicht geeignet; Patient lehnt Studienteilnahme ab; Patient will Sport machen, lehnt aber Studienteilnahme ab; anderer Grund)

Ad 2: Von allen teilnehmenden Patienten wird vor der Studienteilnahme eine schriftliche Einwilligung zur Studienteilnahme eingeholt. Die unterschriebene Patienteneinwilligungserklärung (Informed Consent Form, ICF) muss im KfH-Dialysezentrum verbleiben und darf nur für das Dialyse-Team und weitere vom Leiter der Studie für das jeweilige KfH-Dialysezentrum benannte Personen (z.B. Trainer)

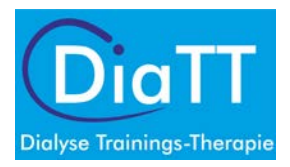

zugänglich sein. Es muss sichergestellt werden, dass die ICFs bei Bedarf durch Aufsichtsbehörden, die teilnehmenden Krankenkassen oder den Leiter der Studie bzw. durch ihn benannte Personen eingesehen werden können. Teilnehmende Patienten werden vom Studienpersonal (Dokumentationsassistent/in, Trainer/in) auf der Patientenidentifikationsliste eingetragen. Benötigte Angaben auf der **Patientenidentifikationsliste**:

- Name, Vorname
- Geburtsdatum
- DiaTT-ID
- Einwilligung ja / Datum
- Krankenkasse
- Krankenversichertennummer
- KfH-Nummer

Ad 3: Für die Abfrage der Krankenkassendaten wird vom Studienpersonal (Dokumentationsassistent/in, Trainer/in) für jede Krankenkasse eine Krankenkassenliste erstellt.

Benötigte Angaben auf der **Krankenkassenliste** (in Klammern Kann-Felder):

- Laufende Nummer
- DiaTT-ID
- Krankenversichertennummer
- Teilnahme ab
- (Teilnahme bis)
- (Endegrund)
- (Bemerkung)
- Bestätigung Einwilligung Datenverarbeitung

#### **Vertraulichkeit der Daten**

Jegliche Information über die Studienpatienten wird vertraulich behandelt und entsprechend der anwendbaren Gesetze und Vorschriften verwaltet. Die Patienten werden vor der Einwilligung zur Studienteilnahme darüber informiert, welche geschützten Gesundheitsinformationen während der Studie gesammelt werden, wer Zugang zu diesen Daten hat, wer diese verarbeitet und offenlegt sowie über das Recht zur Rücknahme der Einwilligung.

#### **Dokumentation von Studiendaten**

Der primäre Aufbewahrungsort der Studiendaten ist eine Studiendatenbank mit elektronischen Datenerfassungsbögen (eCRF; electronic case report form). Für die Datenerfassung wird das elektronische Datenerfassungssystem REDCap™ genutzt. Dieses System nutzt eingebaute Sicherheitsmaßnahmen, die unautorisierten Zugriff auf die Patientendaten verhindern. Die mit der Verarbeitung der Daten betrauten Mitarbeiter der QiN-Gruppe der Klinik II für Innere Medizin der Uniklinik Köln sowie des Zentrums klinische Studien des Universitätsklinikums Freiburg sind zur Verschwiegenheit und Einhaltung des Datenschutzes und der Vertraulichkeit verpflichtet. Der Zugriff weiterer Personen wird nur gewährt, wenn diese ein entsprechendes Training erhalten haben und sie zur Verschwiegenheit, Einhaltung des Datenschutzes und der Vertraulichkeit verpflichtet worden sind. Die eCRF-Datenbank lagert auf in Deutschland gelegenen Servern eines kommerziellen Anbieters, der die Einhaltung aller gesetzlichen Regelungen des Datenschutzes und ebenso den Schutz vor Verlust oder den Schutz gegen unberechtigten Zugriff vertraglich zusichert. An den entsprechenden physischen Standorten sind ebenfalls Sicherheitsmaßnahmen etabliert, die unautorisierten Zugriff auf die Daten und deren Verlust verhindern.

Die Daten in der primären Studiendatenbank stammen aus drei Quellen:

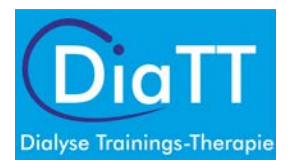

- 1. Direkte Eingabe in die elektronischen Datenerfassungsbögen
- 2. Upload digitalisierter Gesundheitsdaten
- 3. Datenextraktion aus dem KfH-QiN Qualitätsregister mittels benutzerdefinierter Schnittstelle

Die Erlaubnis zur Verwendung der Daten aus allen vier Quellen wird in einer Patienteneinwilligungserklärung eingeholt, die alle relevanten Details, u.a. einschließlich des Rechts auf Datenlöschung und die Dauer der Aufbewahrung, in einfacher Sprache beschreibt (siehe Anlage 4). Ein zweiter Datensatz enthält Krankenversicherungsdaten, der separat zur Verfügung gestellt wird und in Zusammenhang mit dem primären Datensatz analysiert wird. Die Zustimmung für die Verwendung dieser Daten wird ebenfalls im Rahmen der o.g. Patienteneinwilligungserklärung eingeholt.

#### **Dateneingabe und -übermittlung**

#### **a) Direkte Eingabe in das eCRF**

Das Studienpersonal (Dokumentationsassistent/in, Trainer/in) in den KfH-Dialysezentren dokumentiert die studienspezifischen Daten (z.B. Testergebnisse der körperlichen Leistungsfähigkeit) so zeitnah wie möglich im eCRF.

#### **b) Upload digitalisierter Gesundheitsdaten**

Daten aus elektronischen Datenquellen (z.B. Trainingsfahrräder, sonstige Messgeräte) werden pseudonymisiert in das eCRF eingespielt und über die DiaTT-ID dem jeweiligen Patienten zugeordnet. Papierbasierte Fragebögen zur Lebensqualität und Gesundheitskompetenz werden vom Studienpersonal (Dokumentationsassistent/in, Trainer/in) an die teilnehmenden Dialysepatienten ausgehändigt. Jeder Fragebogen wird mit der individuellen DiaTT-Identifikationsnummer versehen, aber nicht mit personenbezogenen Daten. Nach Rückgabe der Fragebögen durch den Patienten in verschlossenen Blanko-Umschlägen werden diese im KfH-Dialysezentrum gesammelt und an einen Serviceprovider per Logistikdienstleister verschickt. Dieser ist vertraglich an alle Geheimhaltungs- und Datenschutz-Regularien gebunden. Der Serviceprovider scannt die Bögen und erstellt eine Ergebnisdatei, die die Antworten aller Patienten auf alle Fragen enthält. Zusätzlich werden pdf-Kopien der Fragebögen erstellt. Die Papierbögen werden archiviert und nach den gesetzlich vorgeschriebenen Fristen datenschutzgerecht vernichtet.

Die Datensätze der Befragungsergebnisse werden auf einem verschlüsselten Datenträger mit einem Logistikdienstleister an die Universitätsklinik Köln, Klinik II für innere Medizin – QiN (Qualität in der Nephrologie) Gruppe verschickt. Dort werden die Datensätze in das eCRF eingelesen und elektronisch anhand der DiaTT-ID den Patienten zugeordnet.

**c) Datenextraktion aus dem KfH-QiN Qualitätsregister mittels benutzerdefinierter Schnittstelle** Unabhängig von der Studie werden grundlegende medizinische Daten und standardisierte klinische Daten sowie Labordaten von allen Patienten, die in den Hämodialysen in den KfH-Dialysezentren erhoben werden, gesammelt. Diese Daten werden routinemäßig in das elektronische Dokumentationssystem (DISweb) des KfH eingegeben. Für Qualitätszwecke, Analysen und wissenschaftliche Forschung hat das KfH das Qualitätsprogramm in der Nephrologie (QiN) gegründet und ein pseudonymisiertes elektronisches Qualitätsregister etabliert. Pseudonymisierte Daten von Patienten, die ihre Einwilligung zum QiN-Programm gegeben haben, werden täglich in die QiN-Datenbank kopiert. Dafür müssen teilnehmende Patienten ihr Einverständnis zur Registrierung im QiN Register gegeben haben. Diese separate Einwilligung zur Teilnahme am QiN-Programm ist Voraussetzung für die Teilnahme an der Studie. Der Dialysearzt muss im DISweb die Datenübermittlung in die QiN-Datenbank freigeschaltet haben. Für Patienten, die ihre Einwilligung zur Teilnahme und zur Verwendung der routinemäßigen Daten der Dialysetherapie gegeben haben, wird dann ein spezifischer Datensatz aus der QiN-Datenbank extrahiert und in die Studiendatenbank überführt. Zugriff auf die QiN-Datenbank ist auf die QiN-Gruppe beschränkt.

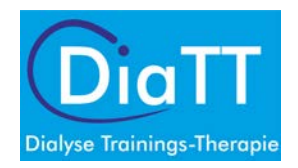

Das Studienpersonal (Dokumentationsassistent/in, Trainer/in) muss zudem die vom KfH vergebene und im KfH eindeutige KfH-Nummer der teilnehmenden Patienten auf der Patientenidentifikationsliste festhalten und in das eCRF eintragen. Ein Prüflauf verifiziert, dass unter der eingegebenen KfH-Nummer Datensätze vorhanden sind und dass die KfH-Nummer mit weiteren im eCRF eingegebenen Merkmalen zusammenpasst. Nur dann werden Datensätze aus der QiN-Datenbank in das eCRF übertragen und das Einschlussformular im eCRF kann auf "complete" gesetzt werden.

#### **d) Krankenversicherungsdaten**

Bei den Daten der Krankenkassen handelt es sich um Daten, welche routinemäßig von den behandelnden Ärzten und Krankenhäusern und anderen Leistungserbringern im Gesundheitswesen im Rahmen der Abrechnung zur Verfügung gestellt werden. Jede Krankenkasse wird einen vorab zeitlich und inhaltlich spezifizierten Datensatz der versicherten Patienten, die an der Studie teilnehmen, zur Verfügung stellen. Der daraus resultierende Datensatz wird mit der DiaTT-ID als Pseudonym versehen, um ihn mit dem Datensatz aus dem eCRF zusammenführen zu können. Der Datensatz wird über eine Cloud des Rechenzentrums auf einem internen Server des Universitätsklinikums Freiburg (DatAnywhere) von den Krankenkassen hochgeladen und damit für Freiburg verfügbar gemacht. Die Krankenkasse wird zum Upload eine E-Mail mit einem Link zur Datenfreigabe erhalten. Anhand eines einmalig gültigen PINs, der zum Upload berechtigt, können die Daten hochgeladen werden.

Der Zugriff auf die Krankenkassendaten erfordert möglicherweise die Zustimmung der zuständigen Aufsichtsbehörde, welche nach der Zustimmung der Ethikkommission zur Studie eingeholt wird. Eine Prüfung durch die zuständige Aufsichtsbehörde wird von jeder Krankenkasse individuell geprüft.

Der Datensatz wird über die Krankenversichertennummer der teilnehmenden Patienten angefordert. Dafür muss die DiaTT-ID des Patienten zusammen mit der Krankenversichertennummer in der zu erstellenden Krankenkassenliste an die entsprechende Krankenkasse auf einem sicheren Kommunikationsweg übermittelt werden. Zudem benötigt die Krankenkasse die Information, dass die Patienteneinwilligungserklärung unterschrieben wurde.

Die Krankenkassenlisten werden vom Studienpersonal (Dokumentationsassistent/in, Trainer/in) elektronisch erstellt. Es wird eine Liste für jede Krankenkasse erstellt. Die Listen werden ausgedruckt und mit der Patientenidentifikationsliste abgeglichen und ggf. korrigiert. Der Abgleich wird vom Studienpersonal (Dokumentationsassistent/in, Trainer/in) schriftlich auf dieser Liste dokumentiert und mit Unterschrift die Richtigkeit der IDs bestätigt. Die unterschriebenen Listen verbleiben am KfH-Dialysezentrum. Die elektronischen Krankenkassenlisten werden bis zum Ende des gesamten Rekrutierungszeitraumes bei der TUM gesammelt. Dafür werden Sie per Upload-Link in einem passwortgeschützten Bereich des Datarooms der DiaTT-Studie gespeichert. Am Ende des gesamten Rekrutierungszeitraumes werden die Krankenkassenlisten über ein gesichertes Datenaustauschprogramm gesammelt an die jeweilige Krankenkasse übermittelt.

Anhand der elektronischen Listen identifiziert die Krankenkasse die entsprechenden Datensätze und übermittelt die angeforderten Daten nur mit der DiaTT-ID an das Zentrum klinische Studien in Freiburg. Aus dem Eintrag im eCRF ergibt sich, von welcher Krankenkasse welche Datensätze zu erwarten sind. Die Daten werden anschließend in Freiburg in die Auswertungsdatenbank eingefügt.

#### **Datenmanagement**

Das Datenmanagement wird mit REDCap™ Version 8.6.5, einem auf Web-Formularen basierten Dateneingabesystem, durchgeführt.

Alle Details zum Datenmanagement werden vorab in einem Datenmanagementmanual beschrieben. Dieses Manual ist ein Arbeitsdokument, welches kontinuierlich im Laufe der Studie überprüft und aktualisiert wird. Die technischen Spezifikationen der Datenbank werden in einem Data Description Plan beschrieben. Bevor eine Dateneingabe stattfinden kann, werden die Datenbank und die

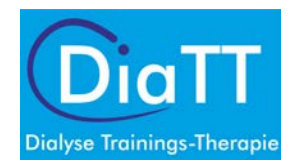

Eingabeprüfungen getestet. Das Dateneingabepersonal erhält keinen Zugang zur Datenbank bis dieses geschult ist. Ein Audit-Trail stellt eine Historie über die eingegebenen, geänderten oder gelöschten Daten mit Angabe des Bearbeiters und des Datums her.

Die eingegebenen Daten werden regelmäßig auf Vollständigkeit, Konsistenz und Plausibilität überprüft. Die zu programmierenden Überprüfungen werden vorab in einem Datenvalidierungsplan spezifiziert. Nach Durchlauf der Prüfprogramme werden die ausgegebenen Queries (Rückfragen) an das Studienteam zur Korrektur oder Überprüfung geschickt. Die Datenkorrektur kann direkt vom Studienpersonal (Dokumentationsassistent/in, Trainer/in) im Dateneingabesystem vorgenommen werden.

Nach Sperrung des elektronischen Datenerfassungsbogens durch vom Konsortialführer autorisierte Personen werden die Daten an das Zentrum klinische Studien des Universitätsklinikums Freiburg gesendet. Dort werden die Daten aus der Studiendatenbank mit Hilfe der Patienten-Identifikationsnummer (DiaTT-ID) mit den Daten der Krankenkassen in eine Auswertungsdatenbank zusammengeführt und für statistische Analysen genutzt.

Zugang zu diesen Daten wird auf das Zentrum klinische Studien des Universitätsklinikums Freiburg und die Studienleitung beschränkt.

## <span id="page-418-0"></span>**5. Veröffentlichung der Ergebnisse der Datenauswertungen**

Nach den Allgemeinen Nebenbestimmungen (ANBest-IF) des Innovationsausschusses beim Gemeinsamen Bundesausschuss für Förderungen aus dem Innovationsfonds ist vom Konsortium des DiaTT-Förderprojektes nach Abschluss des Projektes ein Evaluationsbericht zu erstellen und dem Förderer vorzulegen. Der Evaluationsbericht wird vom Förderer veröffentlicht. (vgl. Ziff. 14.1 und 18 ANBest-IF). Im Evaluationsbericht werden die Ergebnisse der Auswertungen aller im DiaTT-Projekt erhobenen Daten anonymisiert und in aggregierter Form dargestellt.

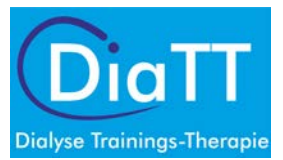

# <span id="page-419-0"></span>**6. Anlagen**

<span id="page-419-1"></span>Anlage 1a: Verfahrensbeschreibung TUM

Version mit Unterschrift vom 02.11.2018

<span id="page-419-2"></span>Anlage 1b: Verfahrensbeschreibung TUM Bestätigung Unterschrift

Version vom 07.11.2018 mit Unterschrift

<span id="page-419-3"></span>Anlage 2: Evaluationskonzept

Version 05 vom 31.03.2019

<span id="page-419-4"></span>Anlage 3: Studienprotokoll

Version 4.0 vom 19.03.2019

<span id="page-419-5"></span>Anlage 4: Patienteneinwilligungserklärung

Version 4.0 vom 19.03.2019 (spezifisch für jedes Bundesland)

<span id="page-419-6"></span>Anlage 5: Erforderliche Abrechnungsdaten der Krankenkassen

Evaluationskonzept Version 05 vom 31.03.2019, Kapitel 14 Appendix